# Stromnetzgesellschaft Herrenberg mbH & Co. KG Netzverluste je Spannungsebene

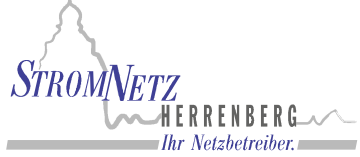

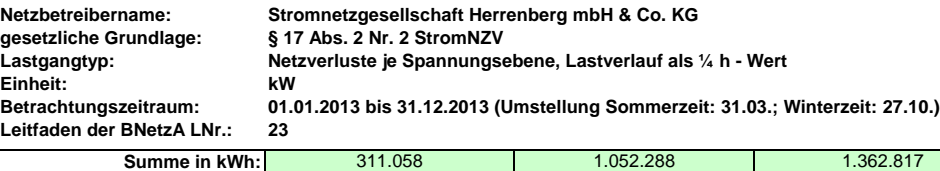

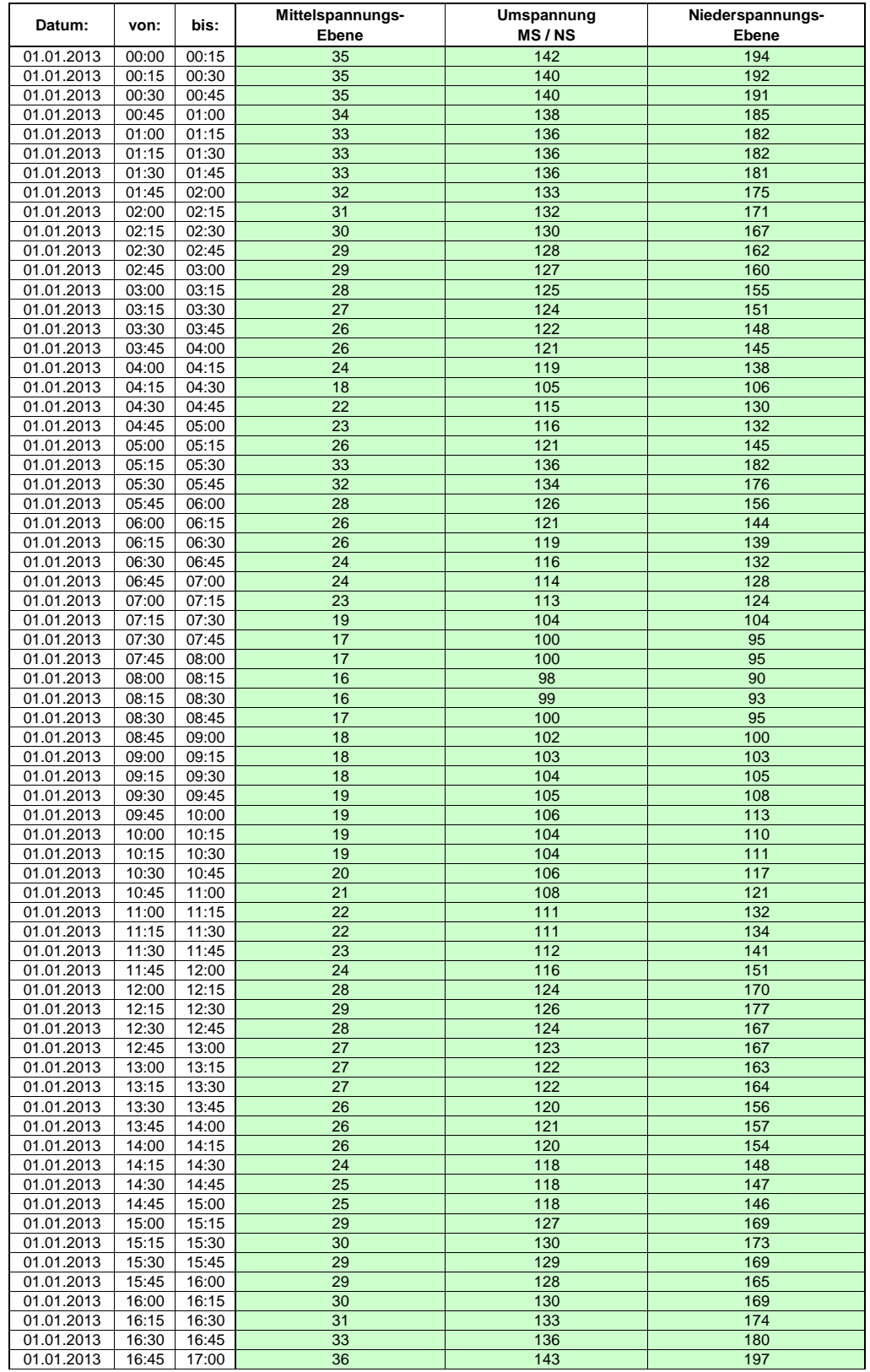

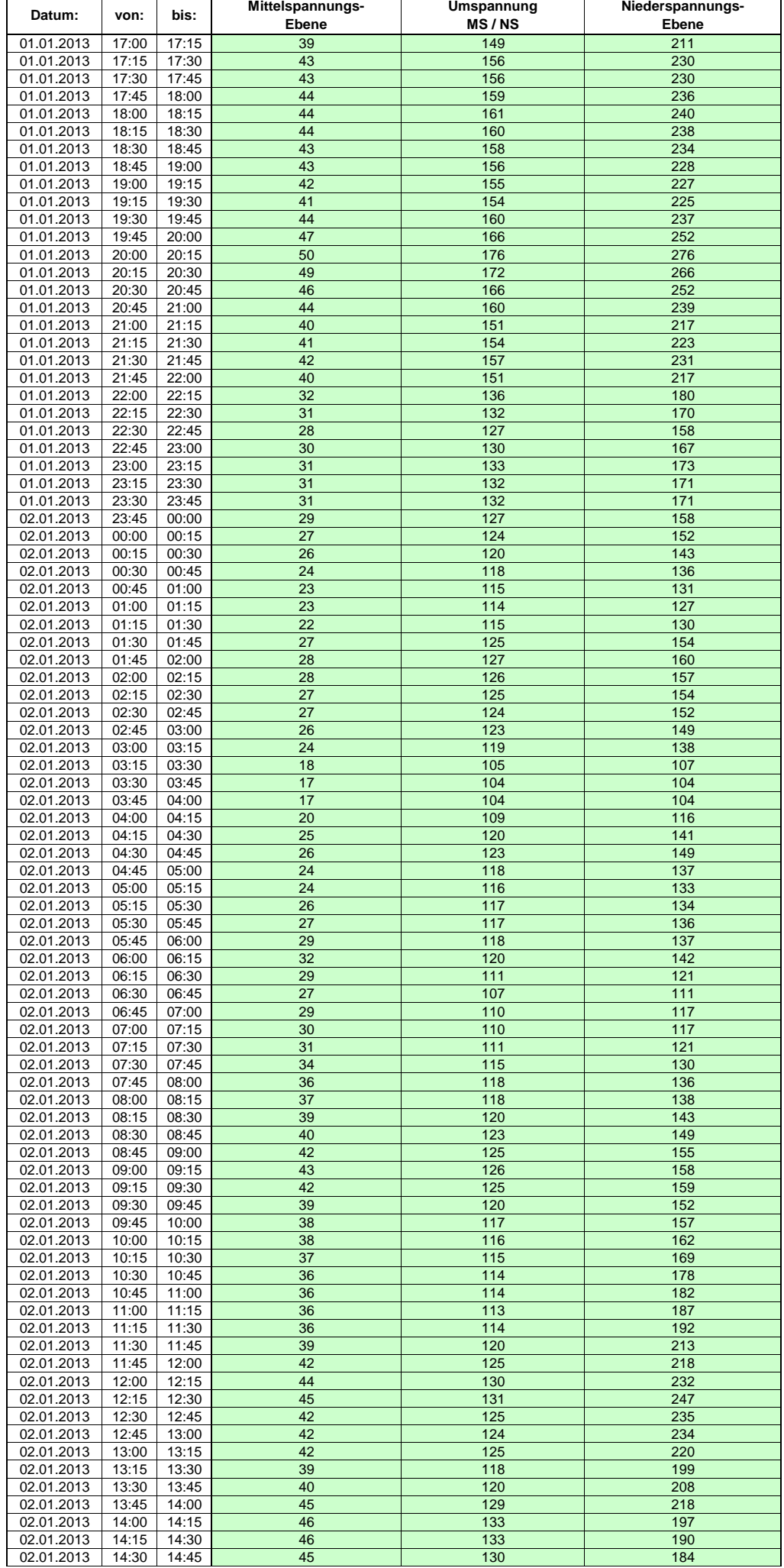

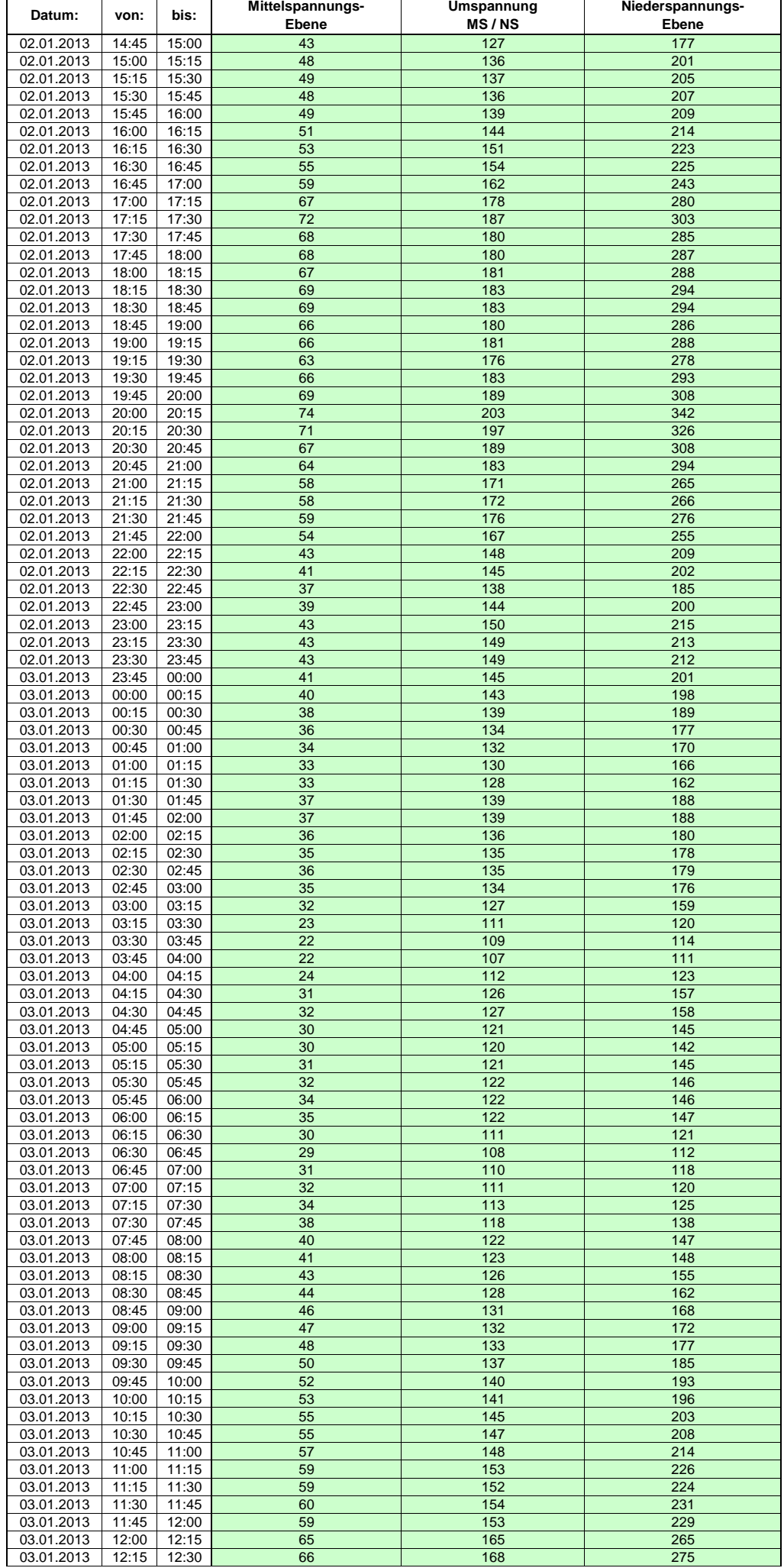

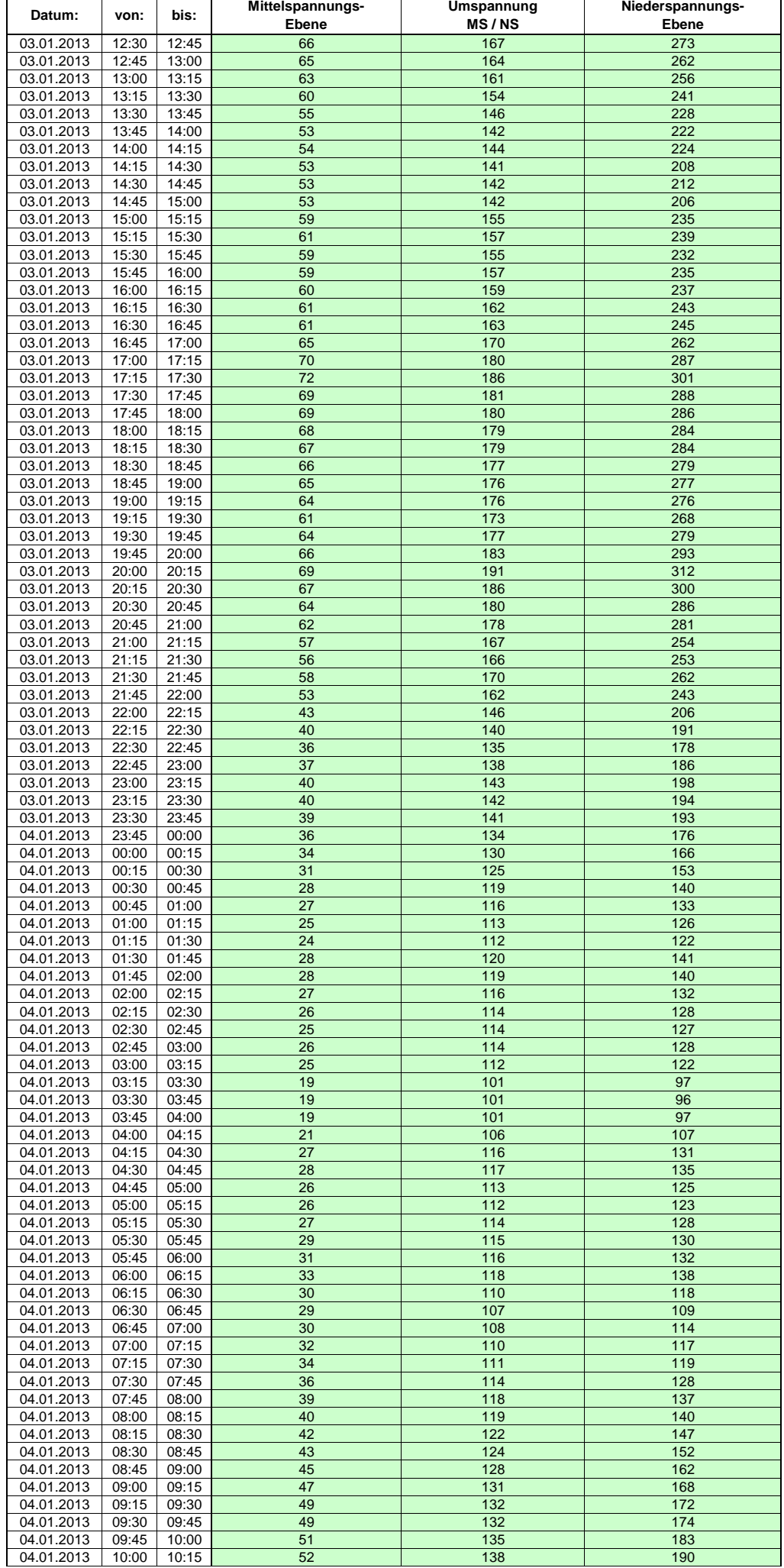

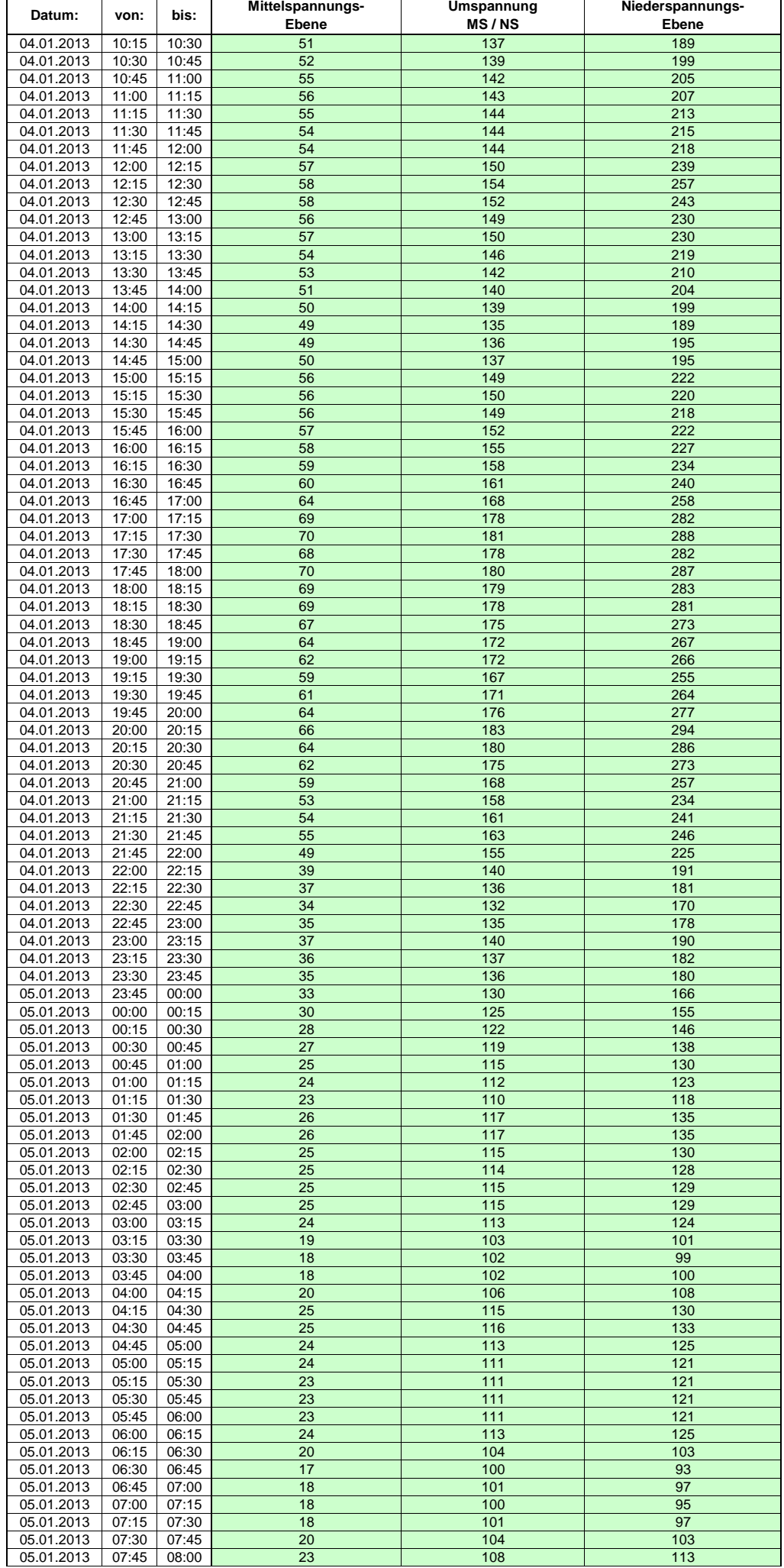

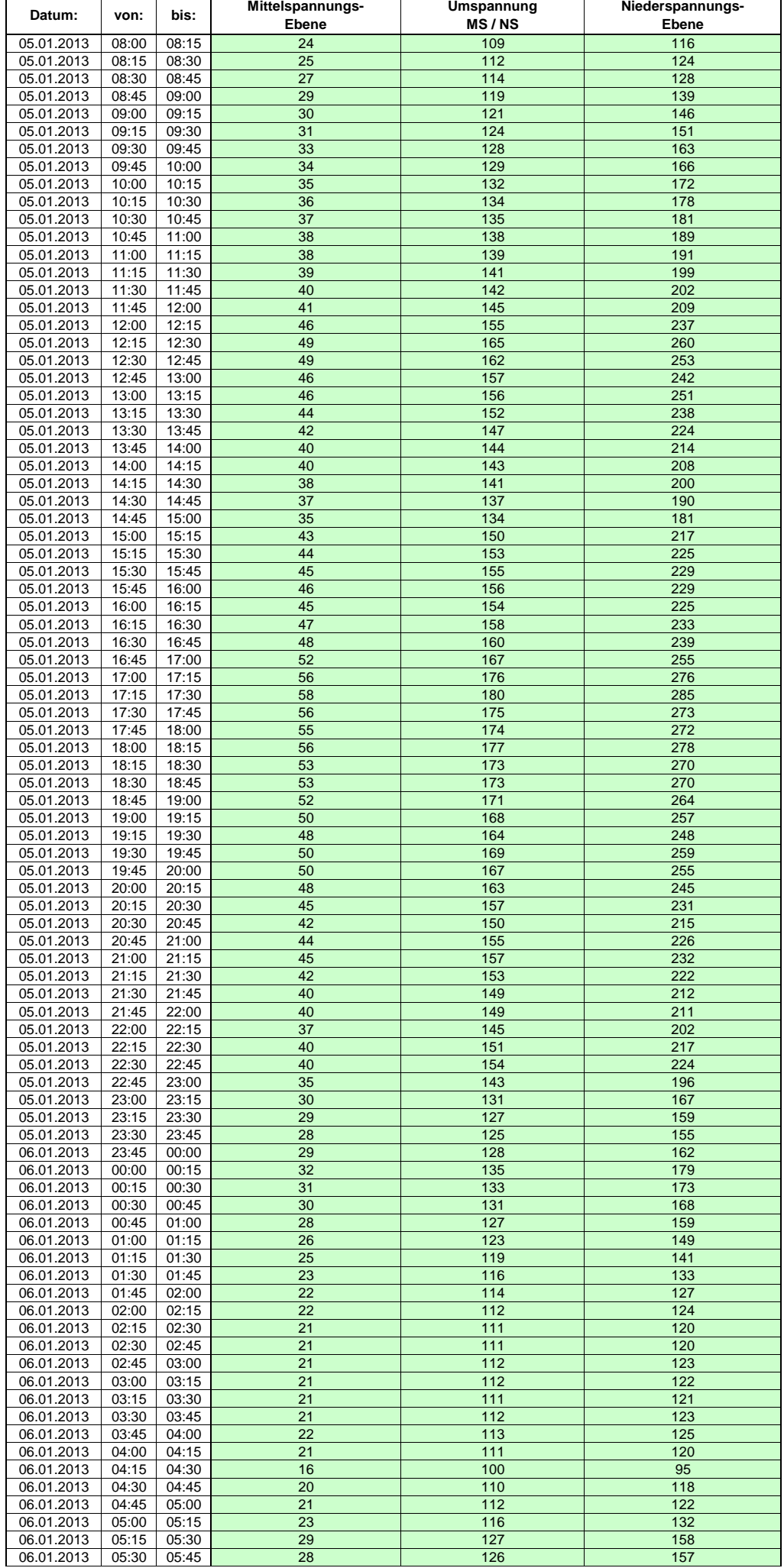

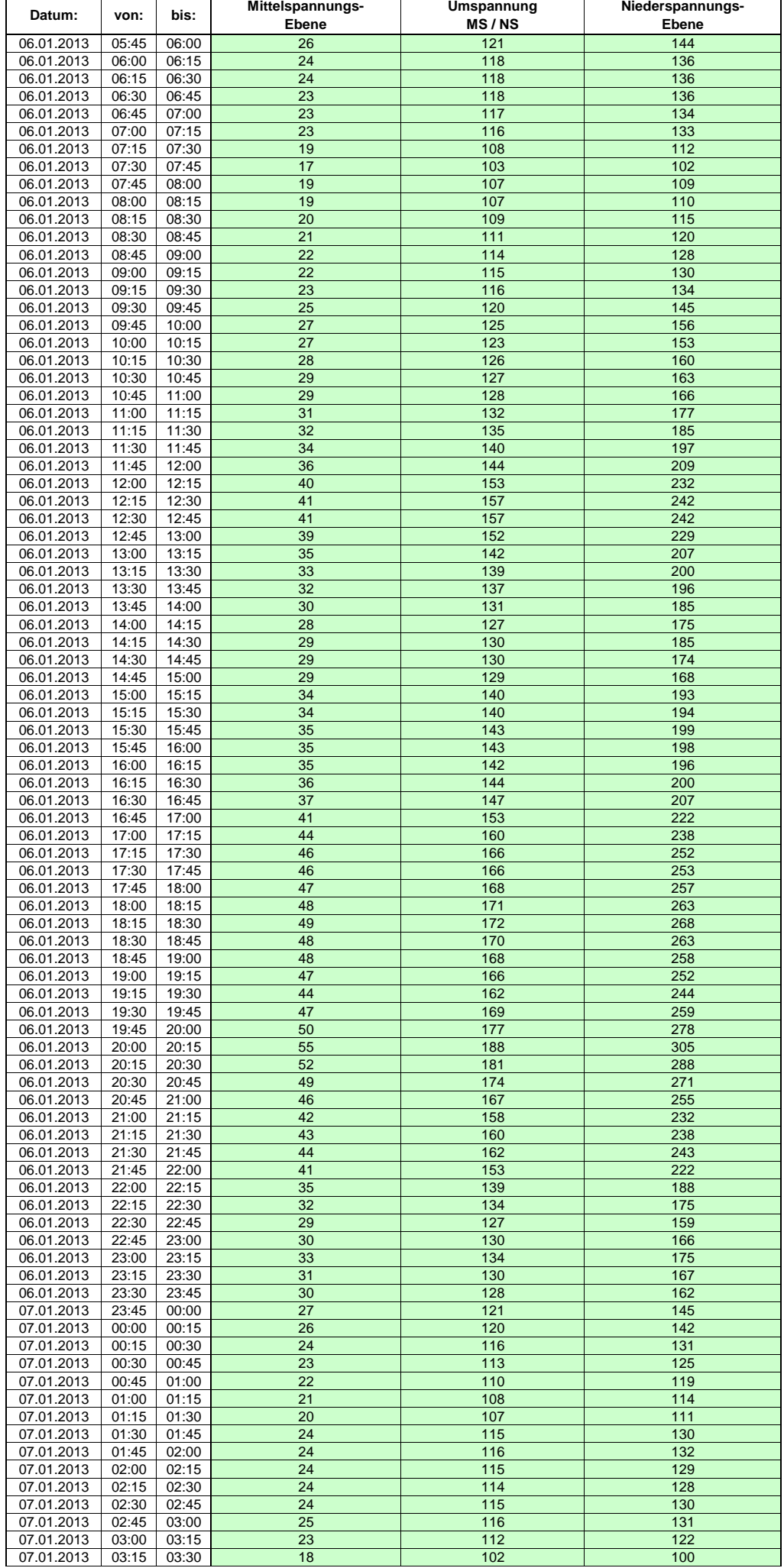

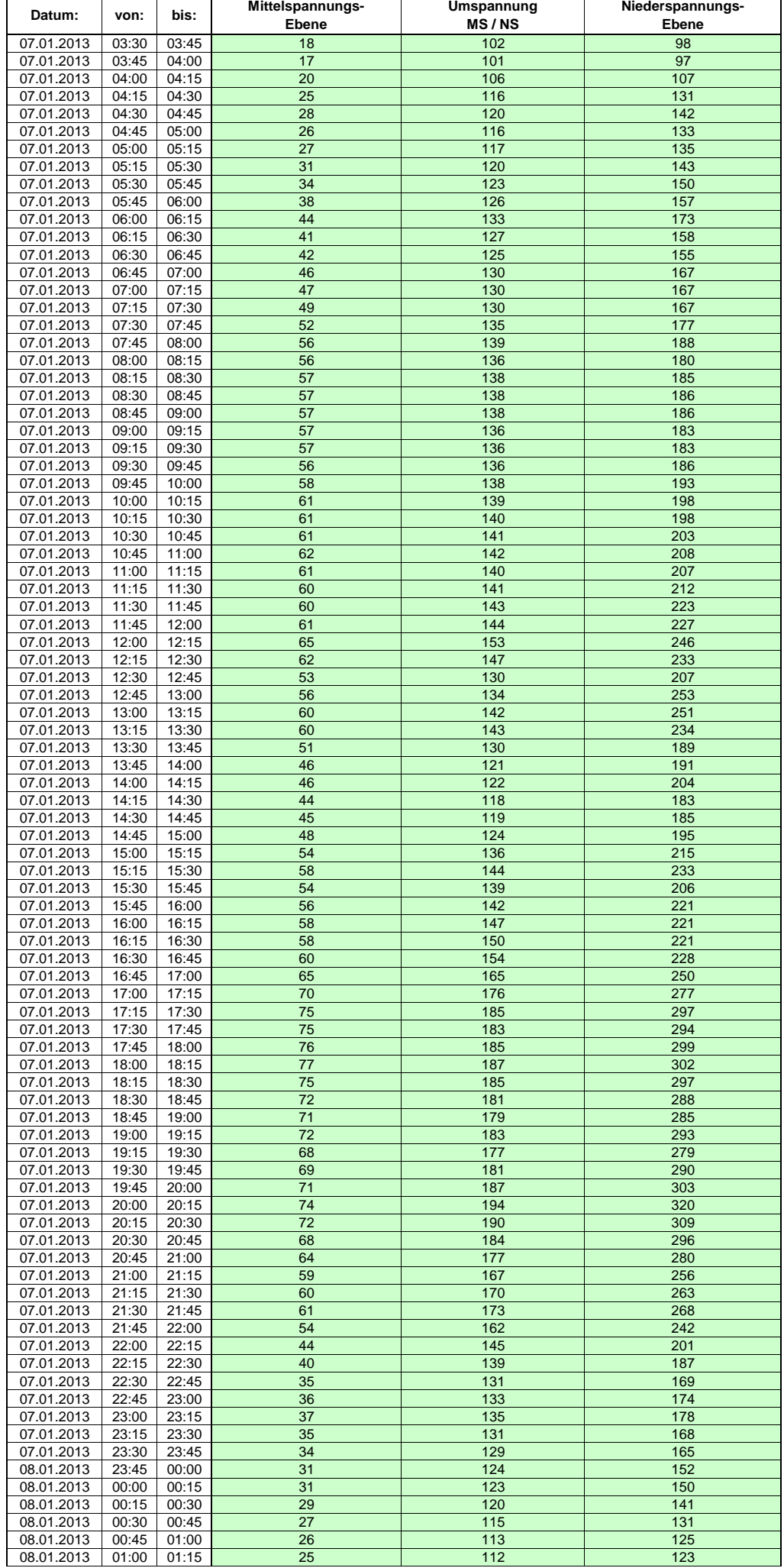

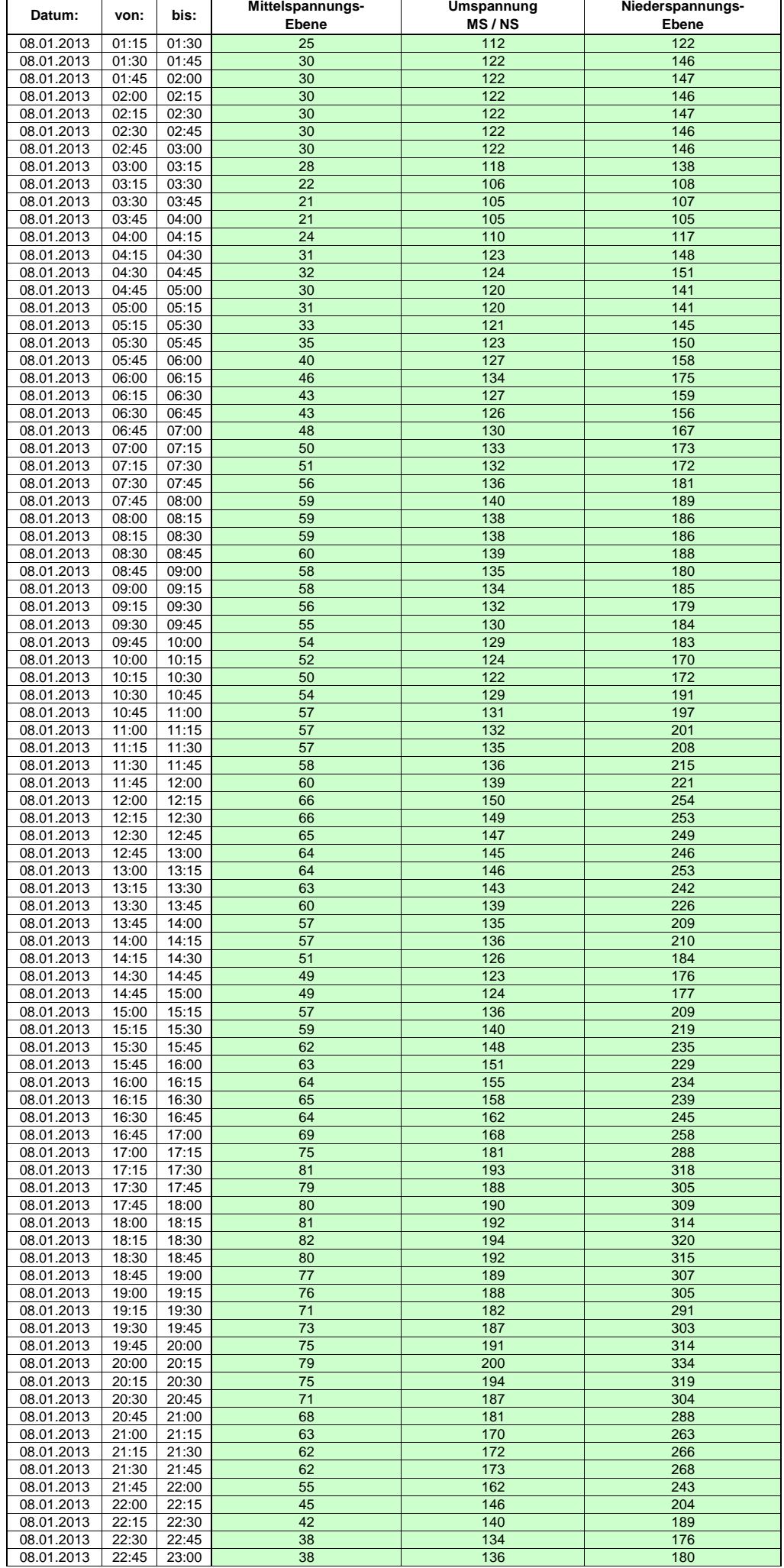

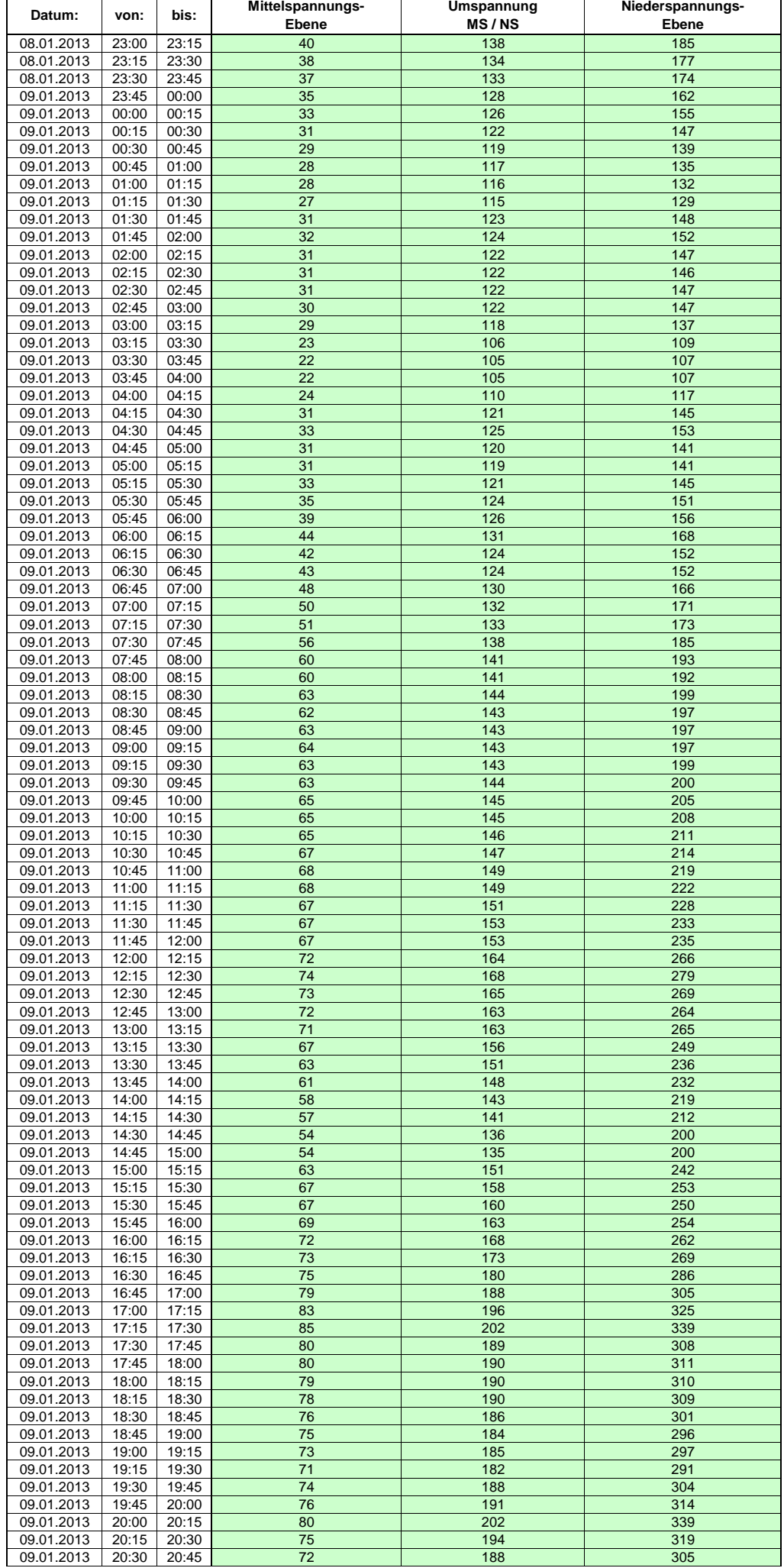

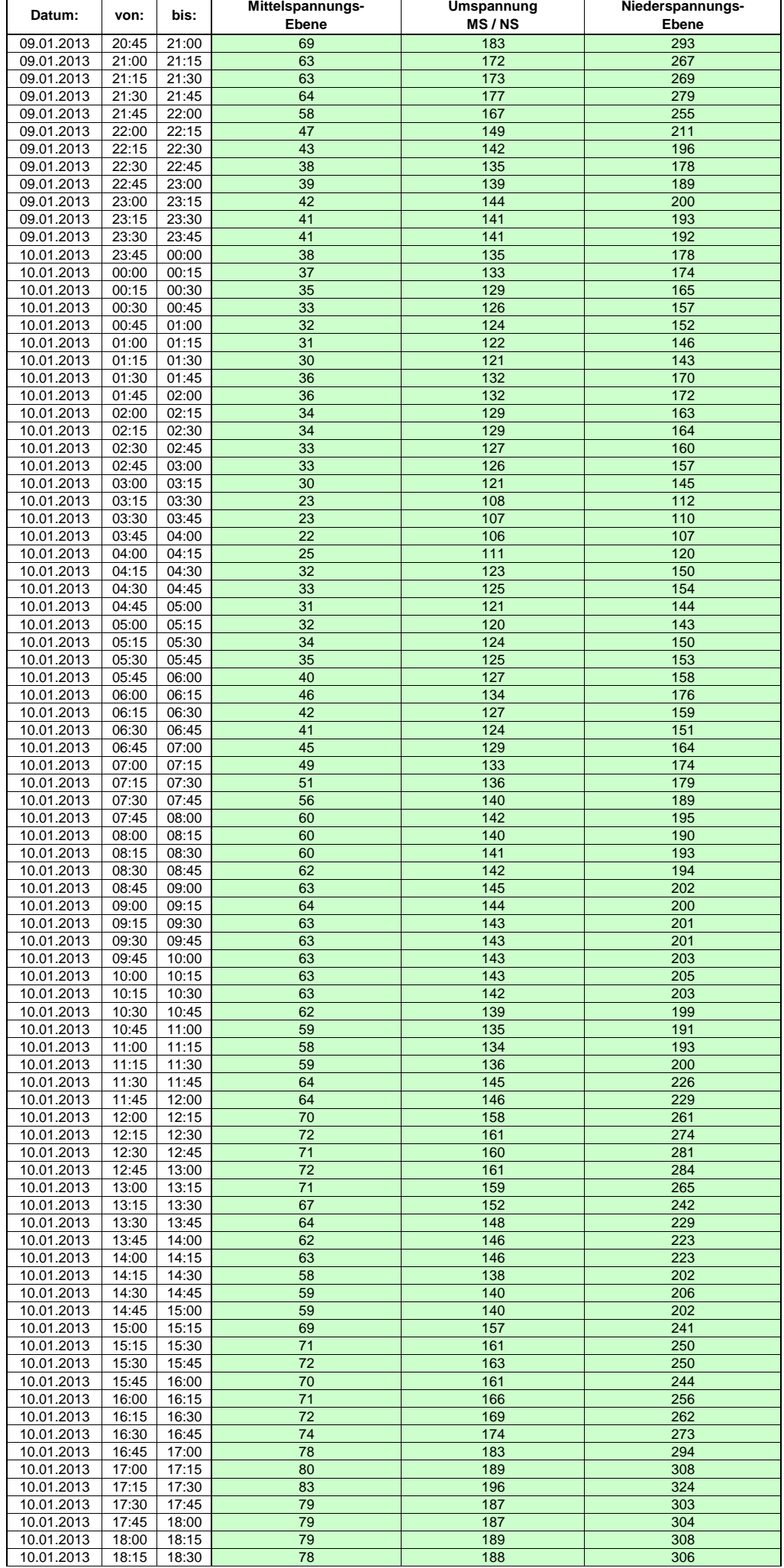

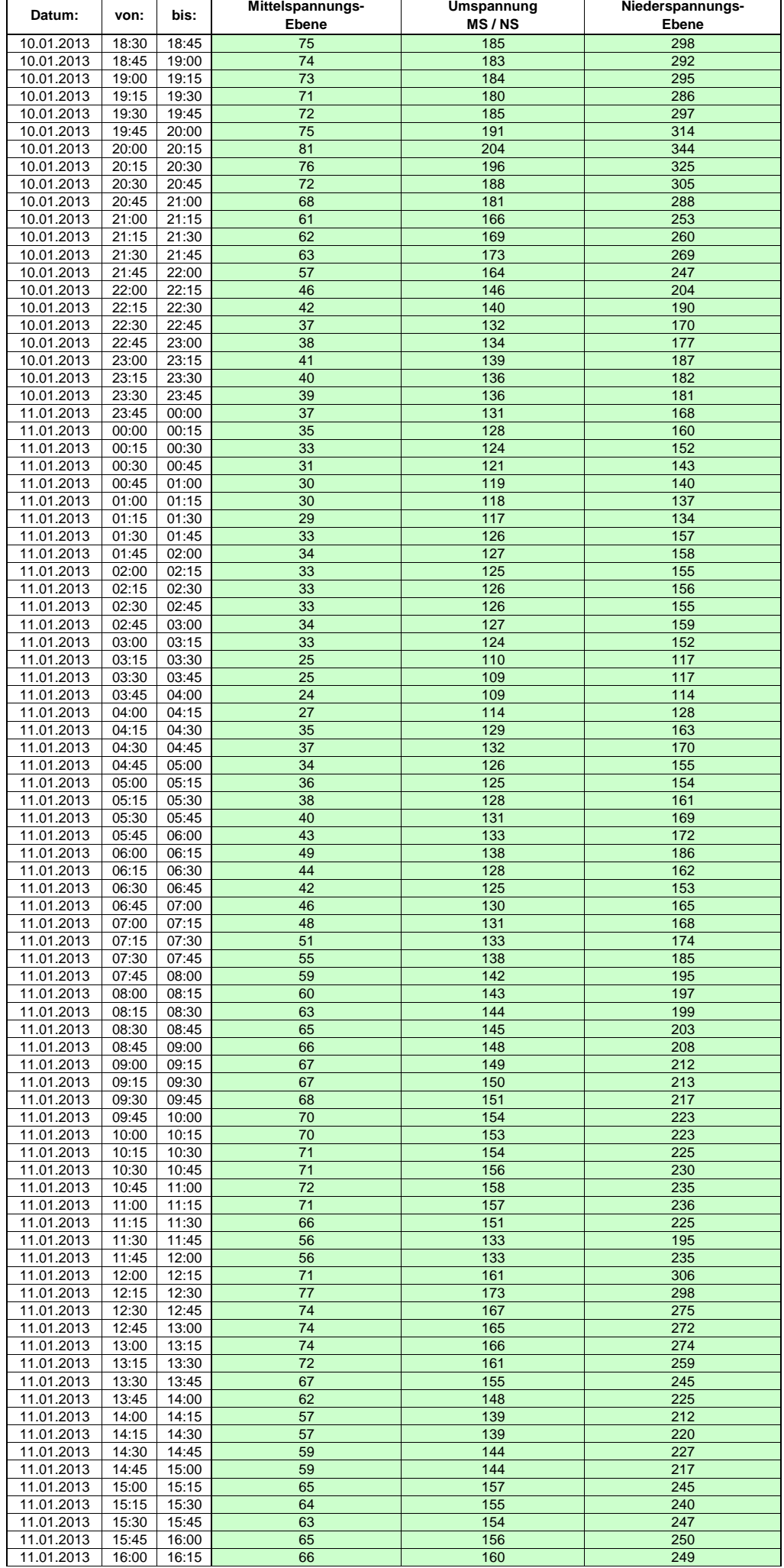

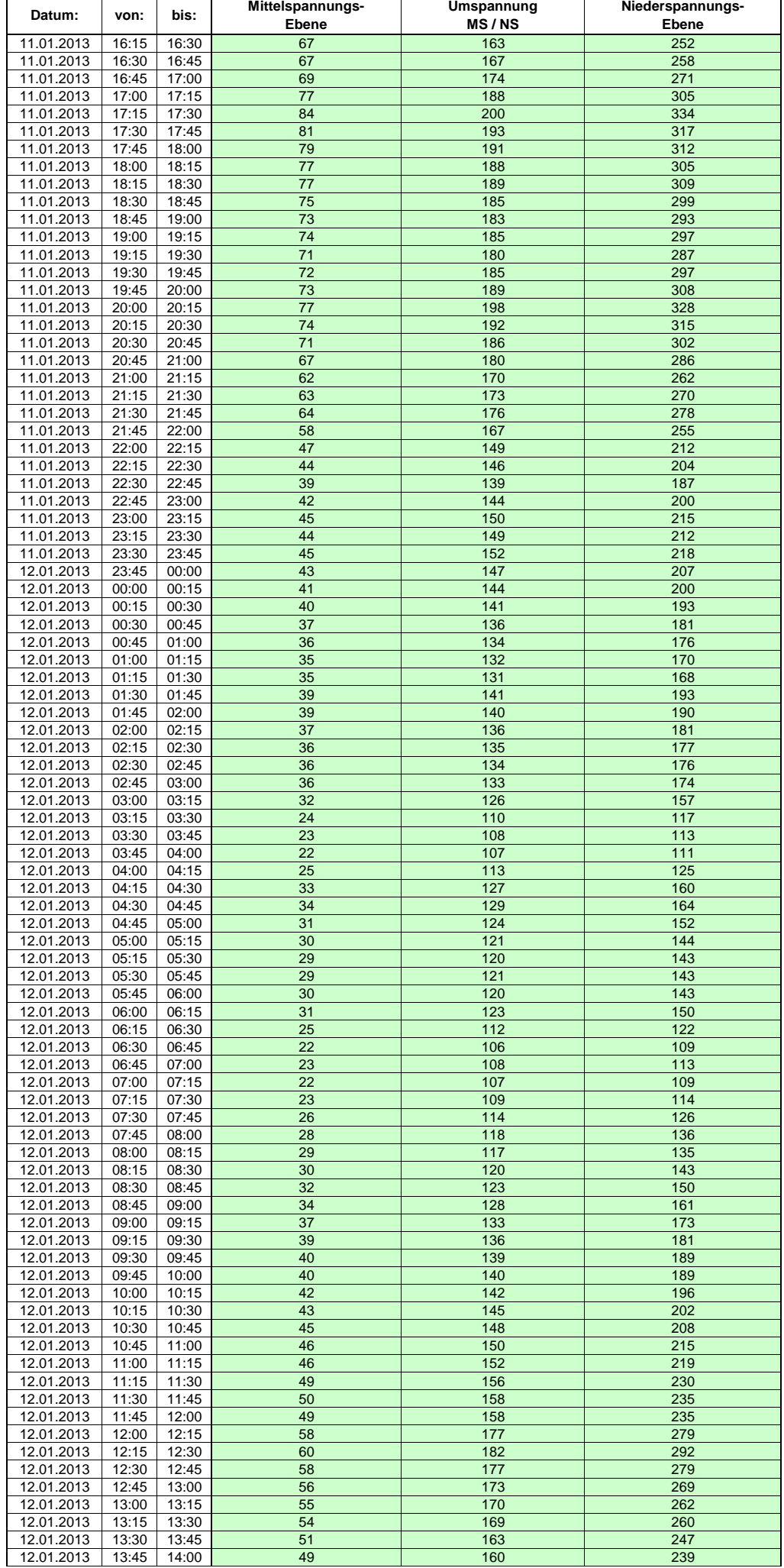

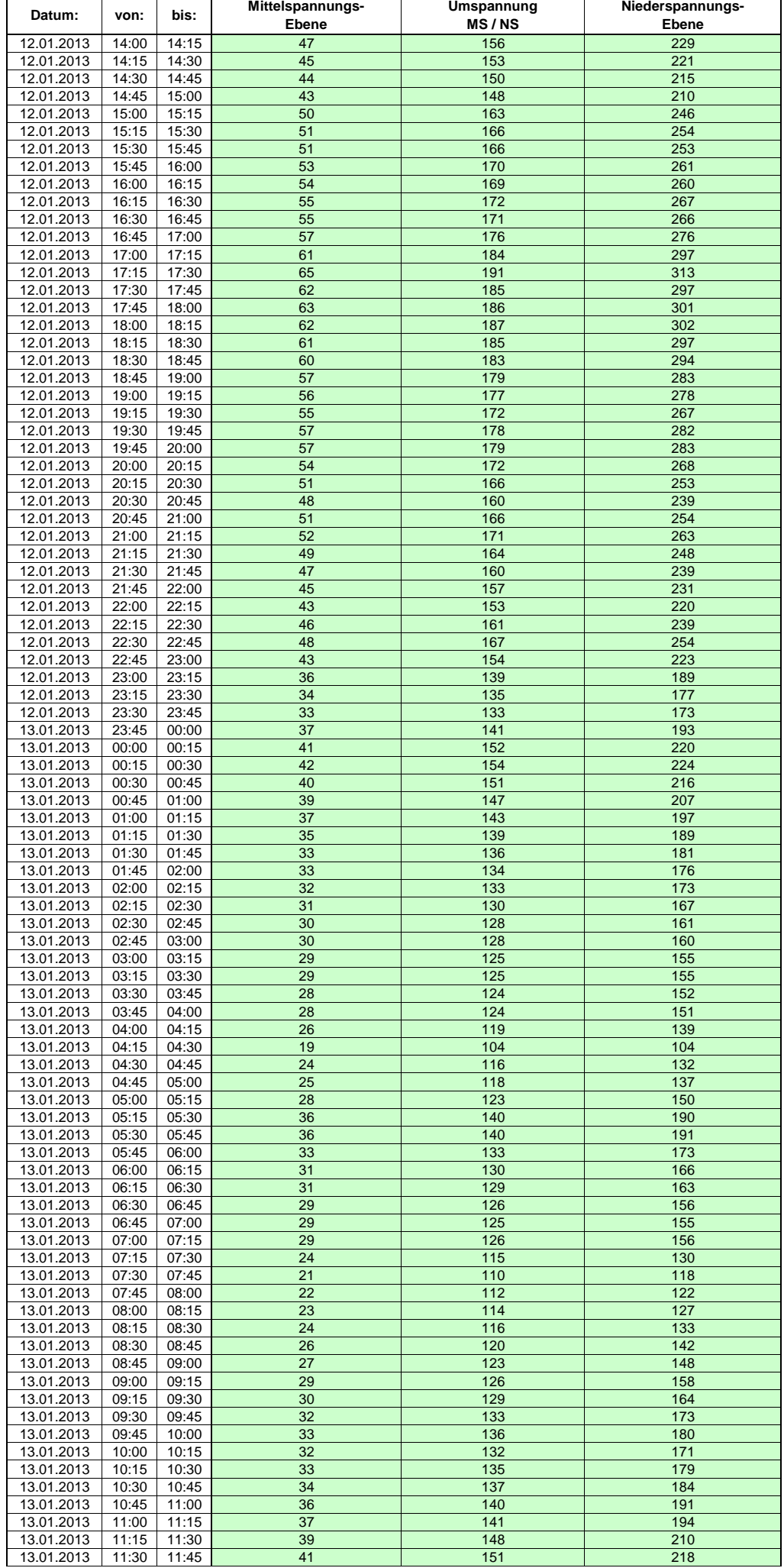

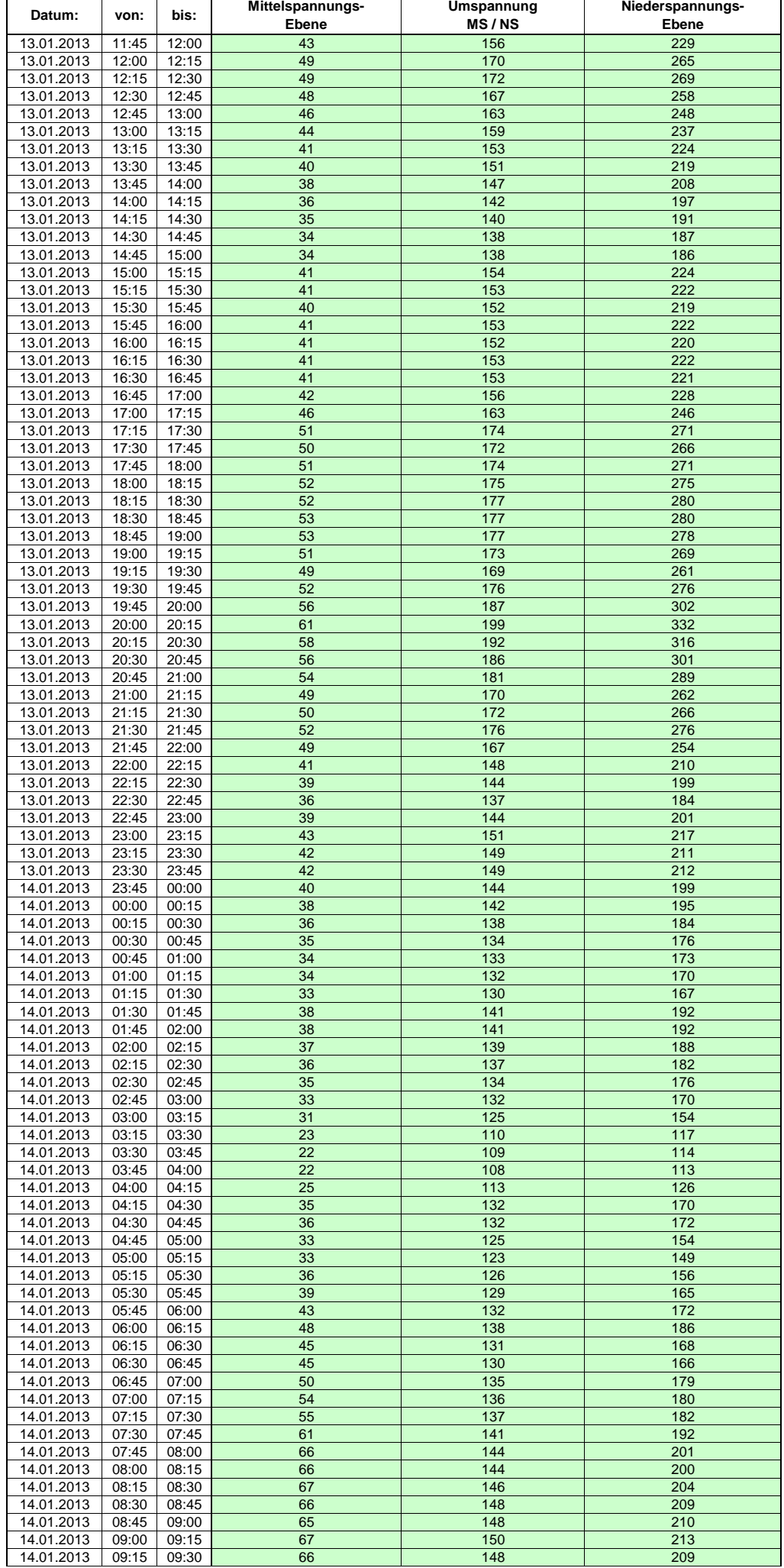

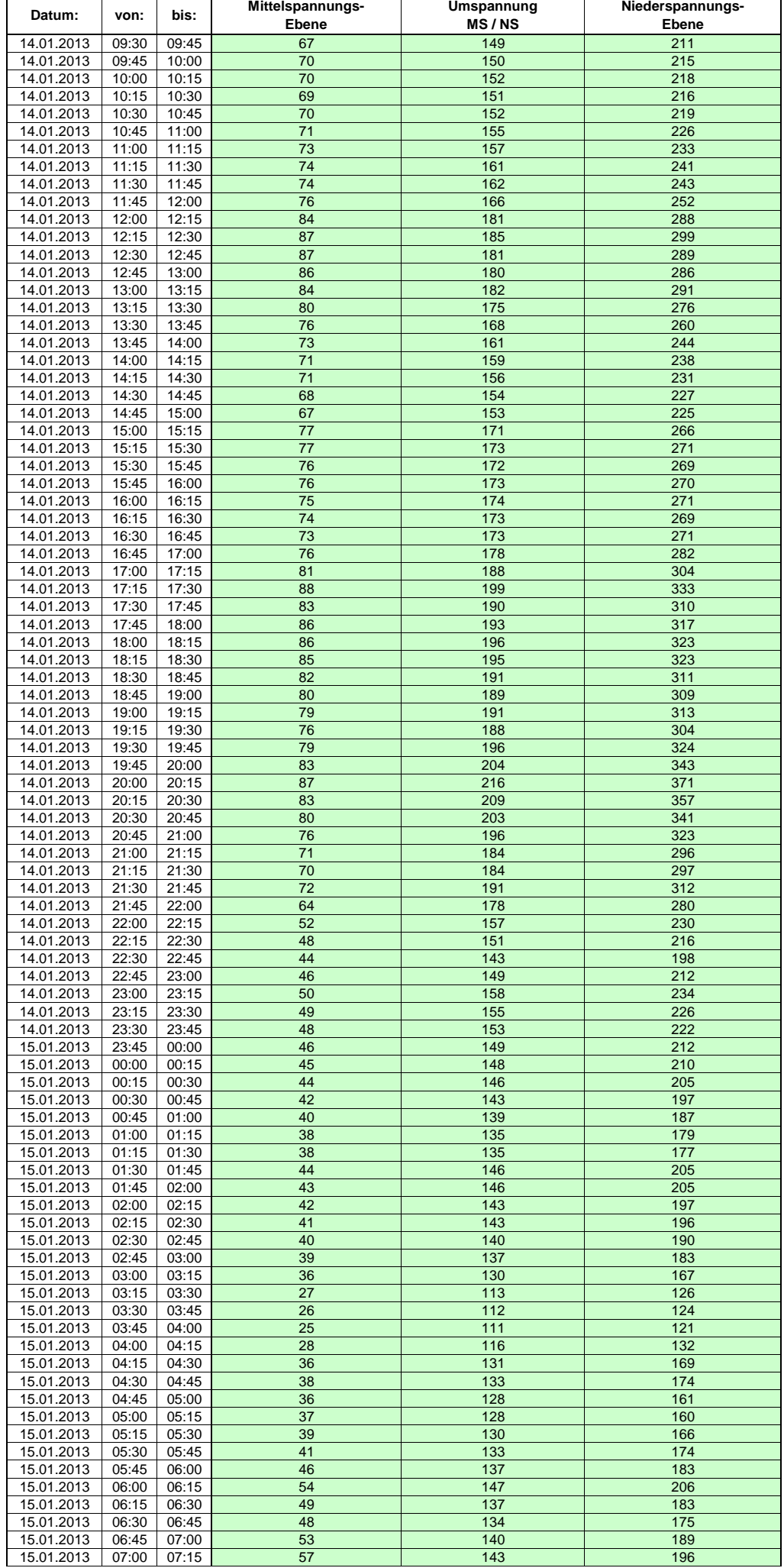

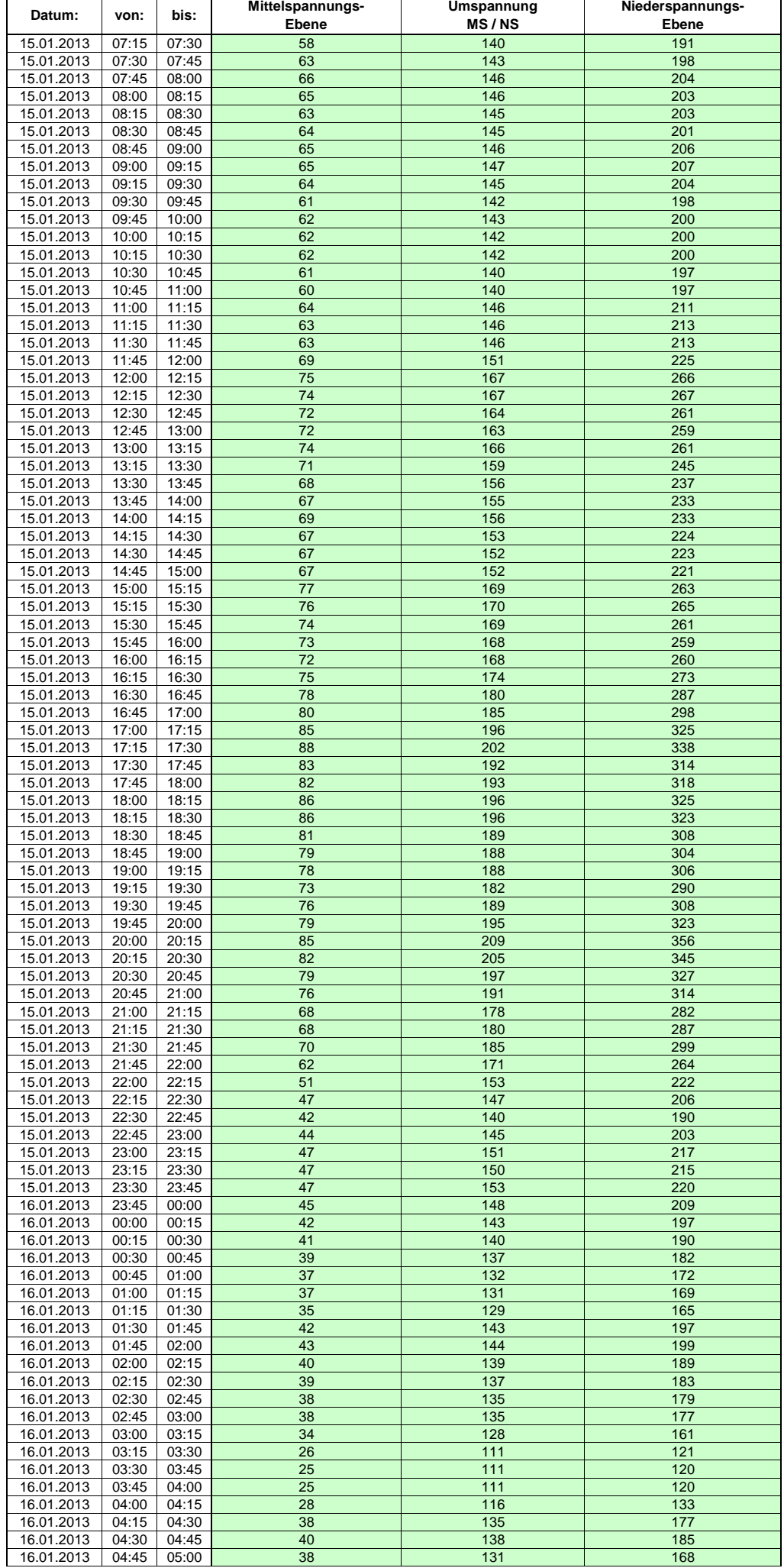

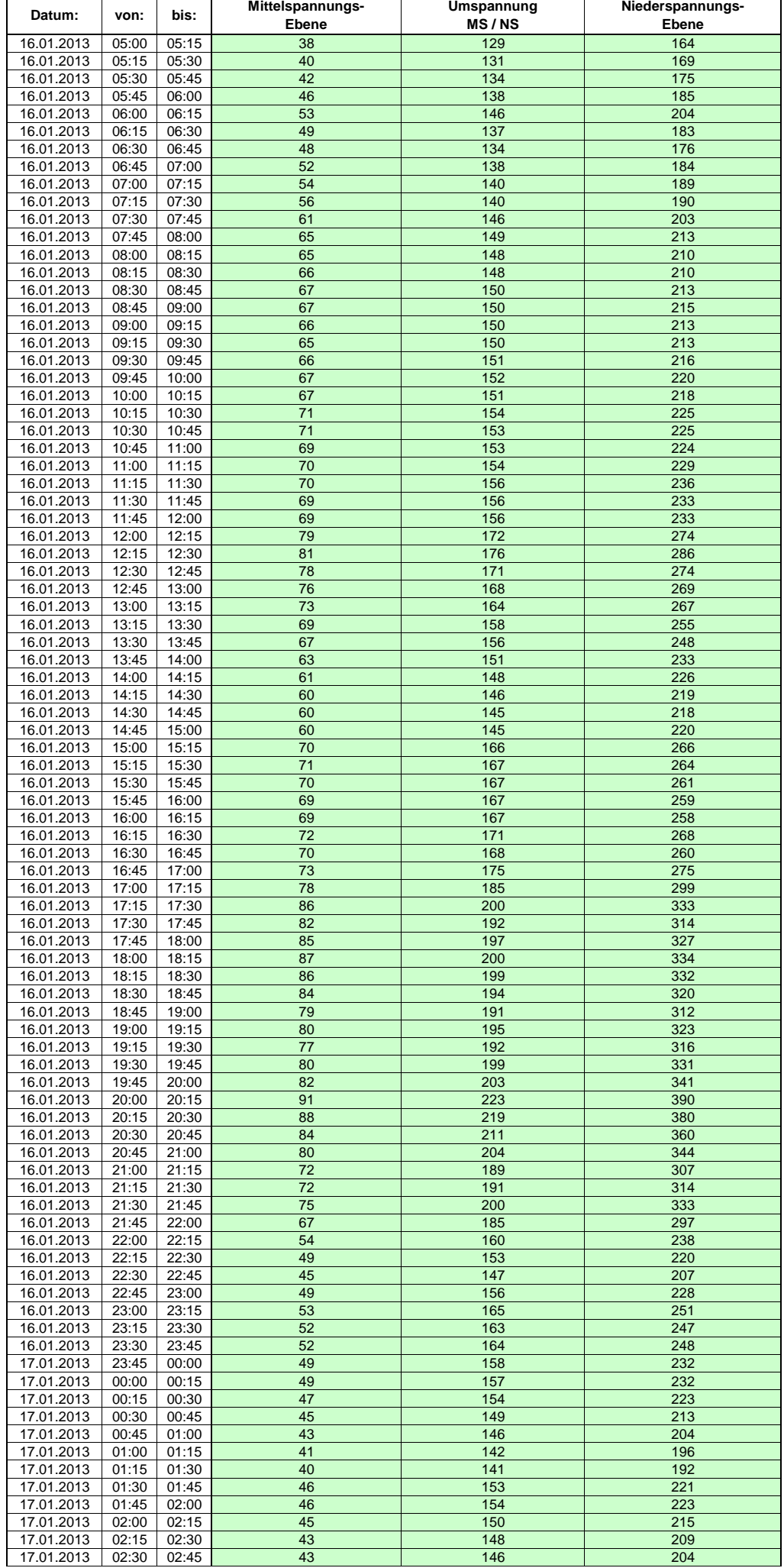

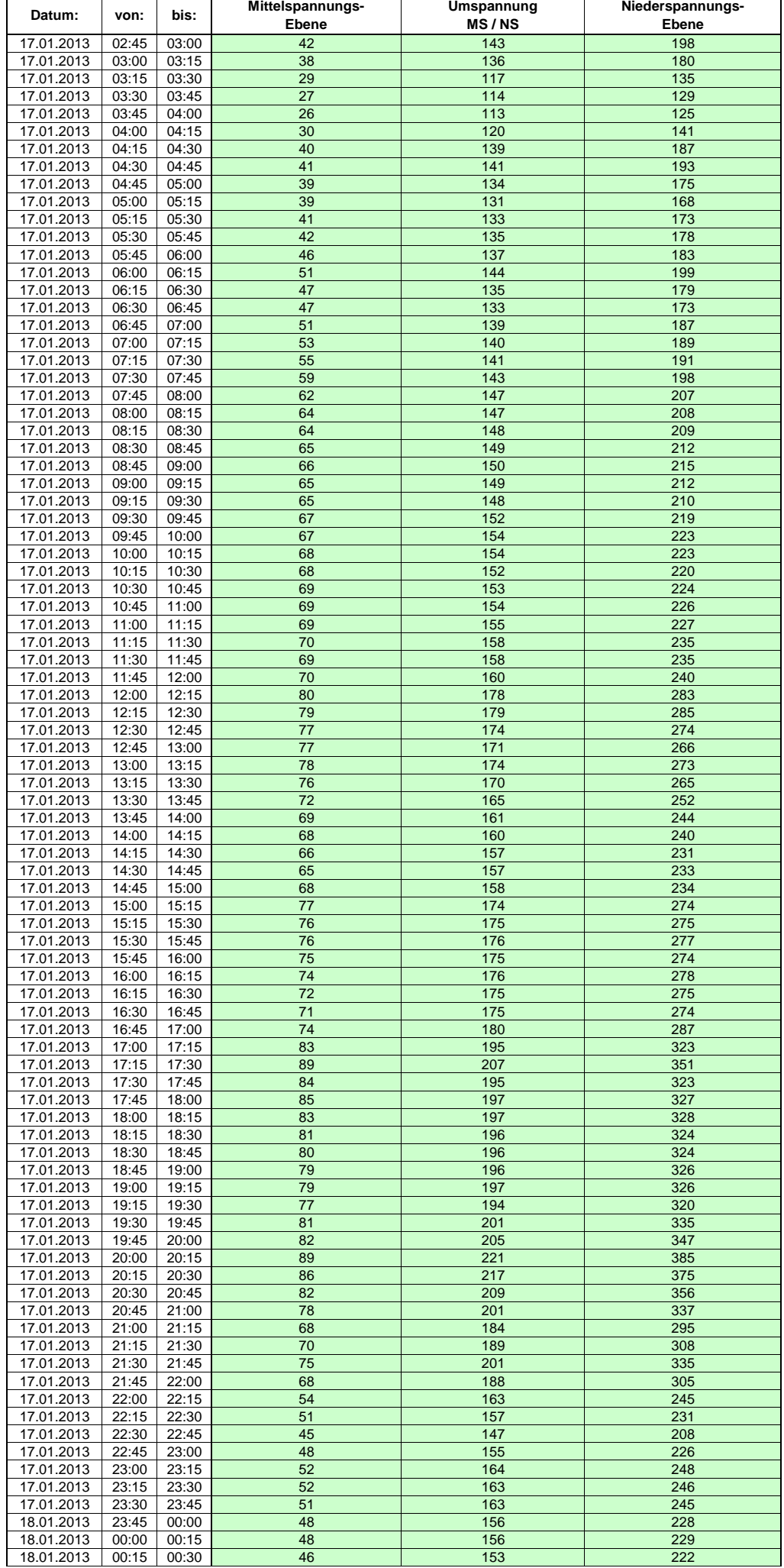

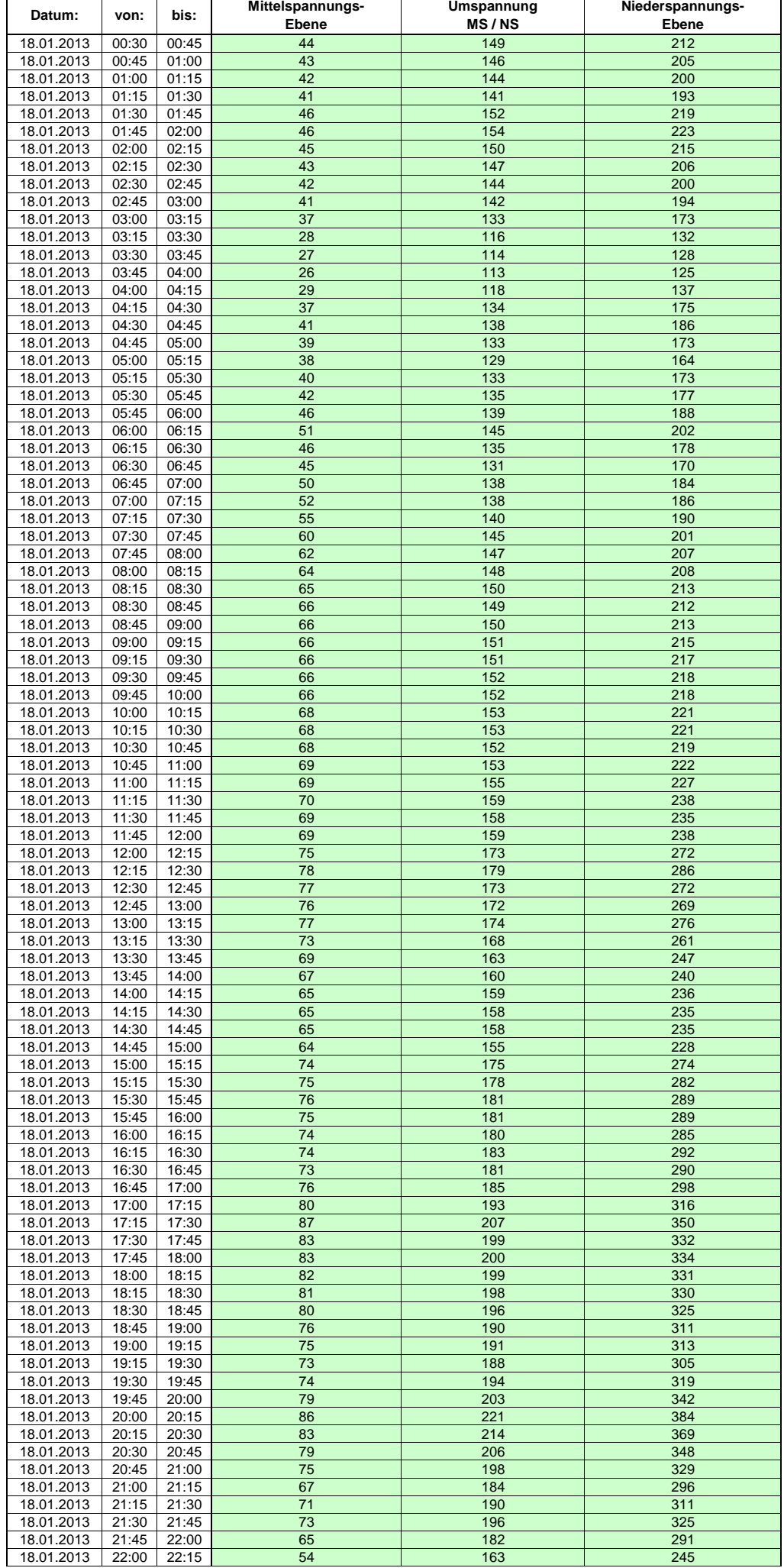

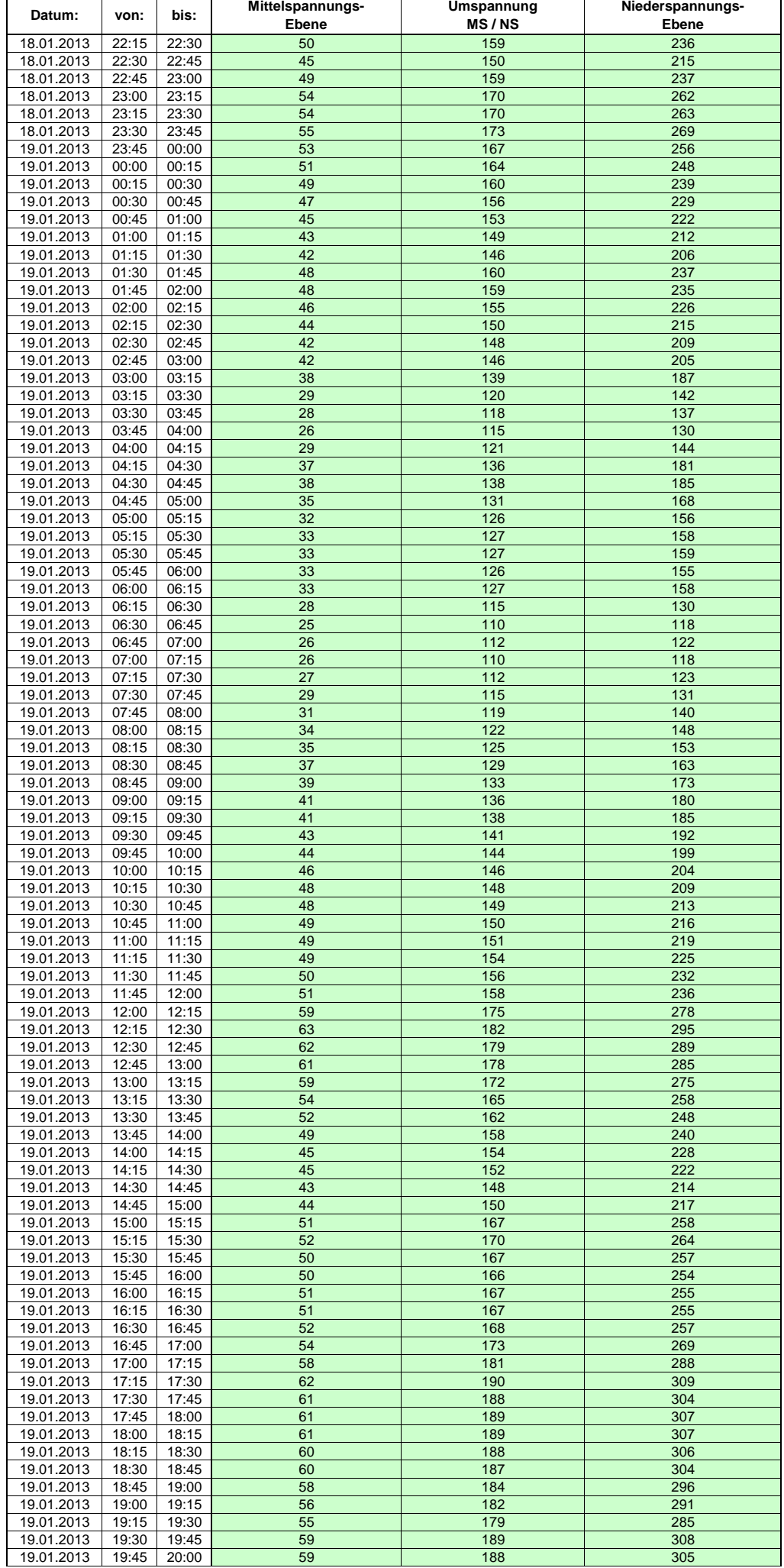

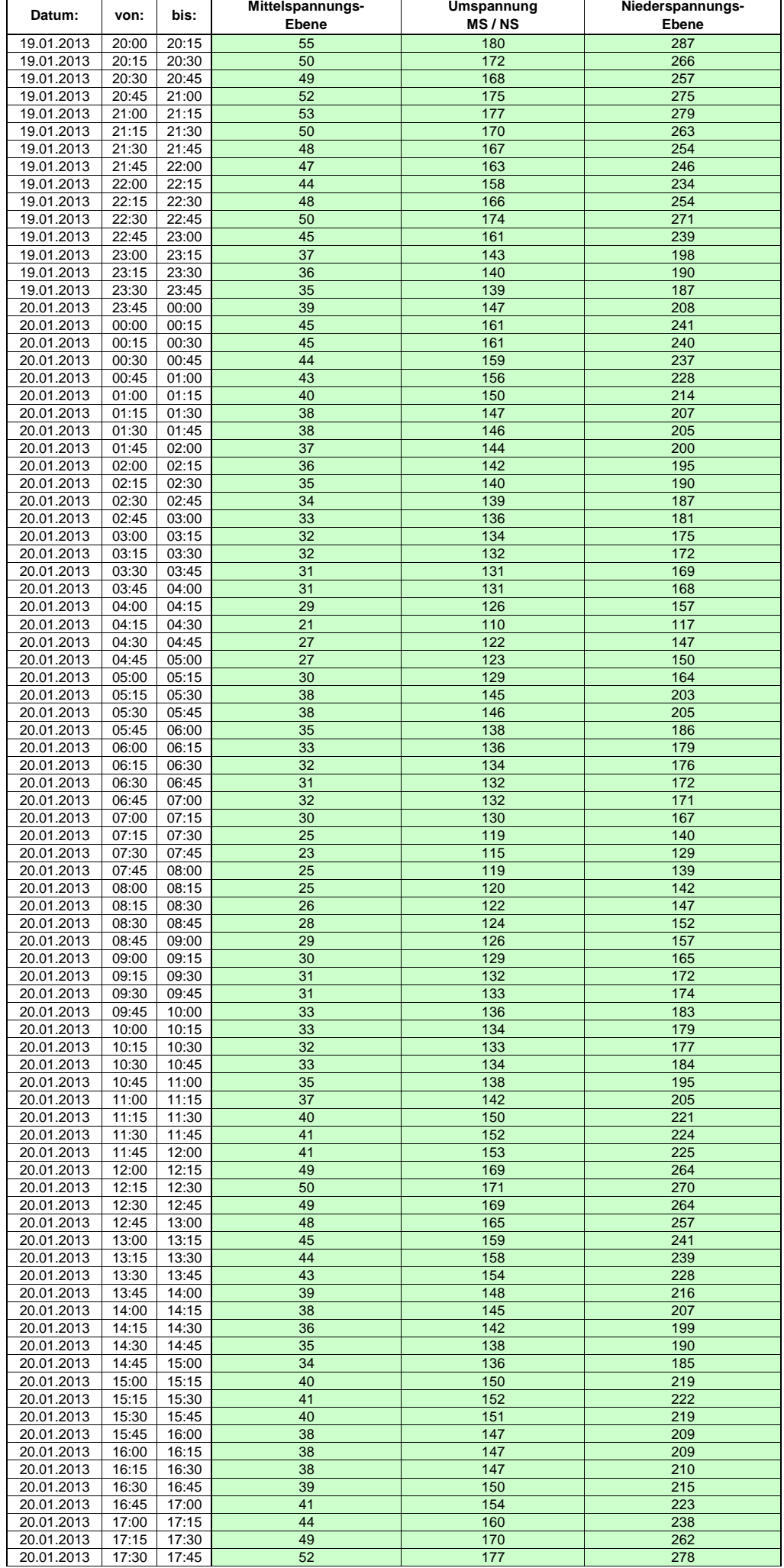

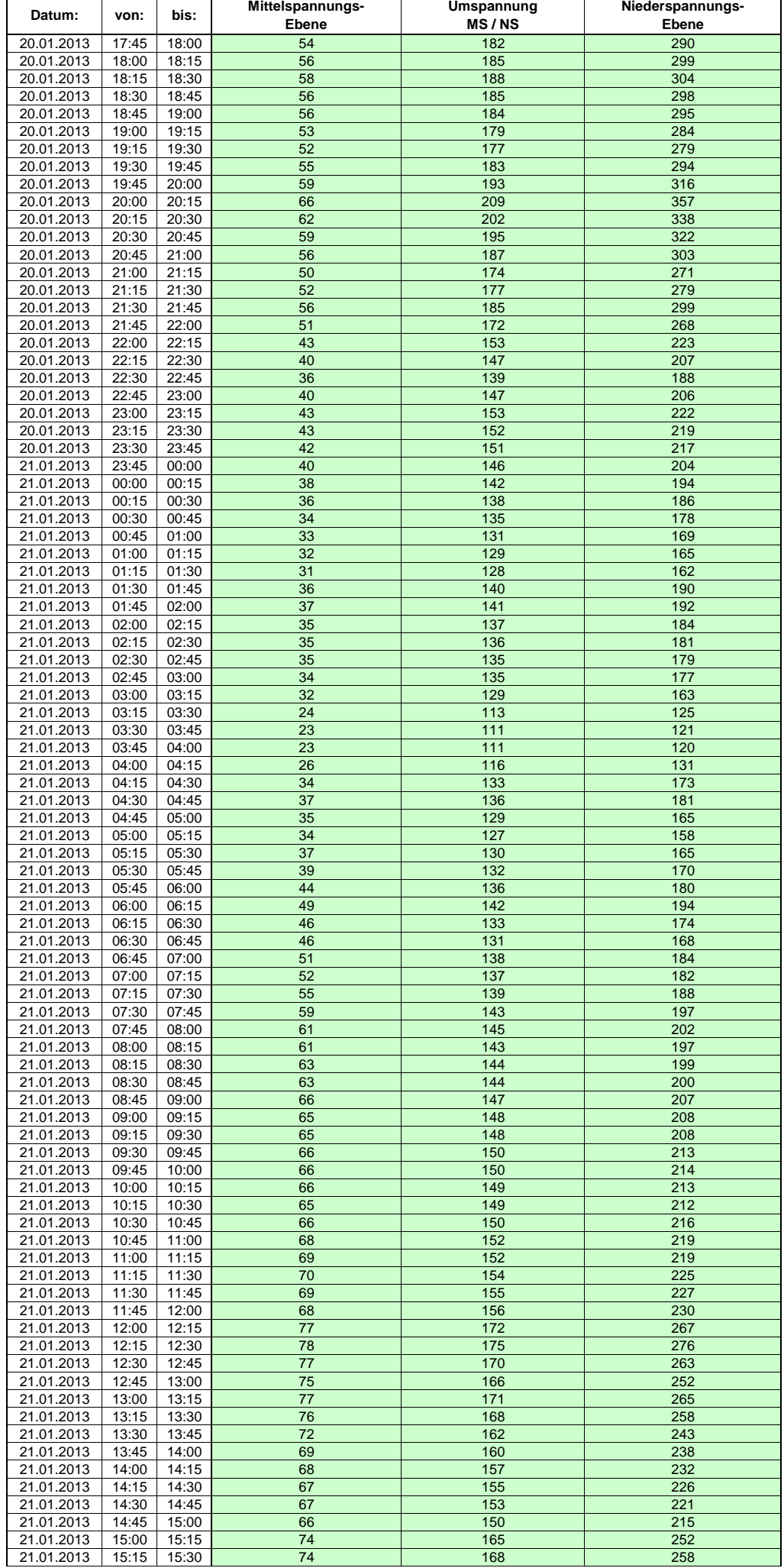

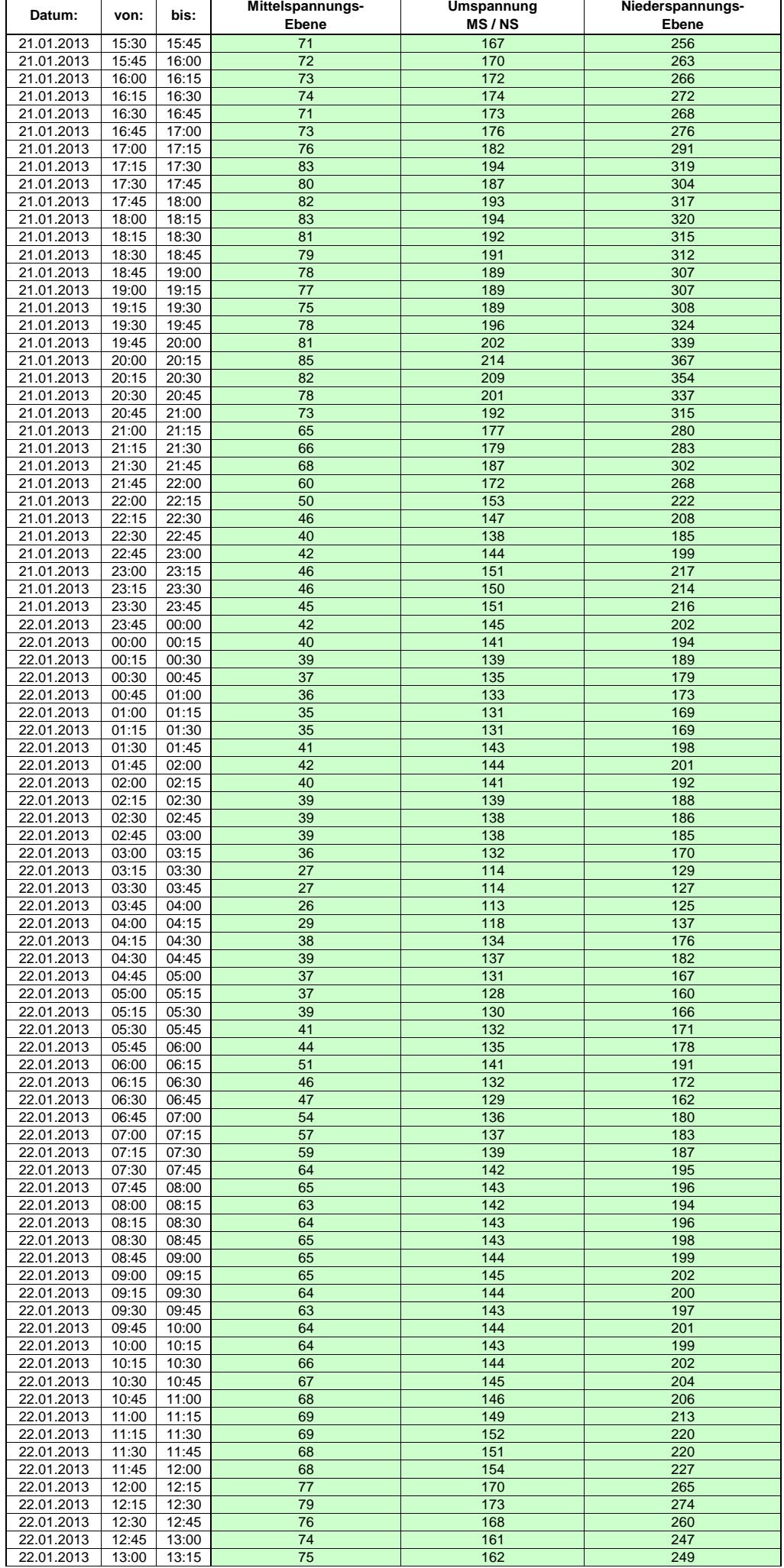

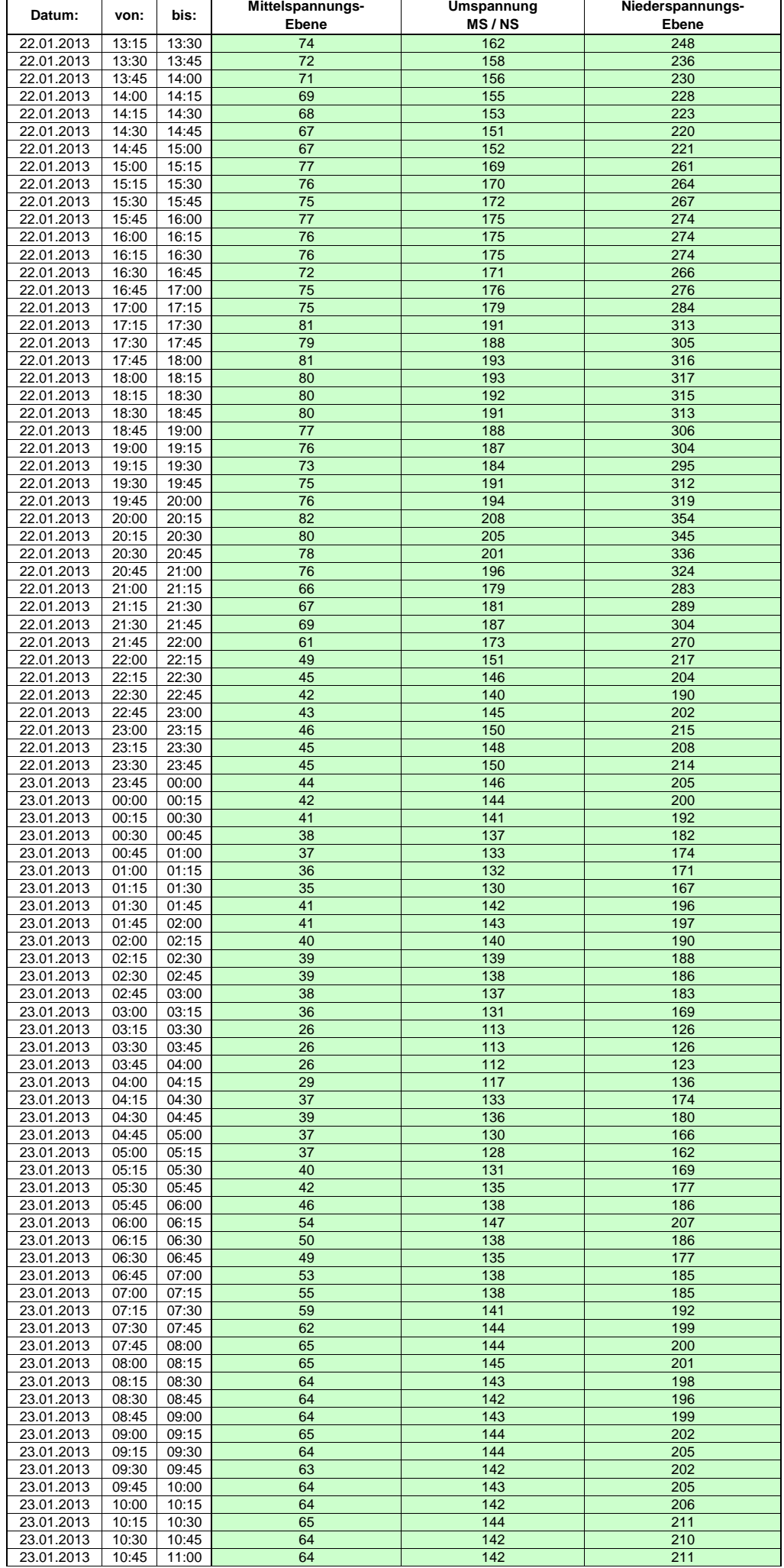

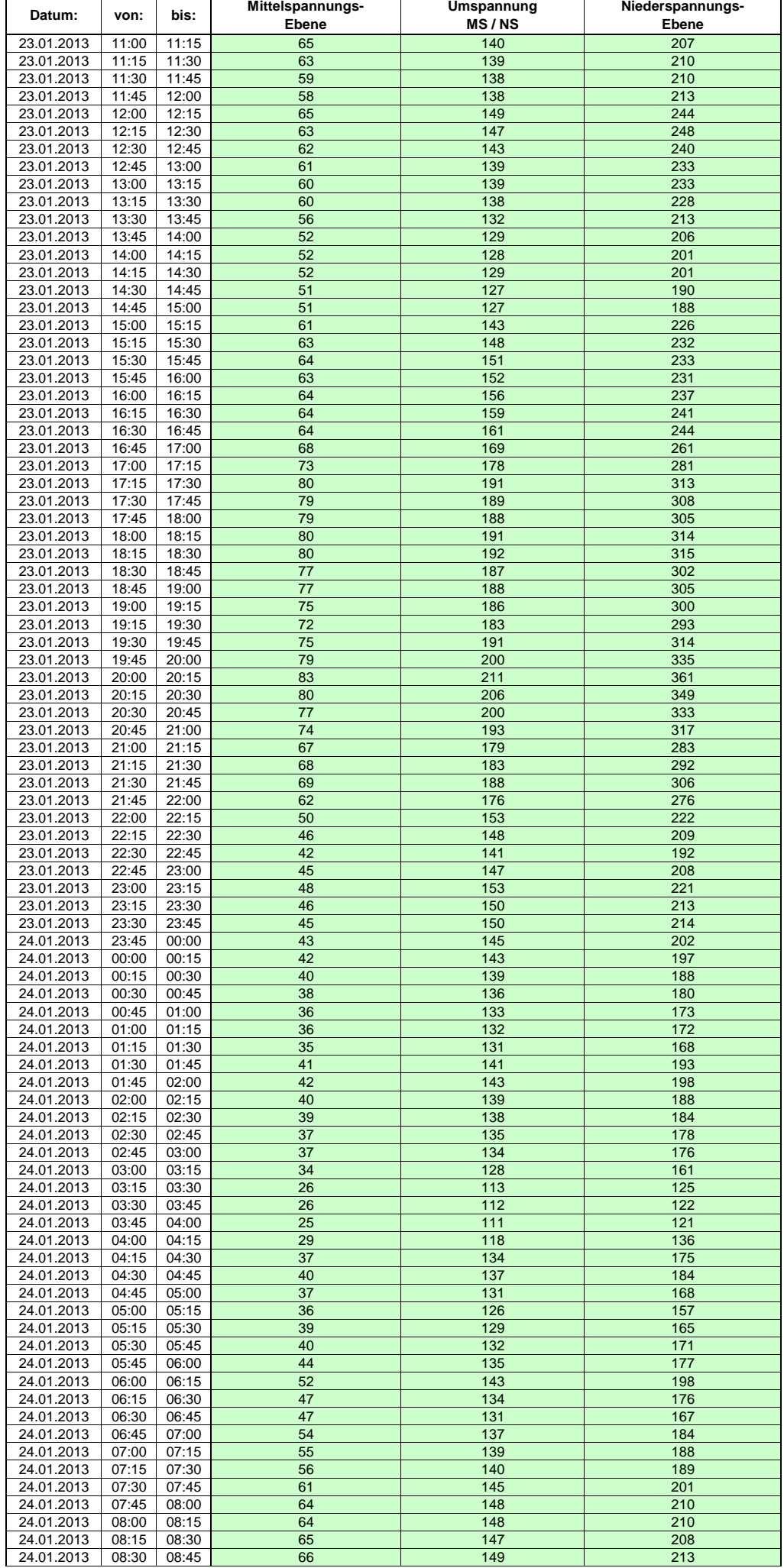

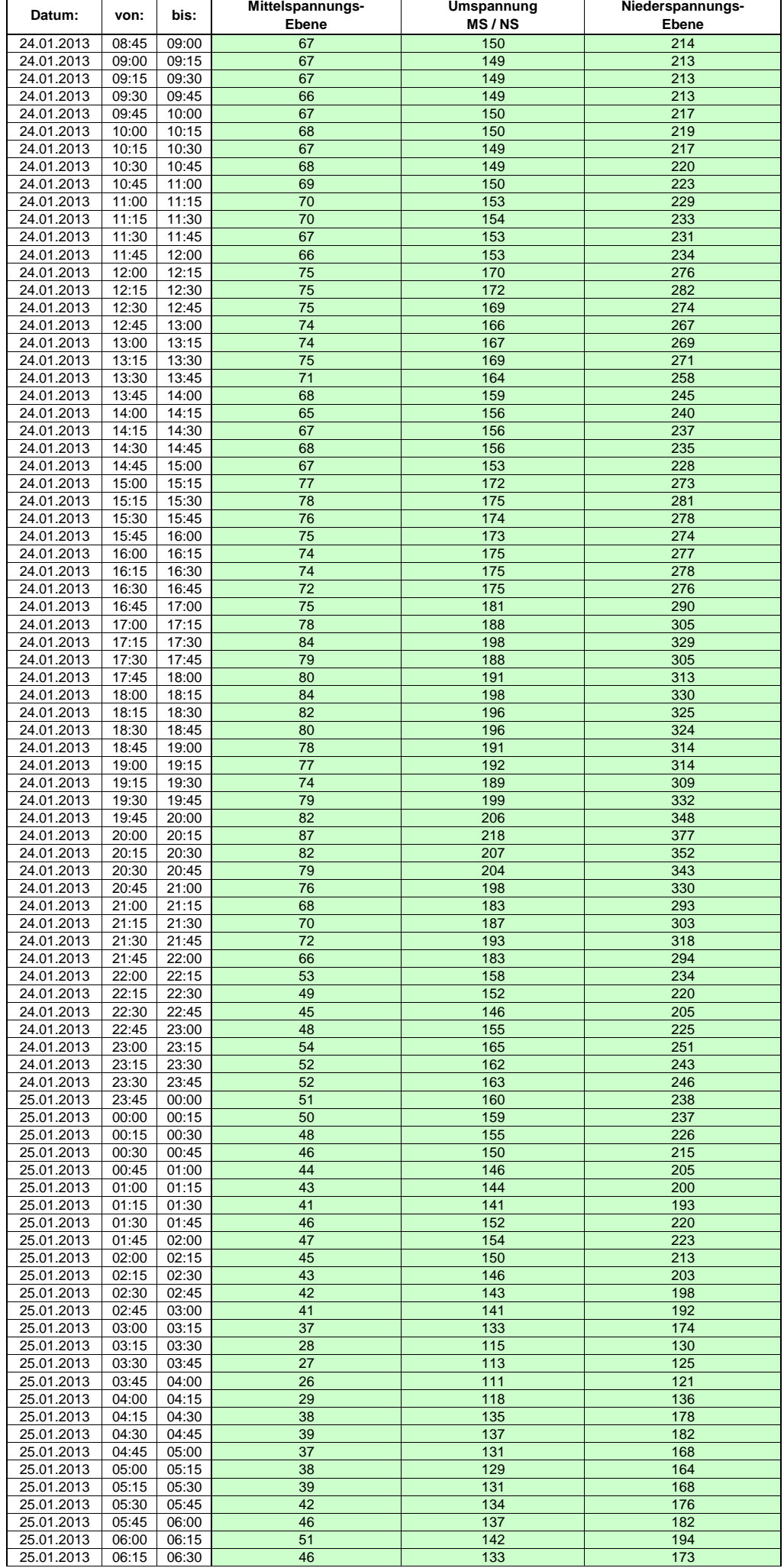

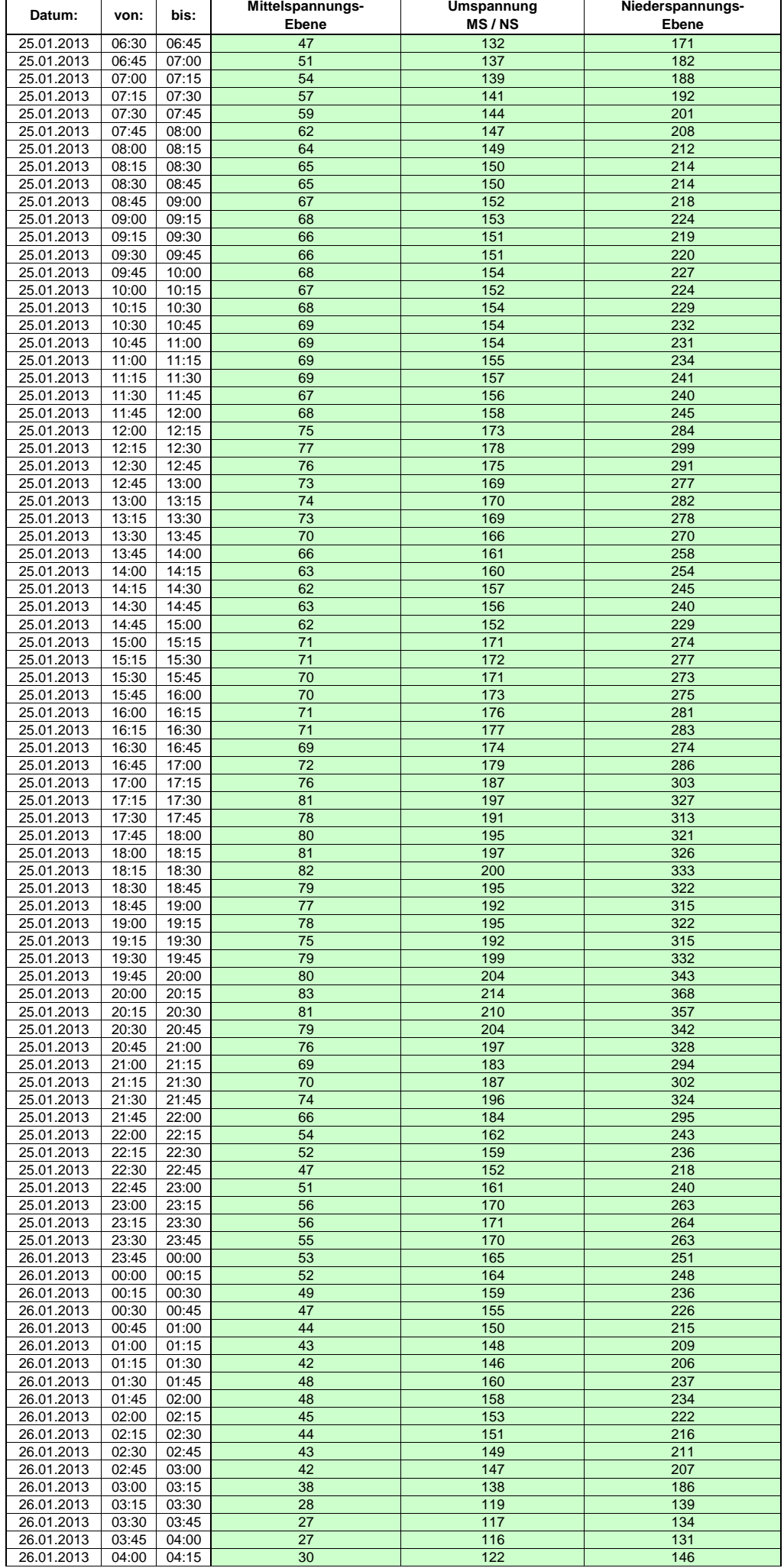

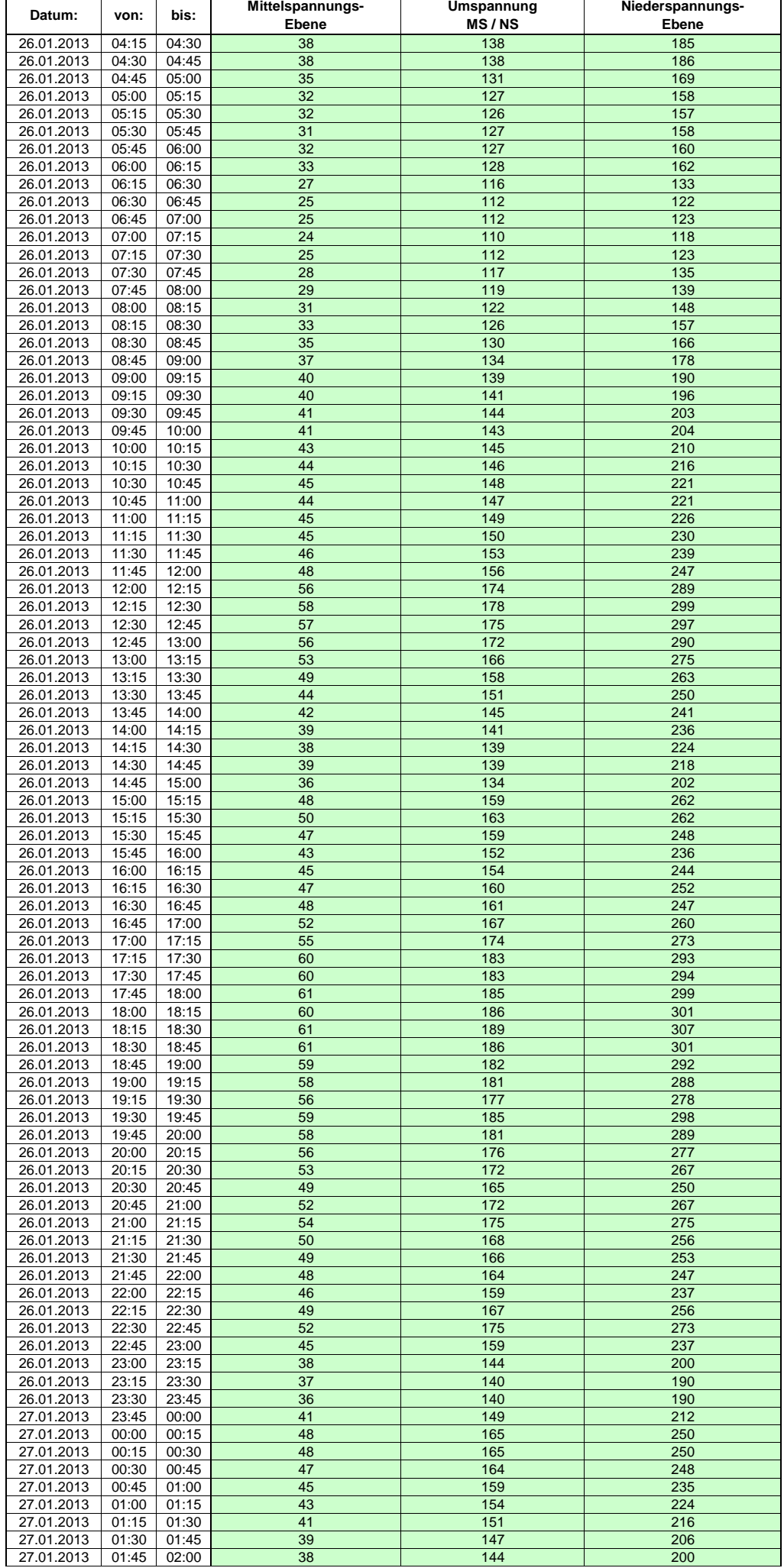

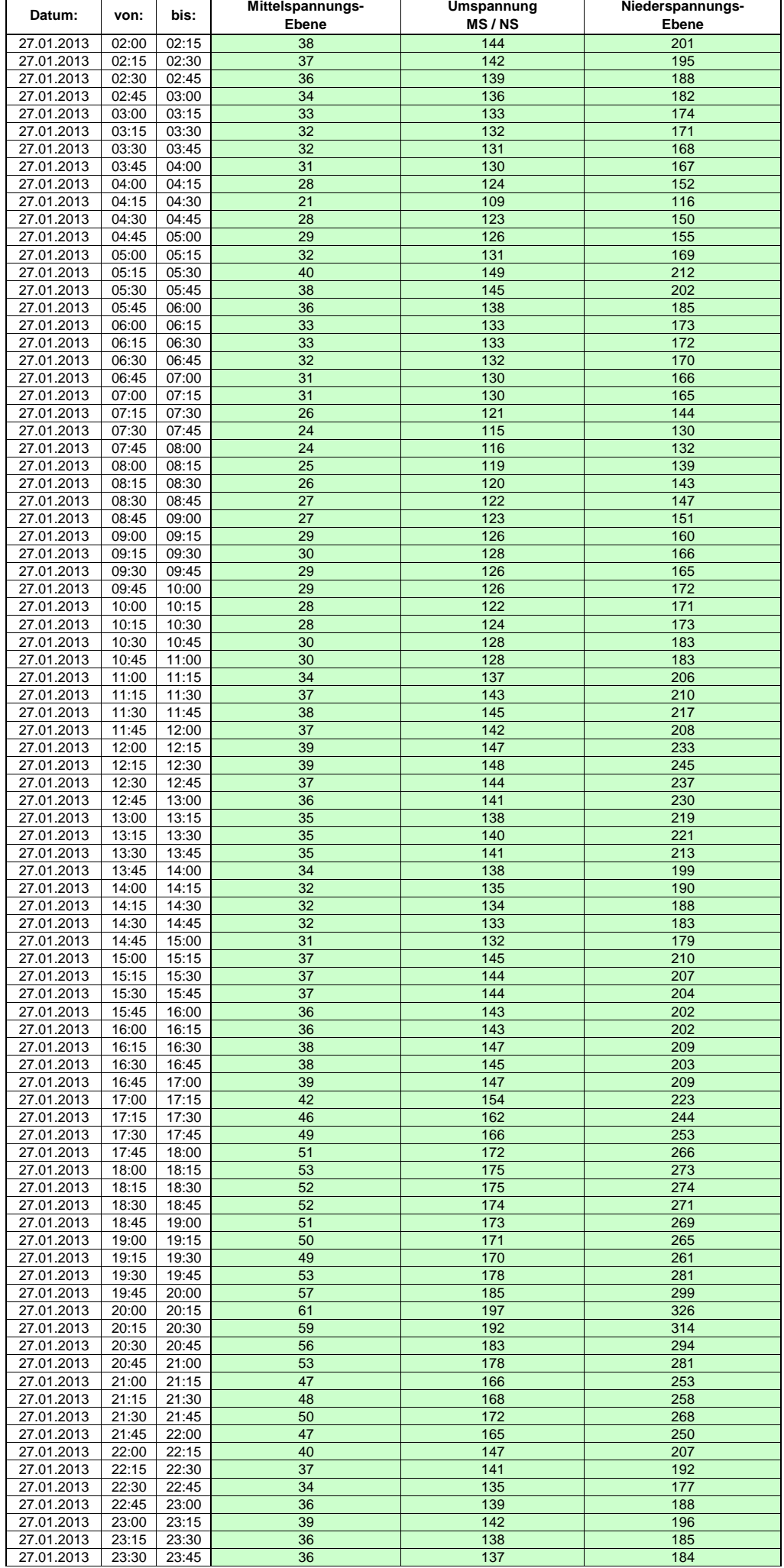

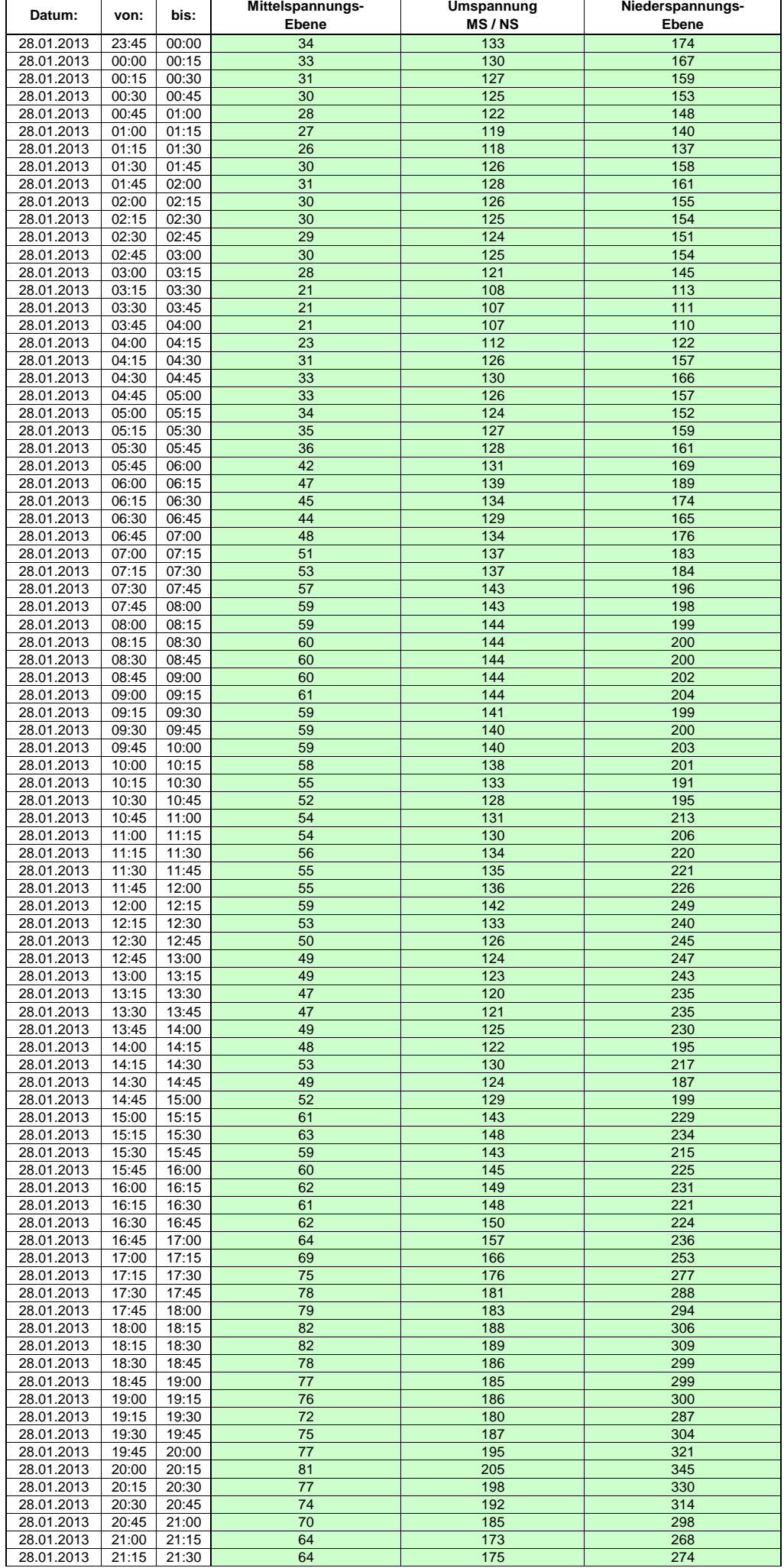

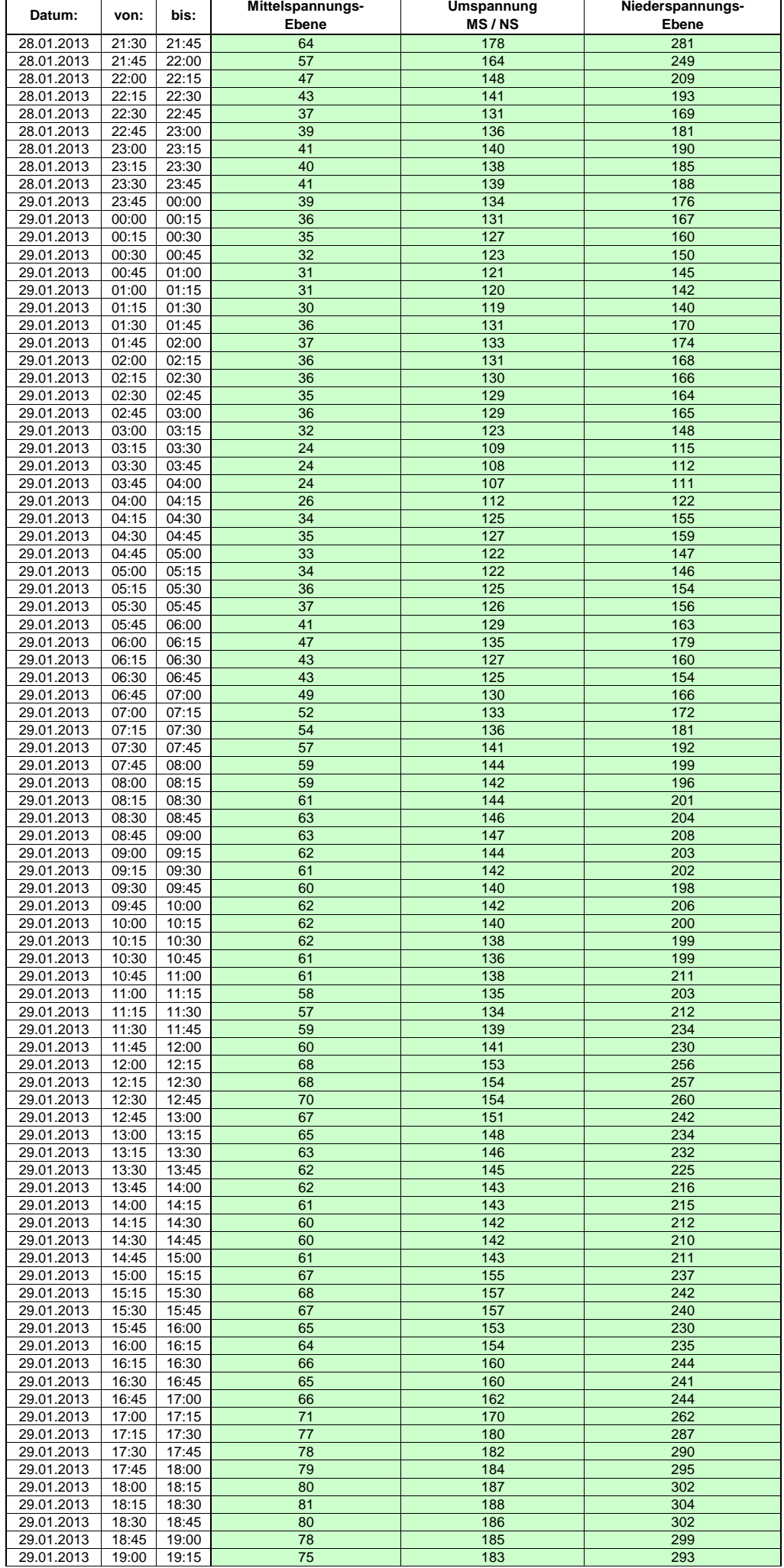

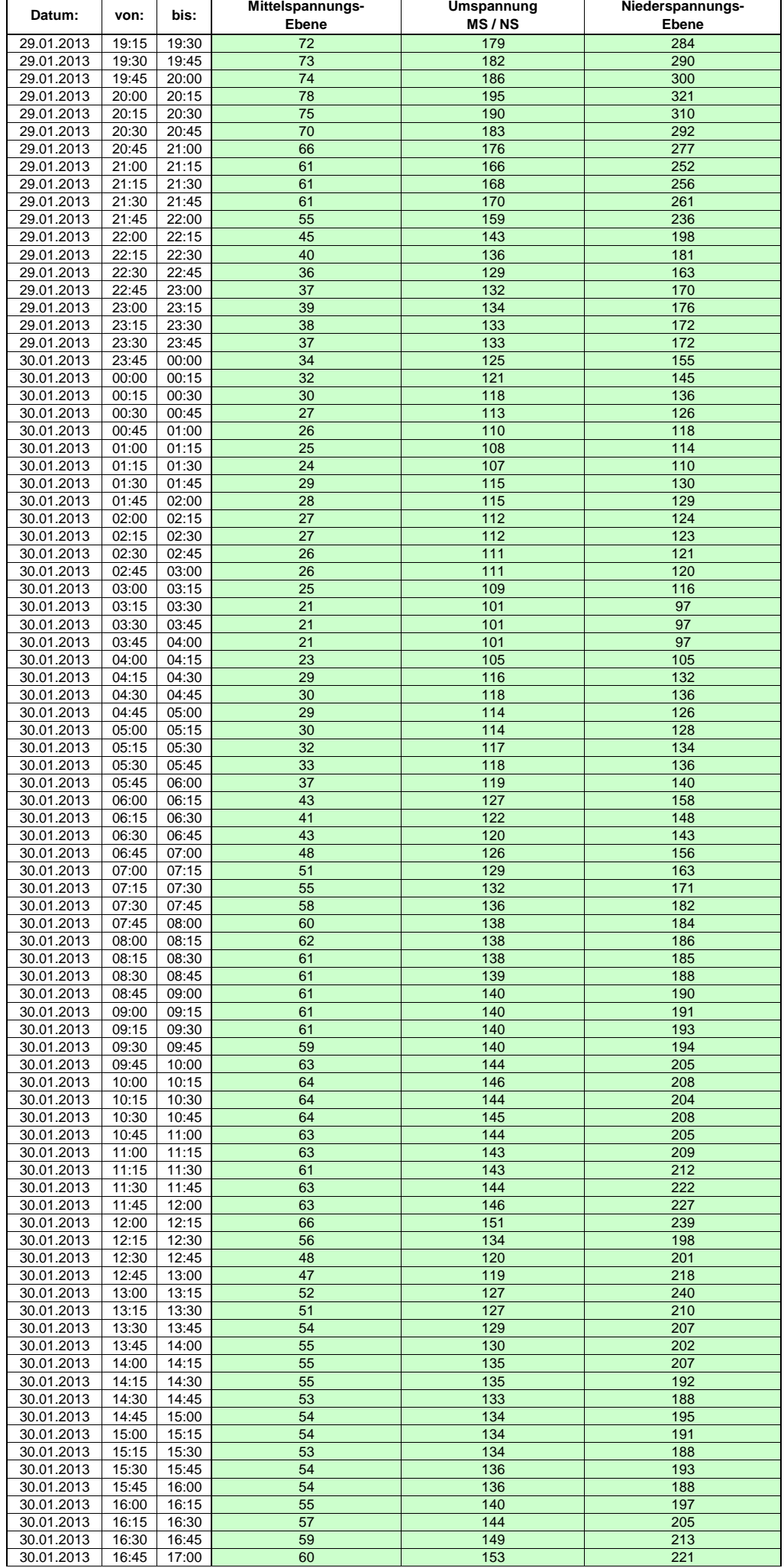

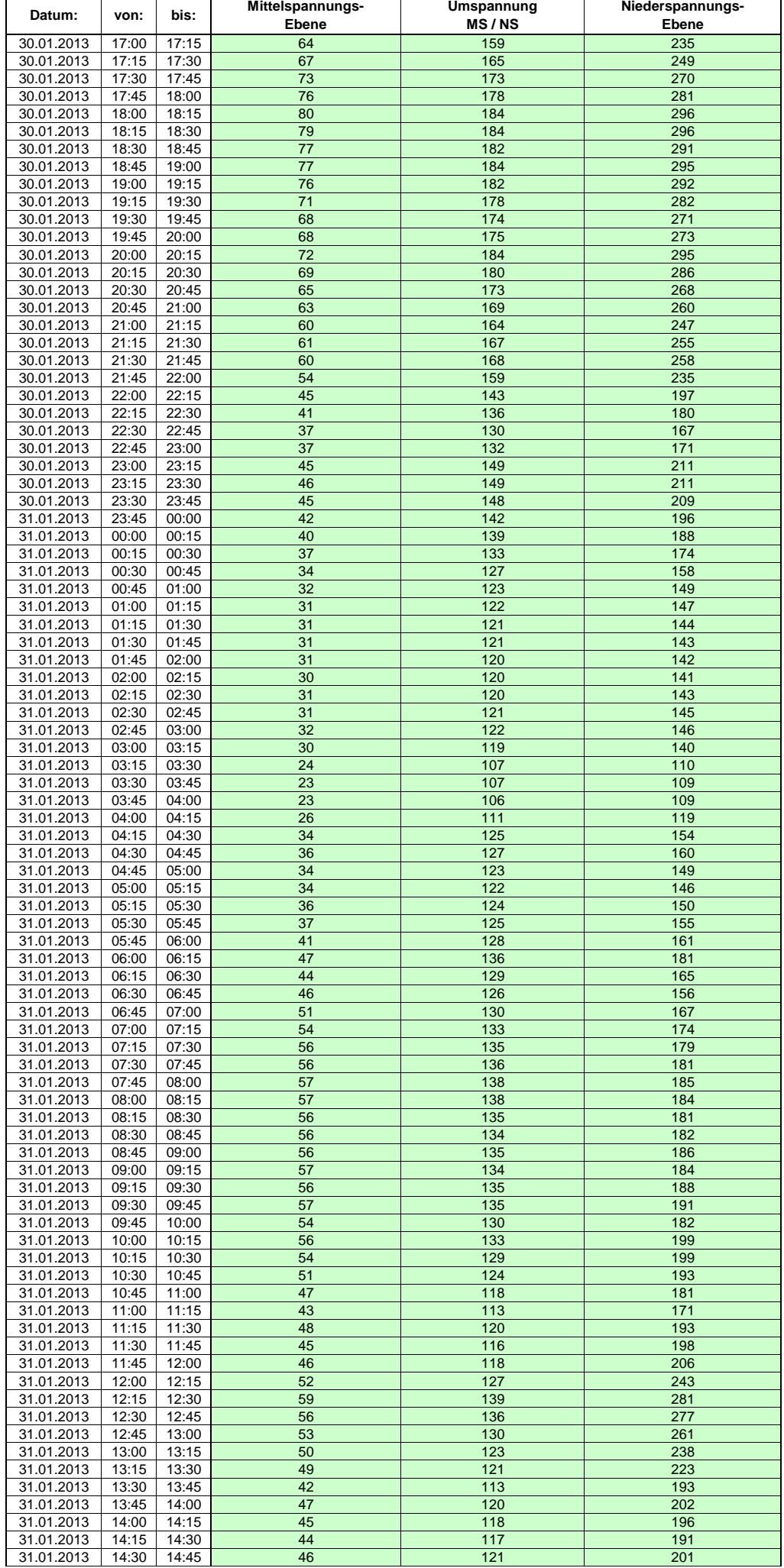

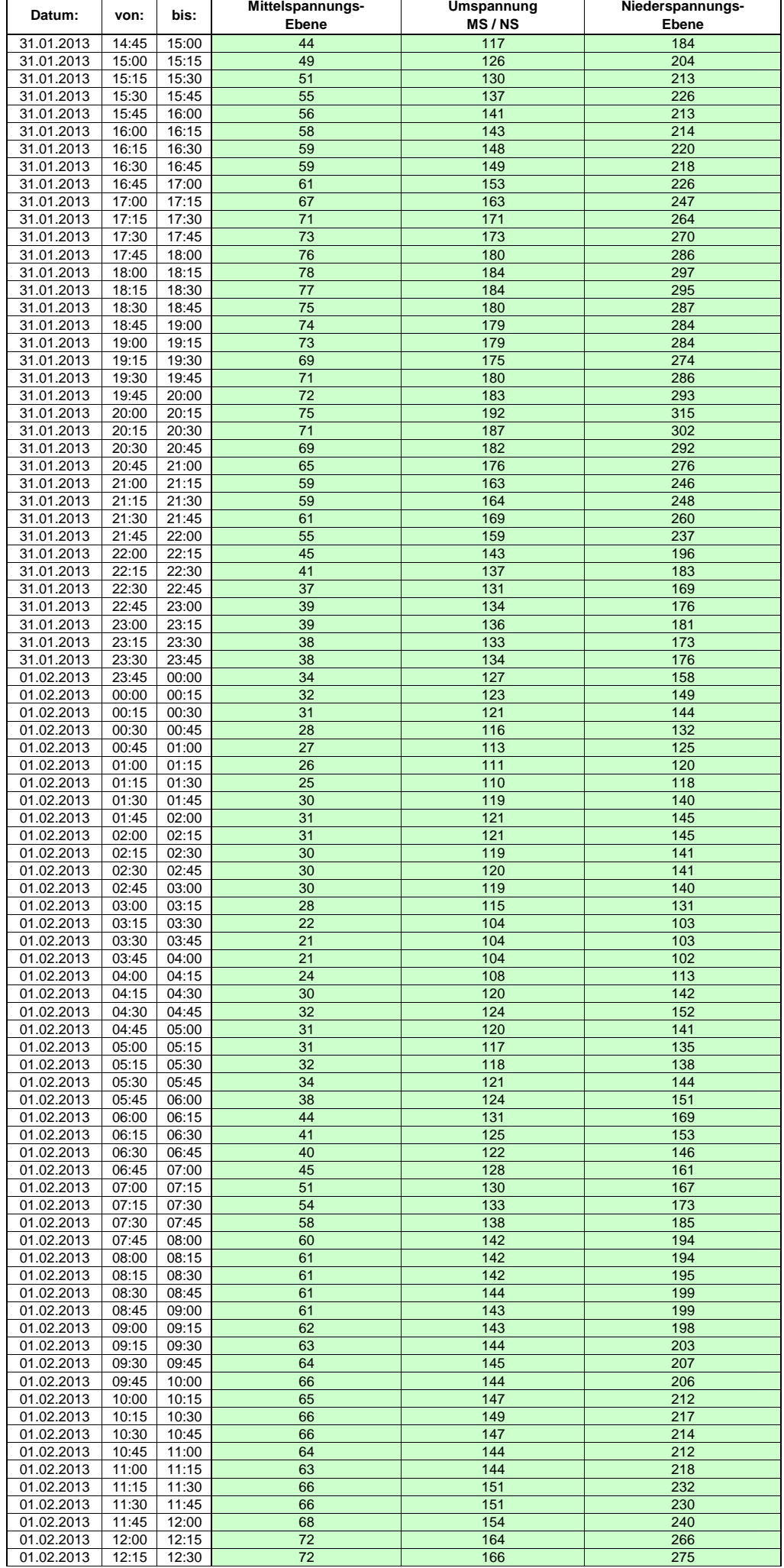

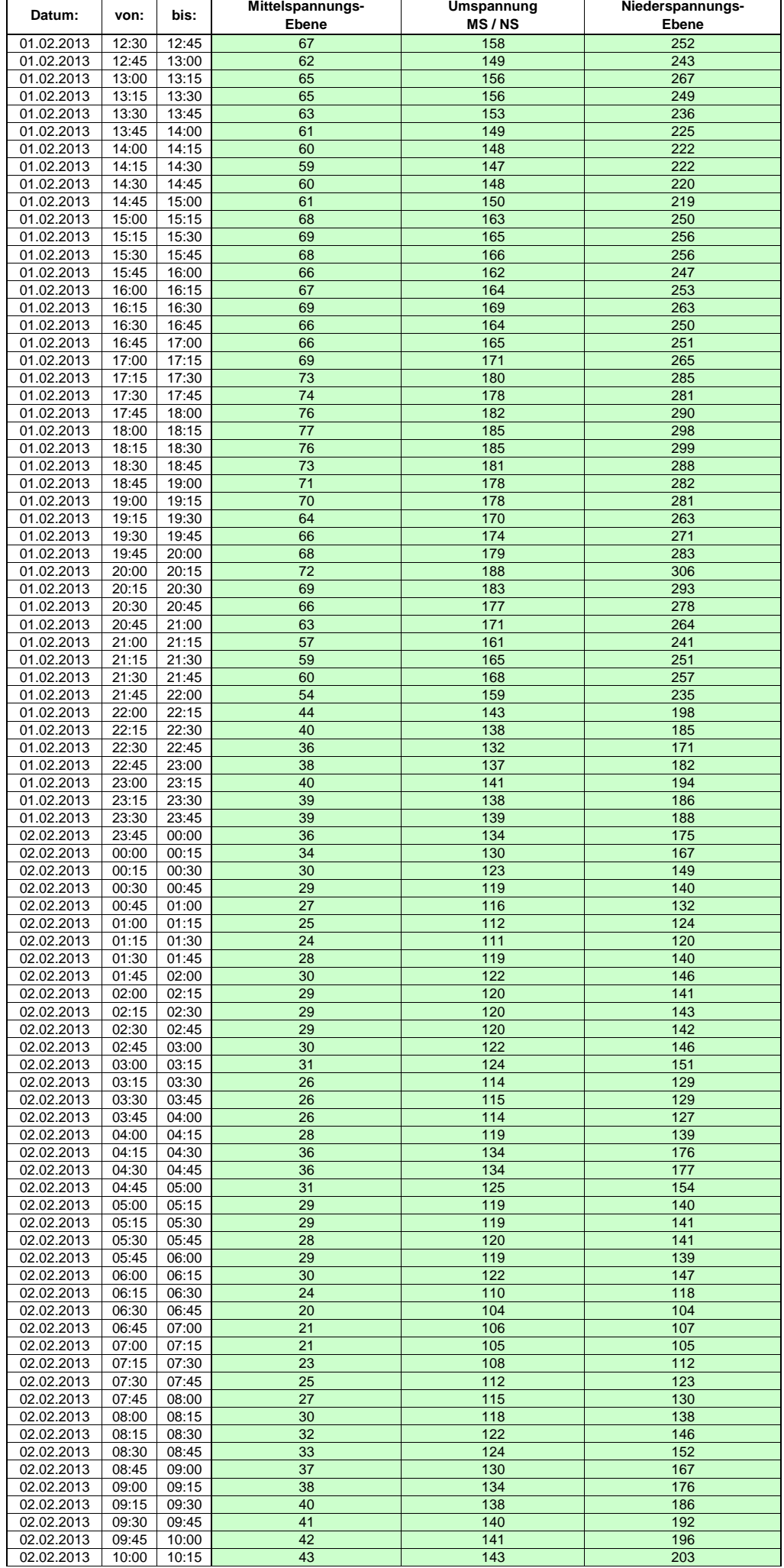
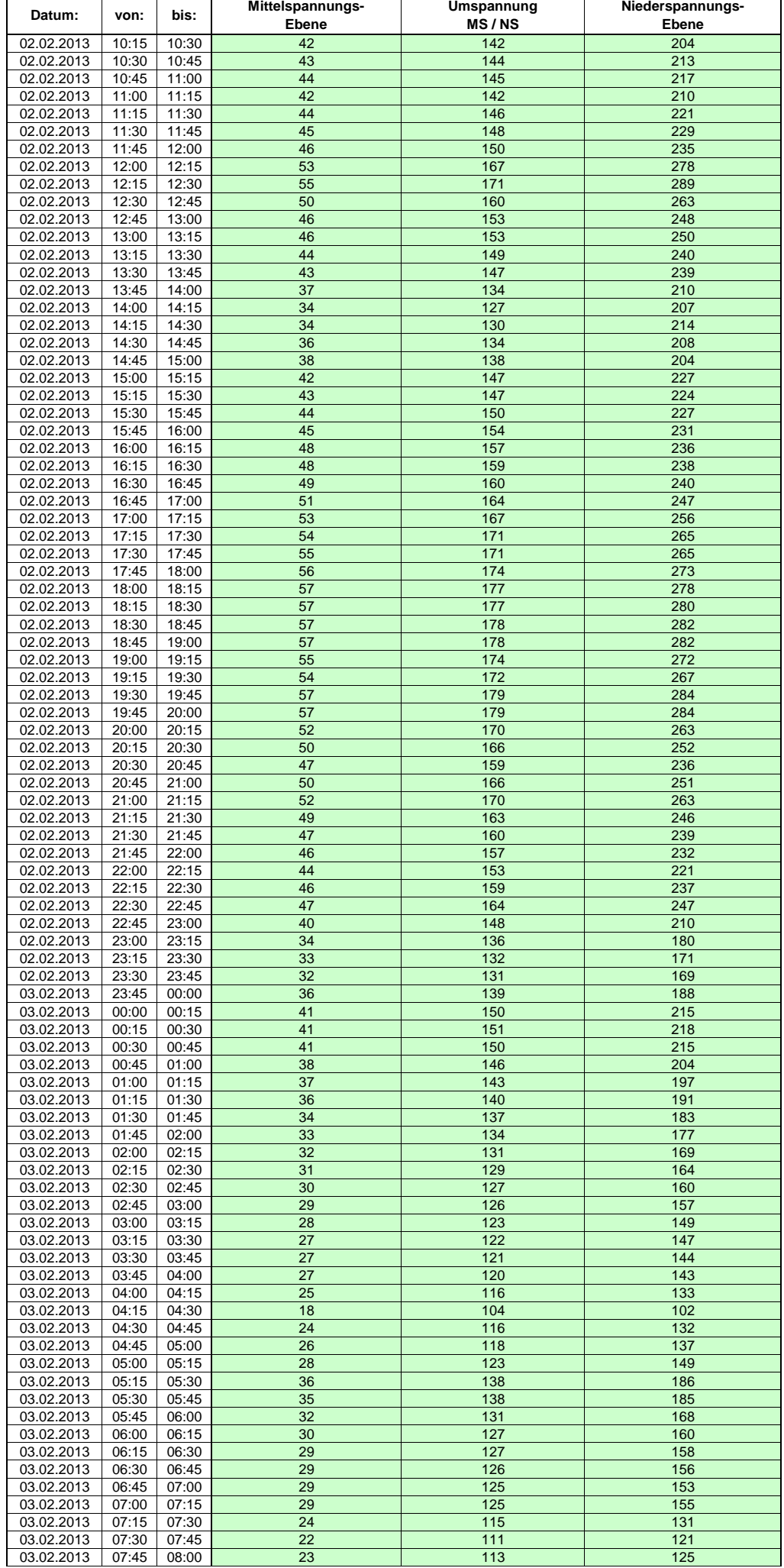

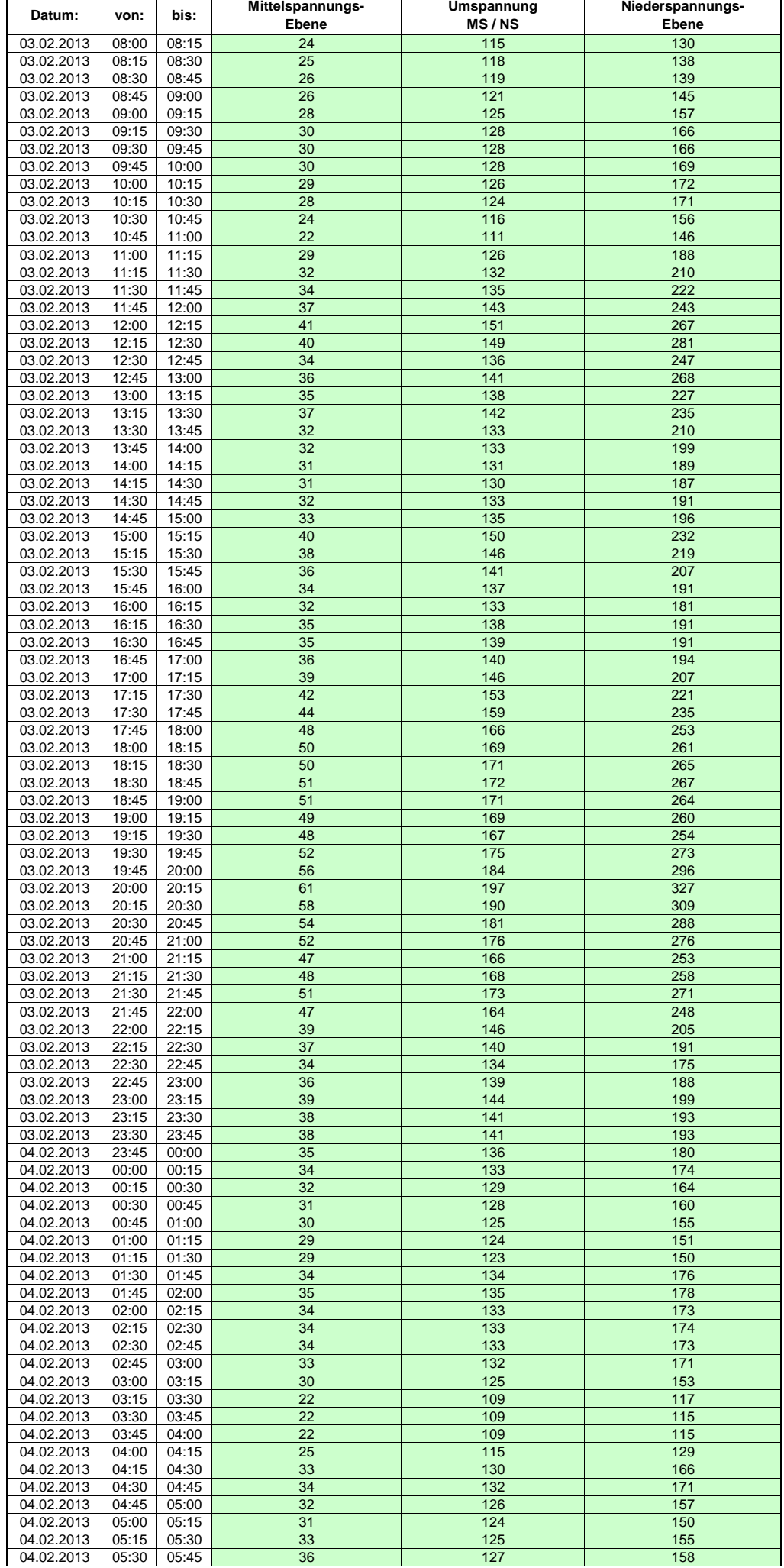

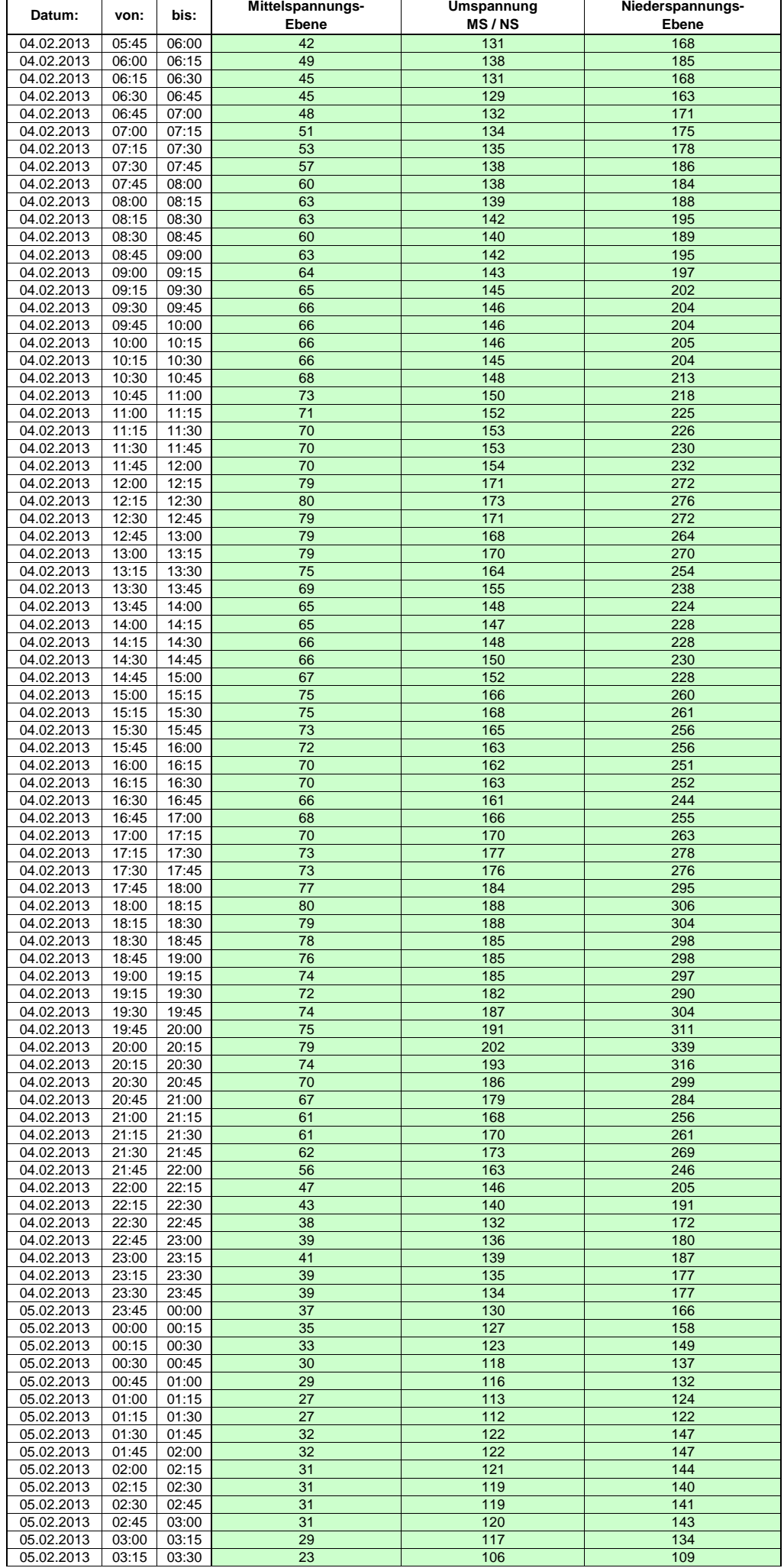

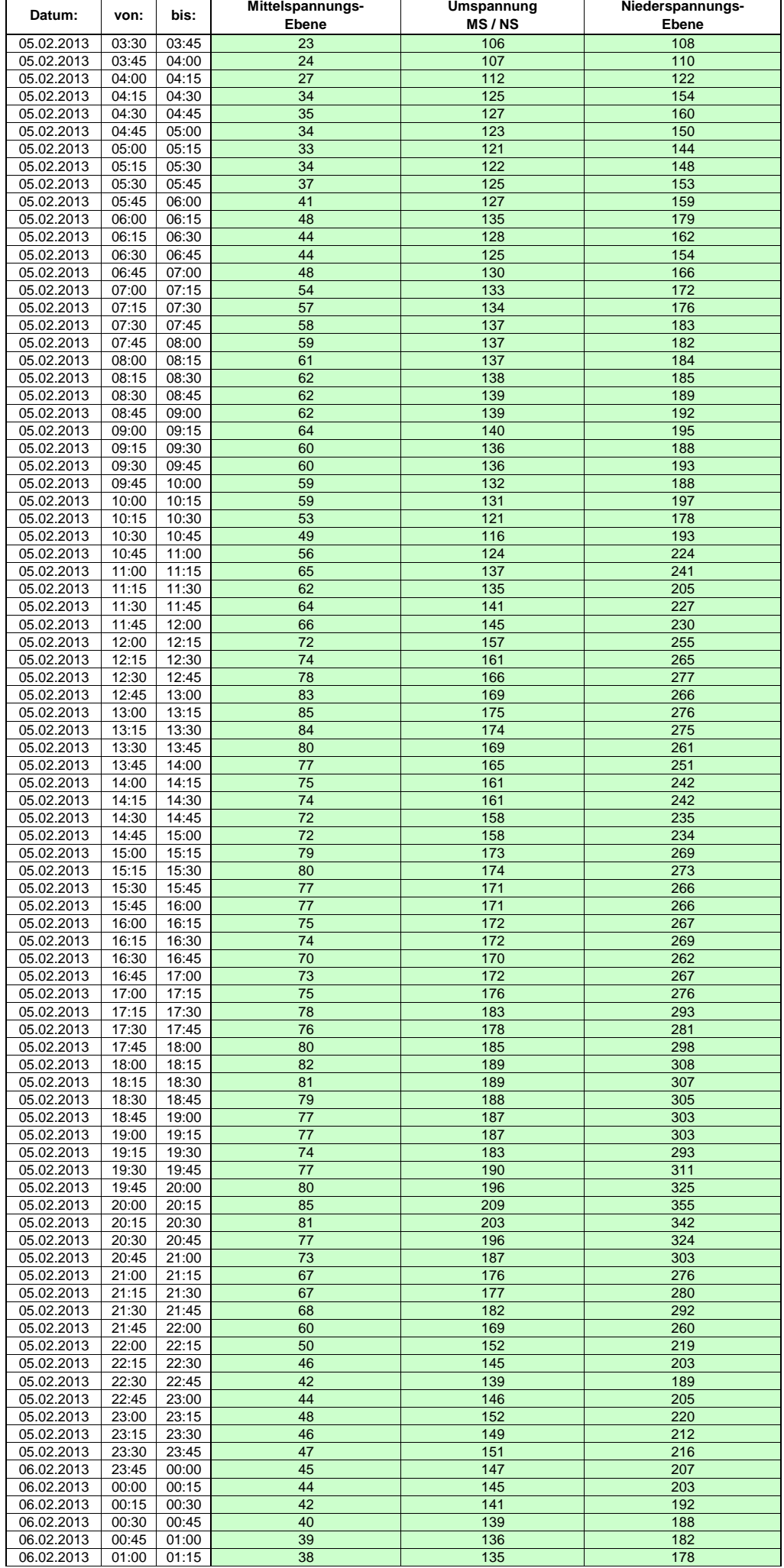

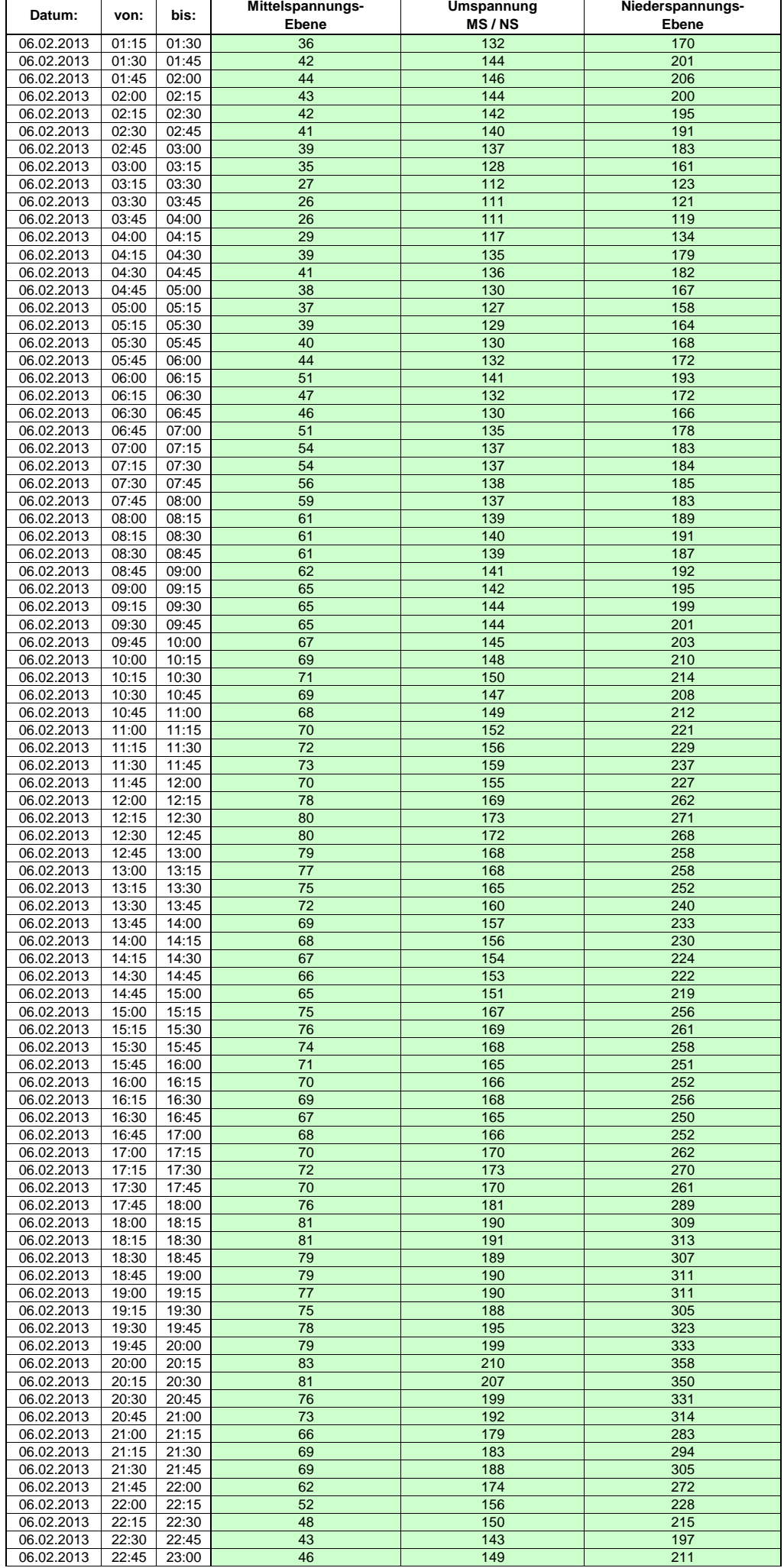

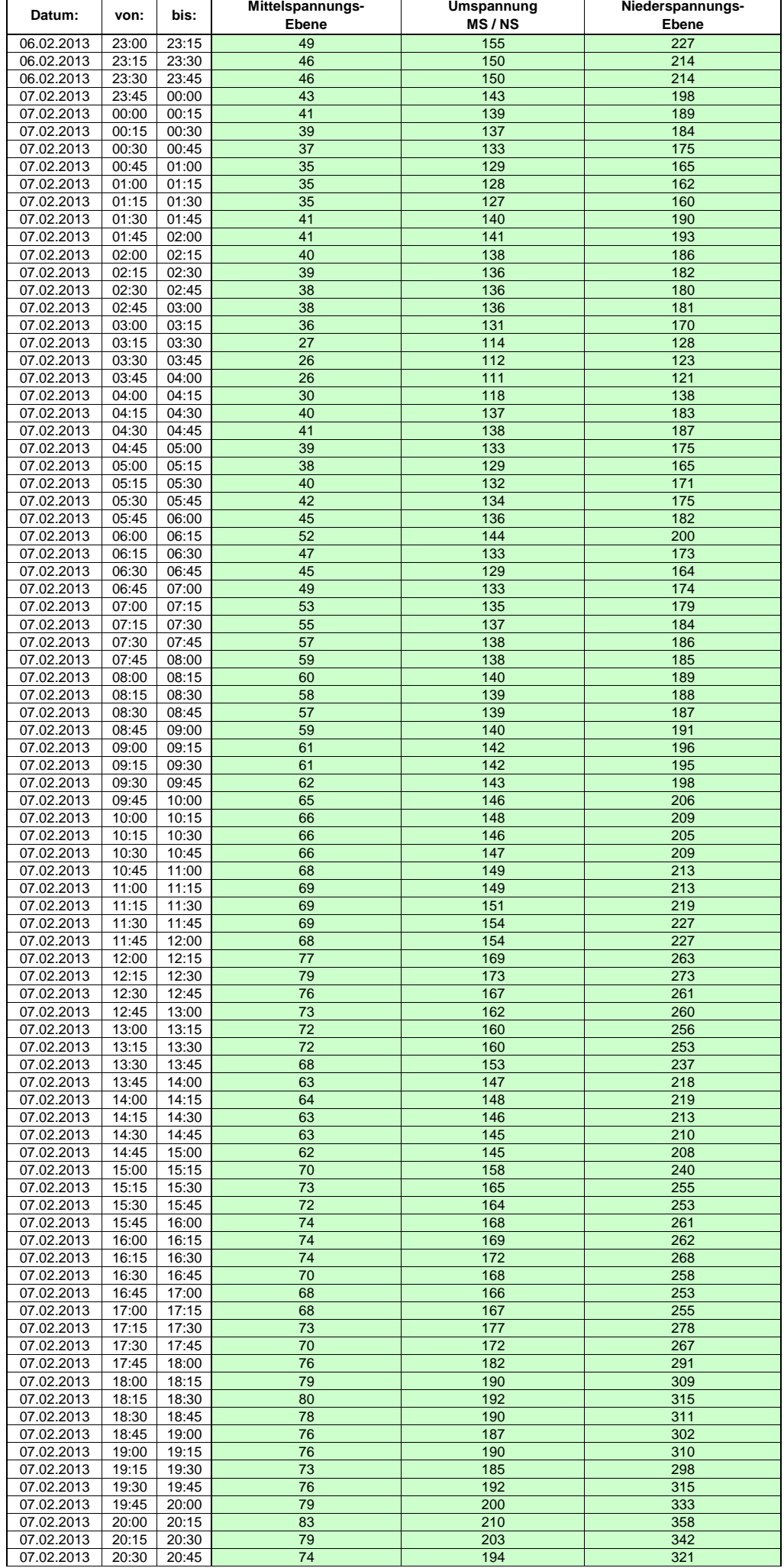

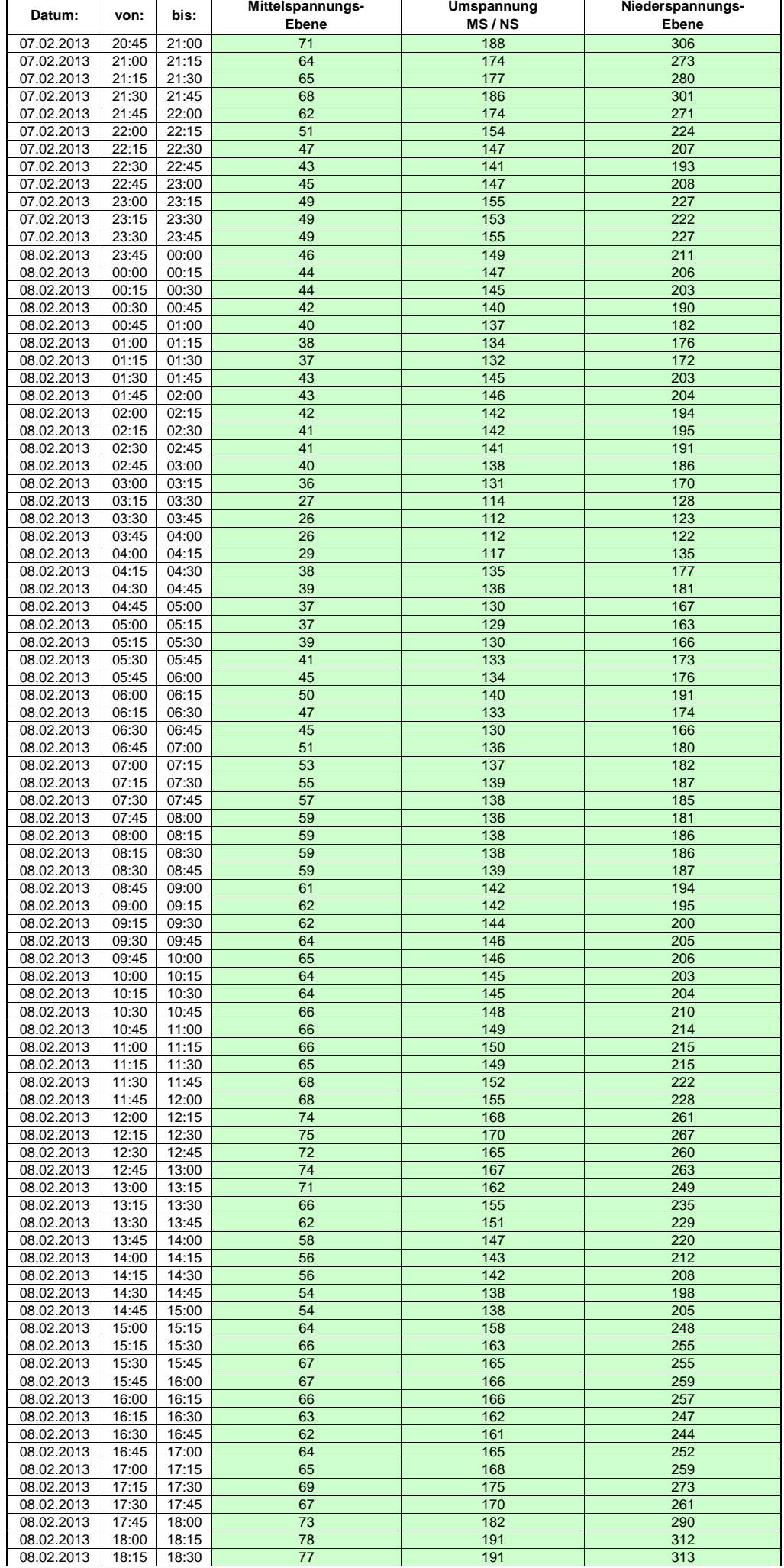

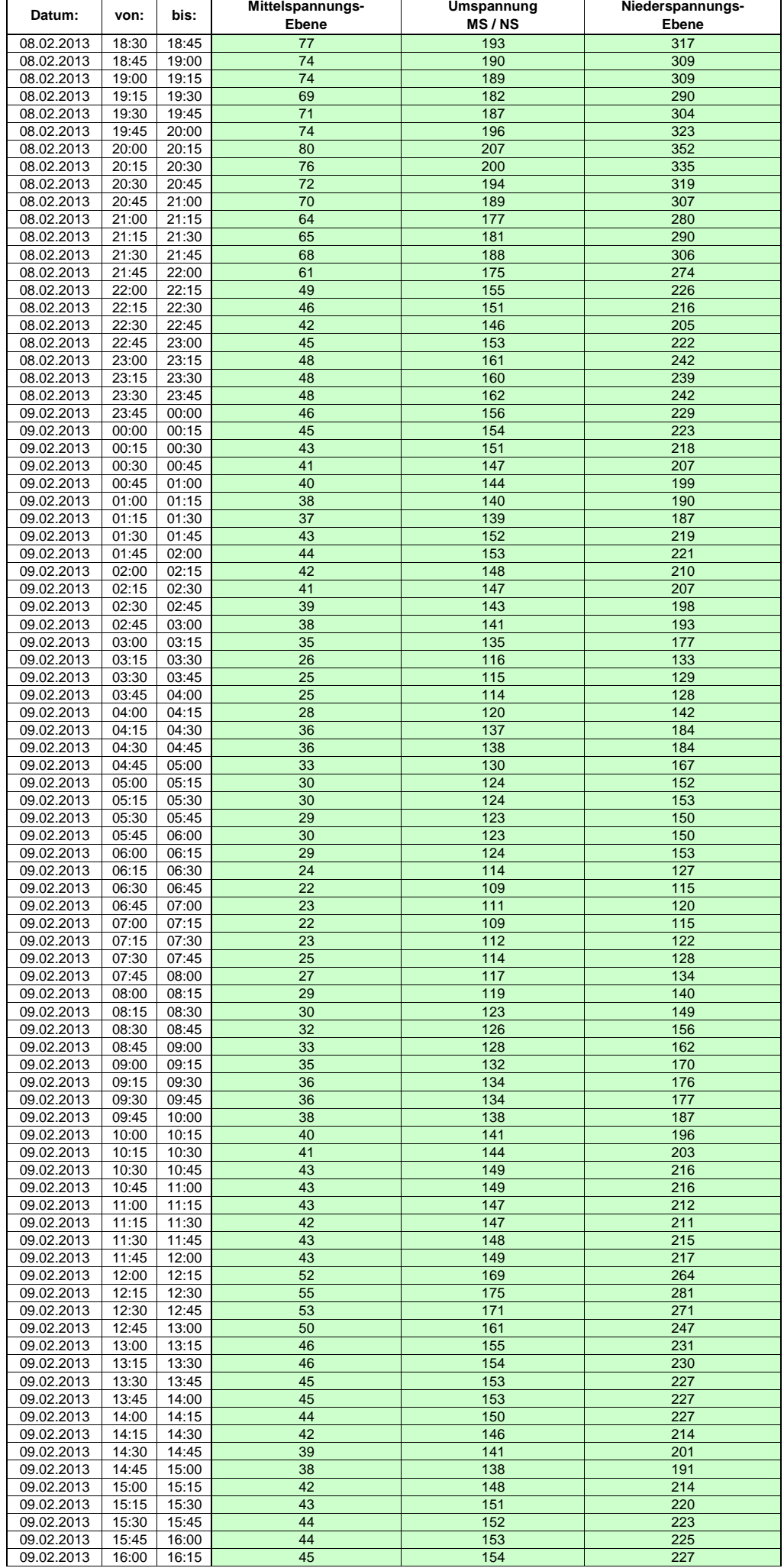

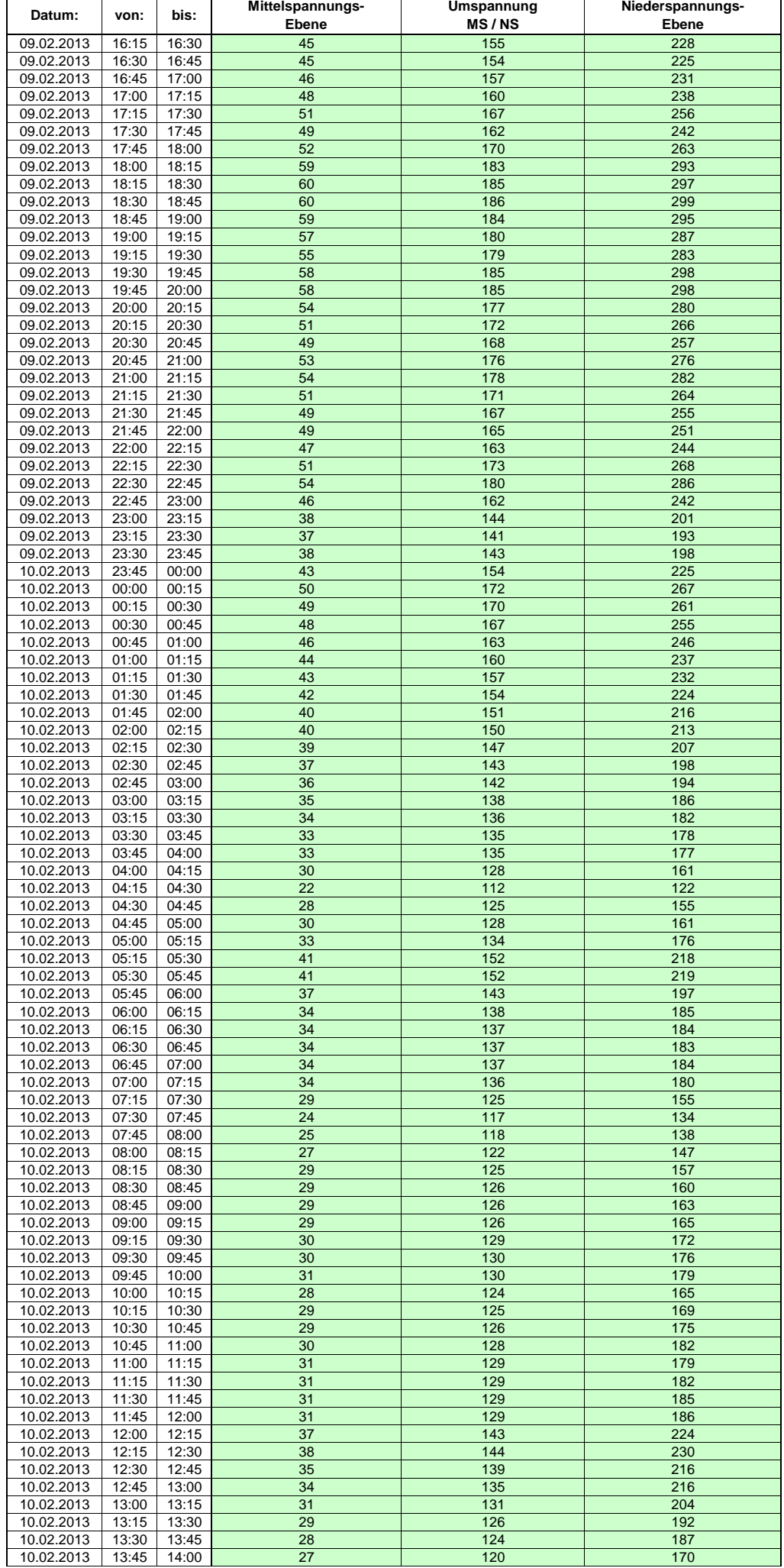

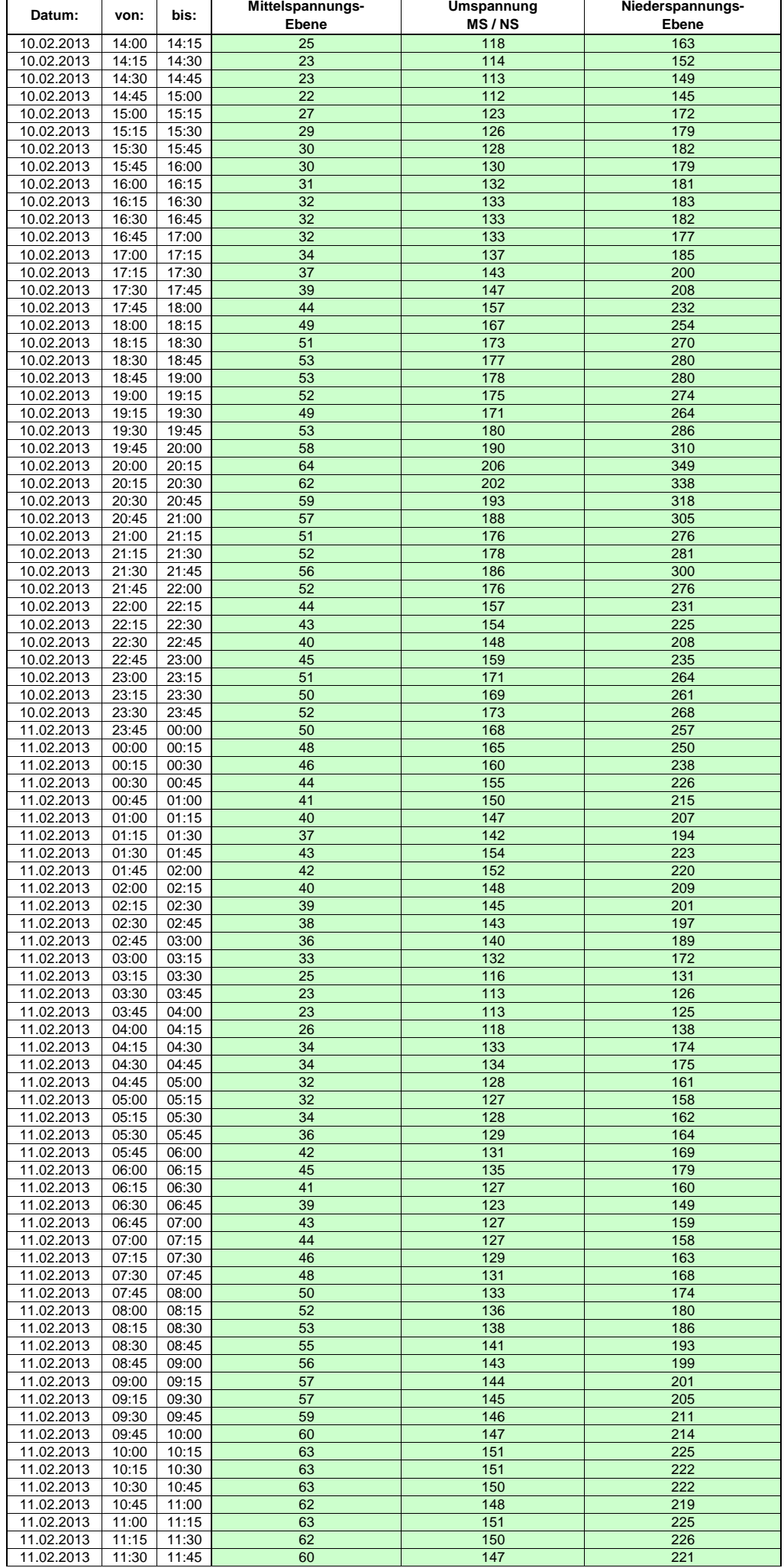

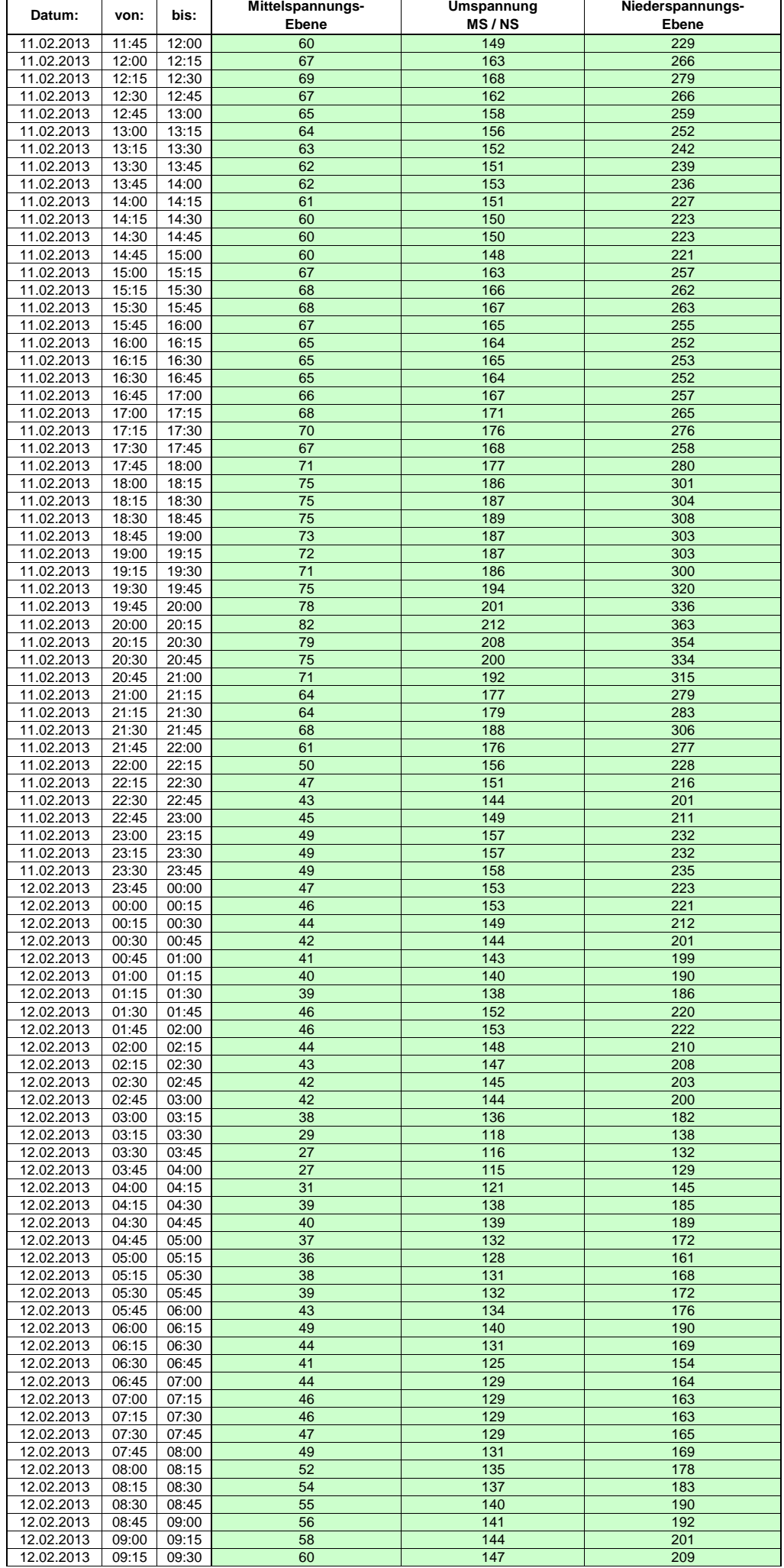

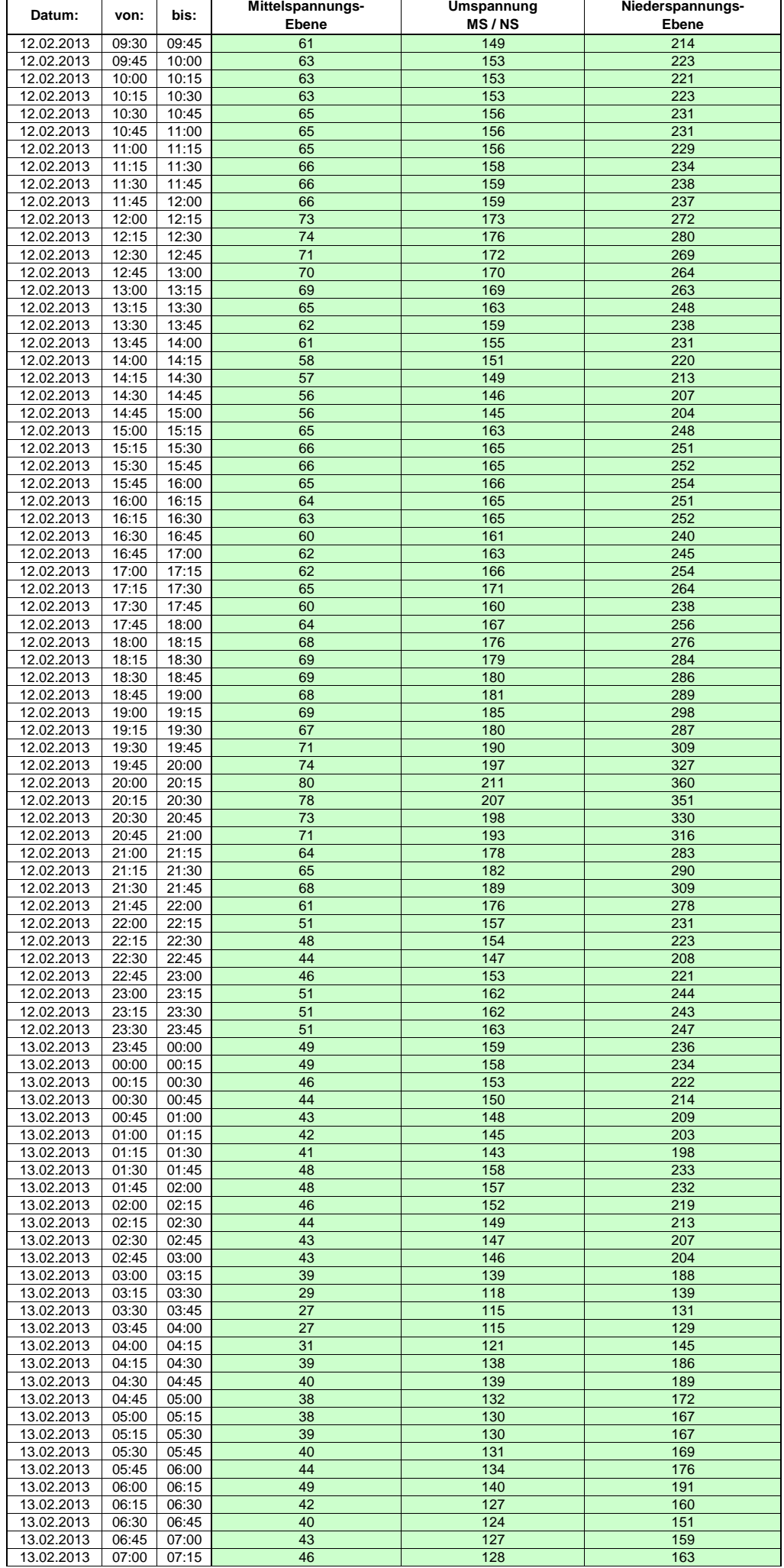

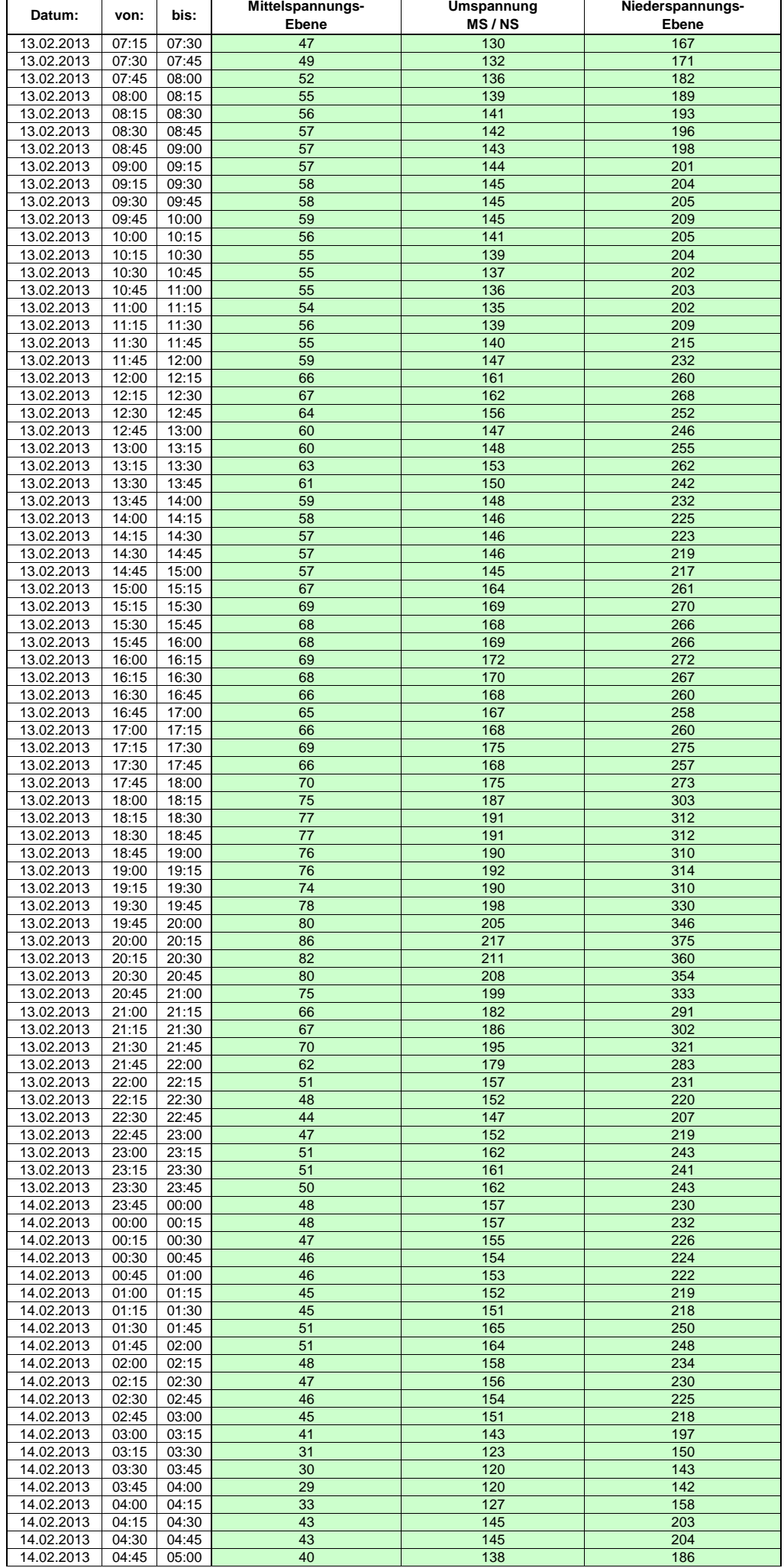

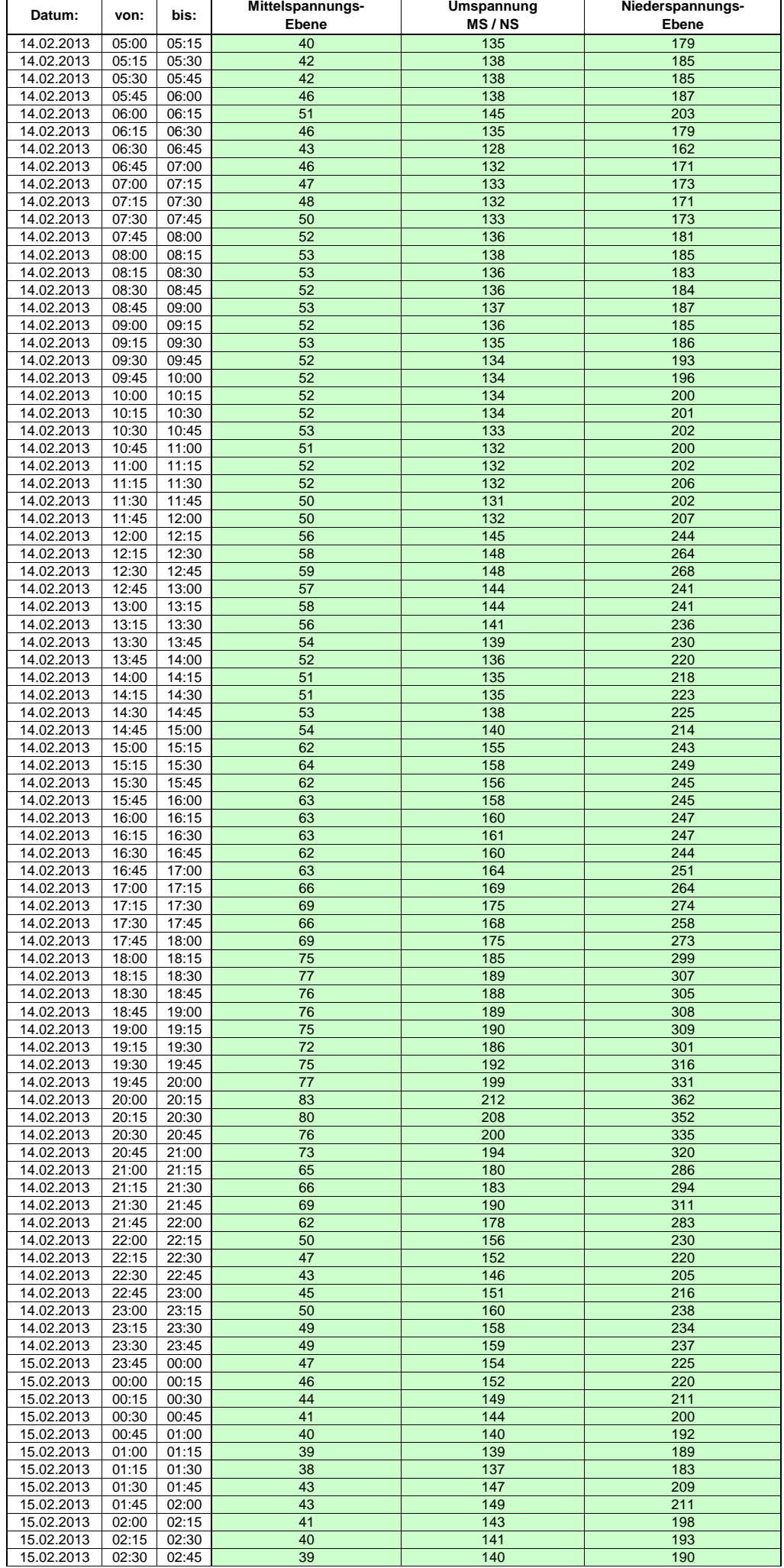

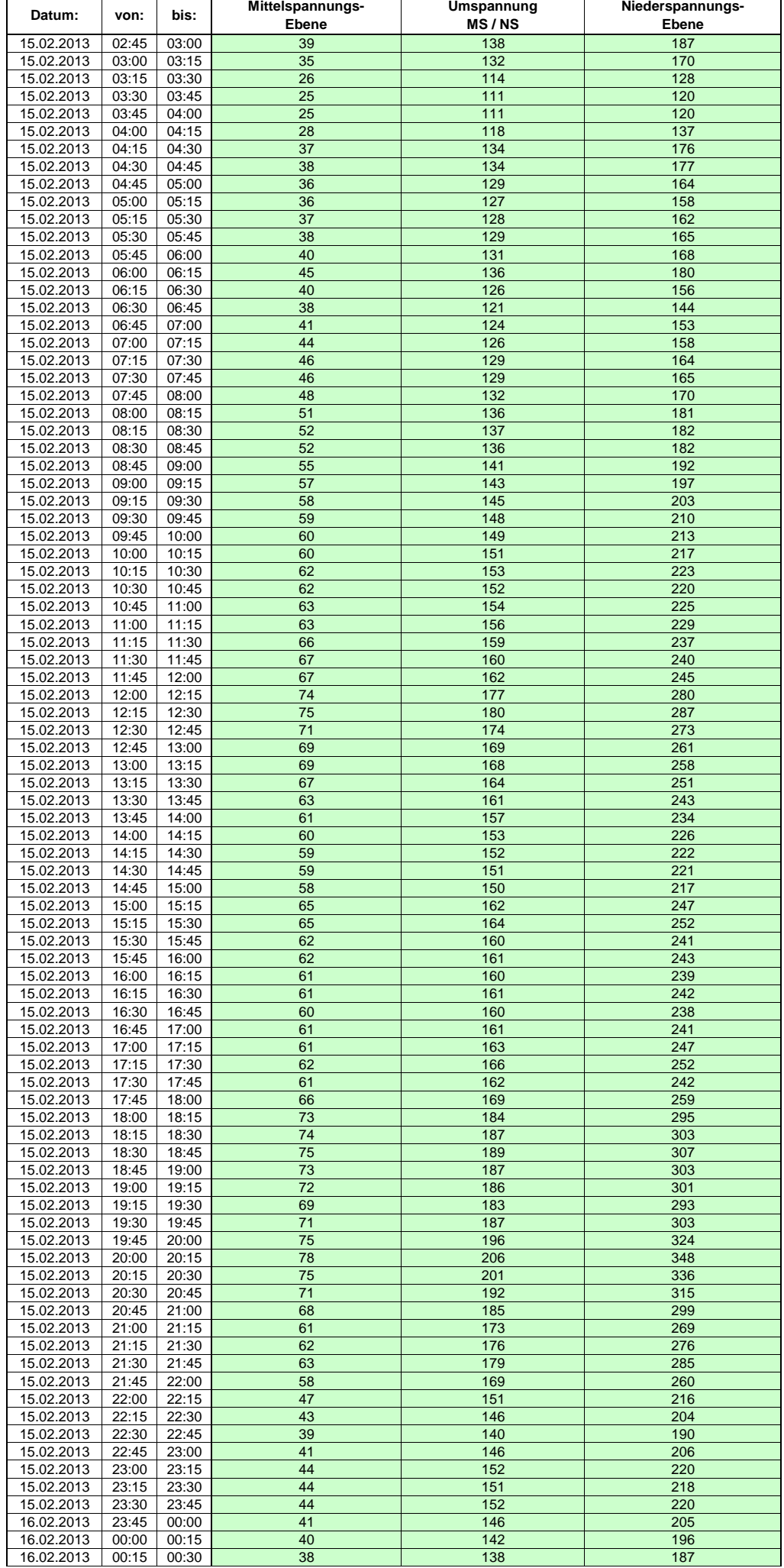

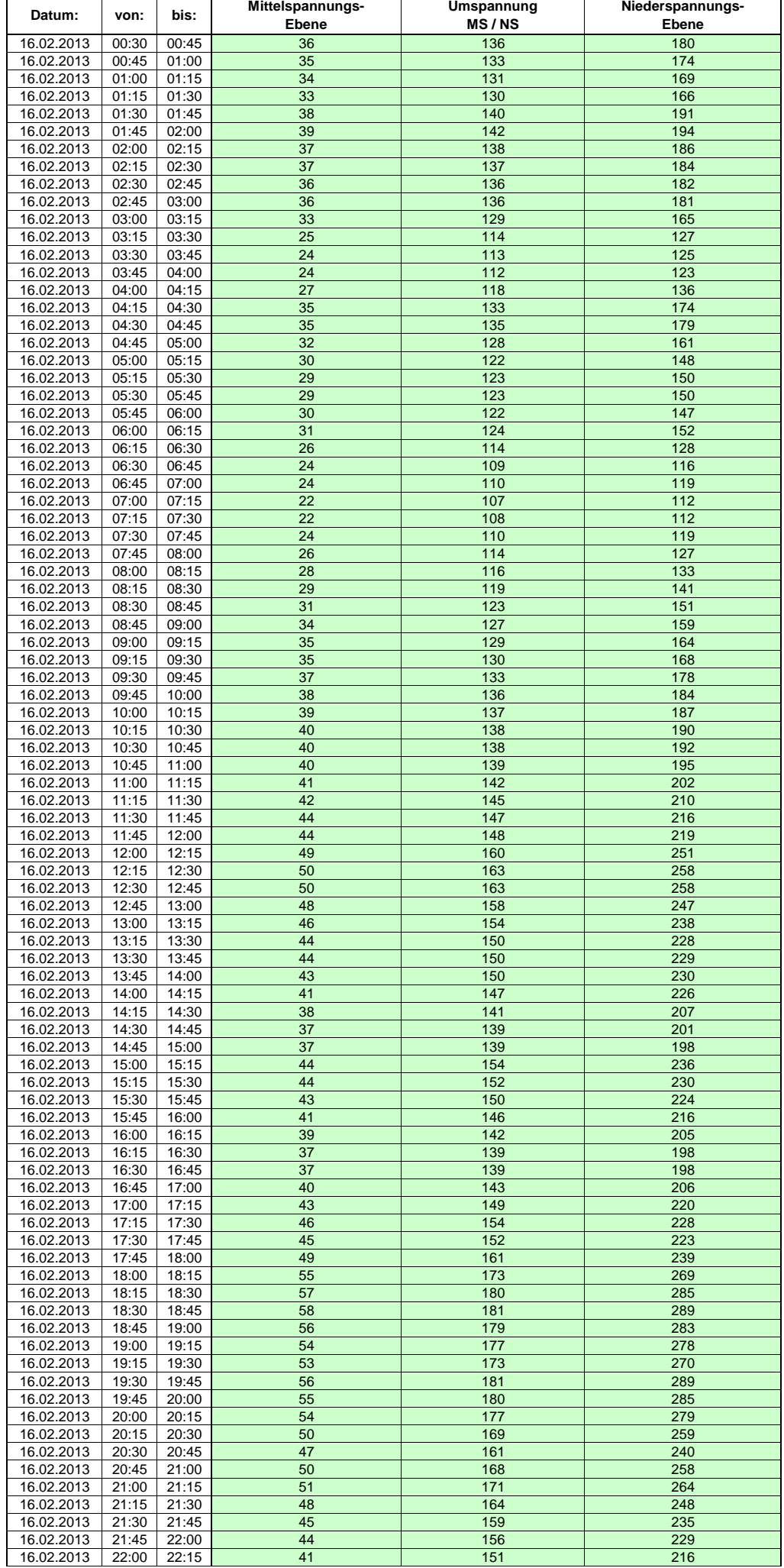

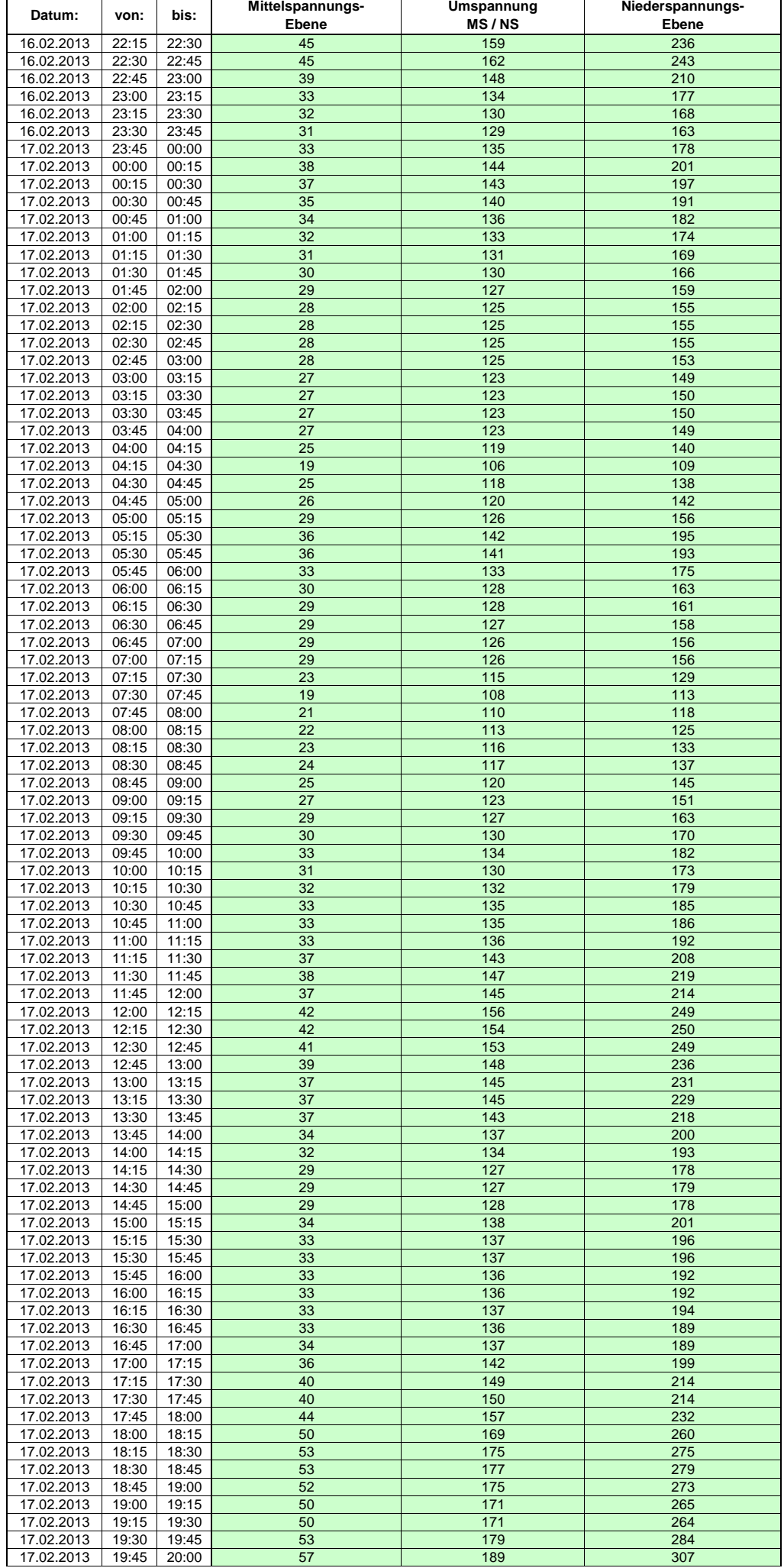

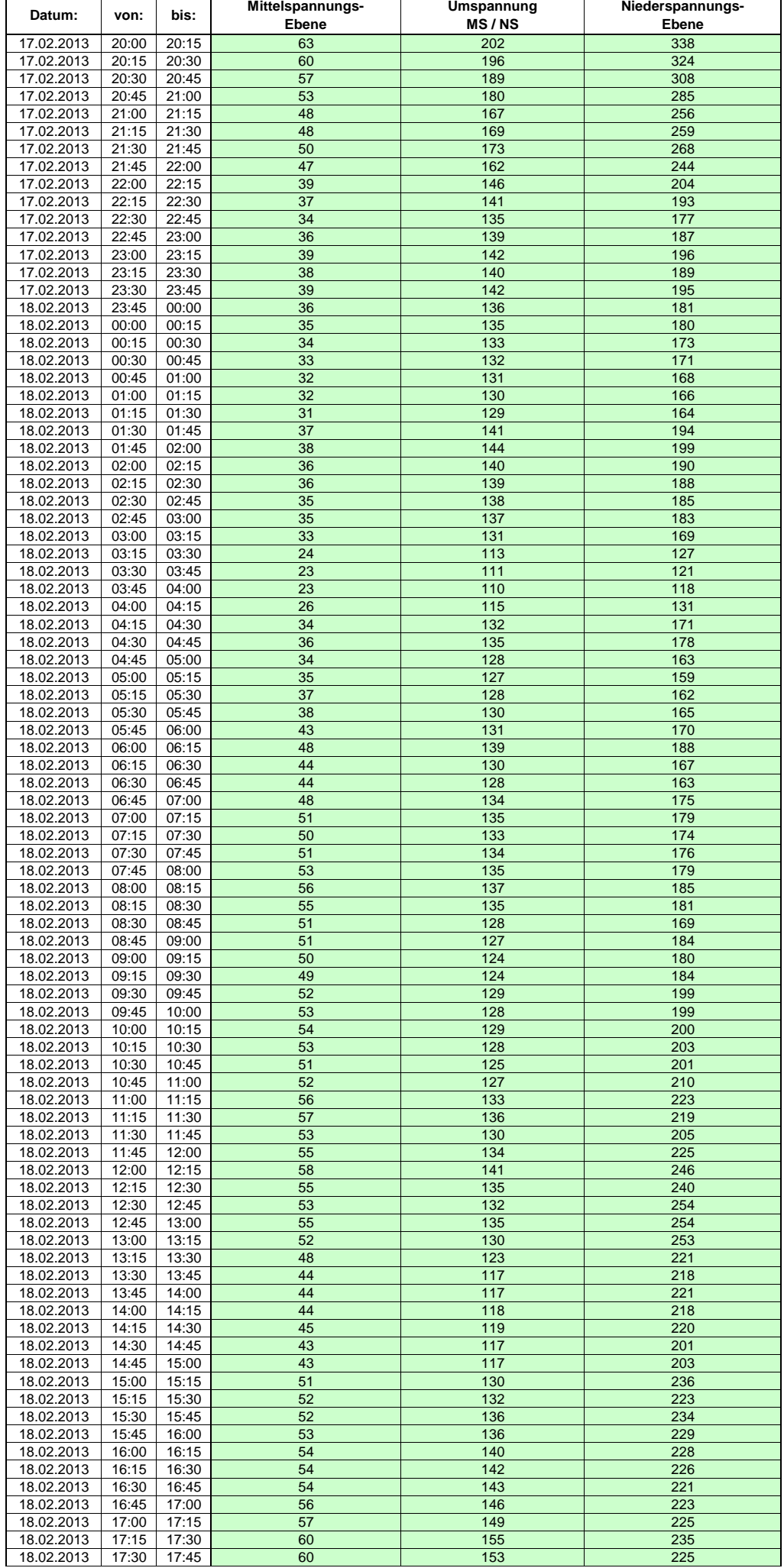

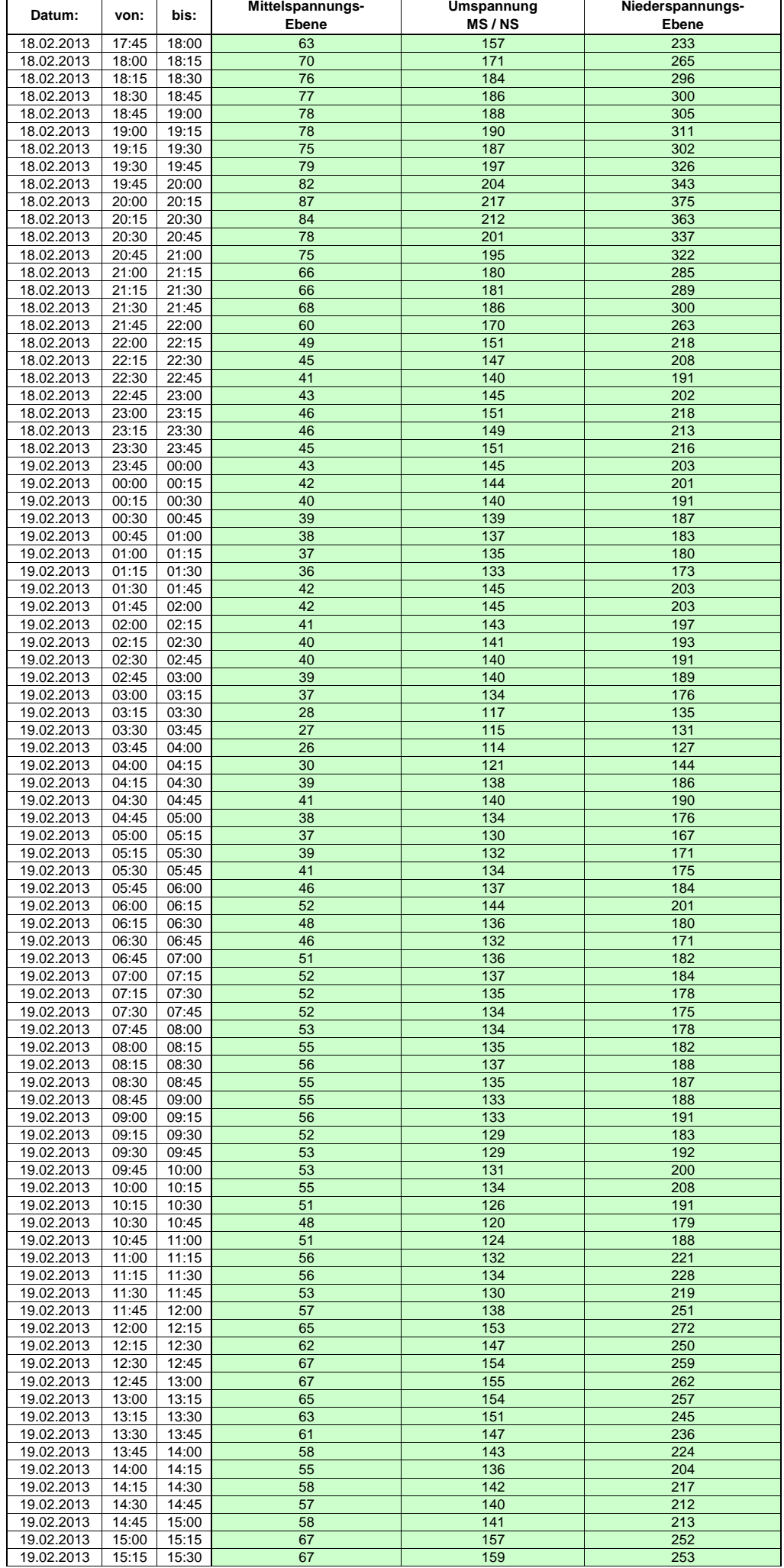

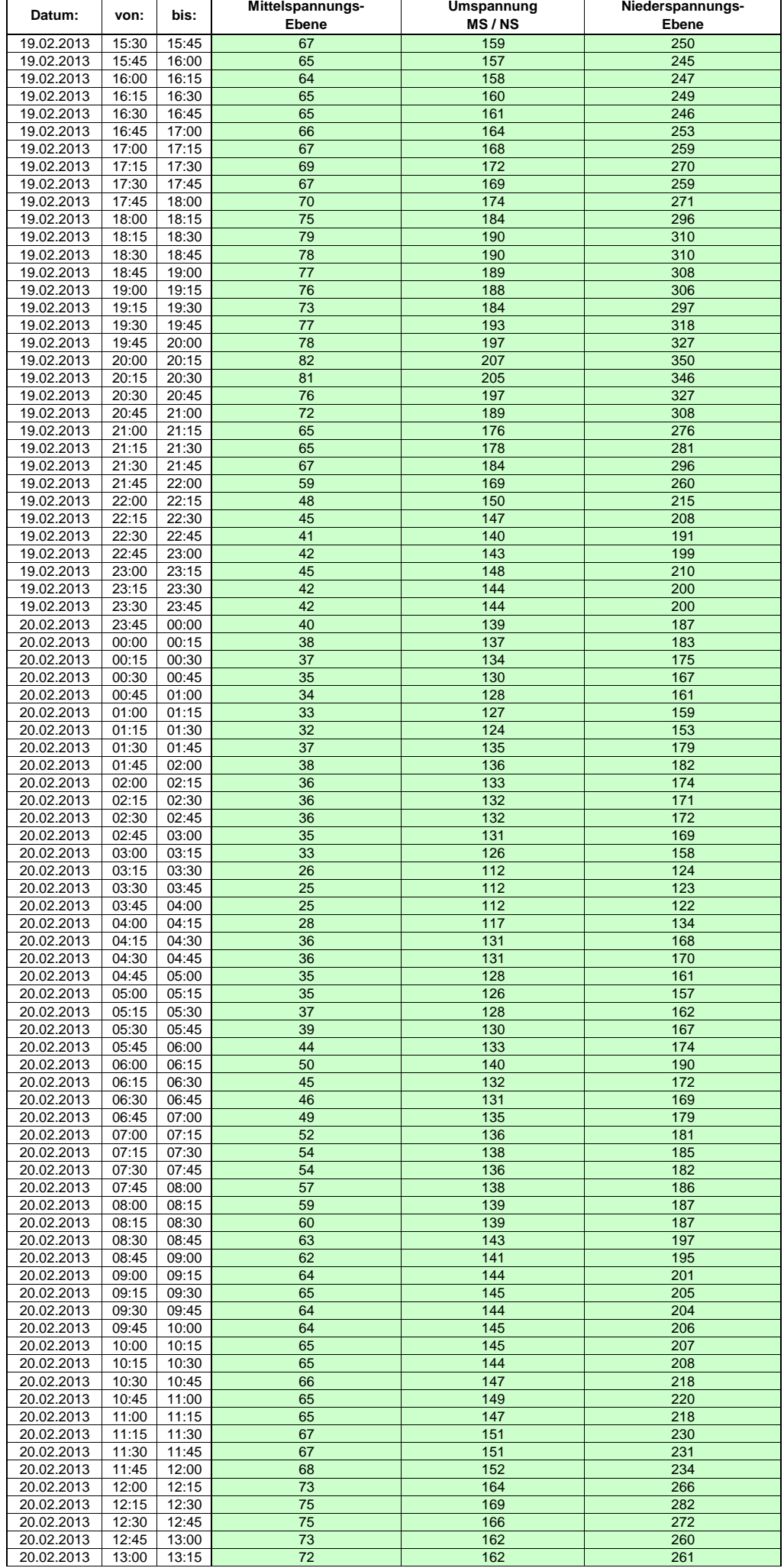

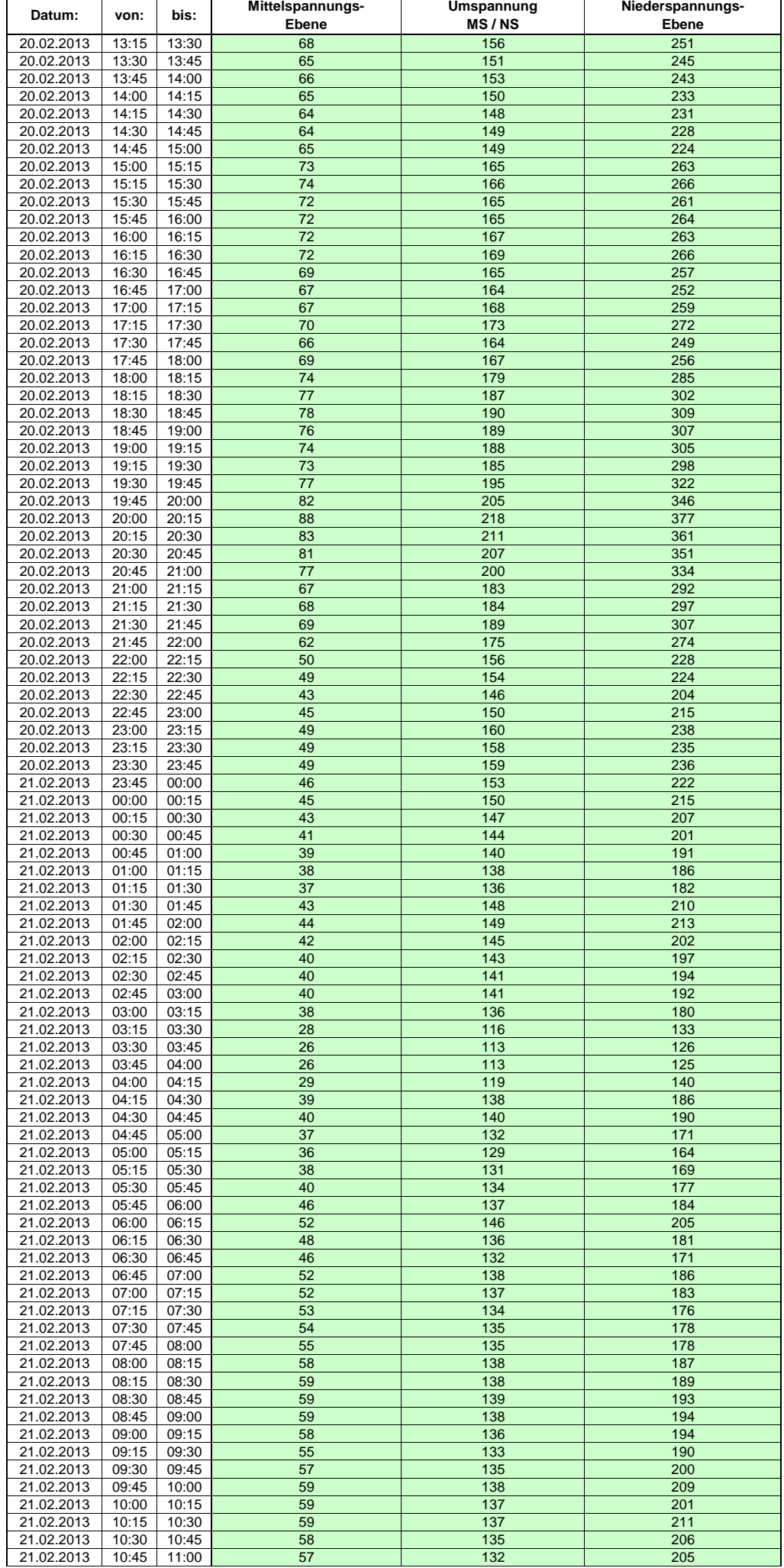

Hinweis: Im vorliegenden Fall handelt es sich um vorläufige Daten. Änderungen behält sich die Stromnetzgesellschaft Herrenberg mbH Co. KG ausdrücklich vor. Seite 57 von 404

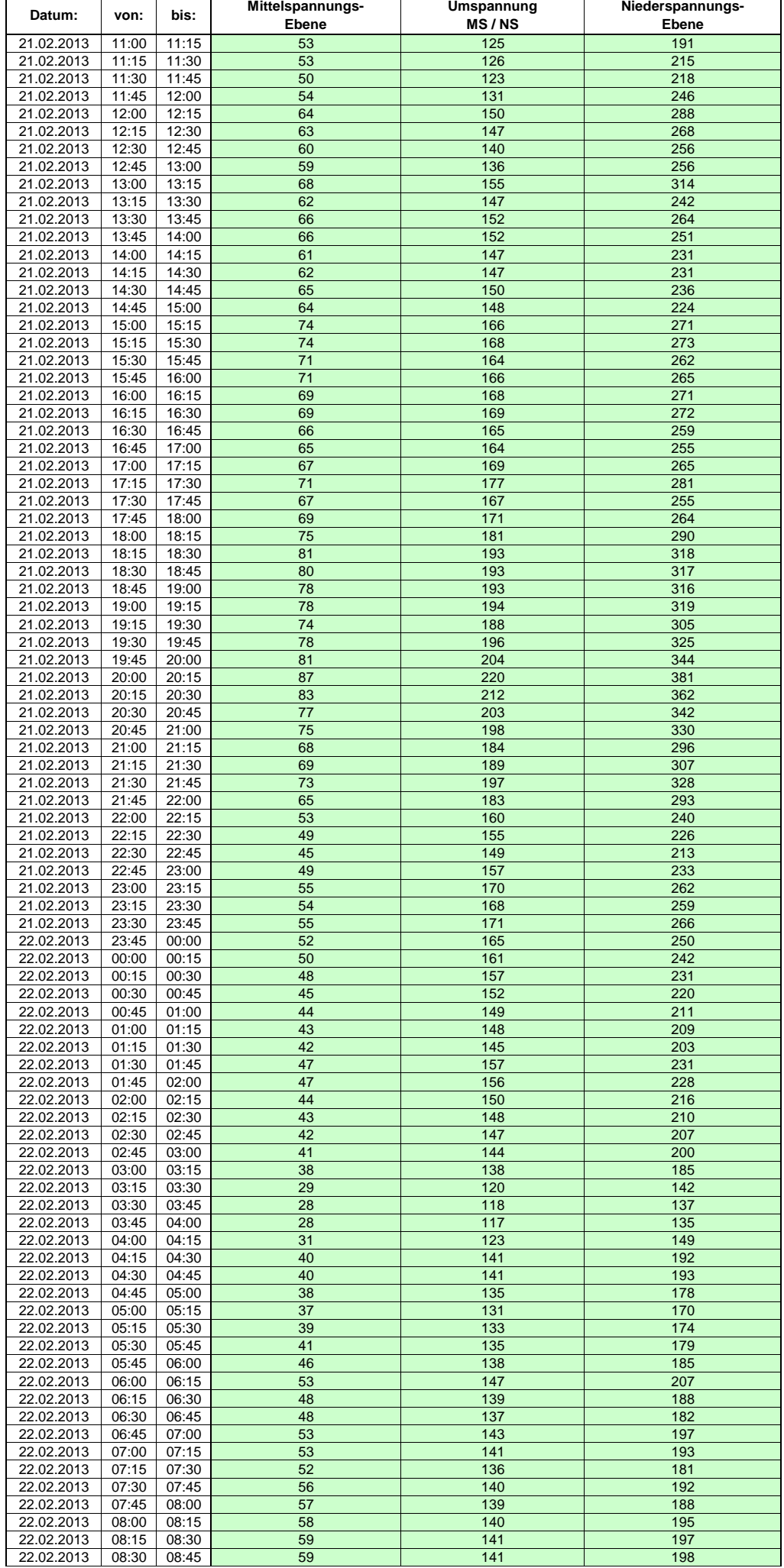

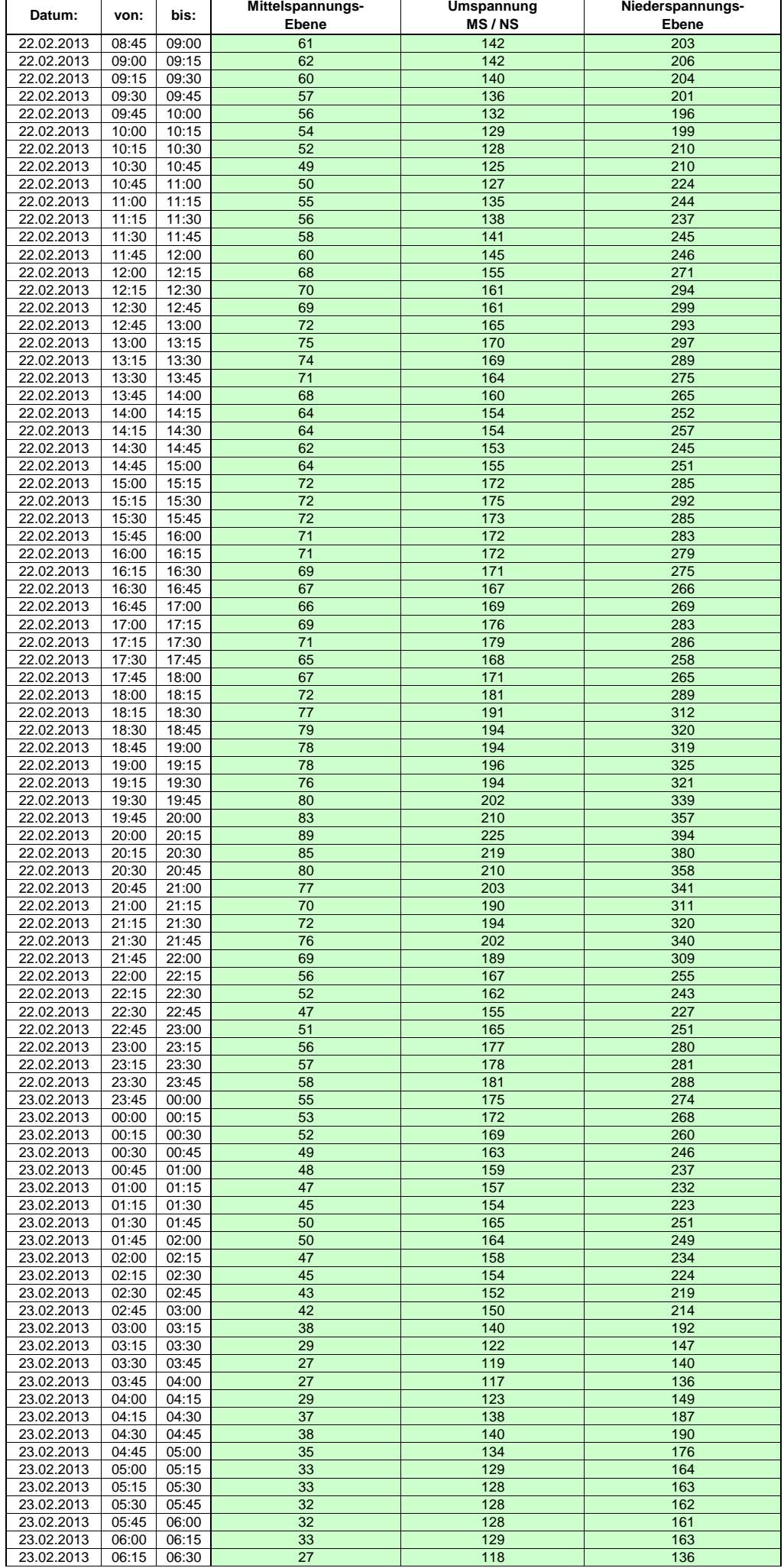

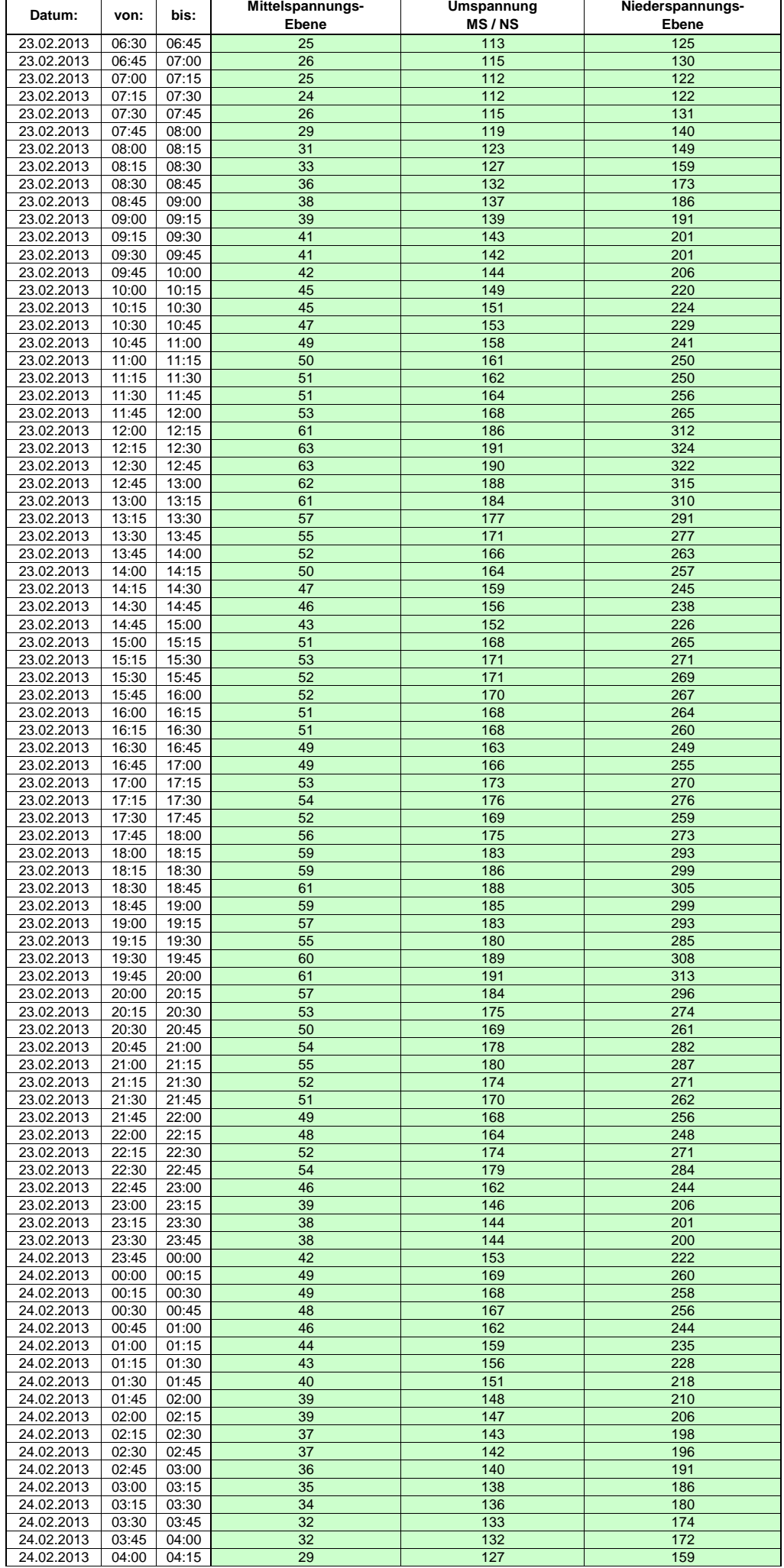

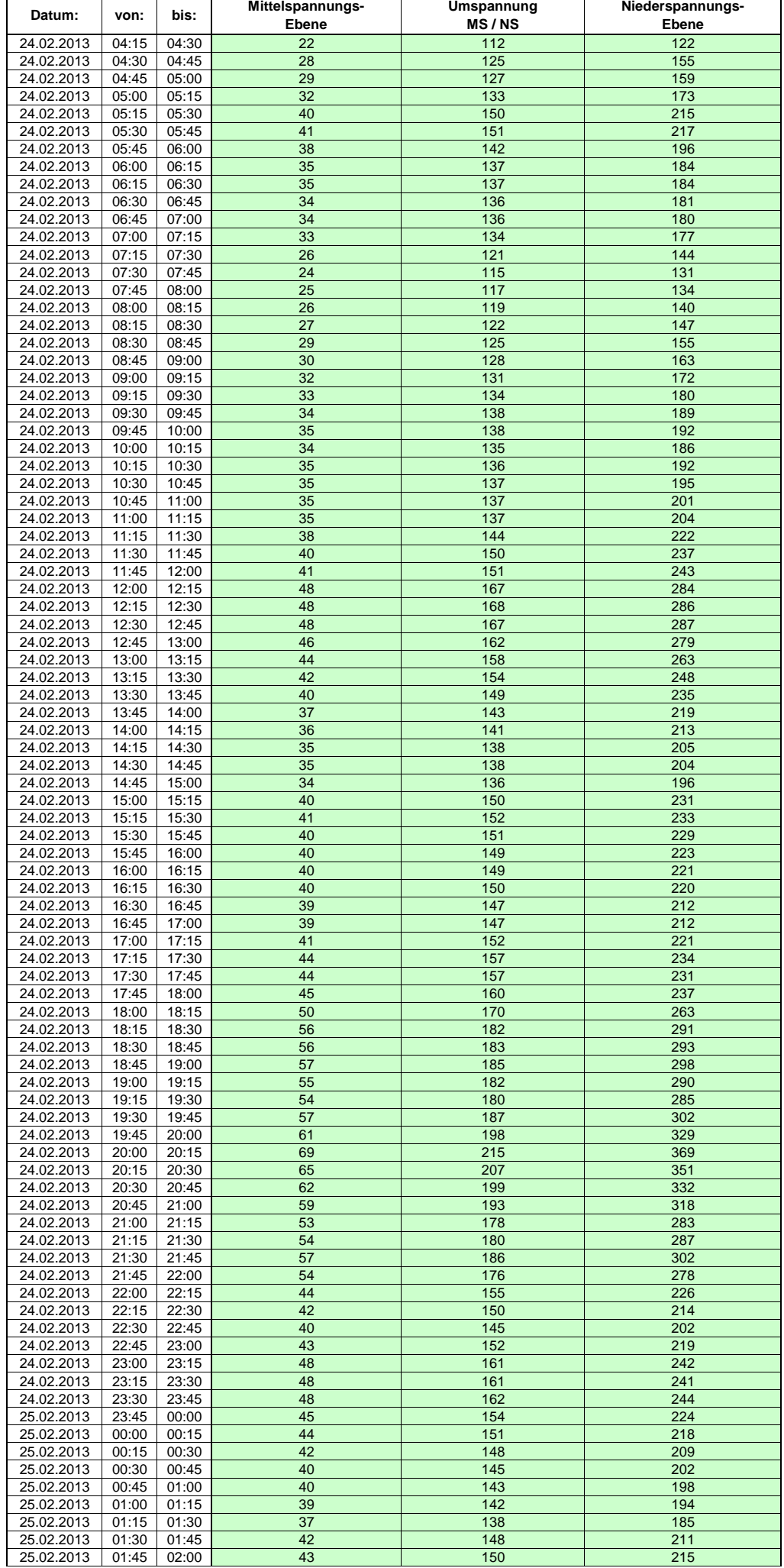

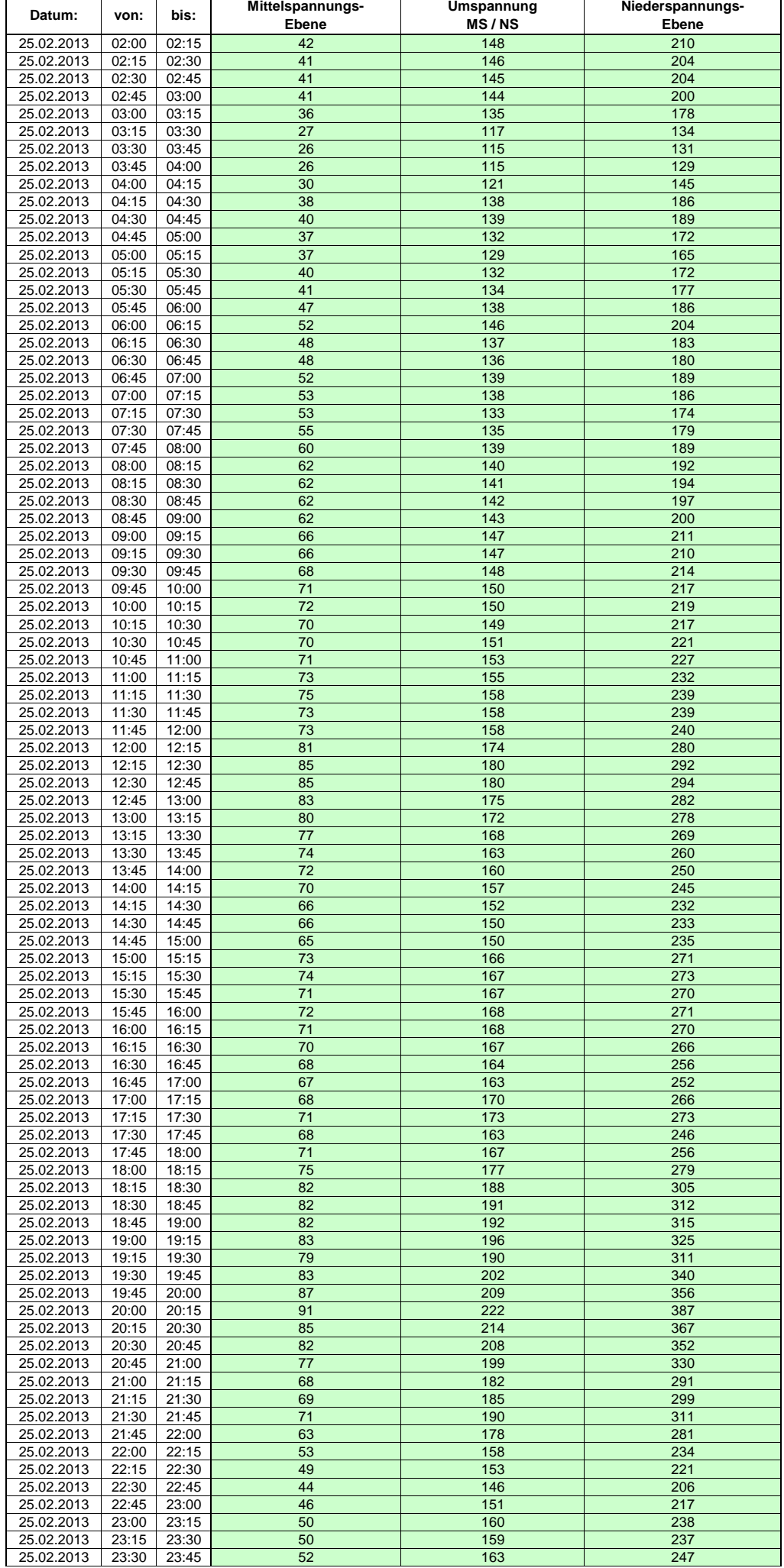

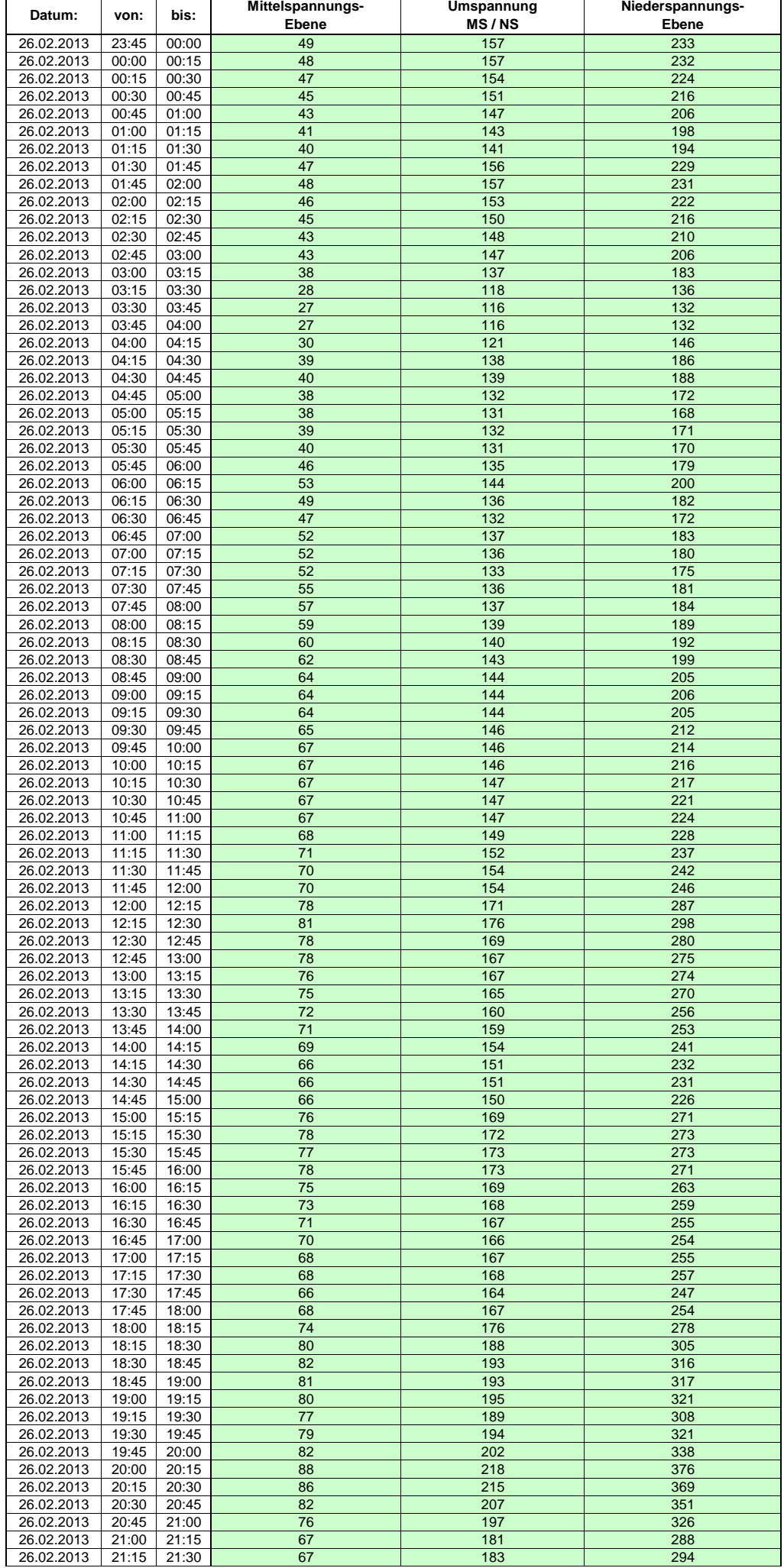

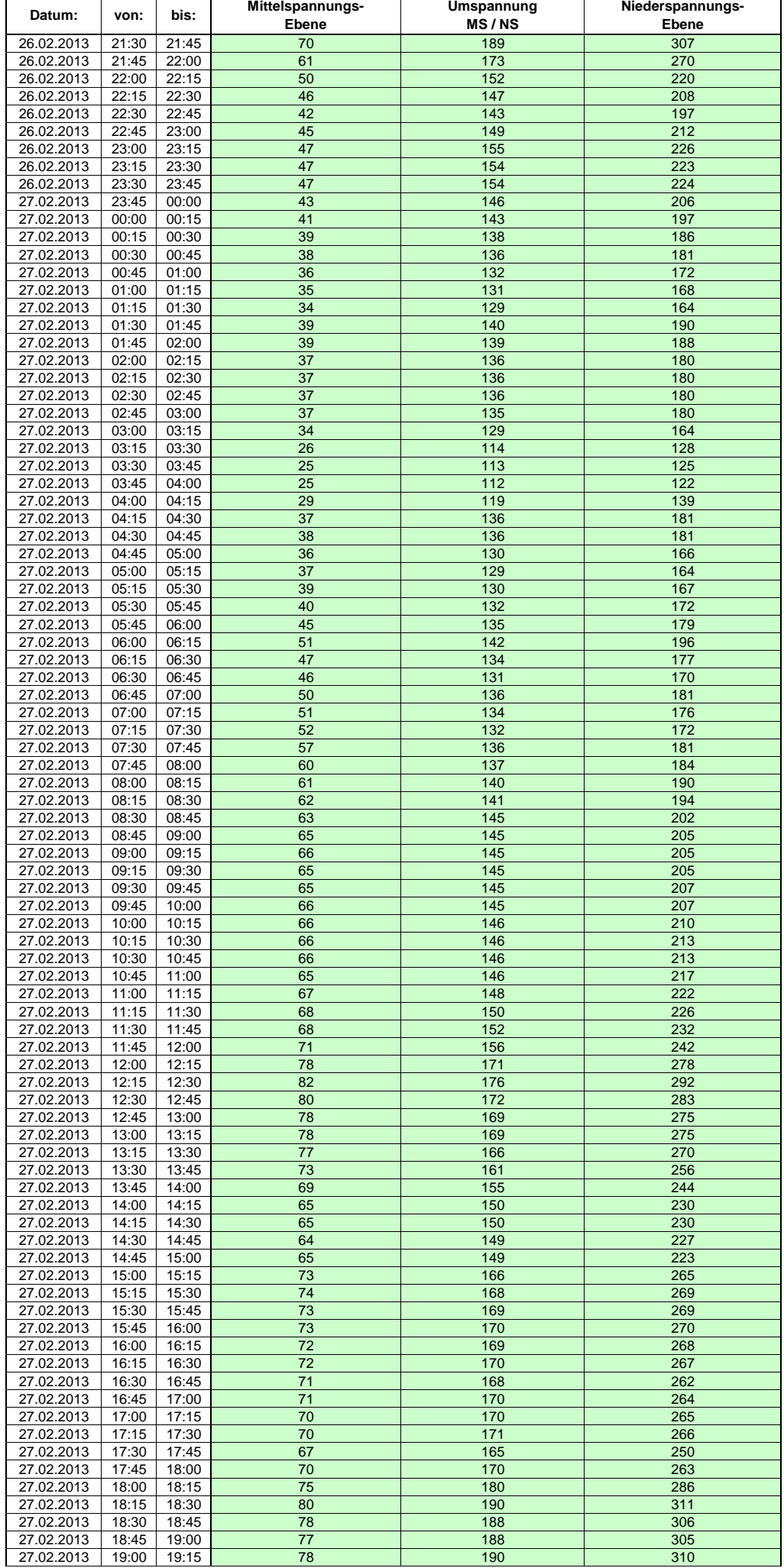

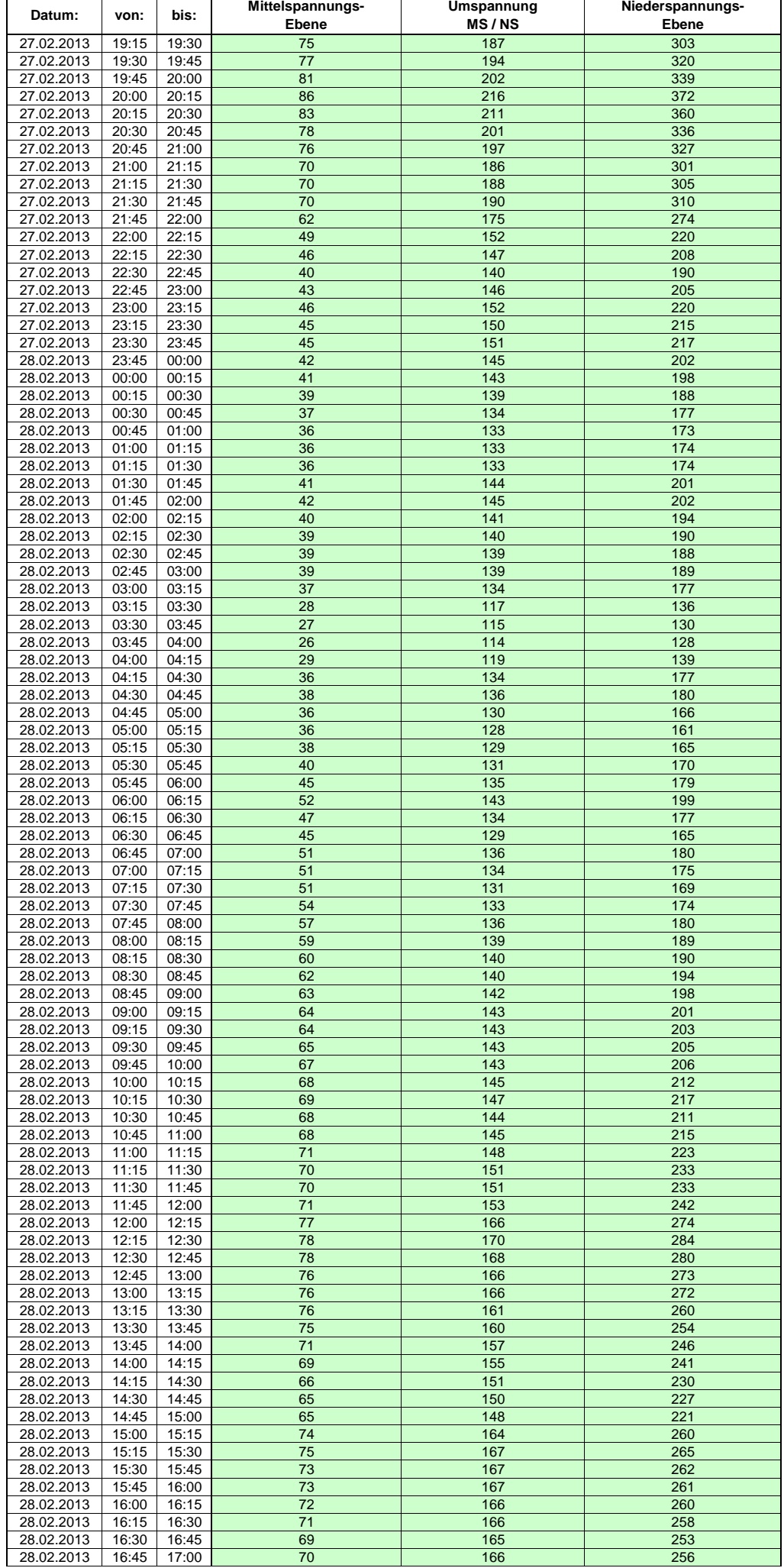

Hinweis: Im vorliegenden Fall handelt es sich um vorläufige Daten. Änderungen behält sich die Stromnetzgesellschaft Herrenberg mbH Co. KG ausdrücklich vor. Seite 65 von 404

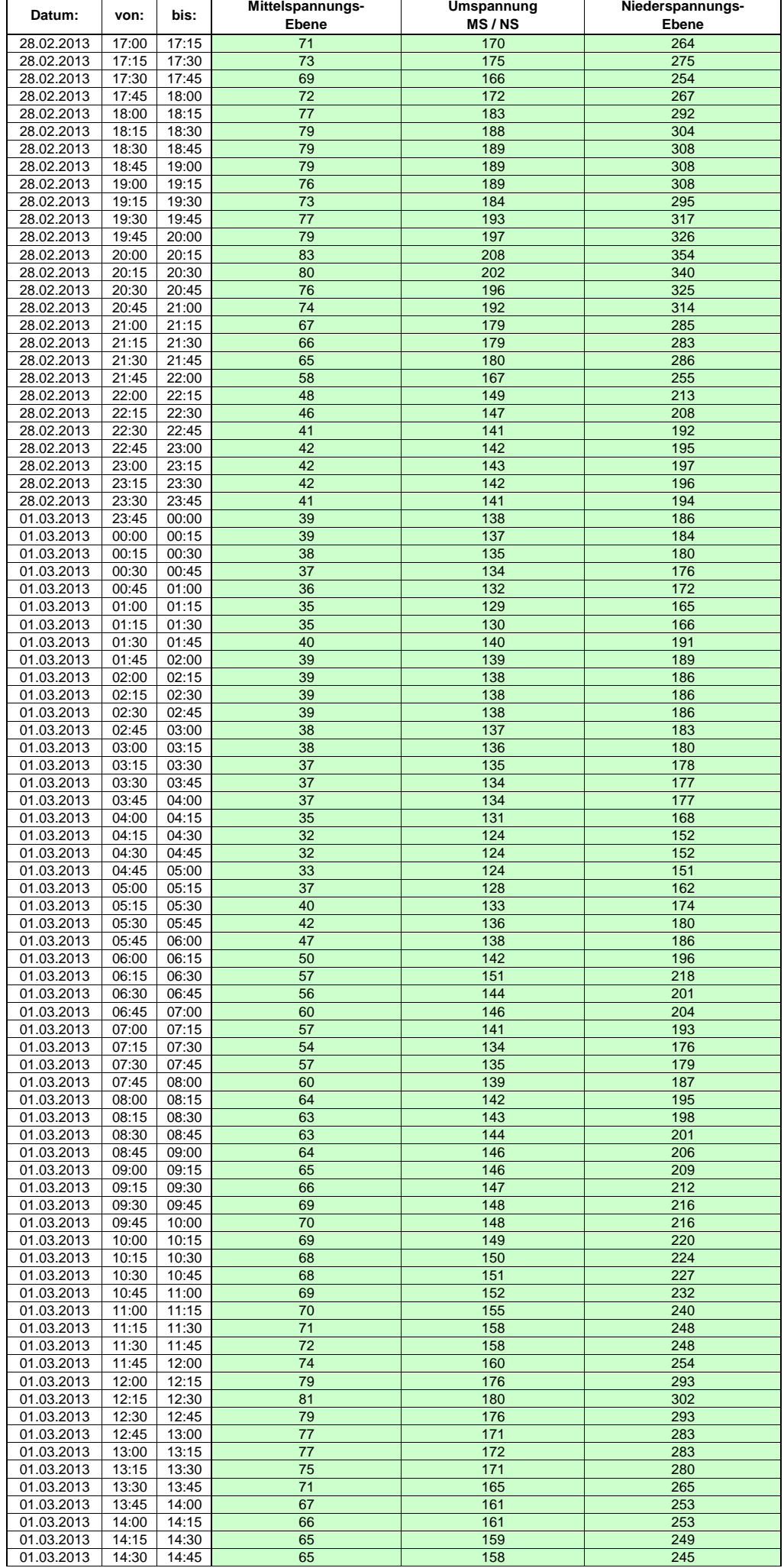

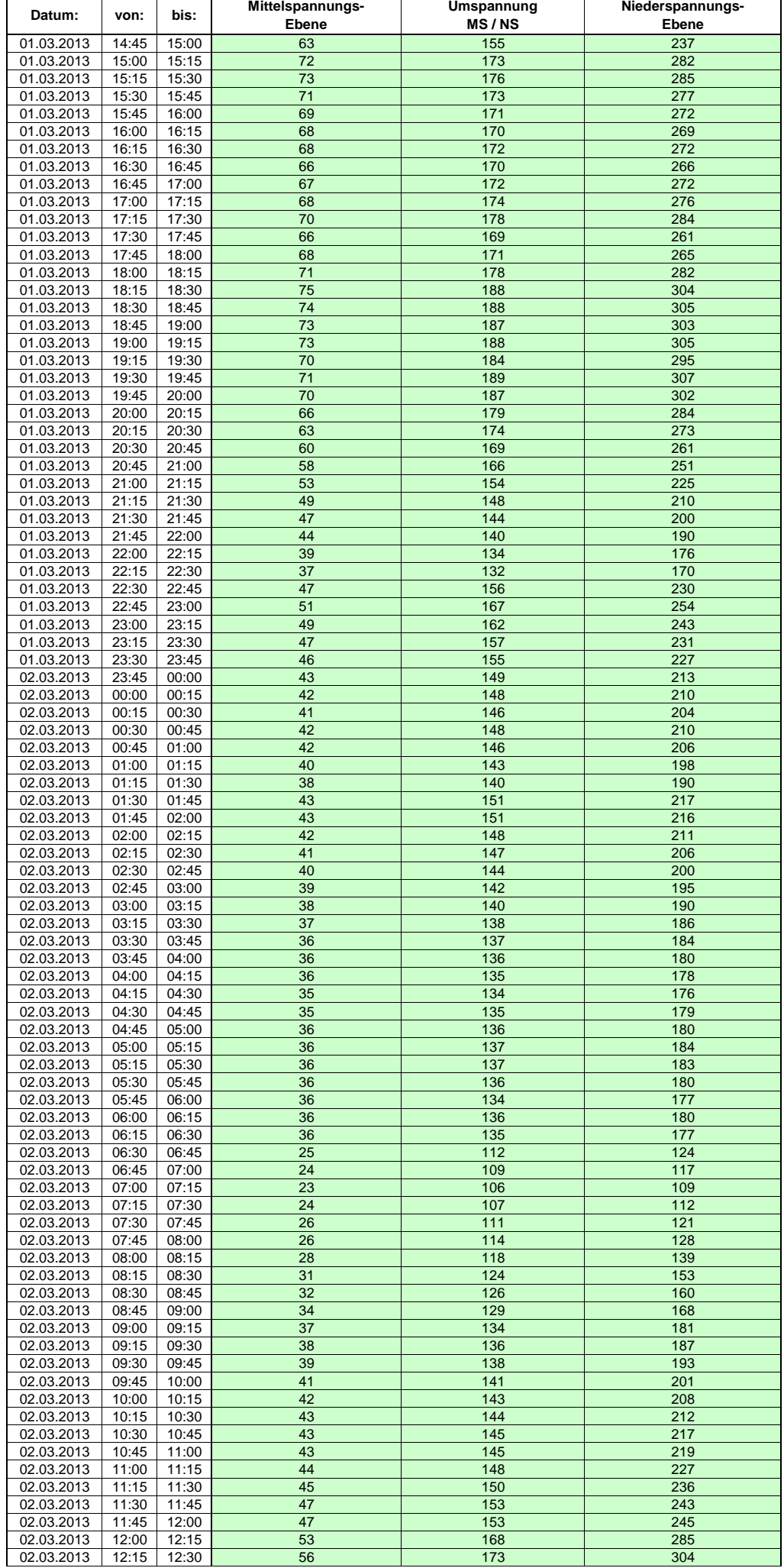

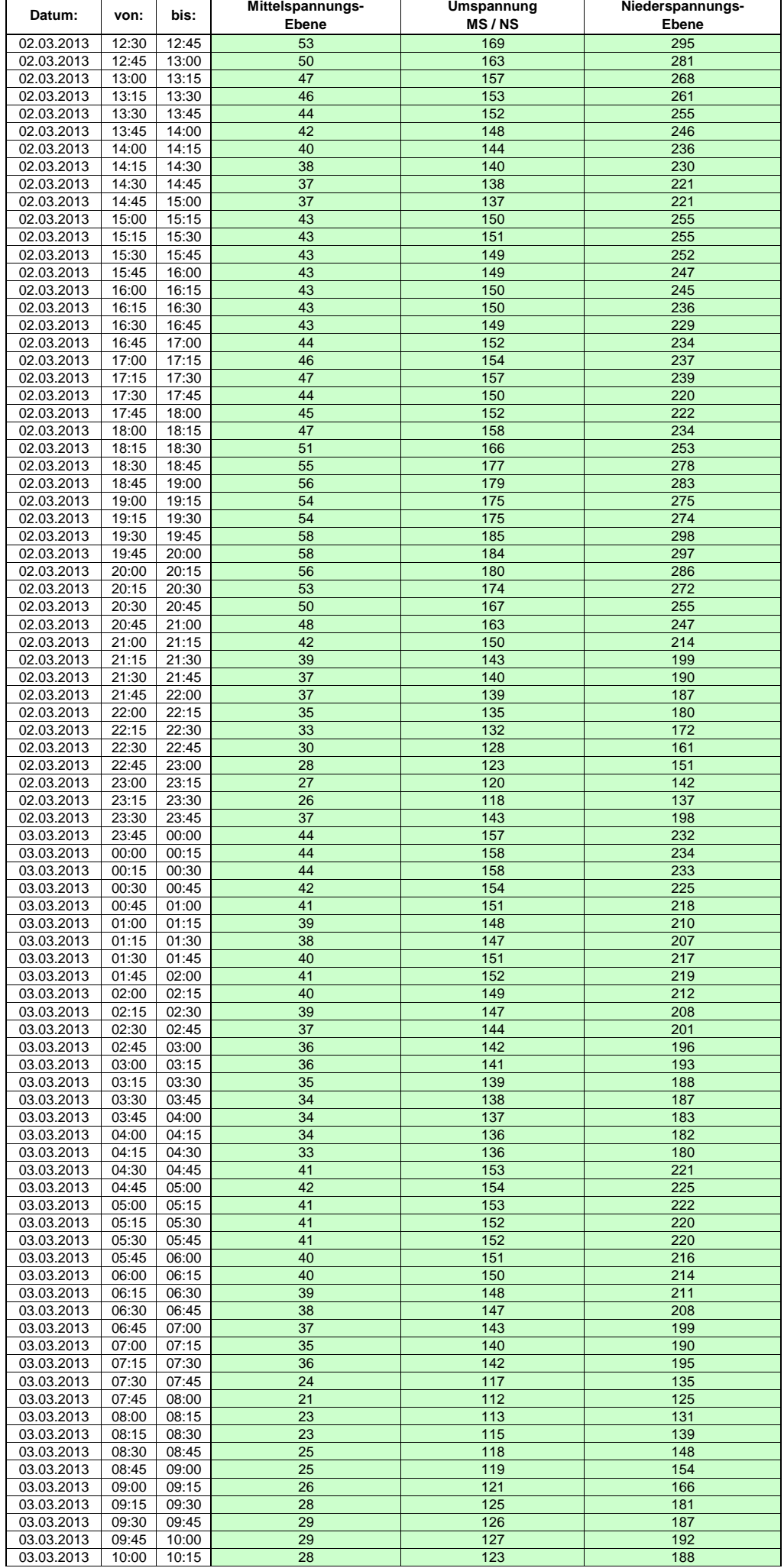

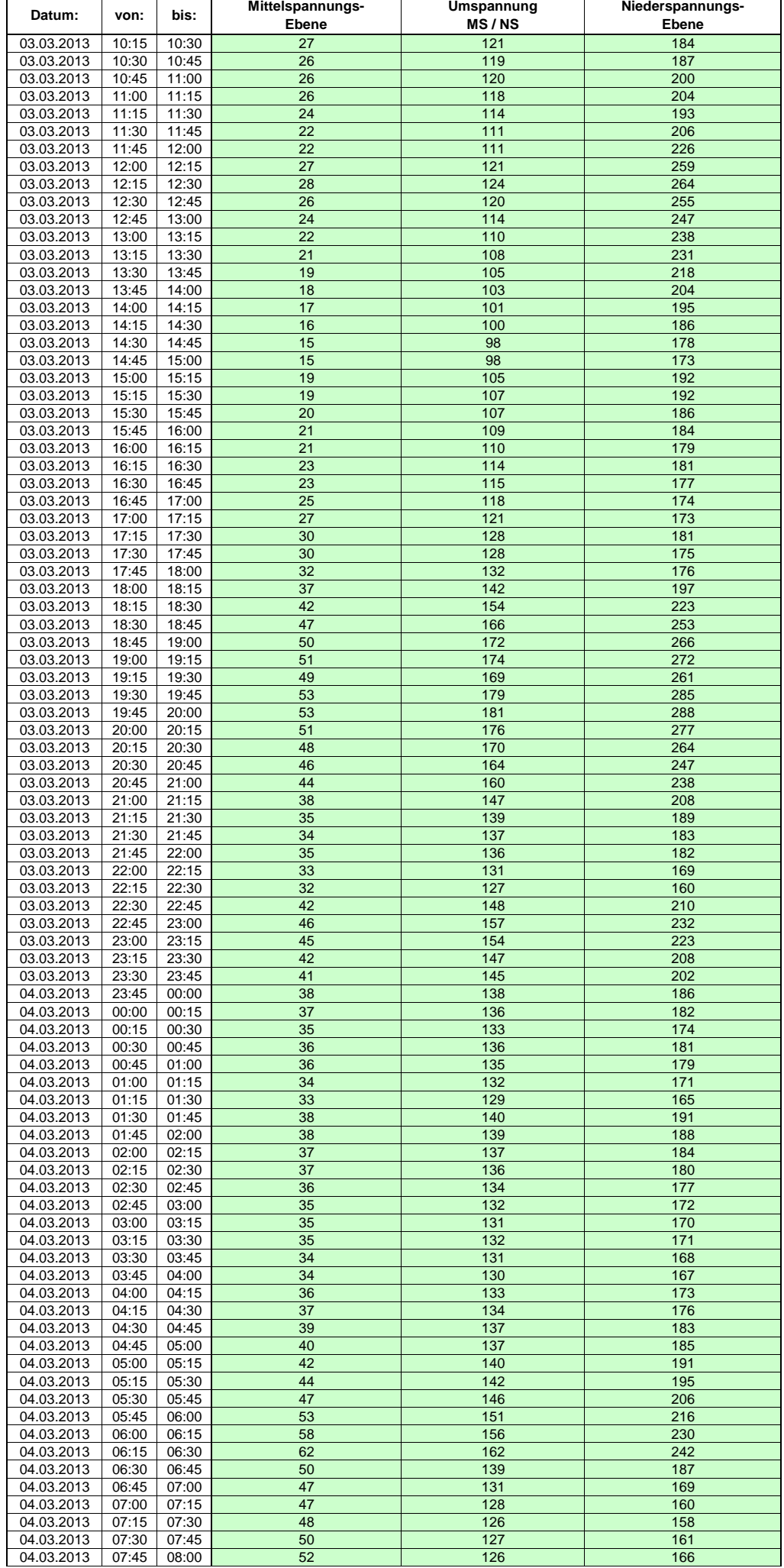

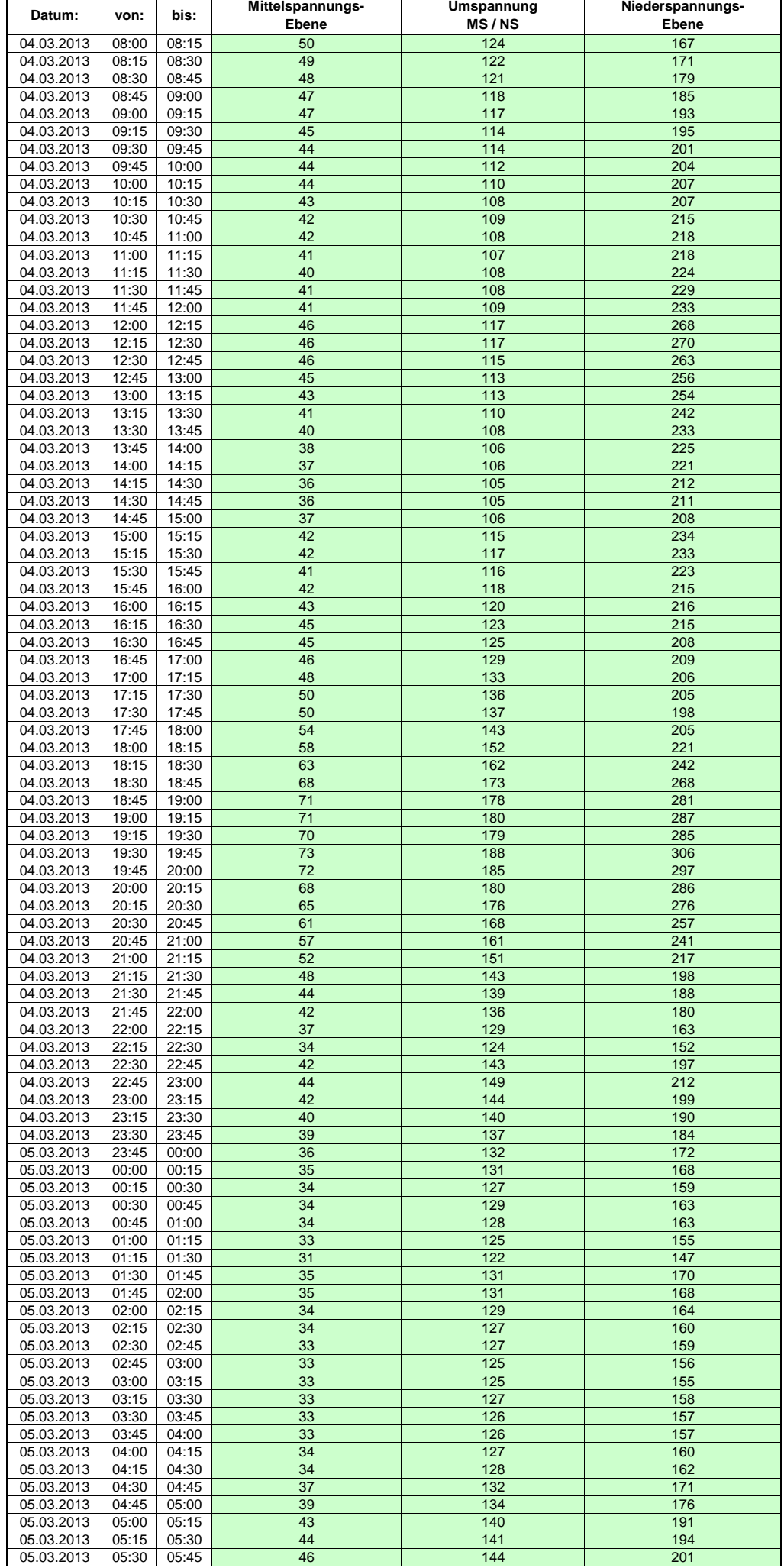

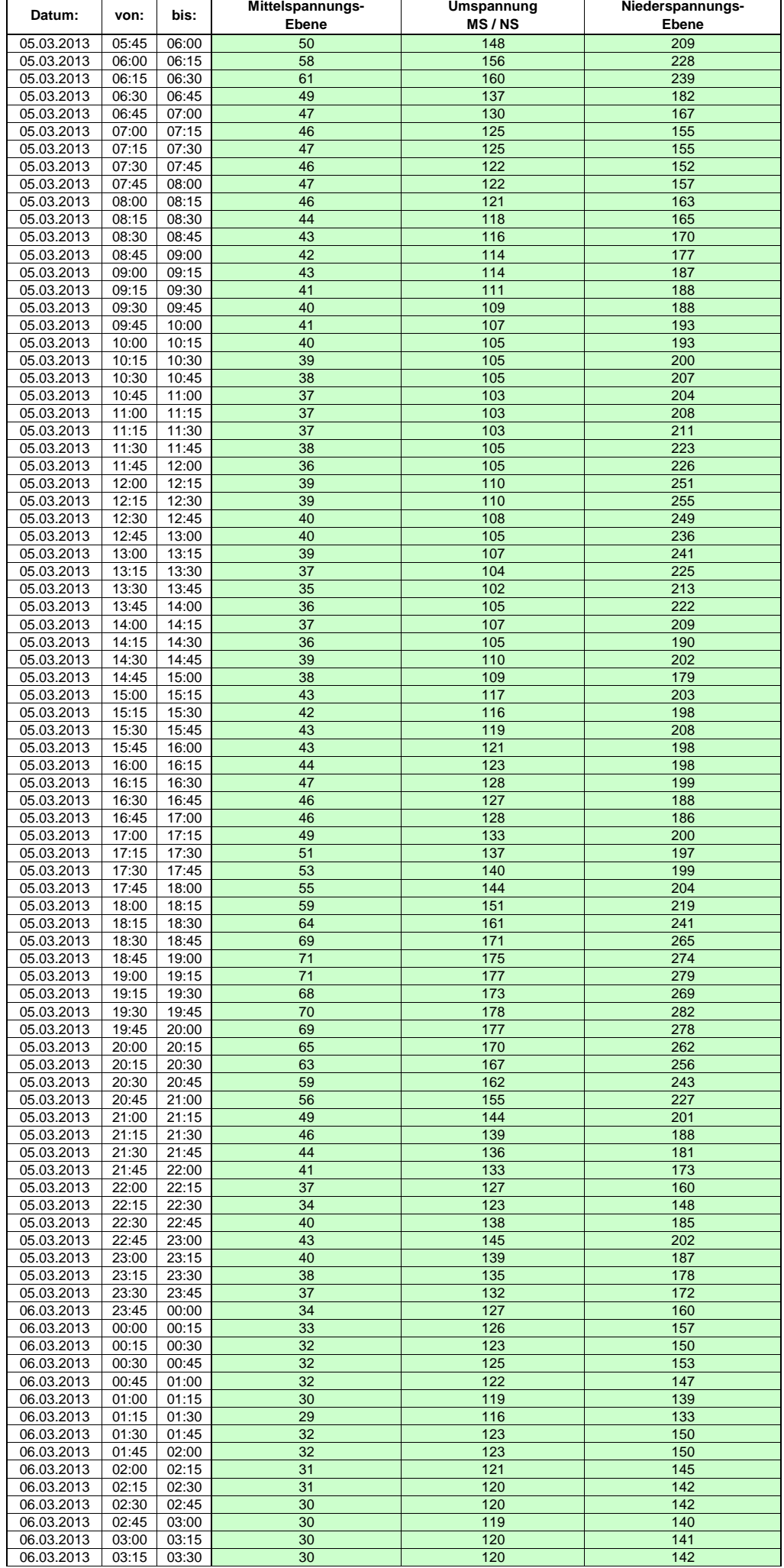

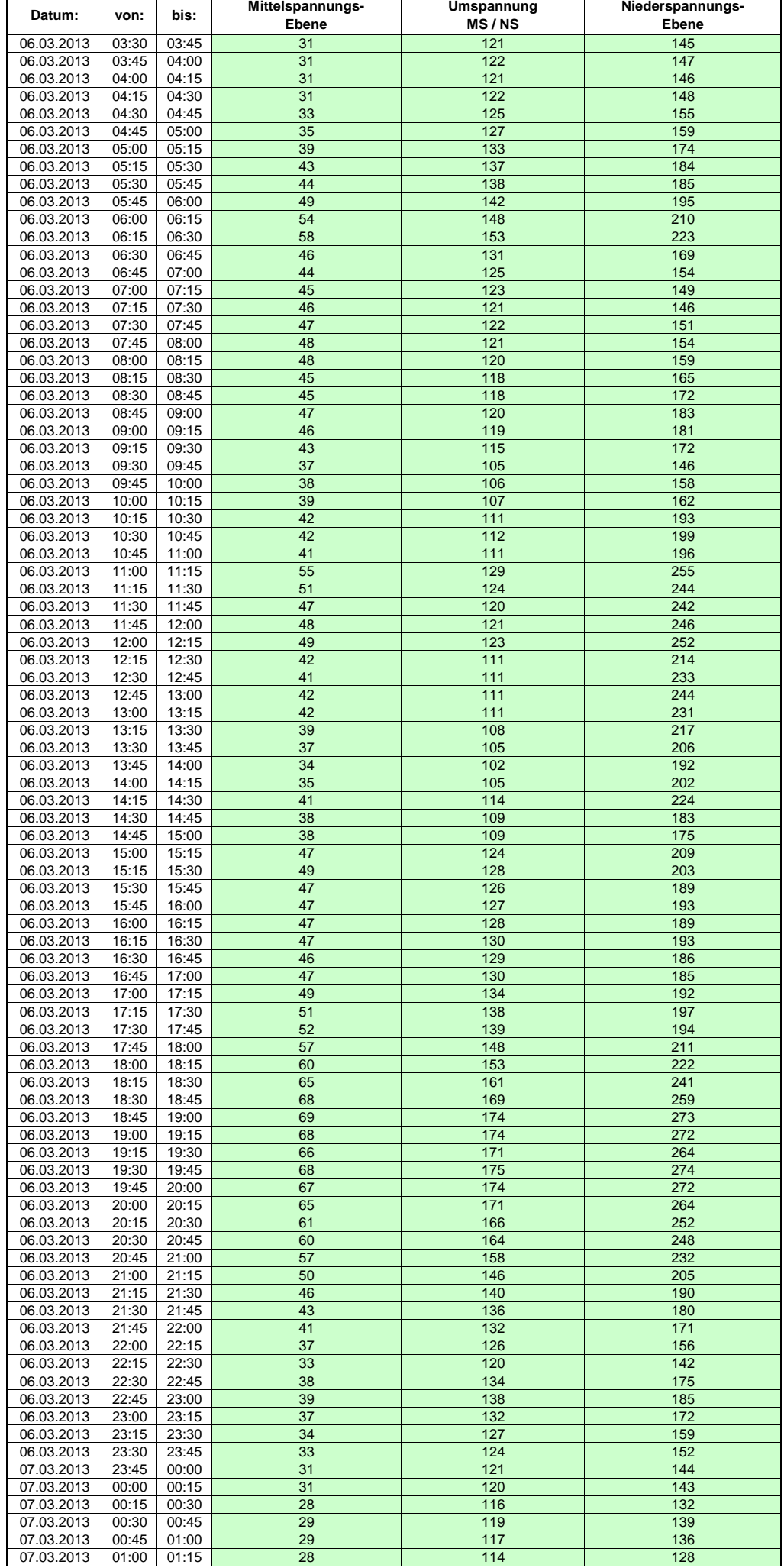
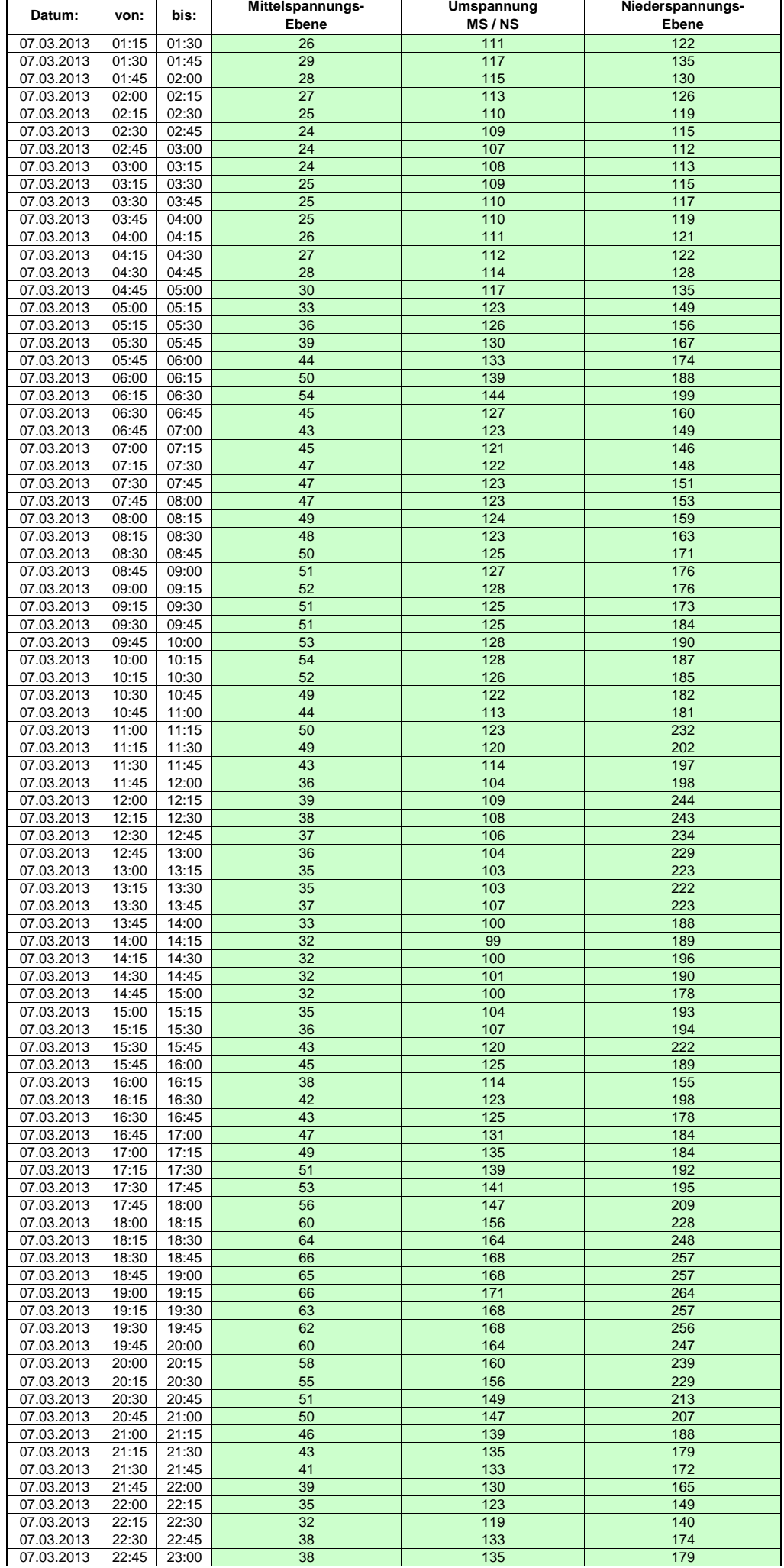

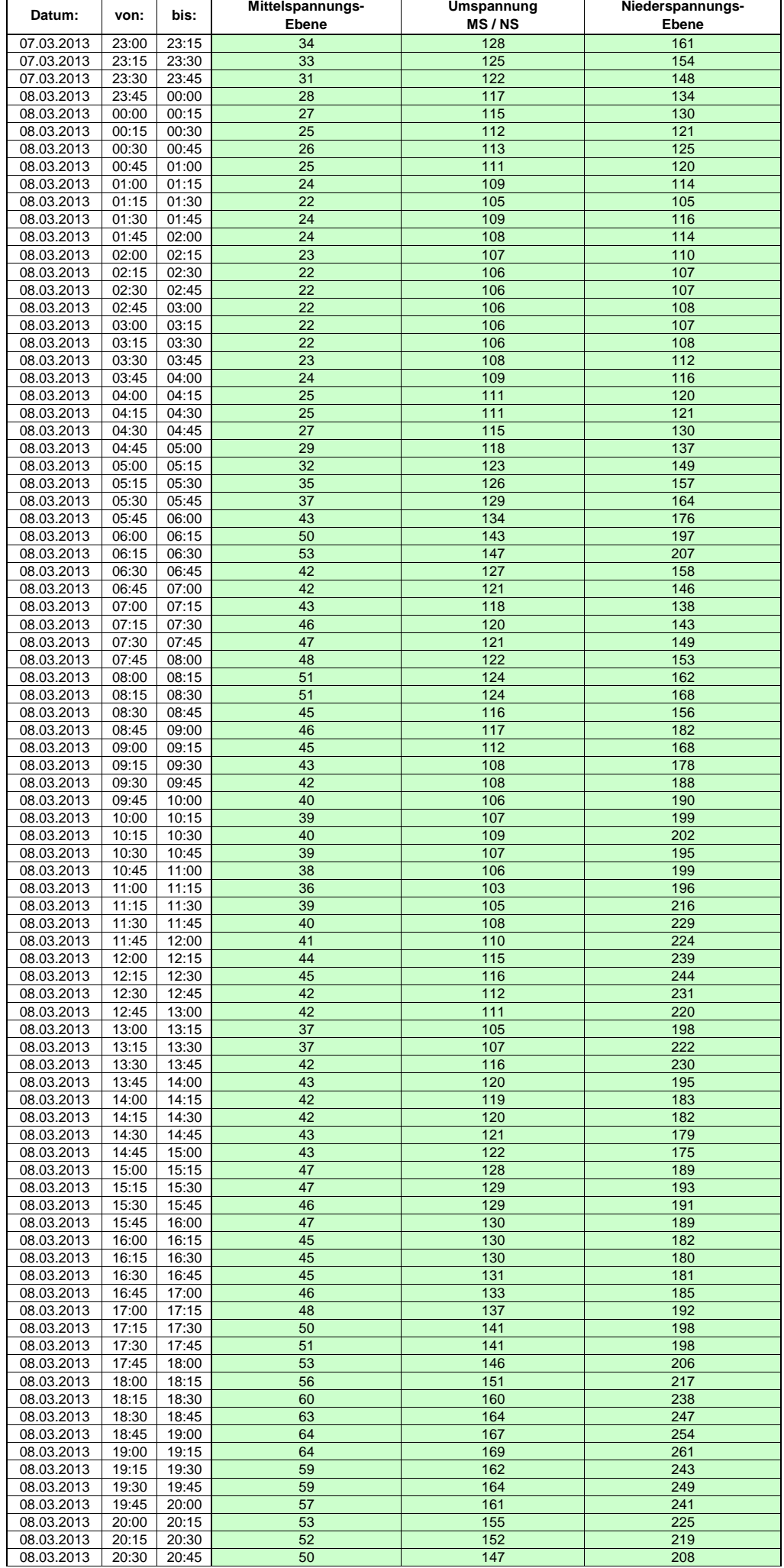

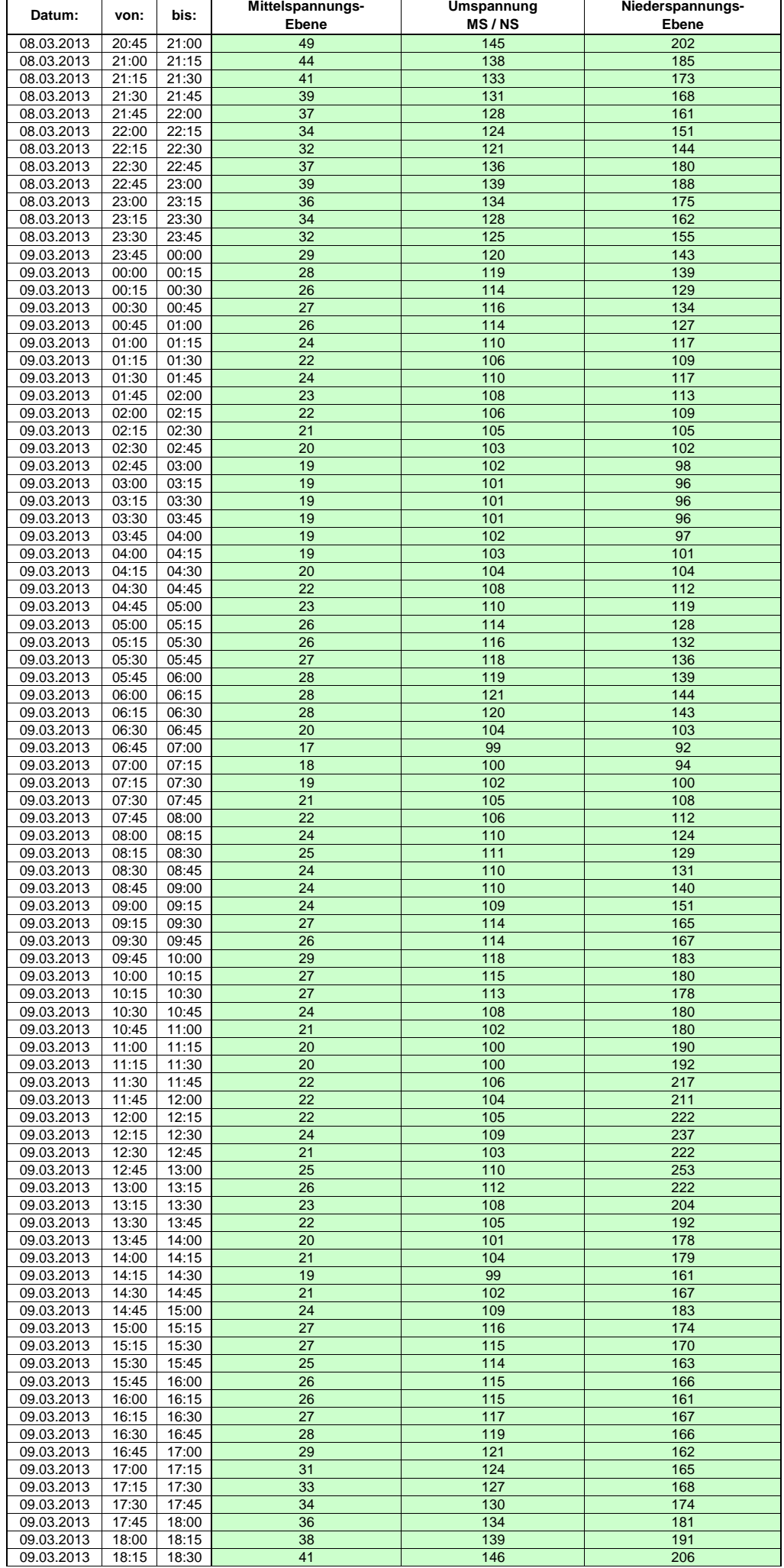

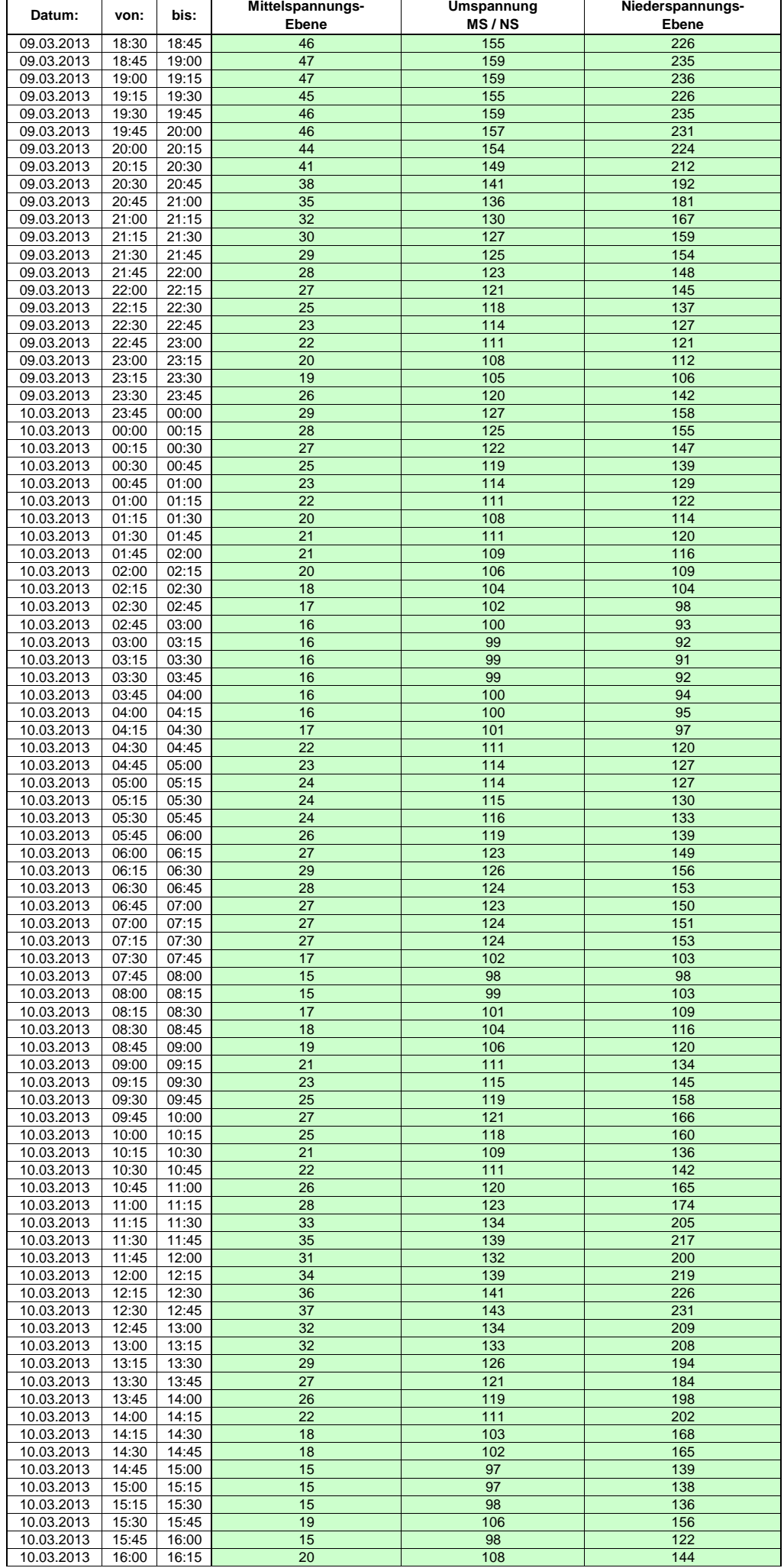

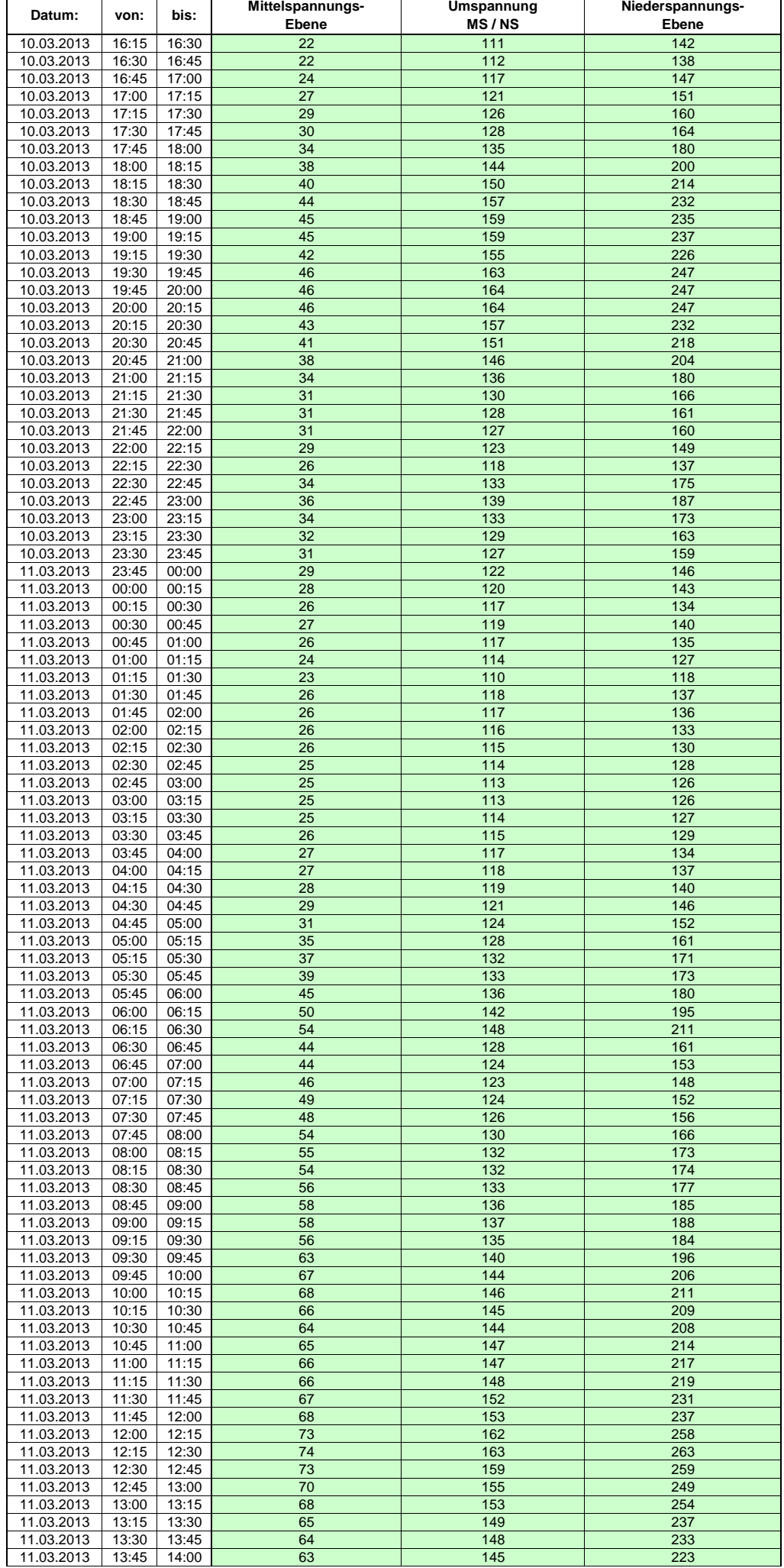

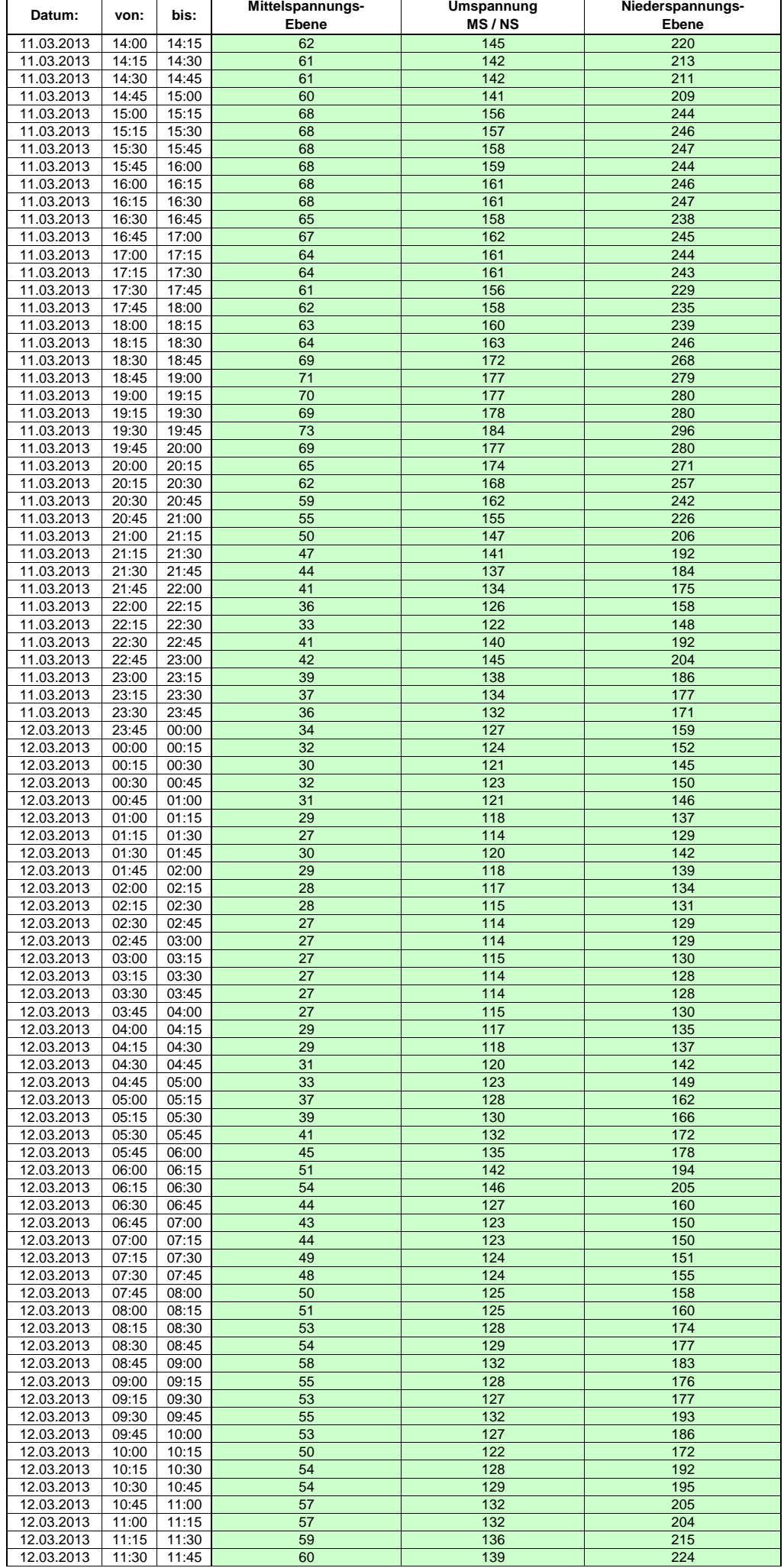

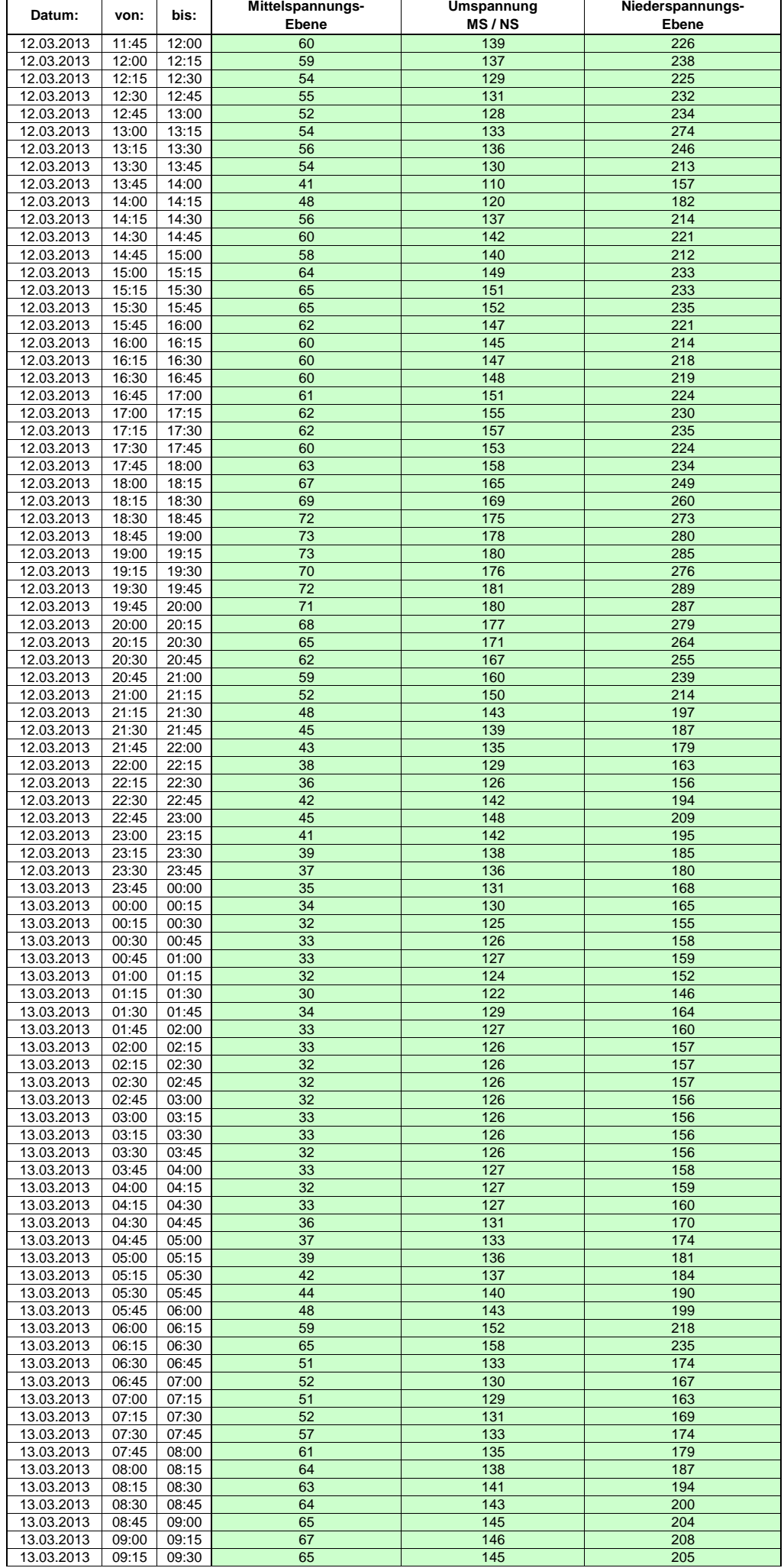

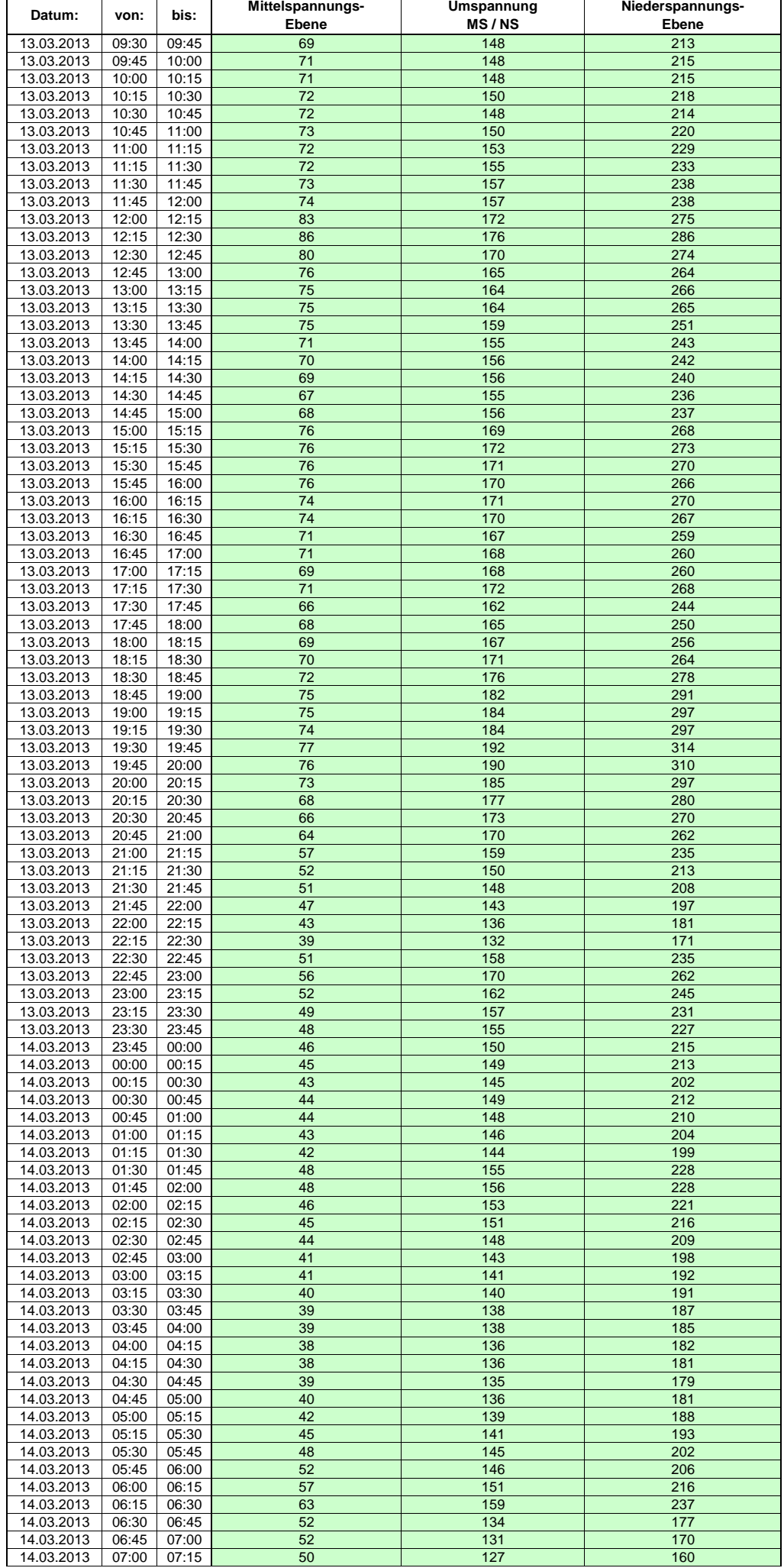

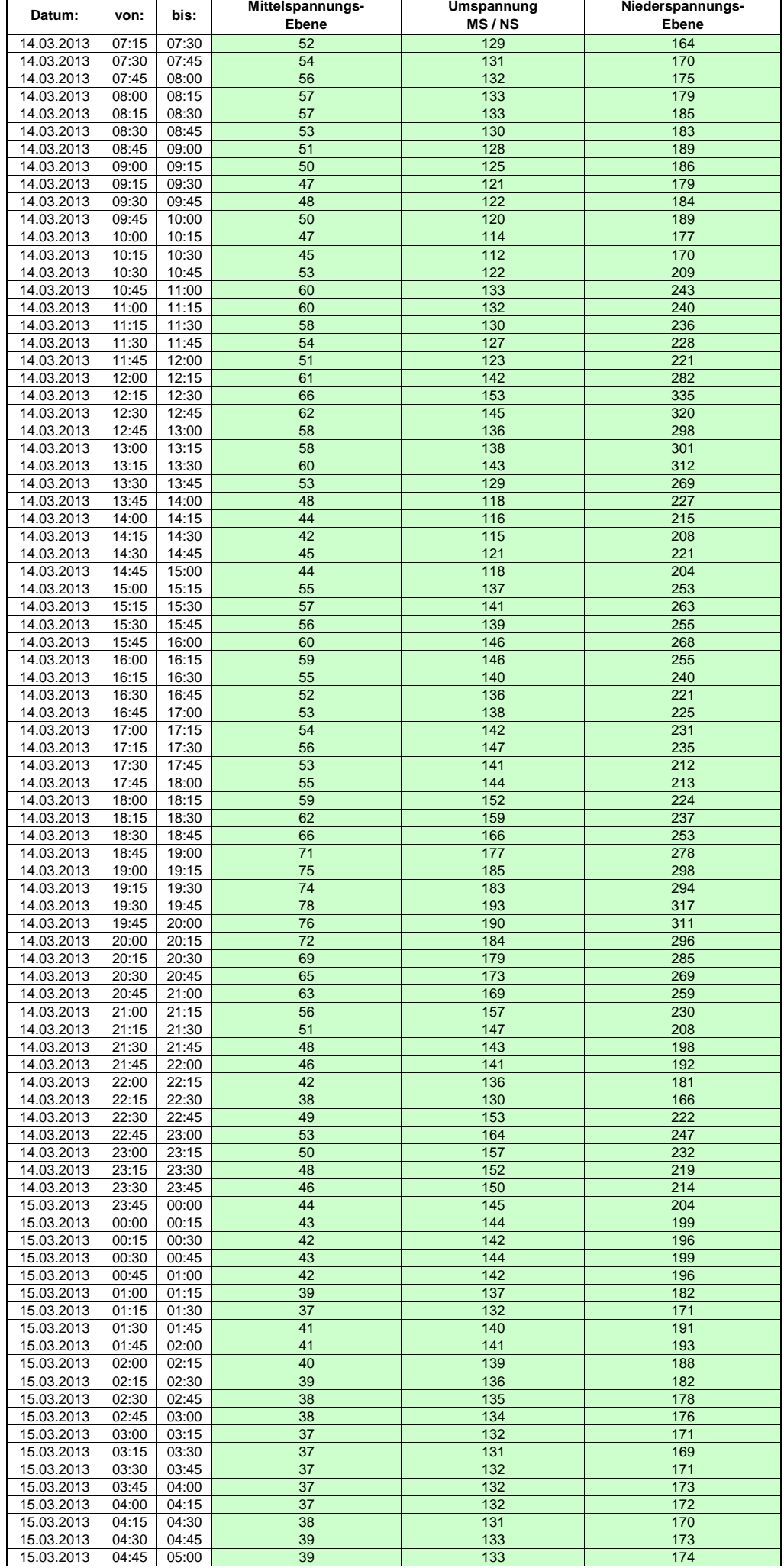

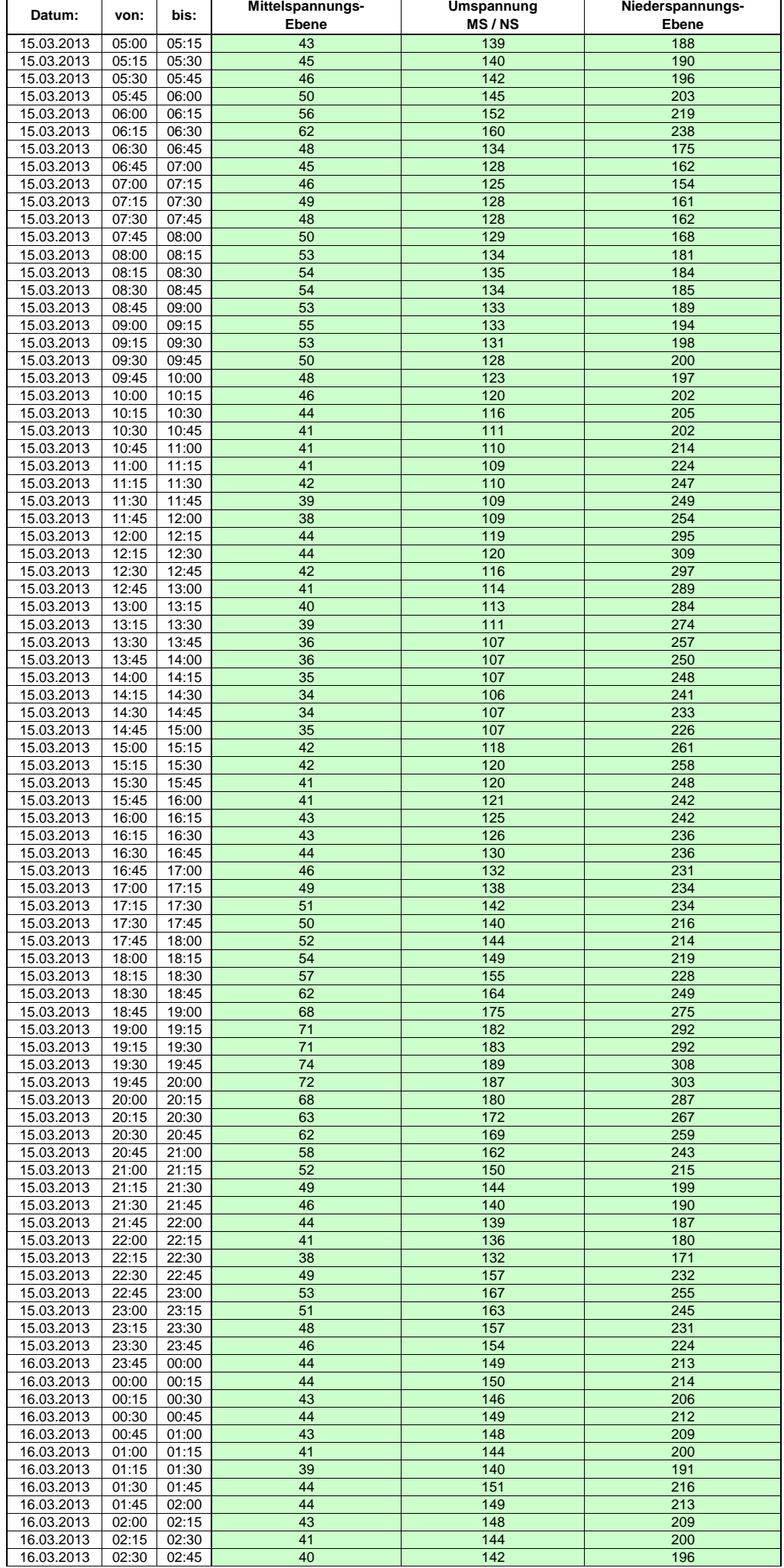

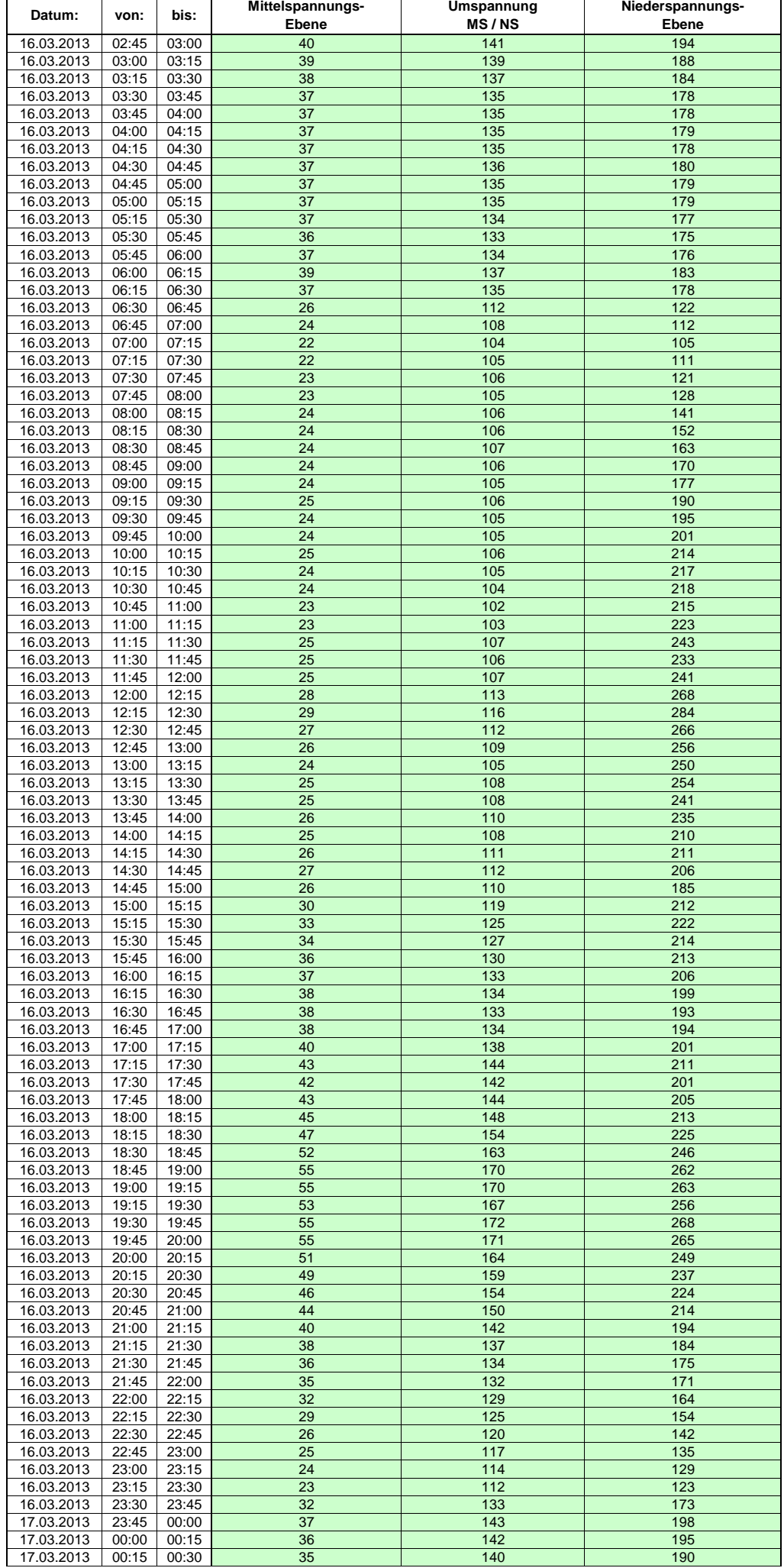

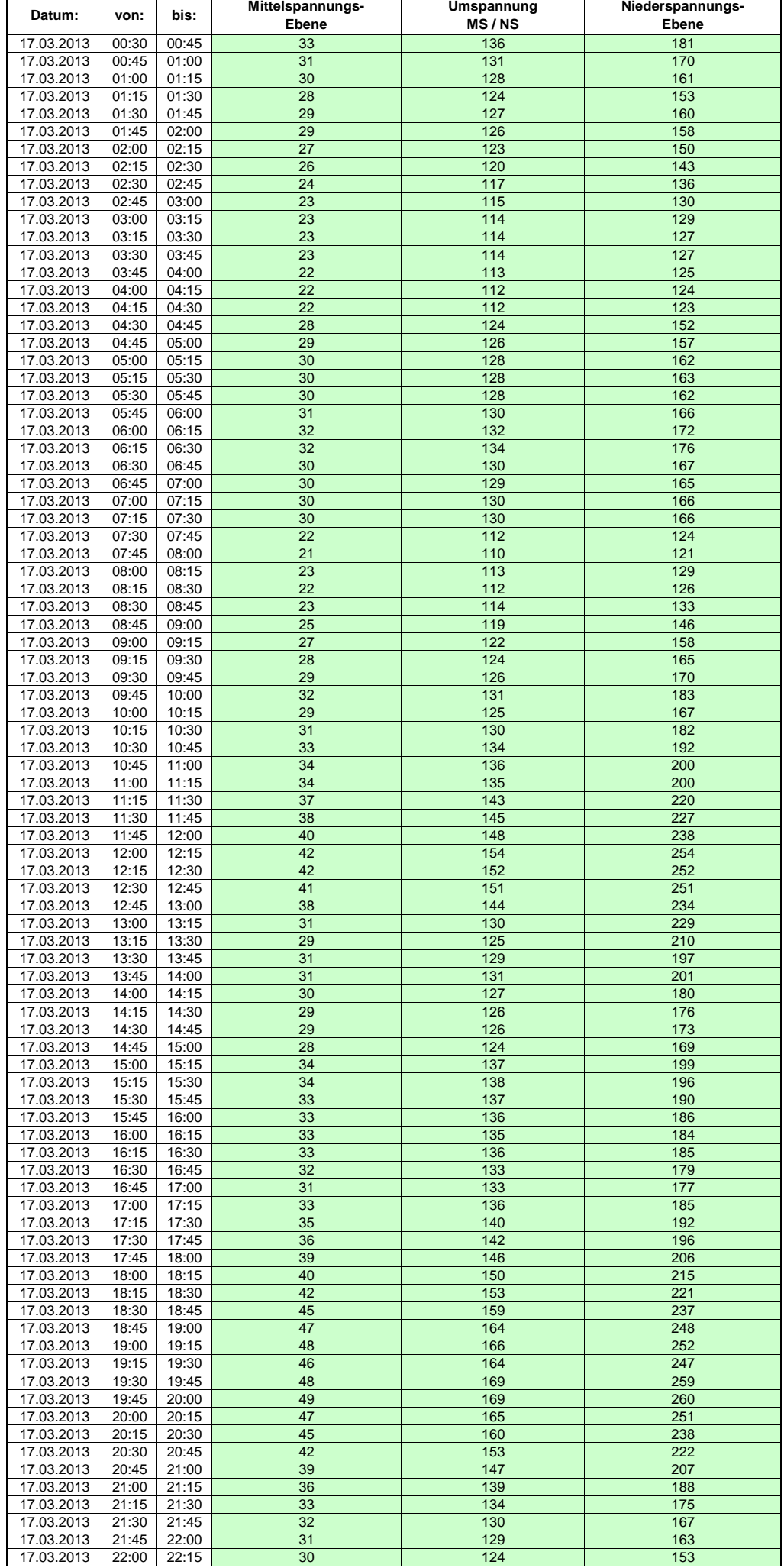

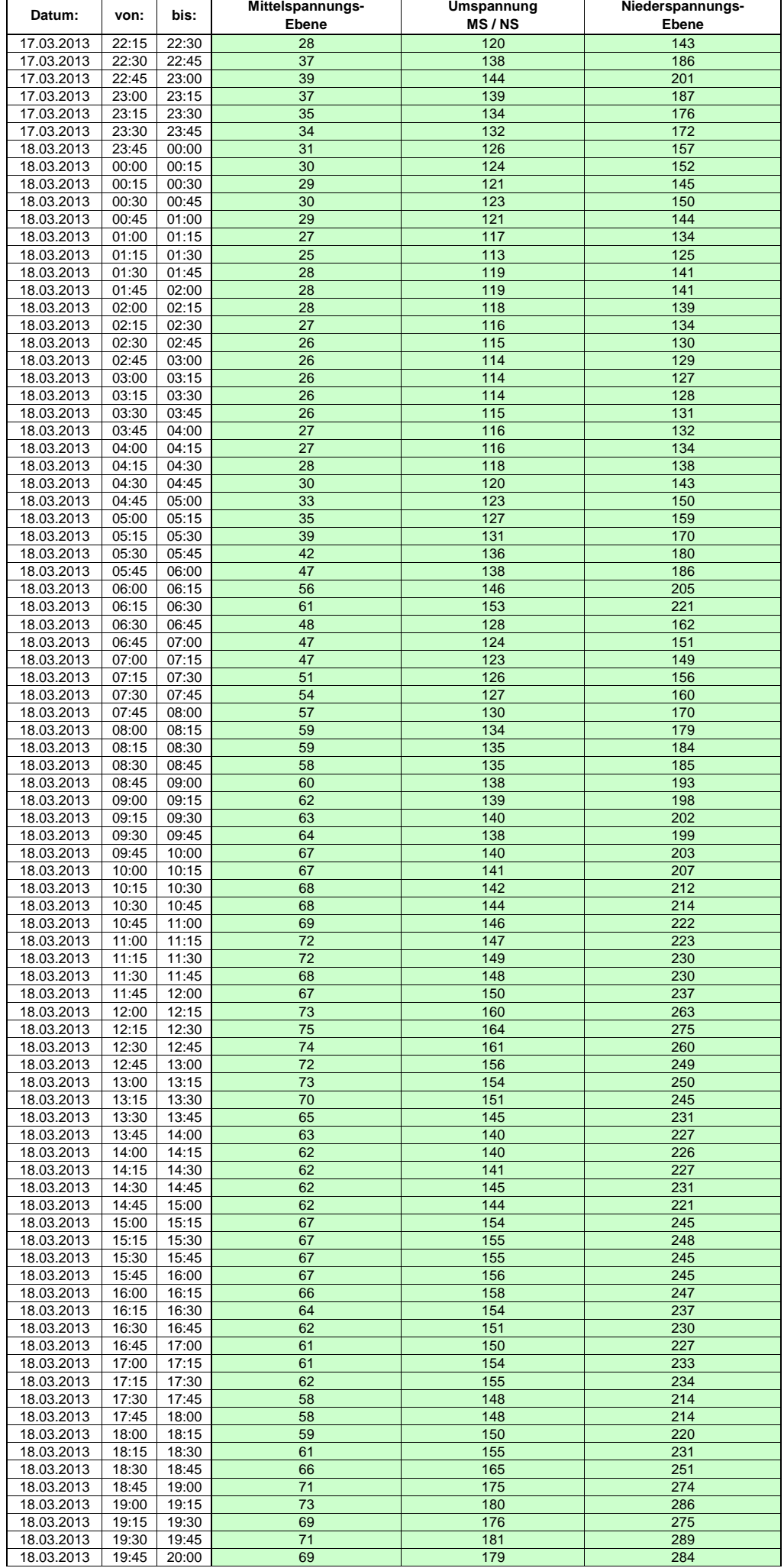

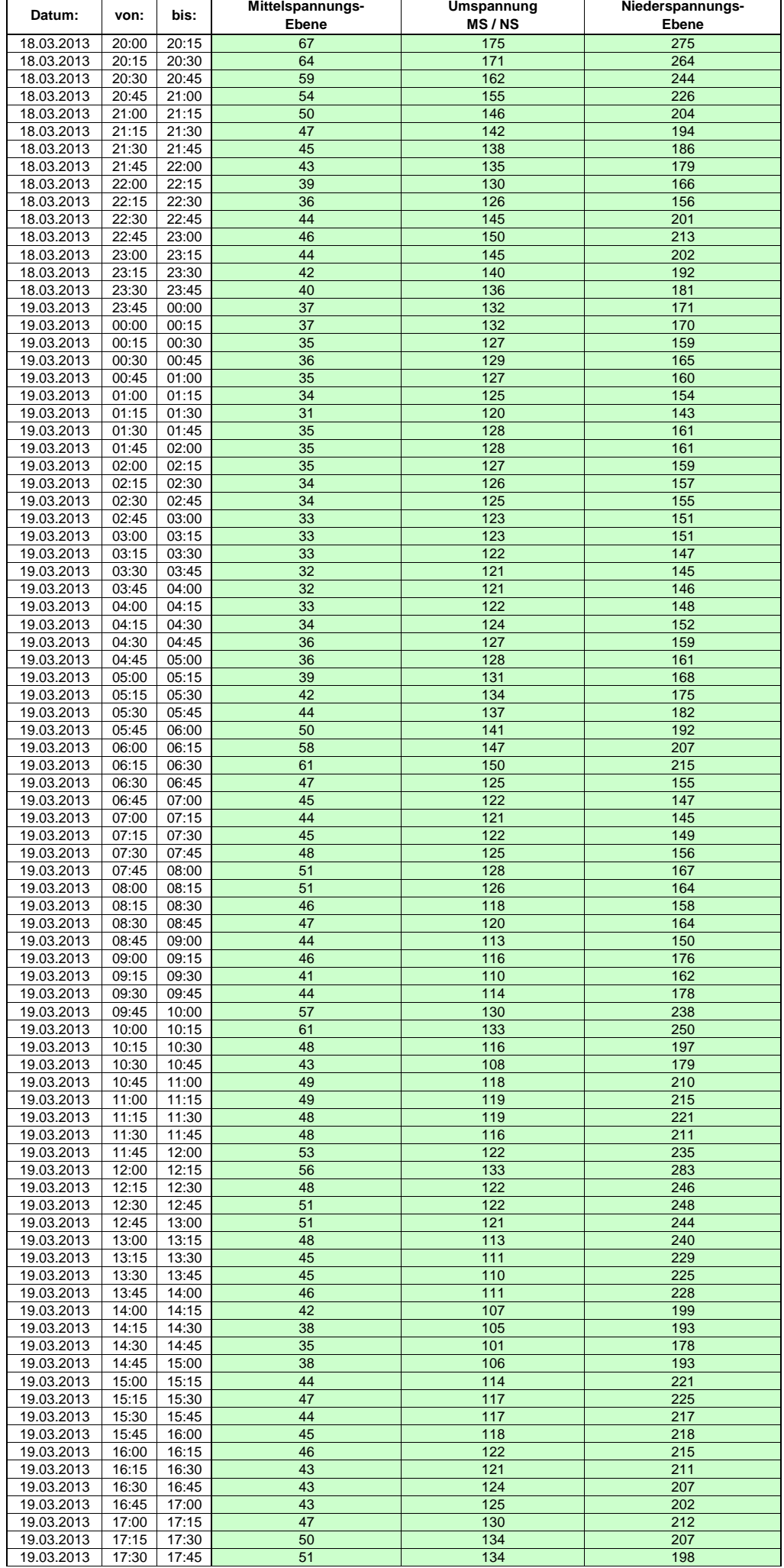

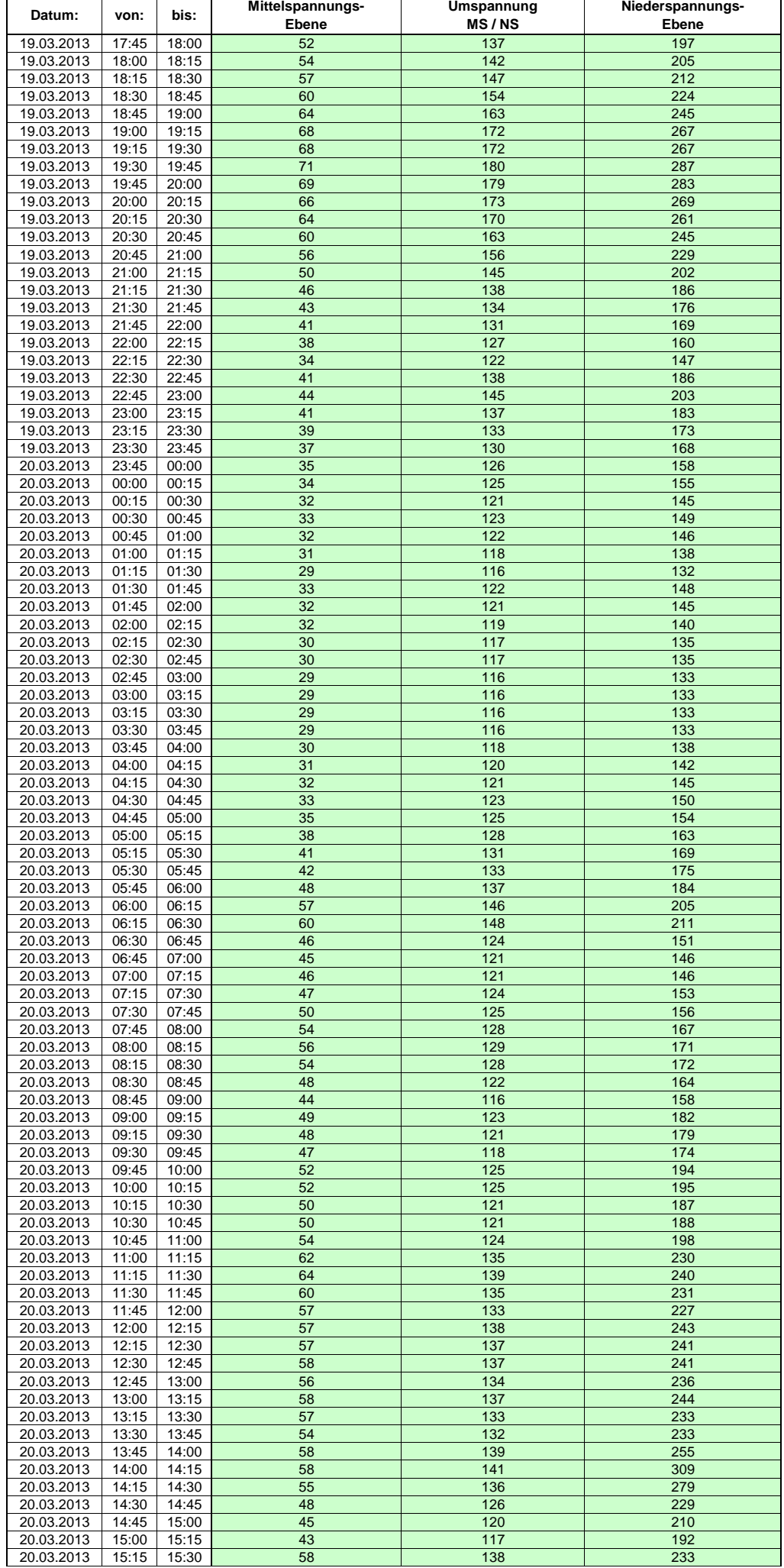

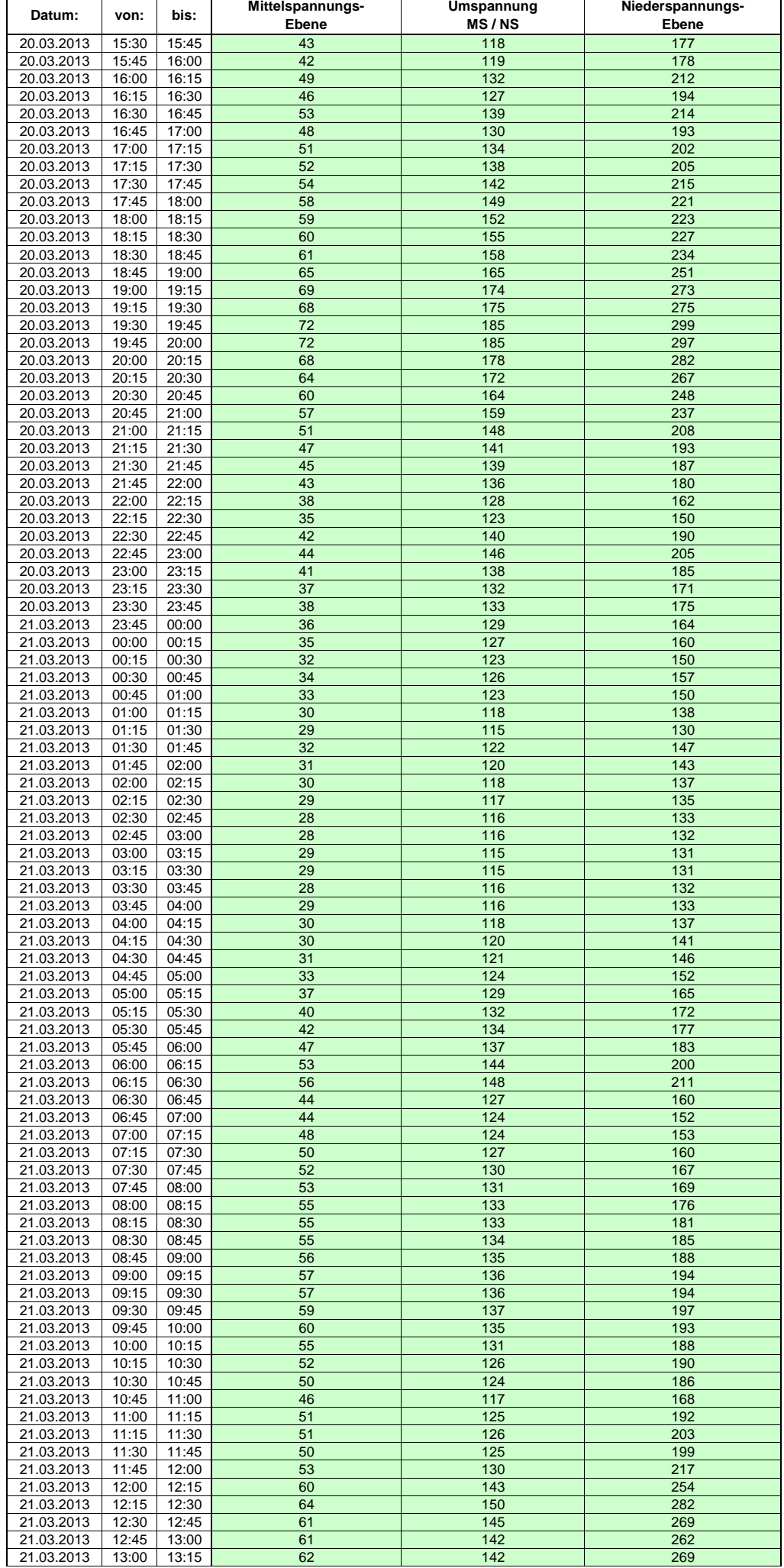

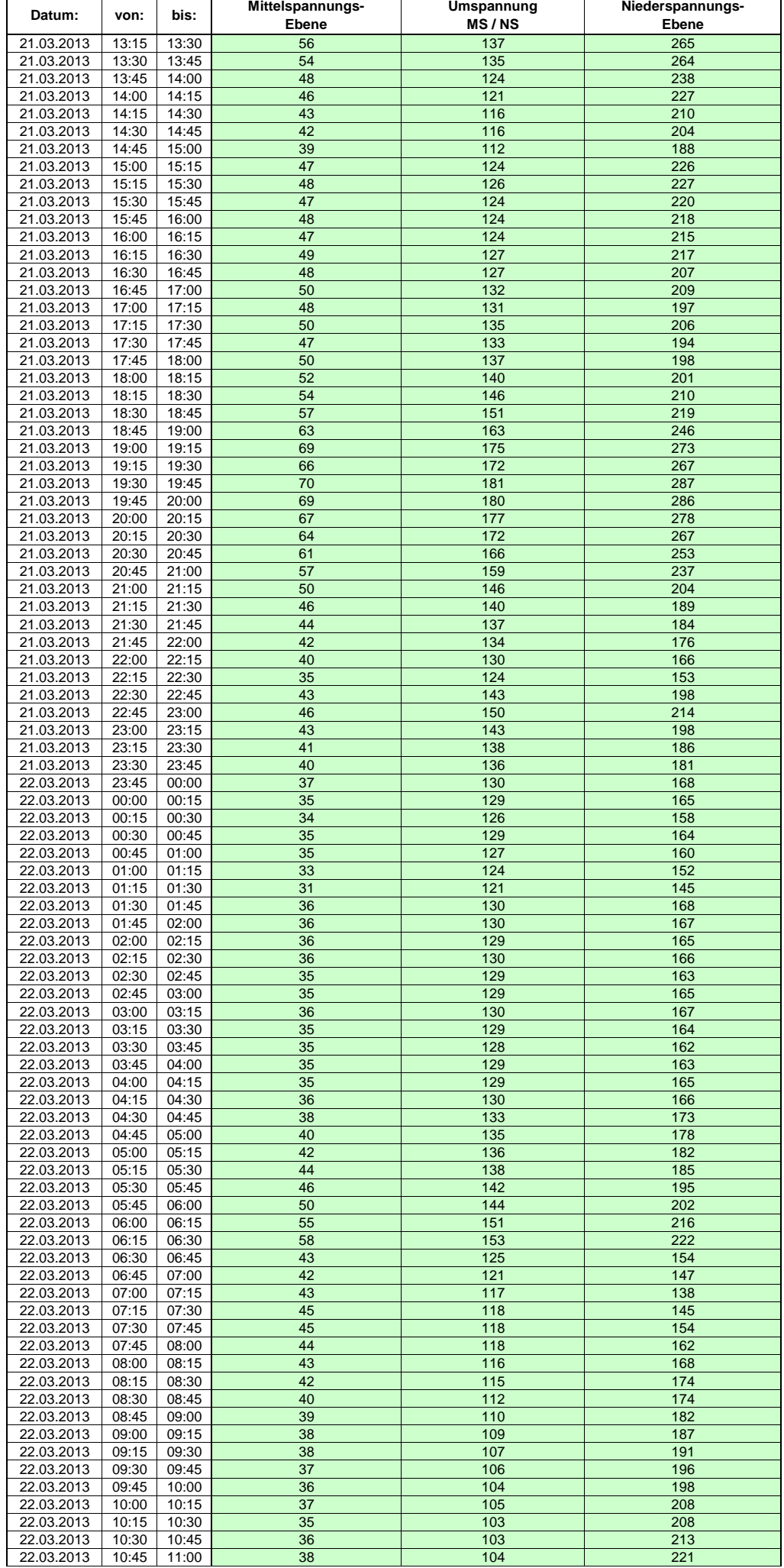

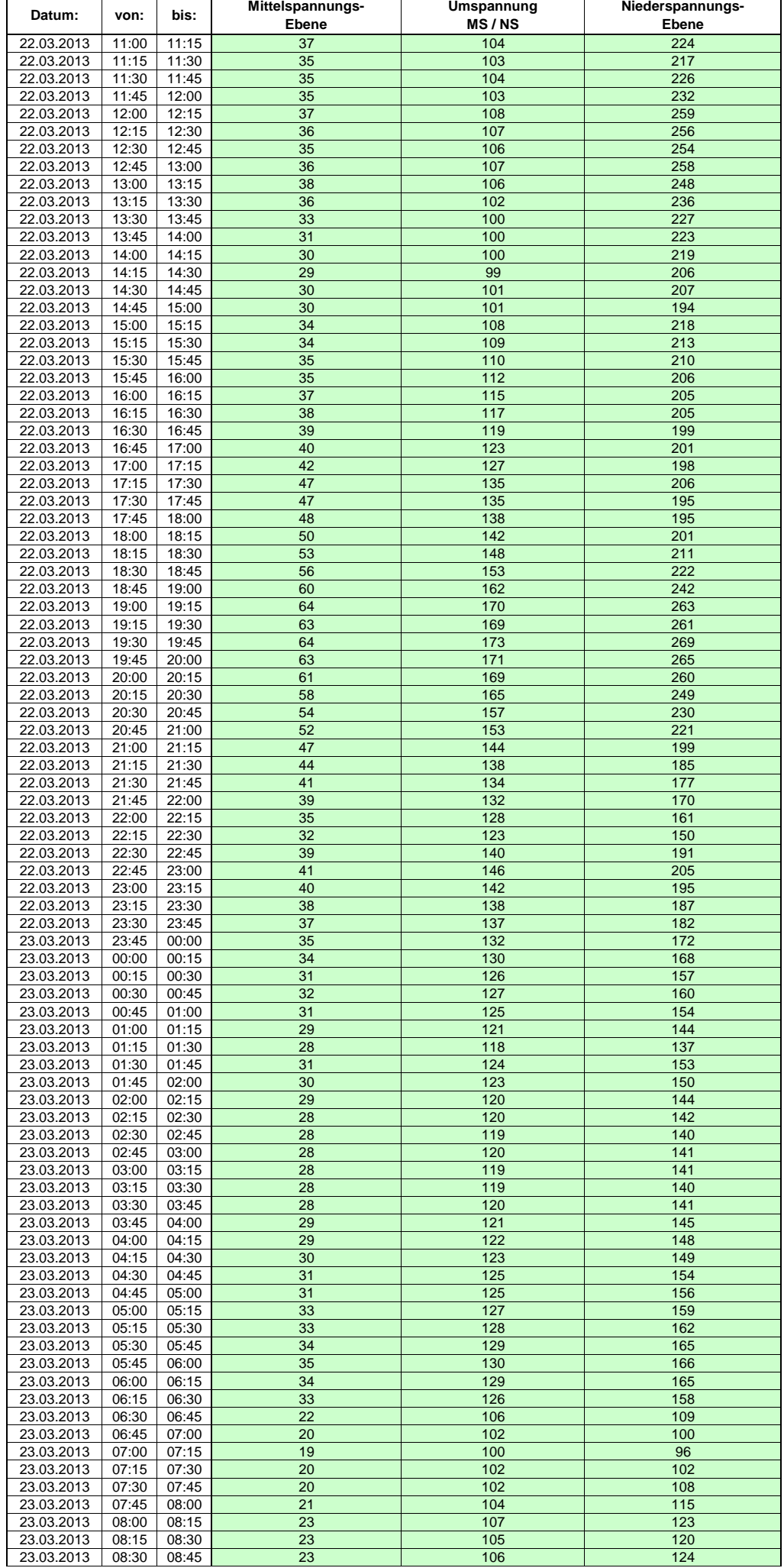

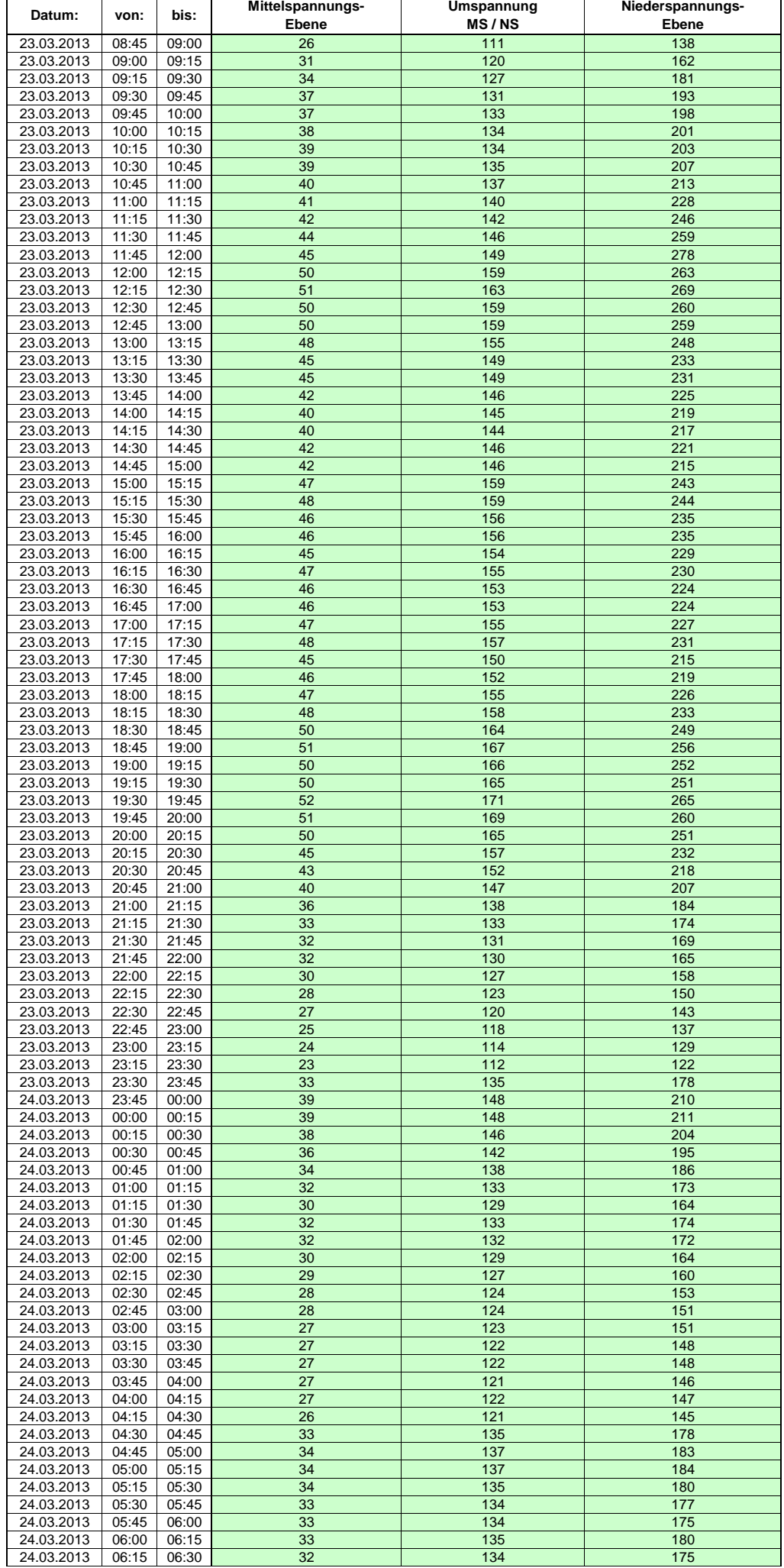

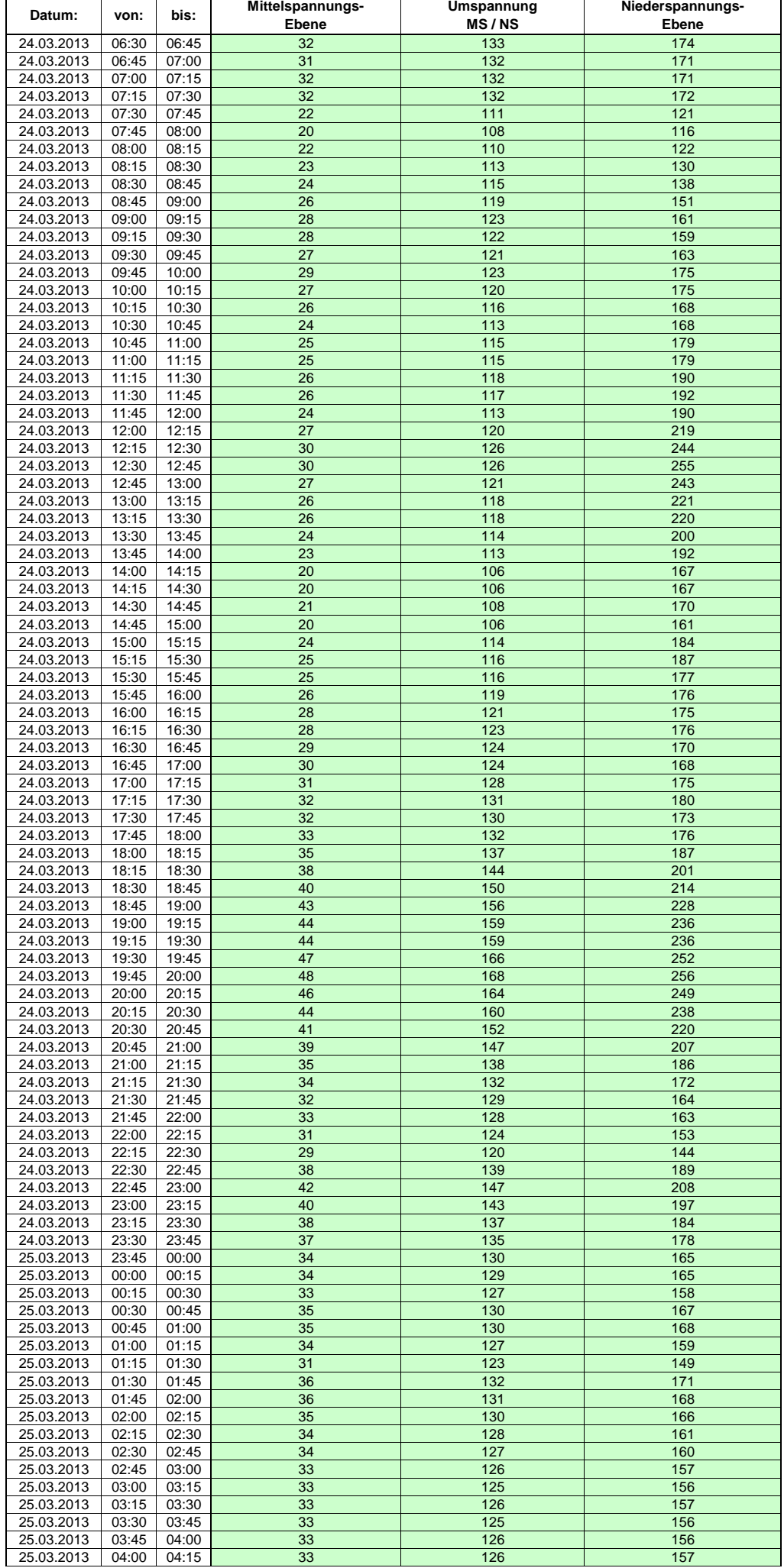

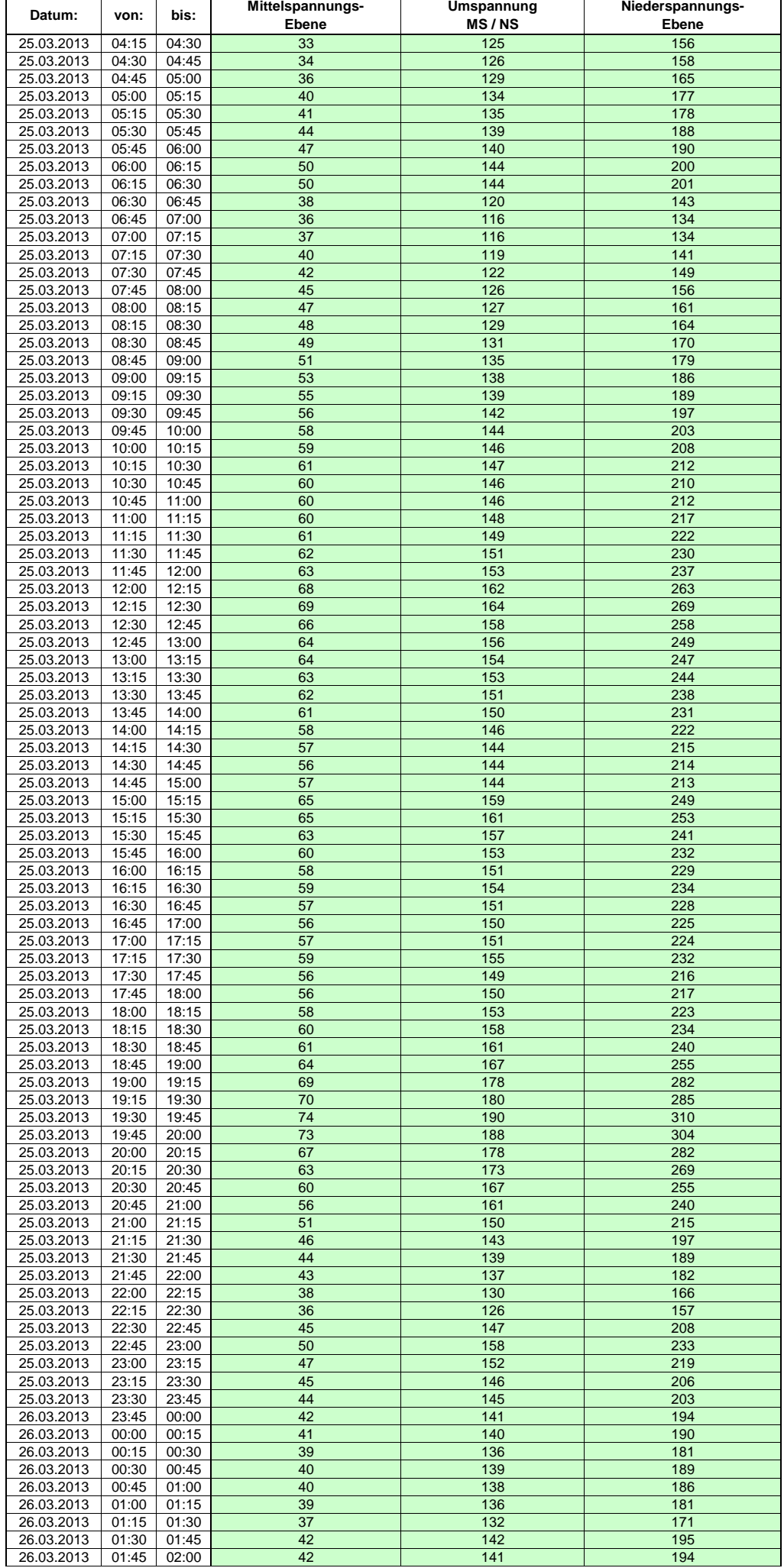

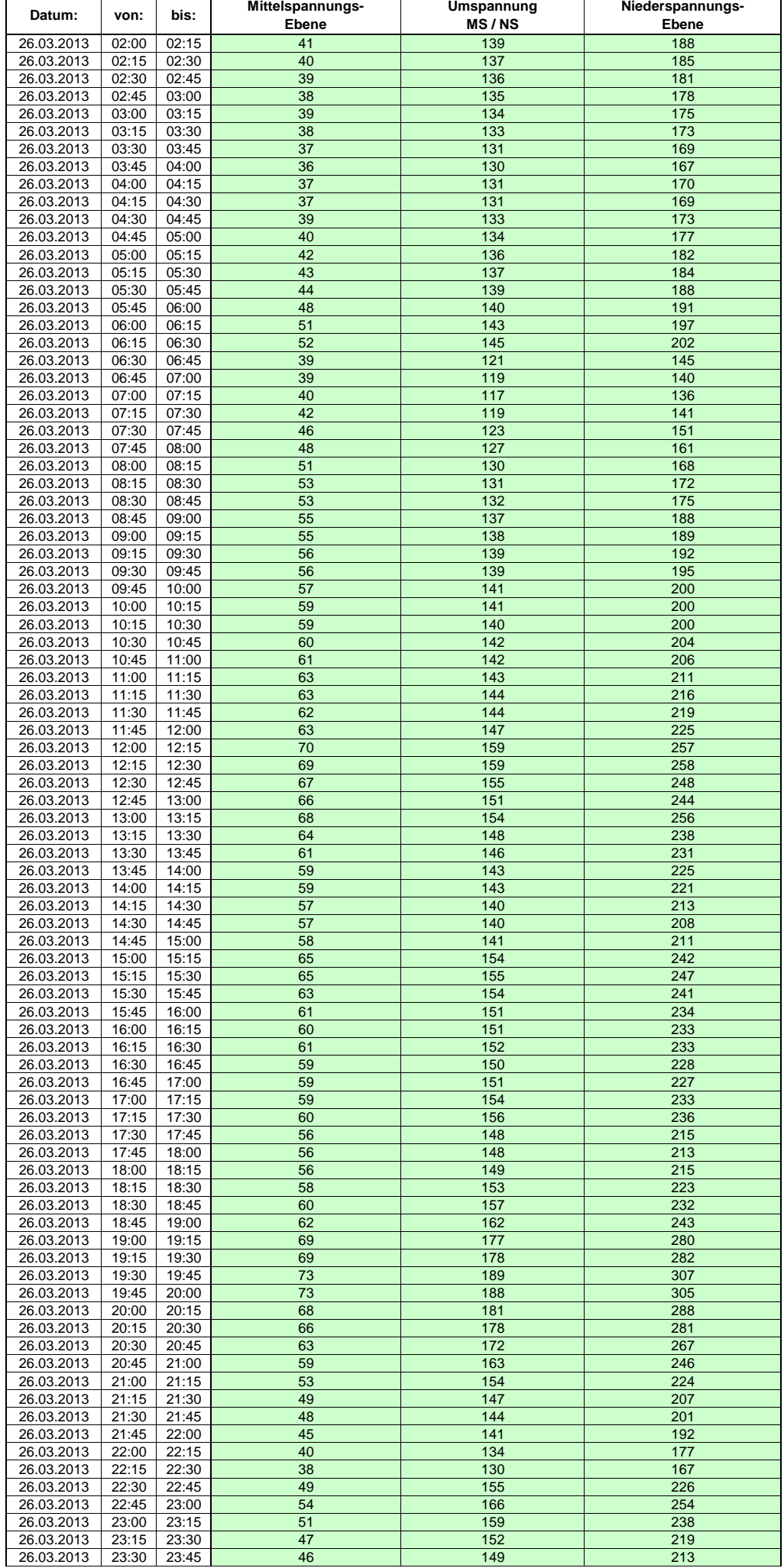

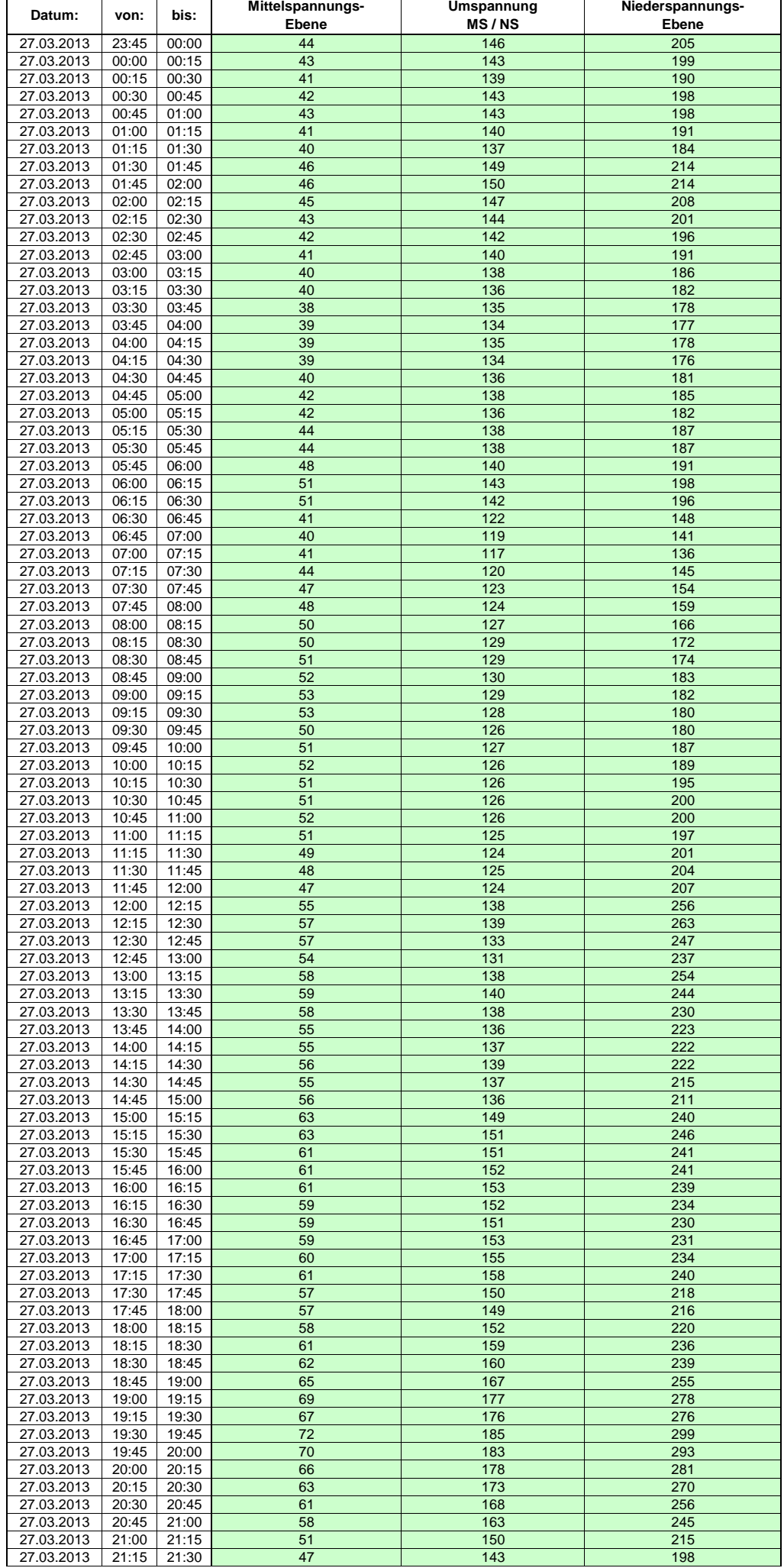

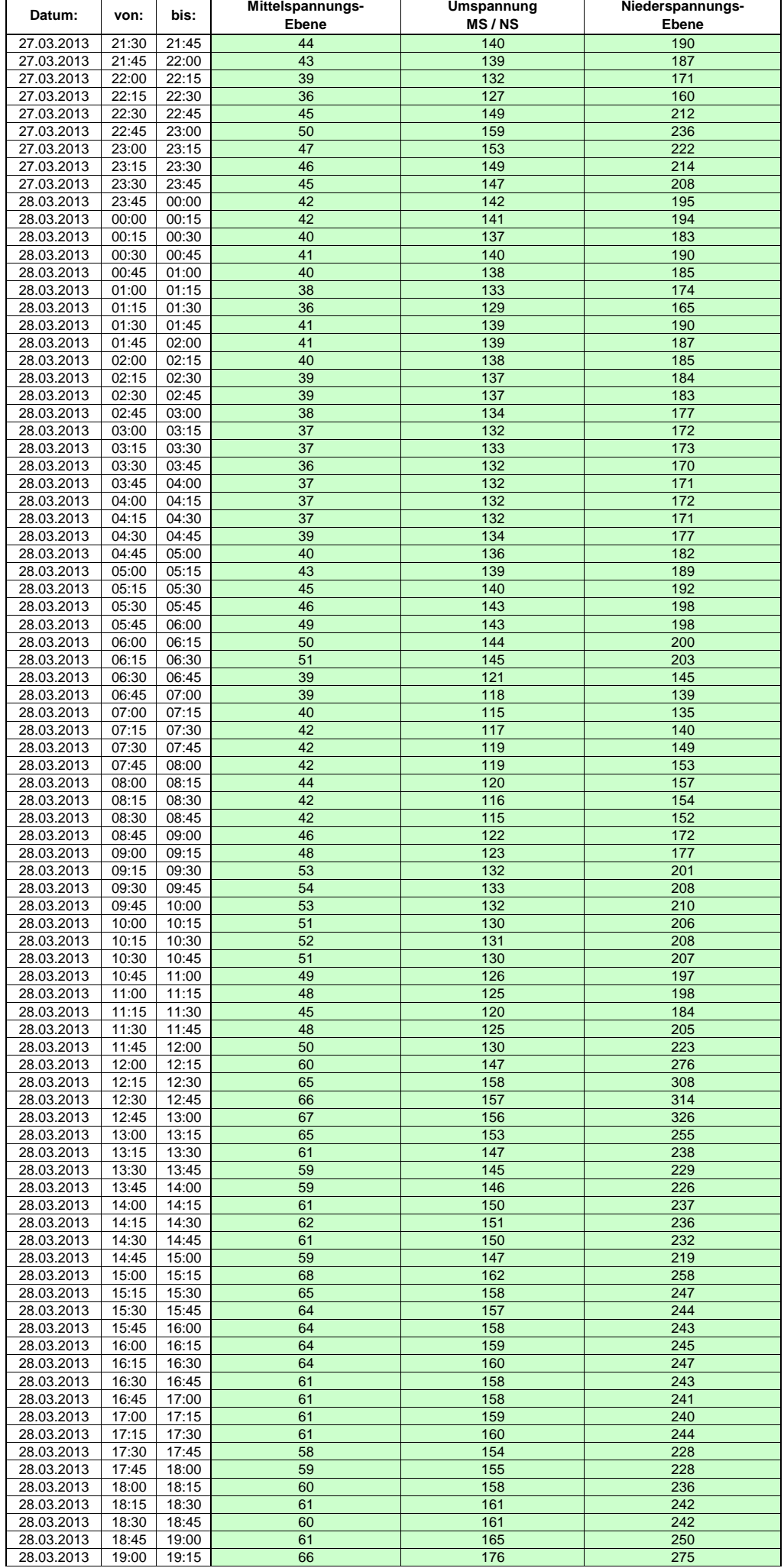

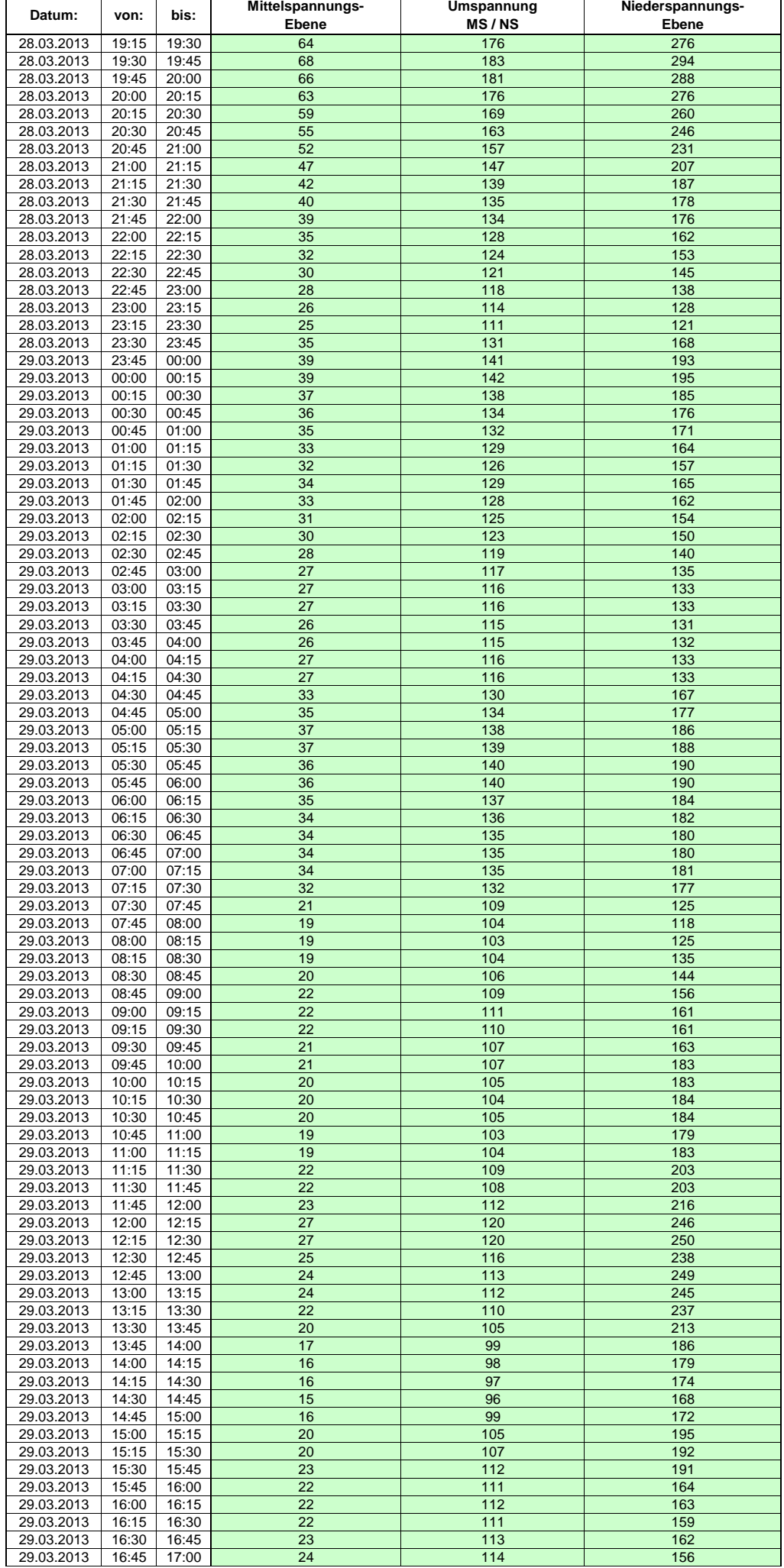

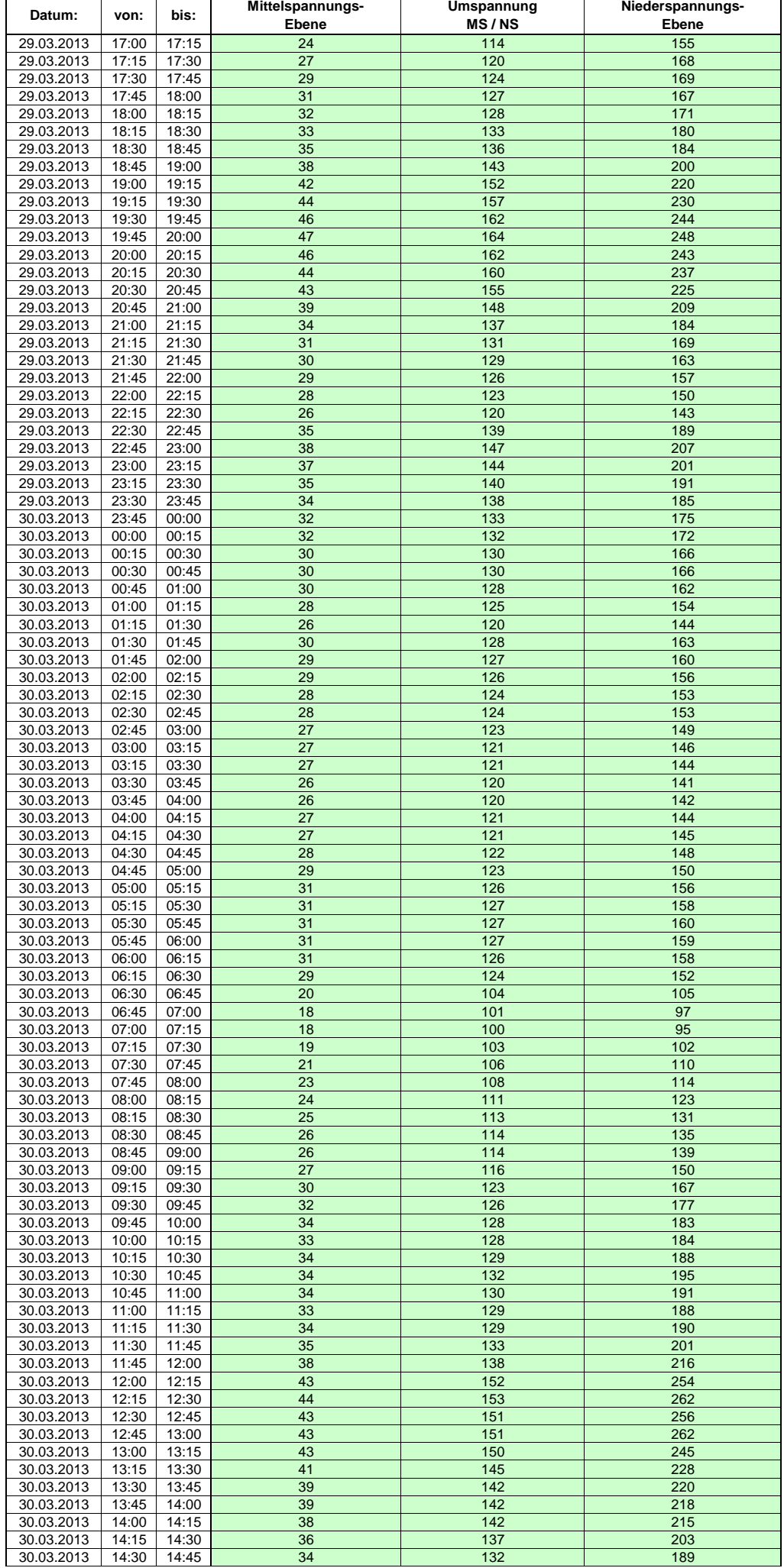

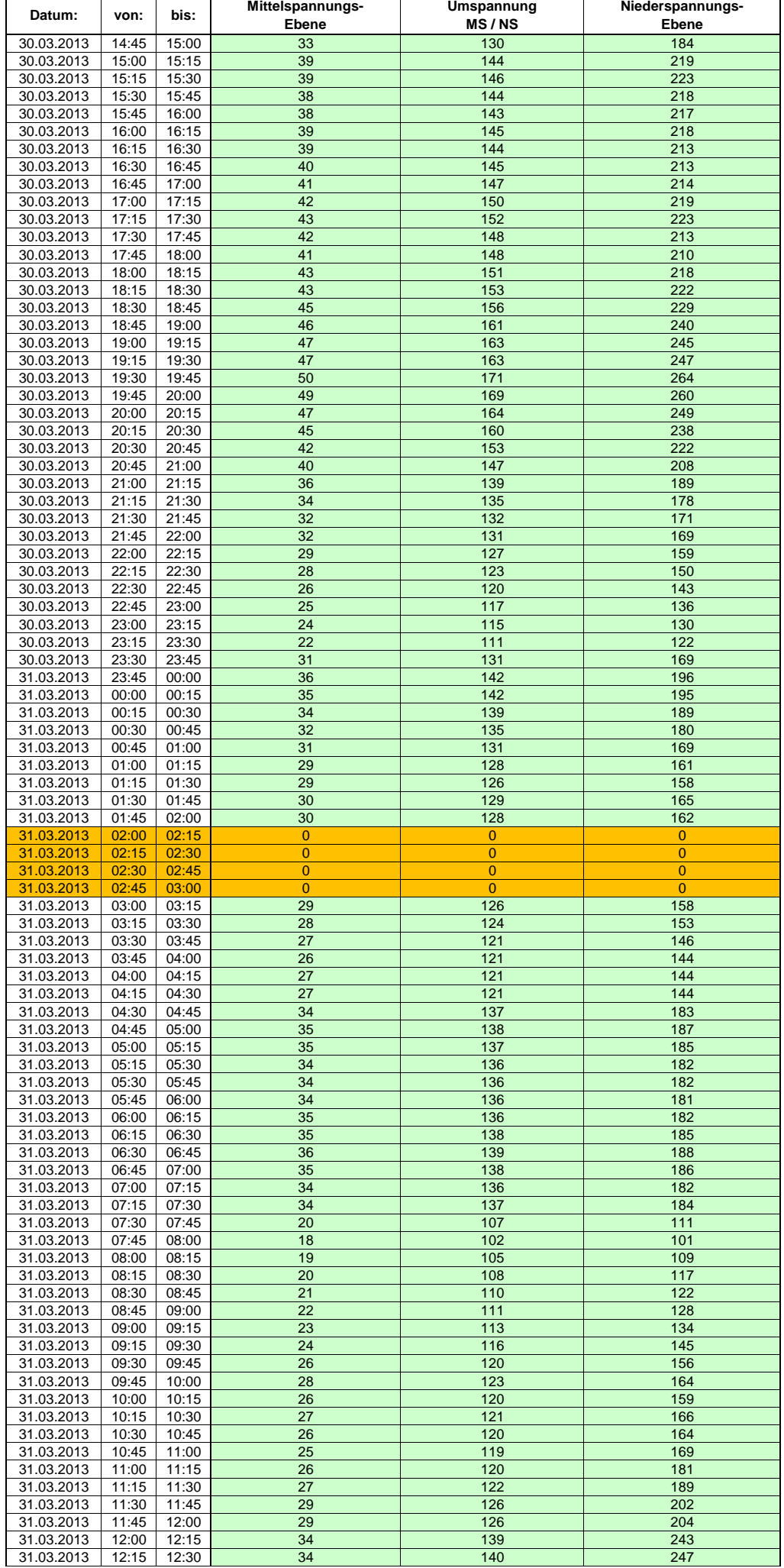

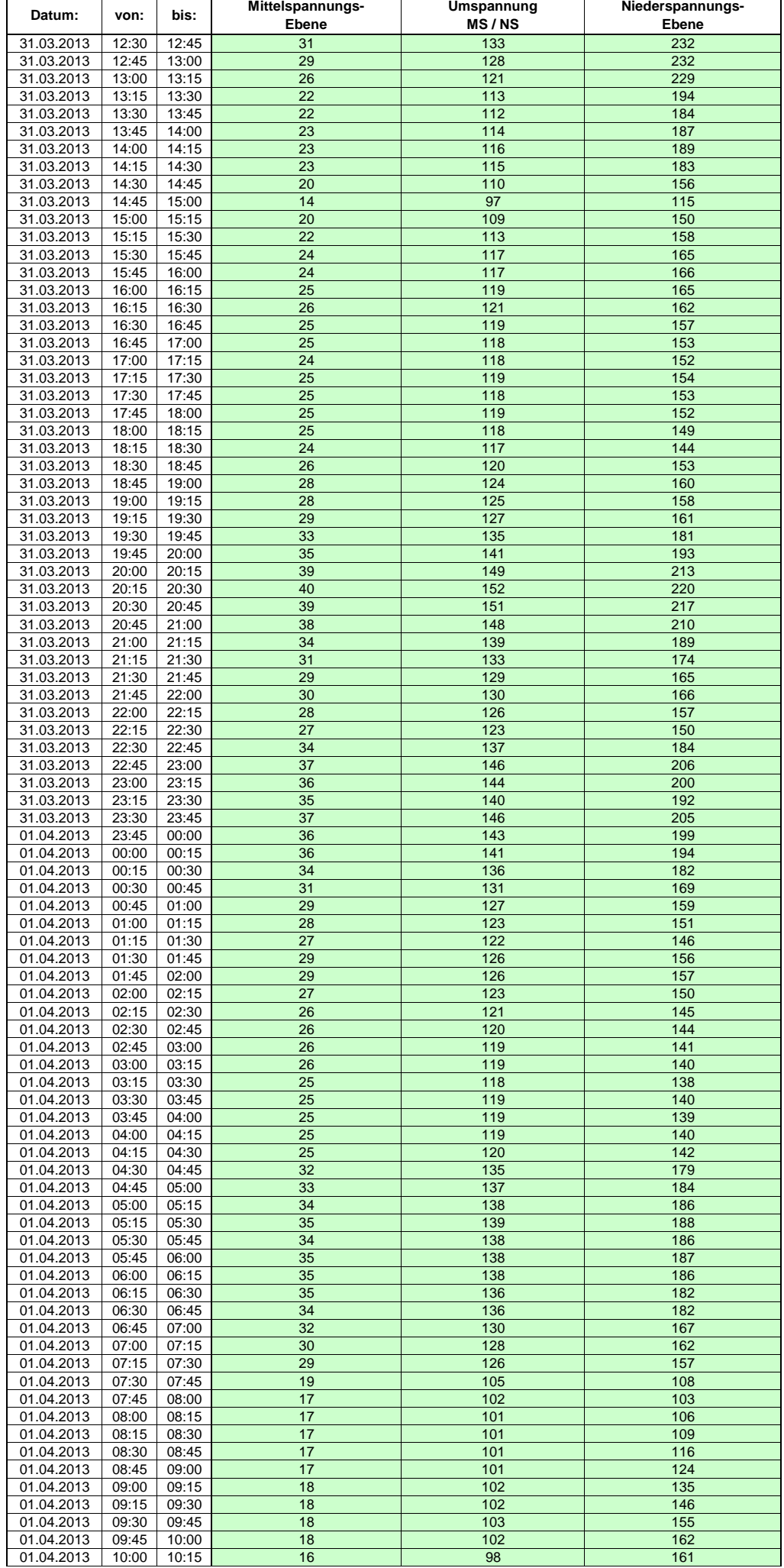

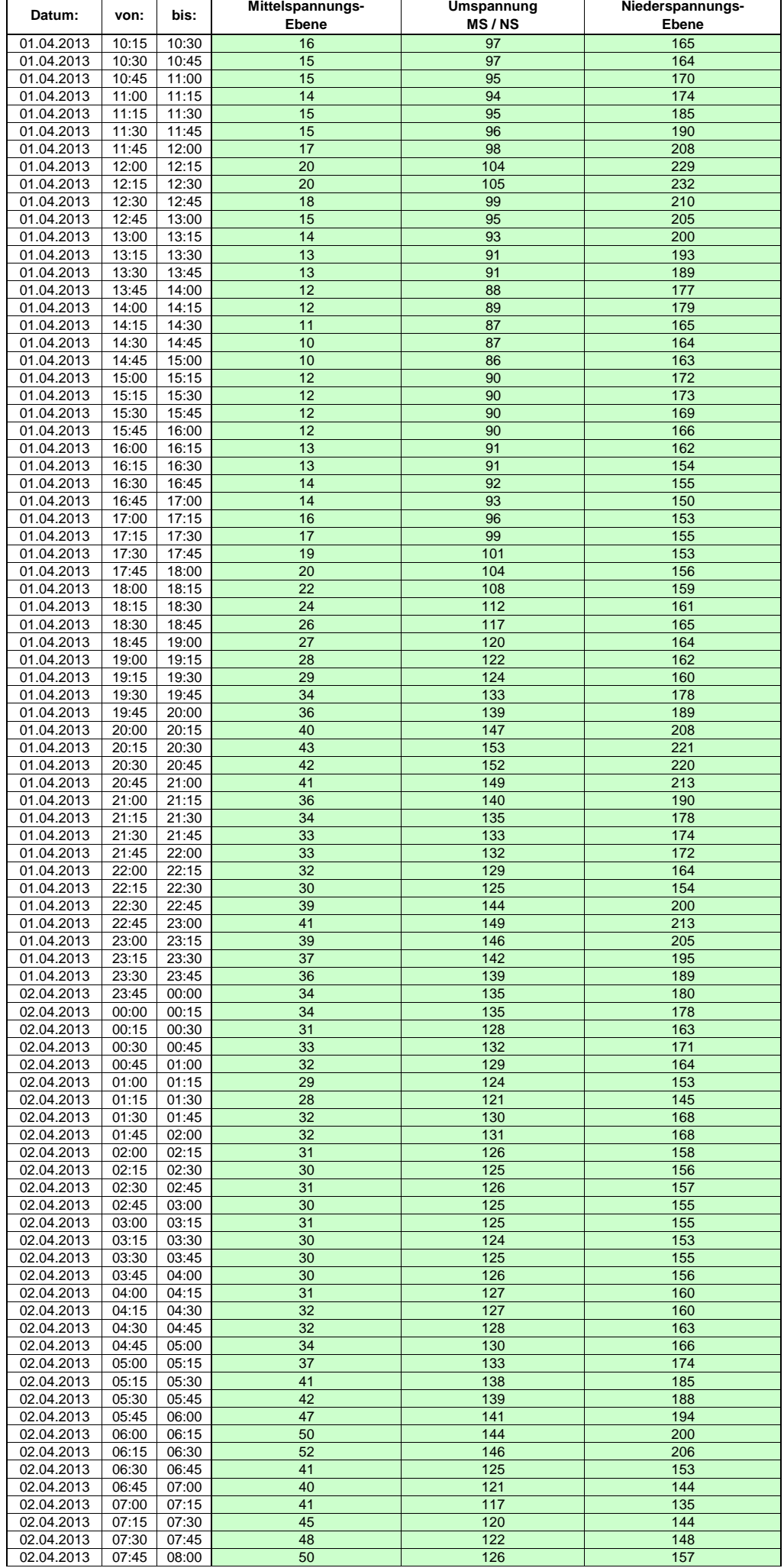

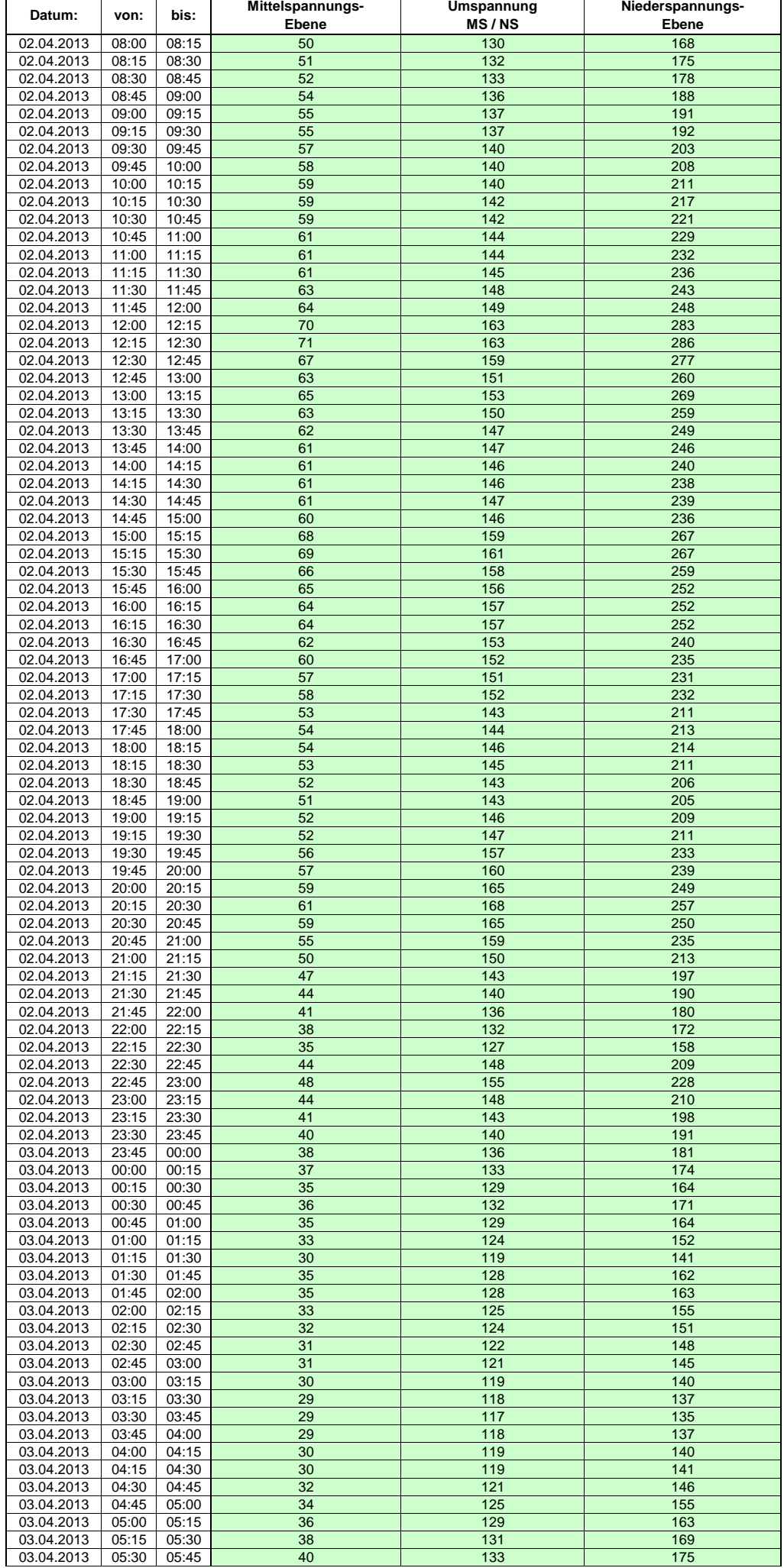

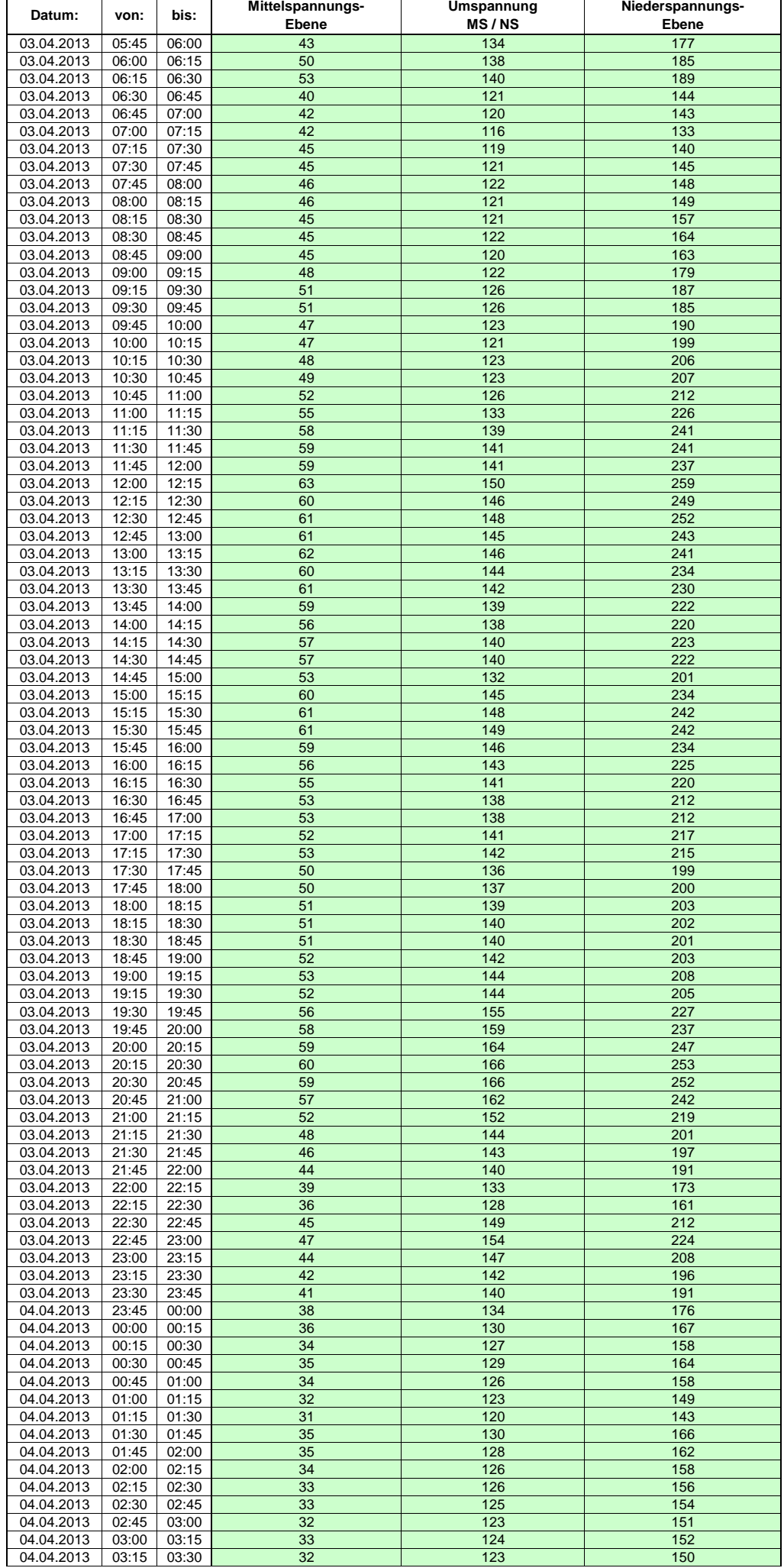

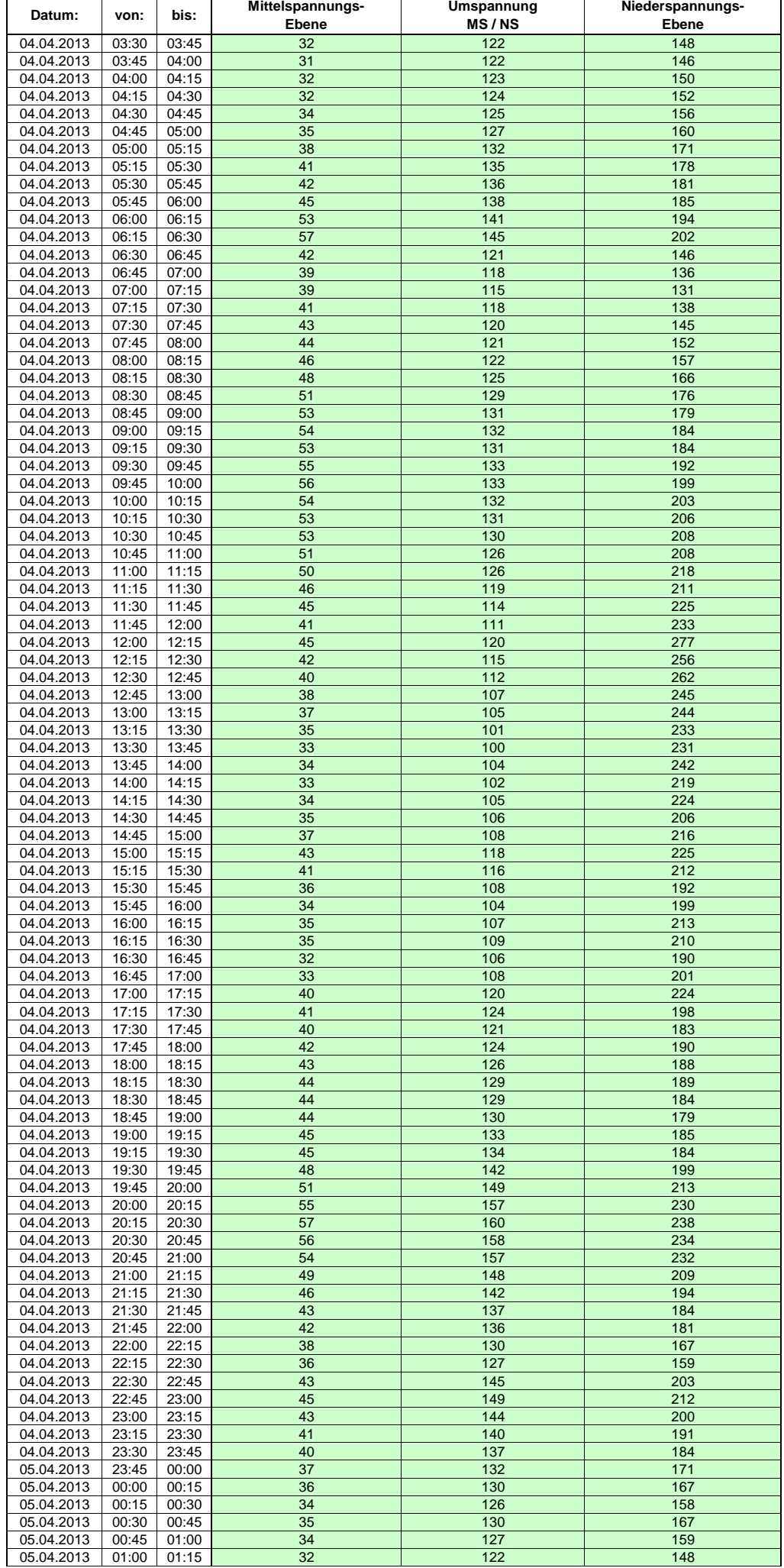

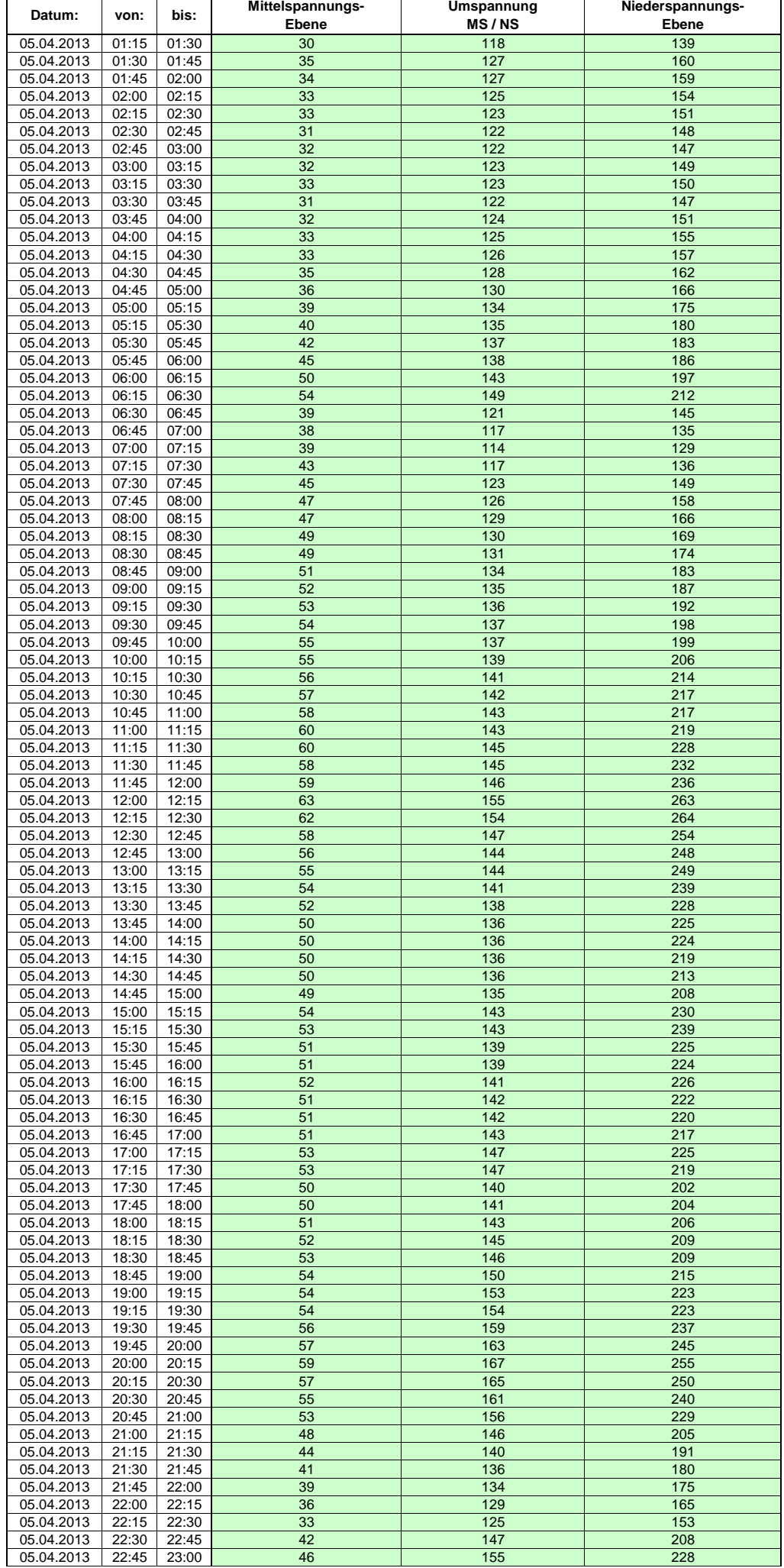

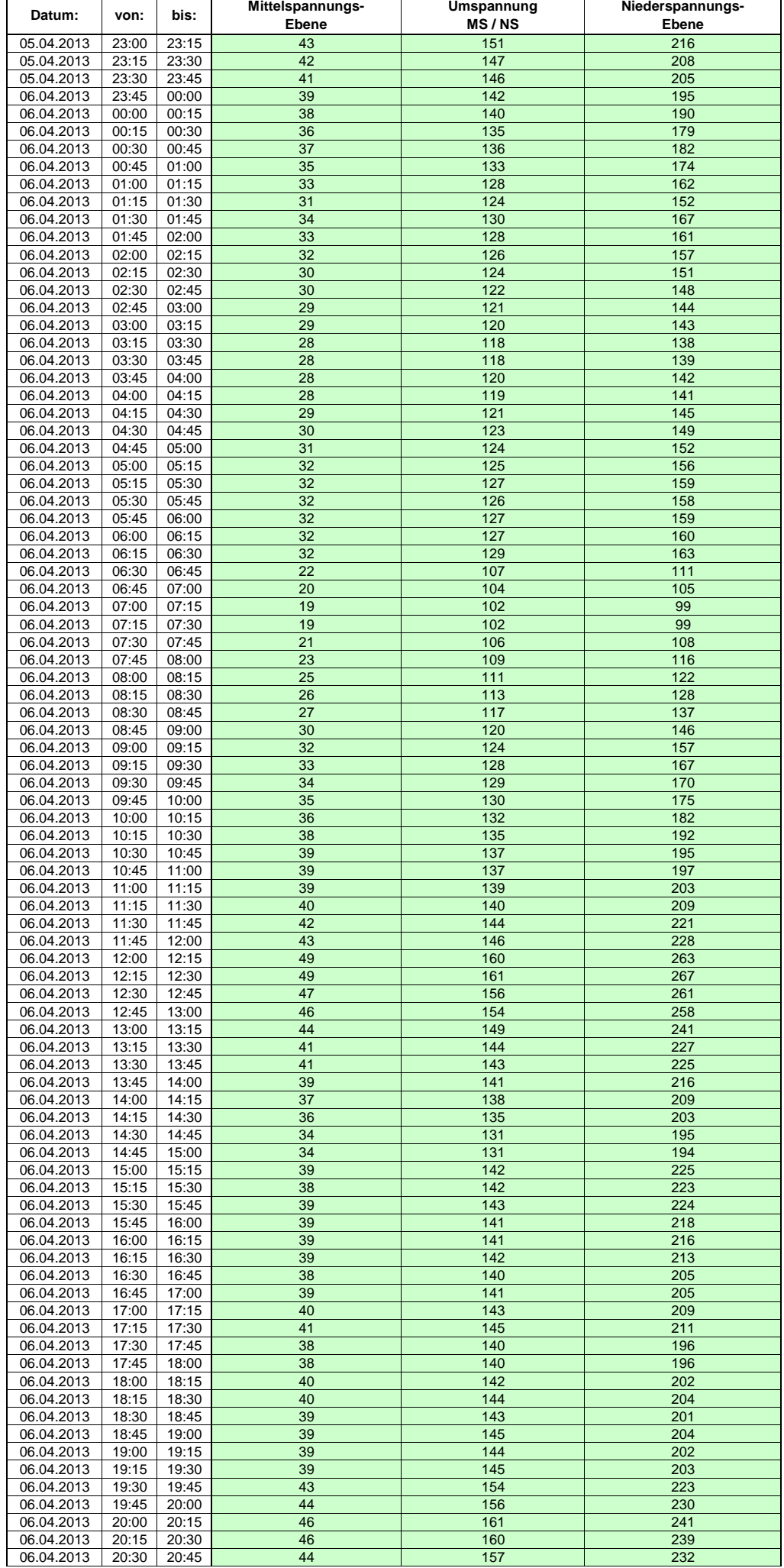

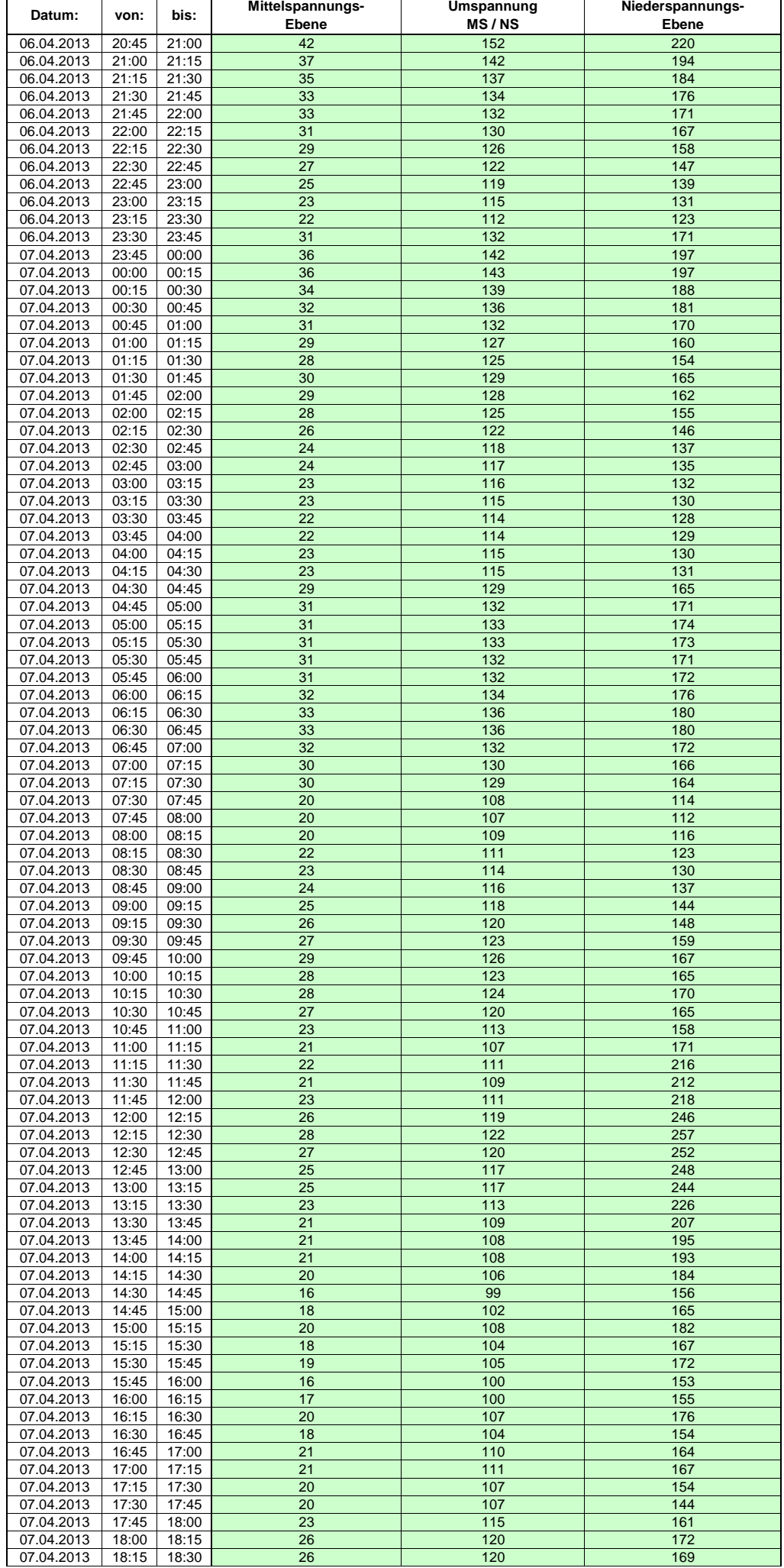

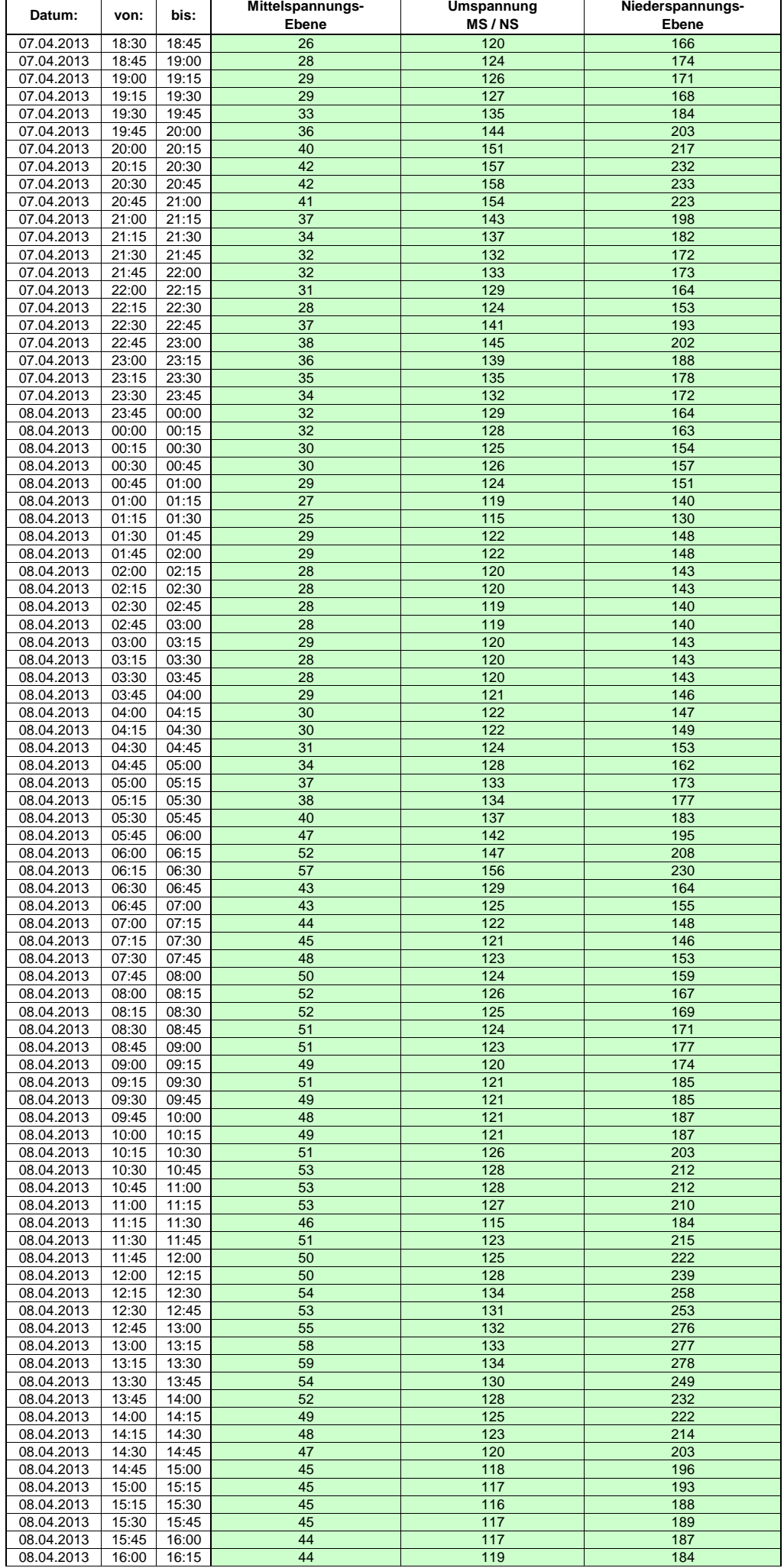
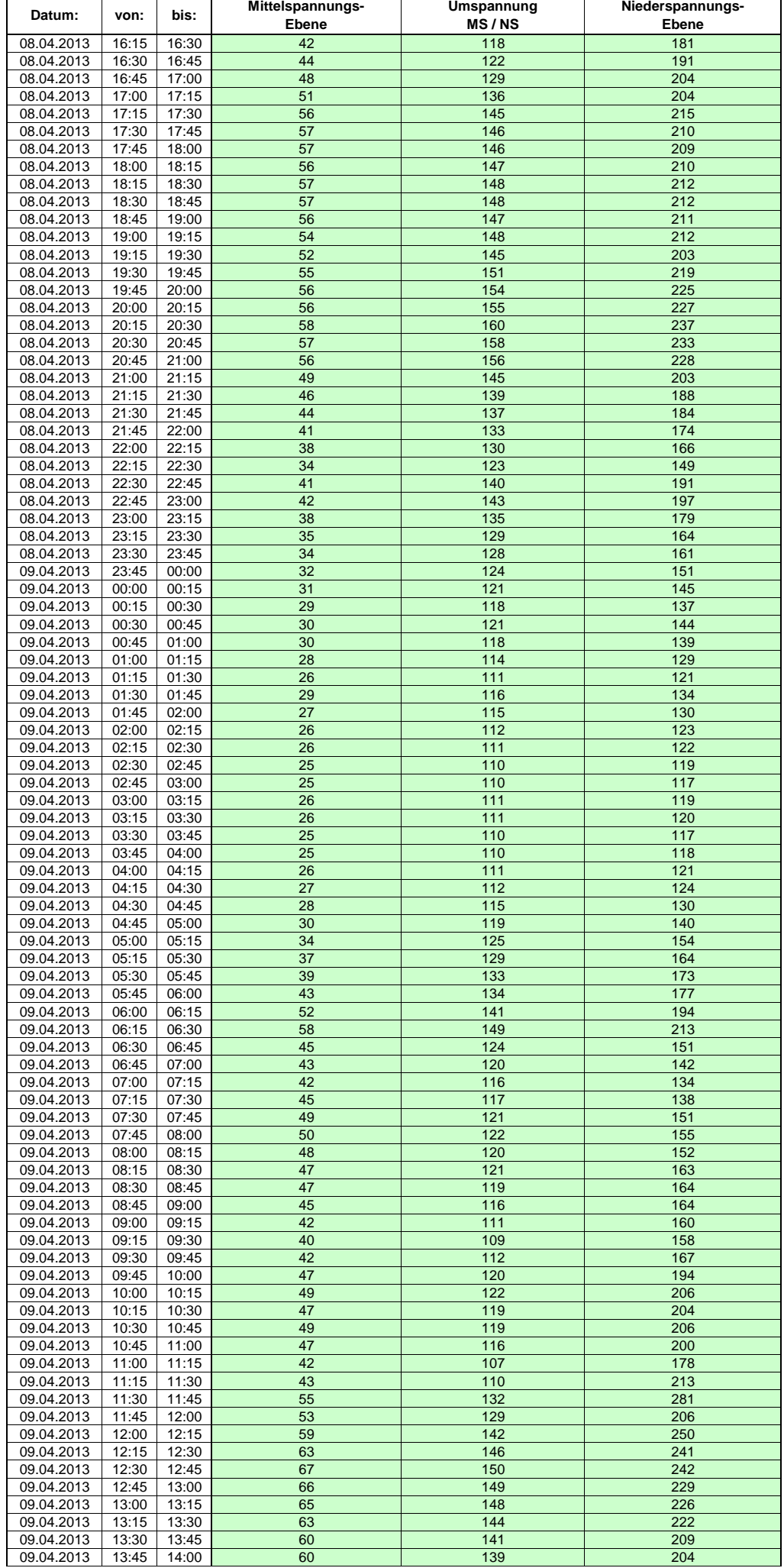

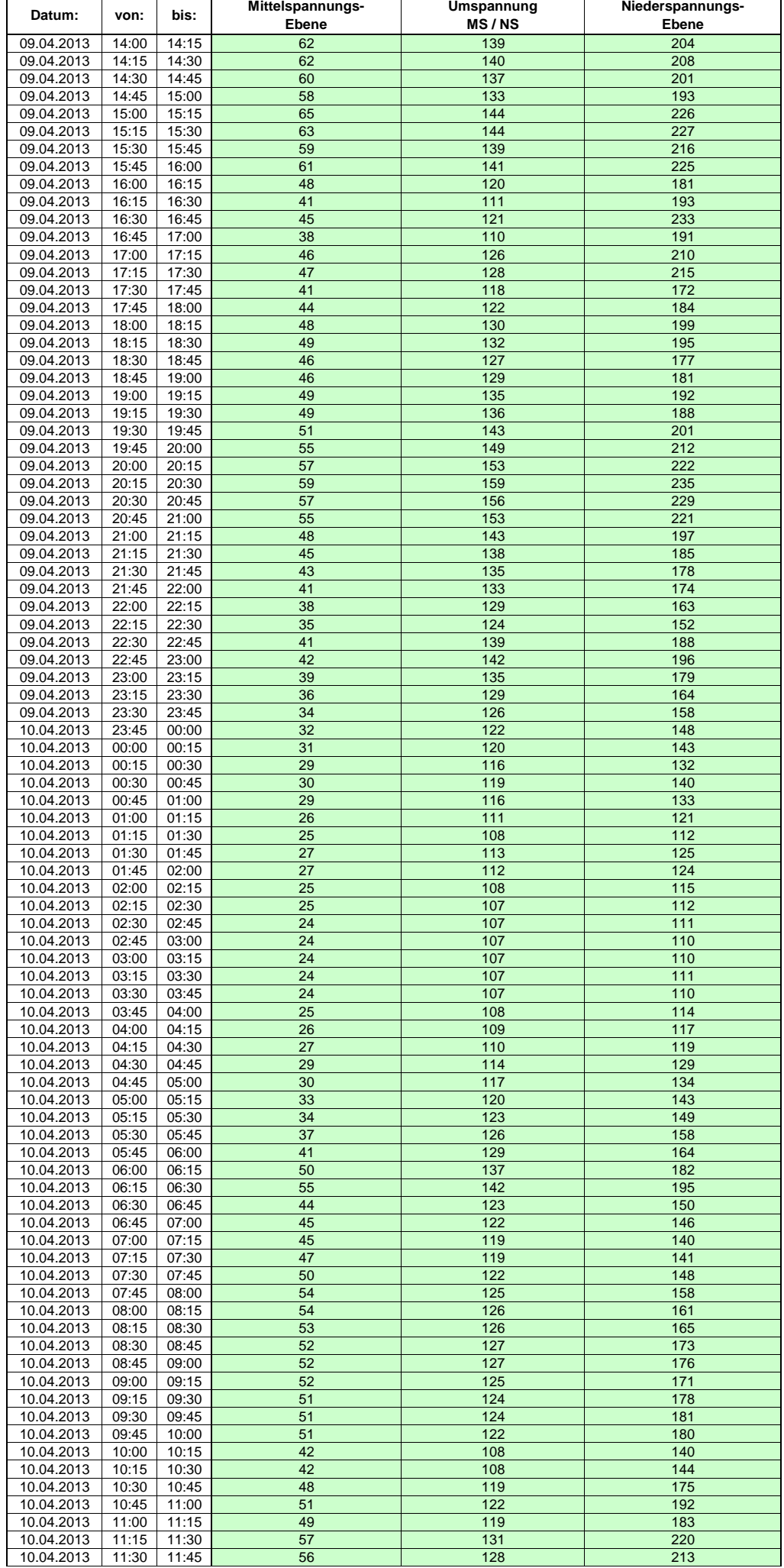

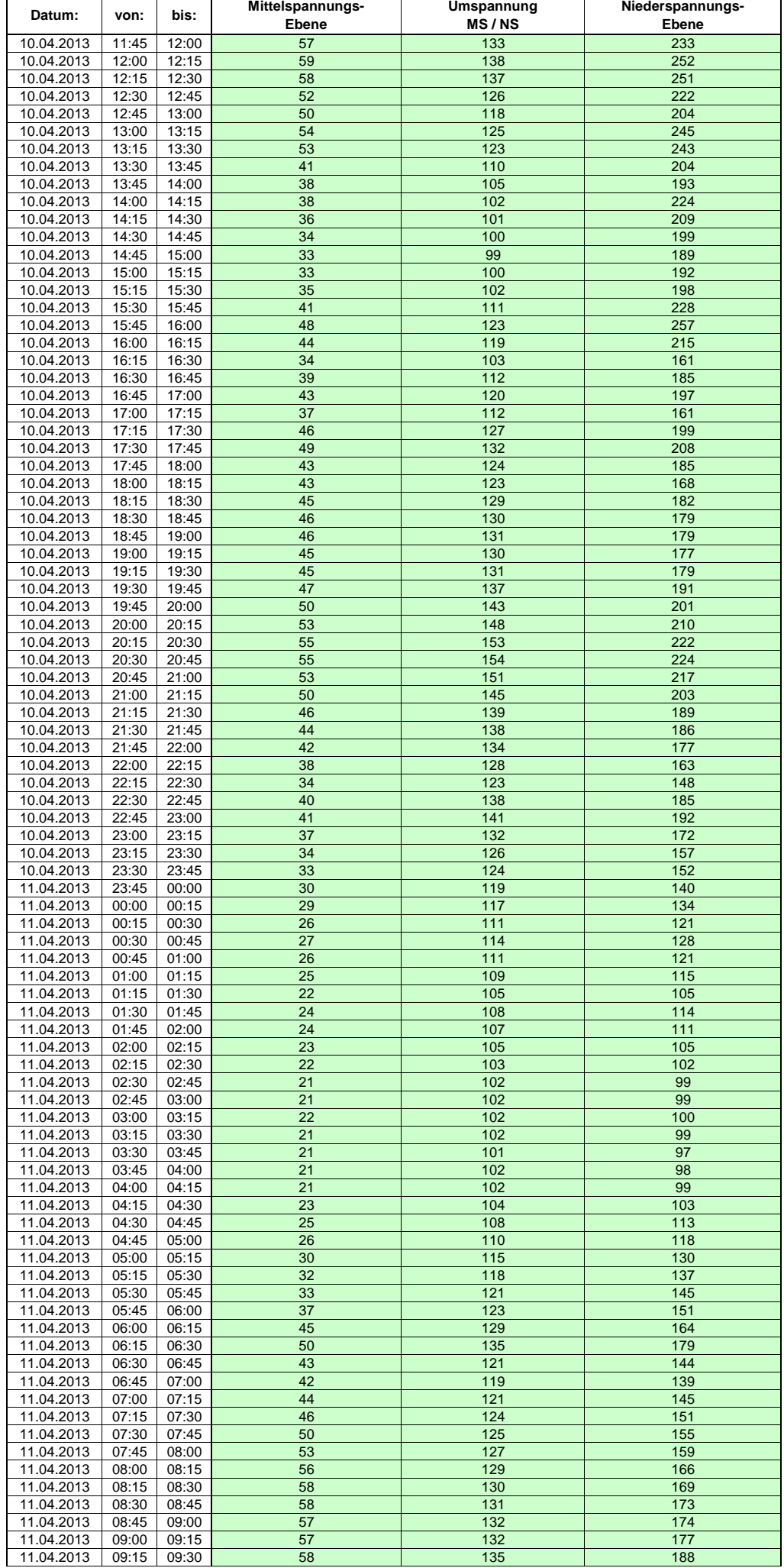

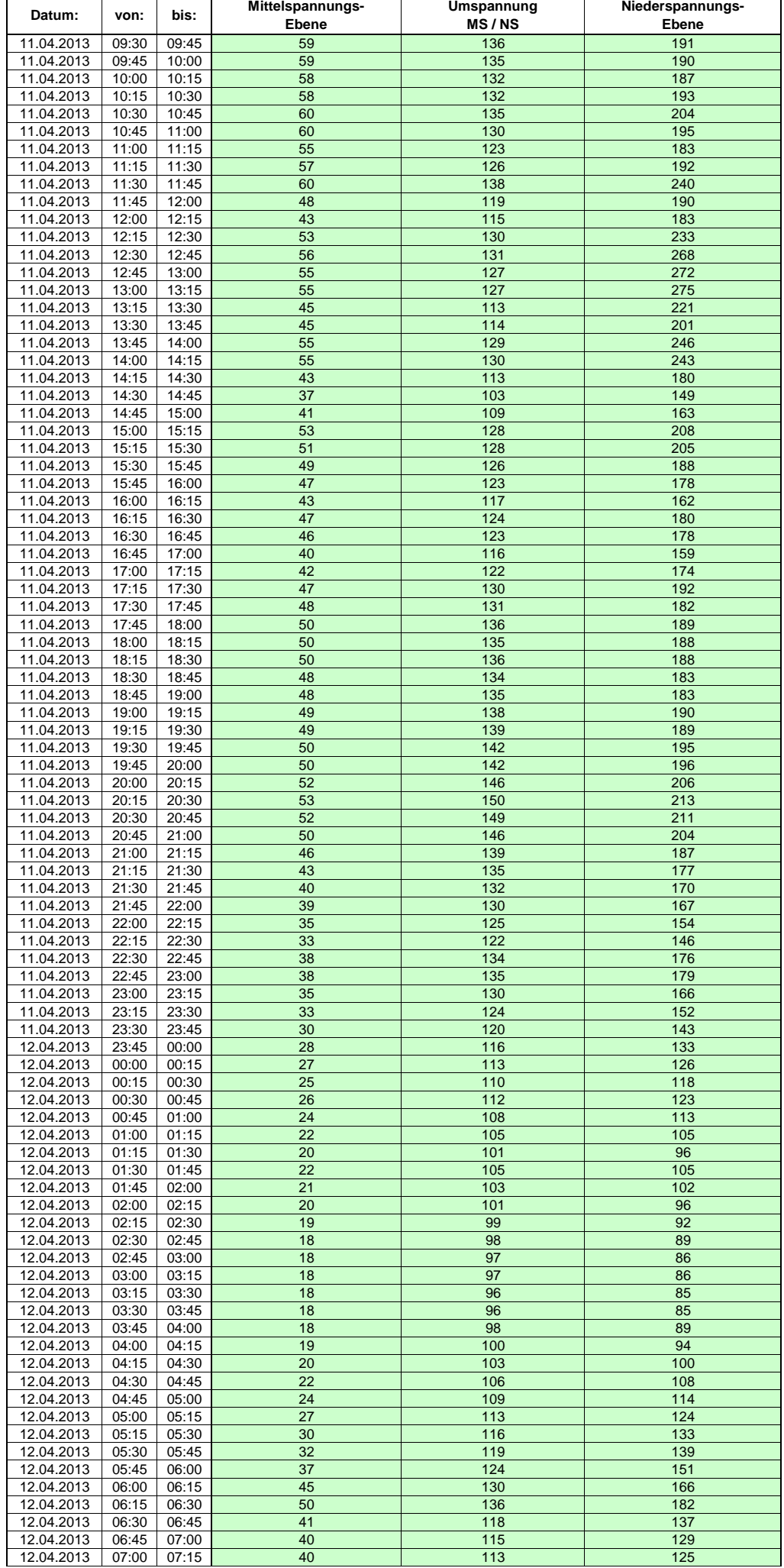

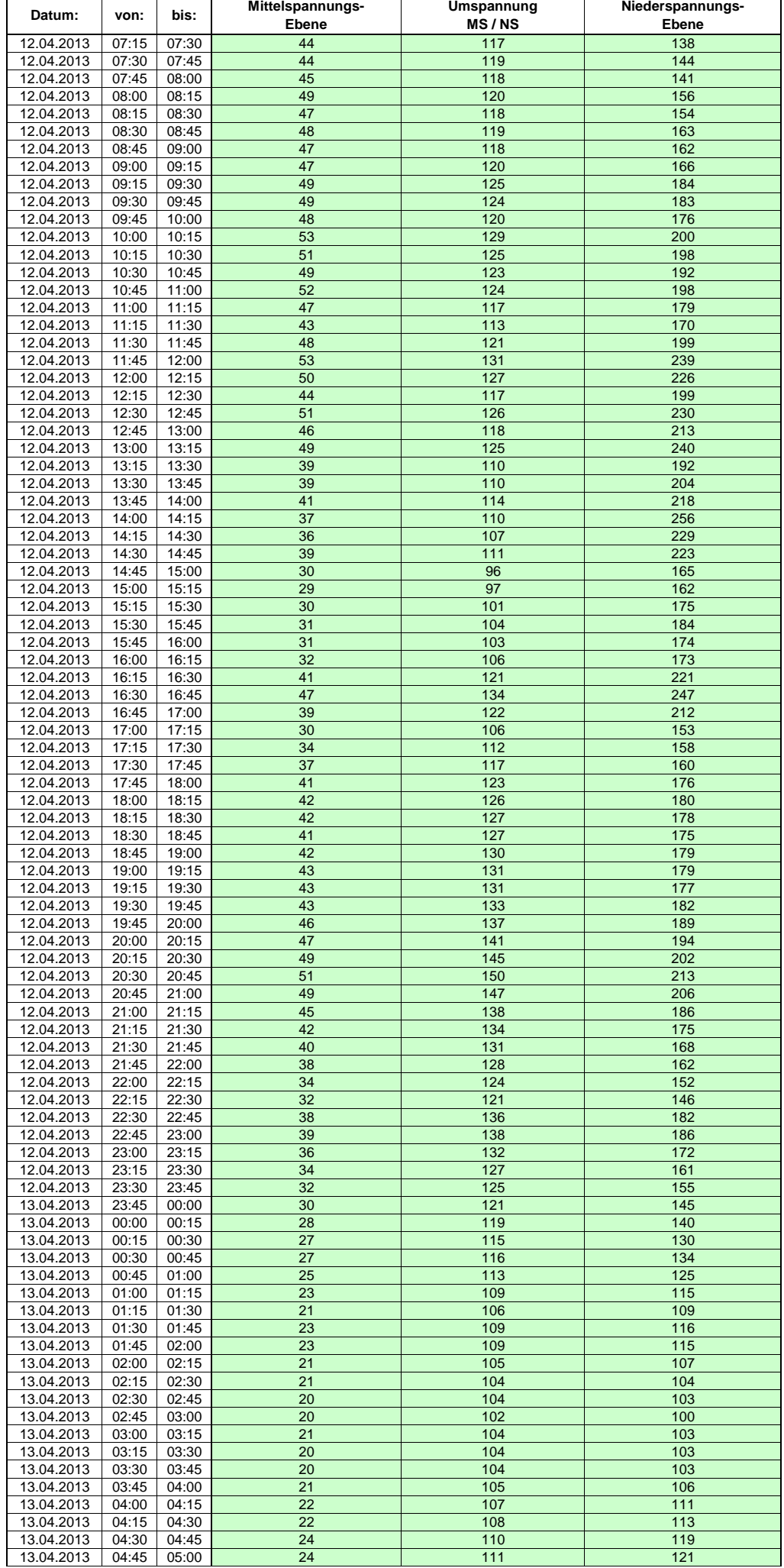

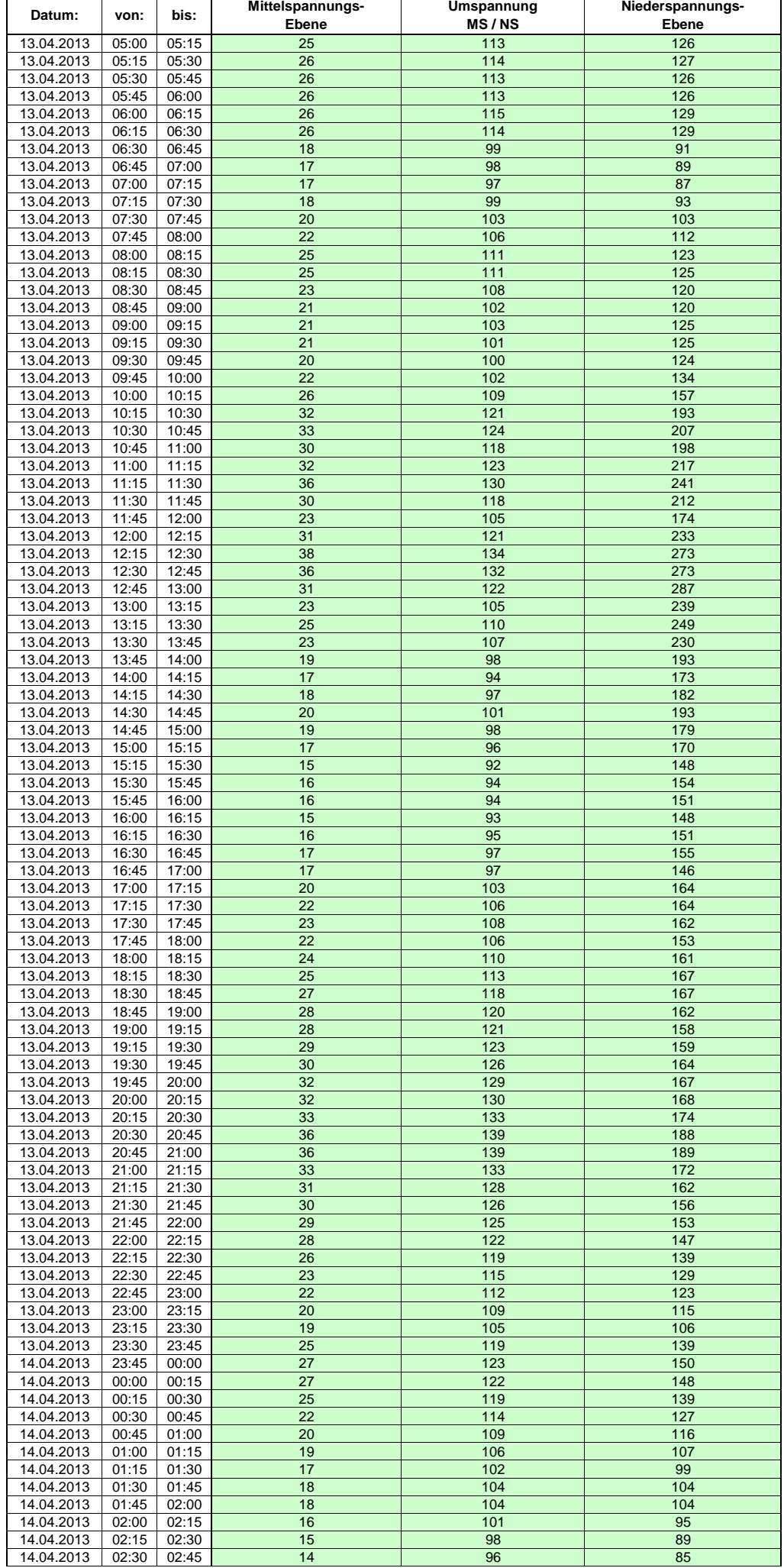

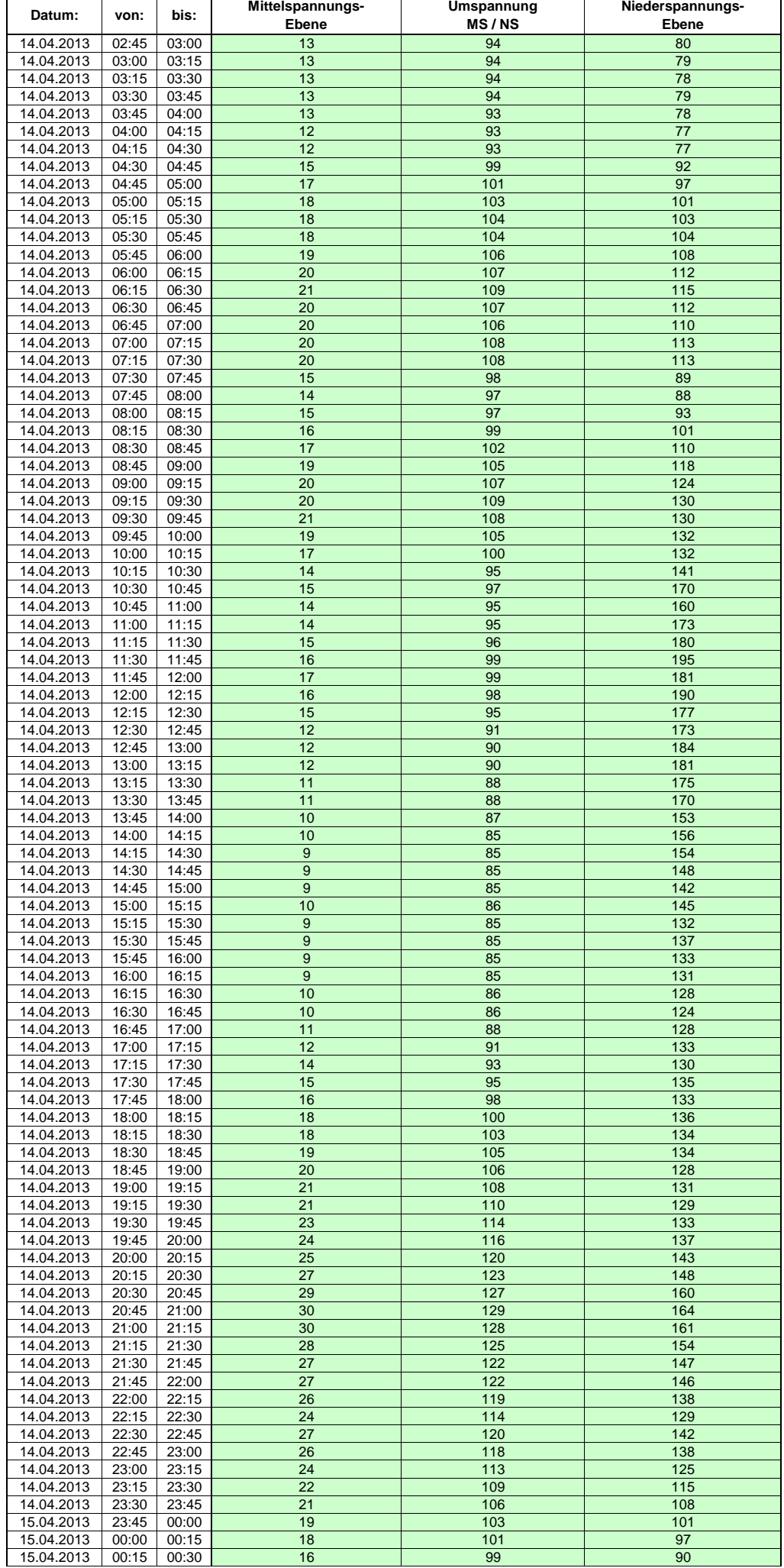

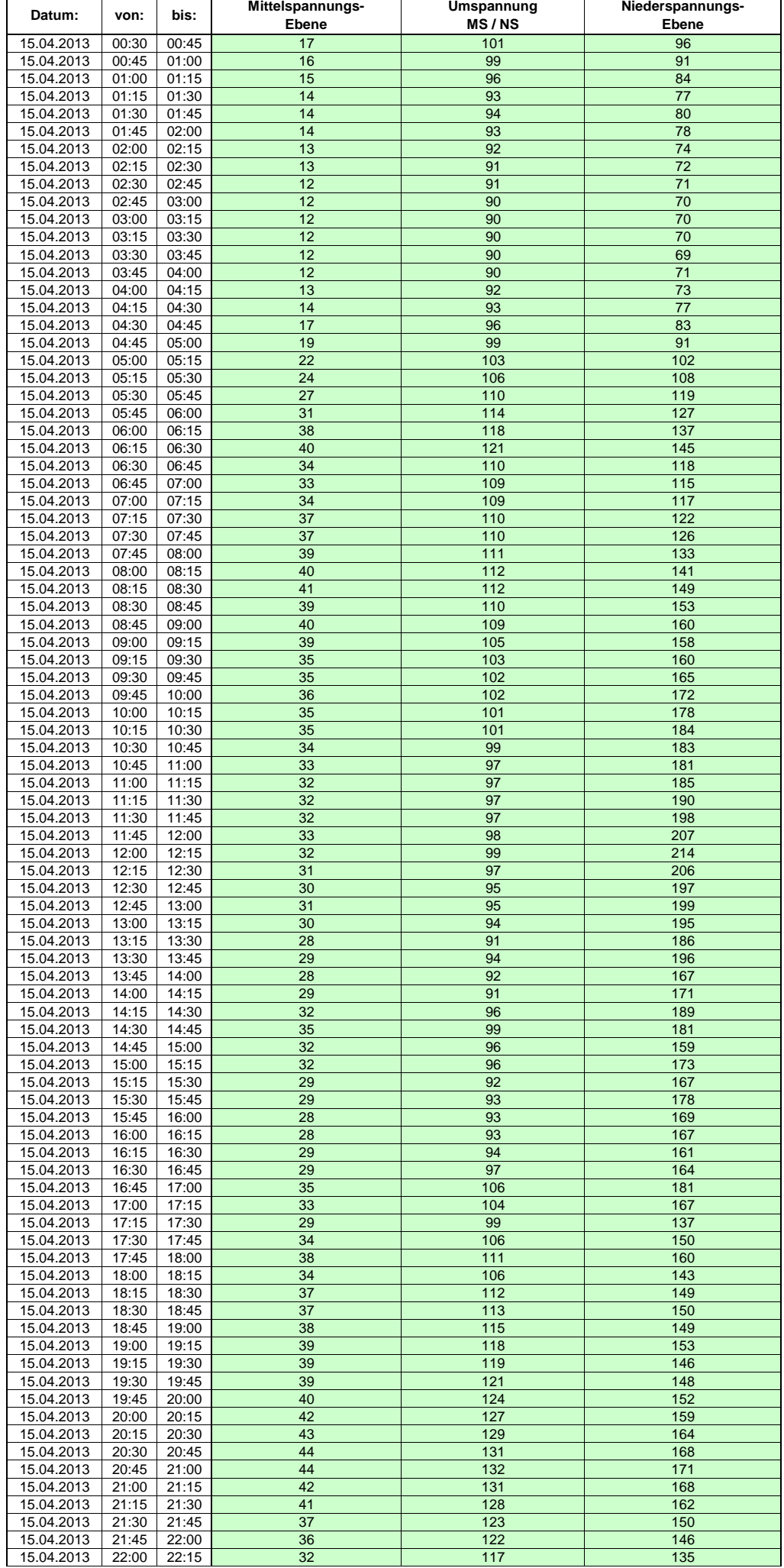

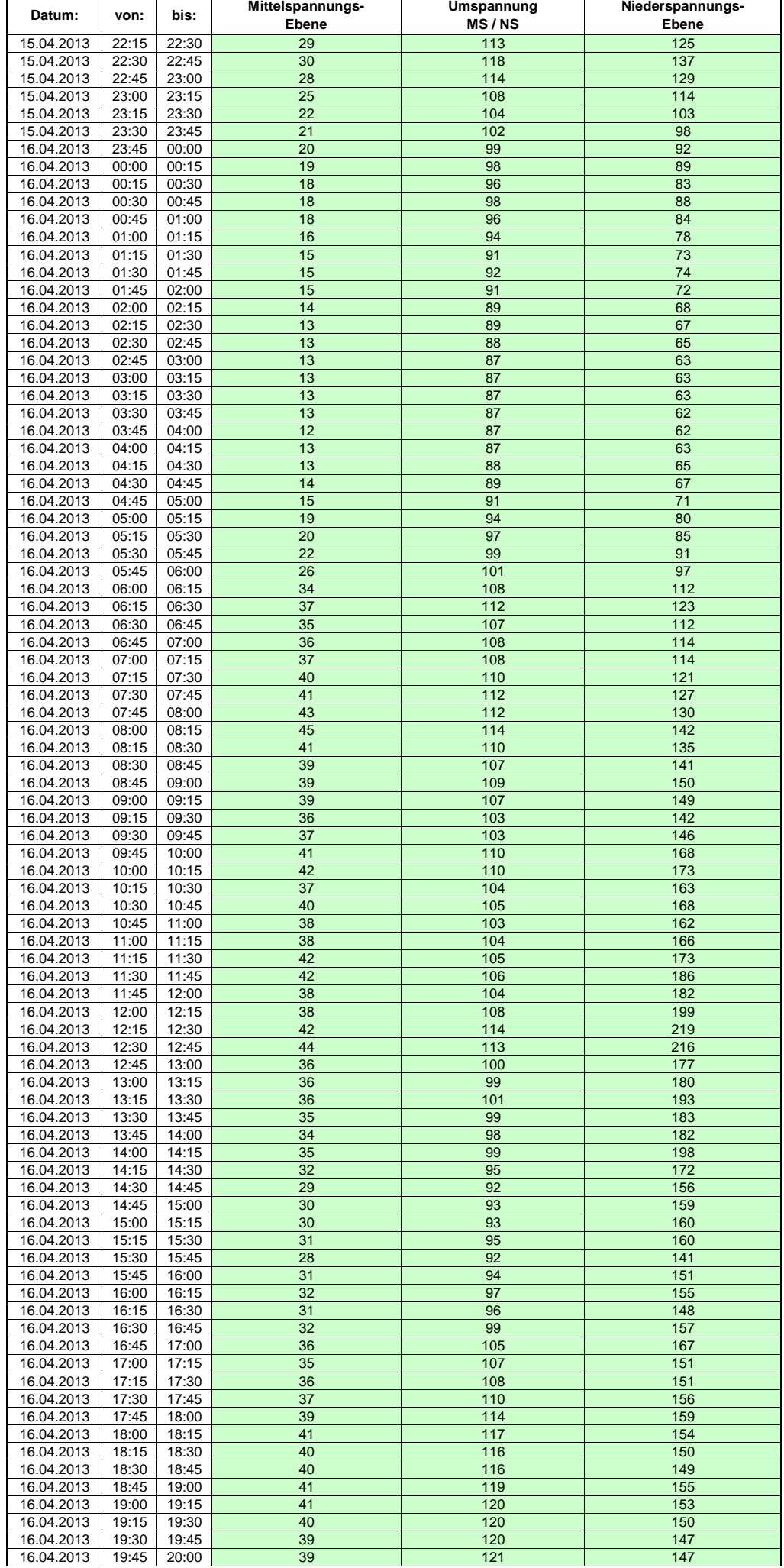

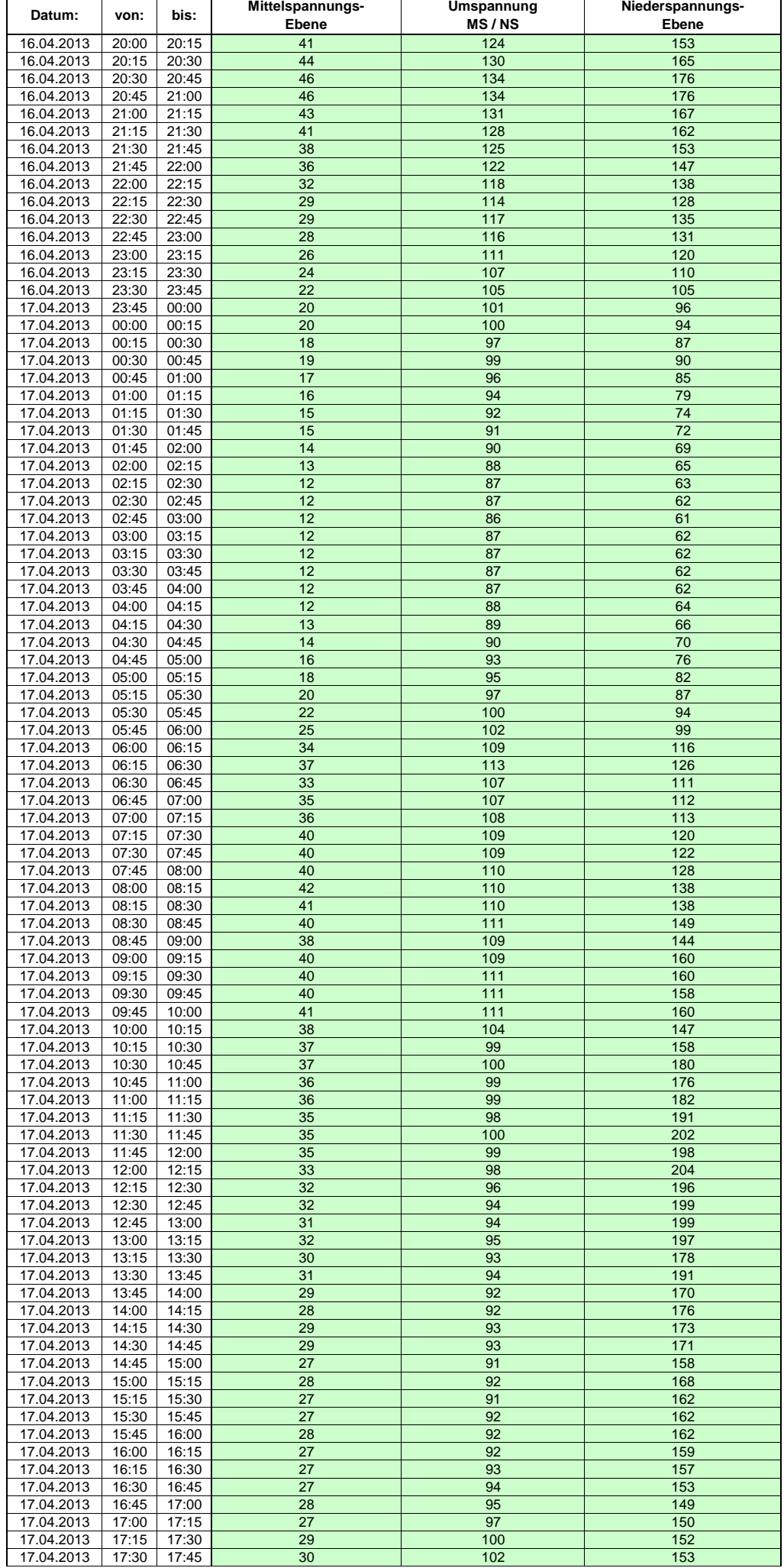

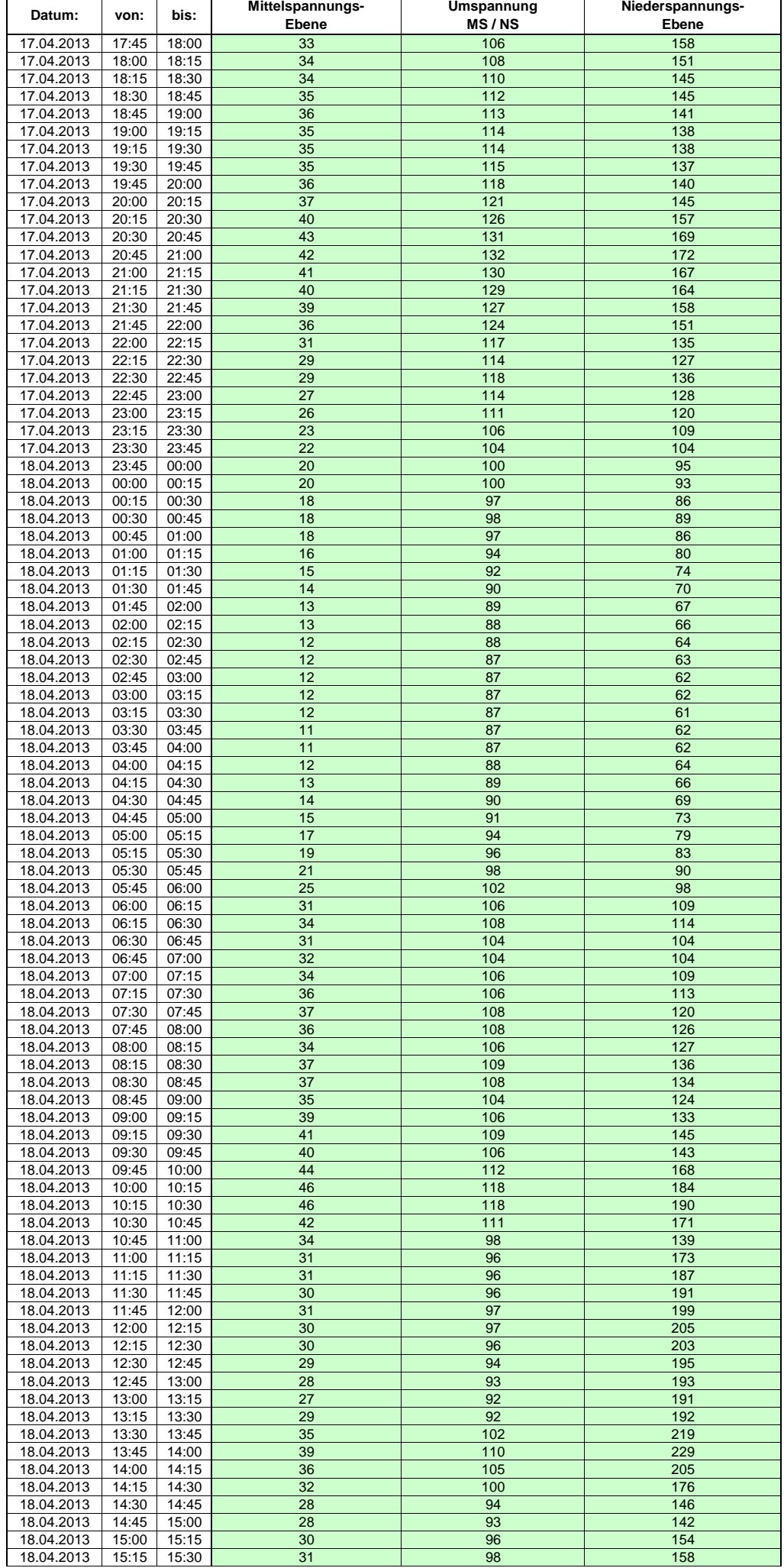

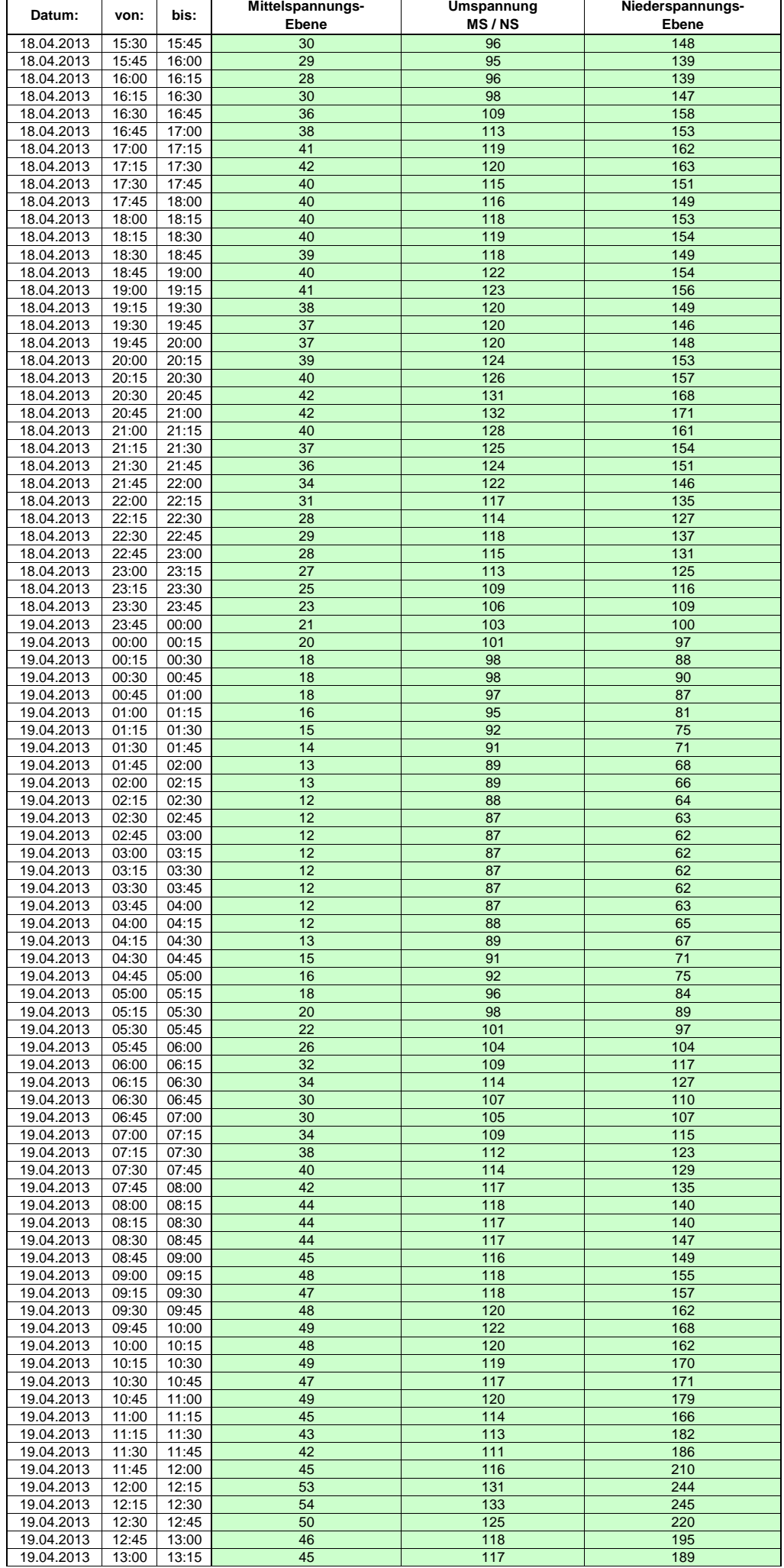

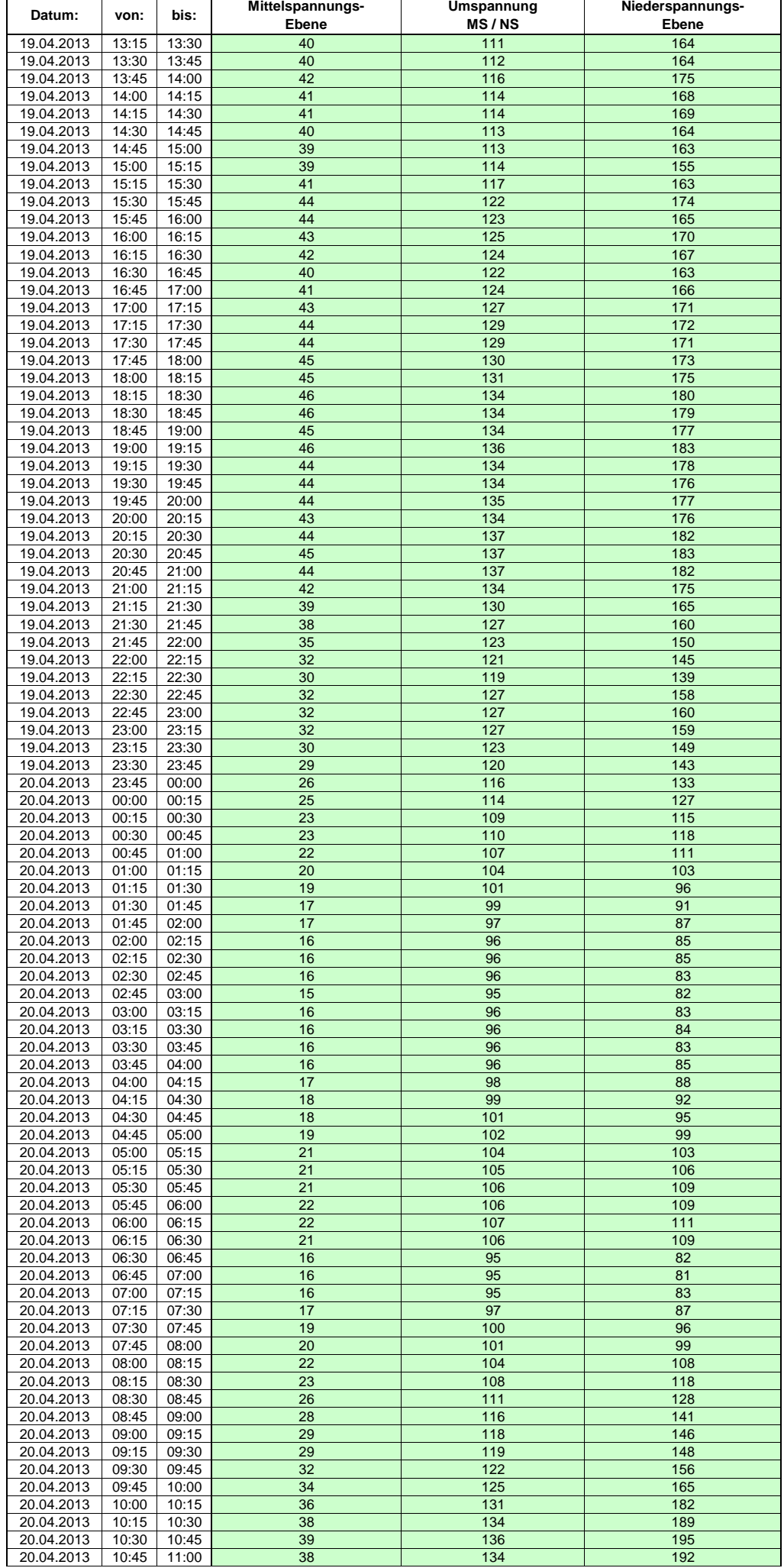

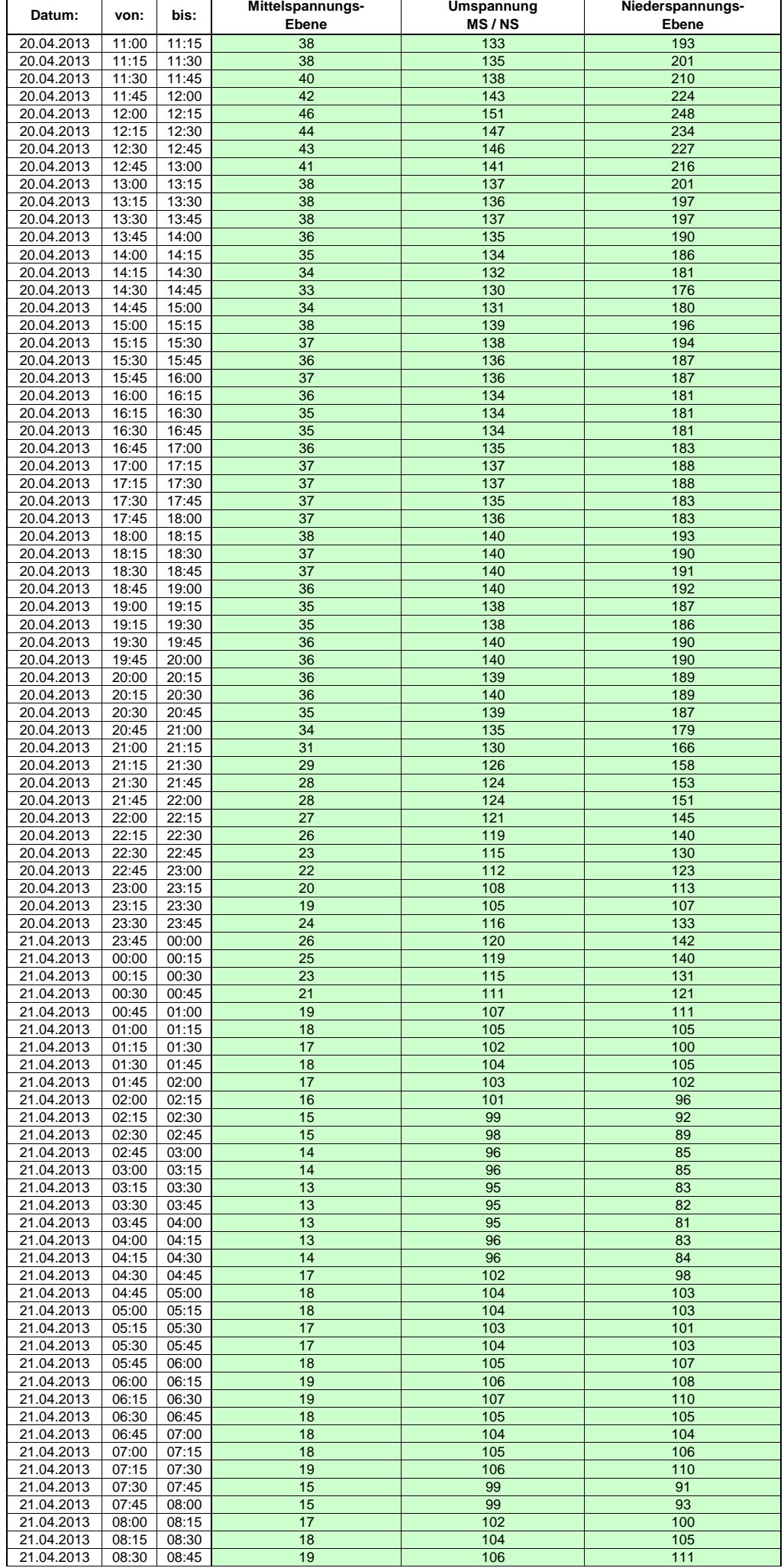

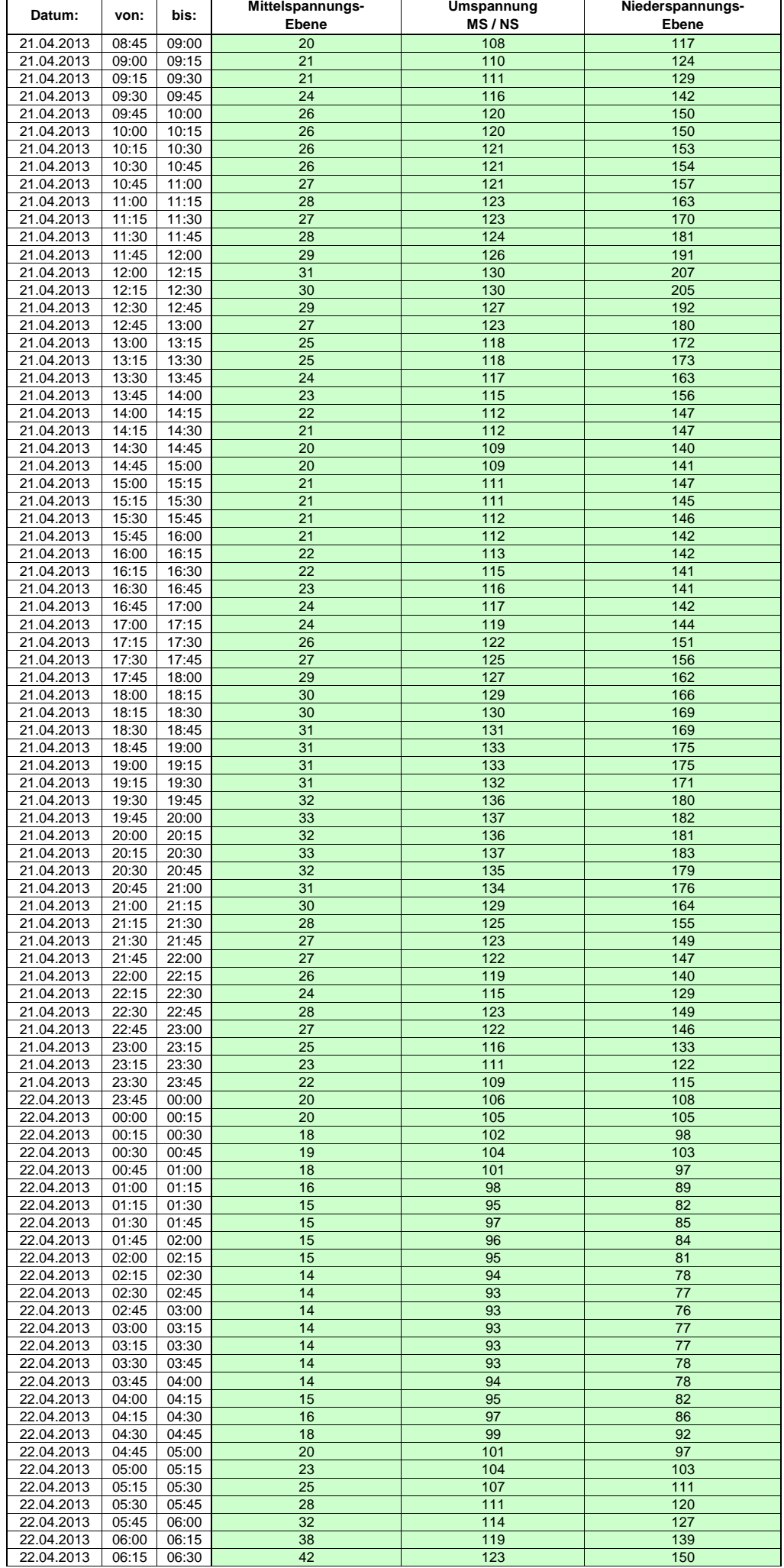

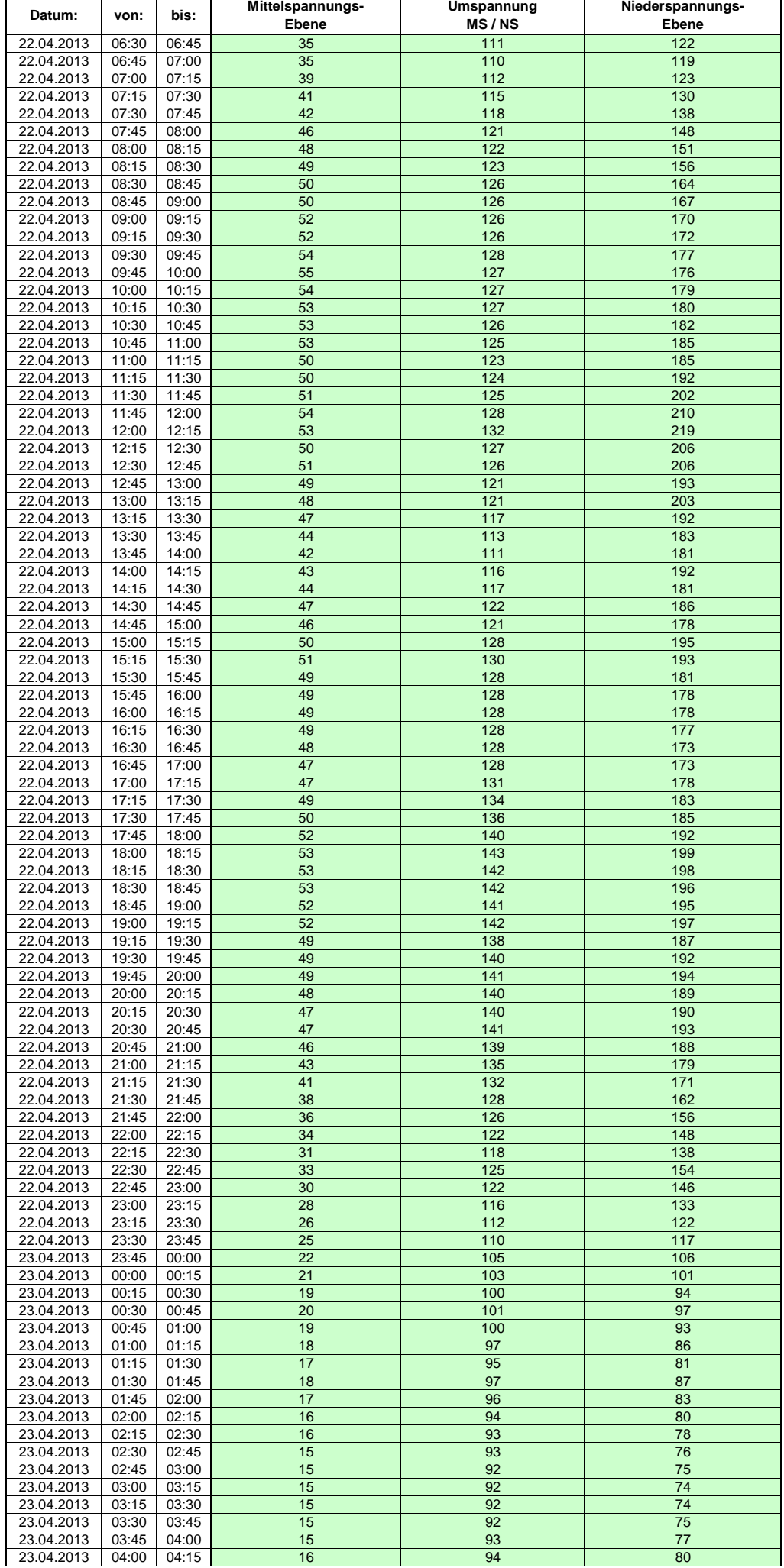

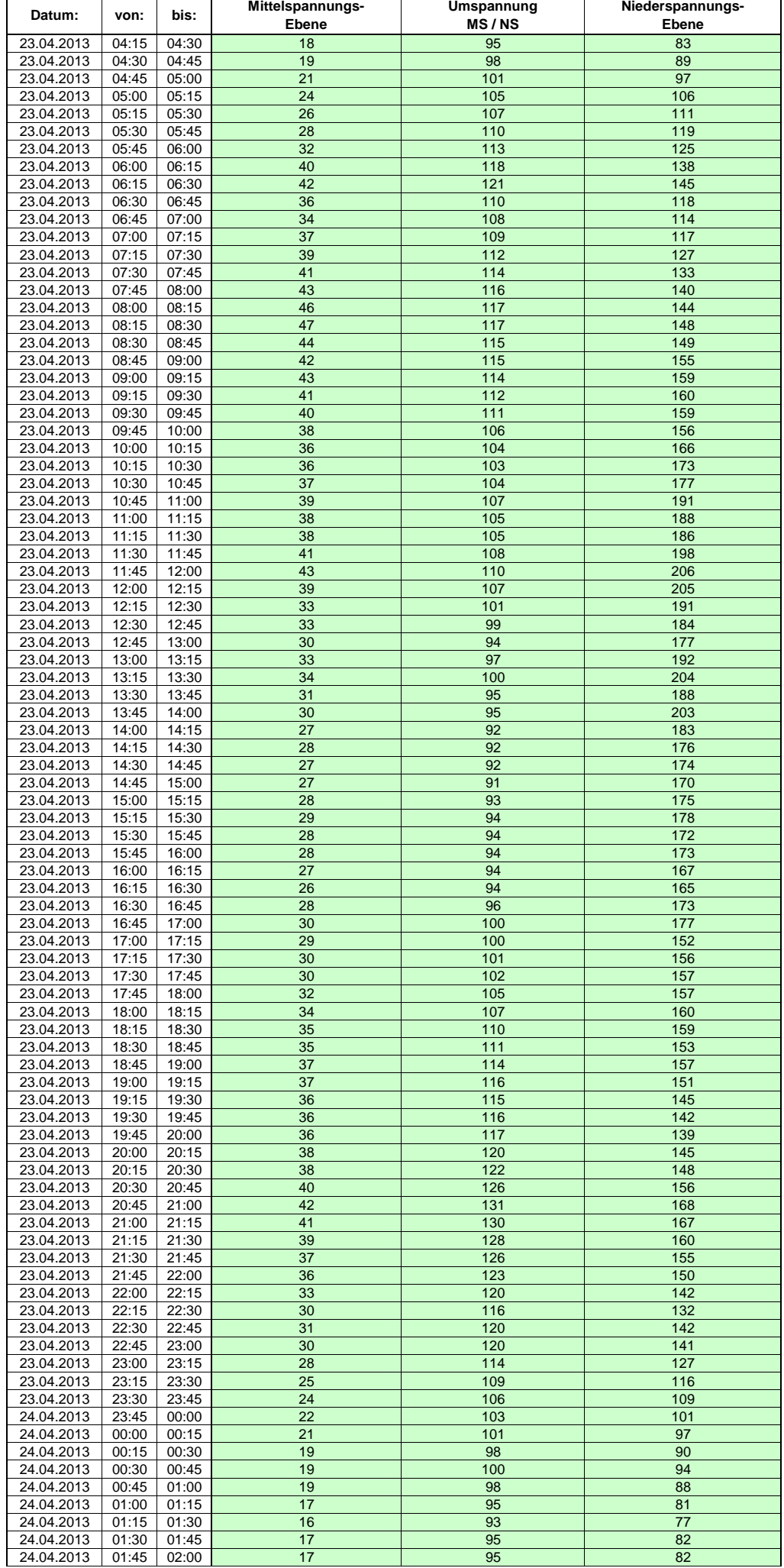

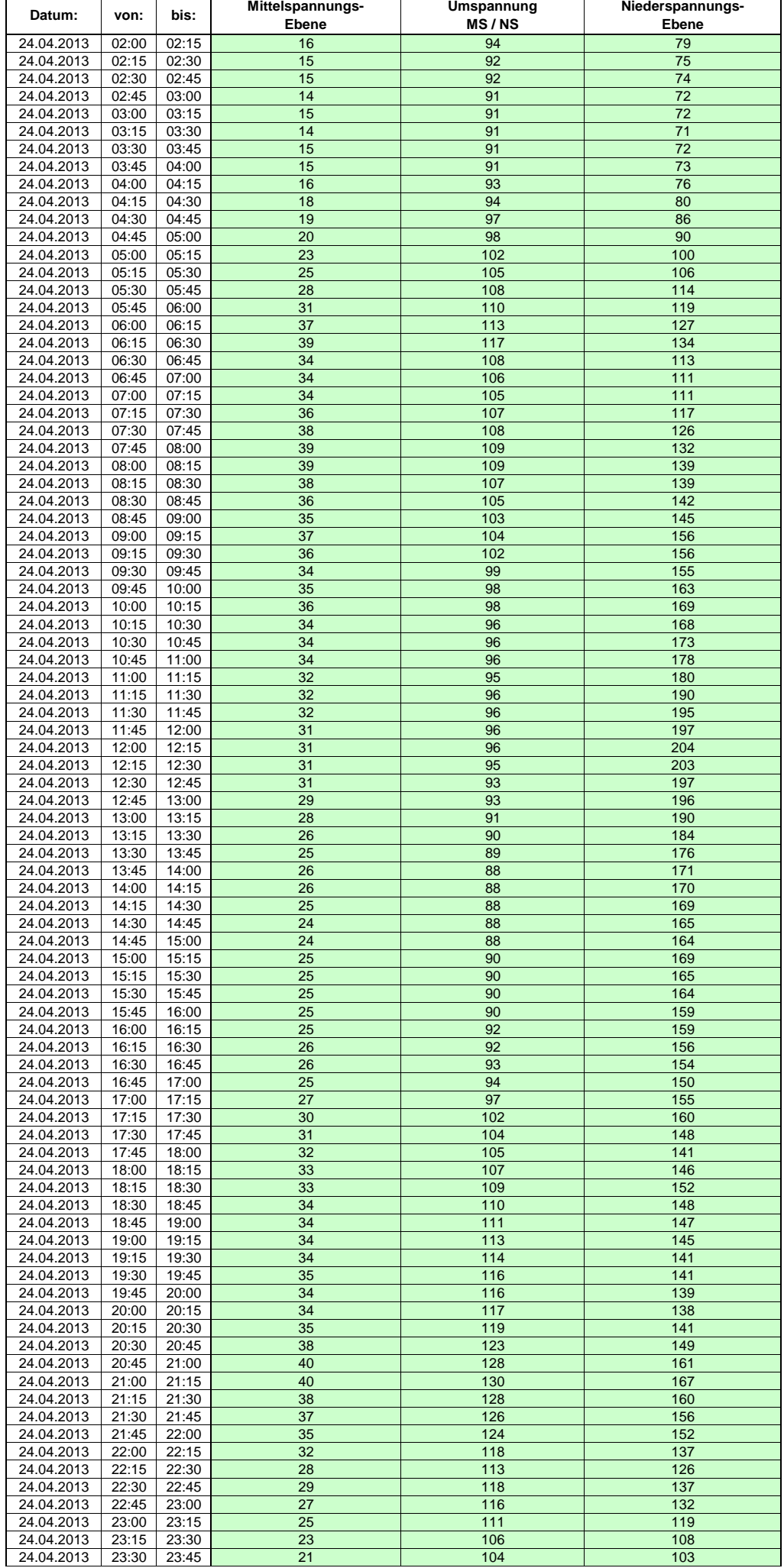

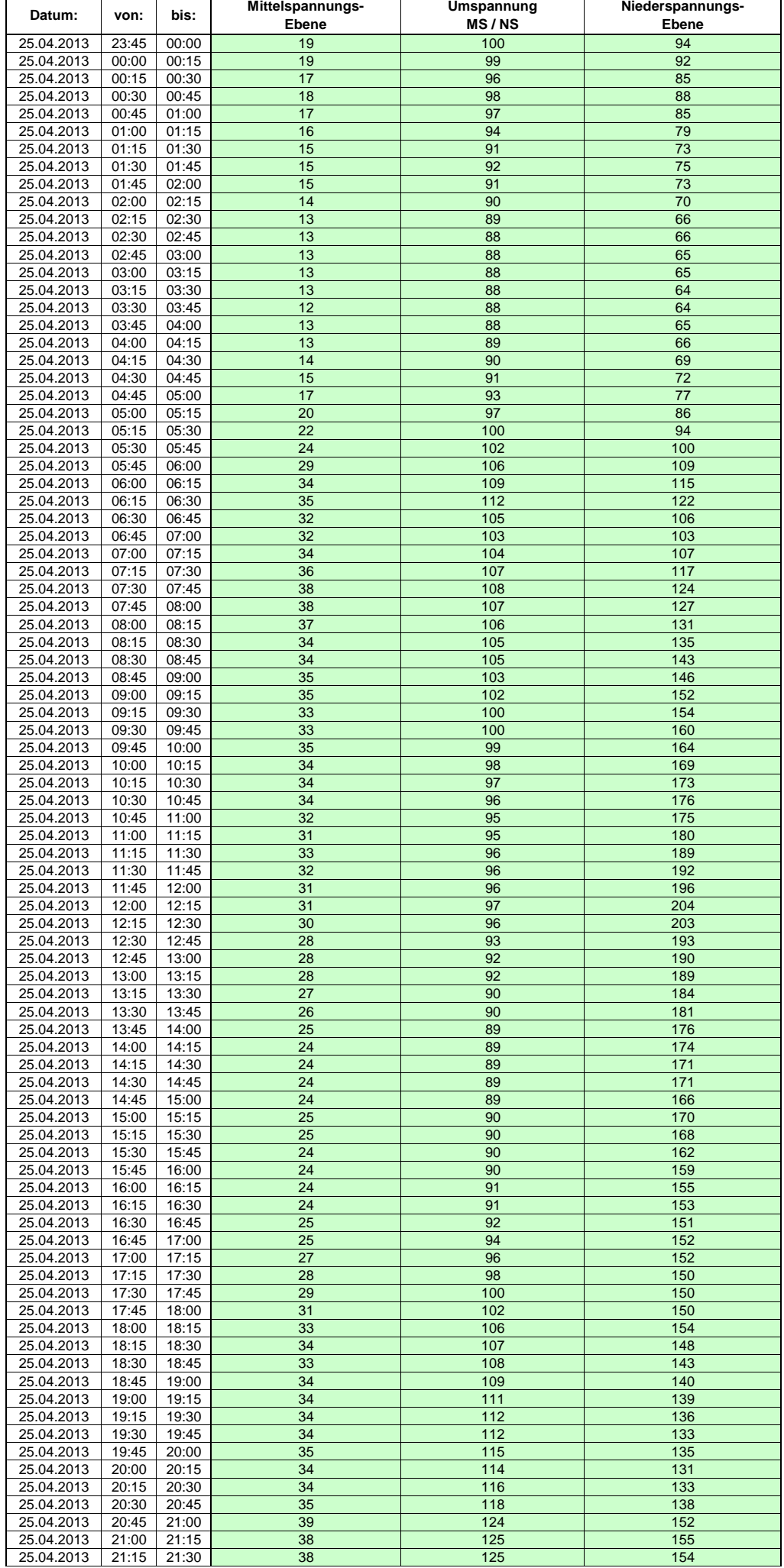

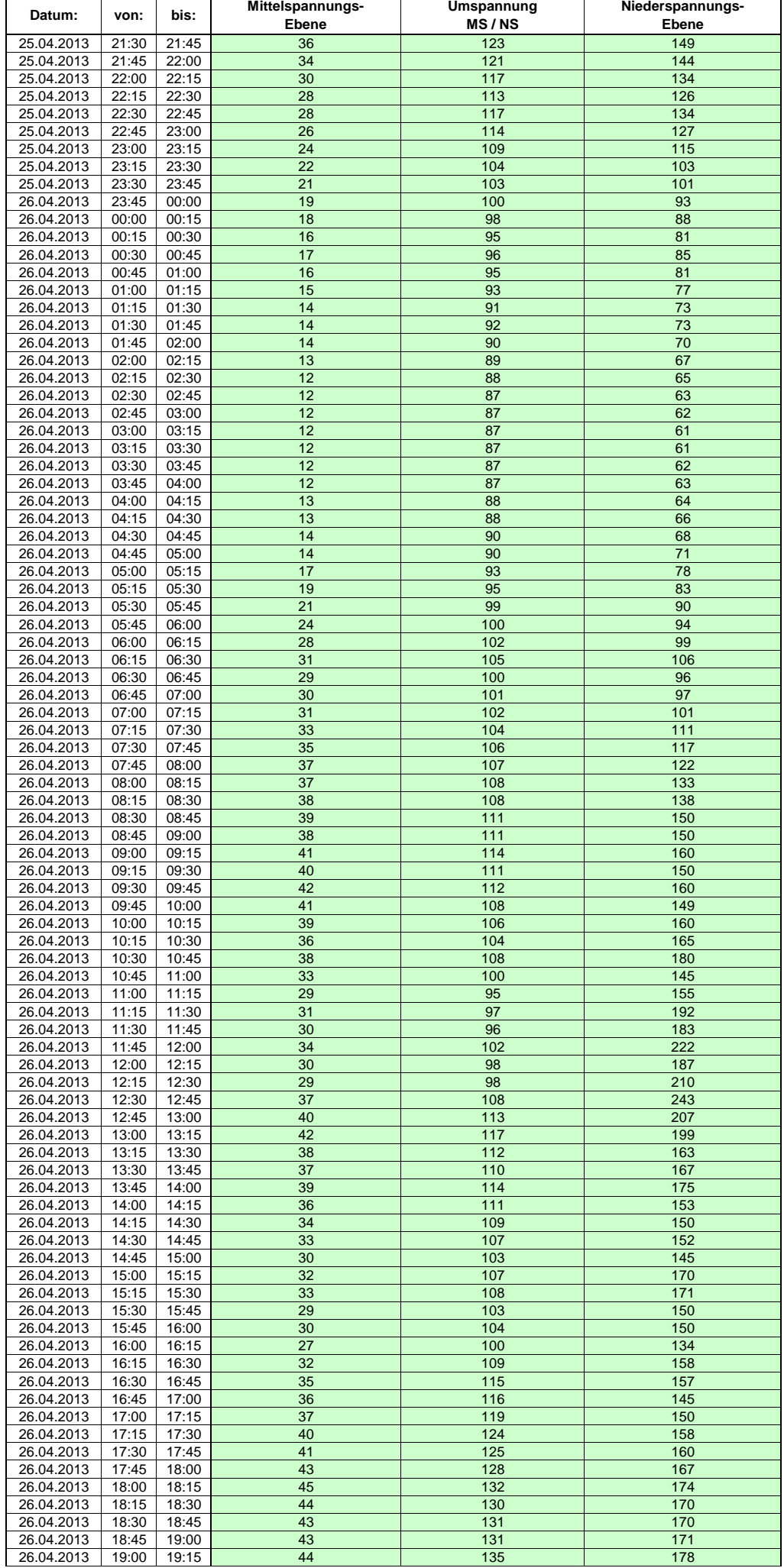

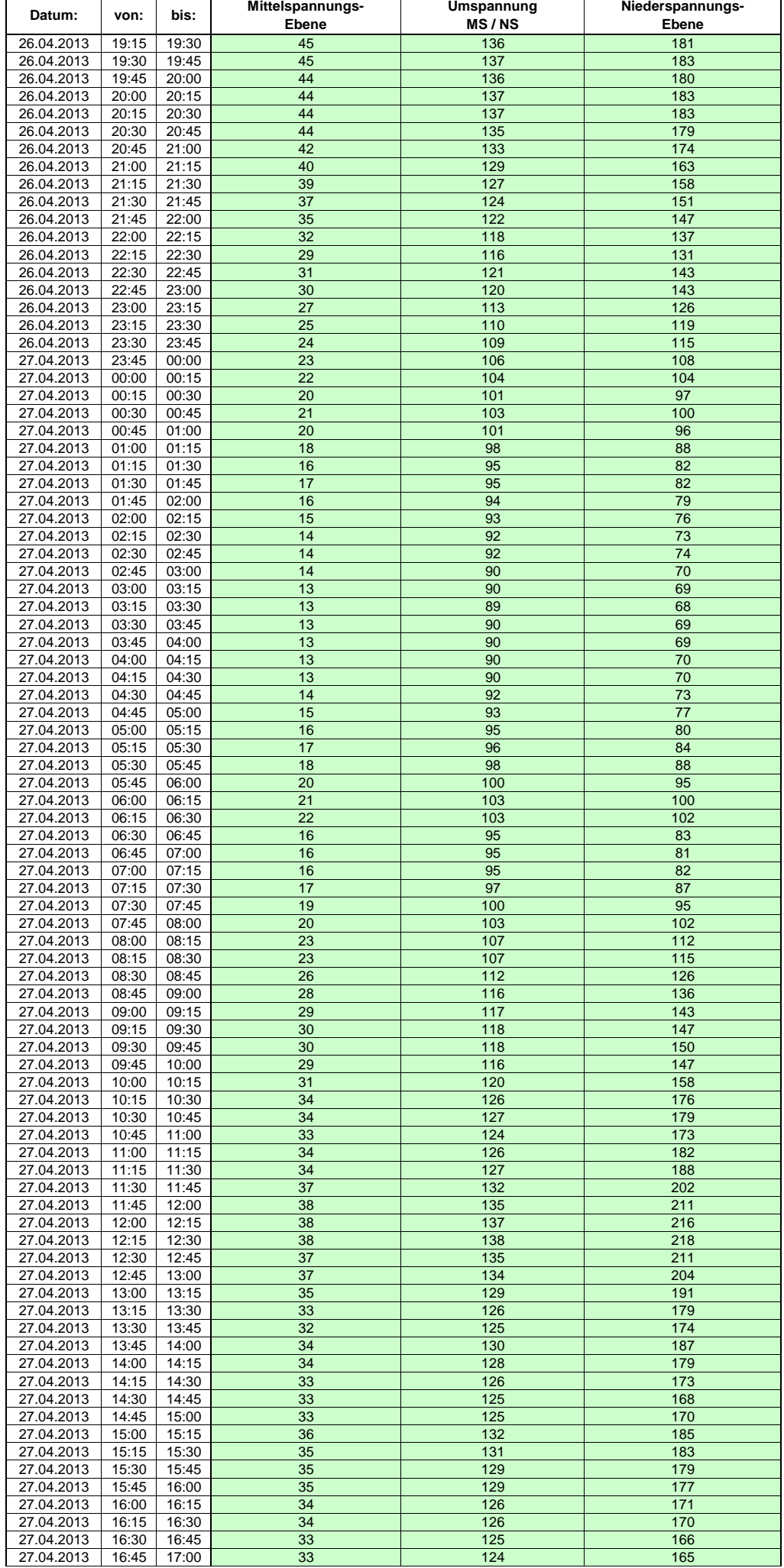

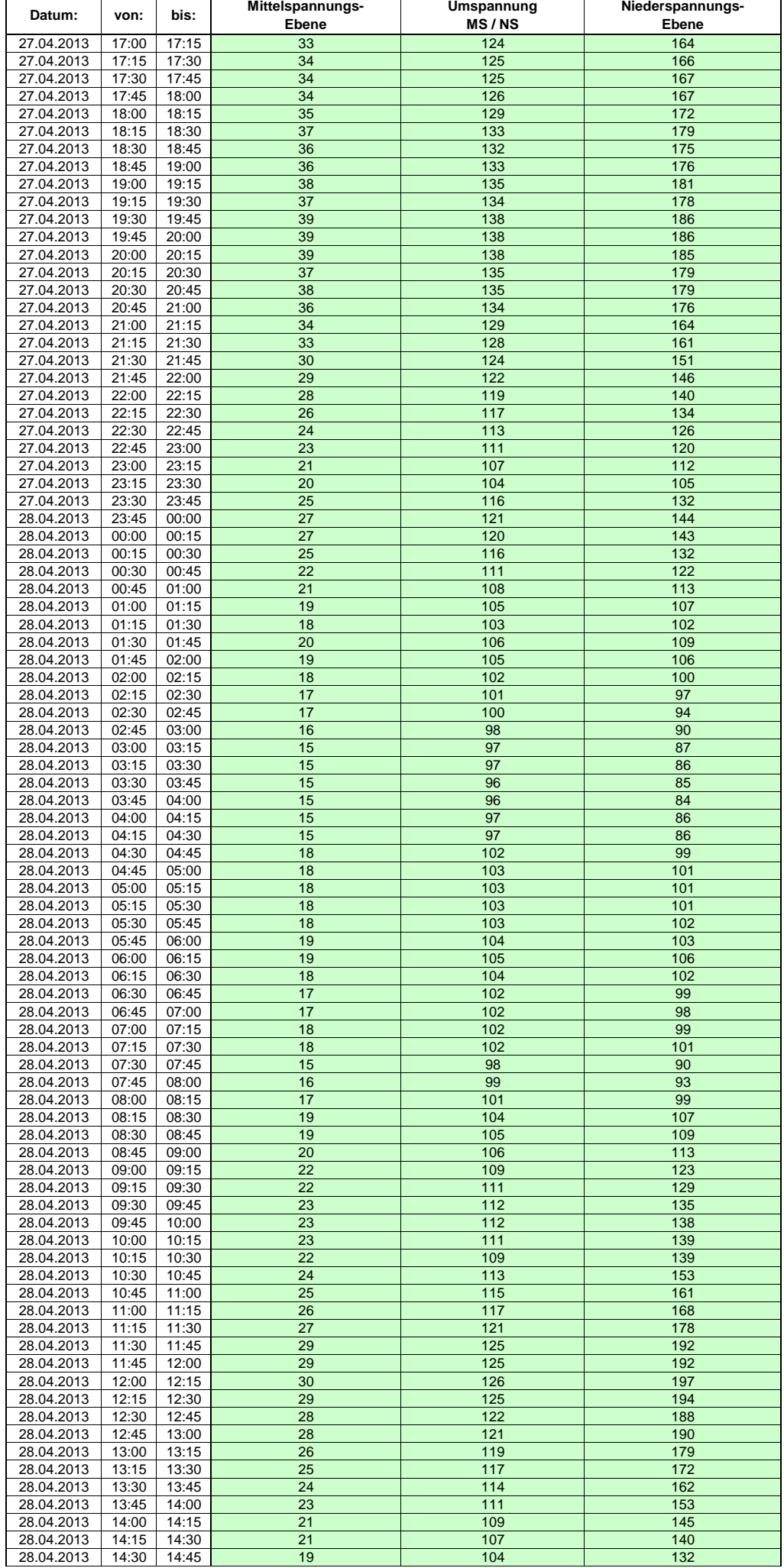

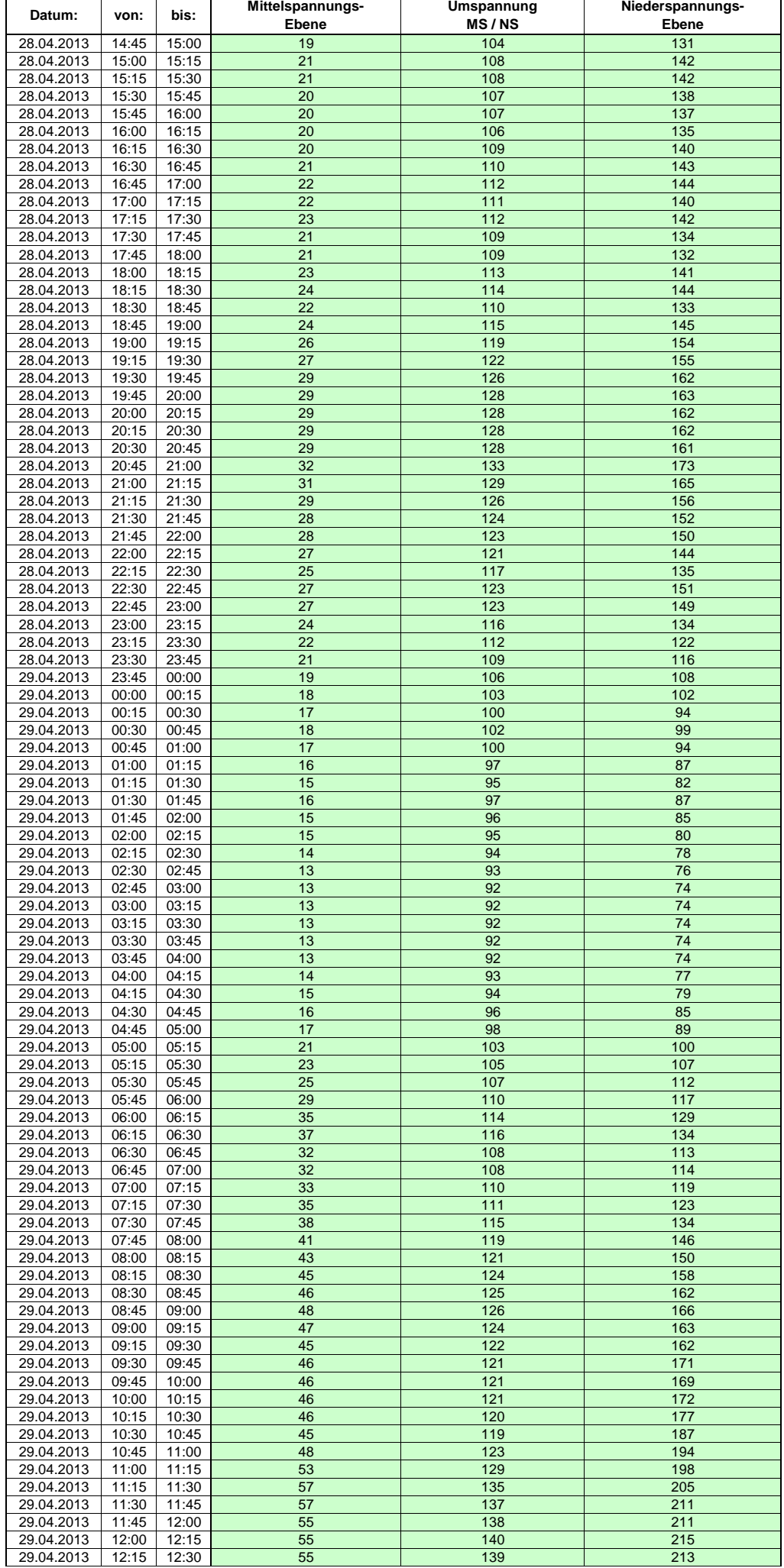

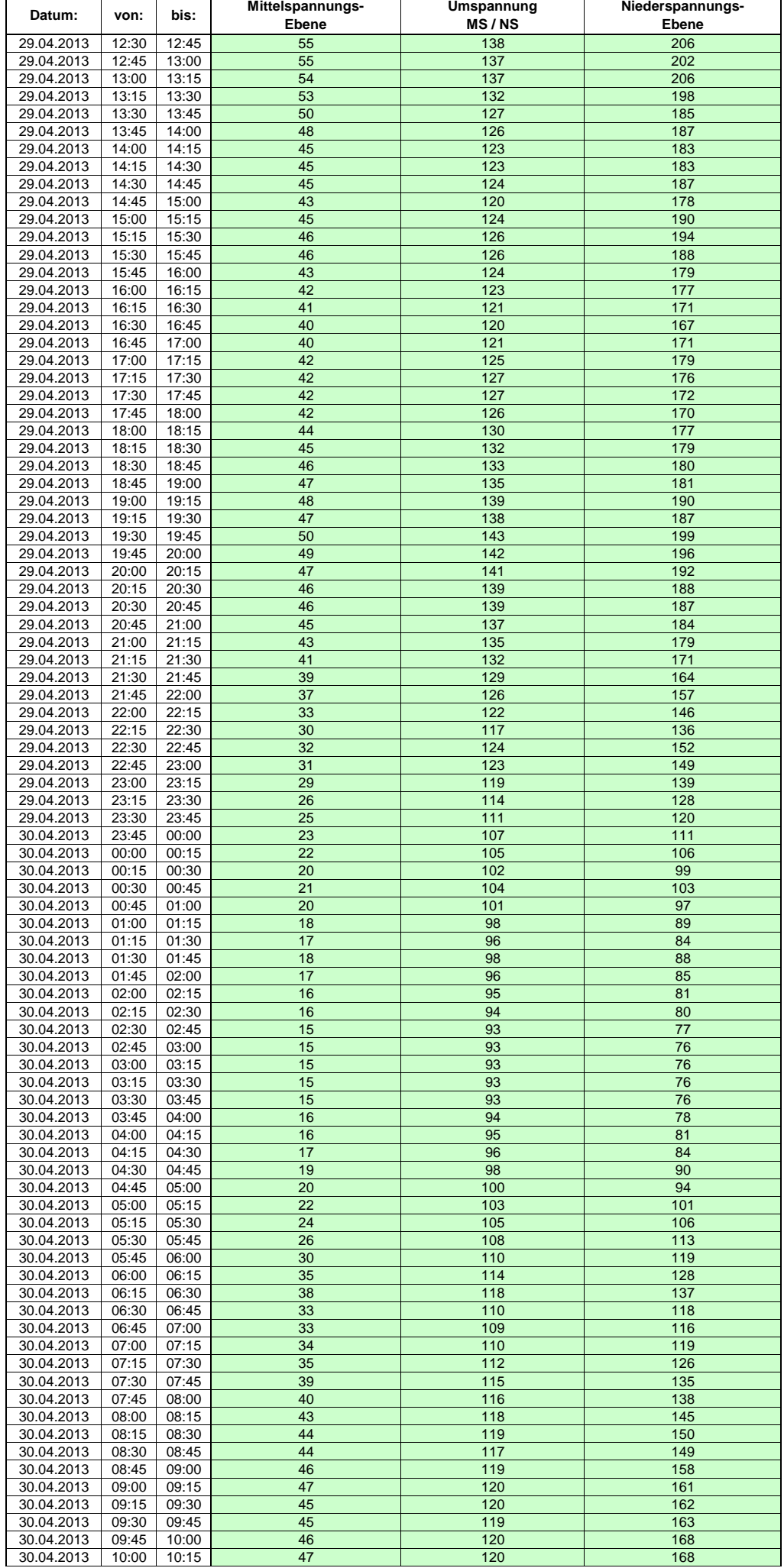

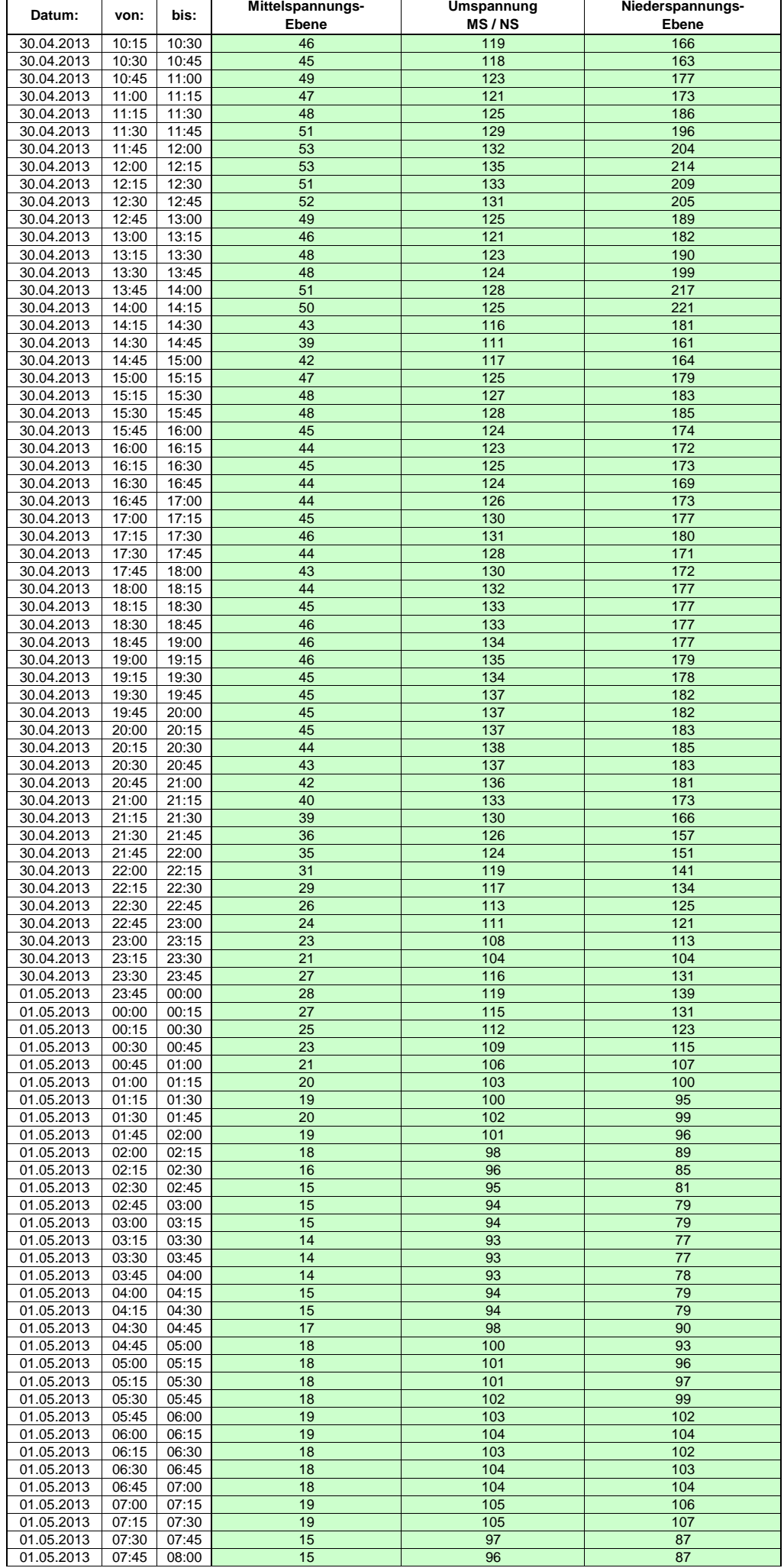

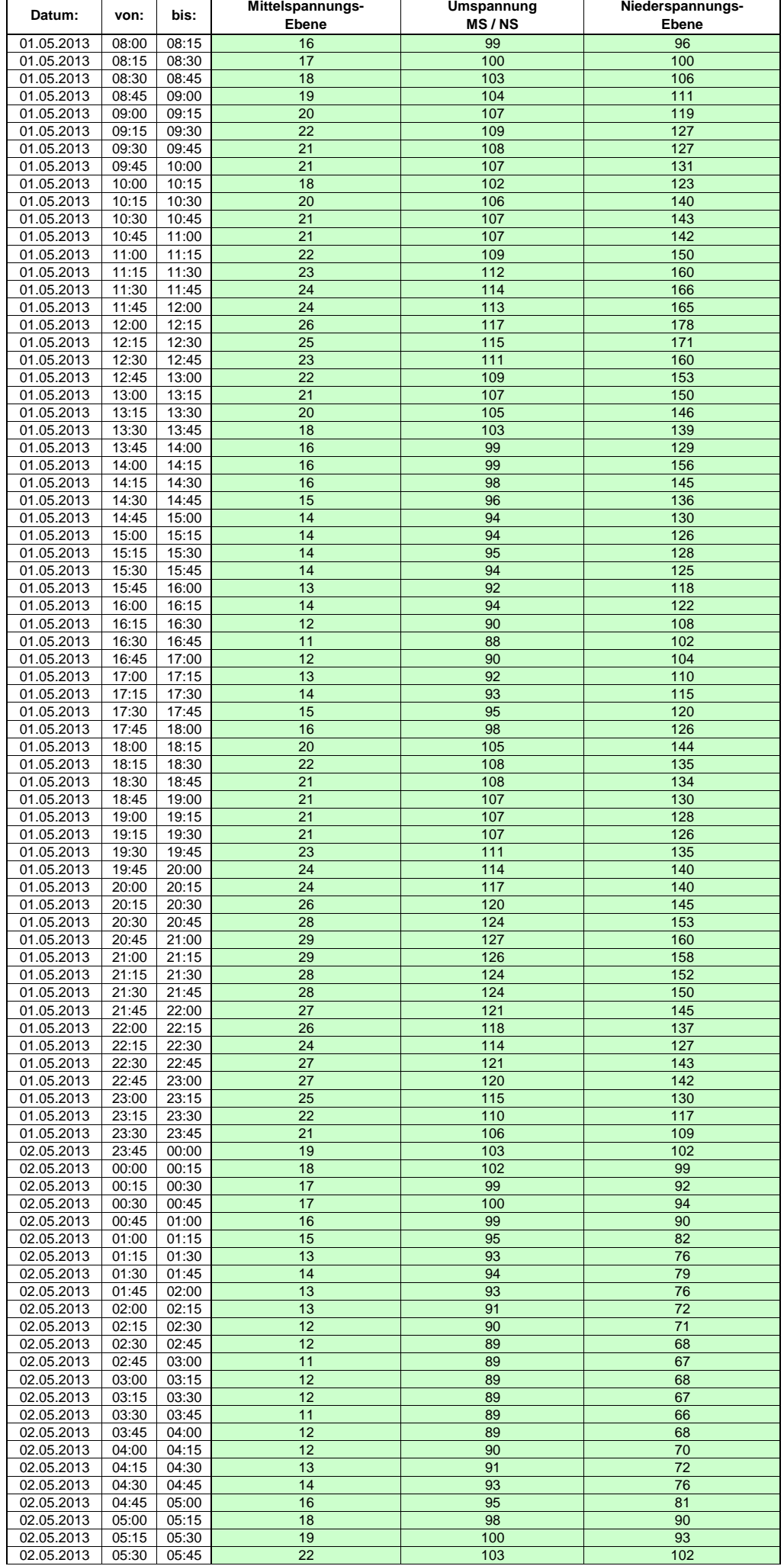

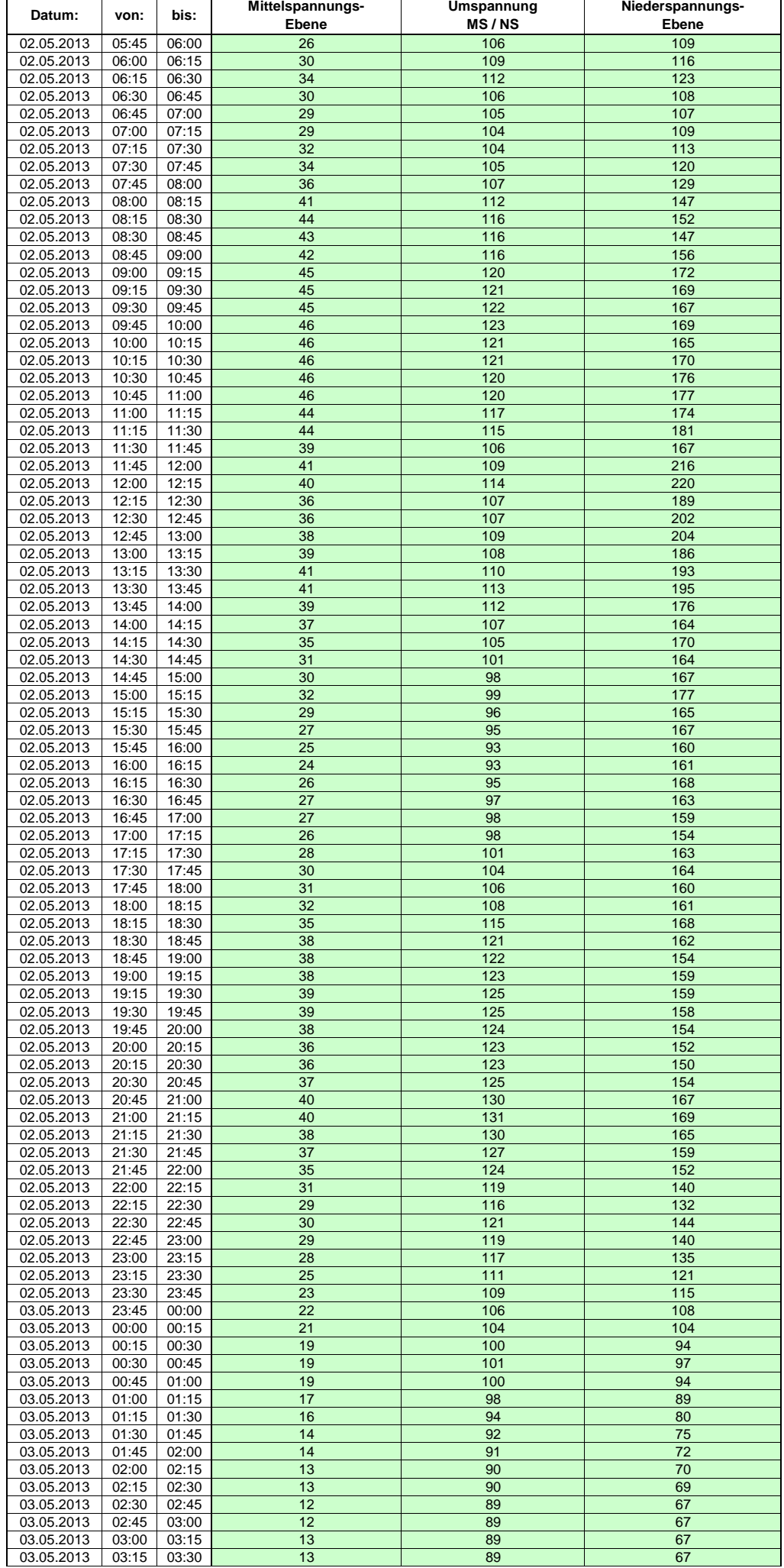

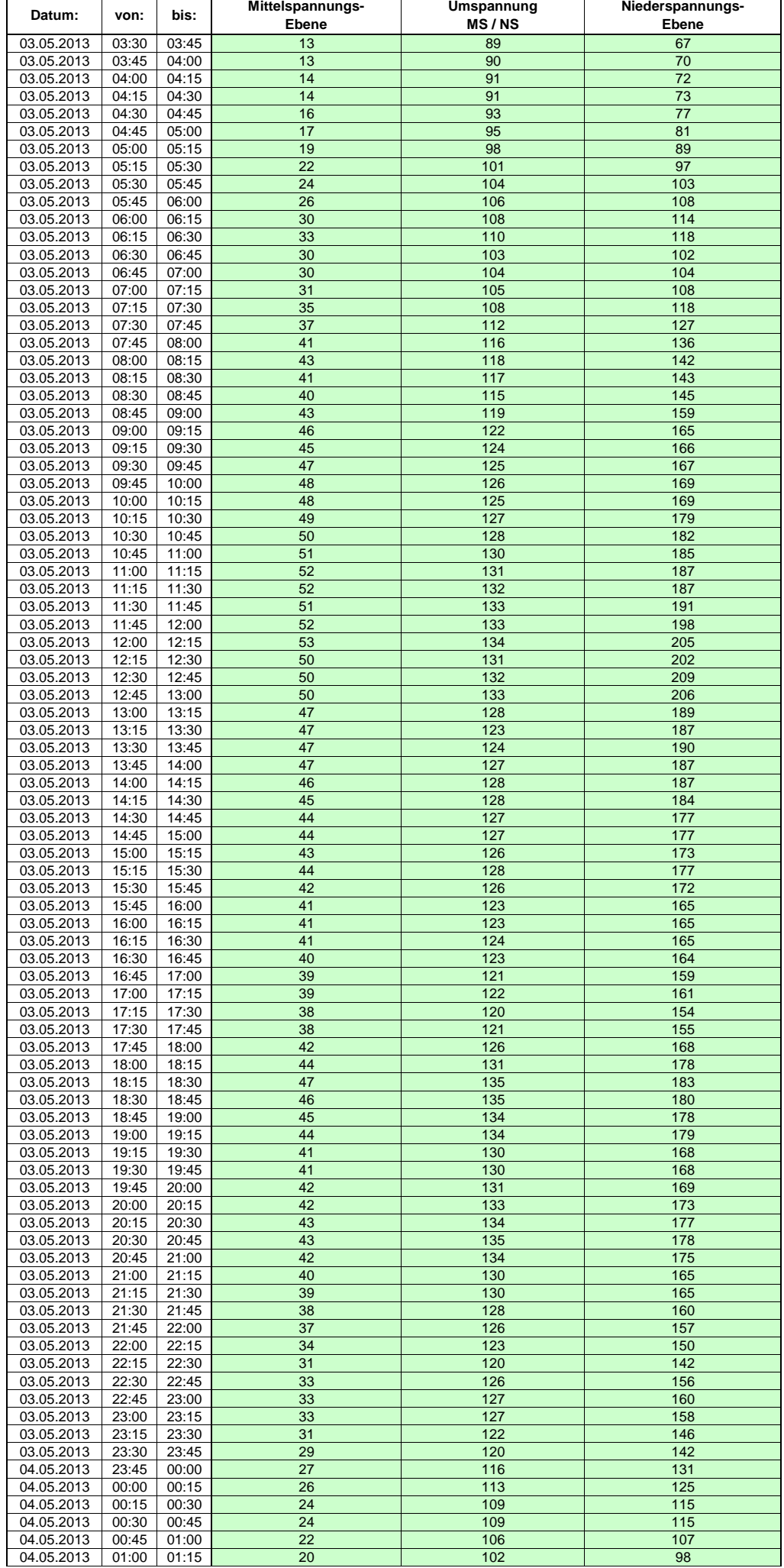

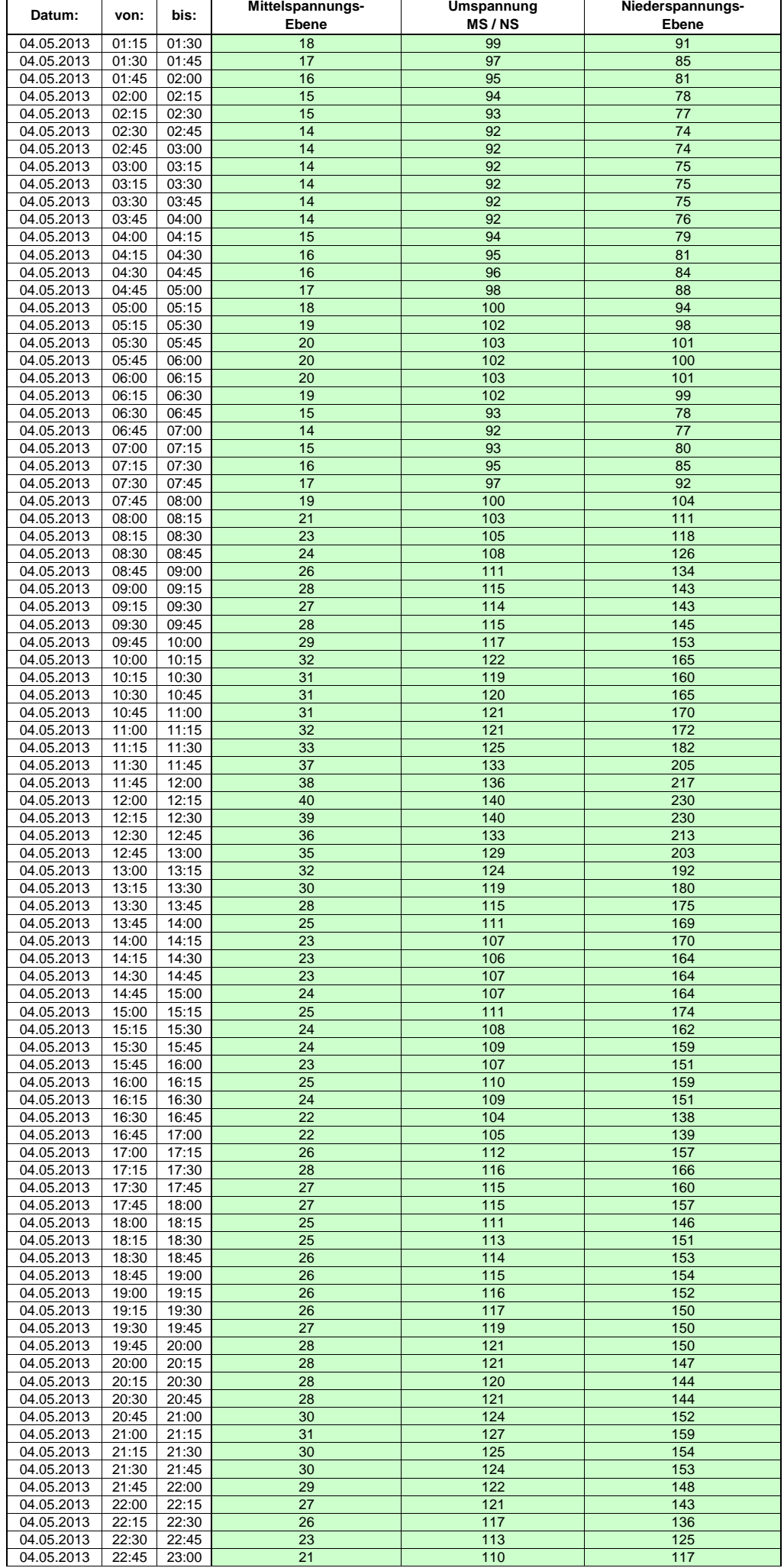

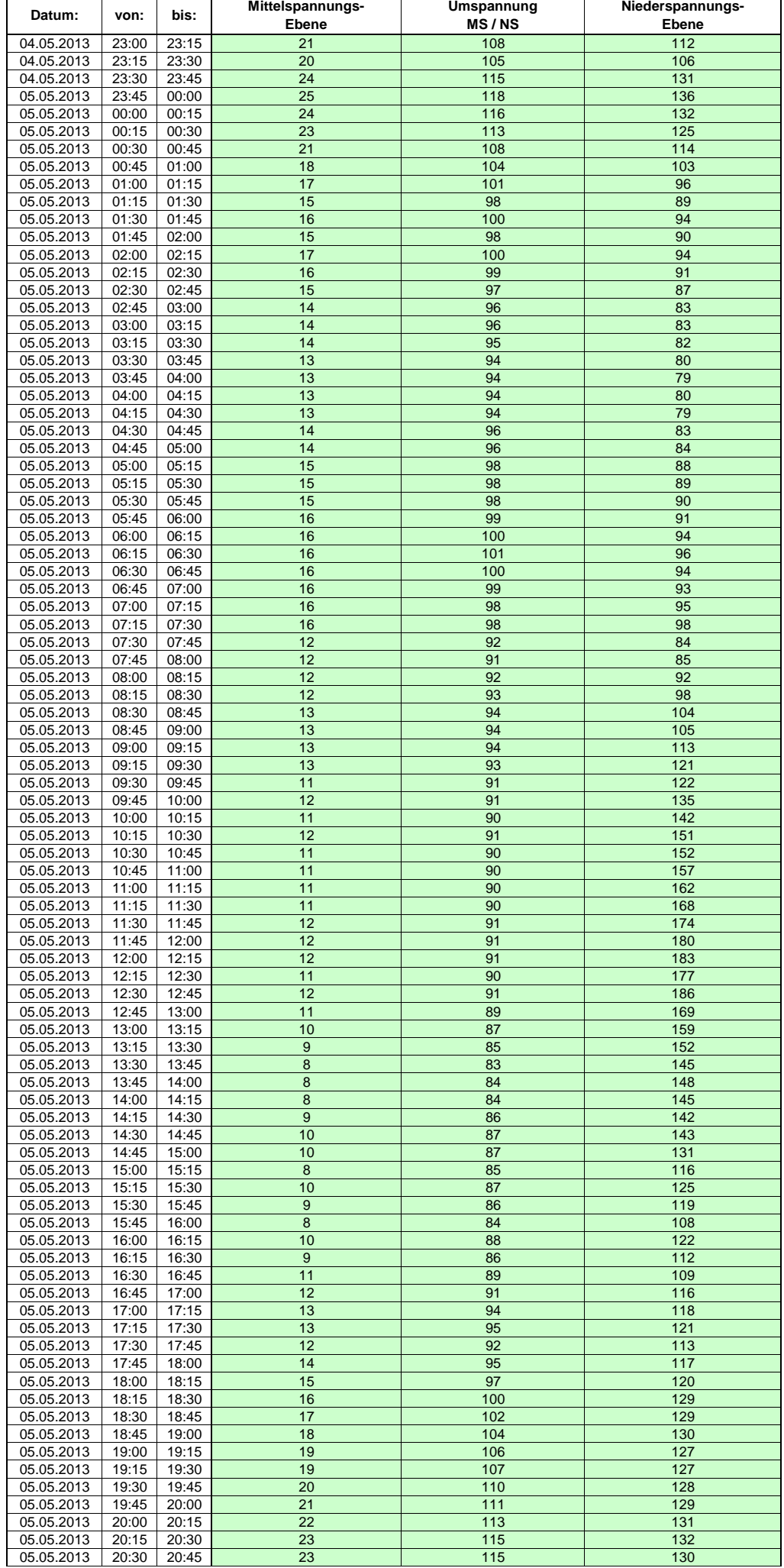

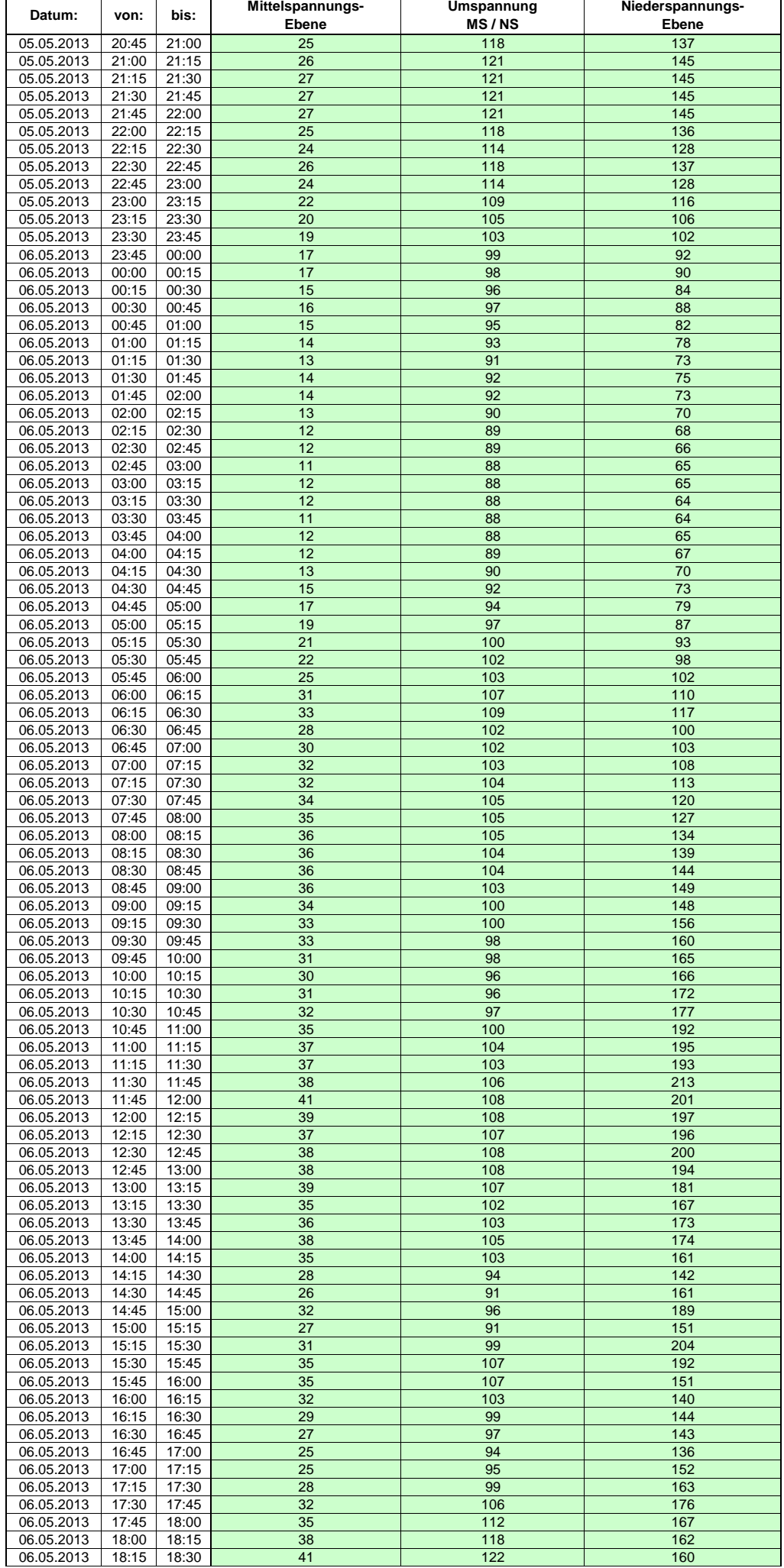

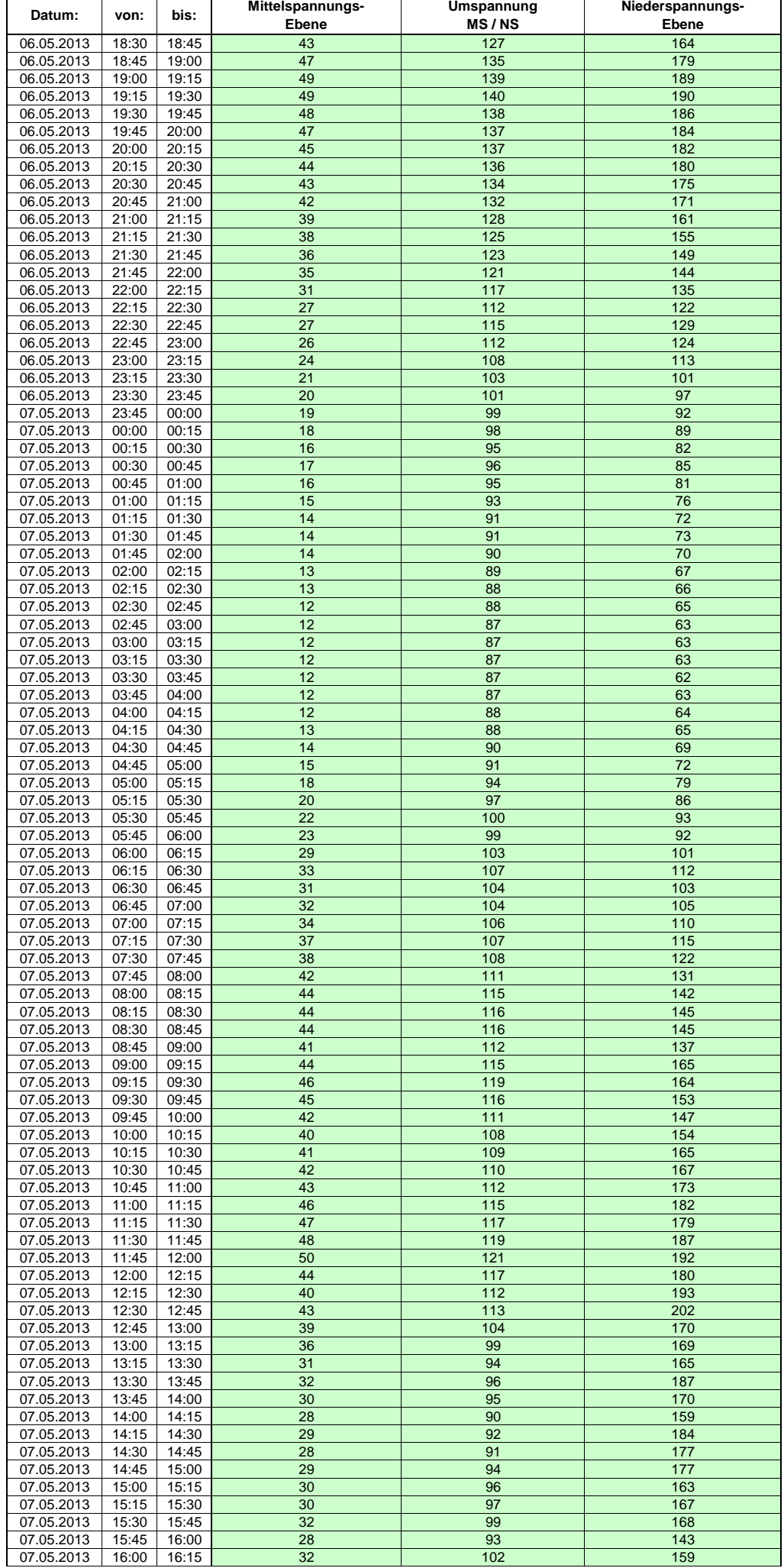

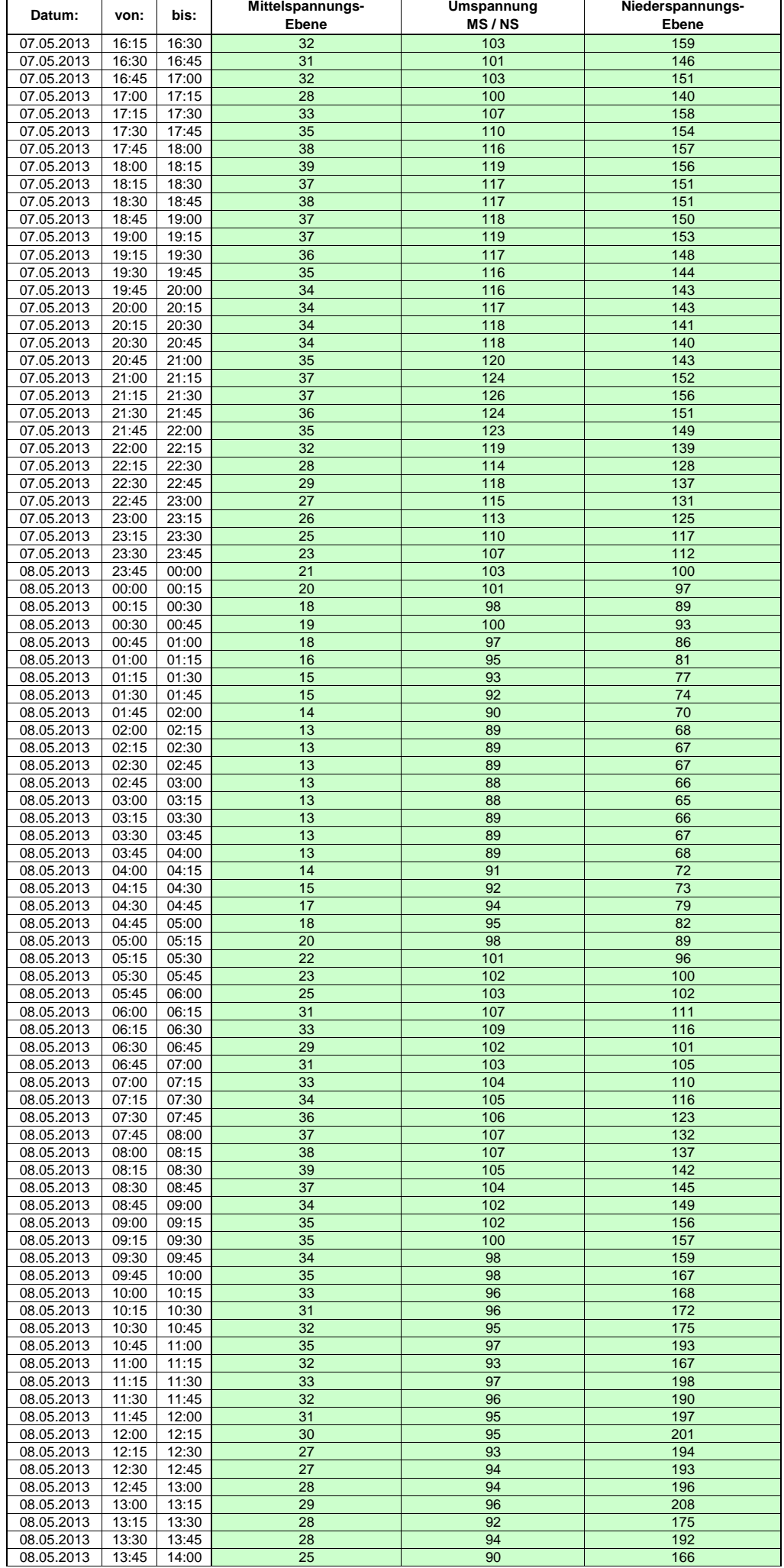

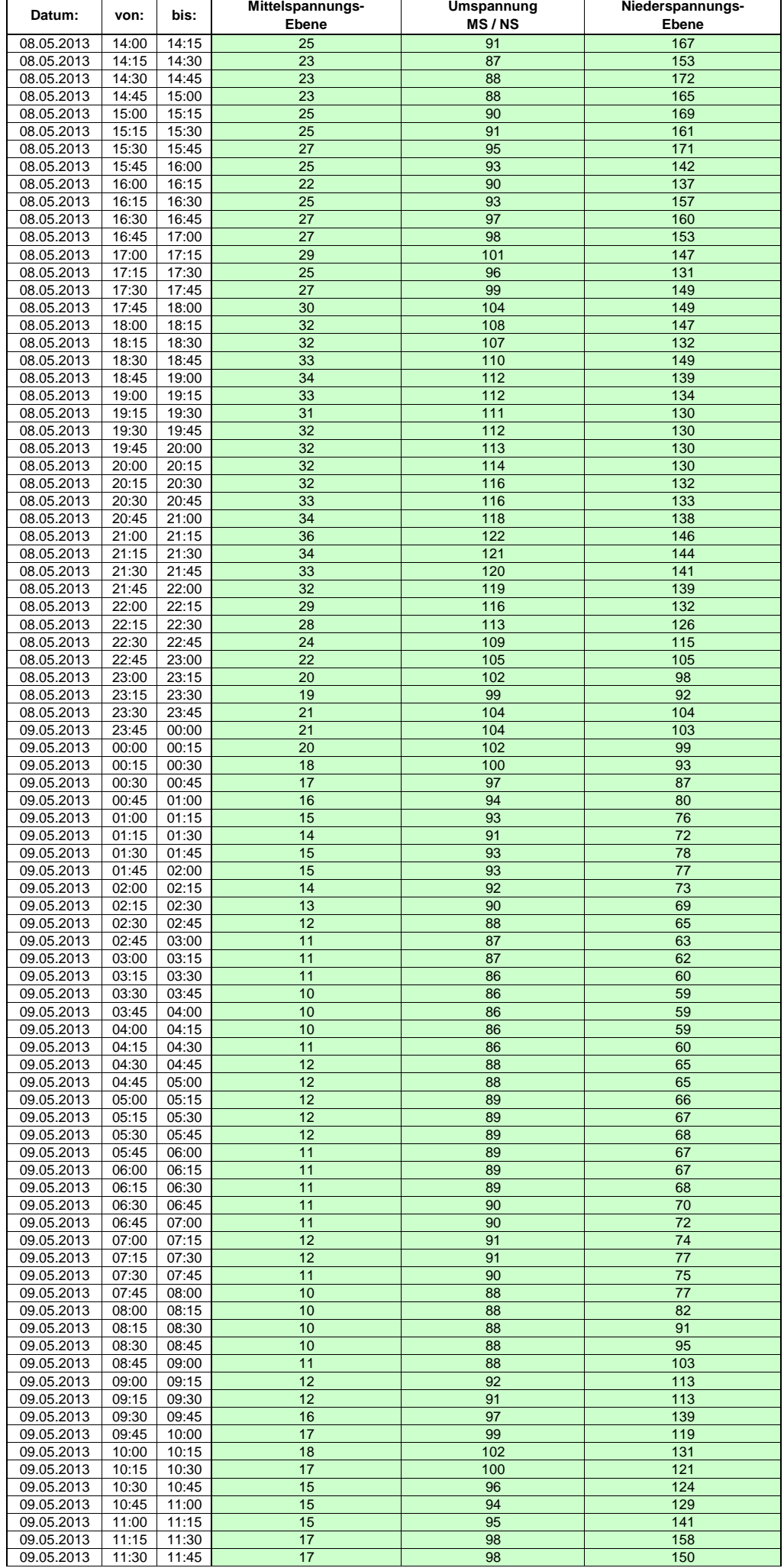

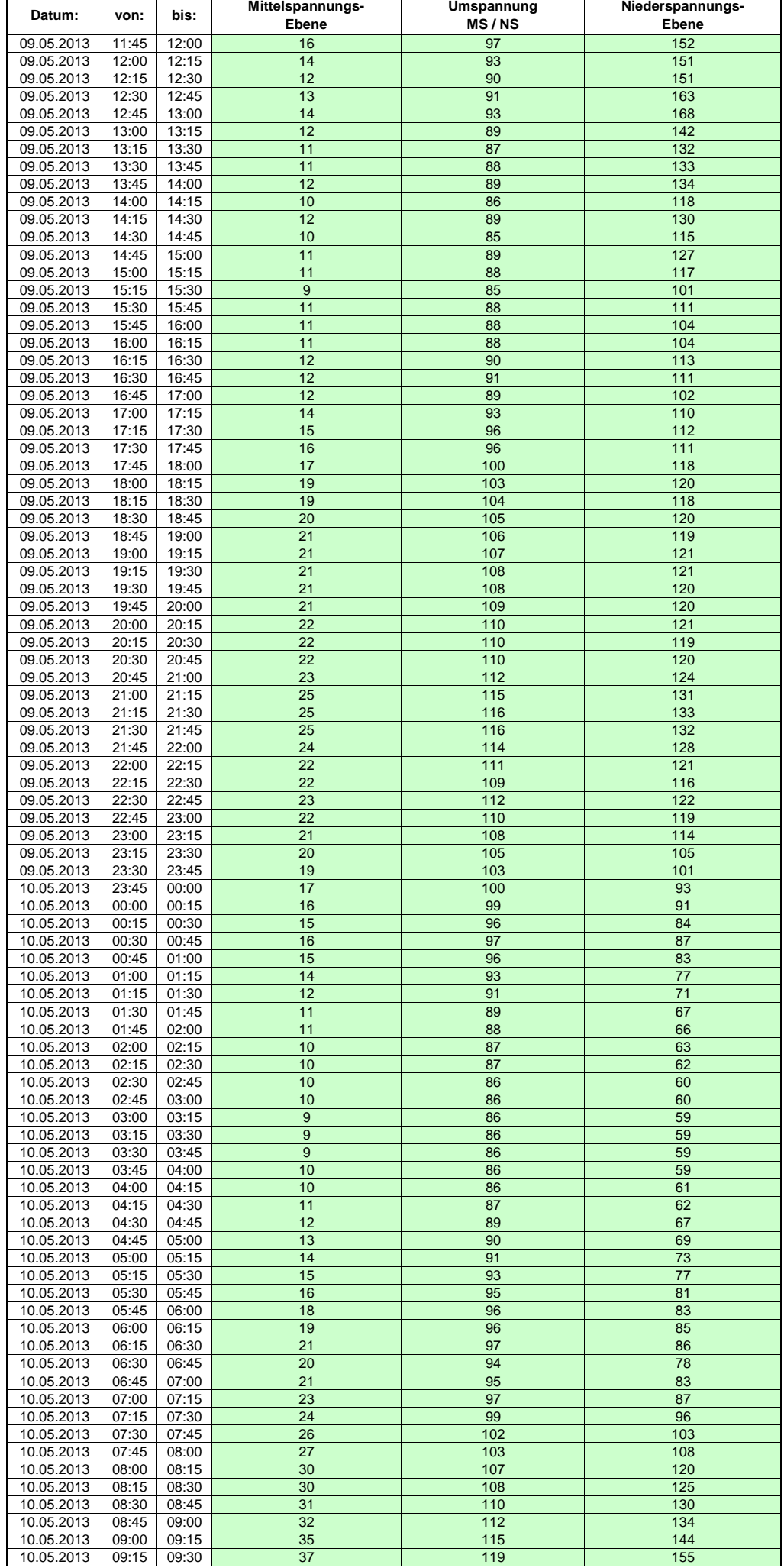

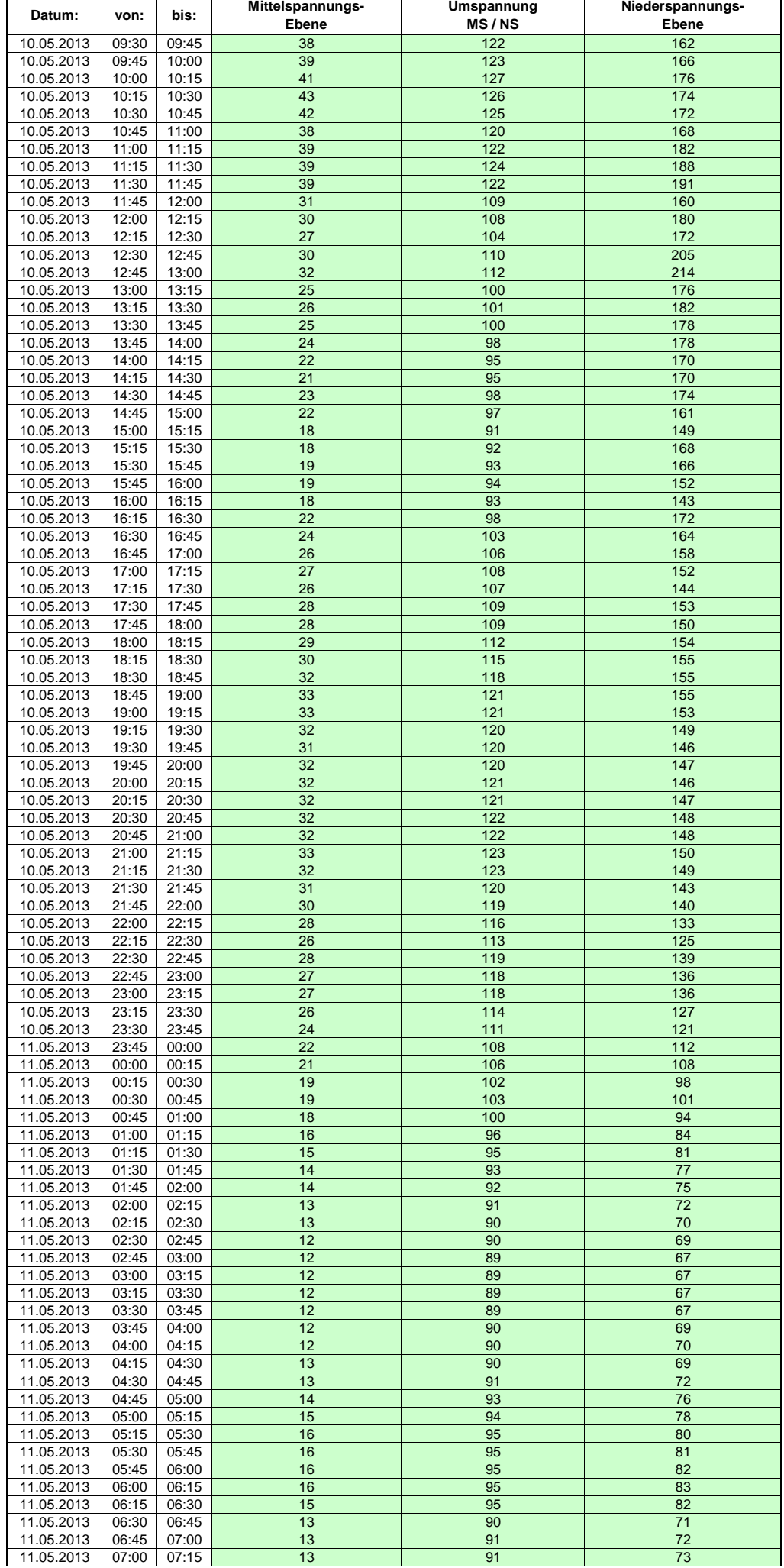
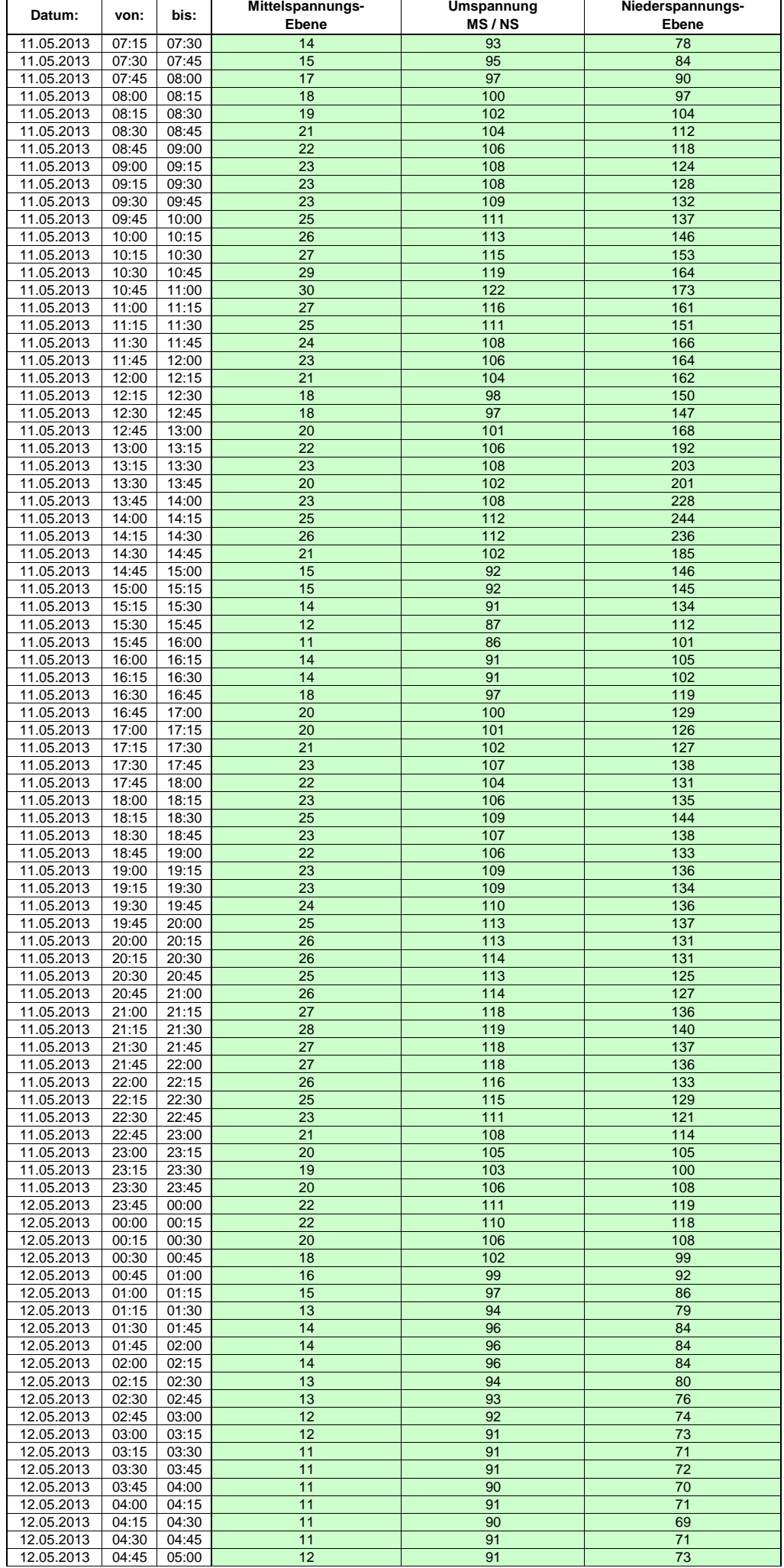

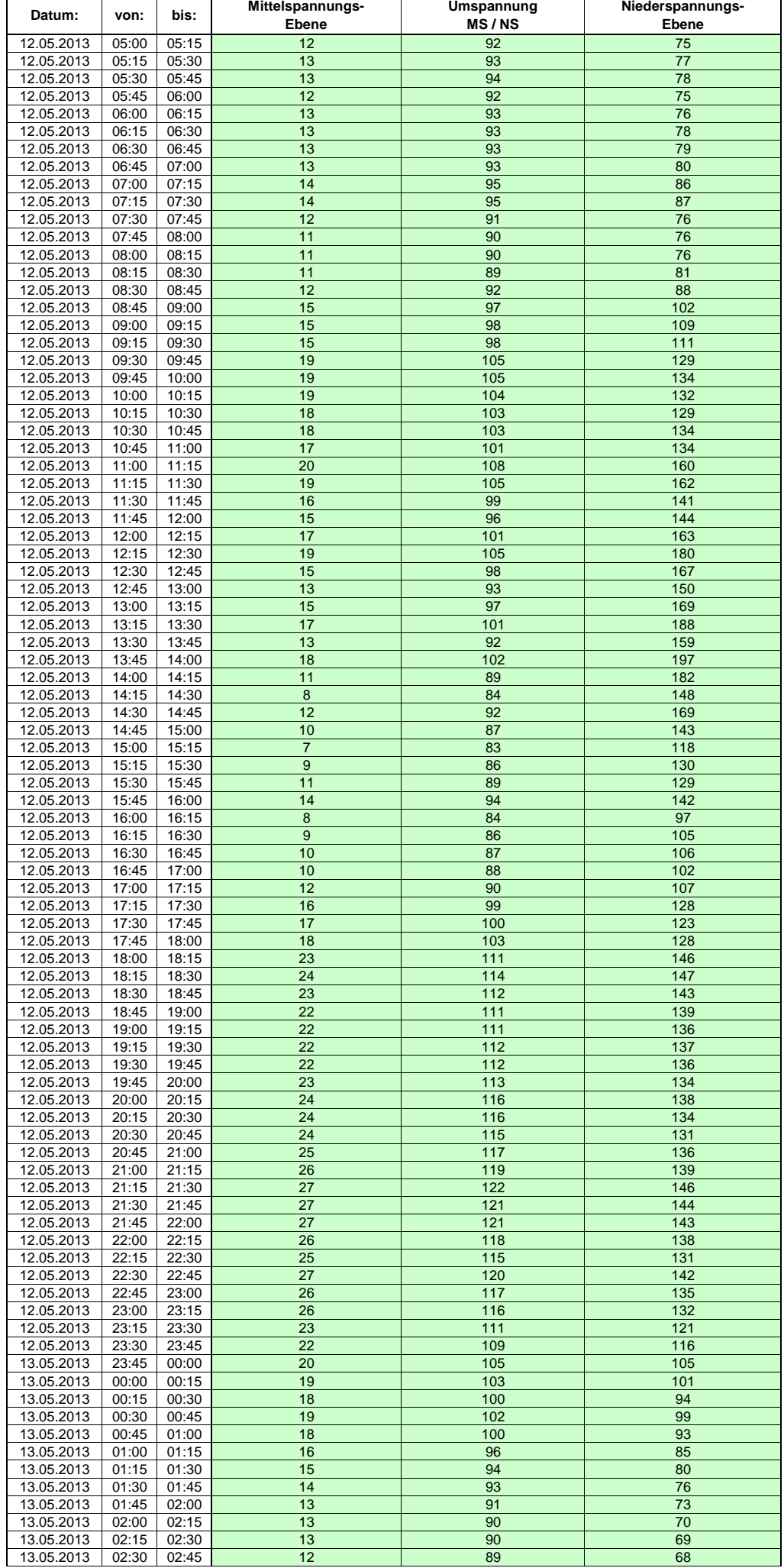

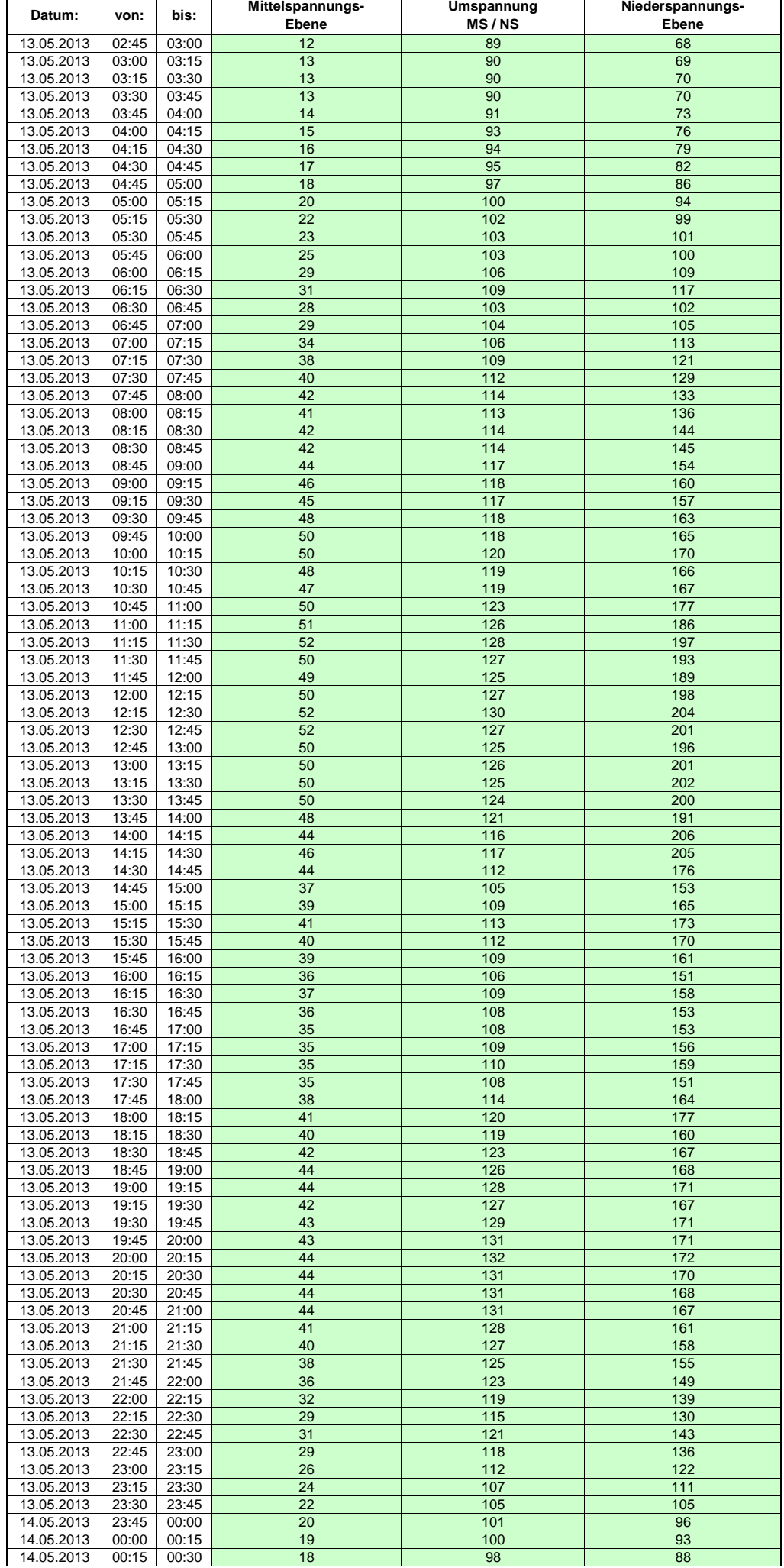

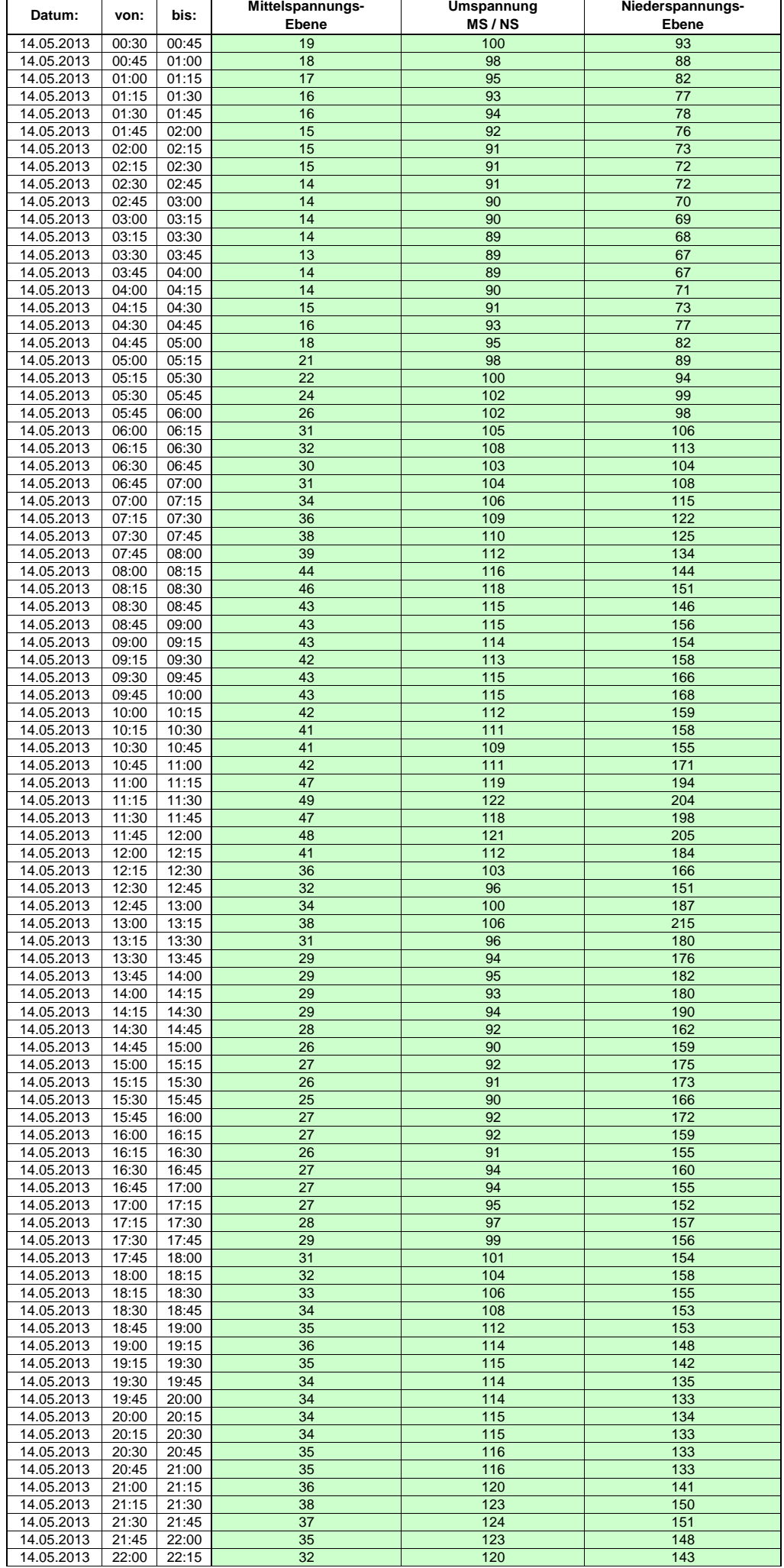

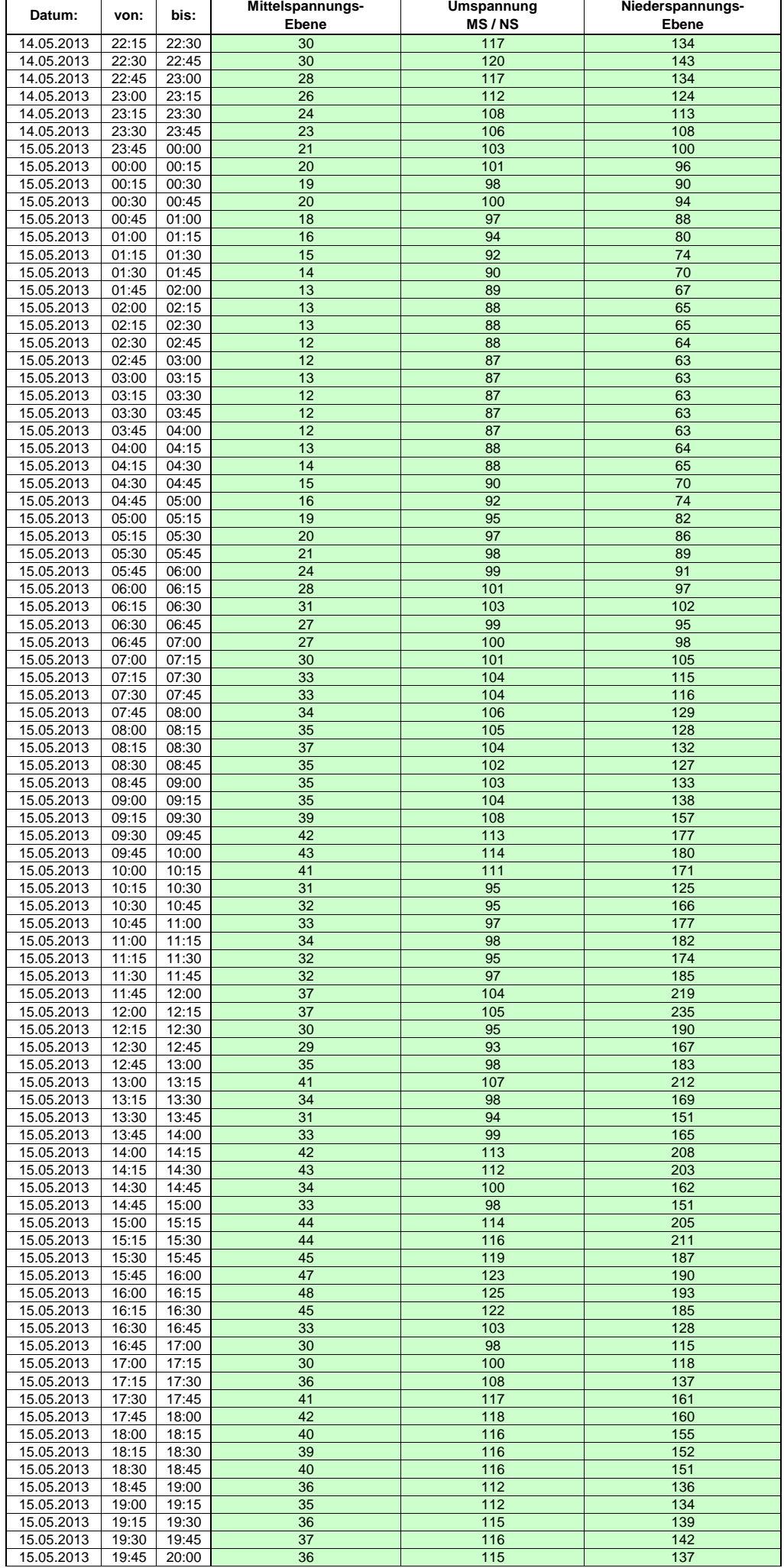

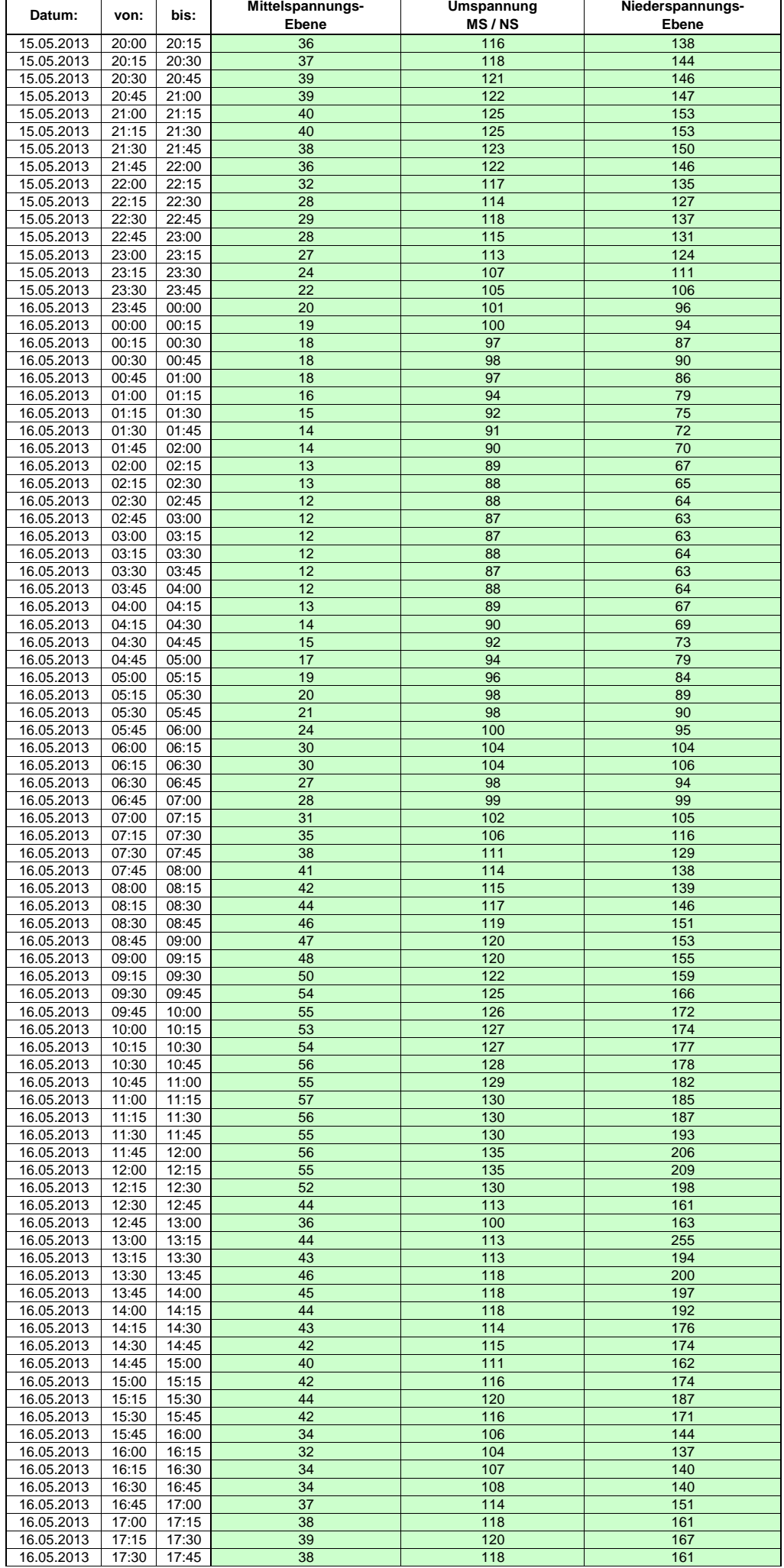

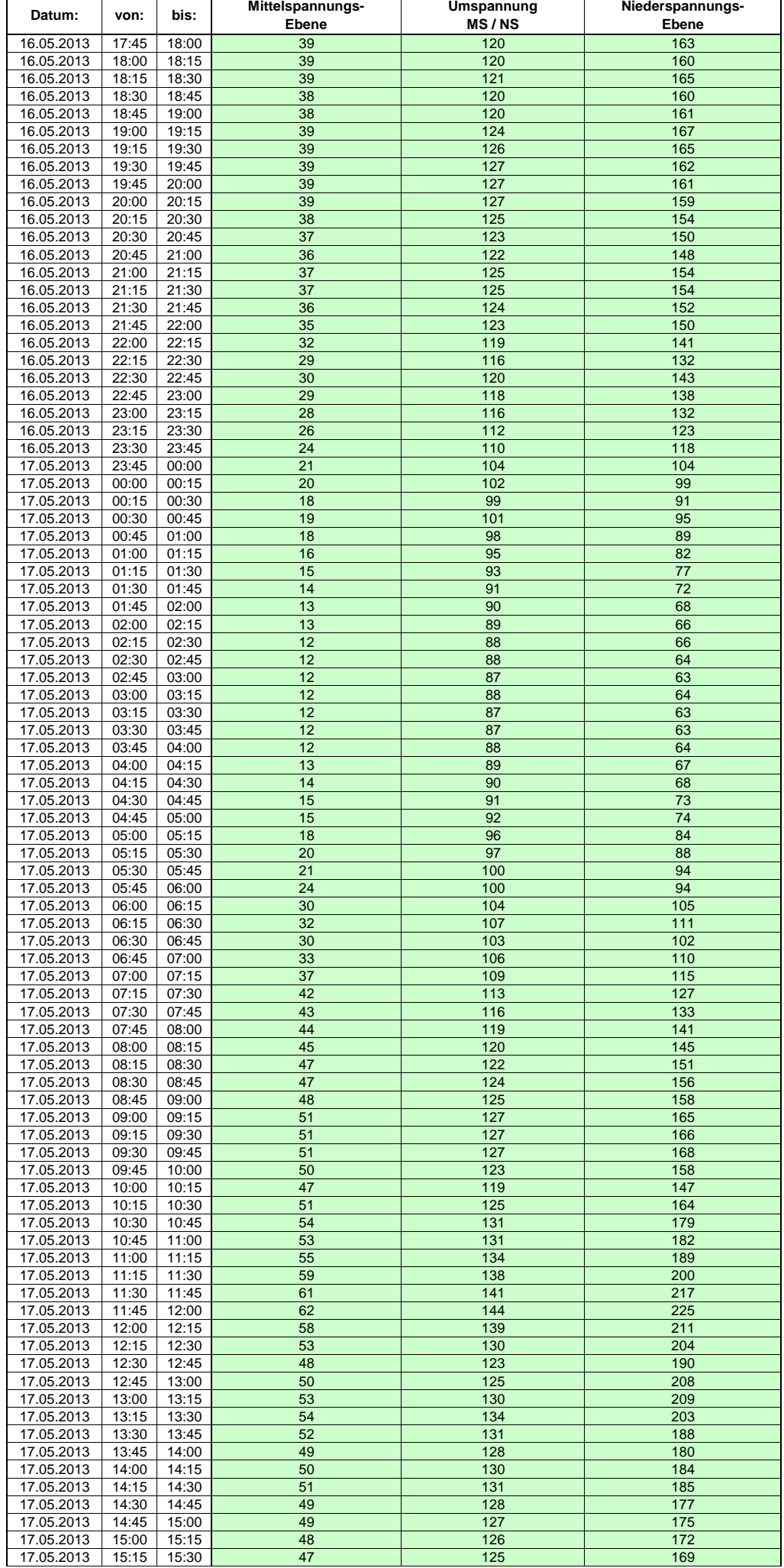

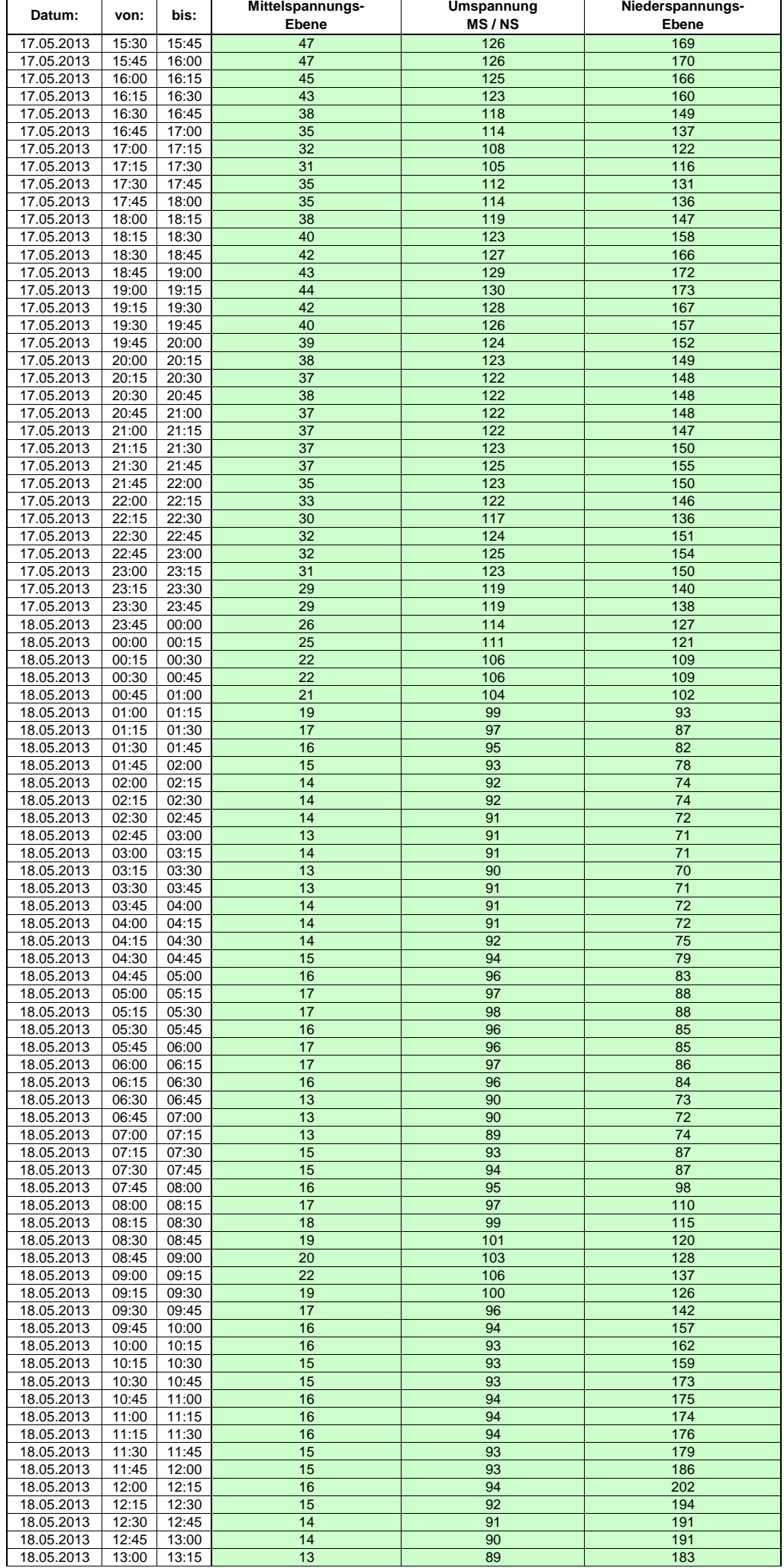

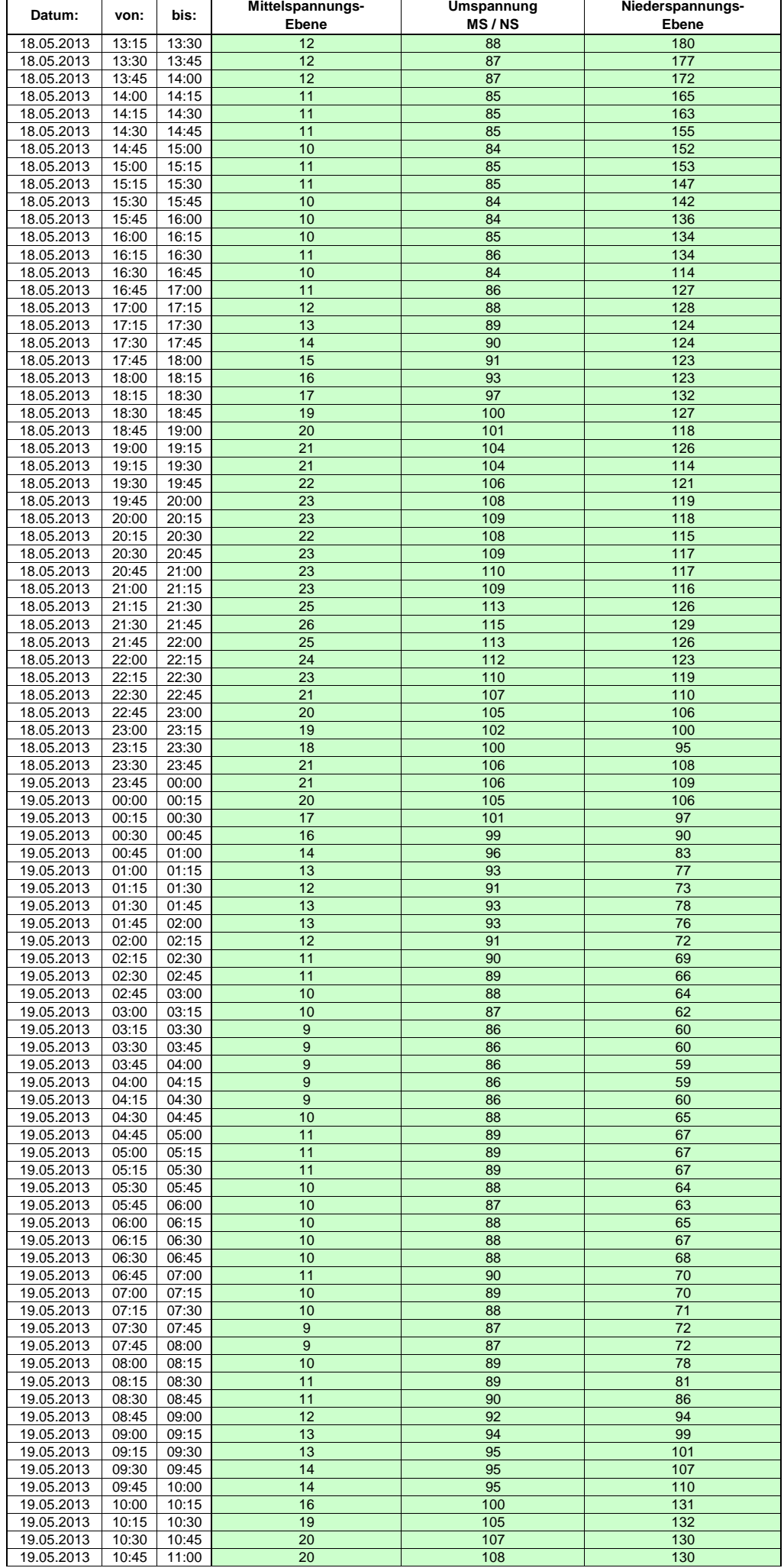

Hinweis: Im vorliegenden Fall handelt es sich um vorläufige Daten. Änderungen behält sich die Stromnetzgesellschaft Herrenberg mbH Co. KG ausdrücklich vor. Seite 153 von 404

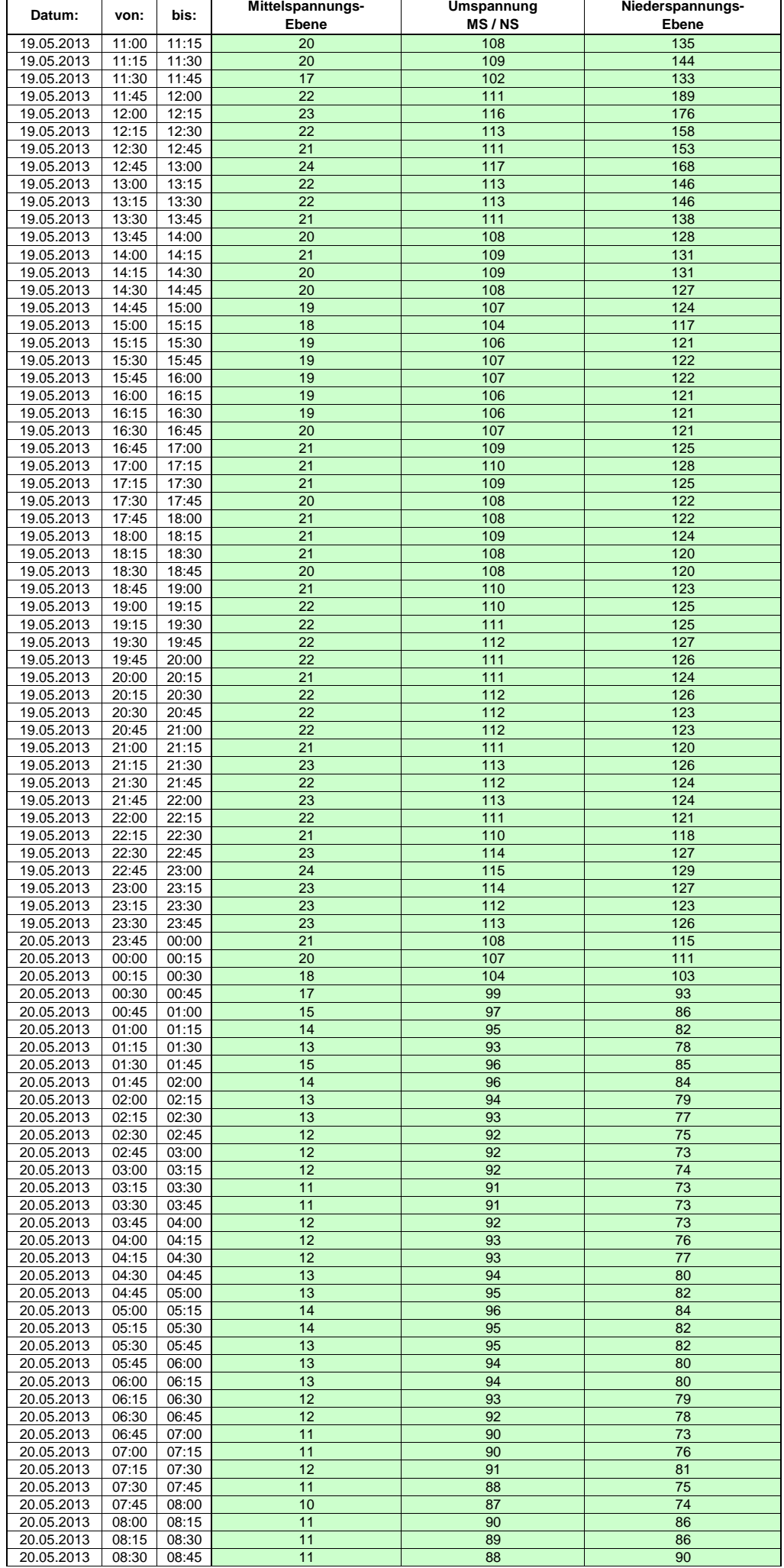

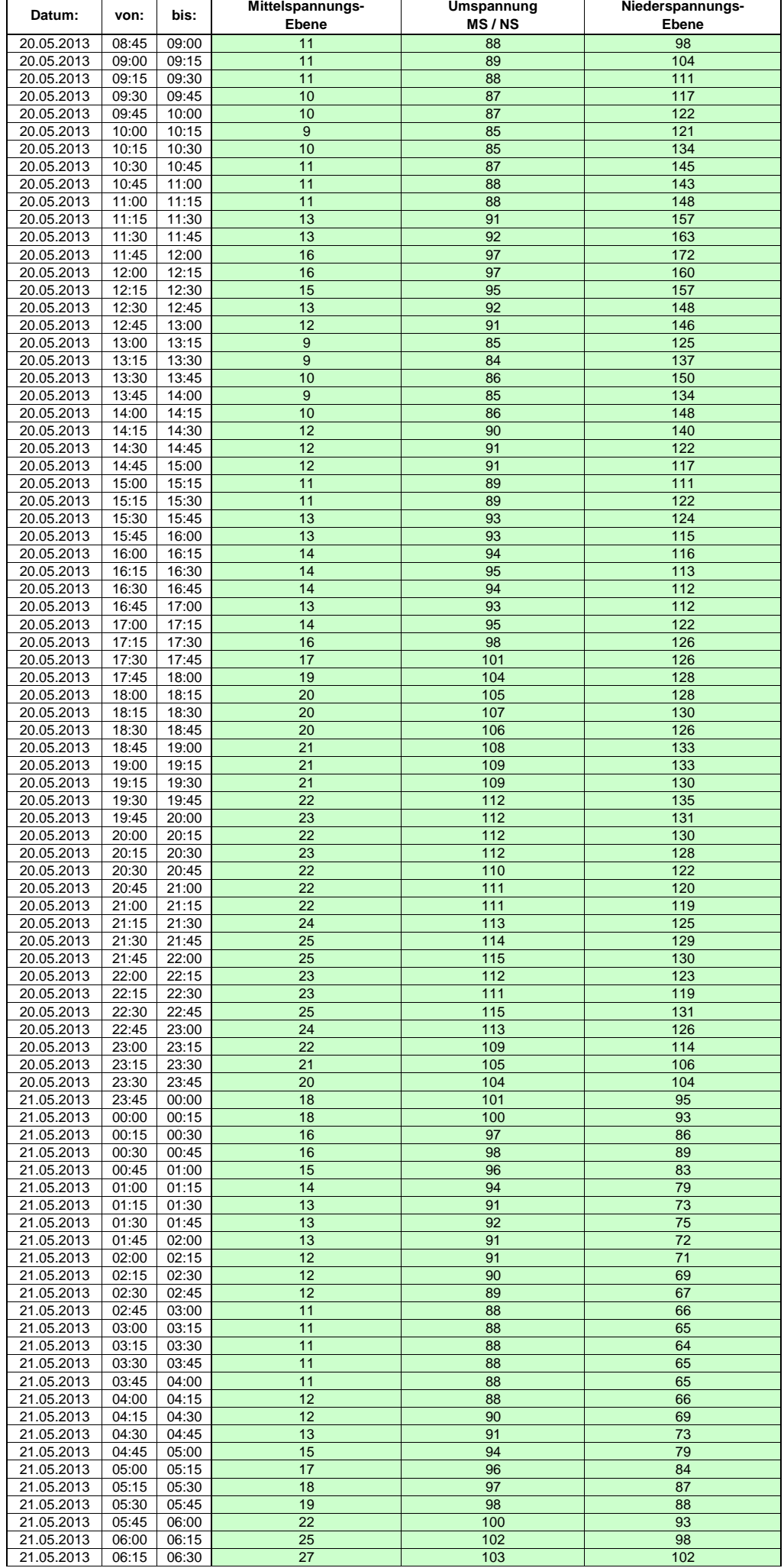

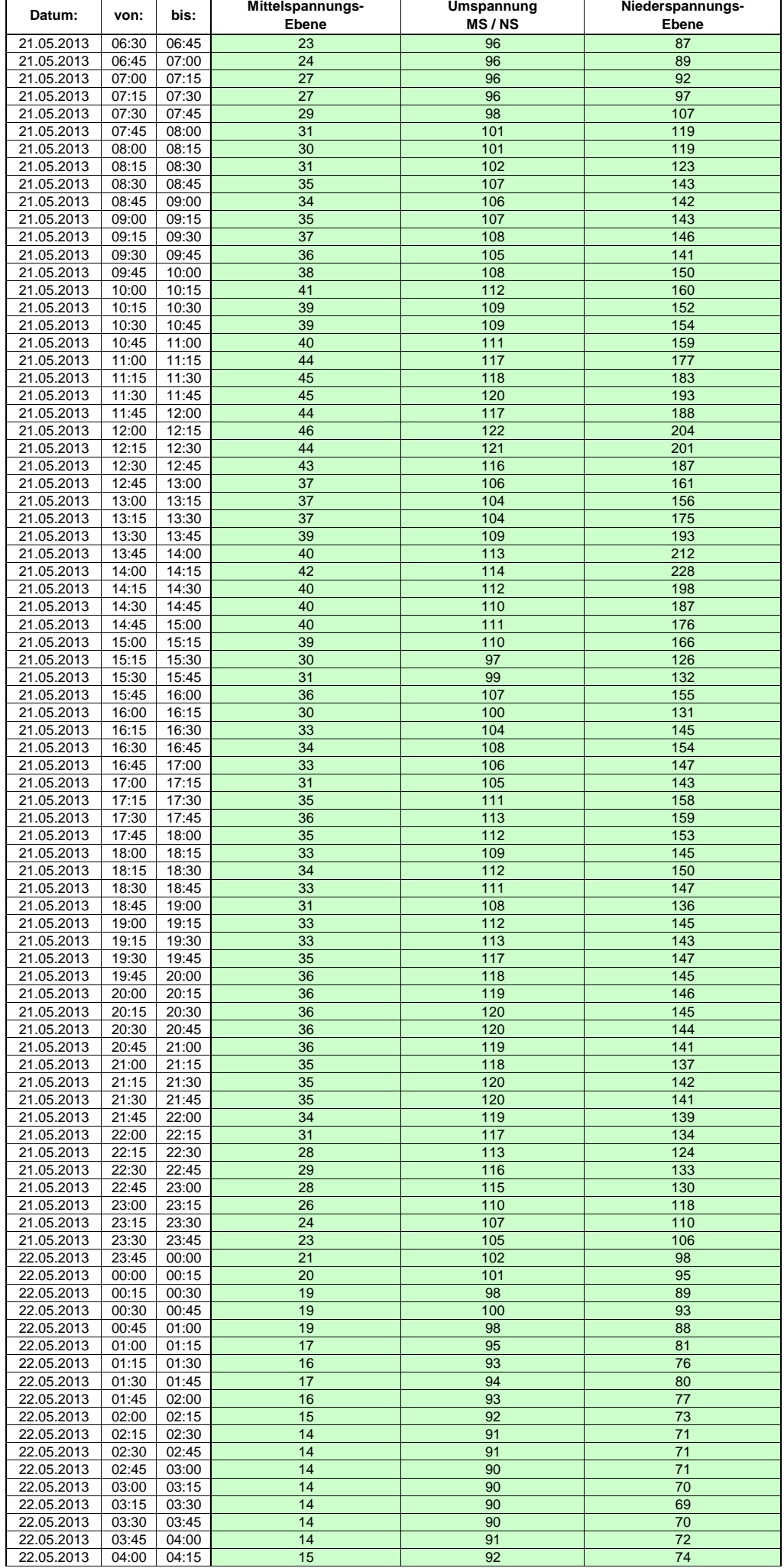

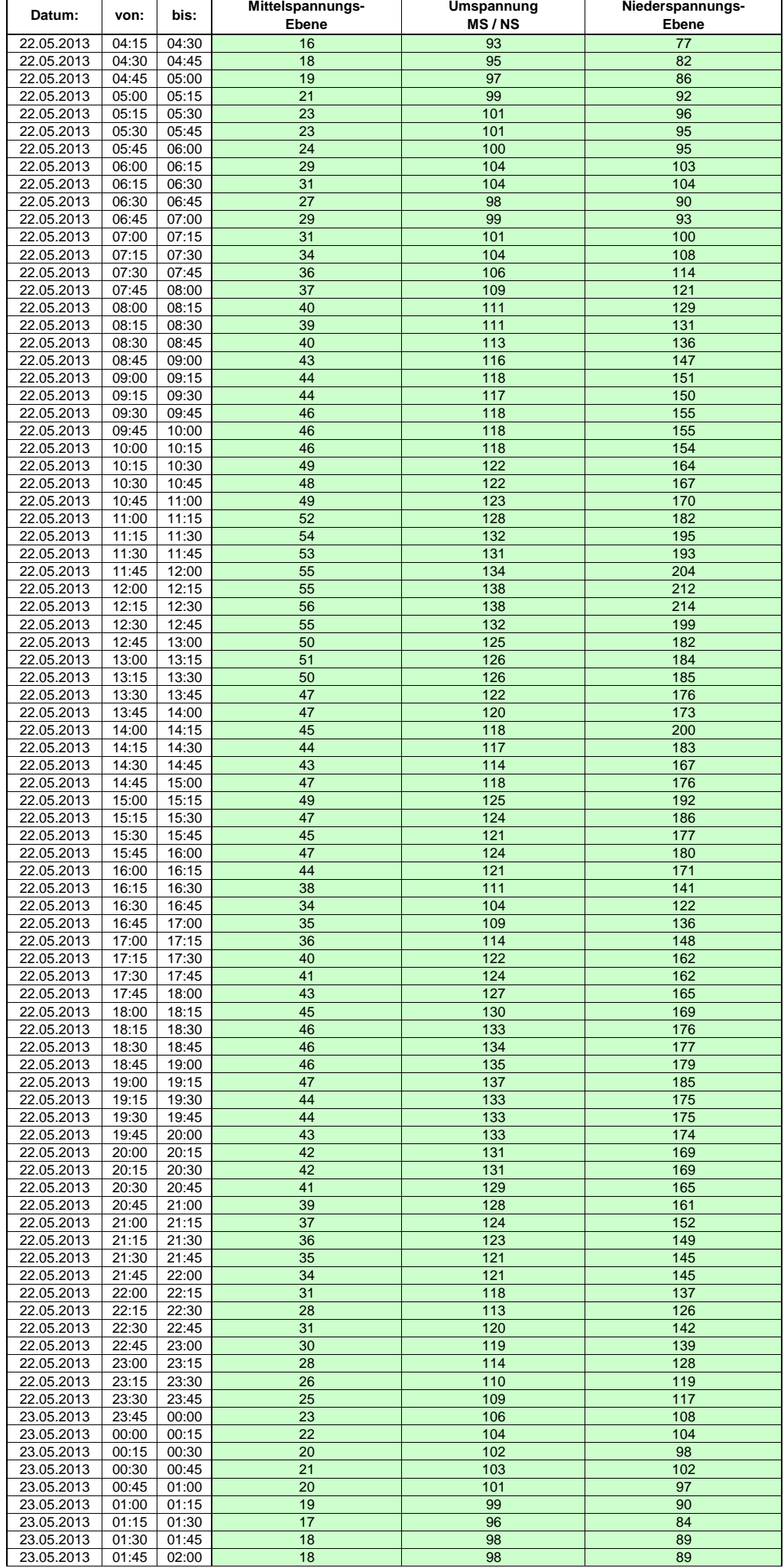

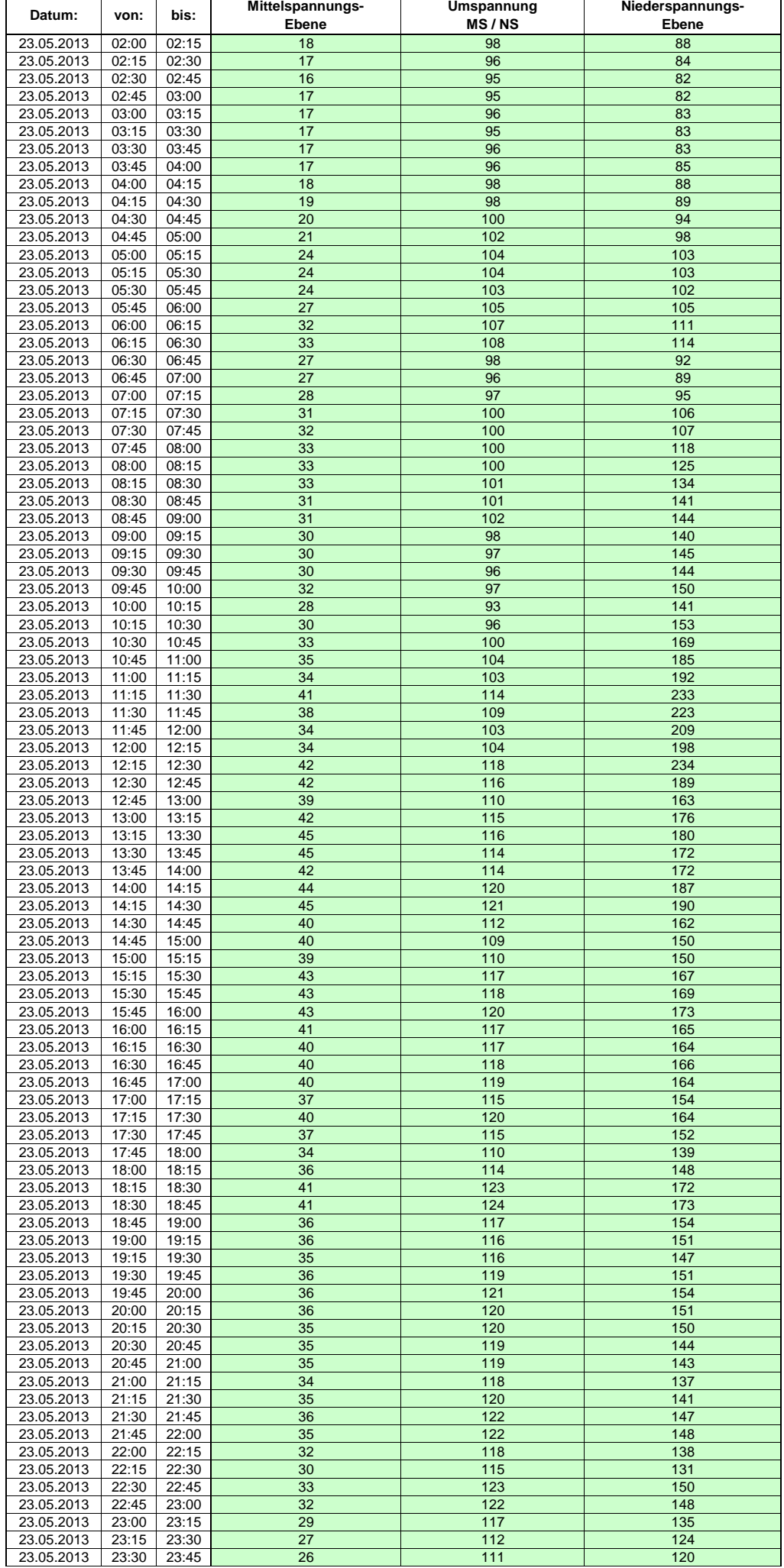

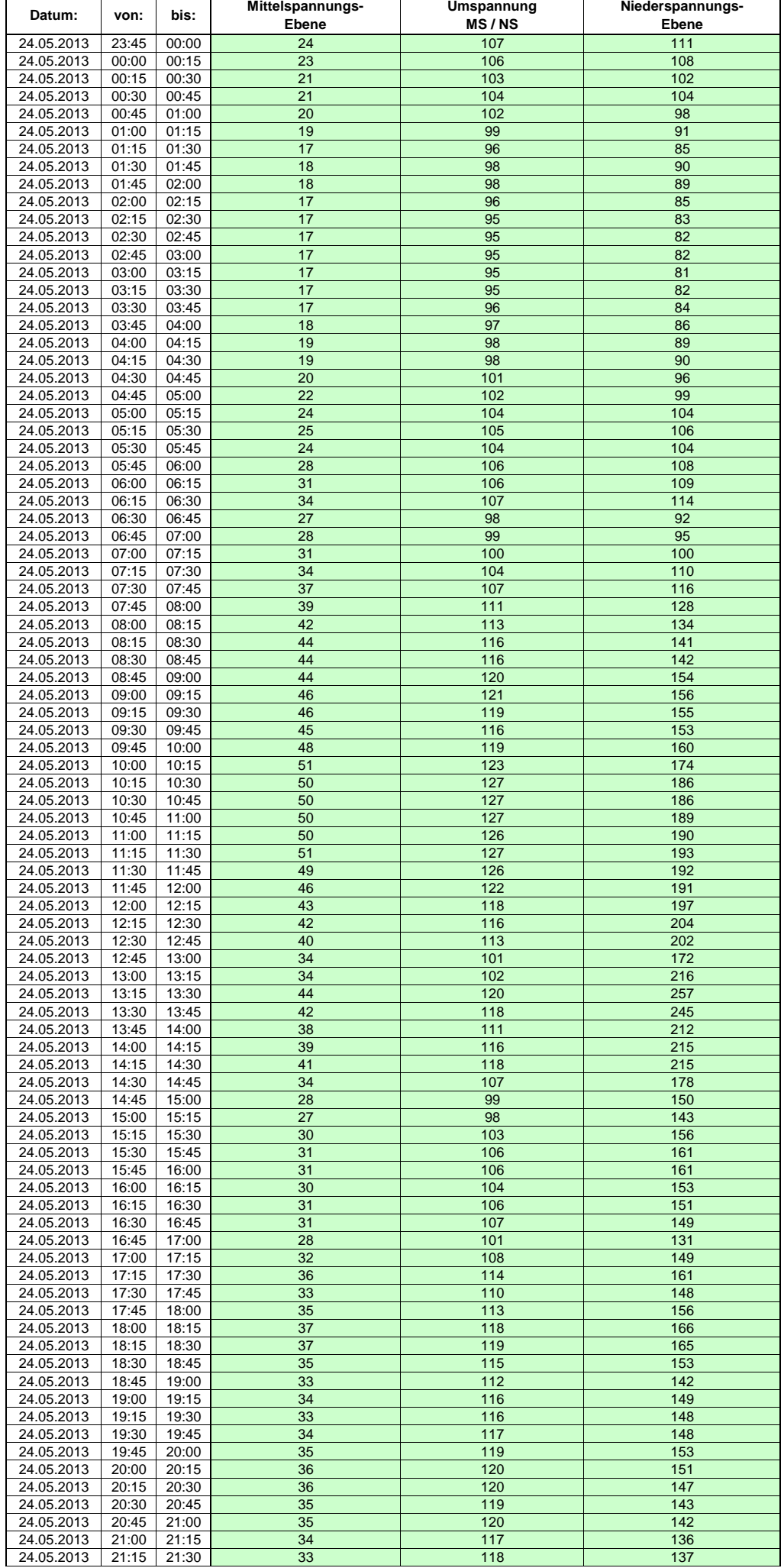

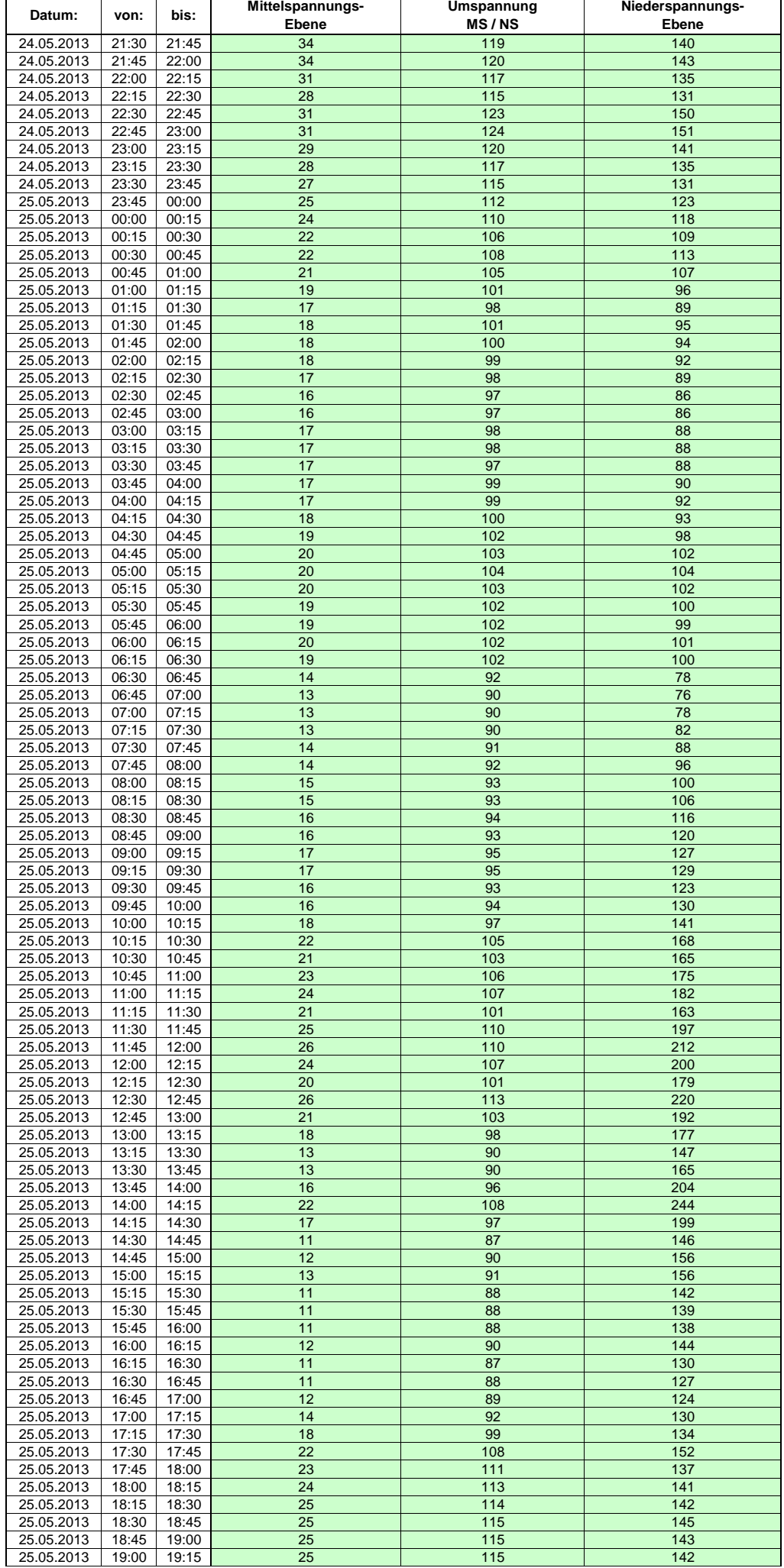

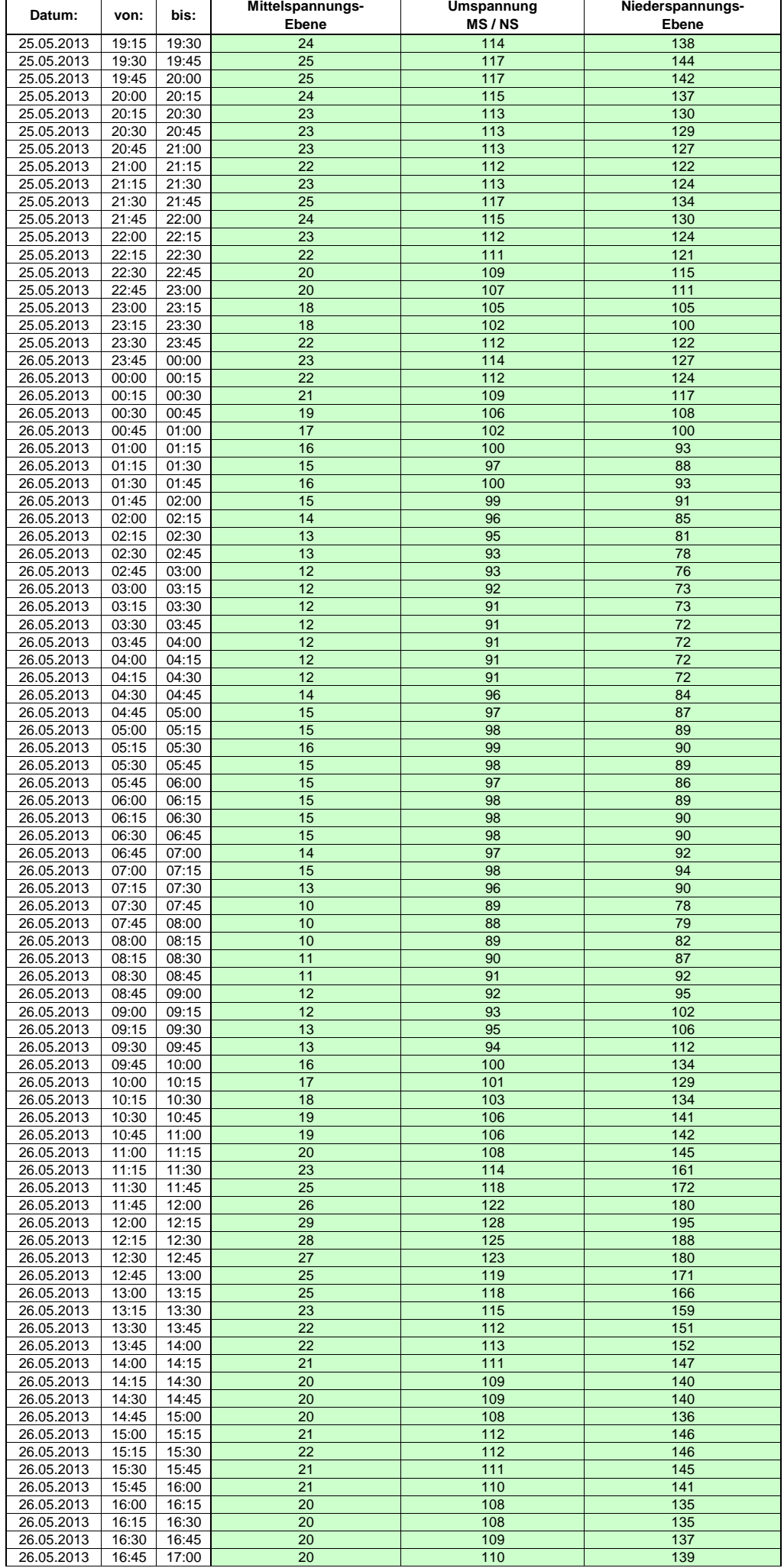

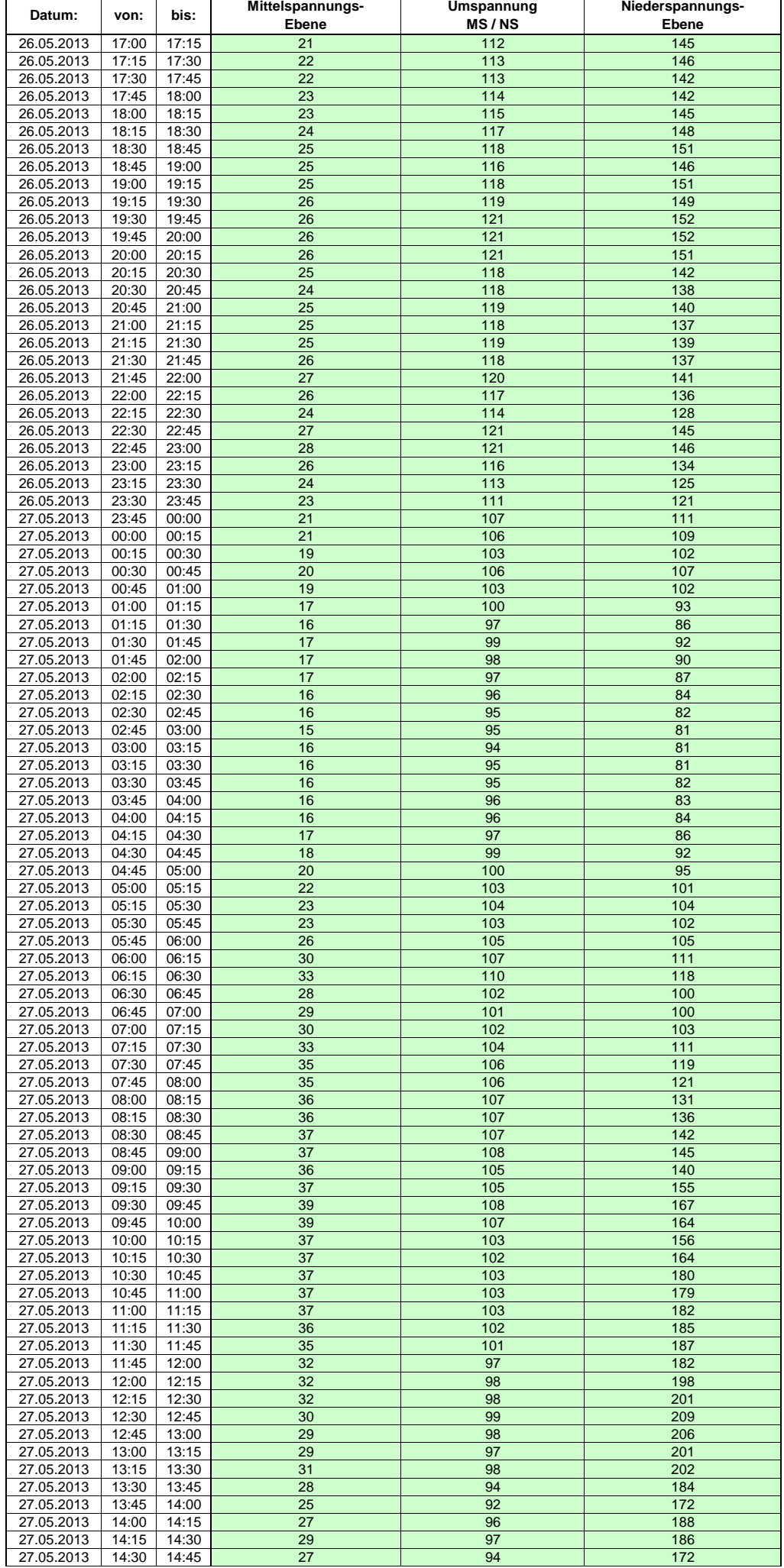

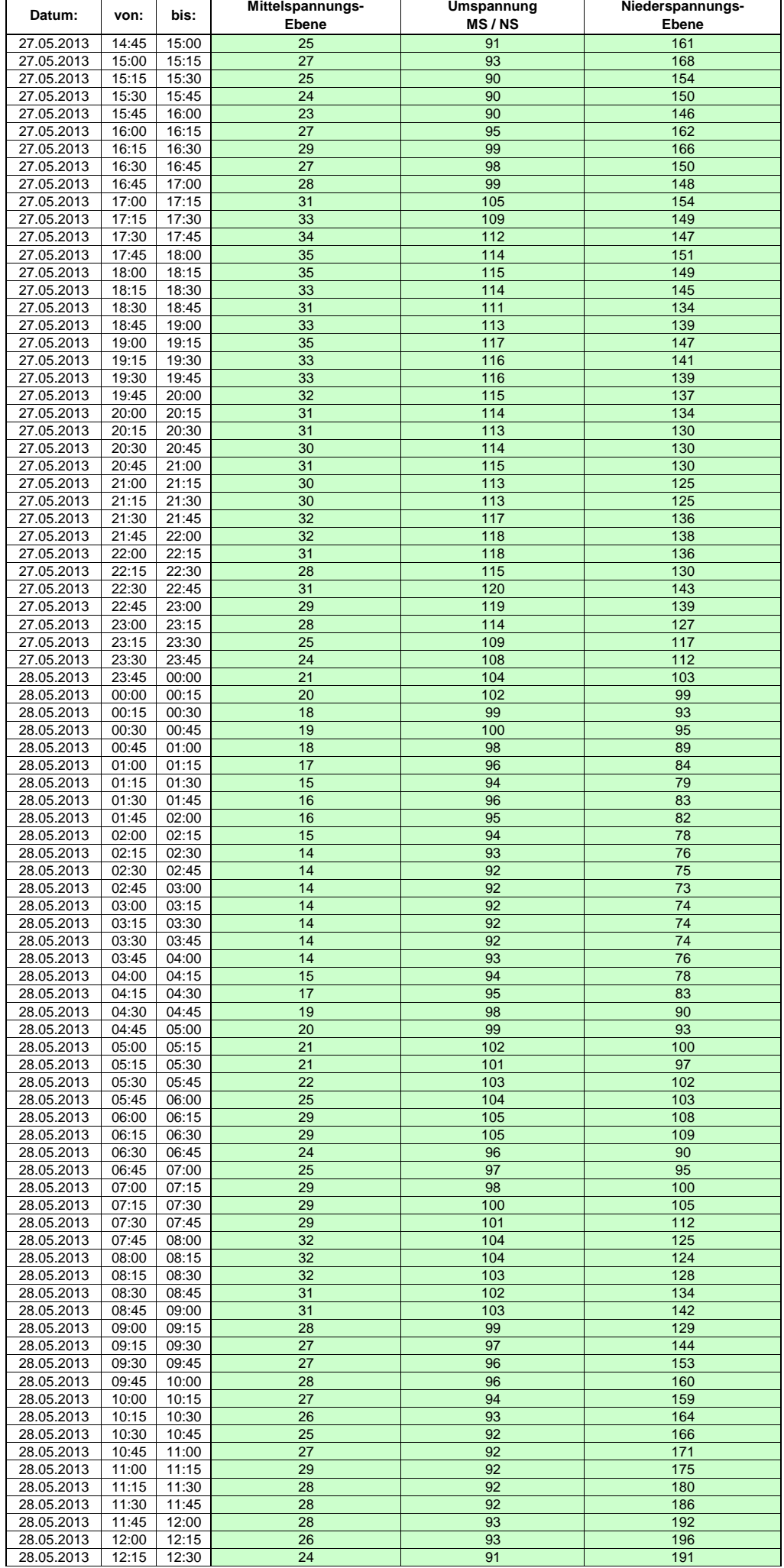

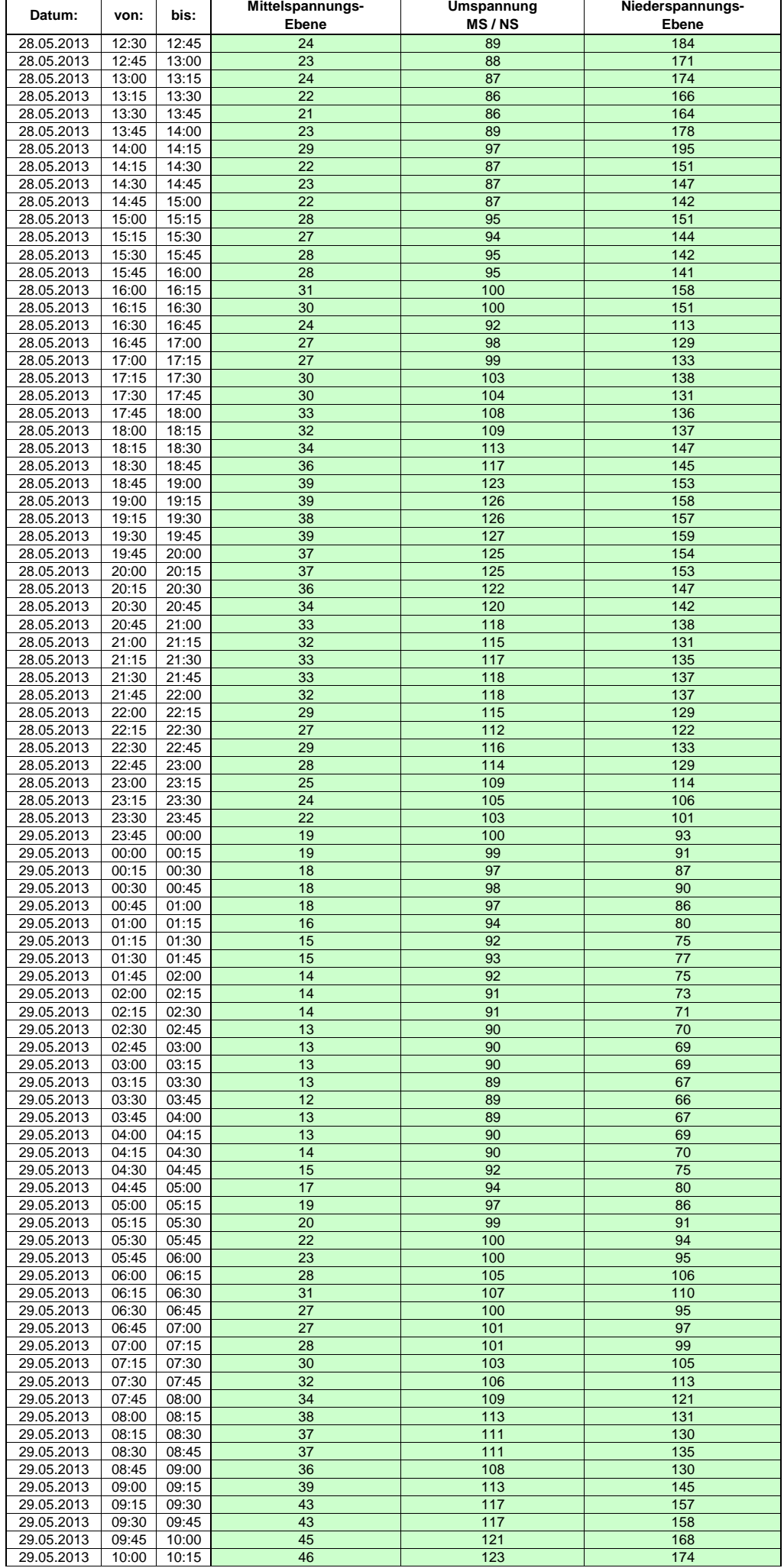

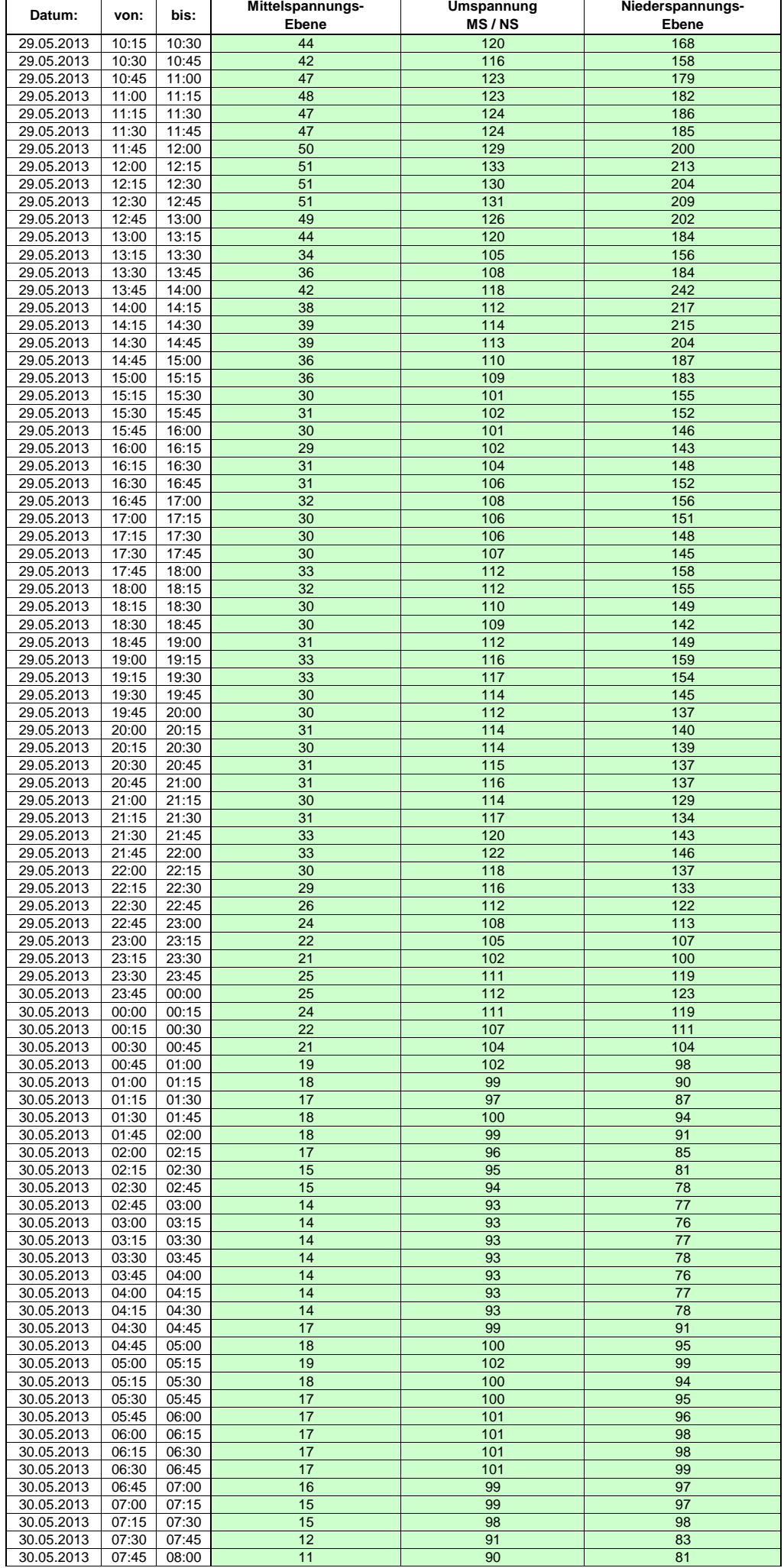

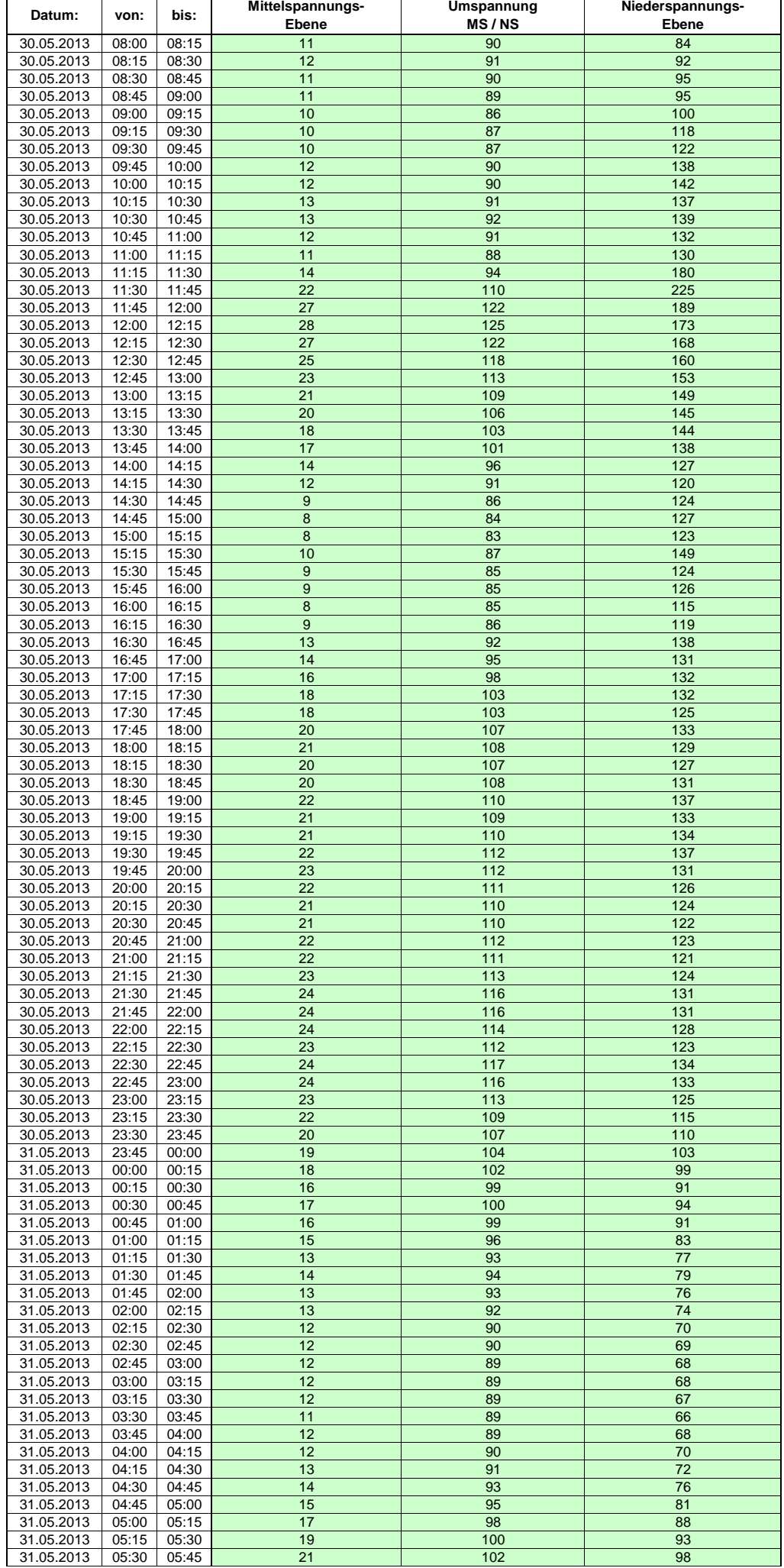

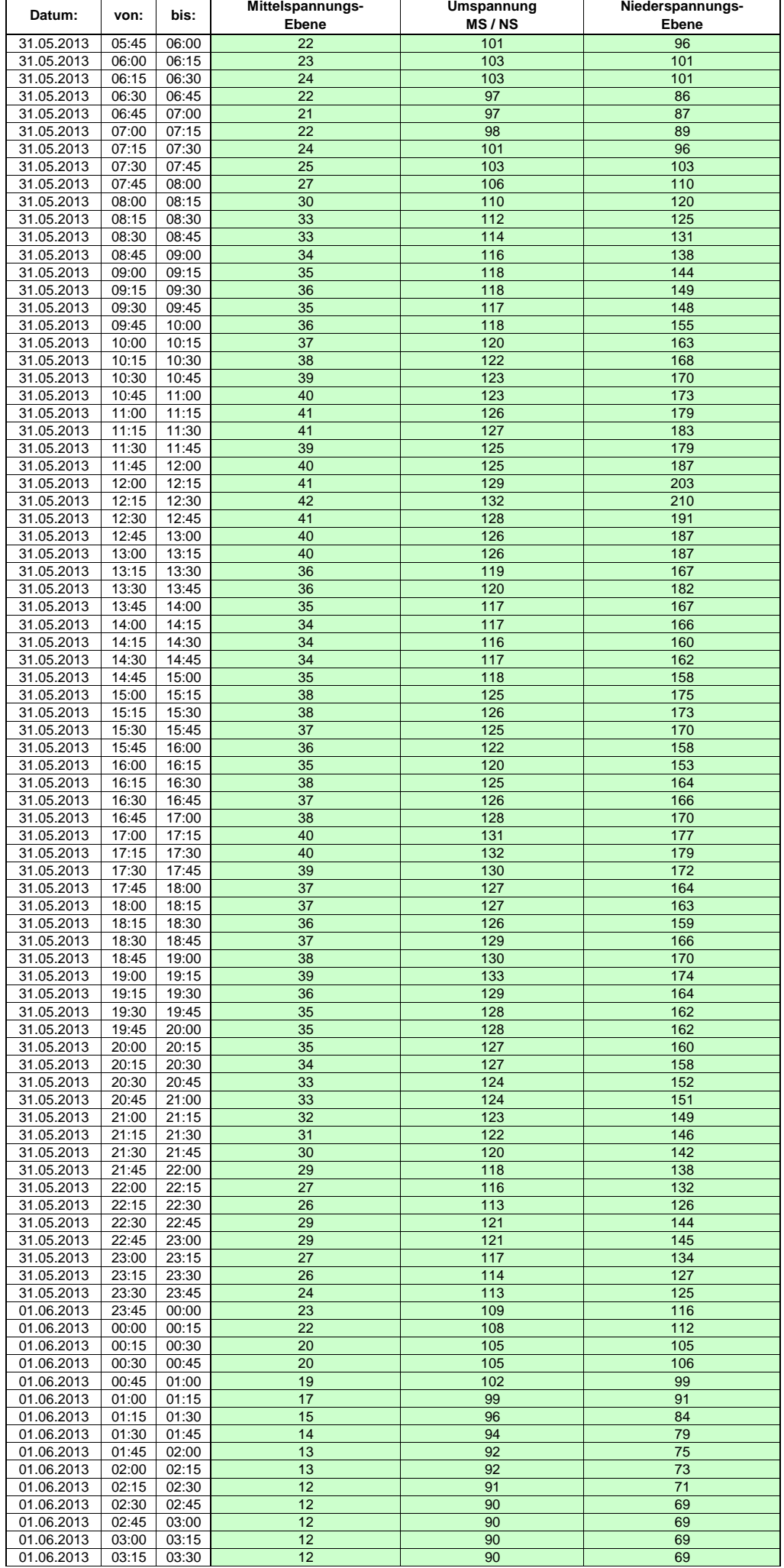

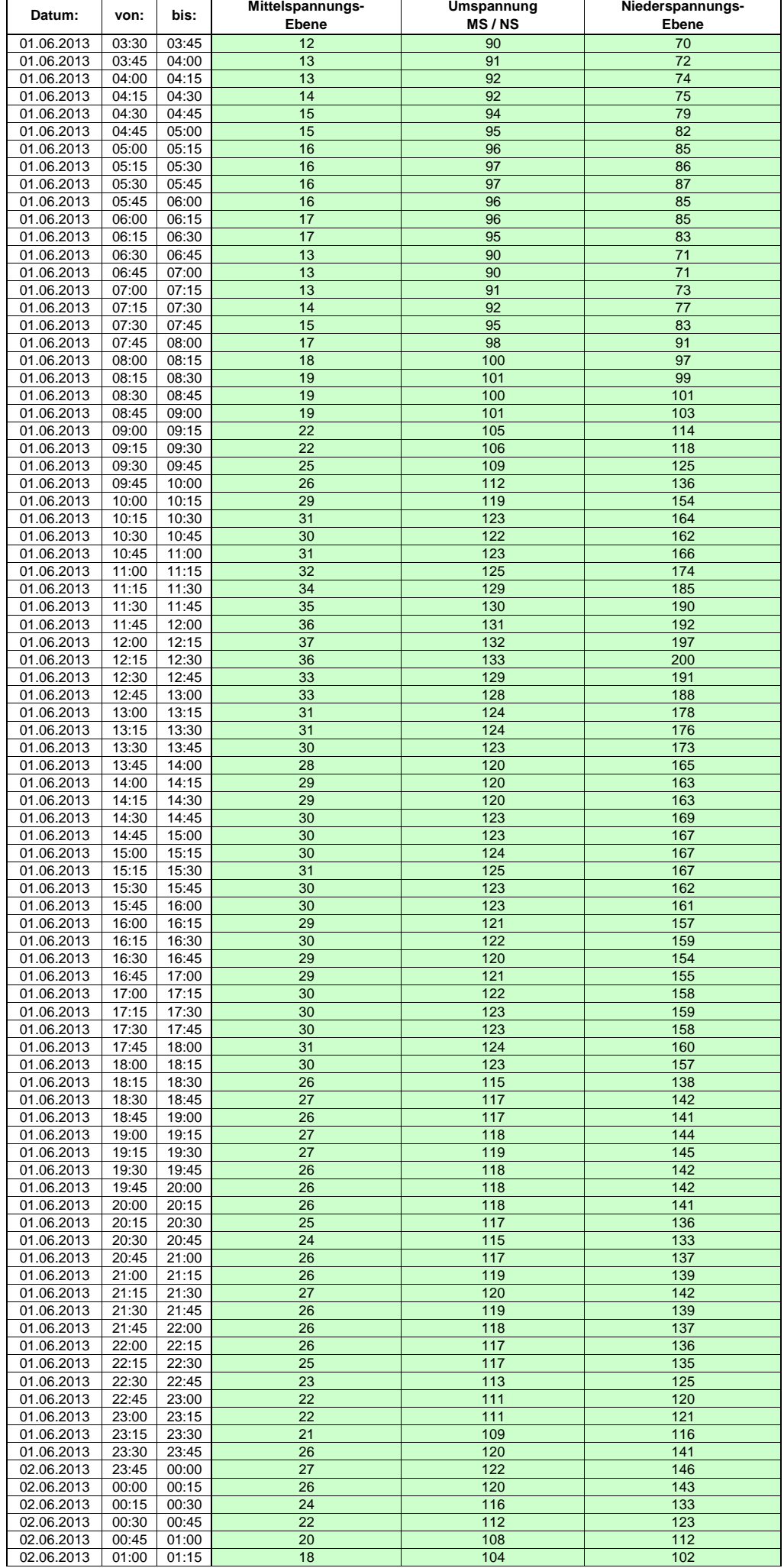

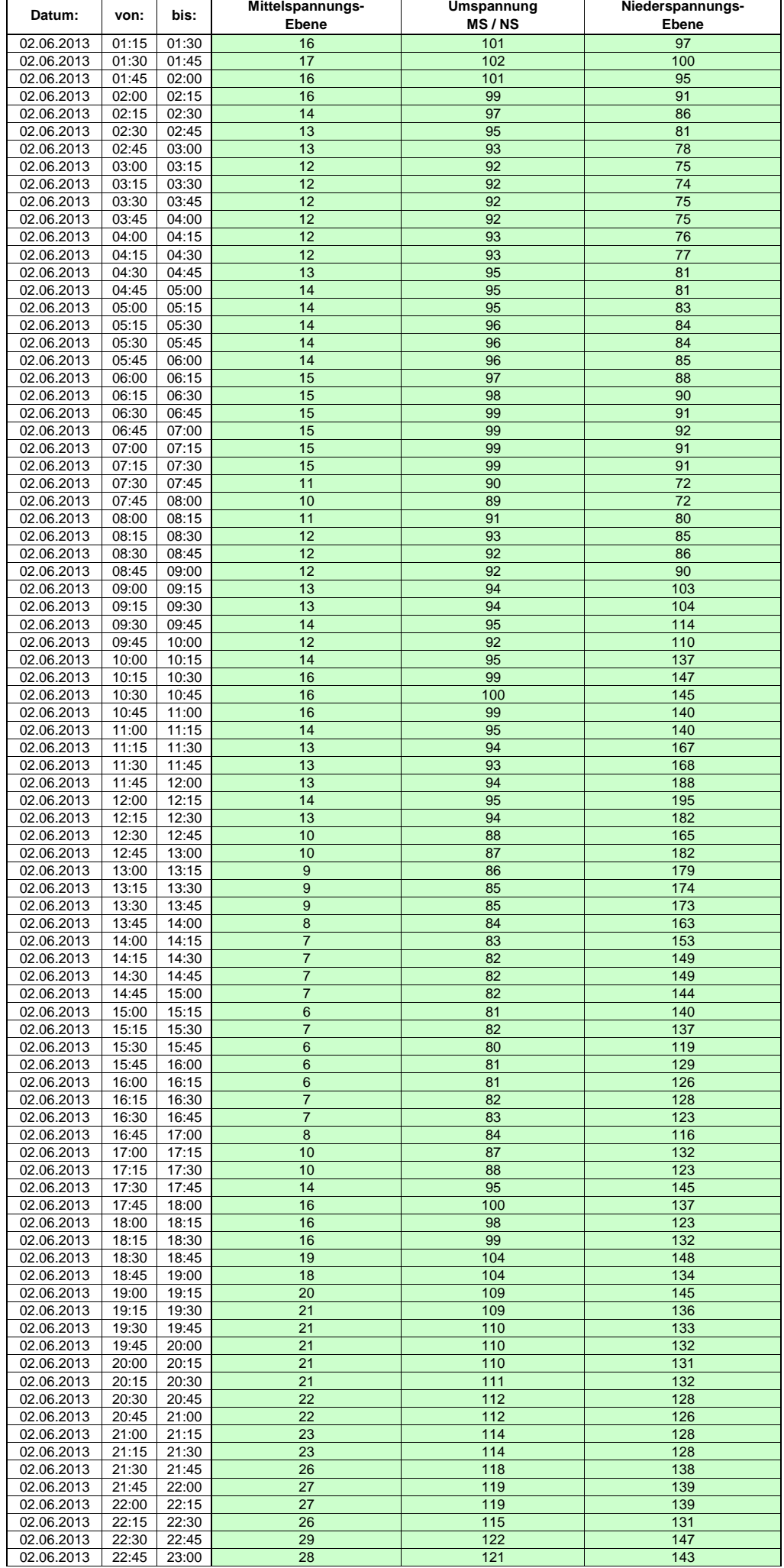

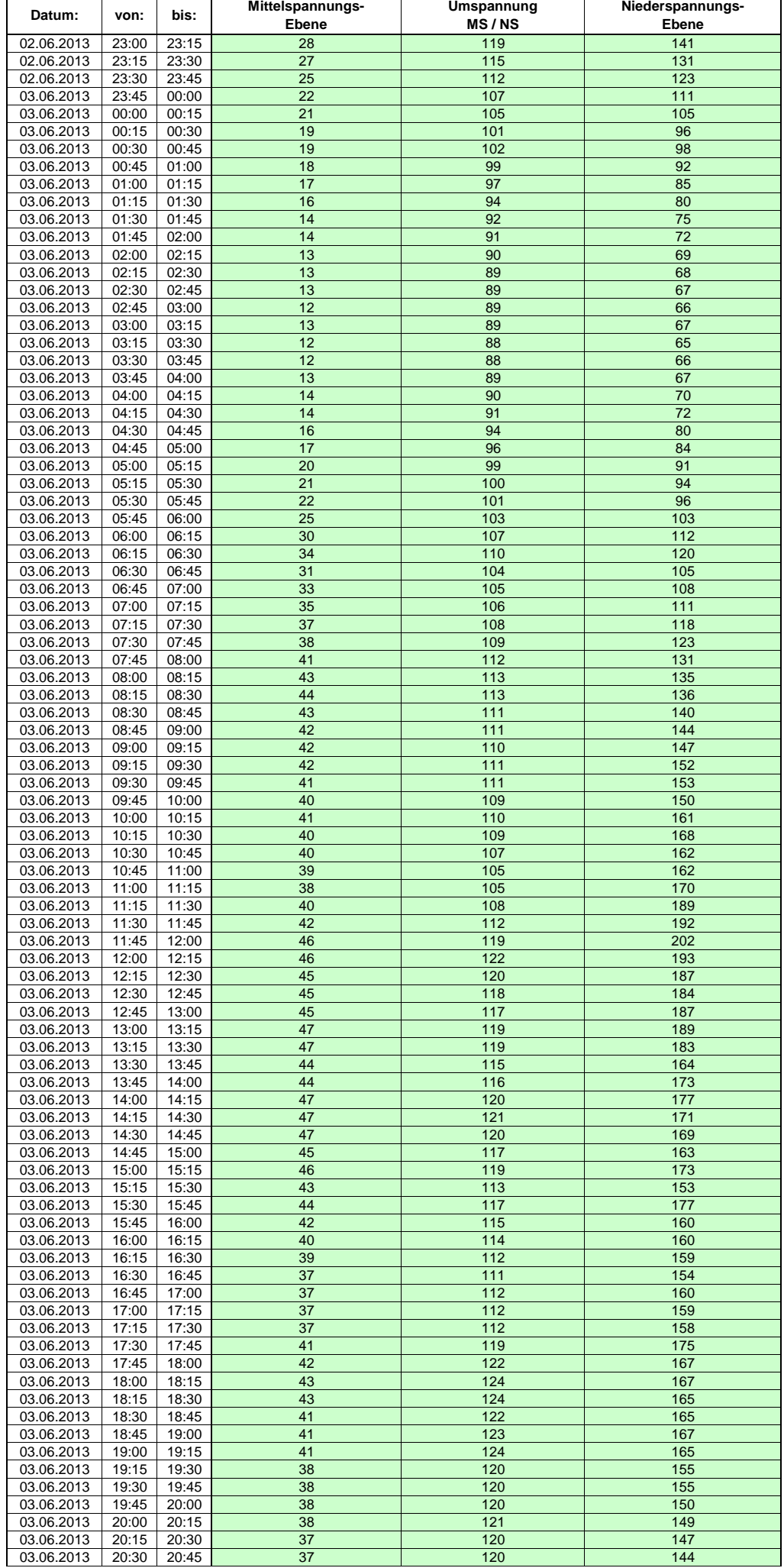

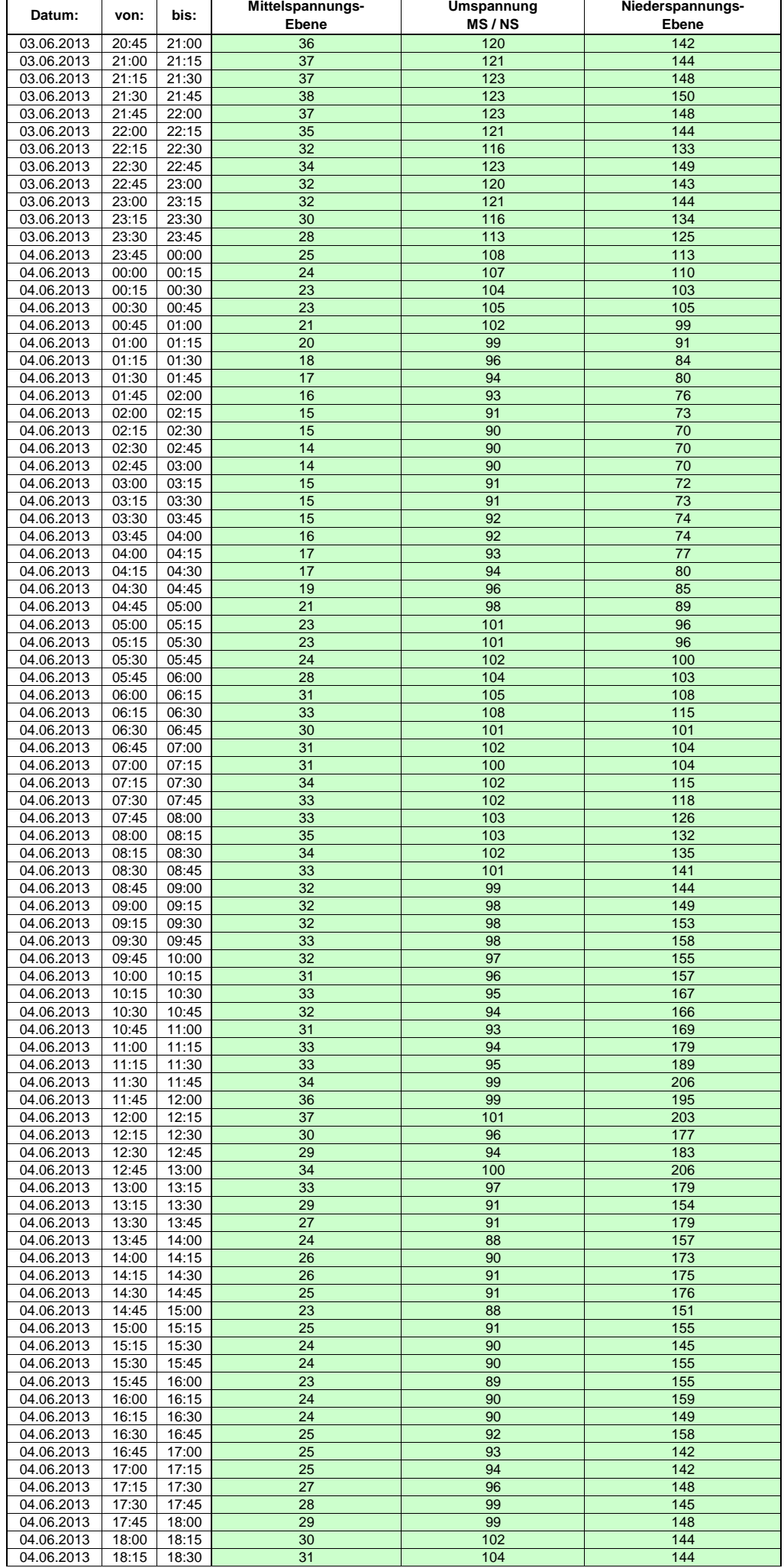

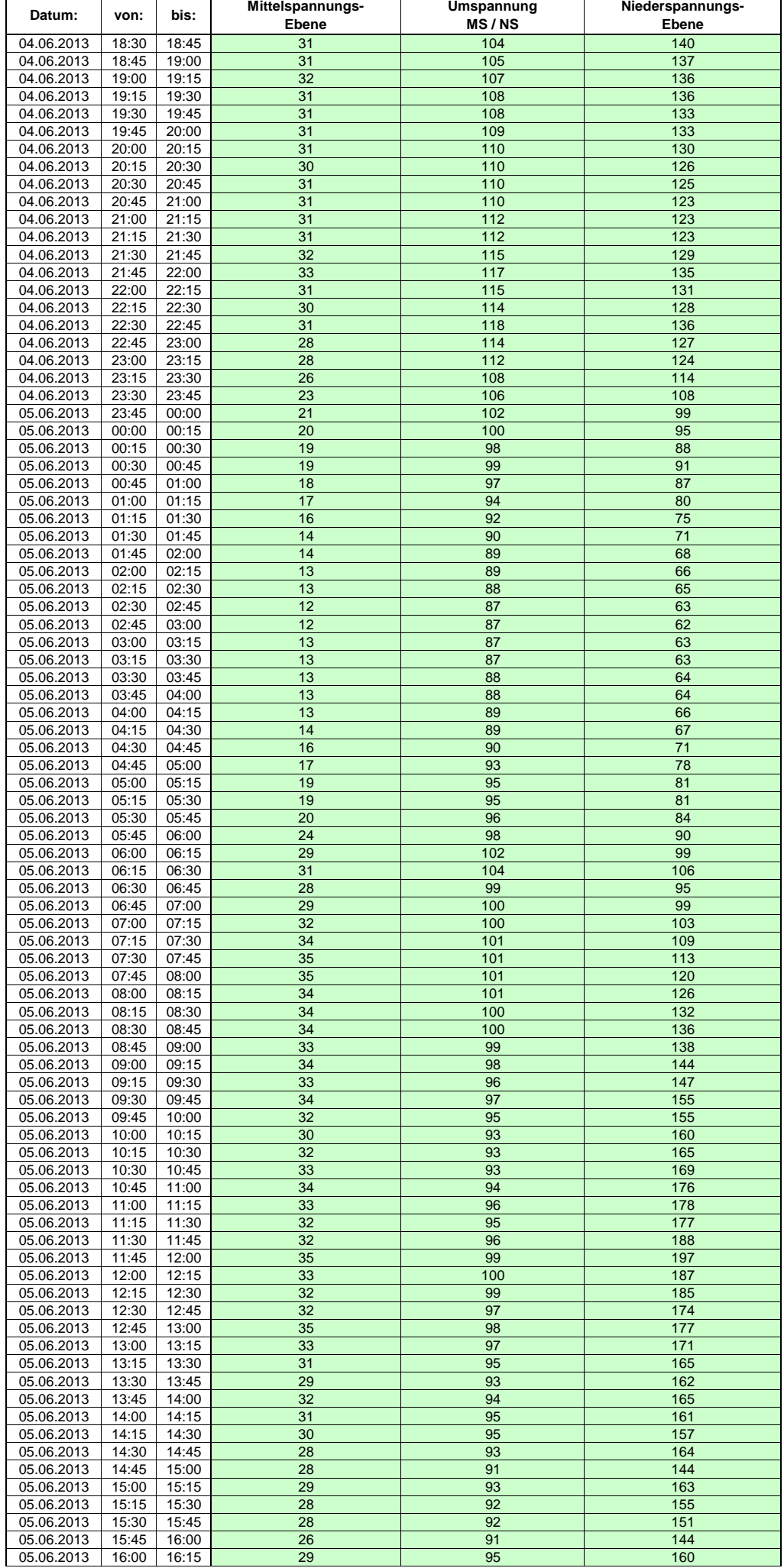

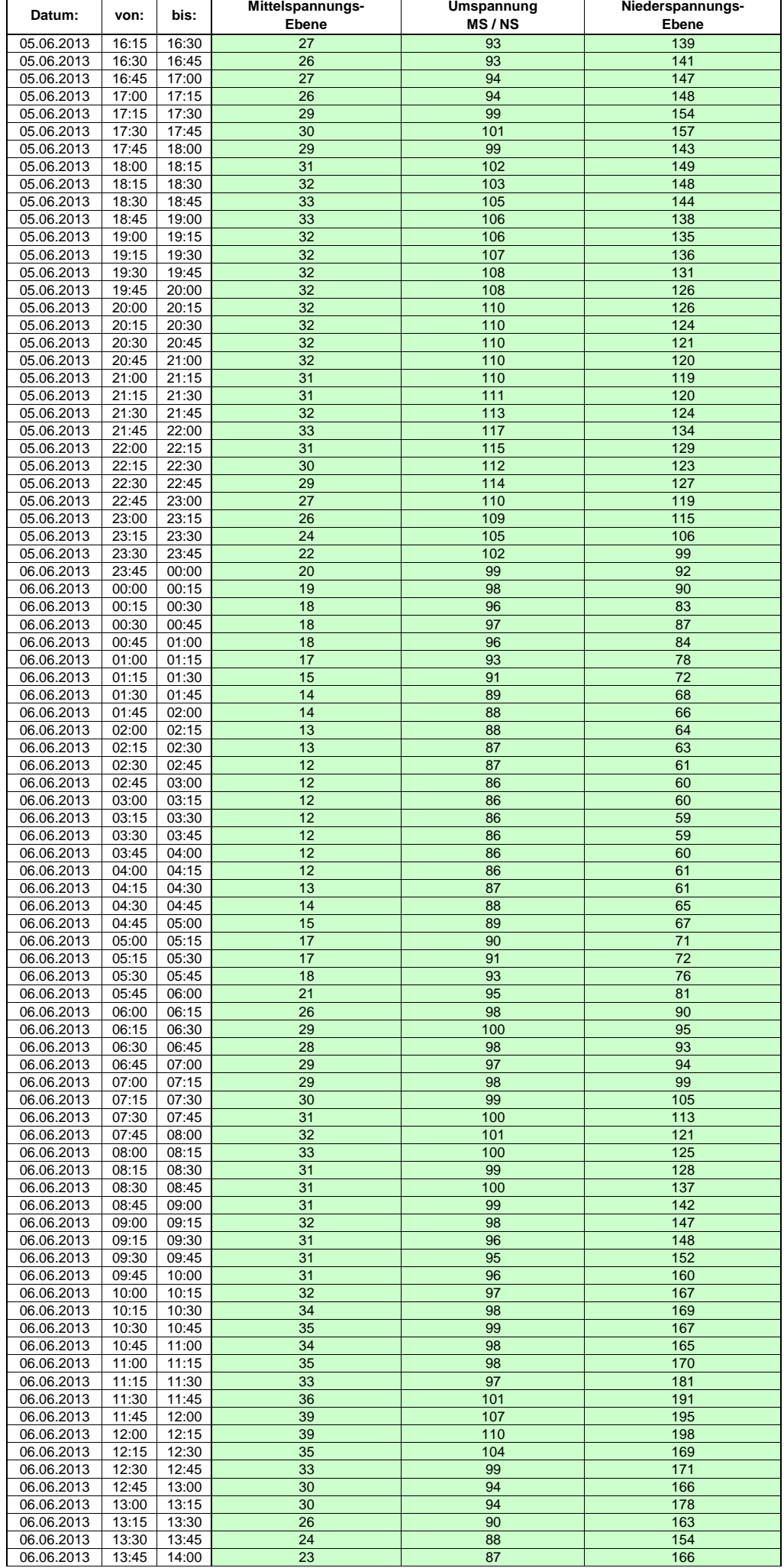

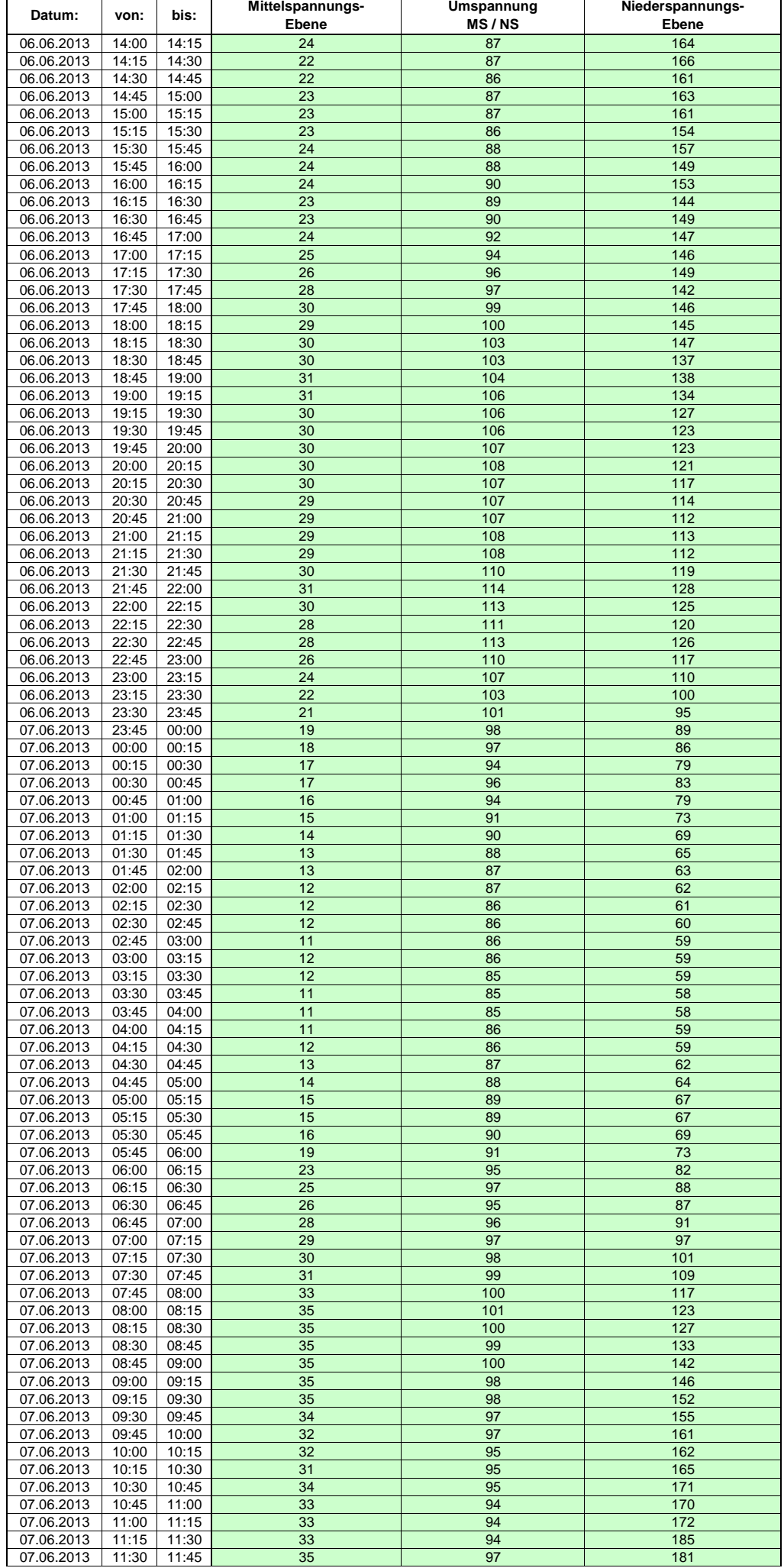

Hinweis: Im vorliegenden Fall handelt es sich um vorläufige Daten. Änderungen behält sich die Stromnetzgesellschaft Herrenberg mbH Co. KG ausdrücklich vor. Seite 174 von 404

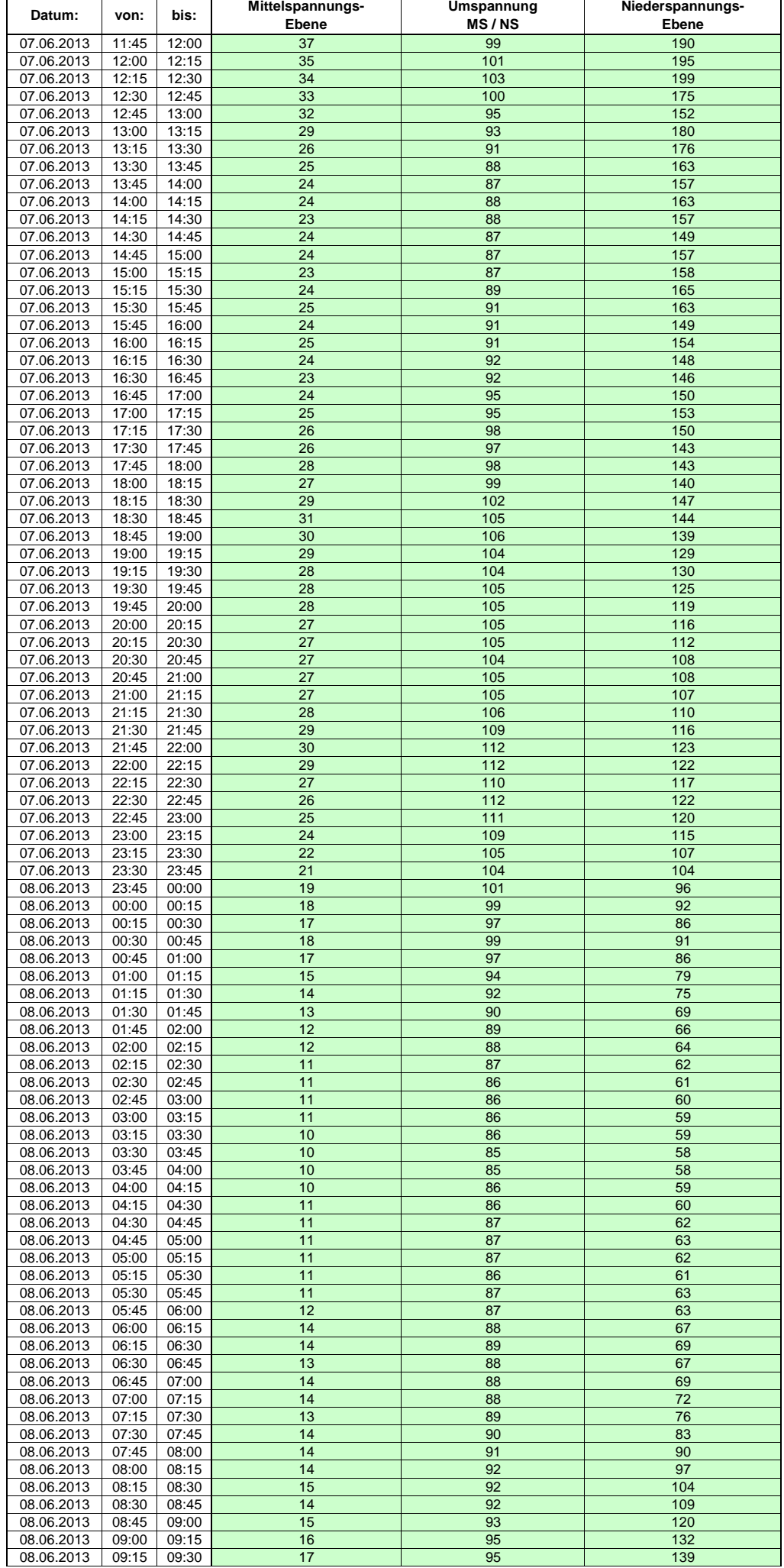

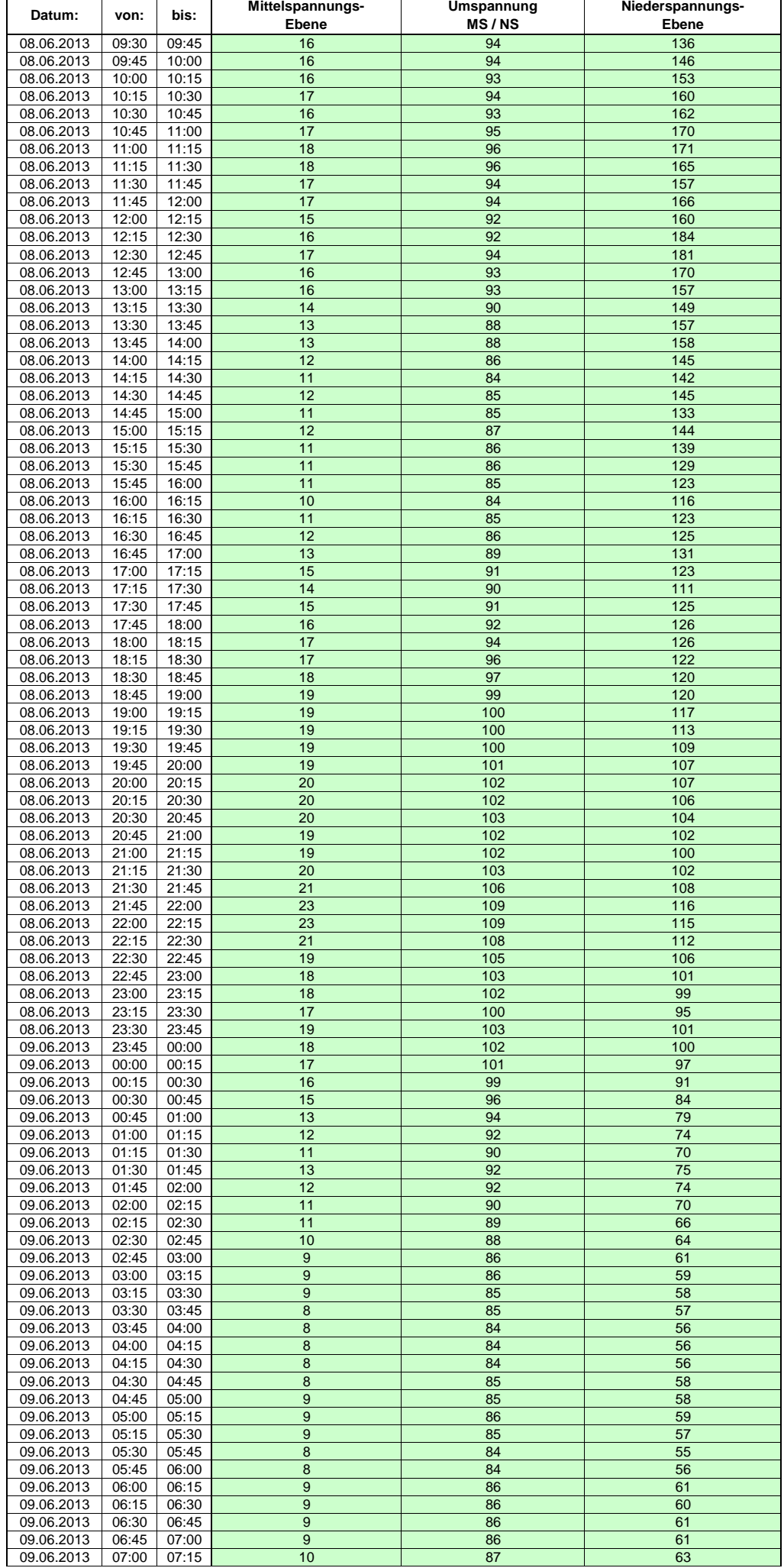

Hinweis: Im vorliegenden Fall handelt es sich um vorläufige Daten. Änderungen behält sich die Stromnetzgesellschaft Herrenberg mbH Co. KG ausdrücklich vor. Seite 176 von 404

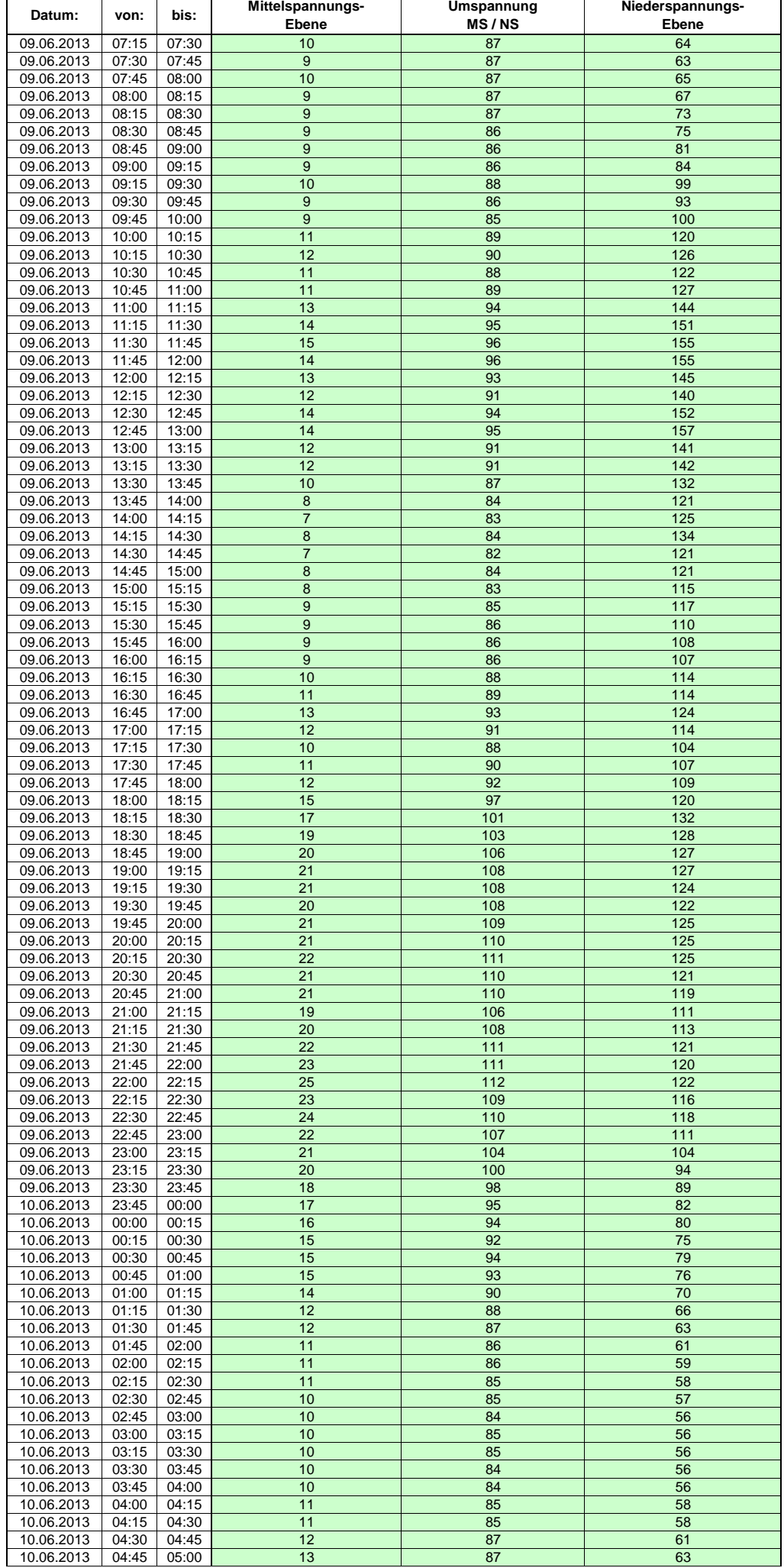

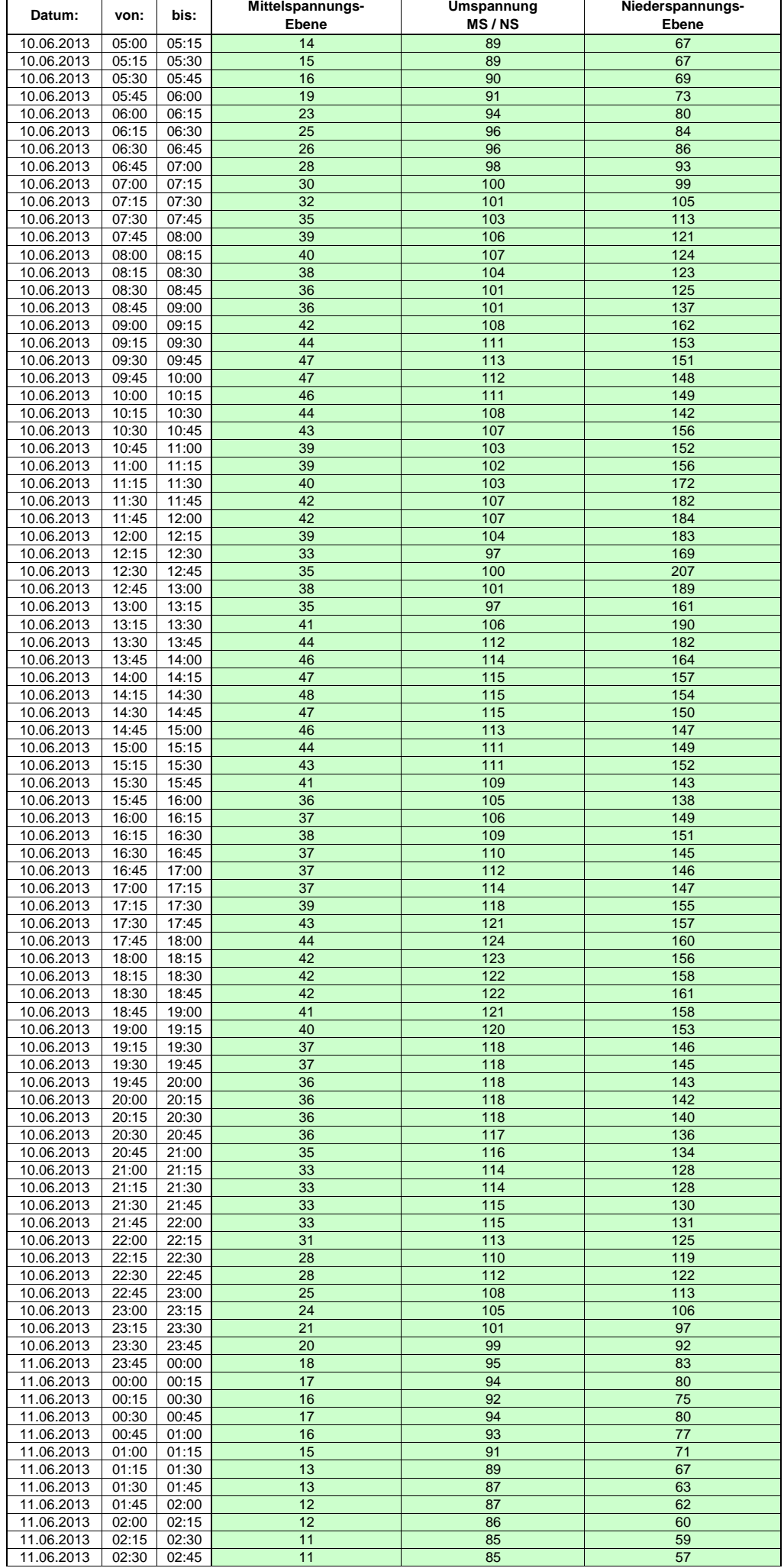

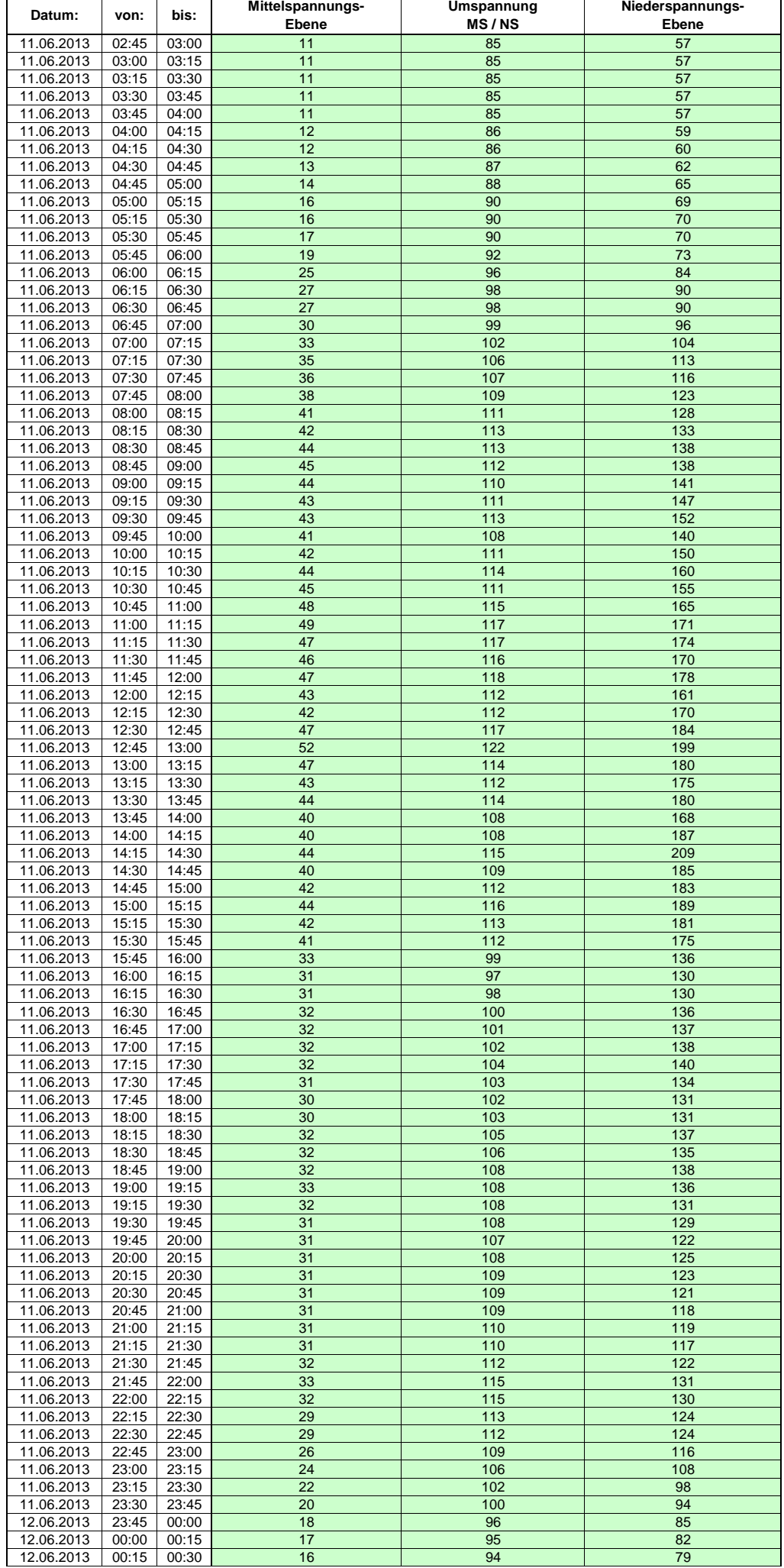

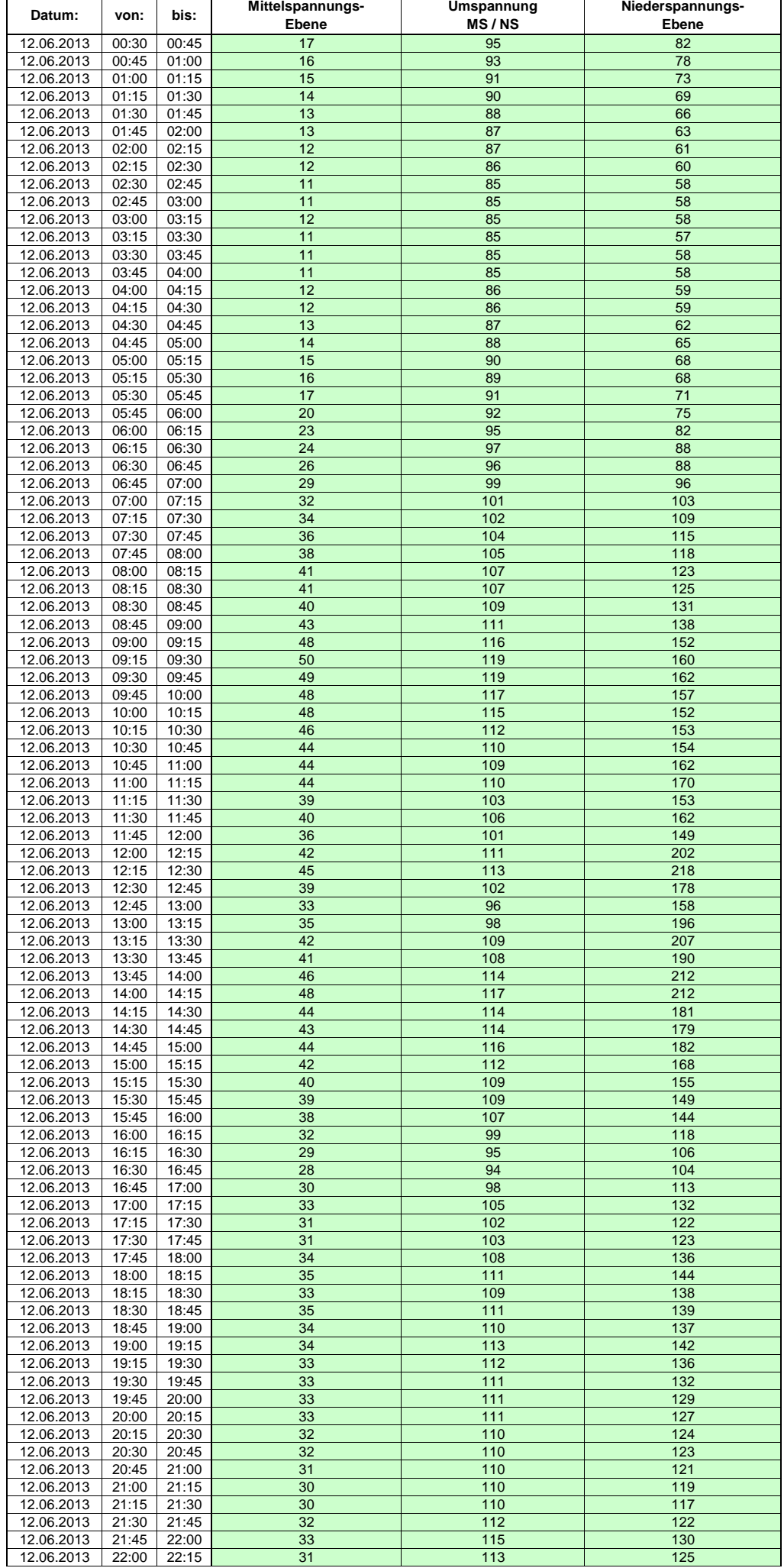
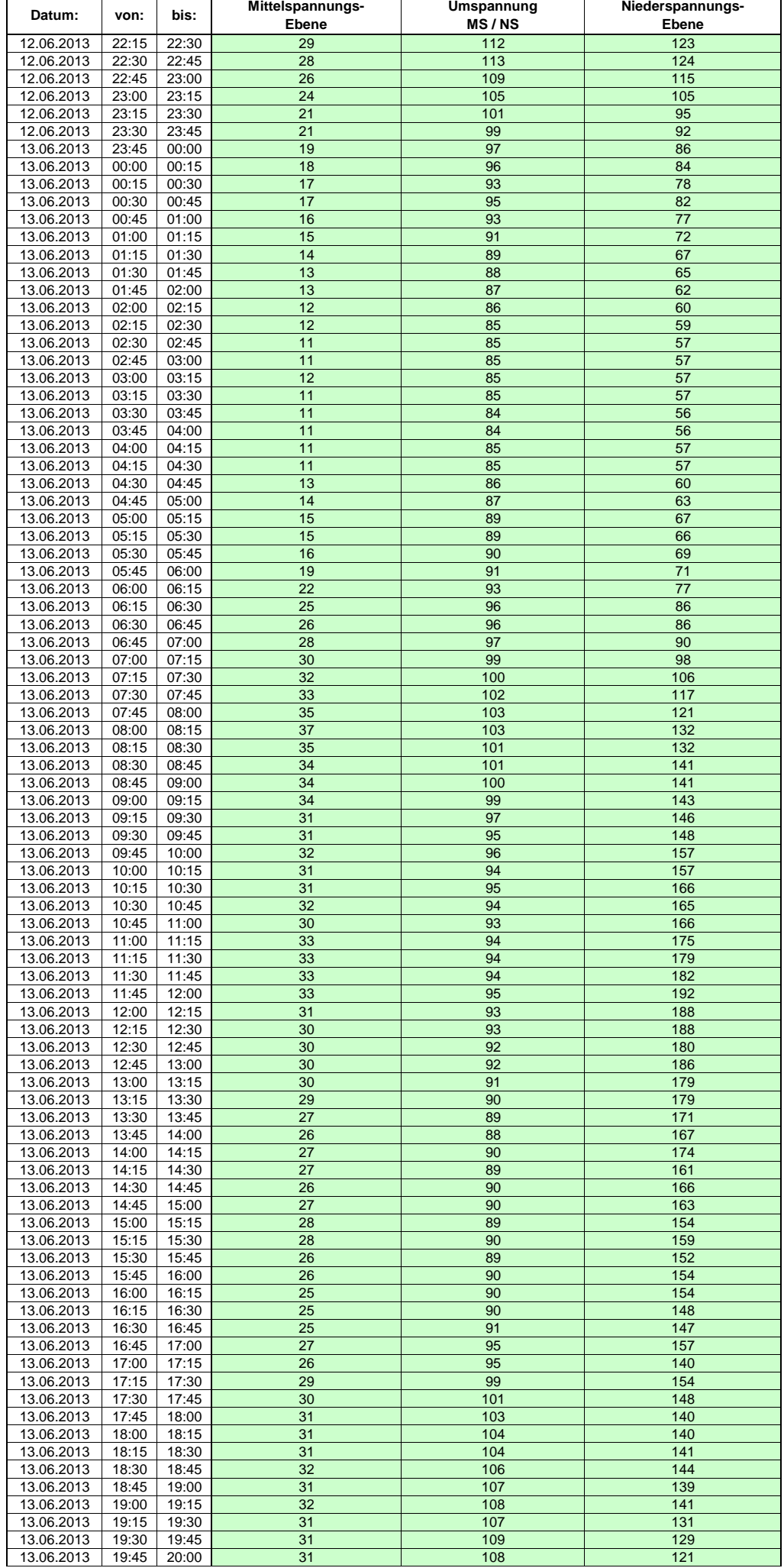

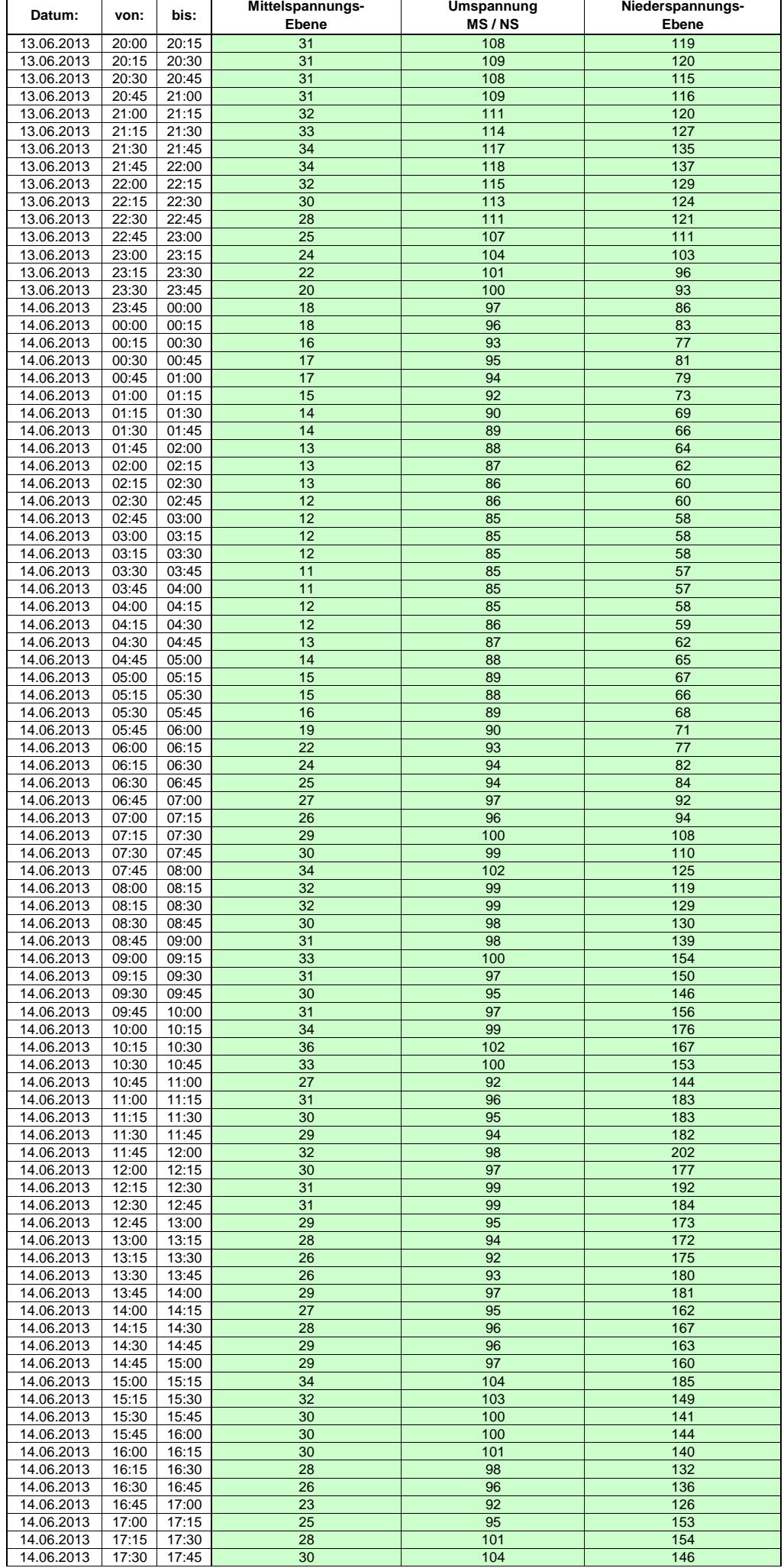

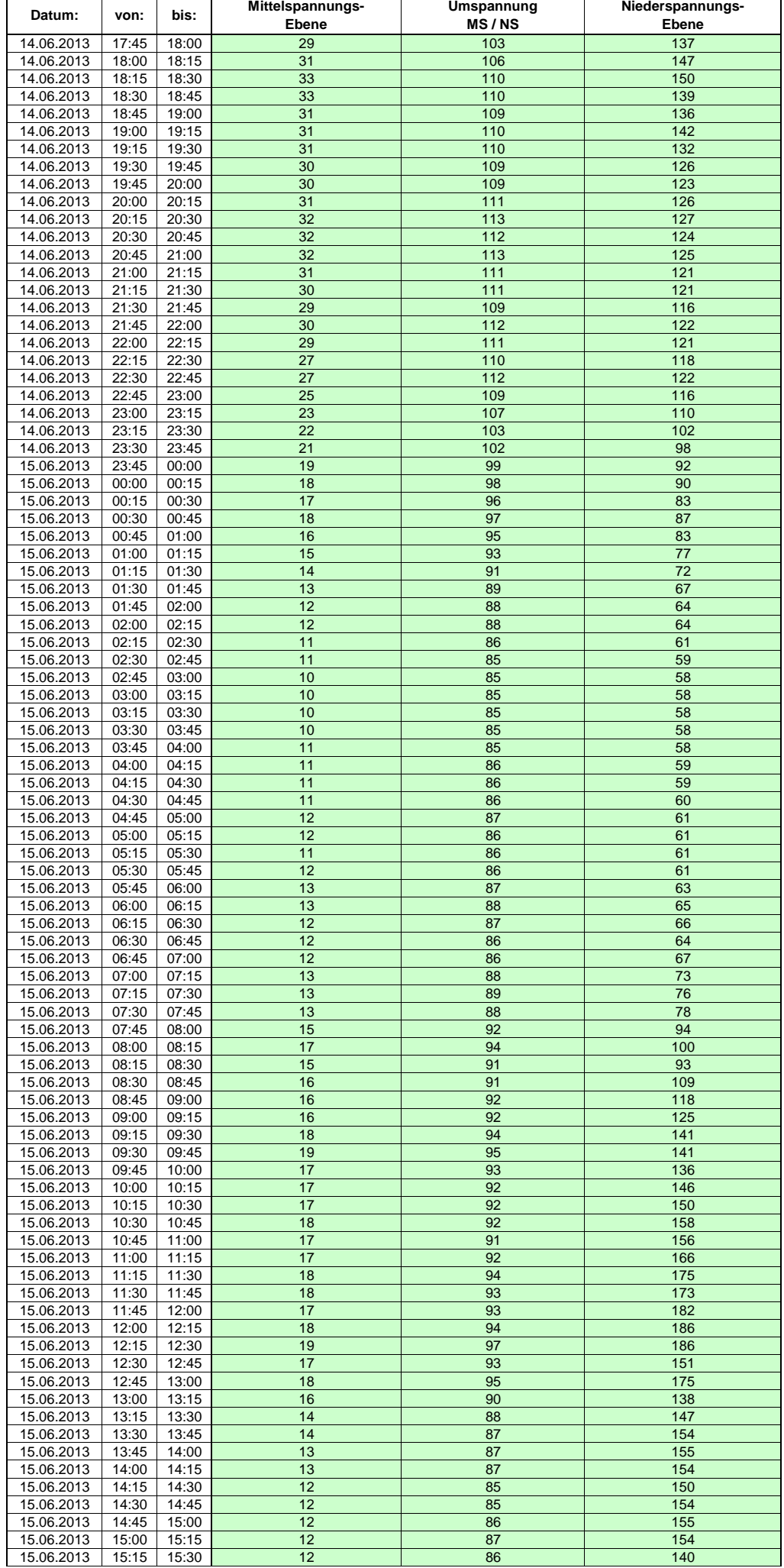

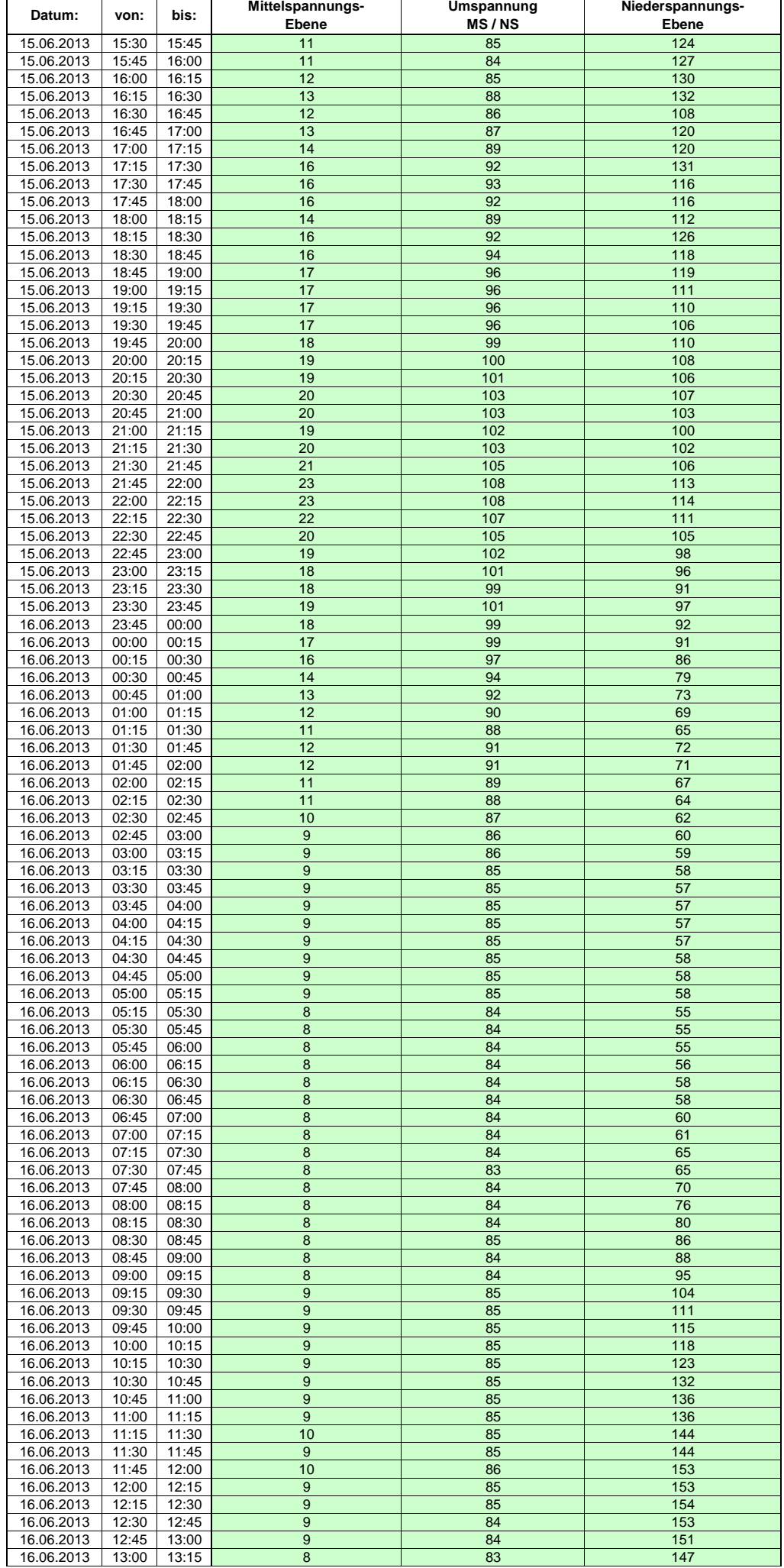

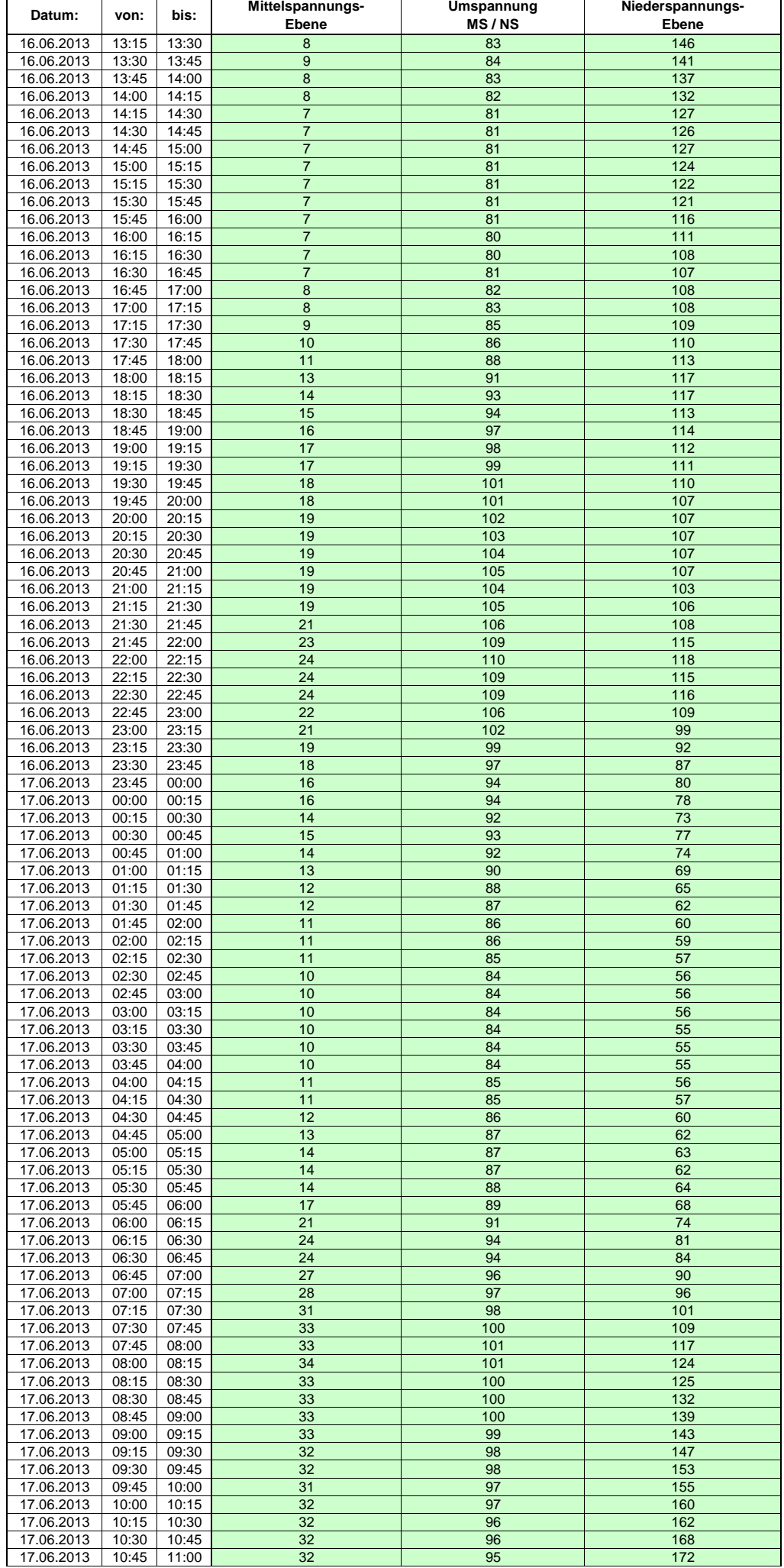

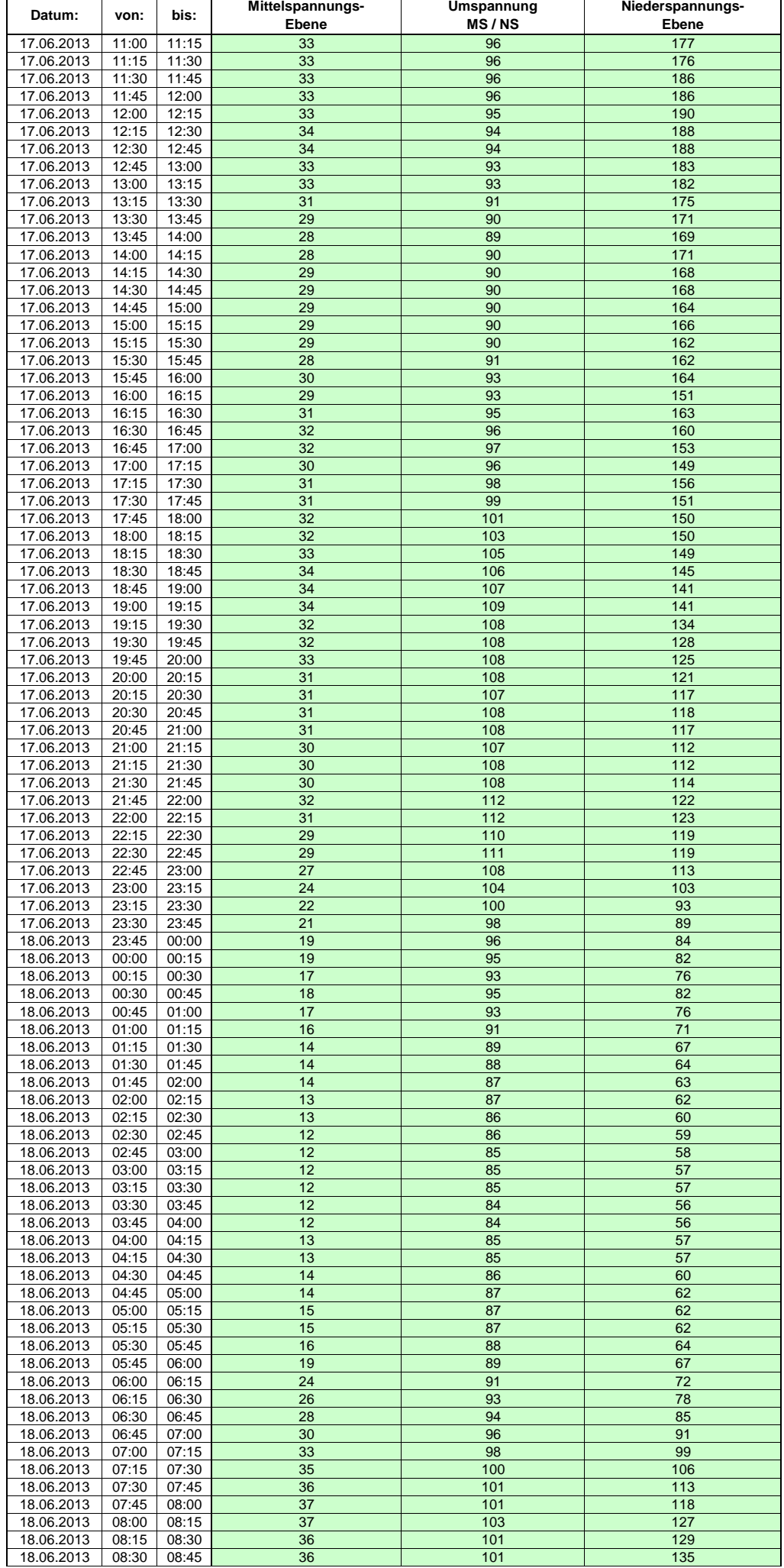

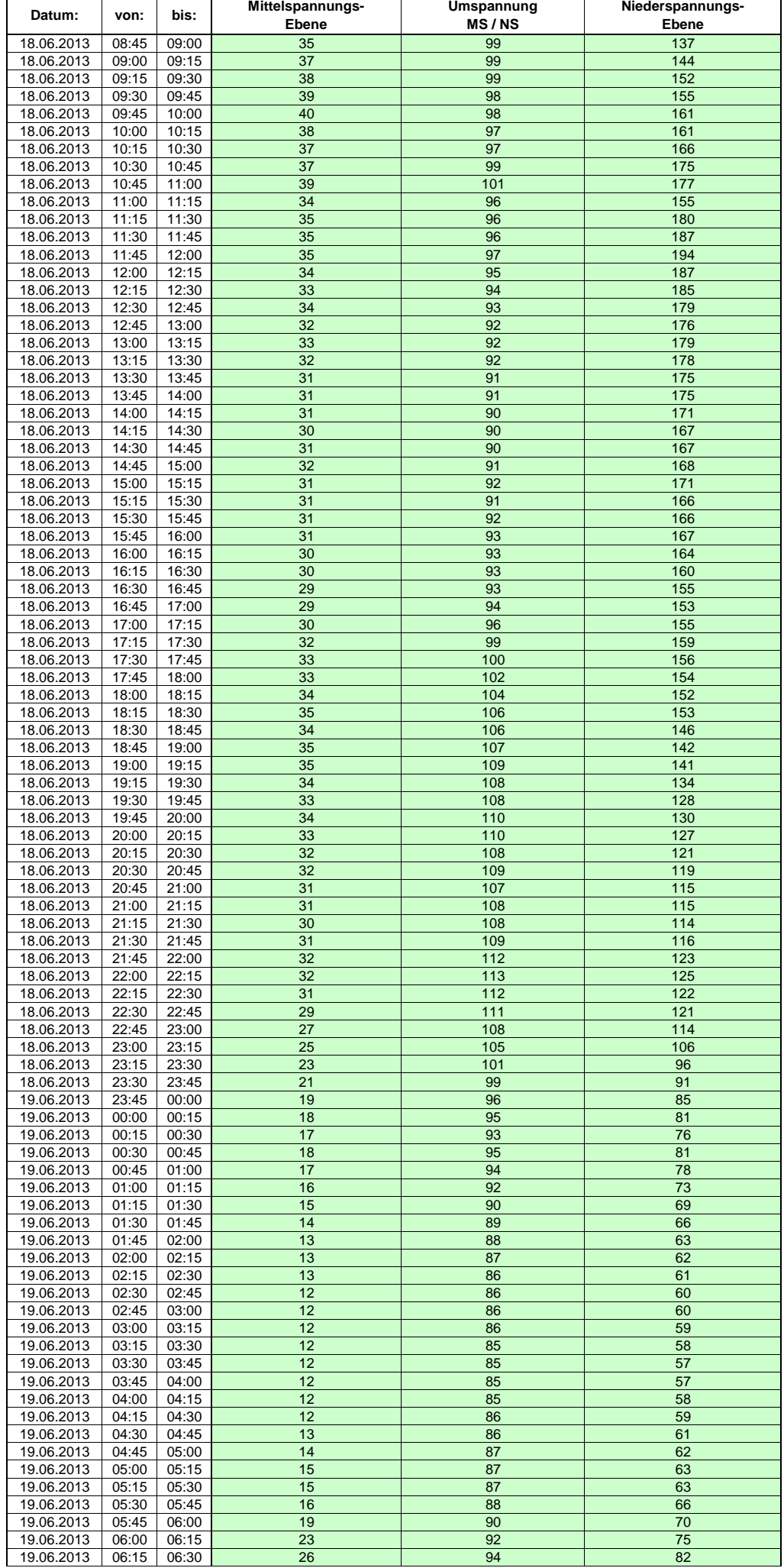

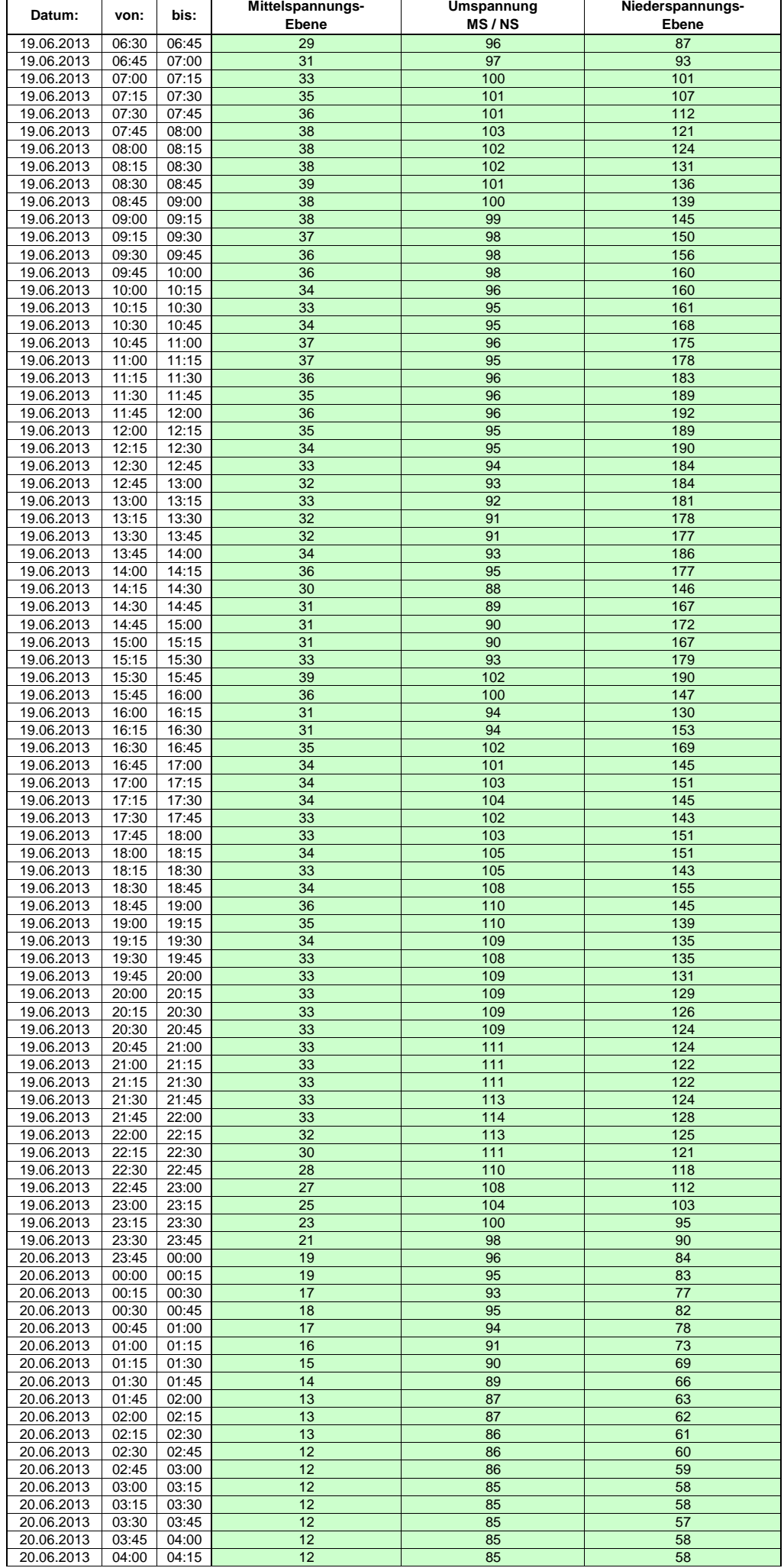

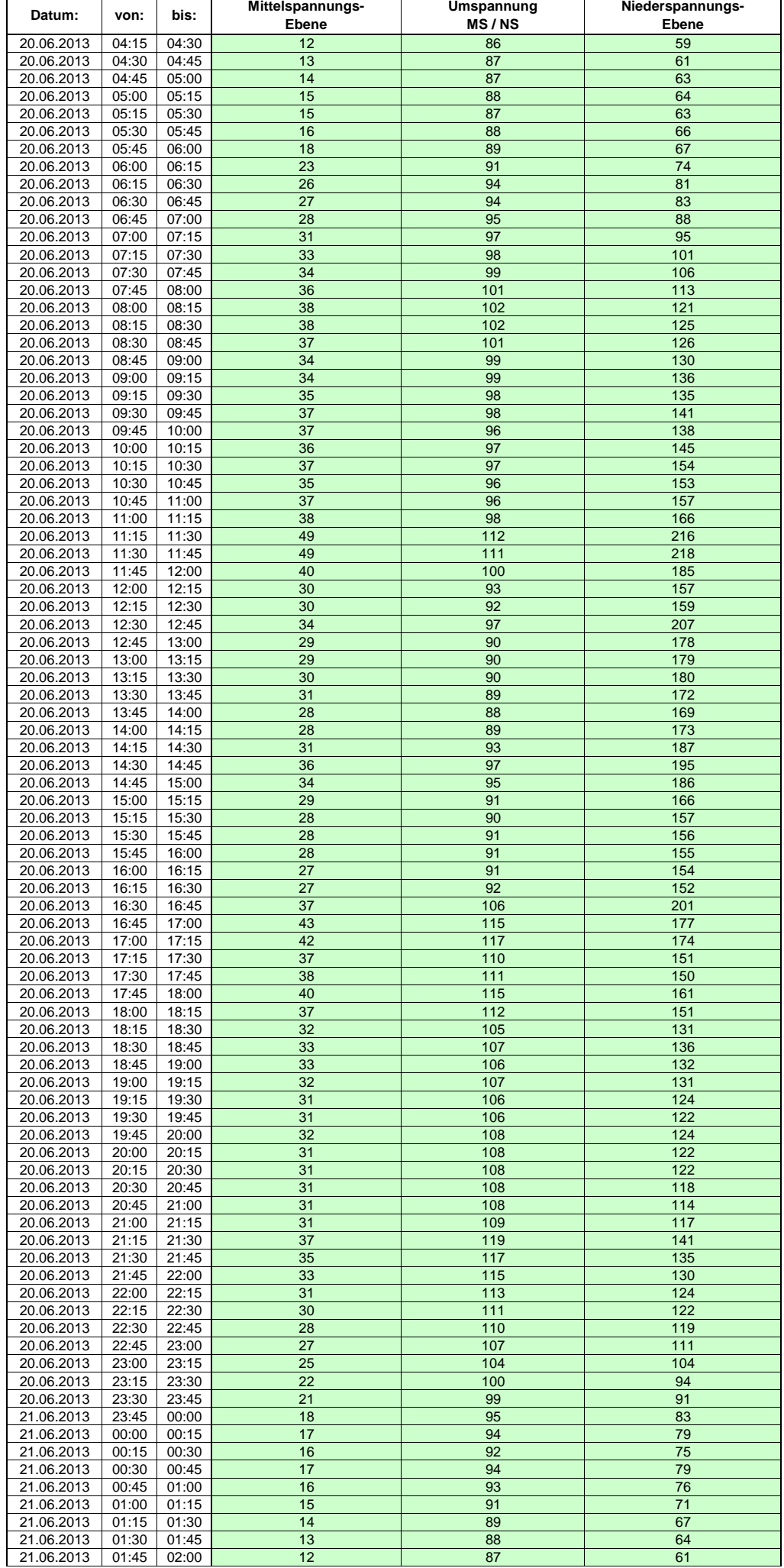

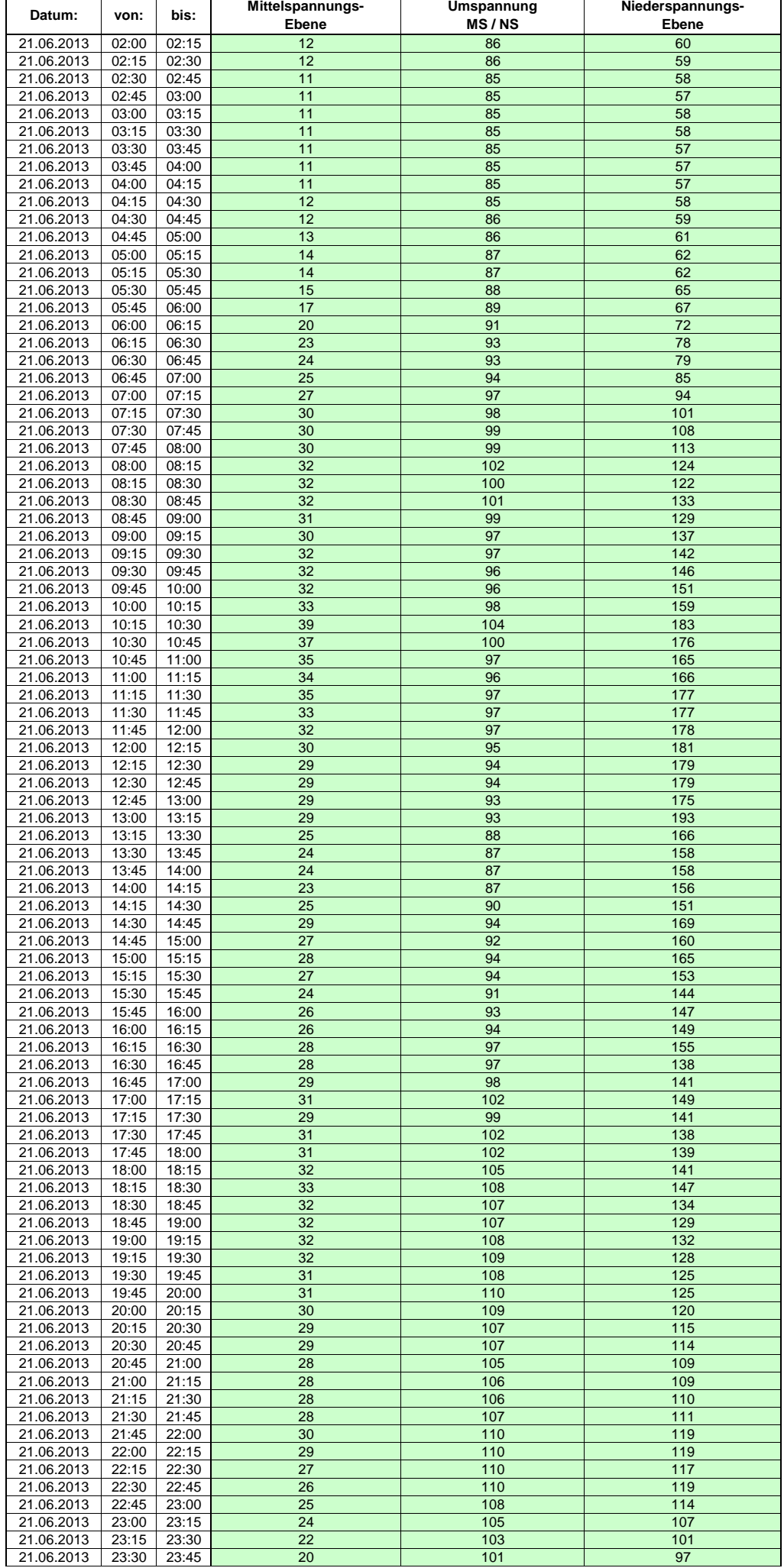

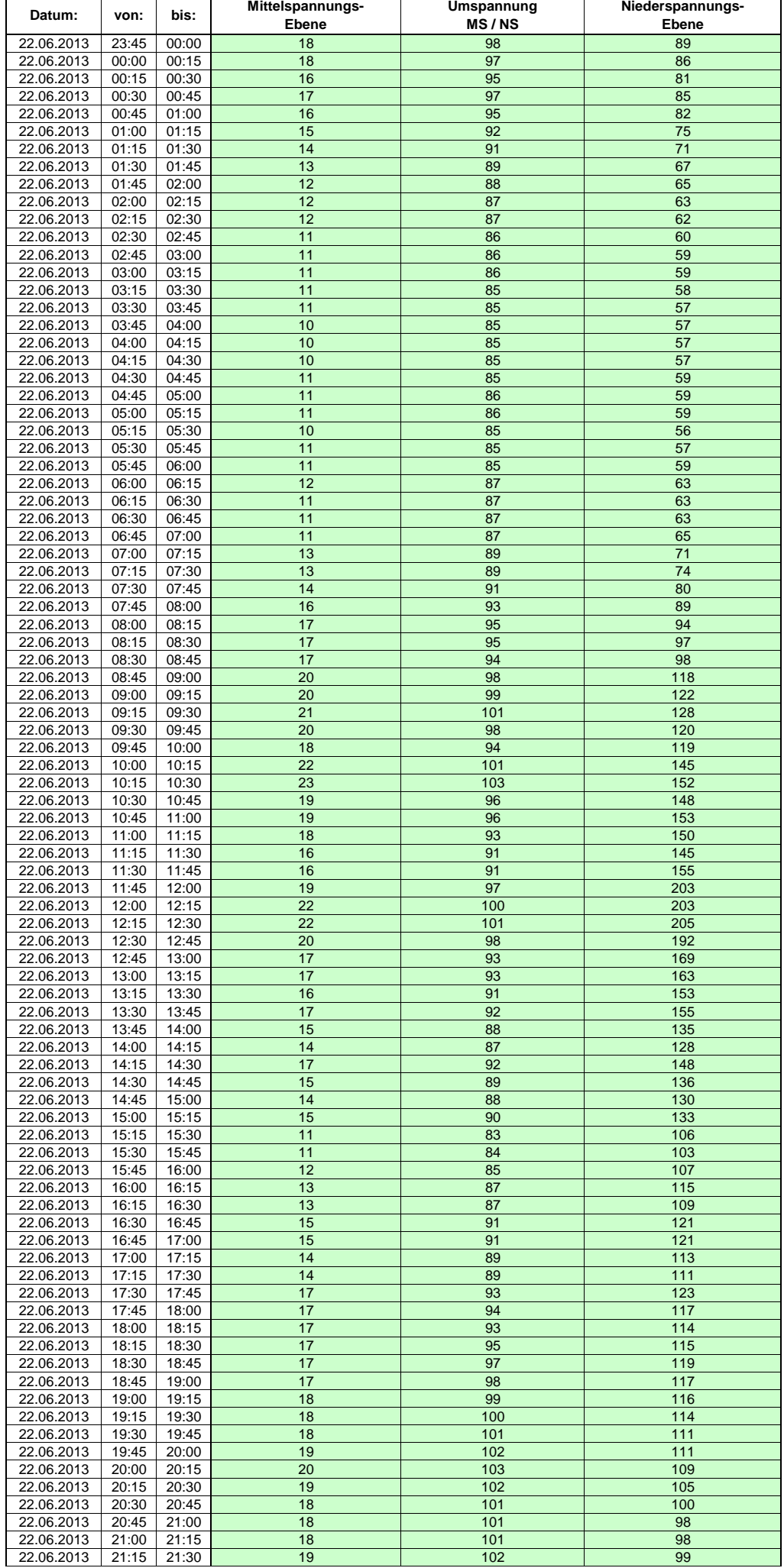

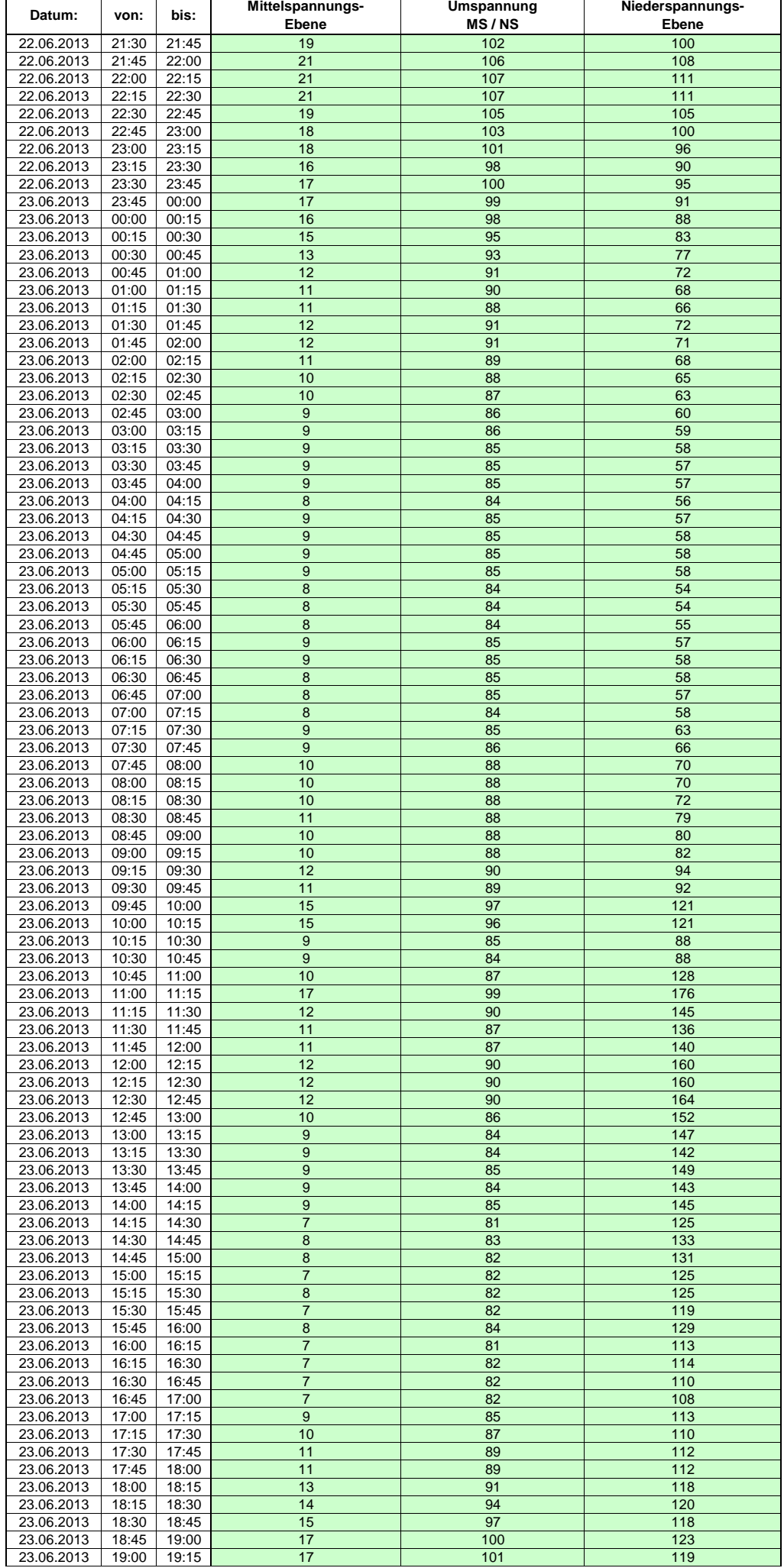

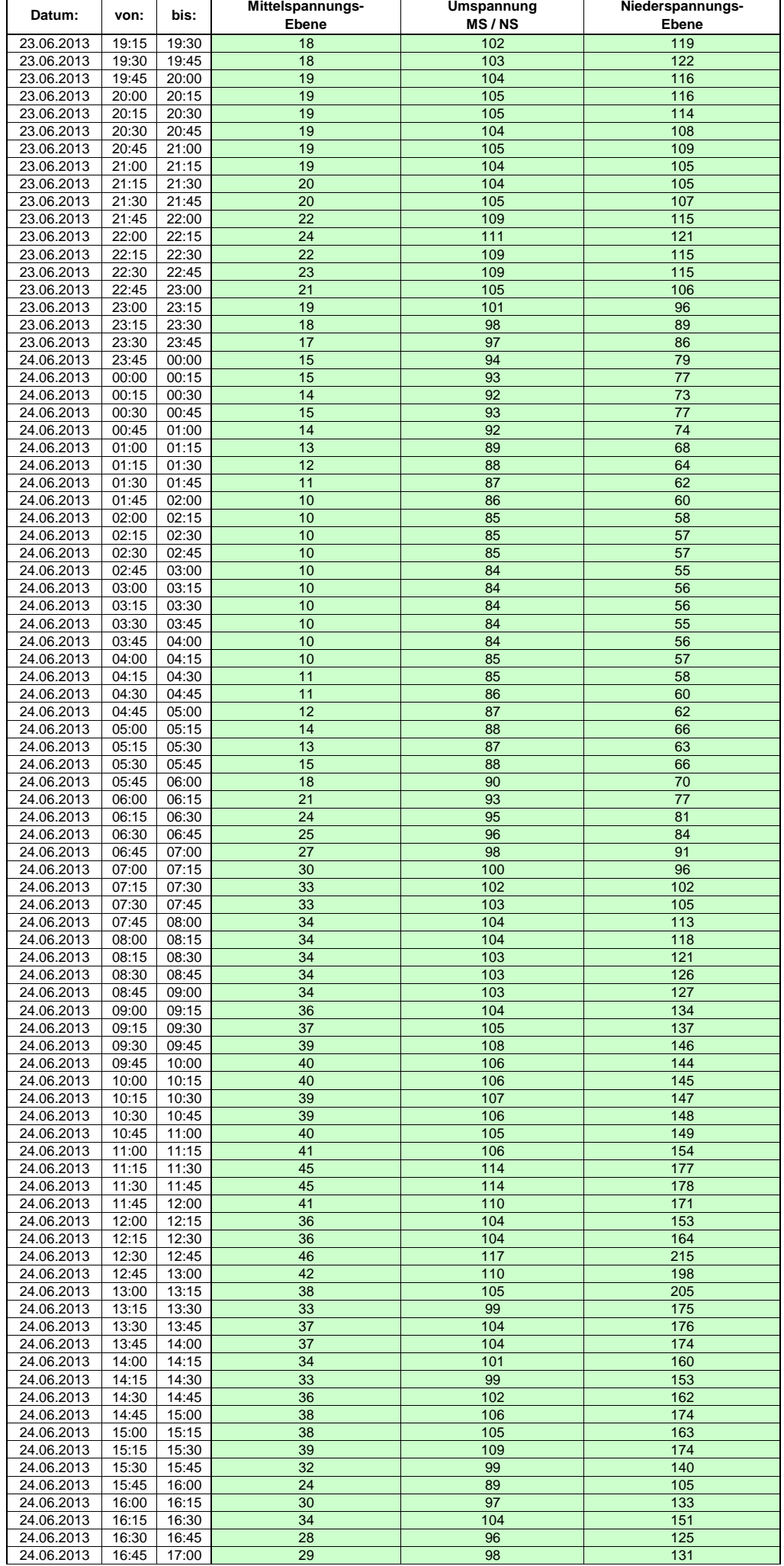

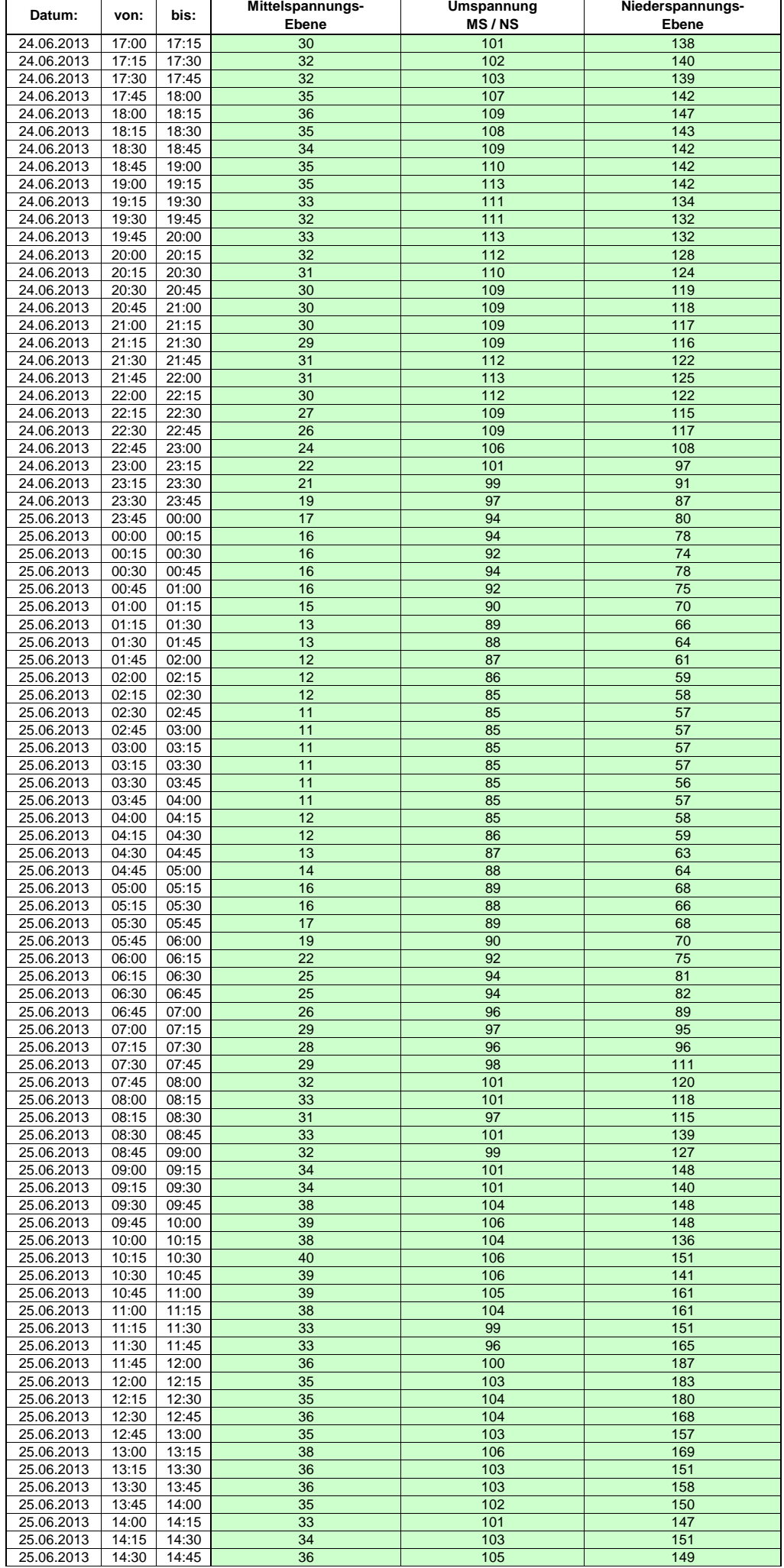

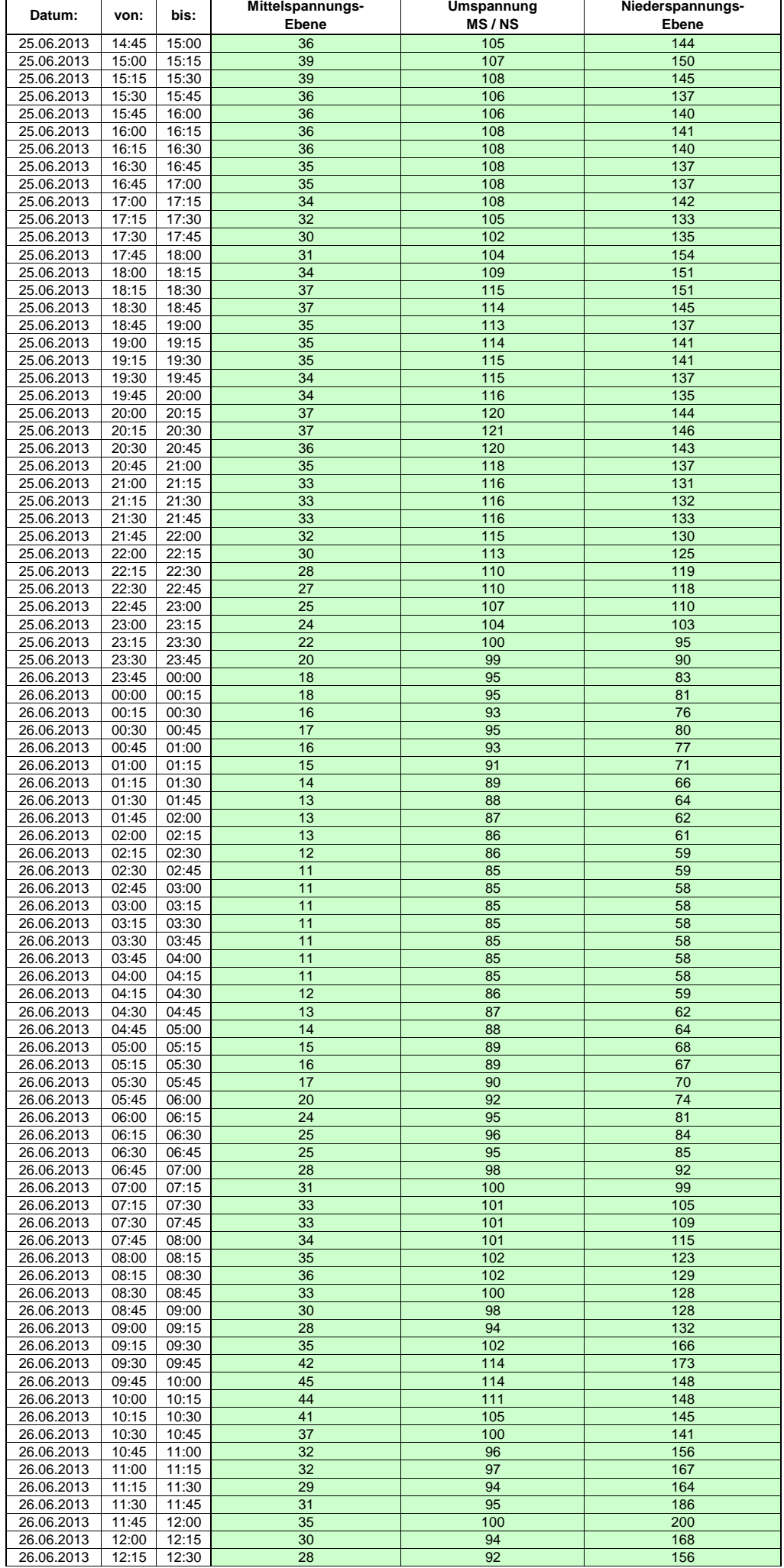

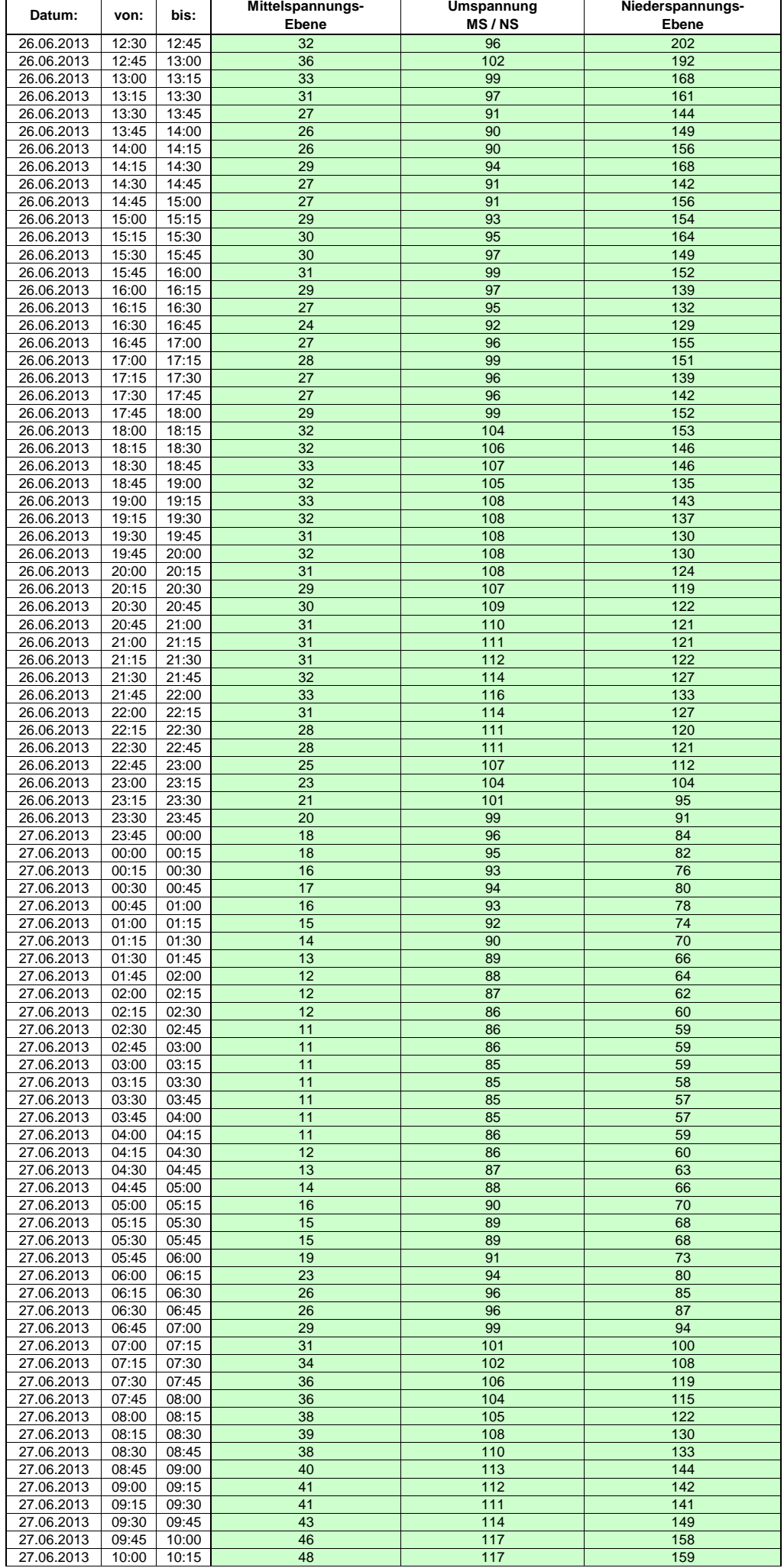

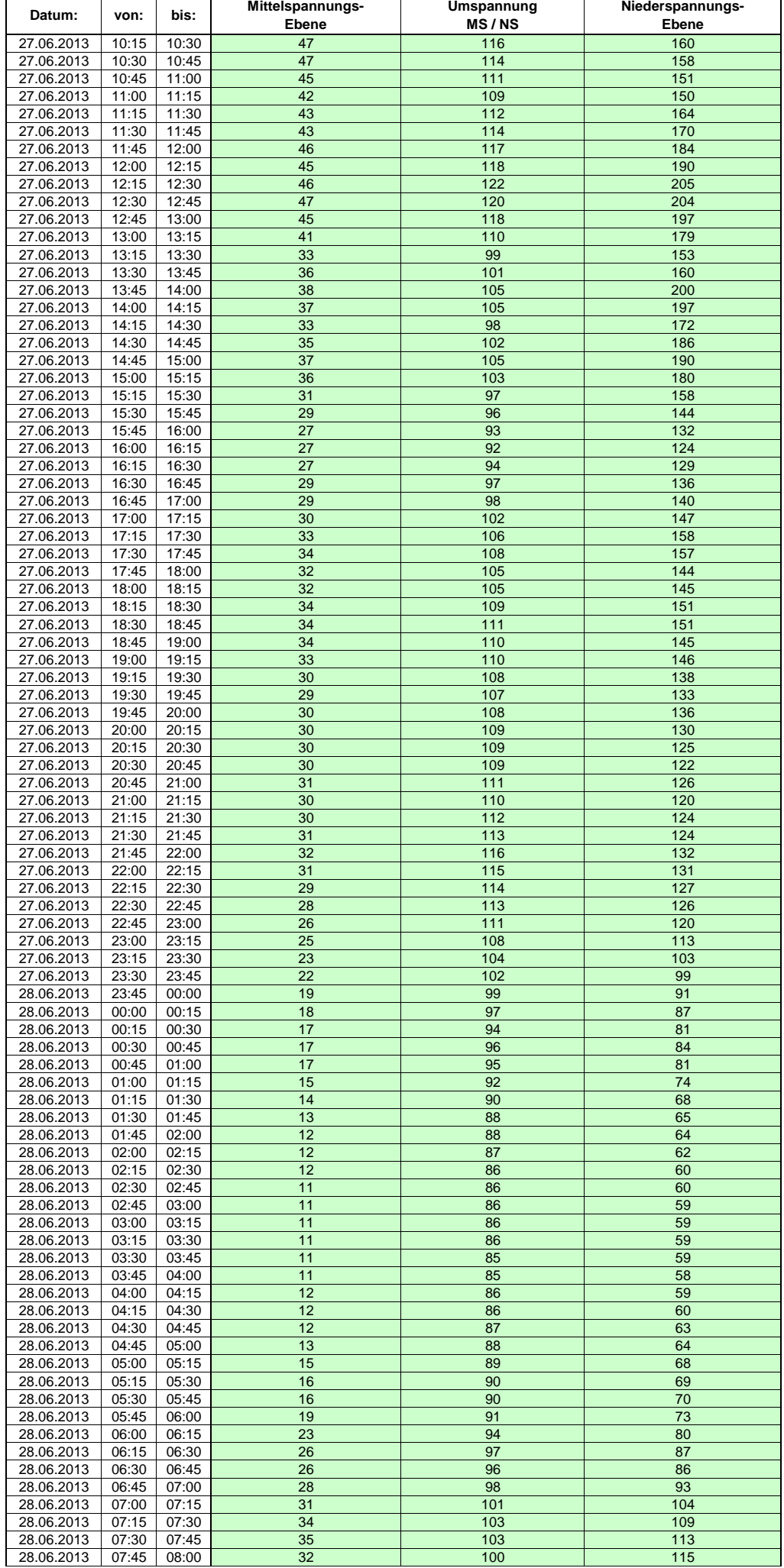

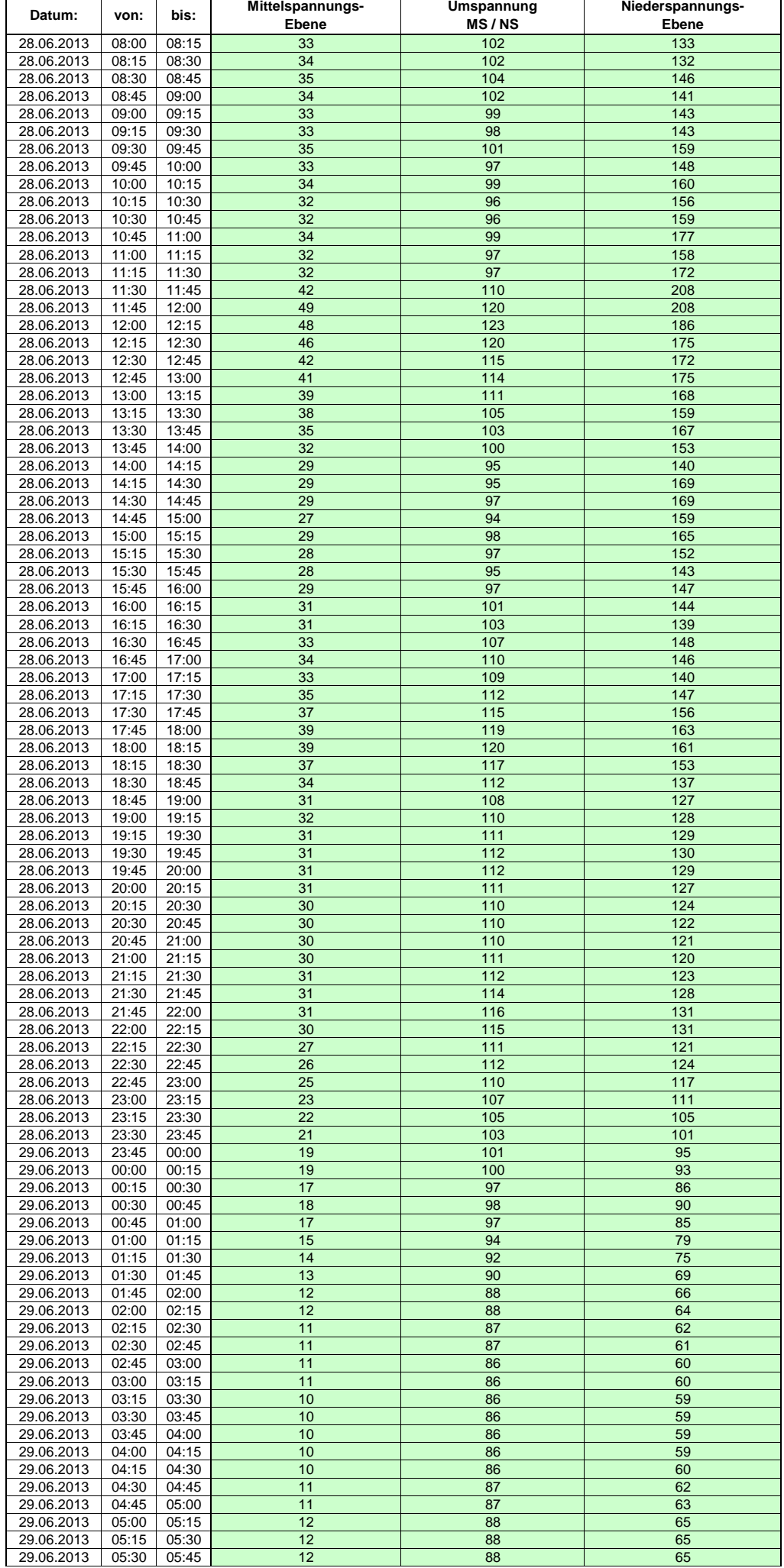

Hinweis: Im vorliegenden Fall handelt es sich um vorläufige Daten. Änderungen behält sich die Stromnetzgesellschaft Herrenberg mbH Co. KG ausdrücklich vor. Seite 198 von 404

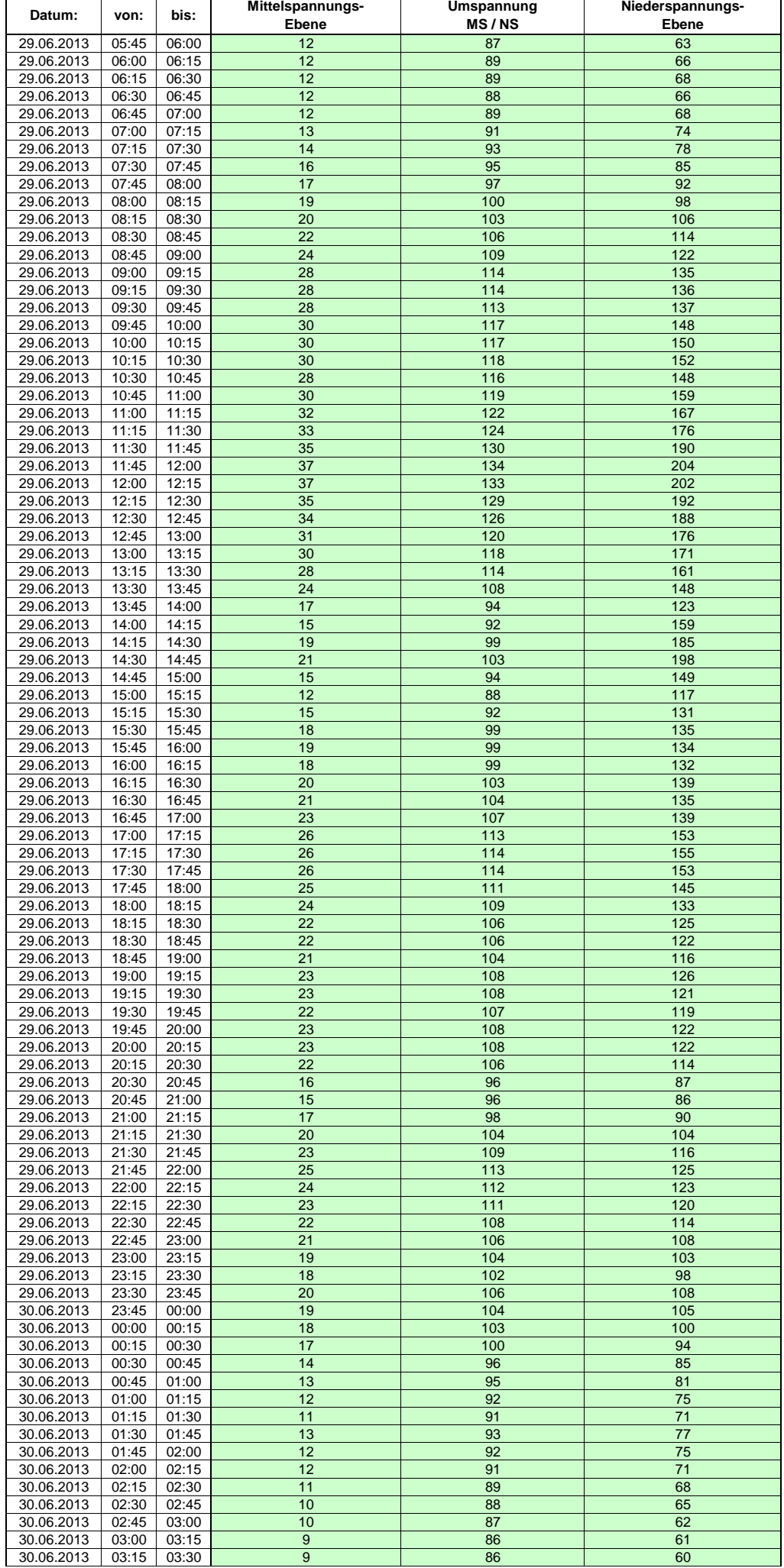

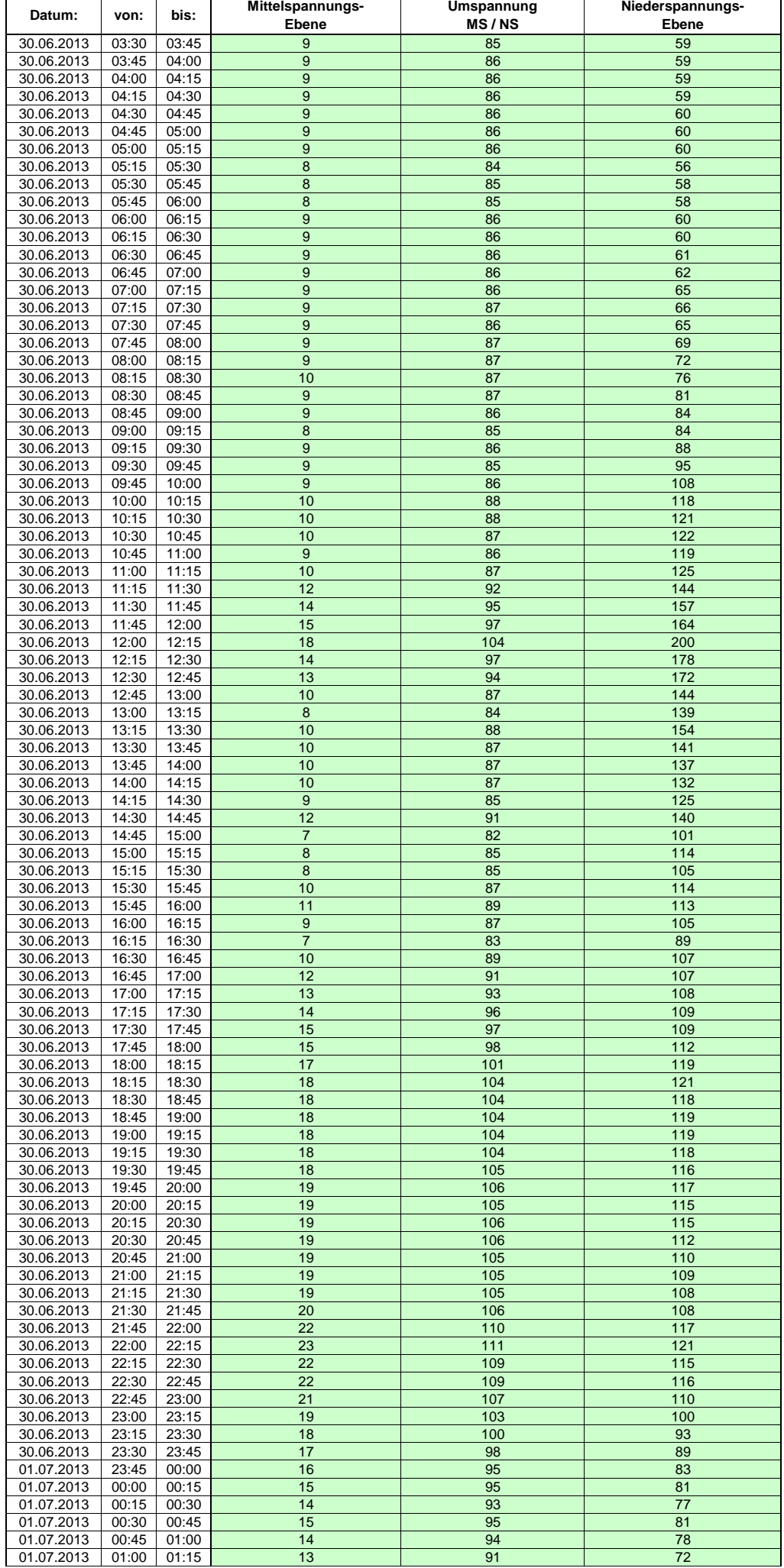

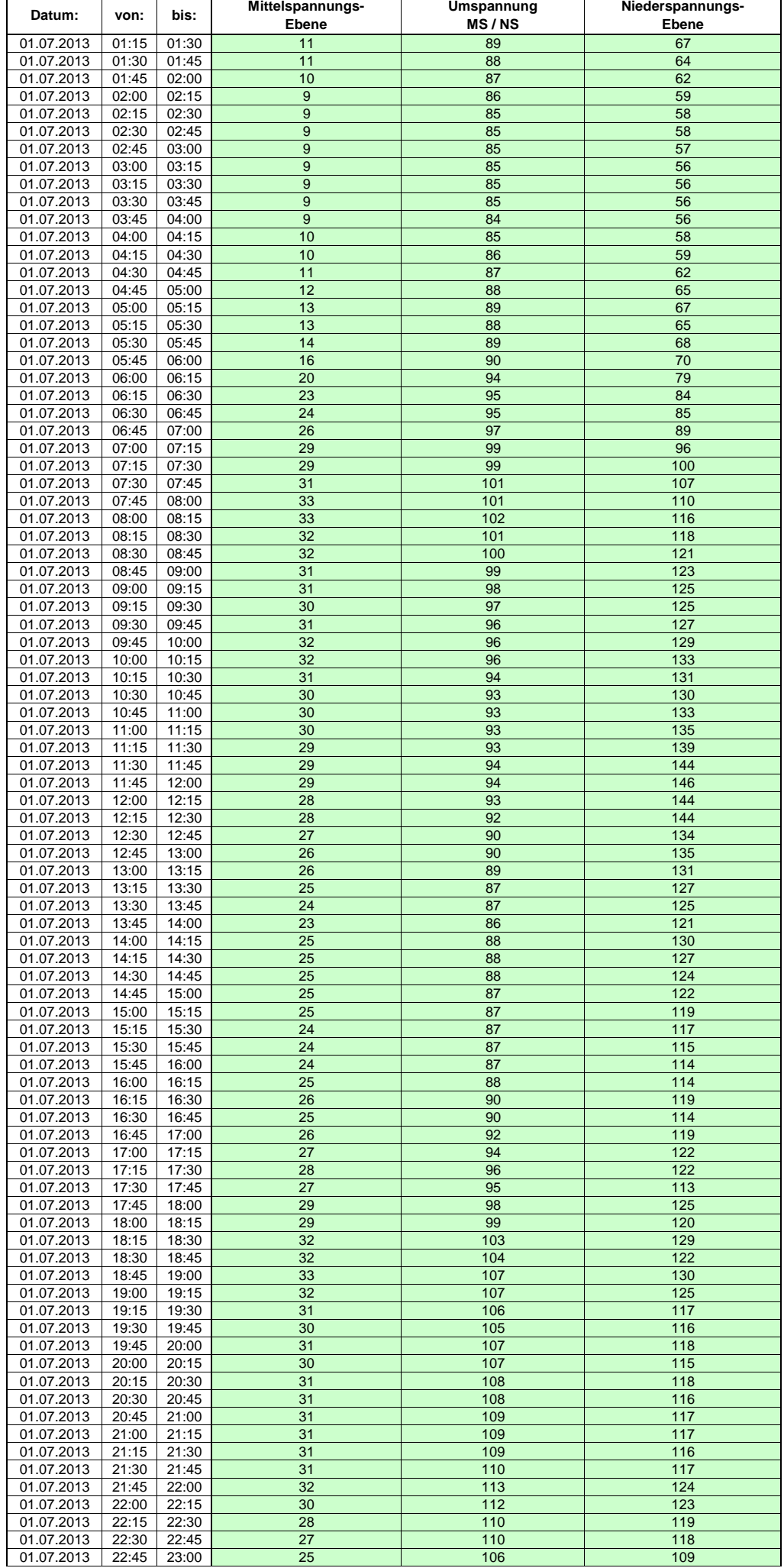

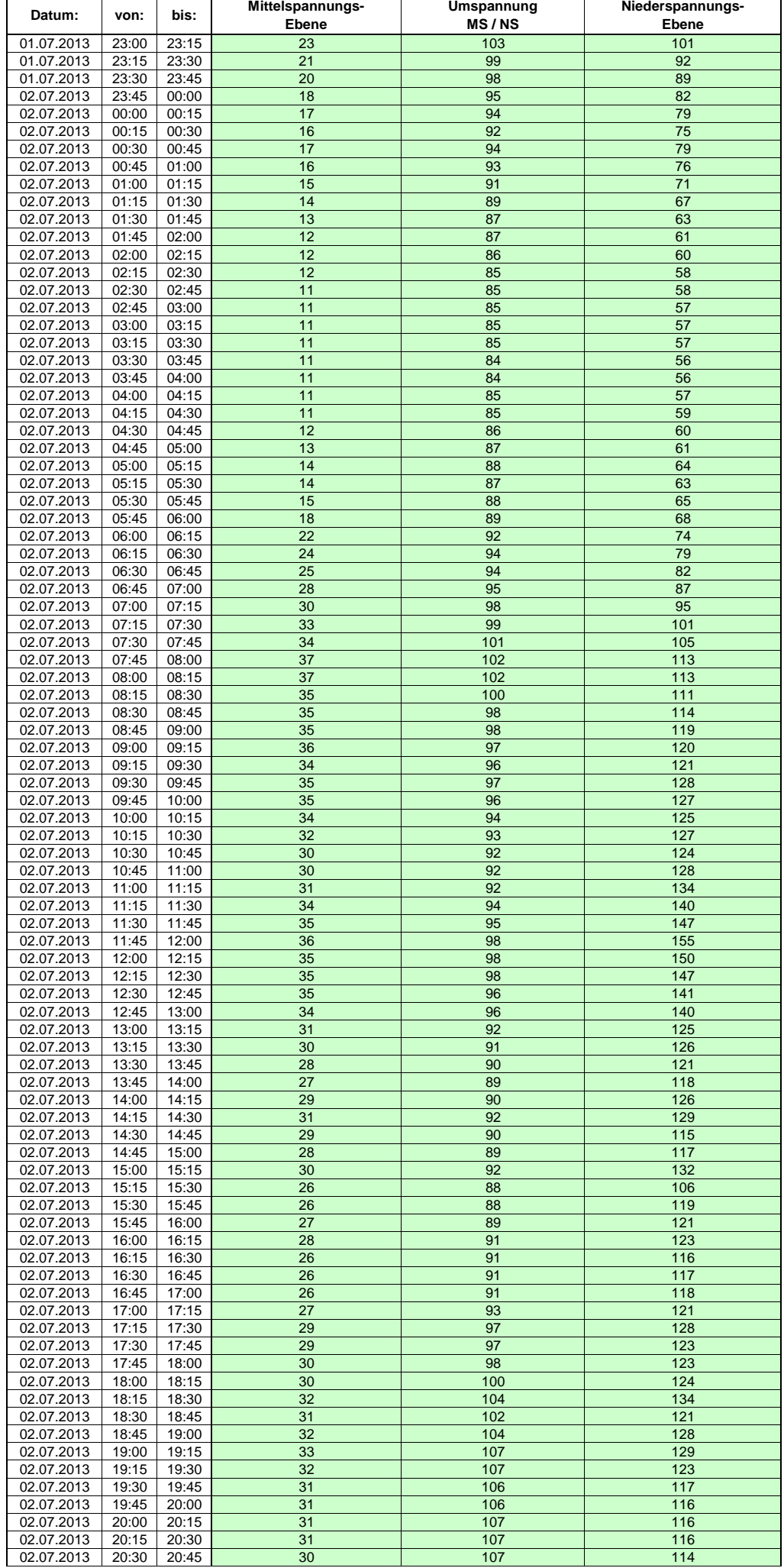

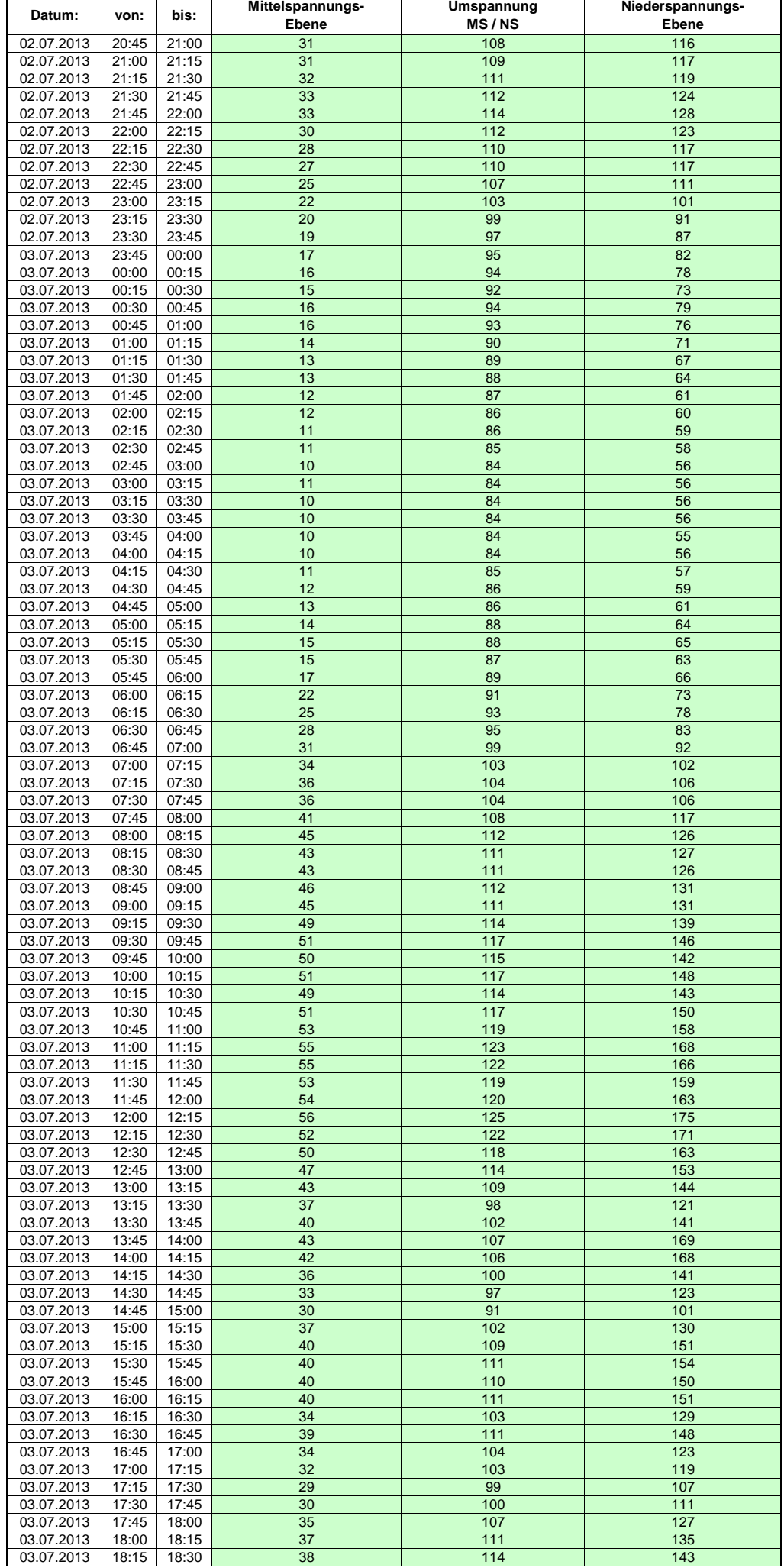

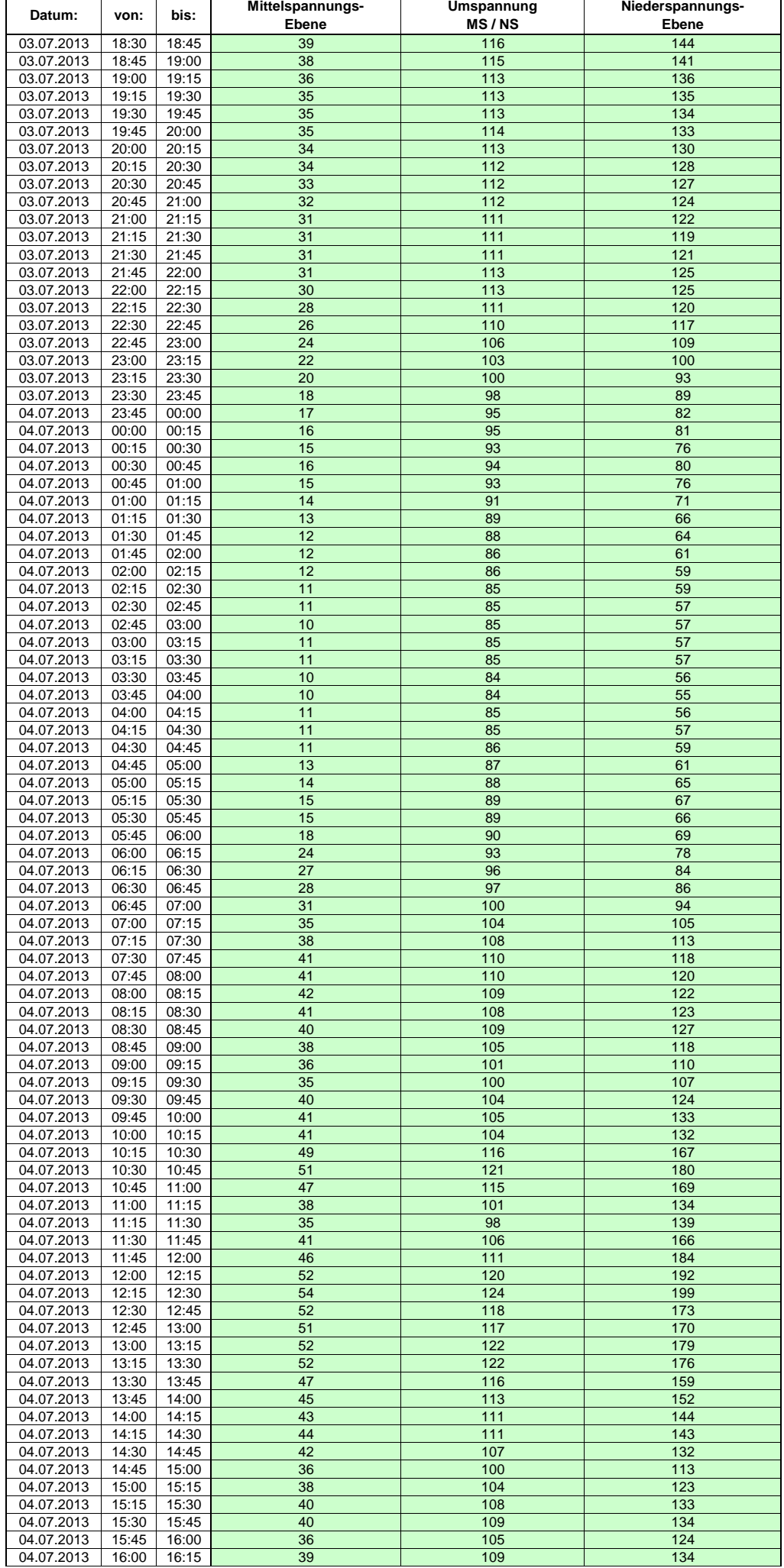

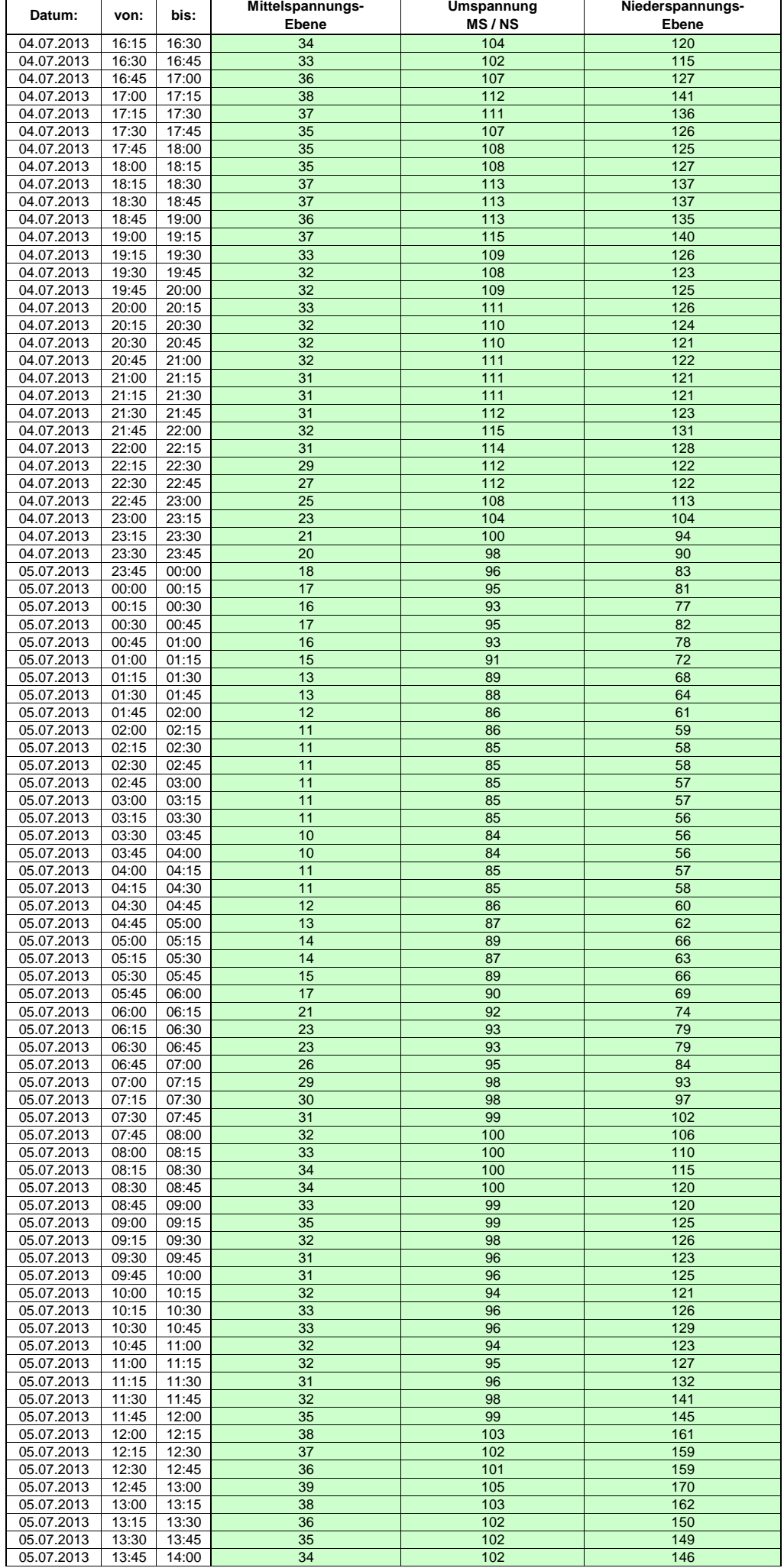

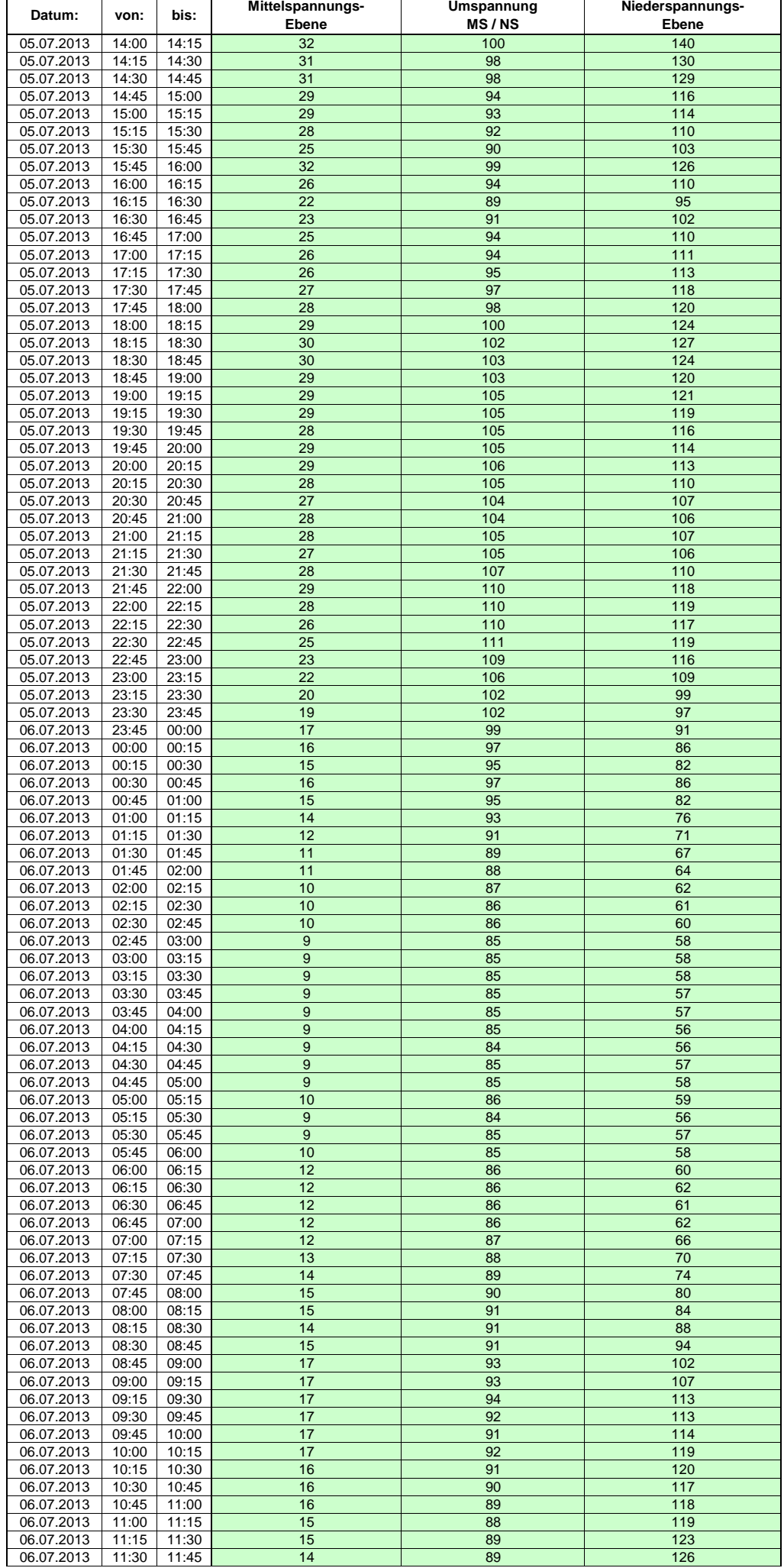

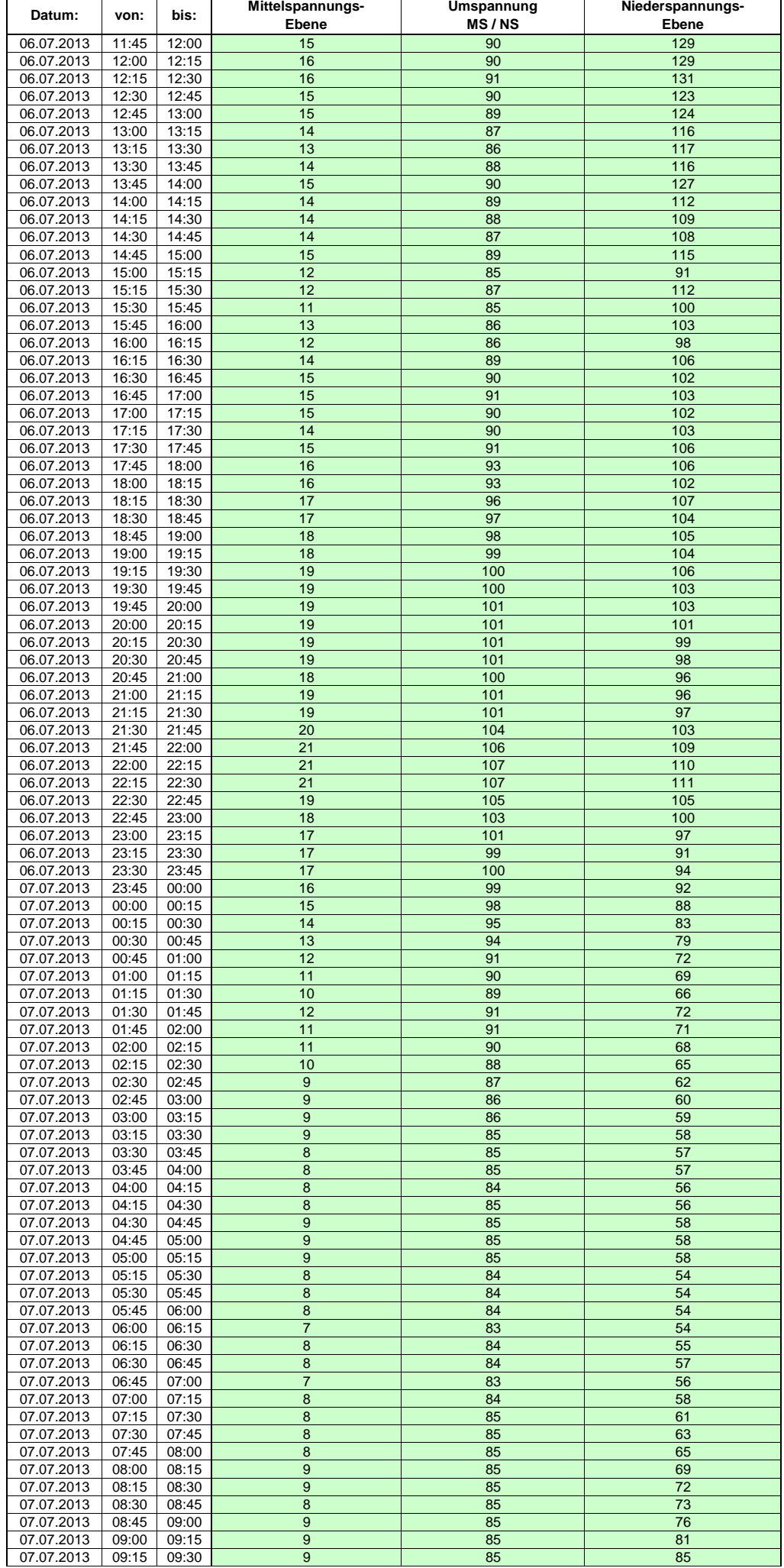

Hinweis: Im vorliegenden Fall handelt es sich um vorläufige Daten. Änderungen behält sich die Stromnetzgesellschaft Herrenberg mbH Co. KG ausdrücklich vor. Seite 207 von 404

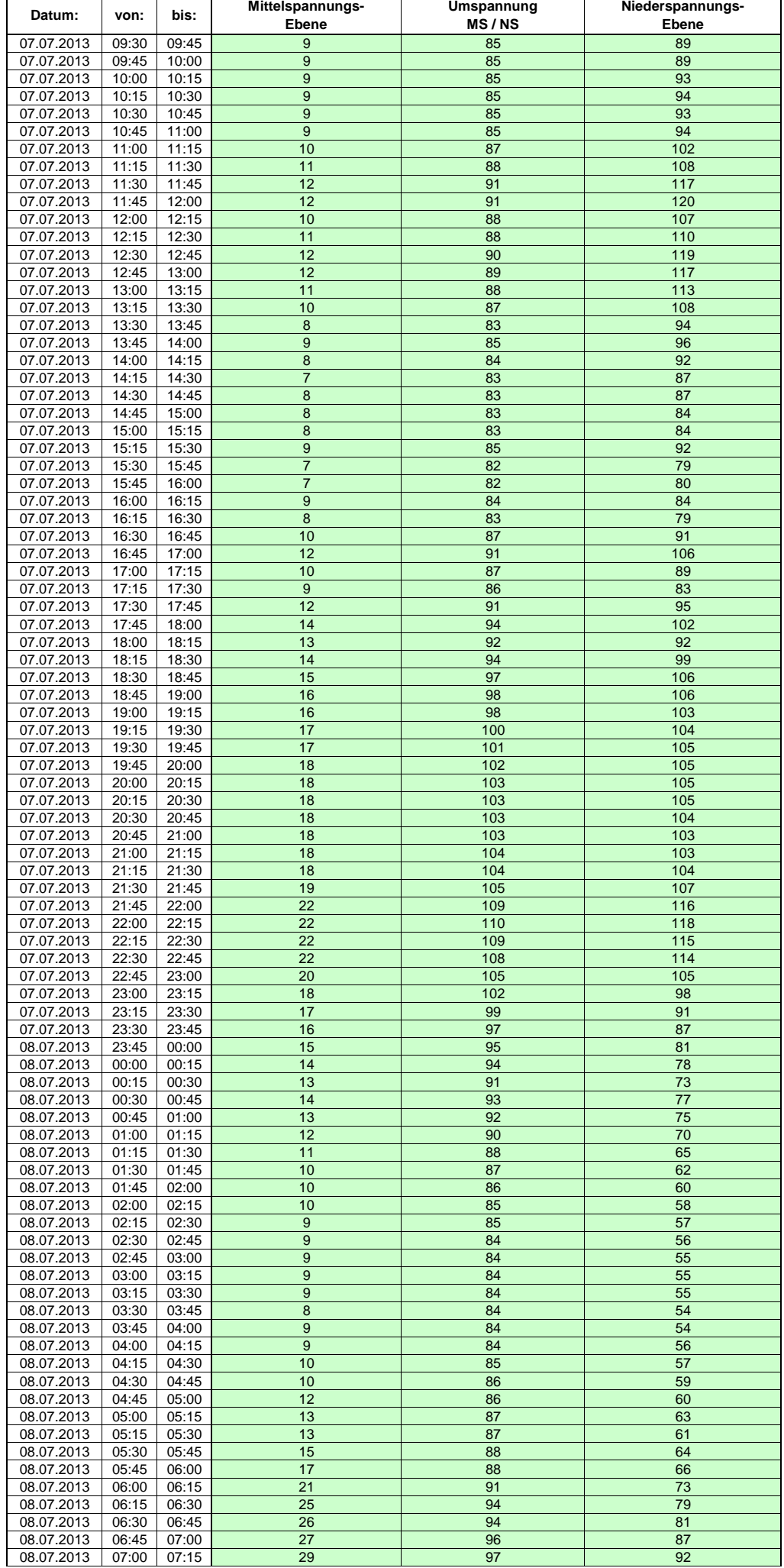

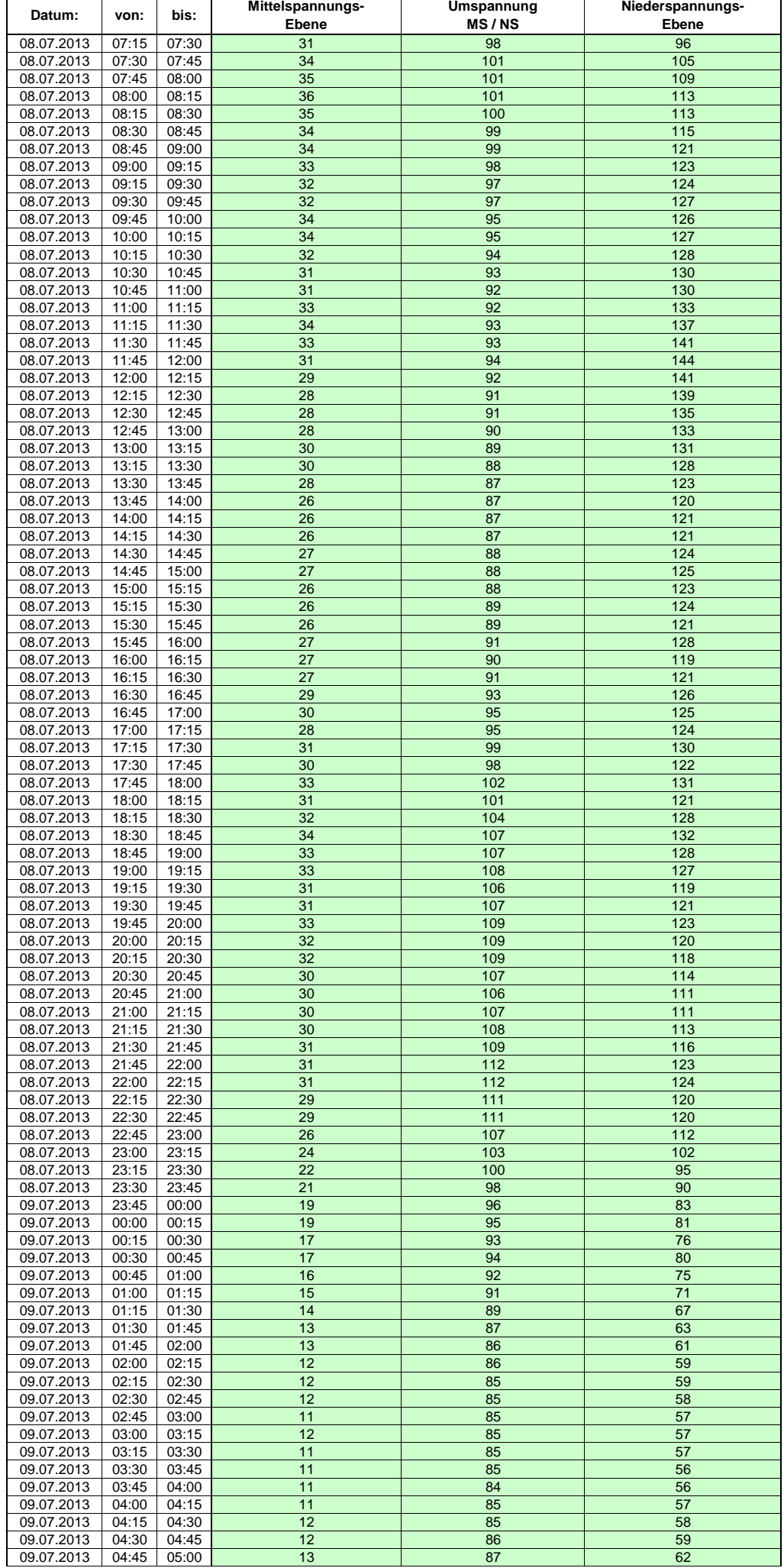

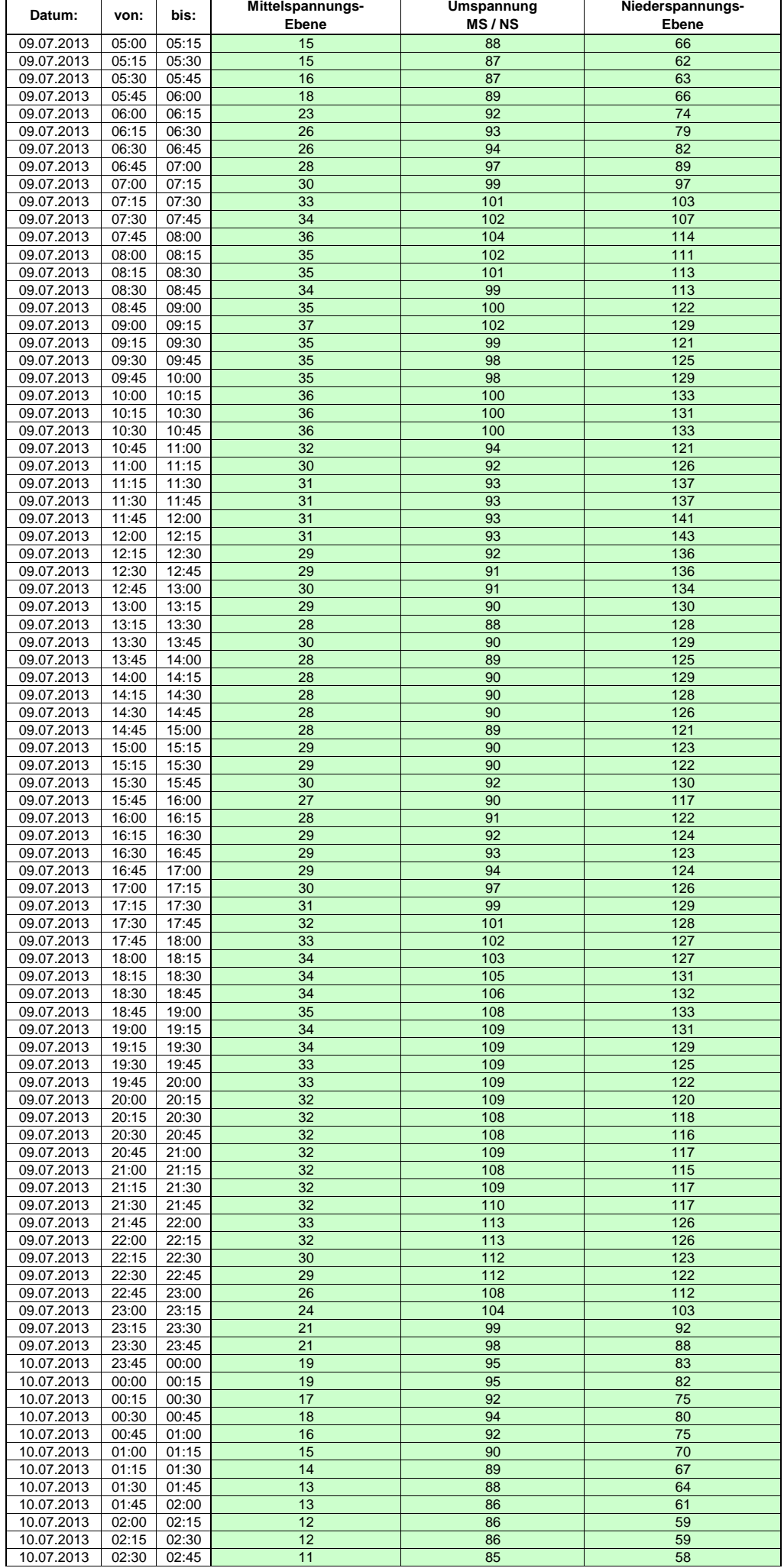

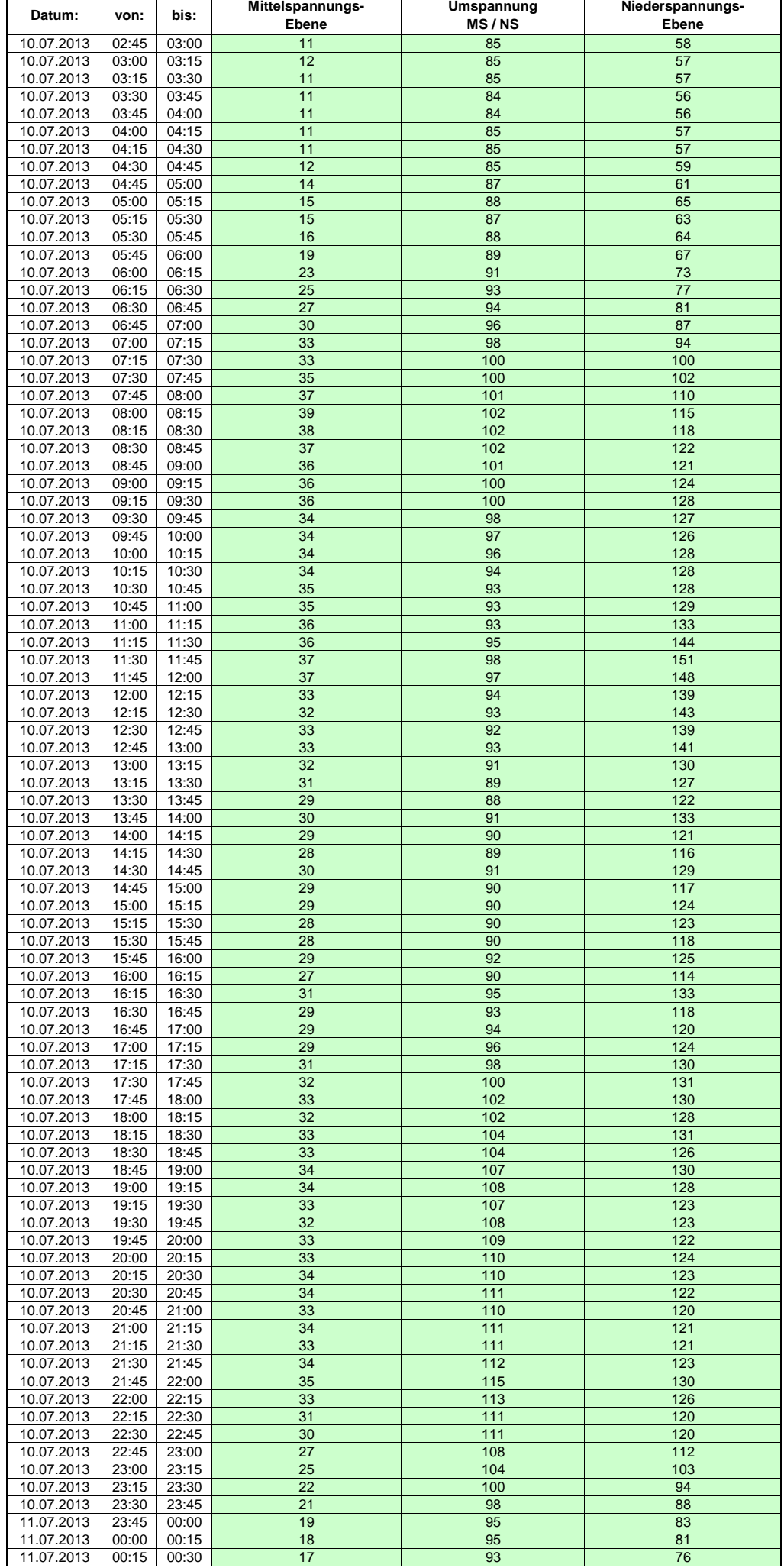

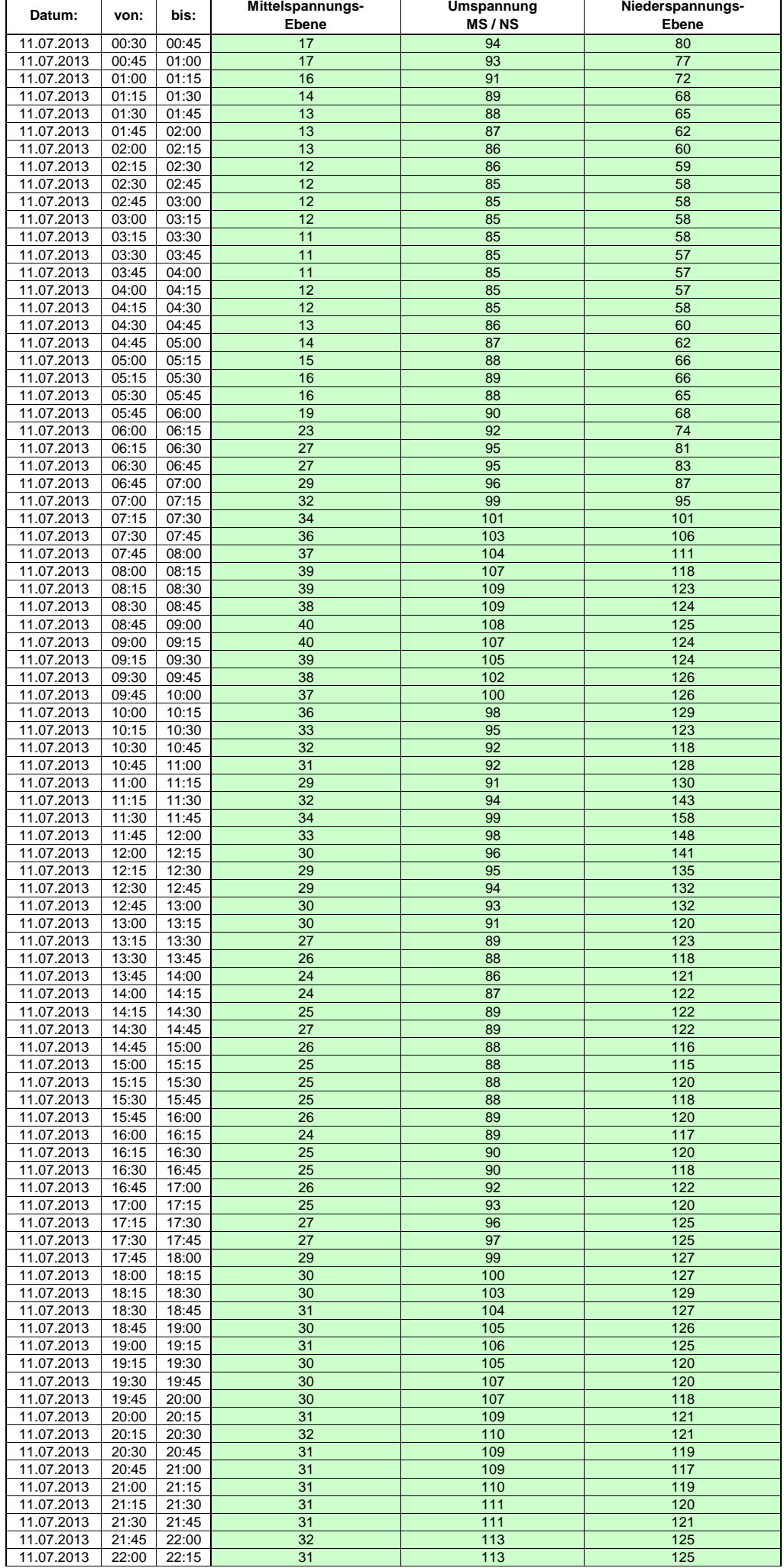

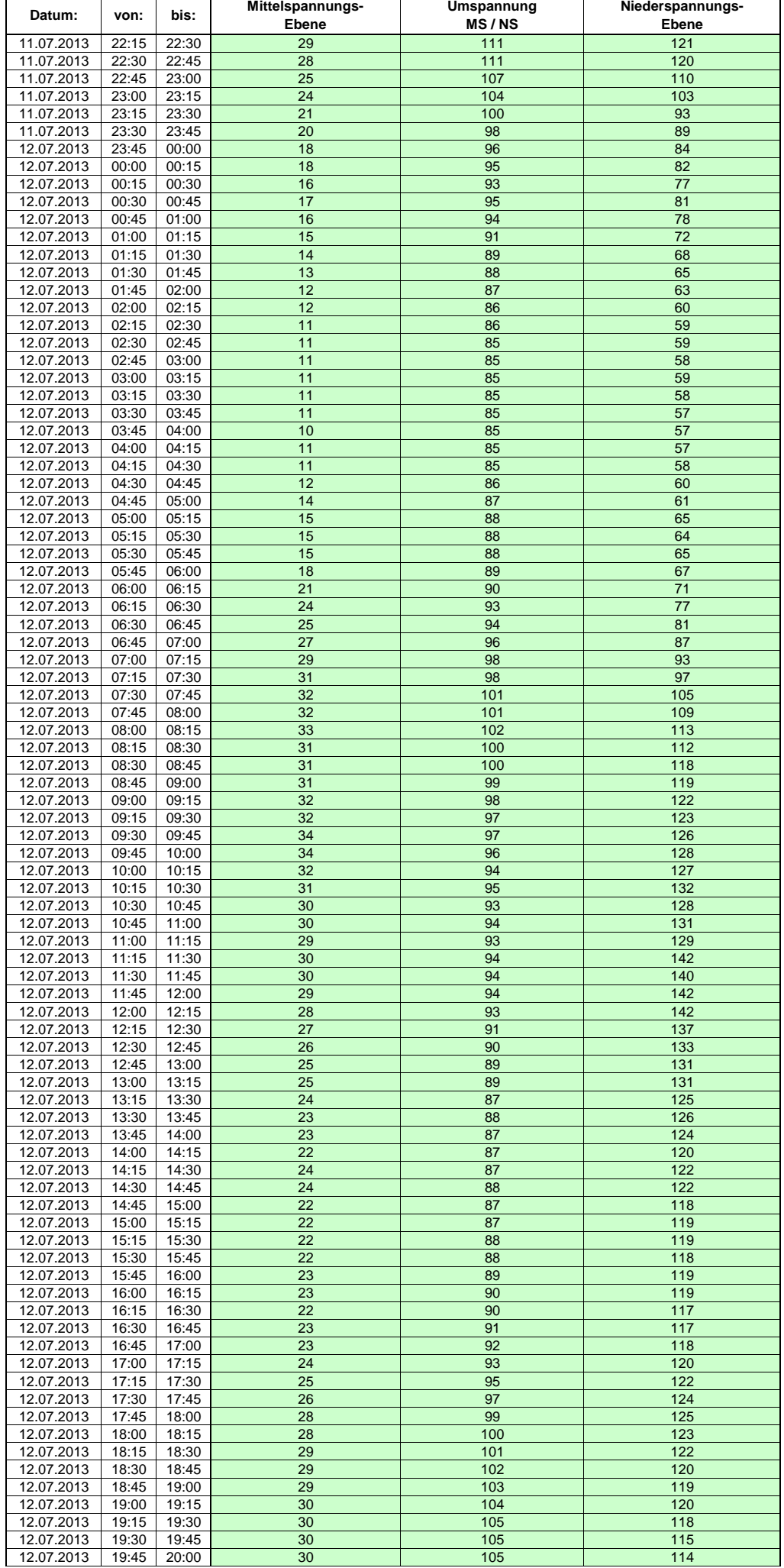

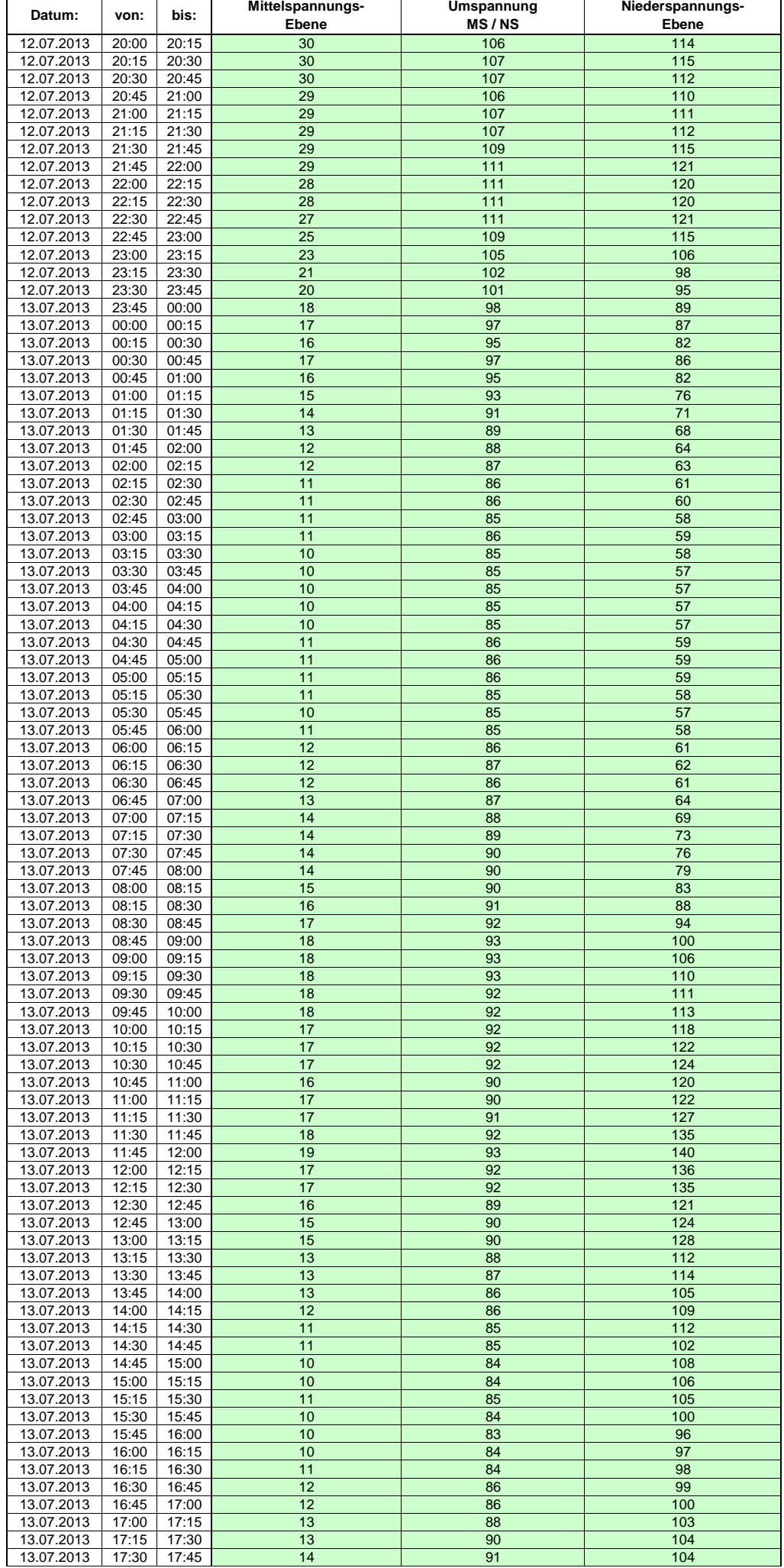

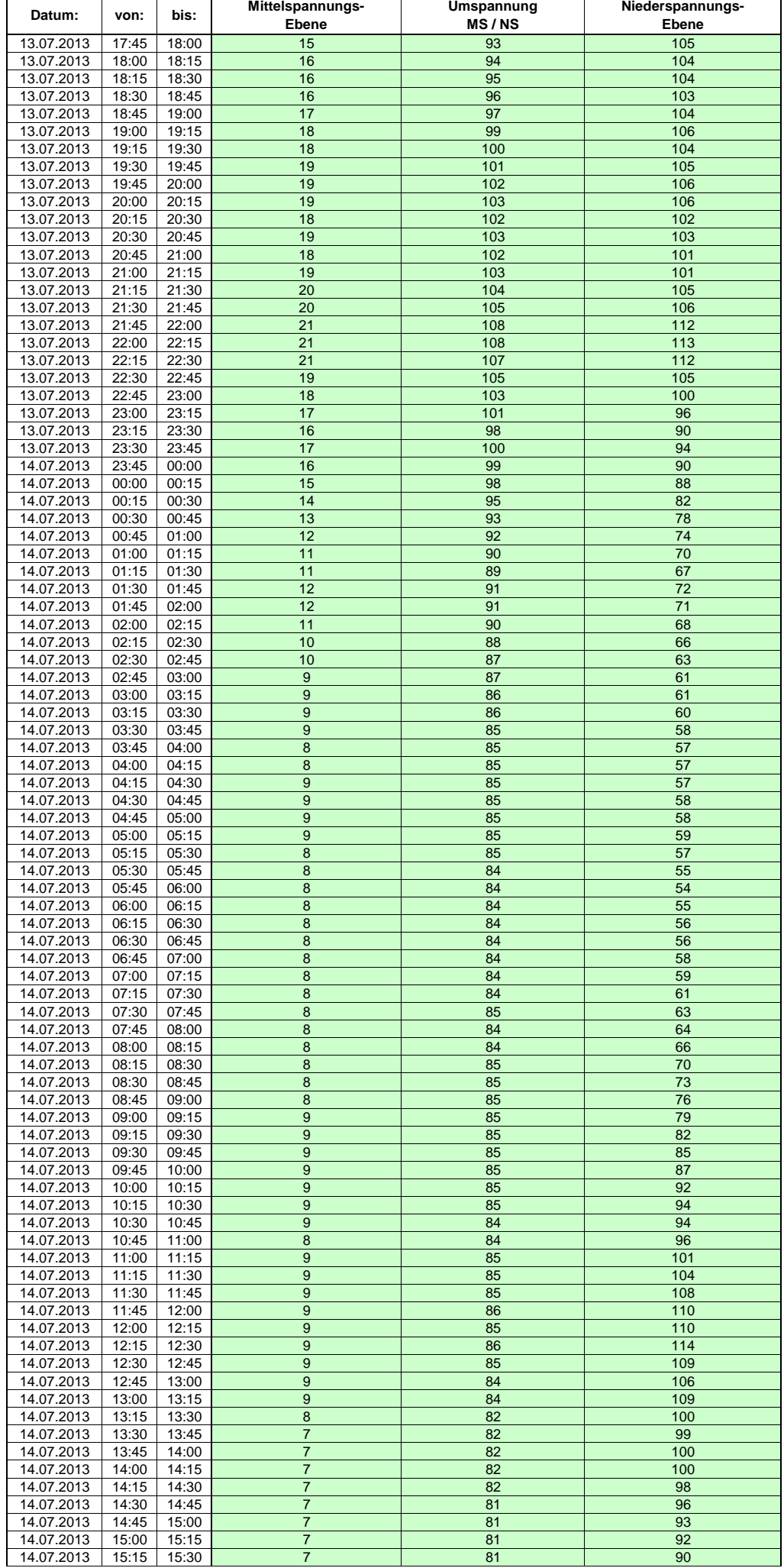

Hinweis: Im vorliegenden Fall handelt es sich um vorläufige Daten. Änderungen behält sich die Stromnetzgesellschaft Herrenberg mbH Co. KG ausdrücklich vor. Seite 215 von 404

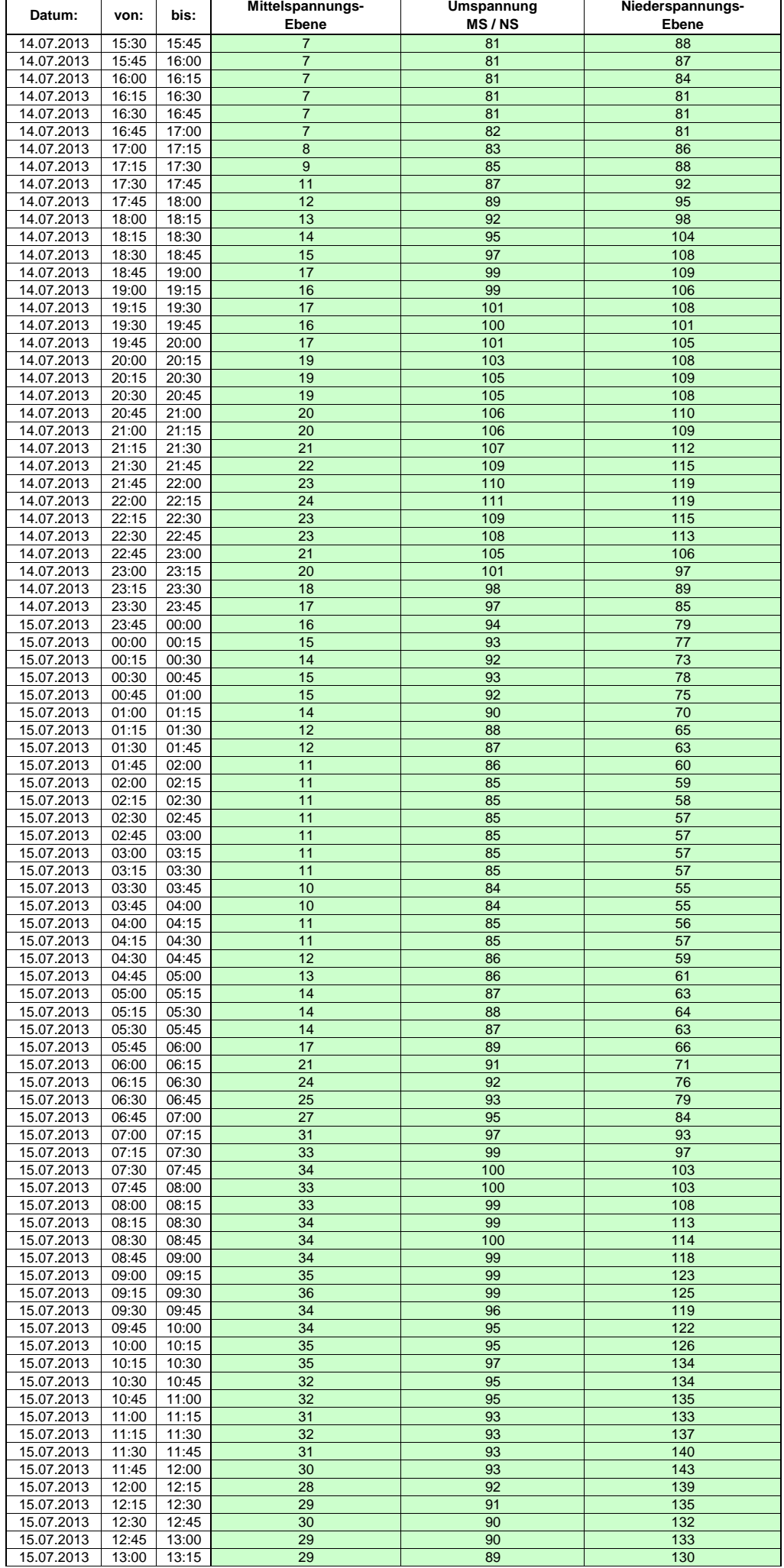
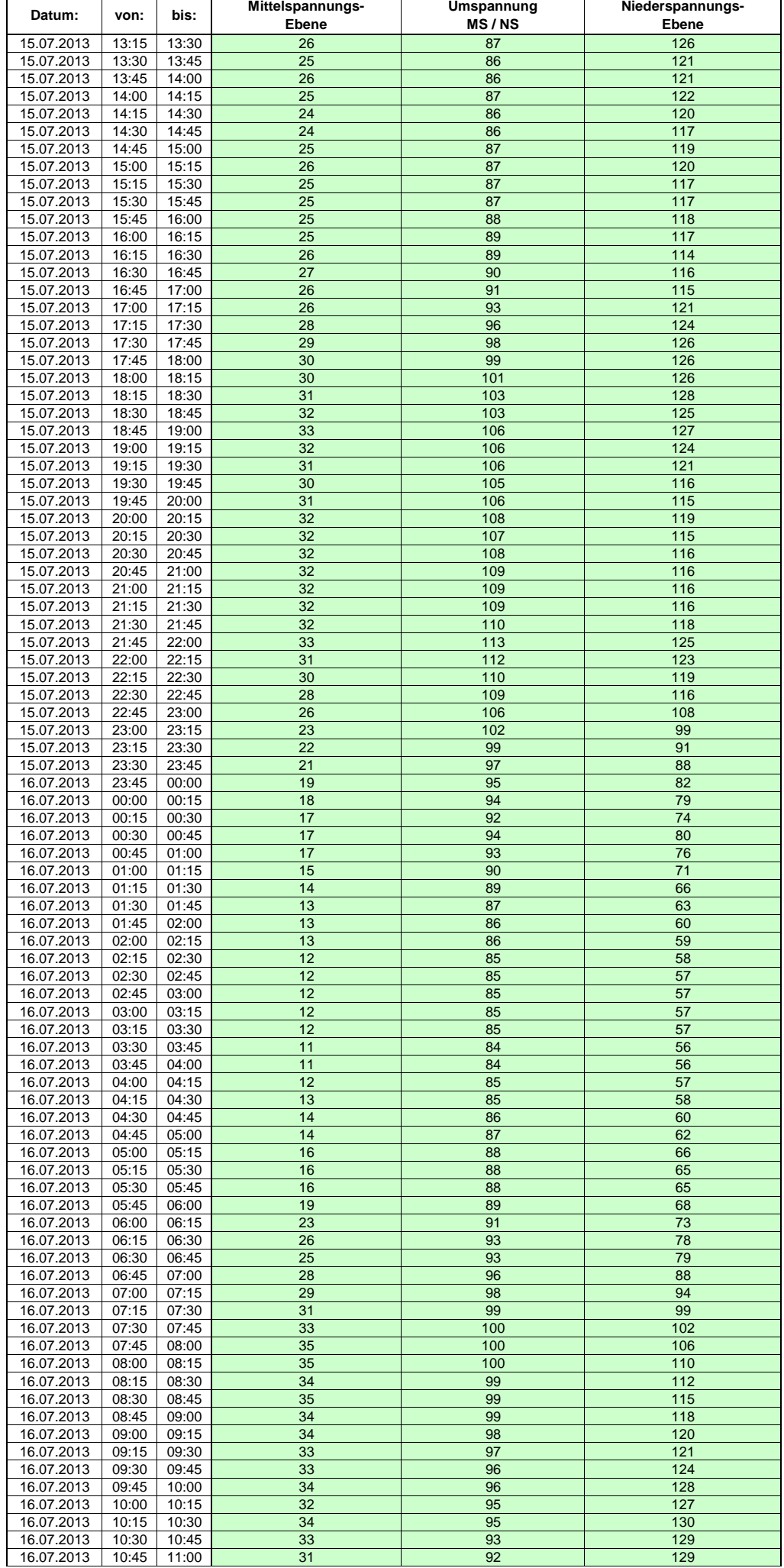

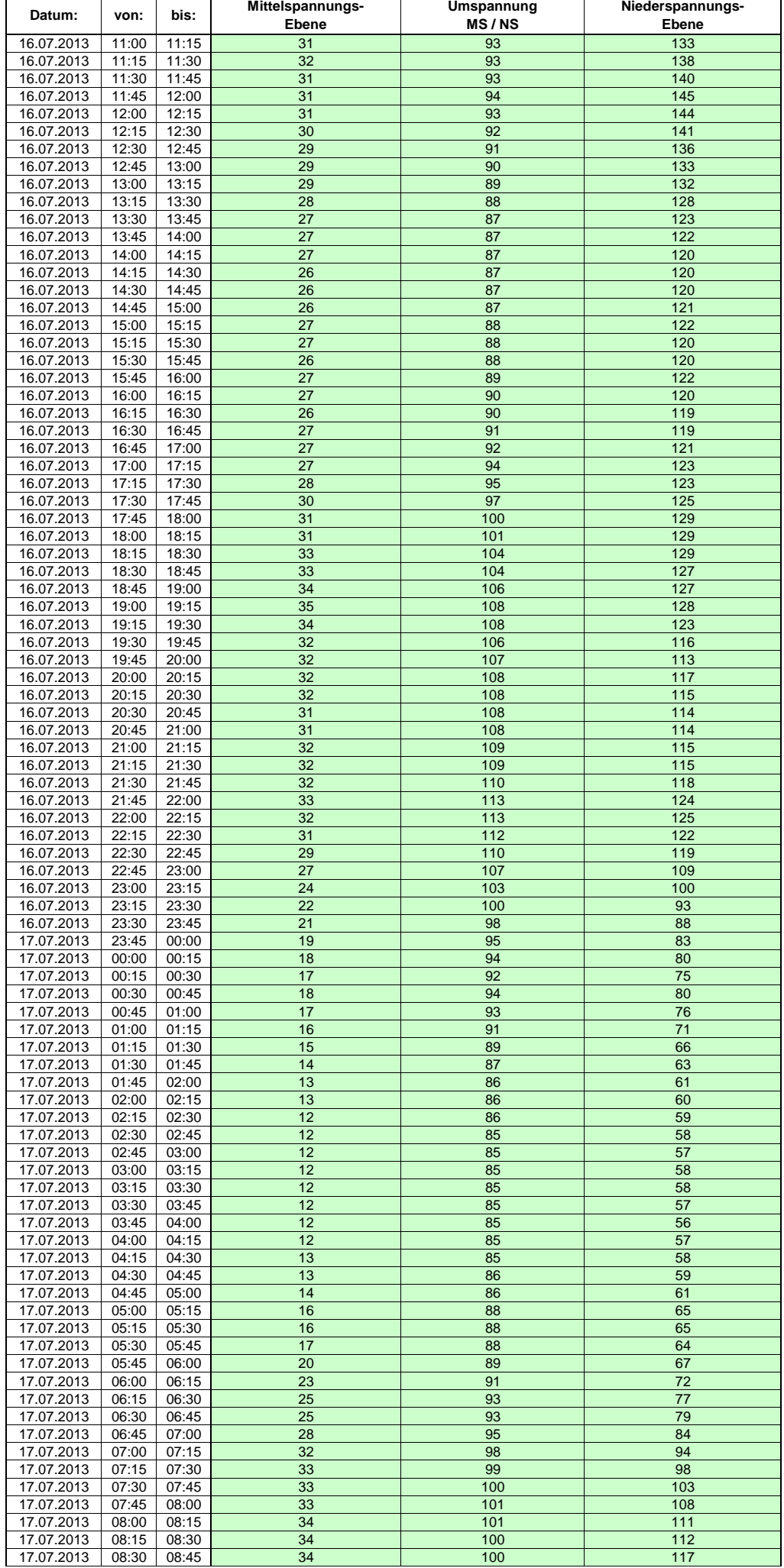

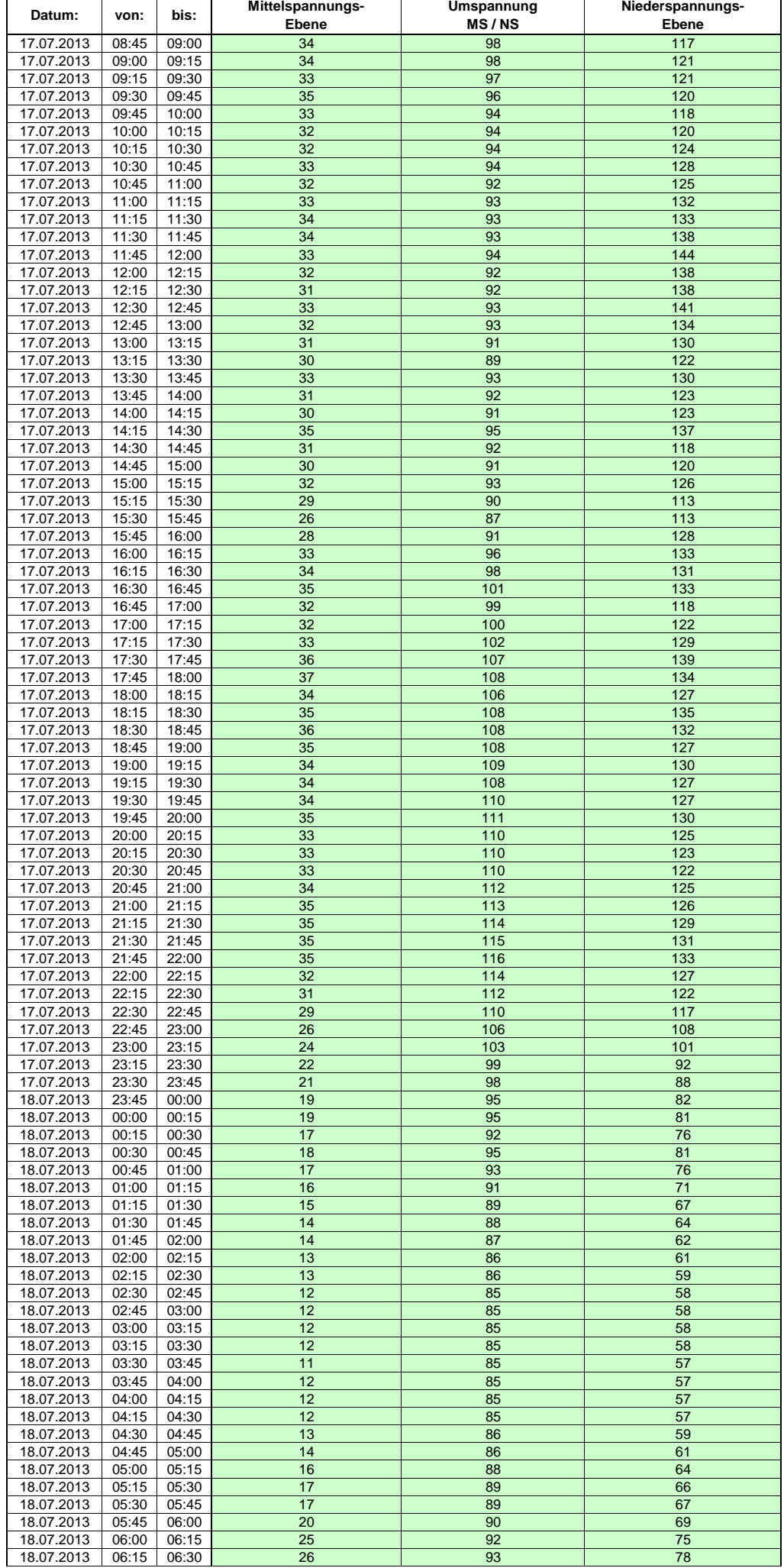

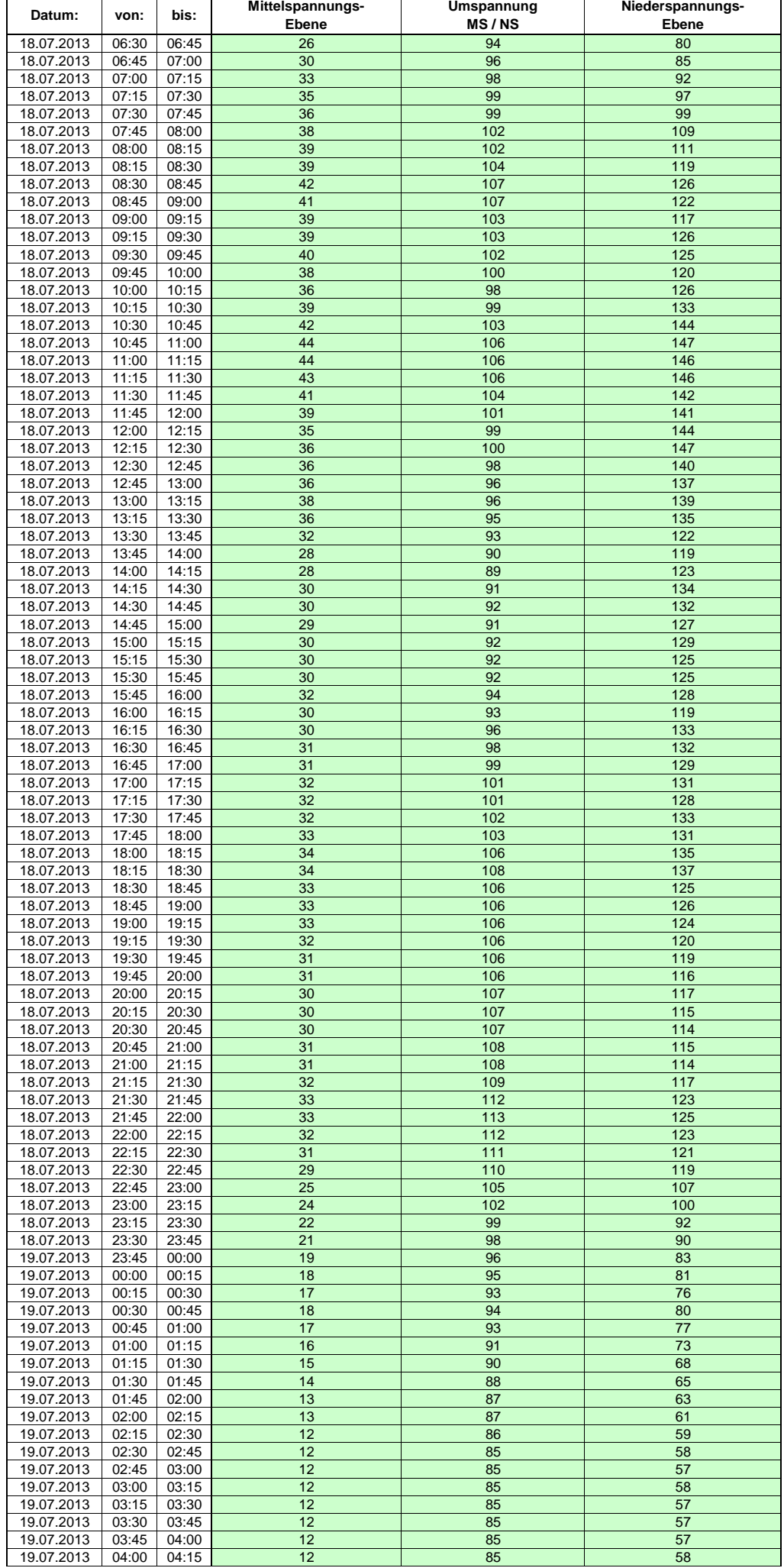

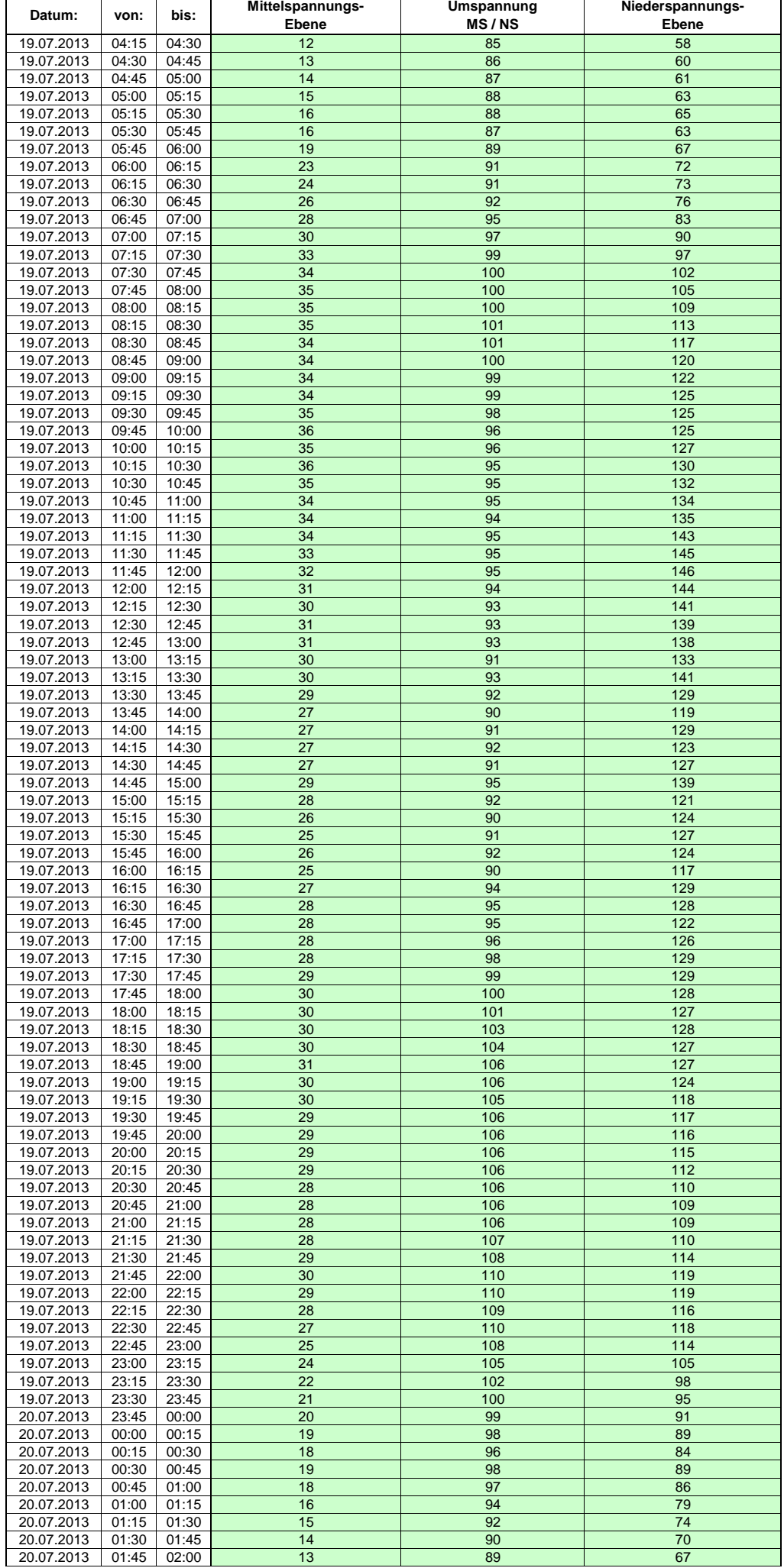

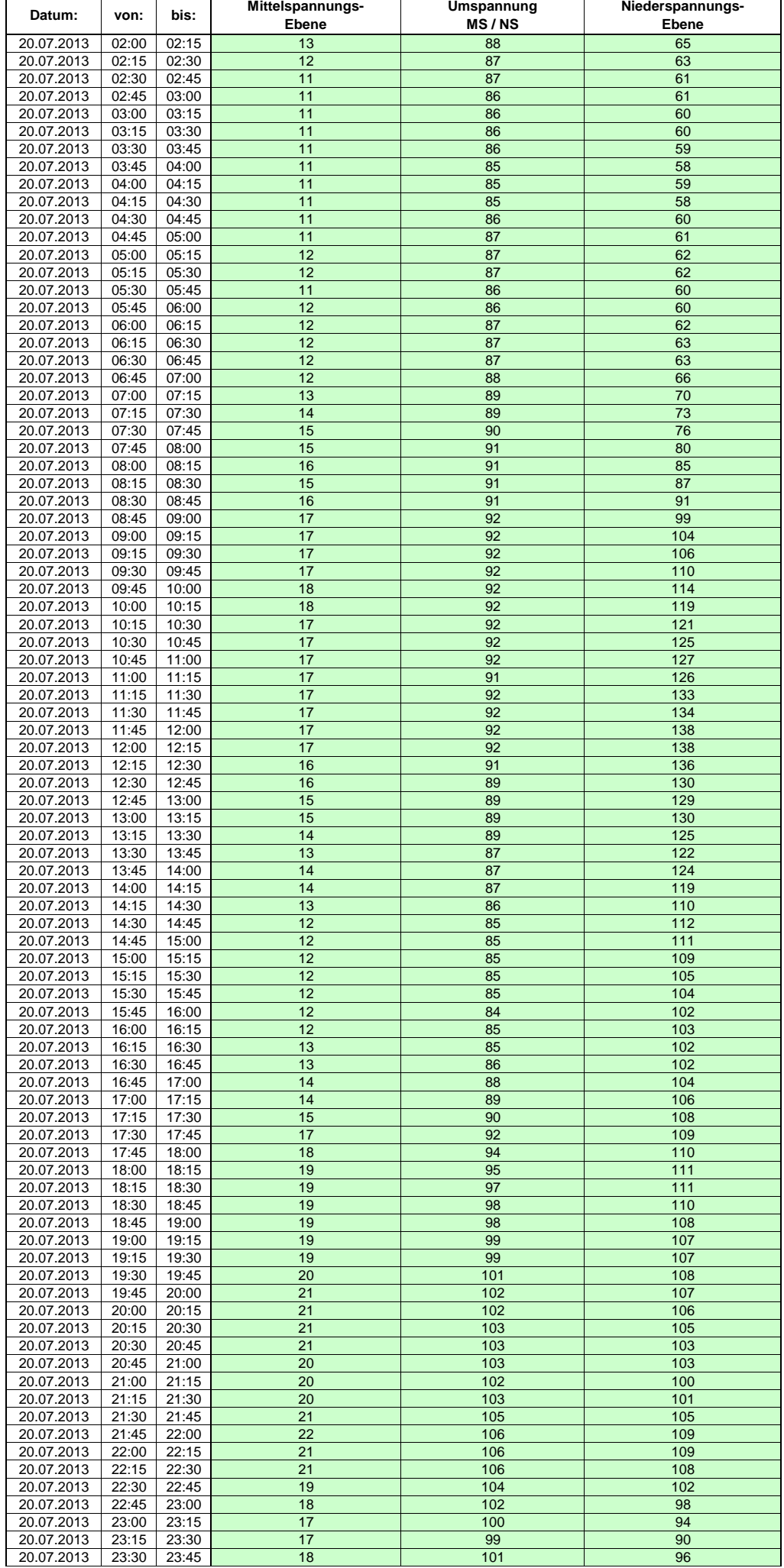

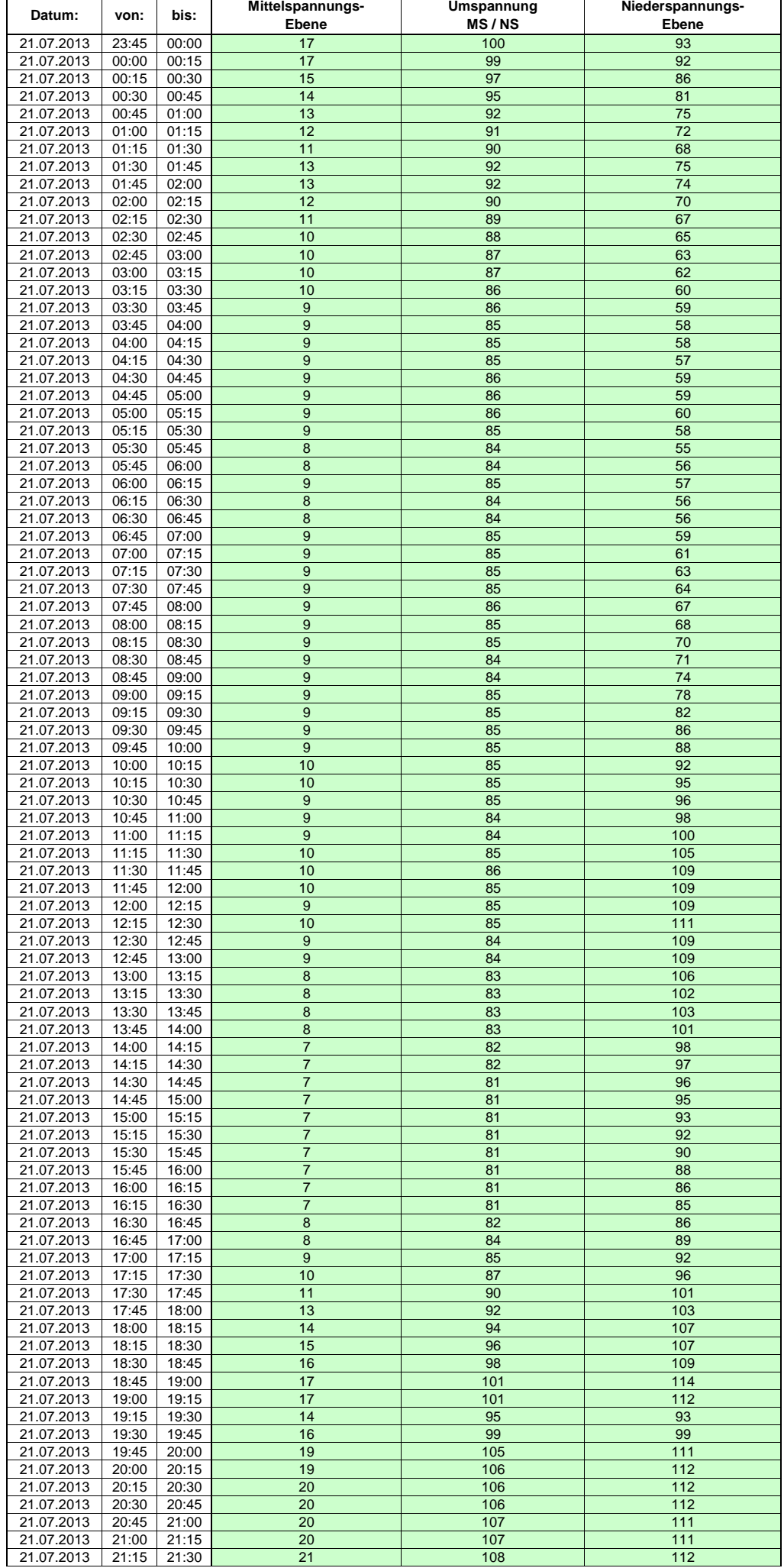

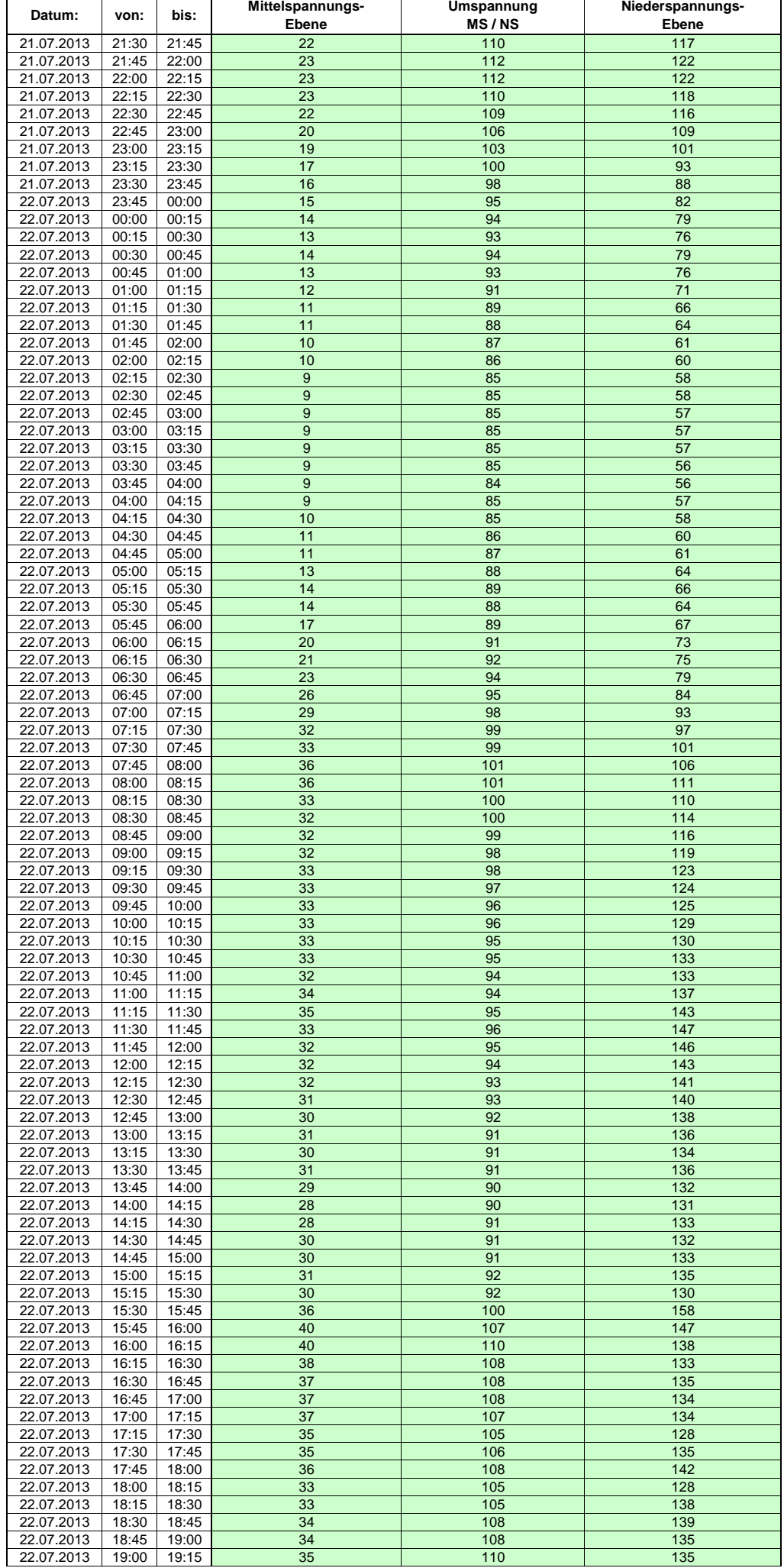

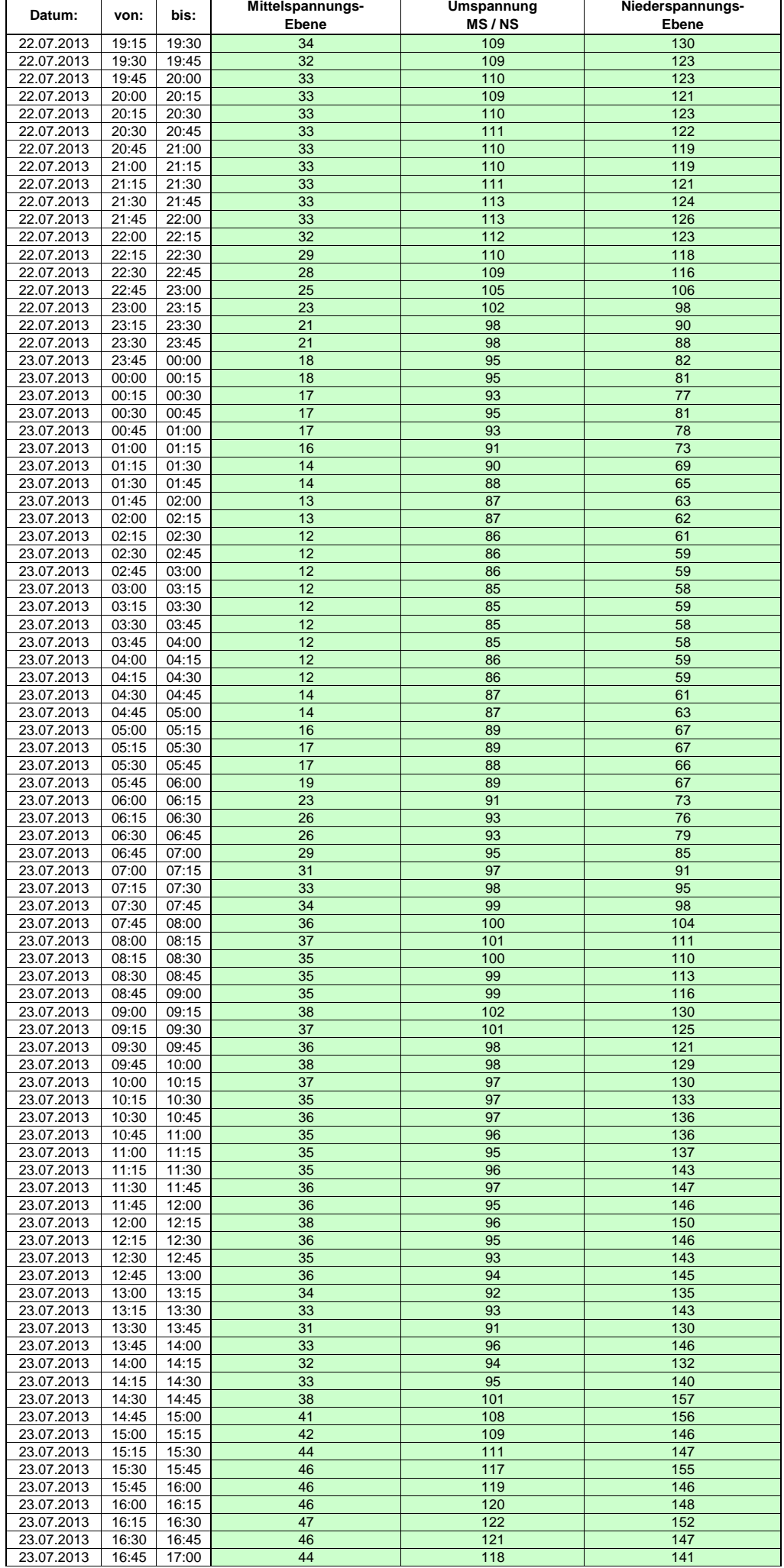

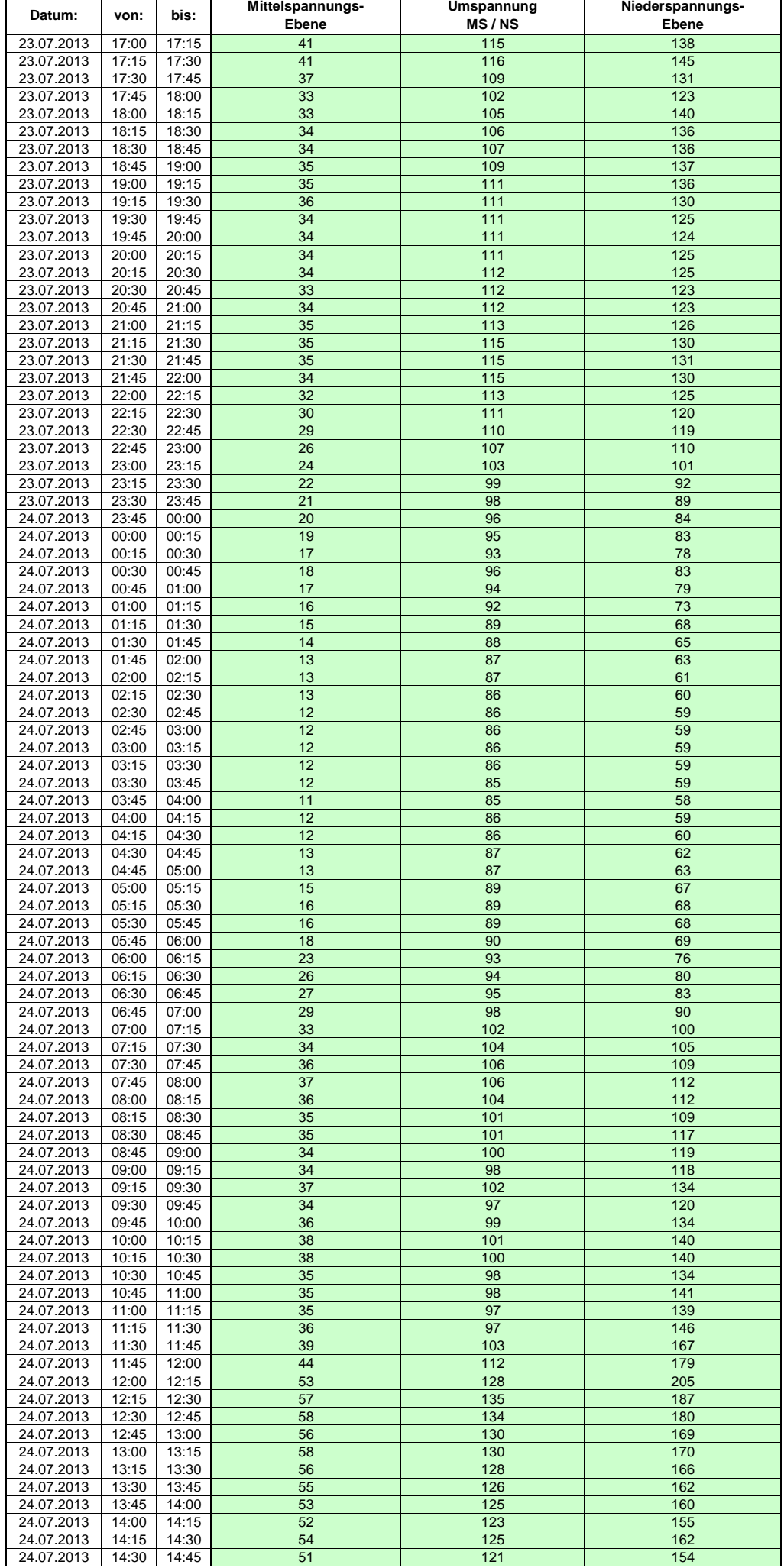

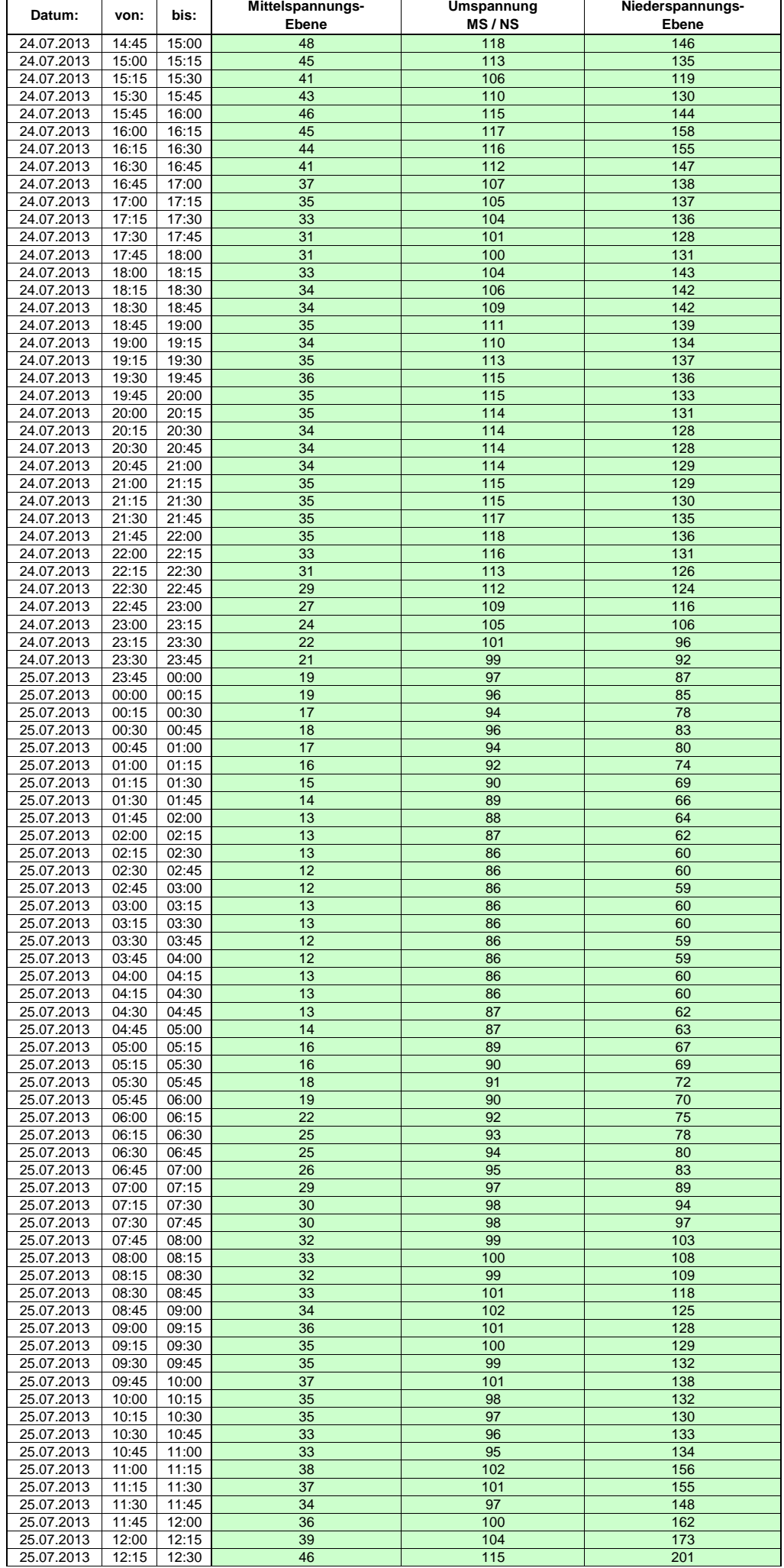

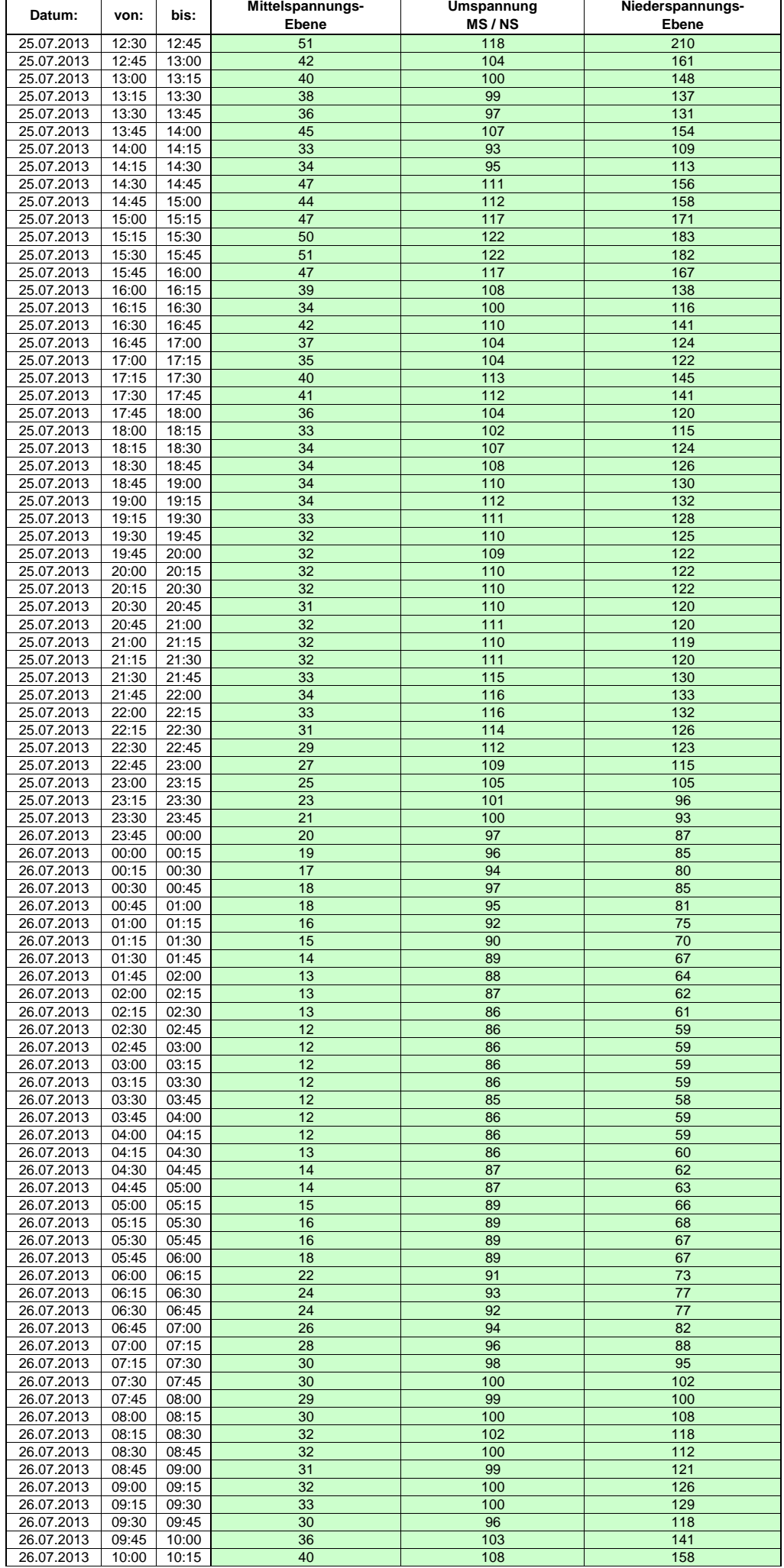

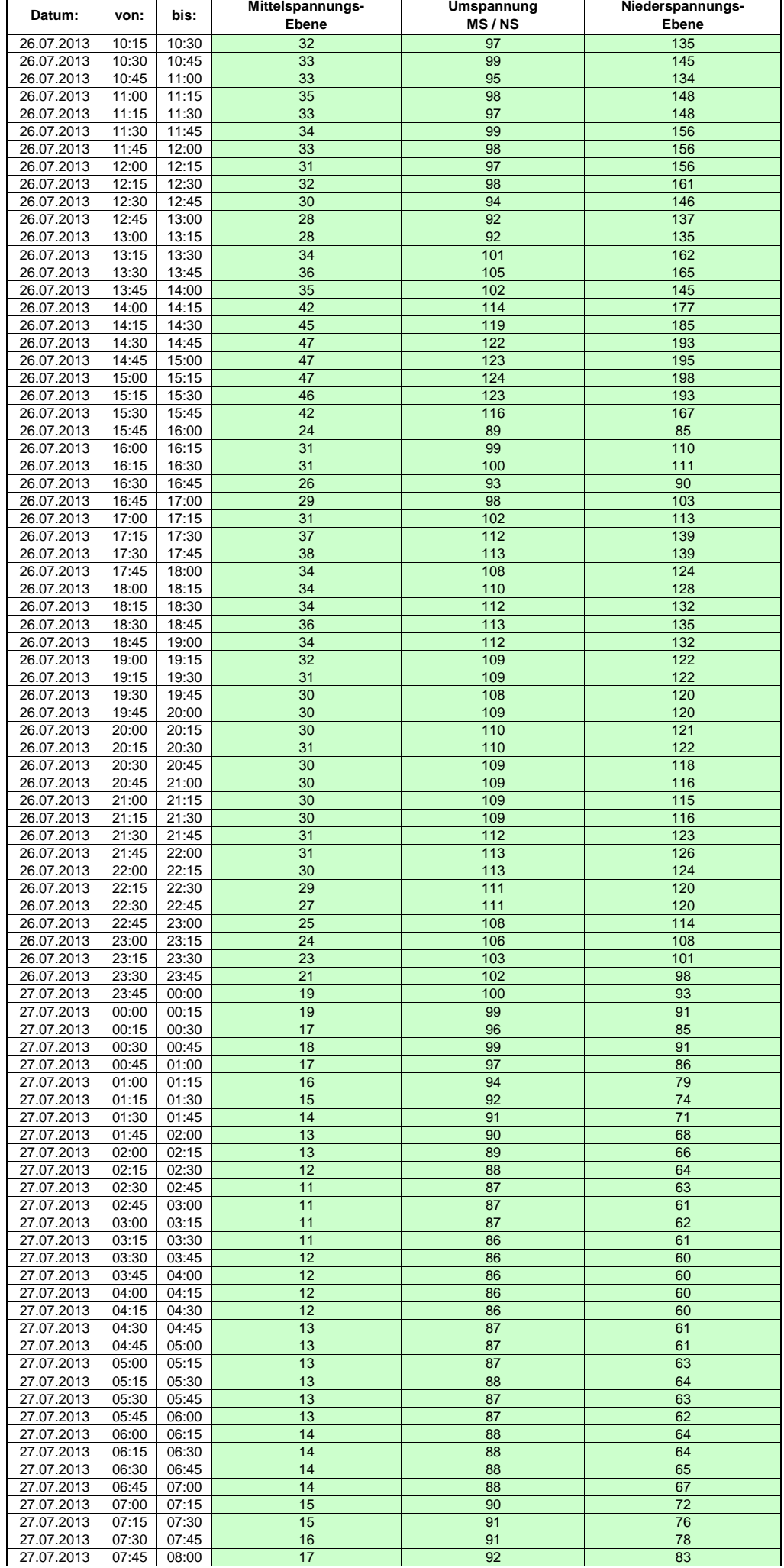

Hinweis: Im vorliegenden Fall handelt es sich um vorläufige Daten. Änderungen behält sich die Stromnetzgesellschaft Herrenberg mbH Co. KG ausdrücklich vor. Seite 229 von 404

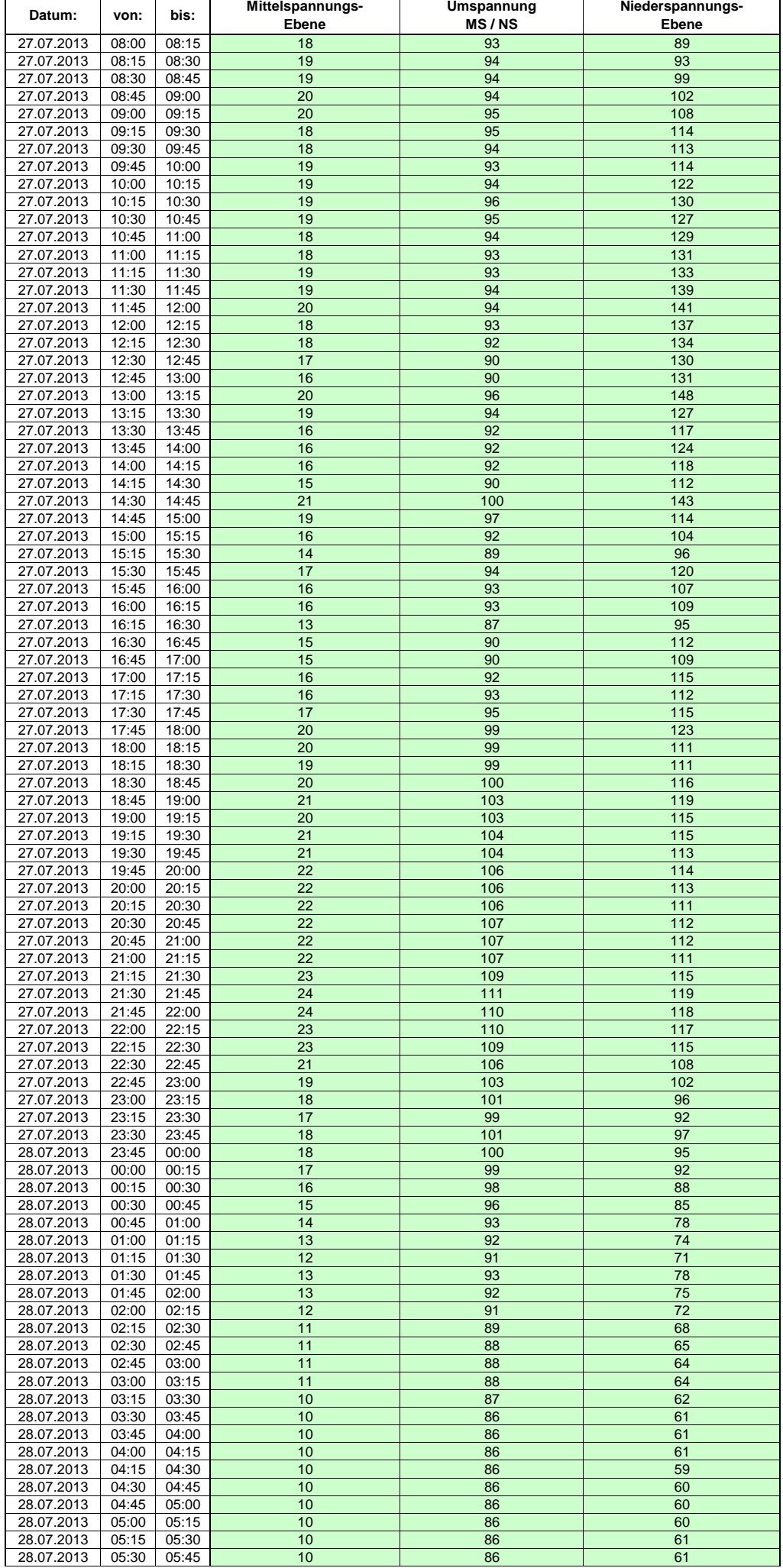

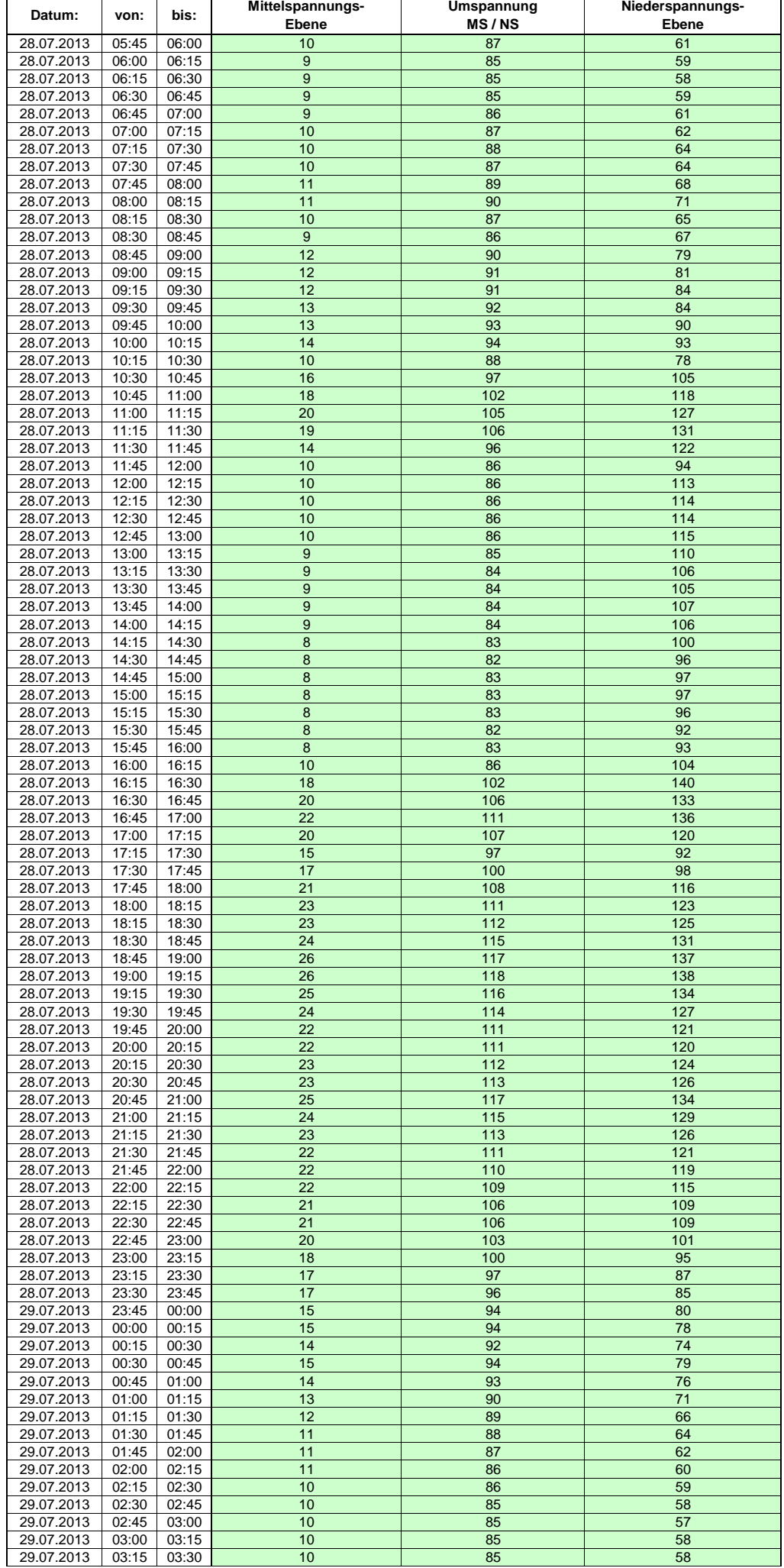

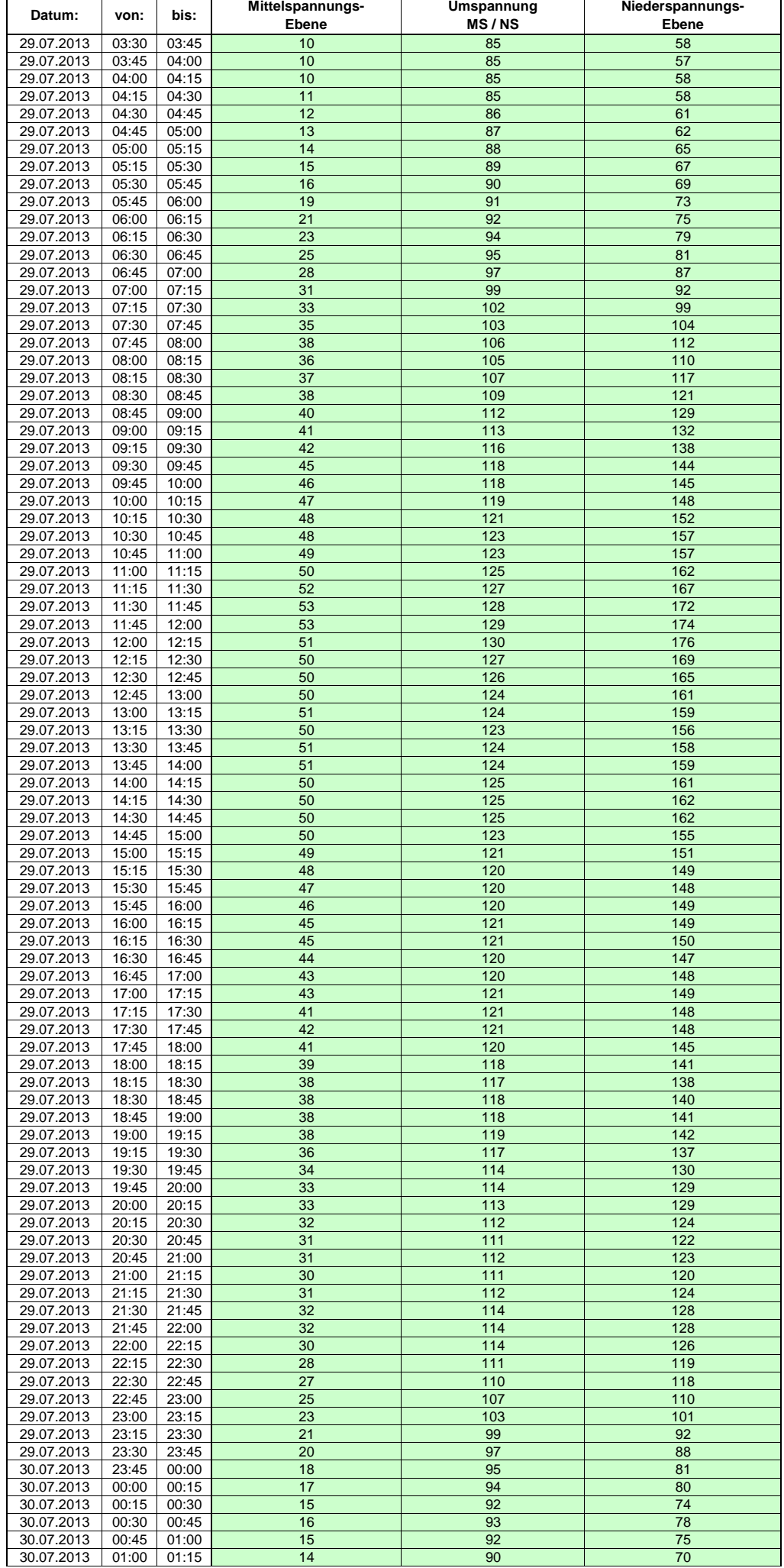

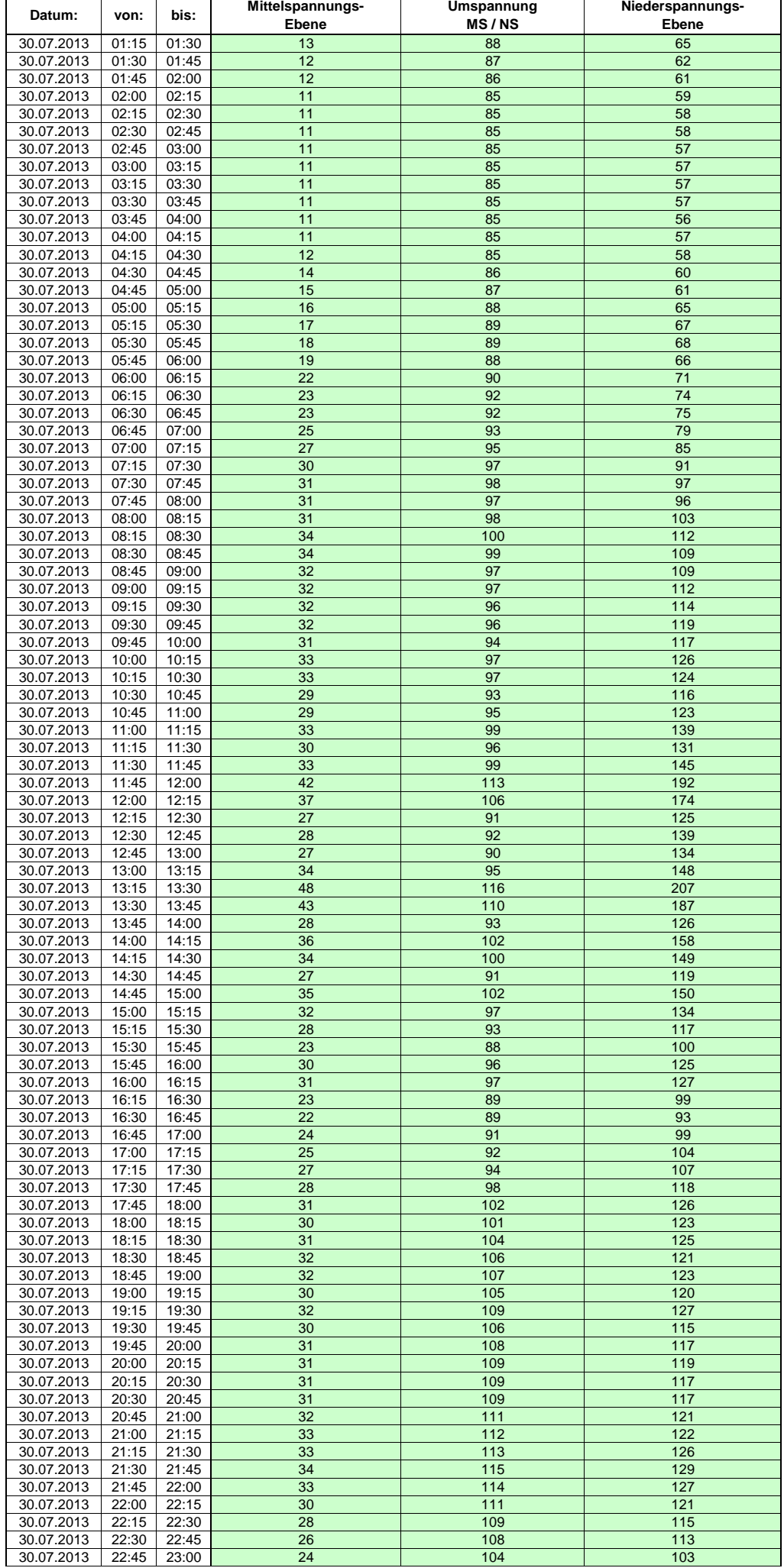

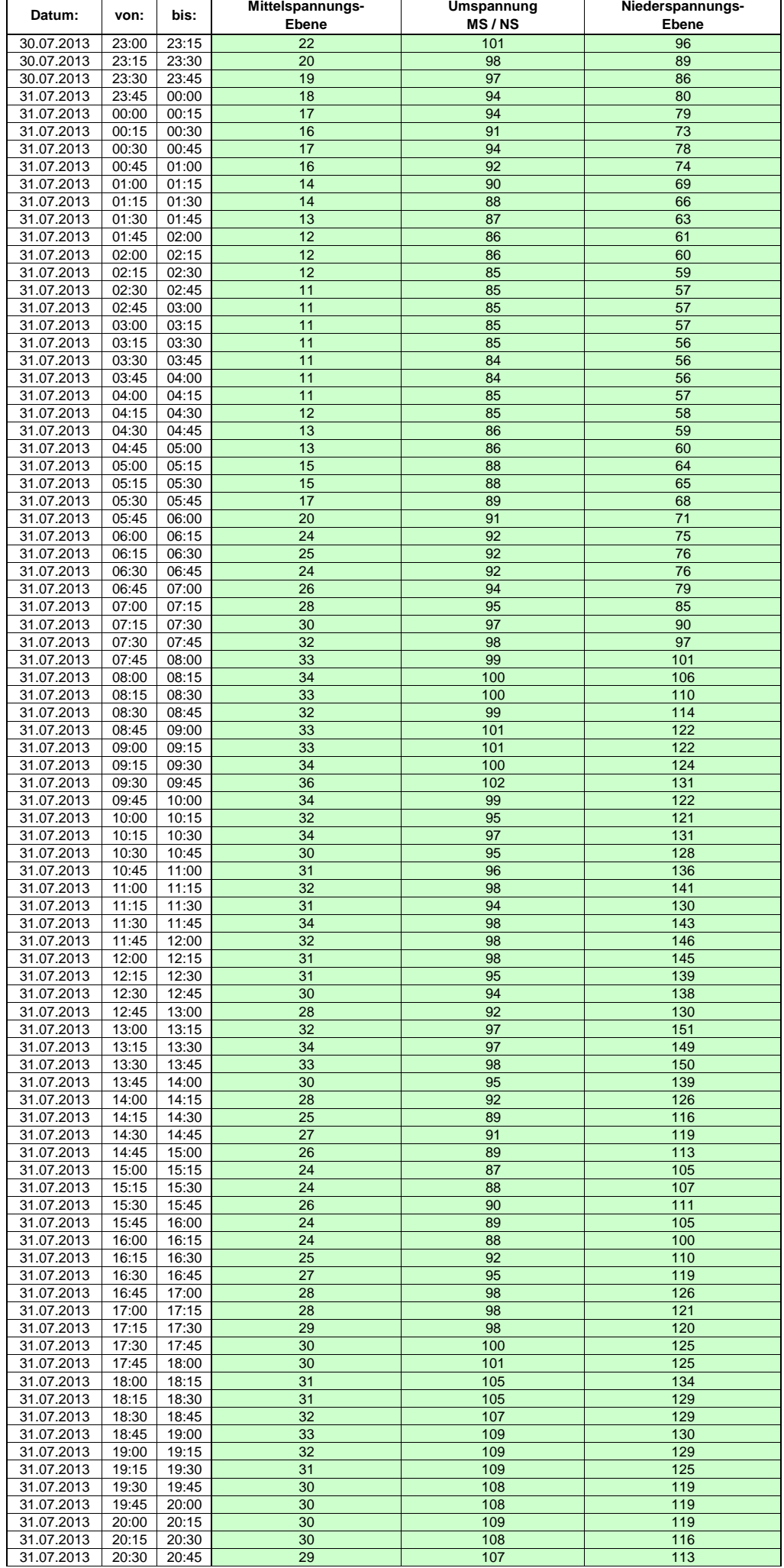

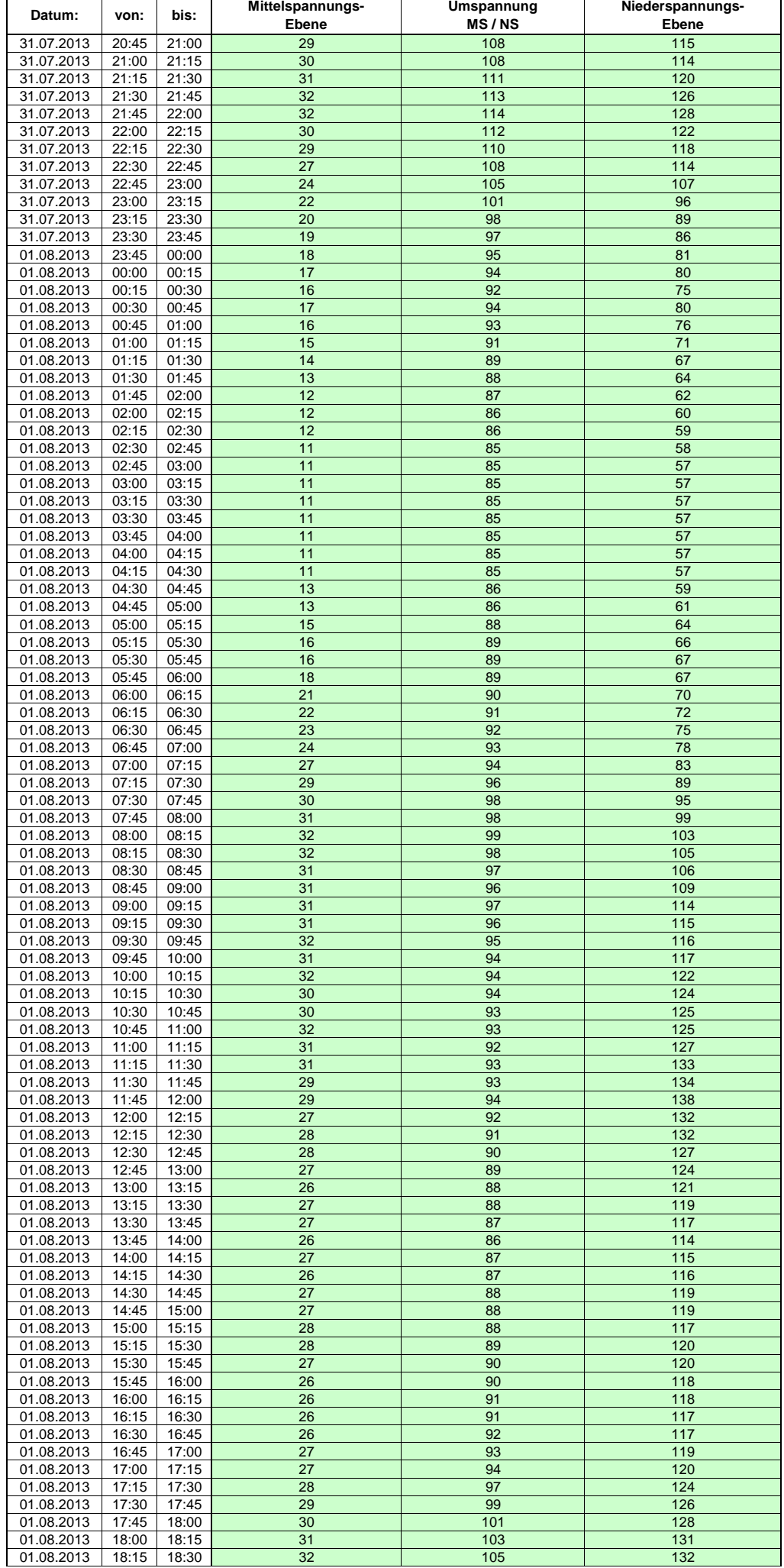

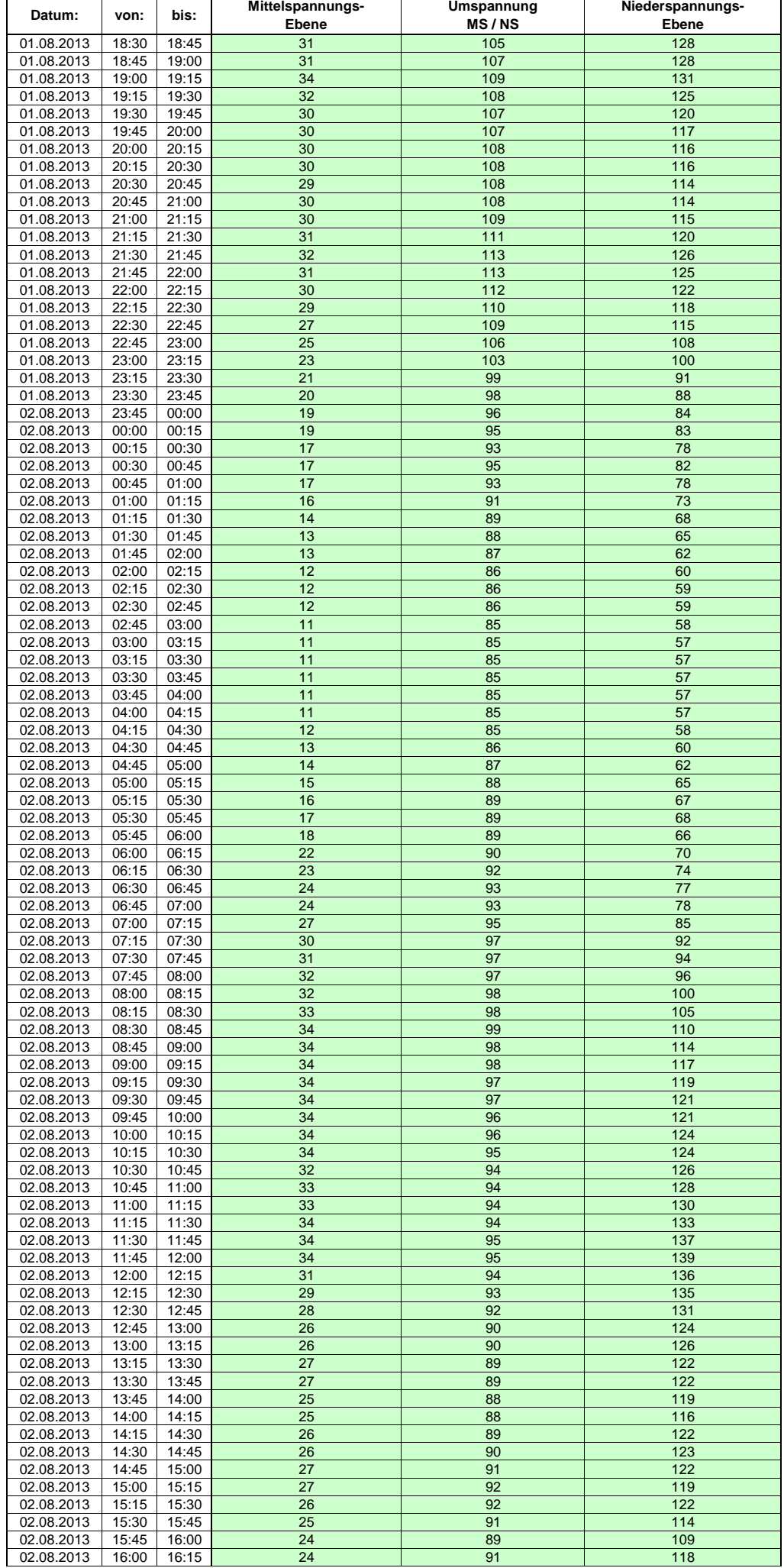

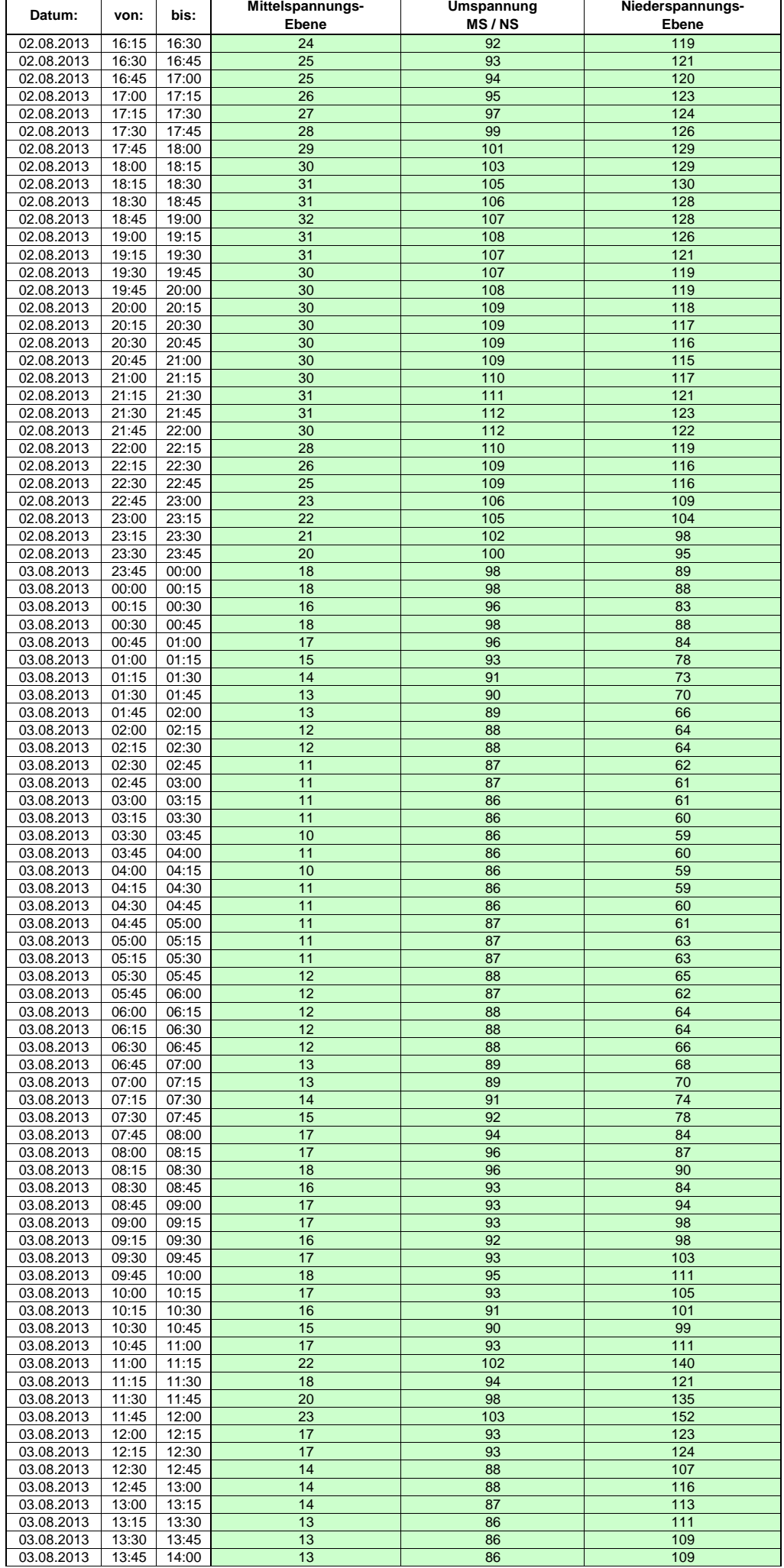

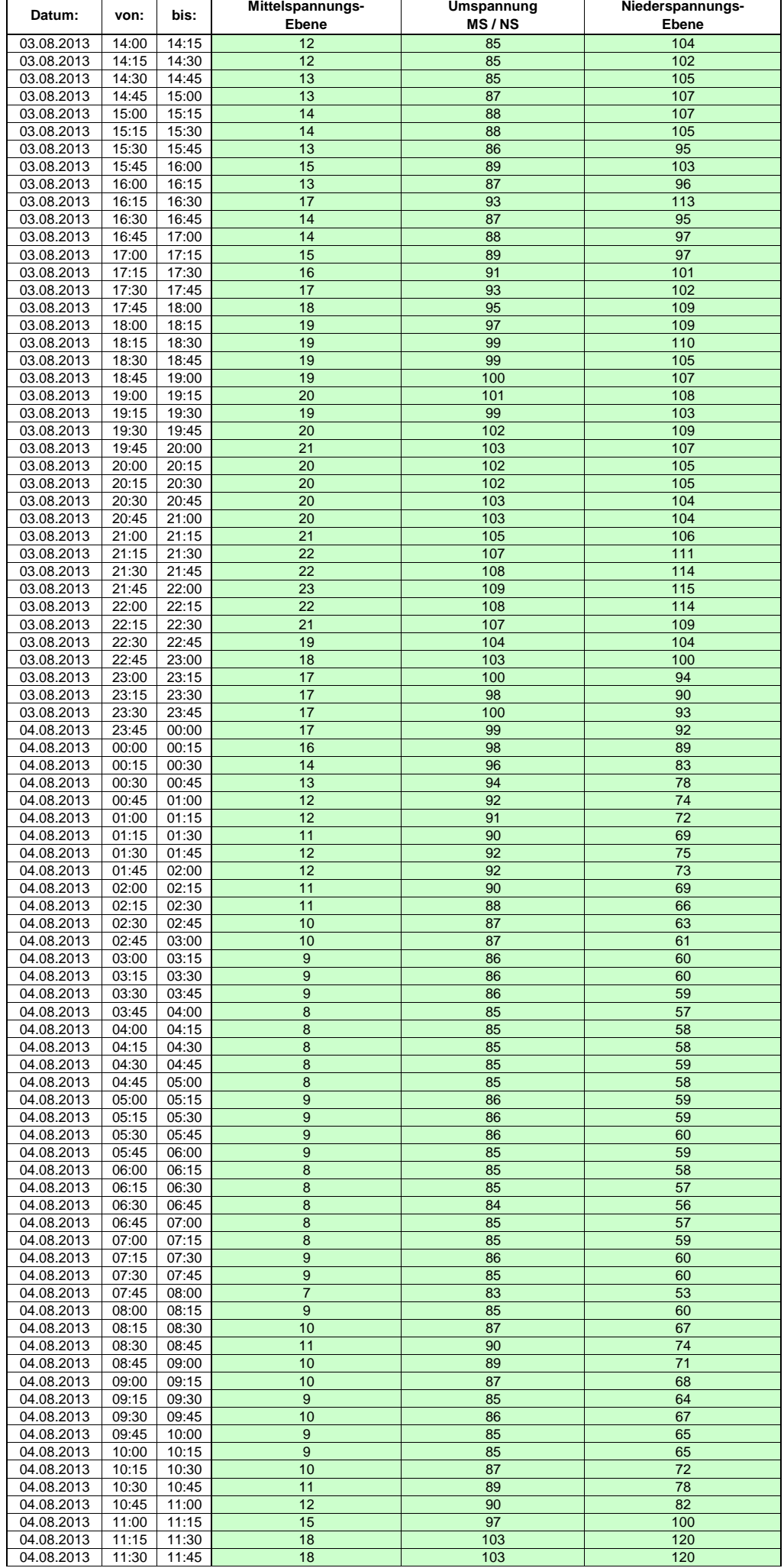

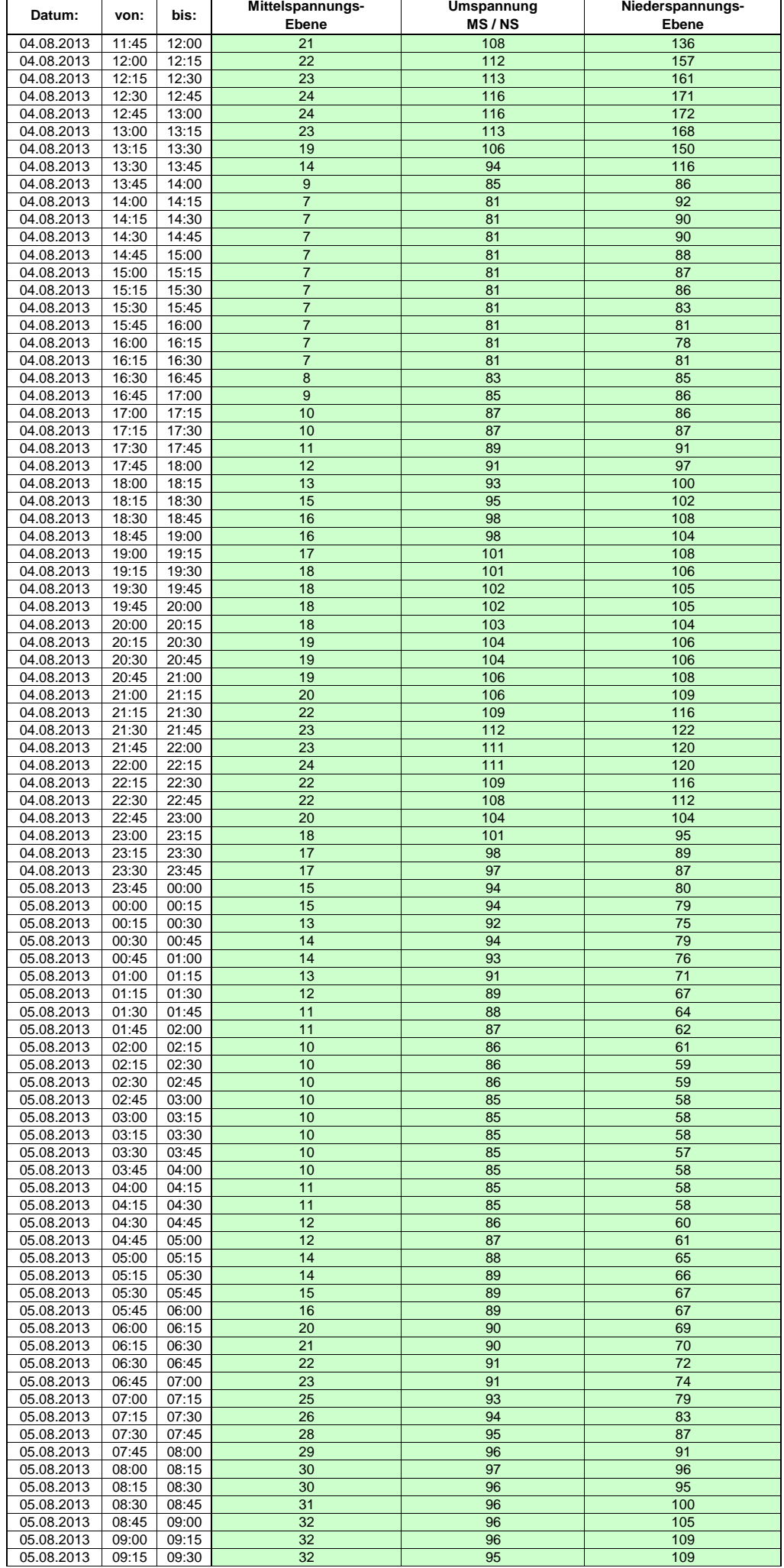

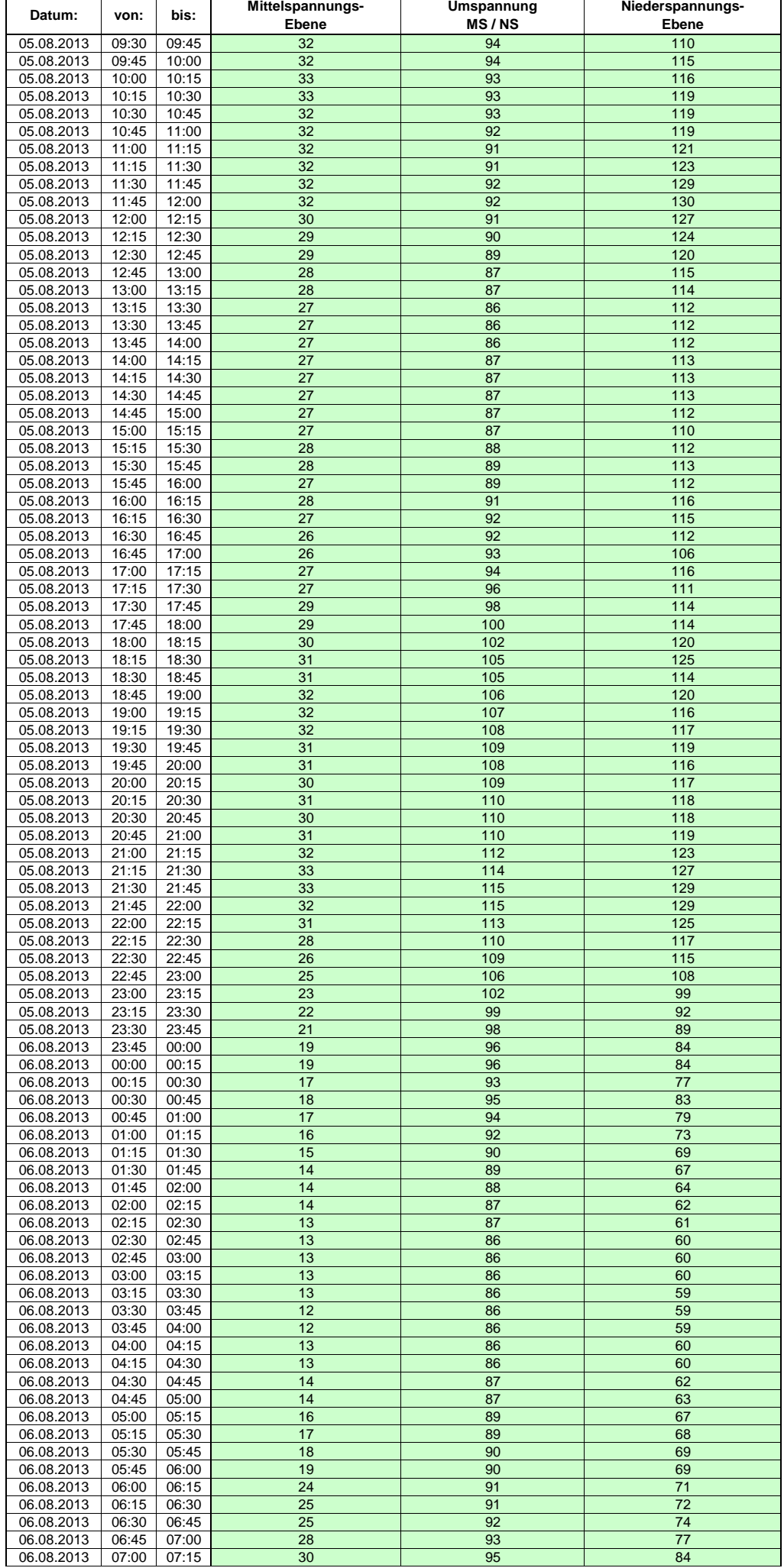

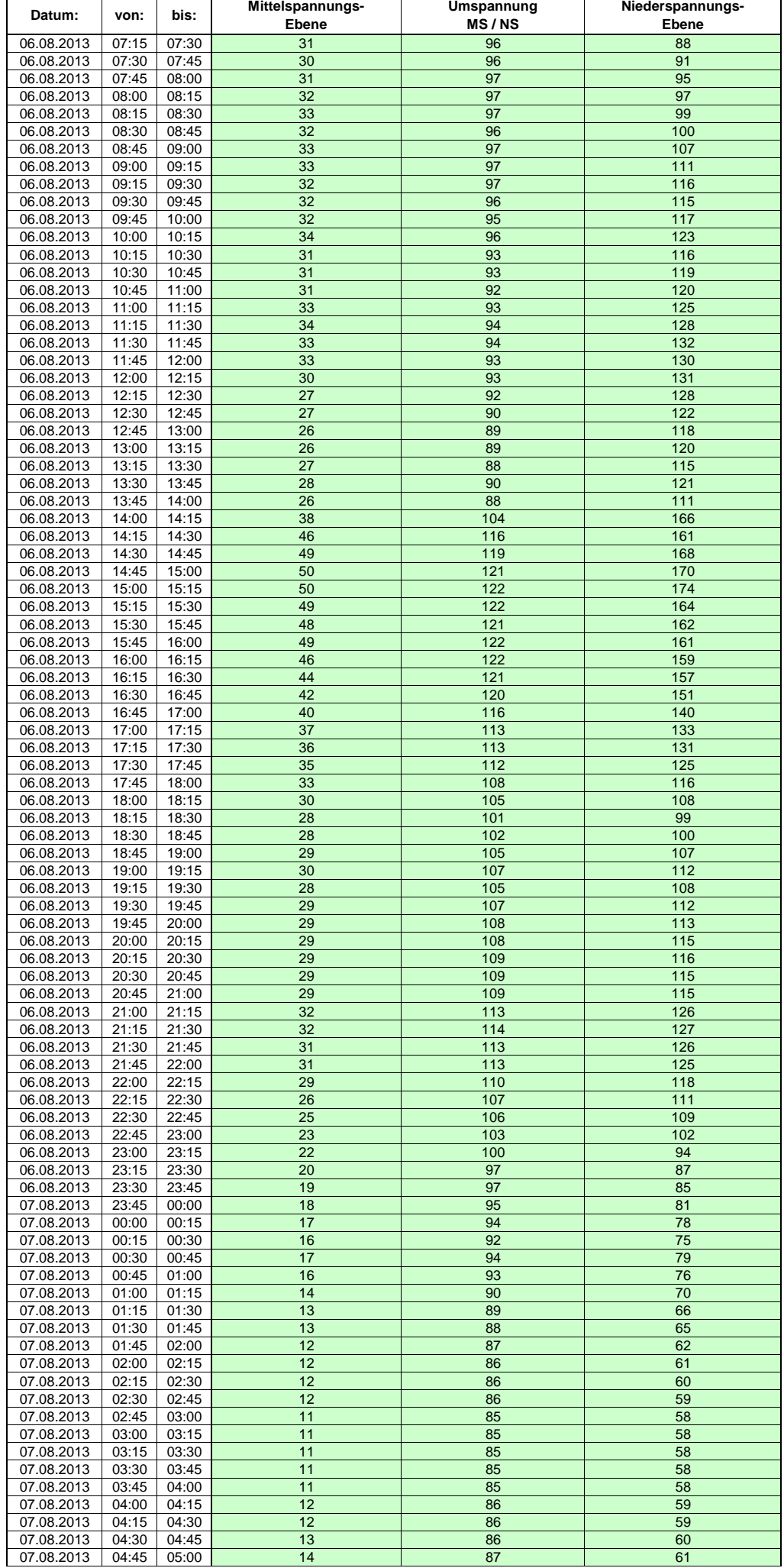

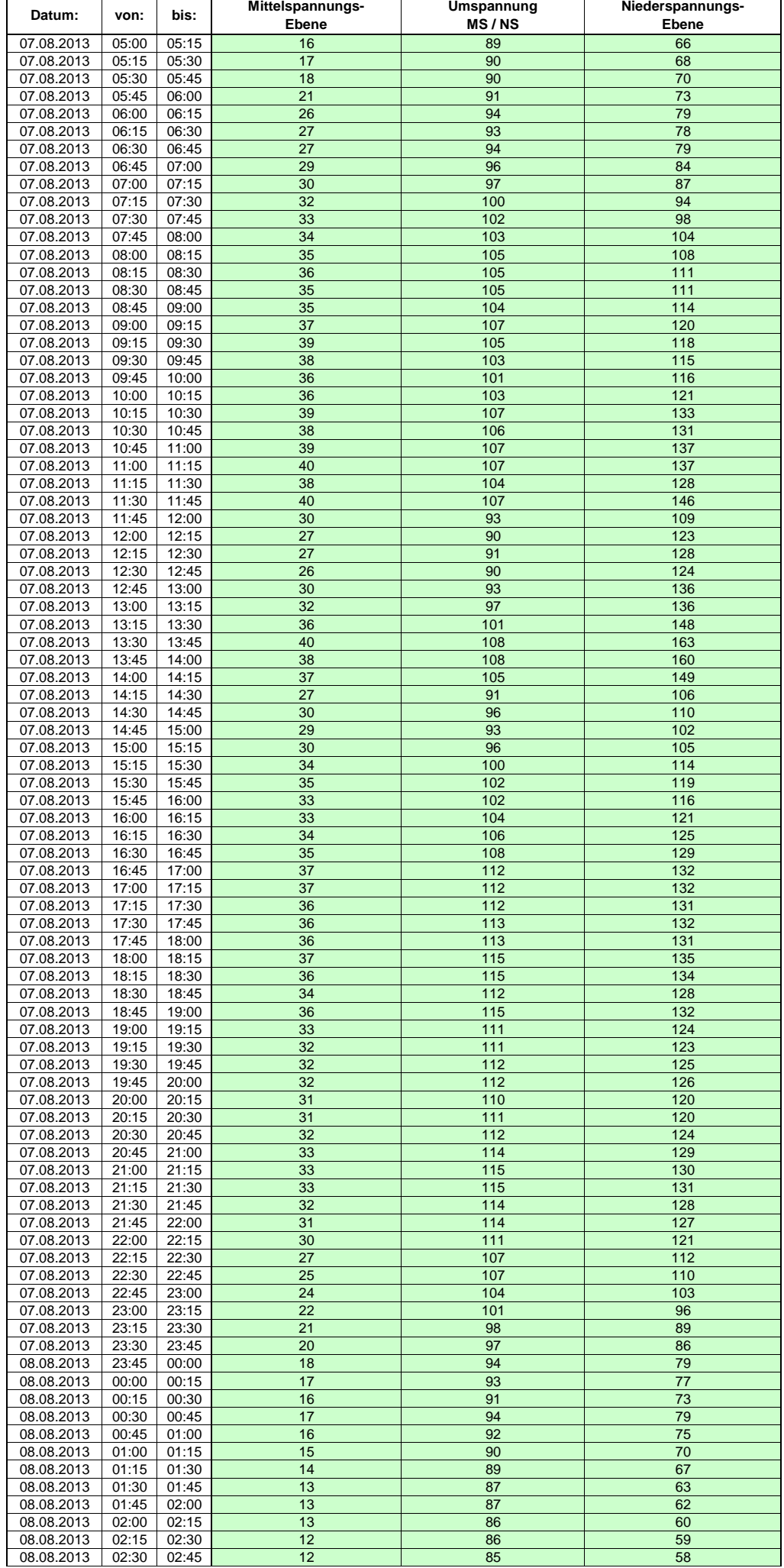

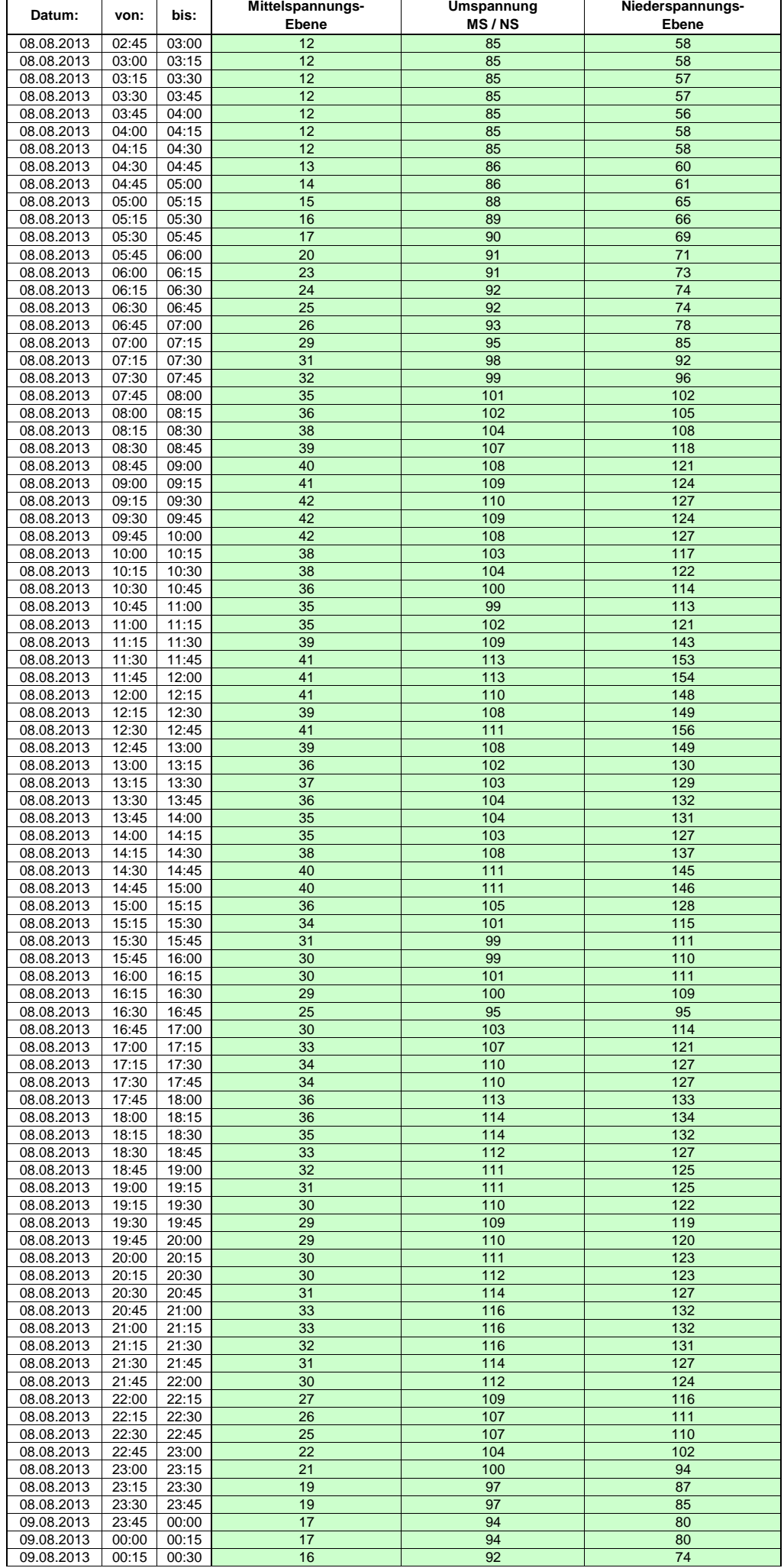

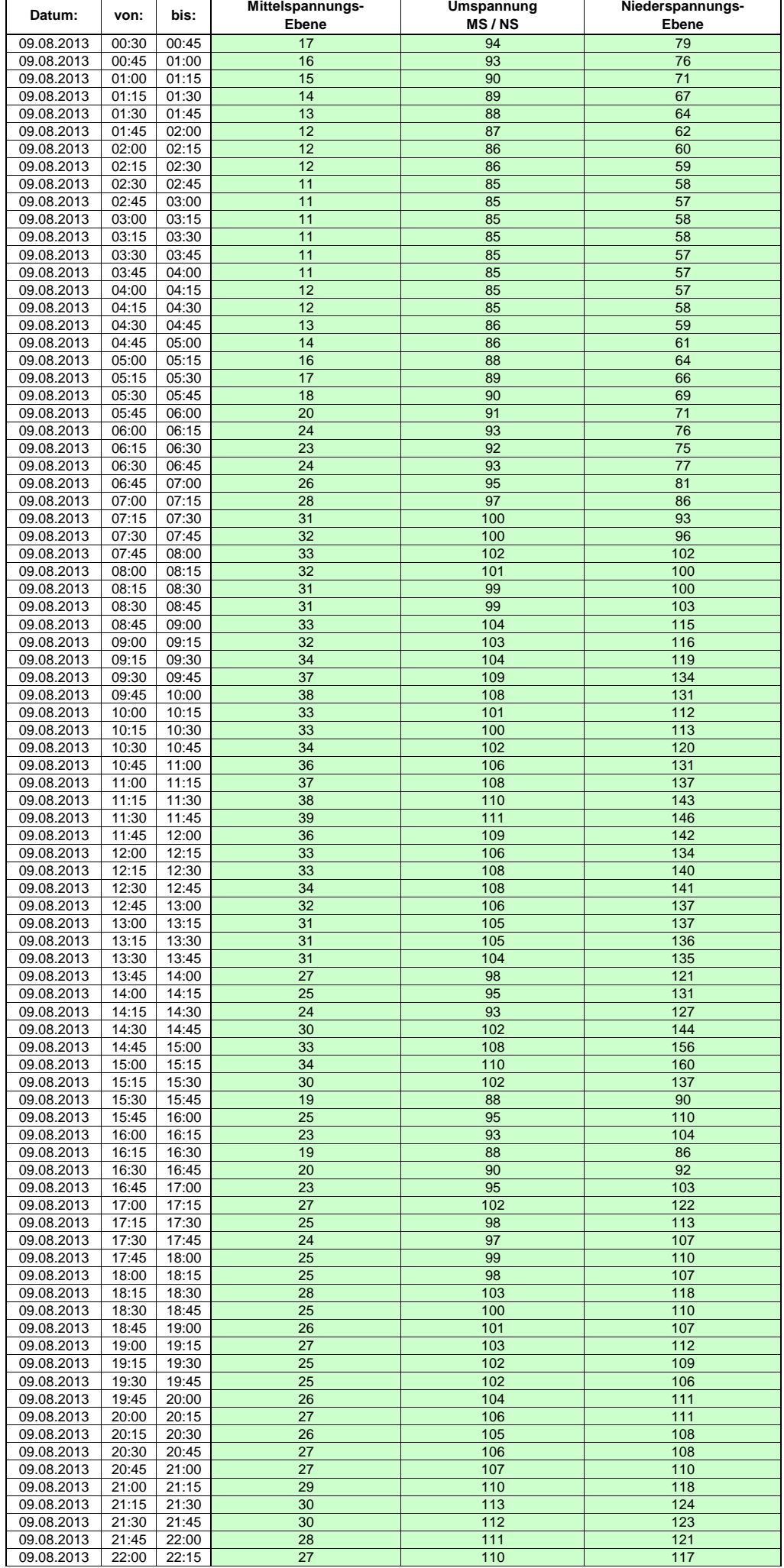

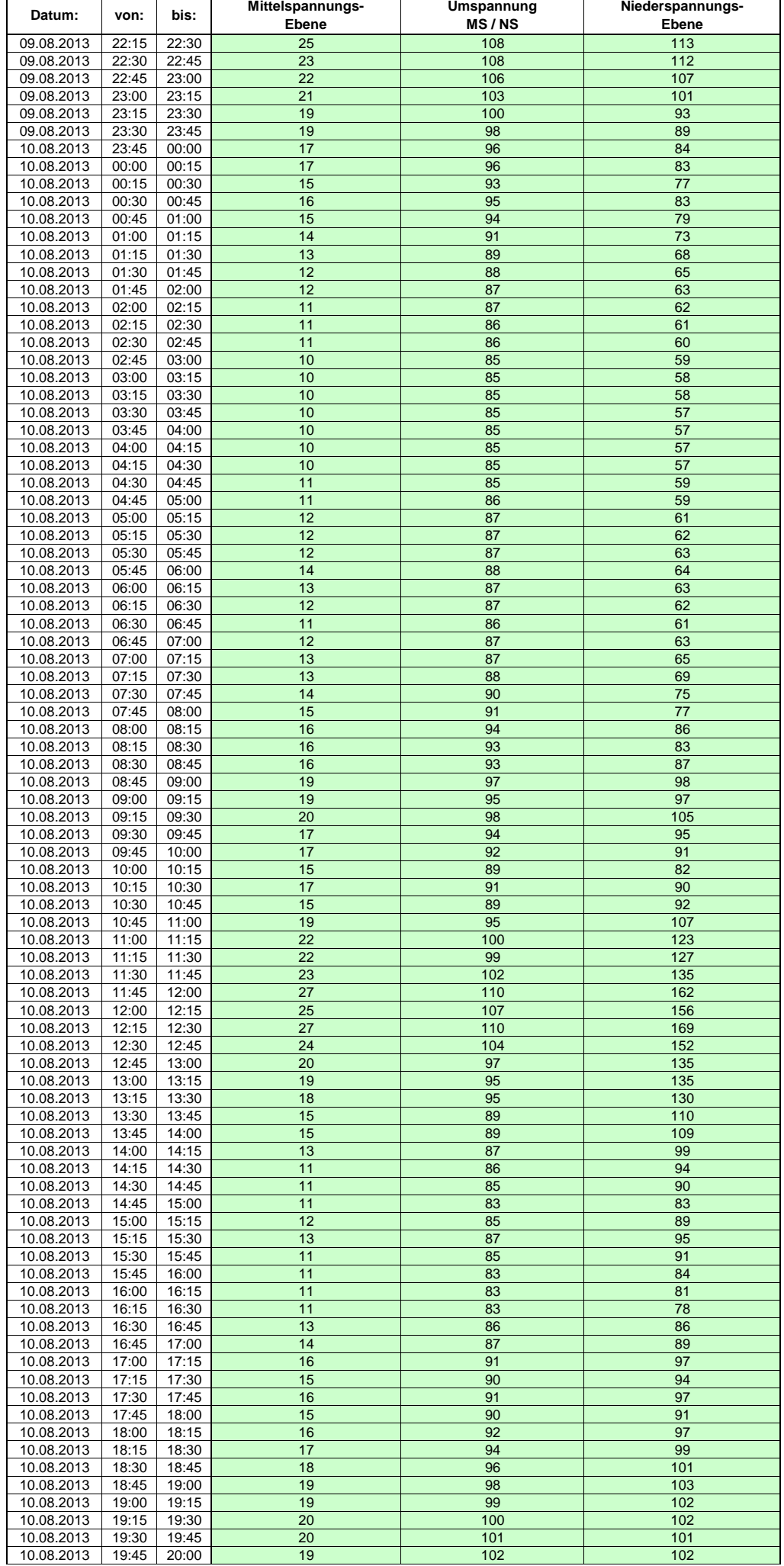

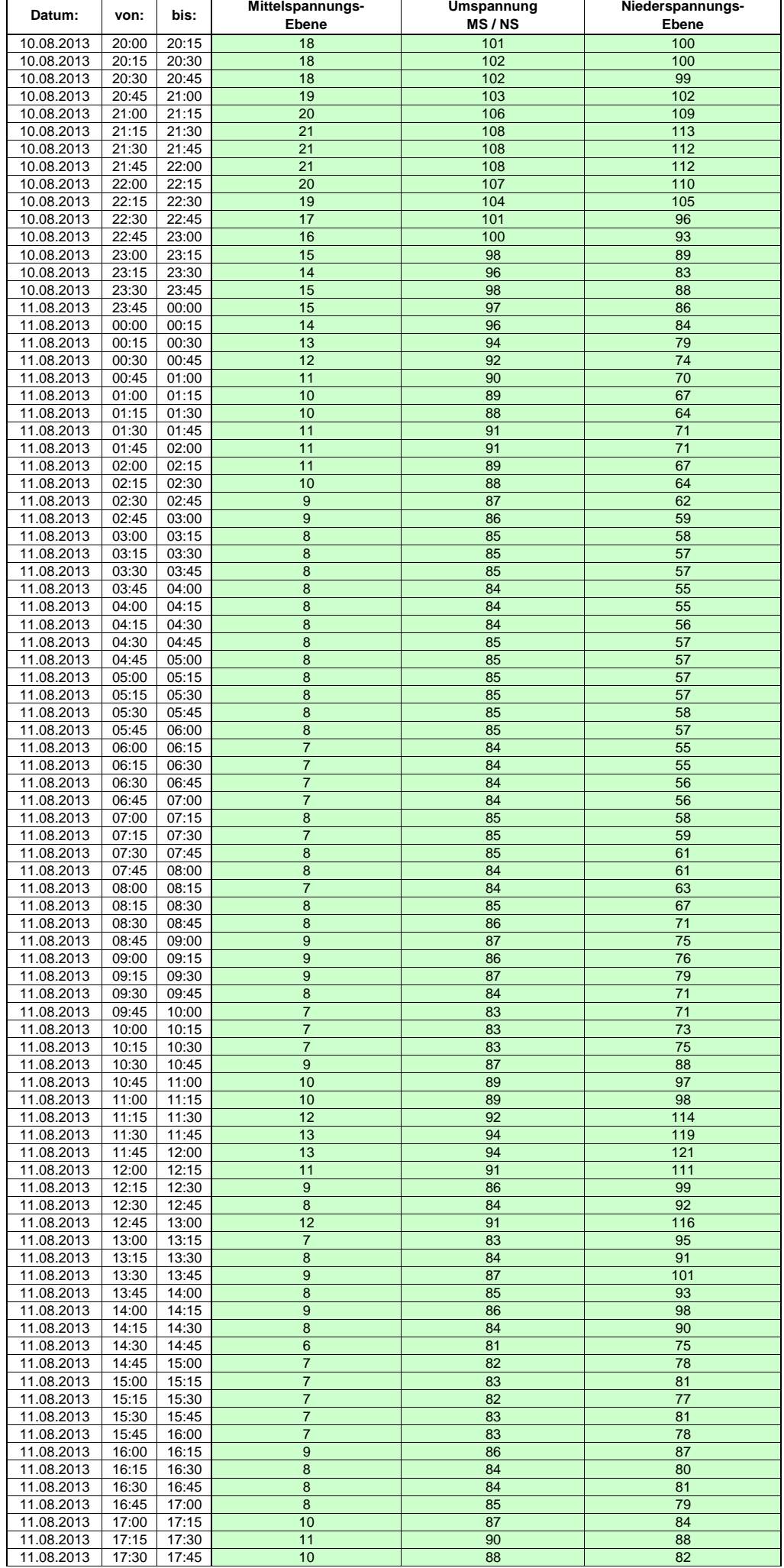

Hinweis: Im vorliegenden Fall handelt es sich um vorläufige Daten. Änderungen behält sich die Stromnetzgesellschaft Herrenberg mbH Co. KG ausdrücklich vor. Seite 246 von 404

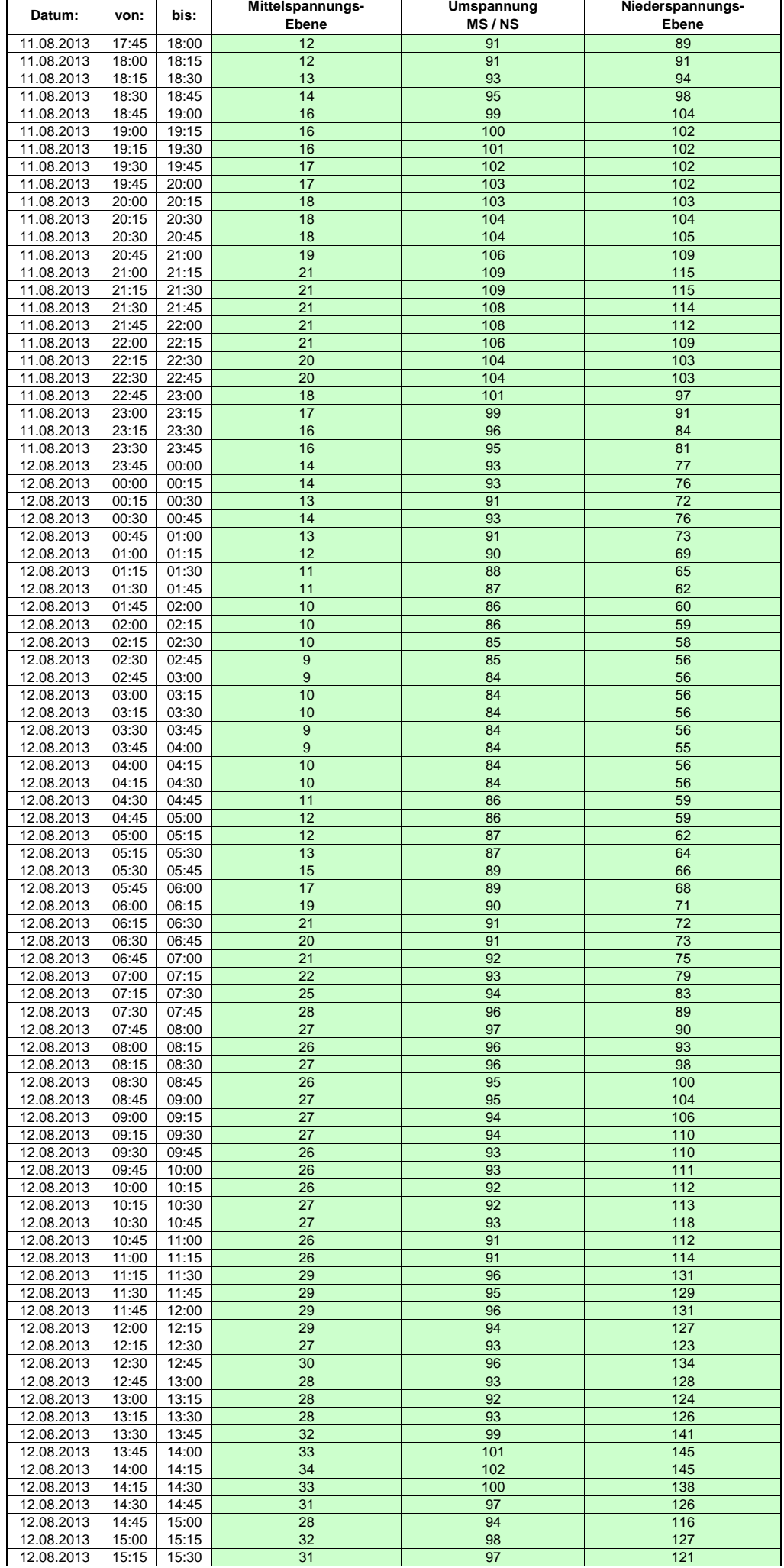

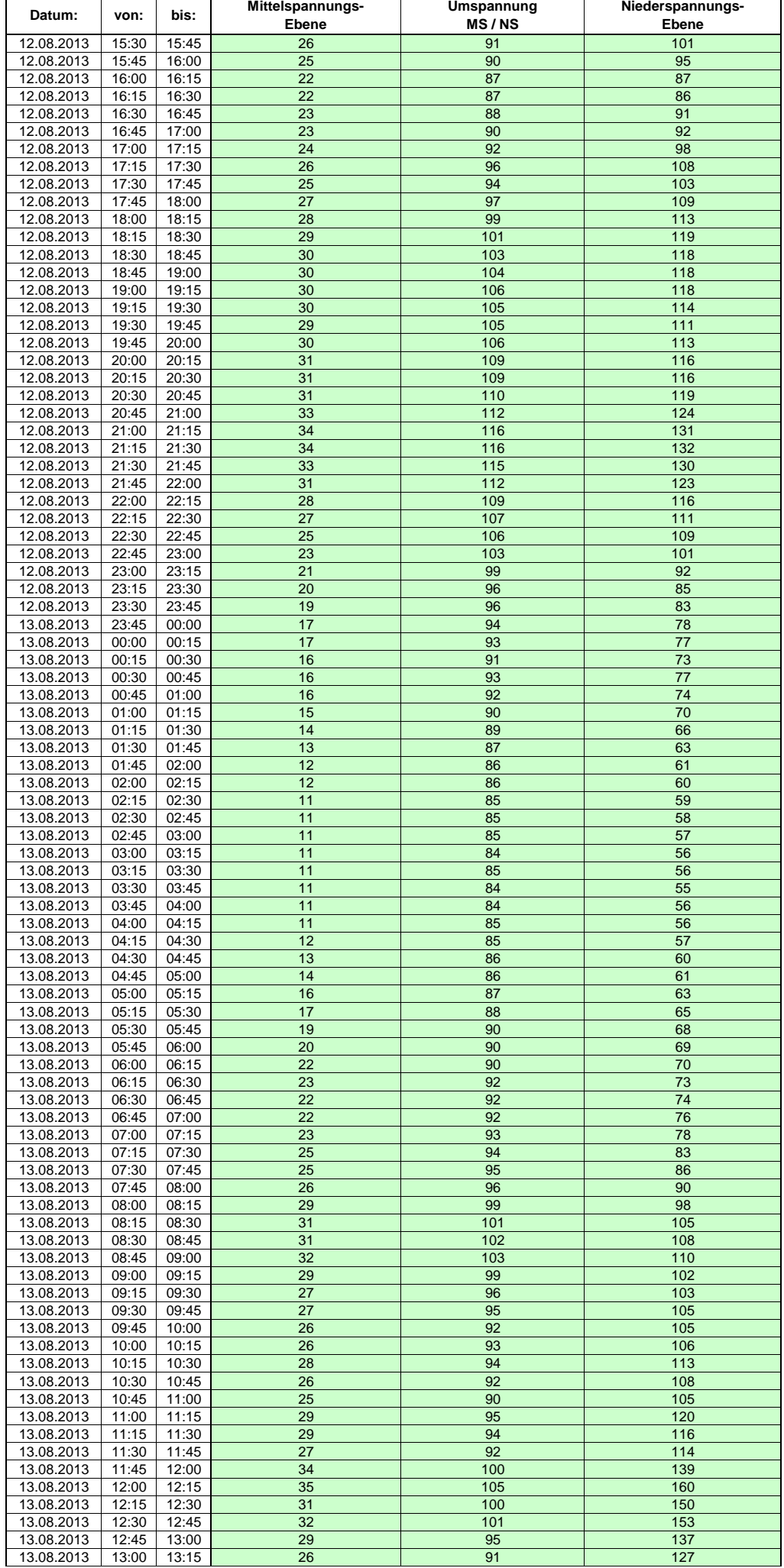

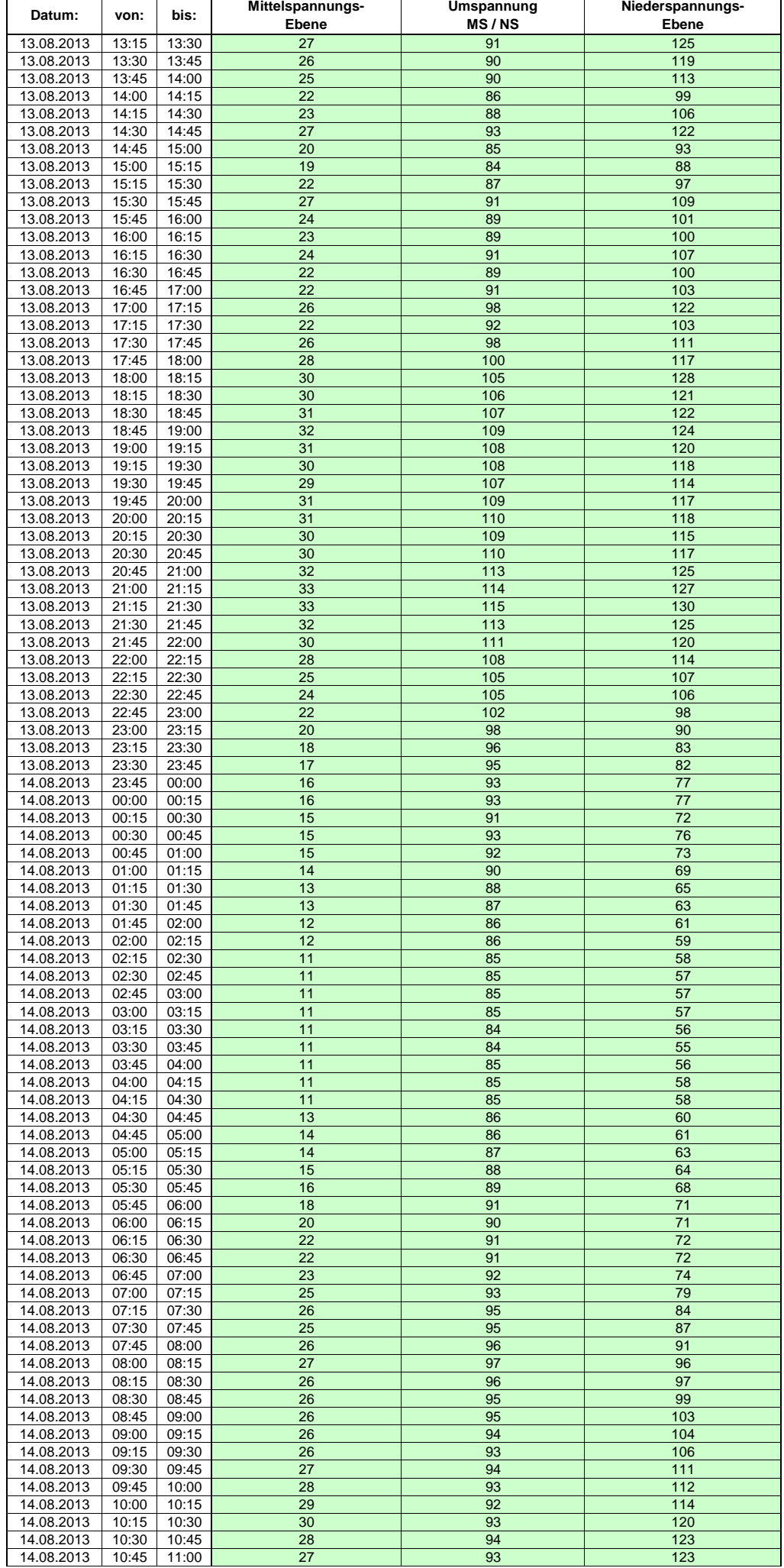

Hinweis: Im vorliegenden Fall handelt es sich um vorläufige Daten. Änderungen behält sich die Stromnetzgesellschaft Herrenberg mbH Co. KG ausdrücklich vor. Seite 249 von 404

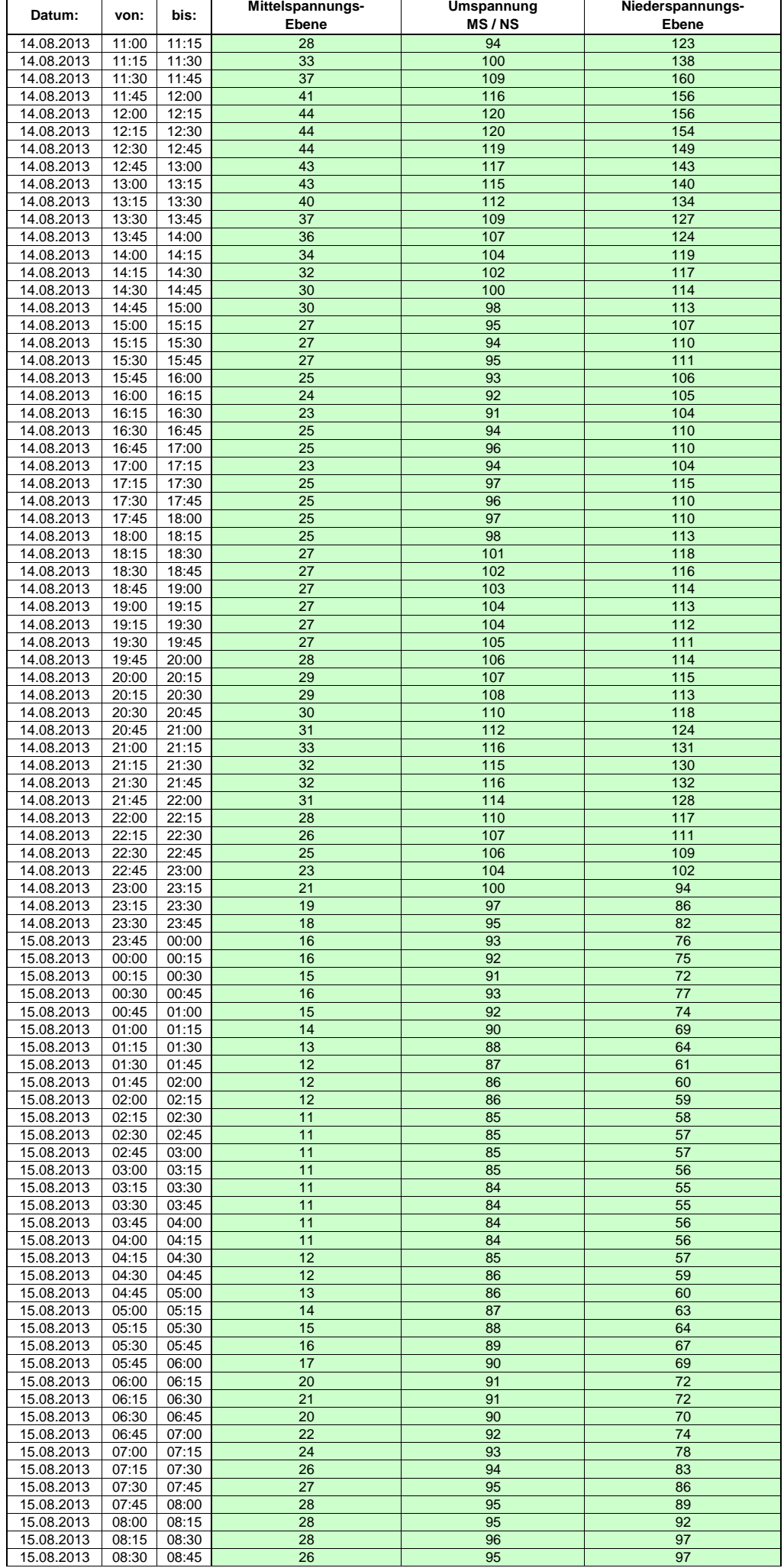

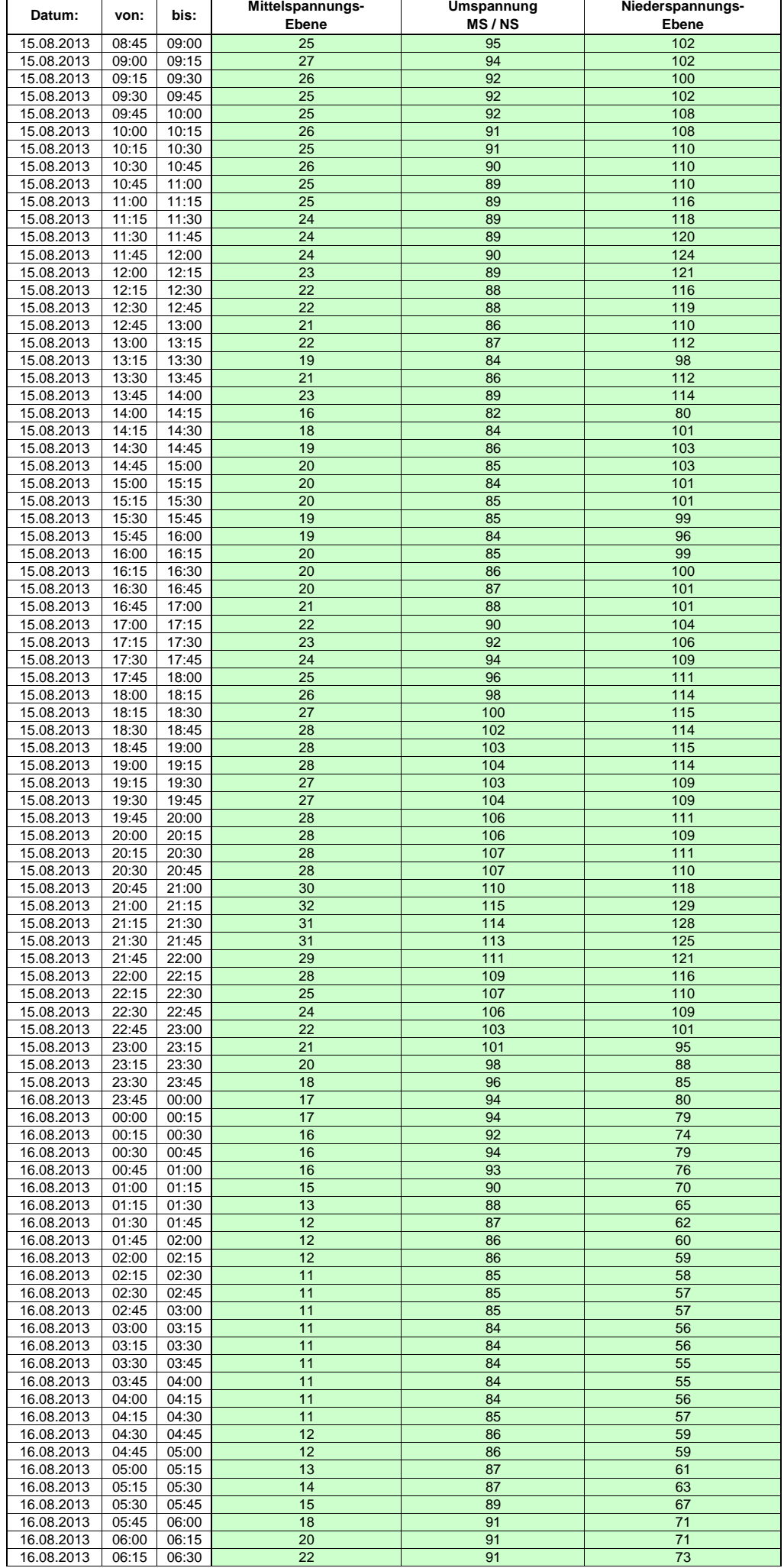

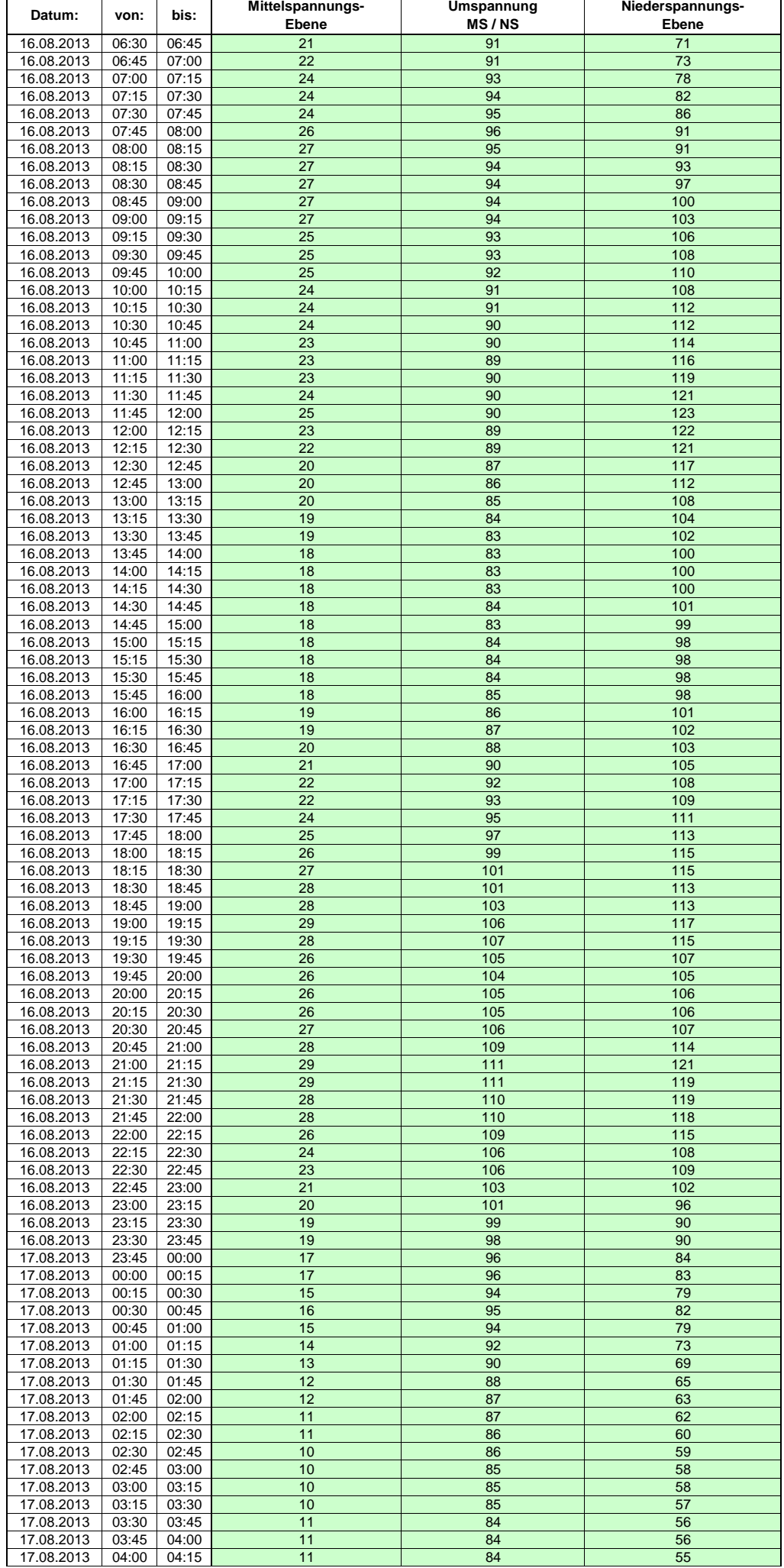
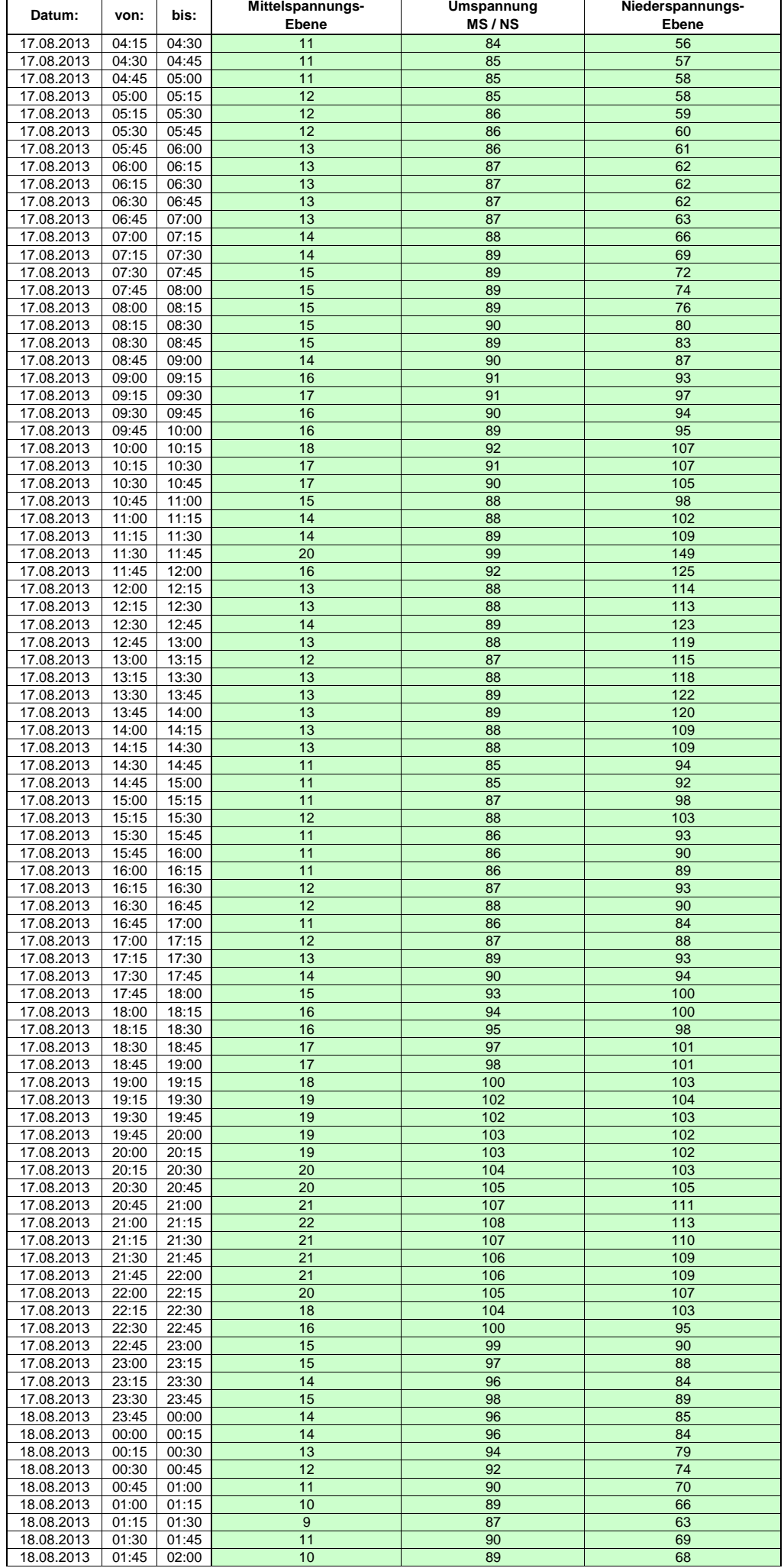

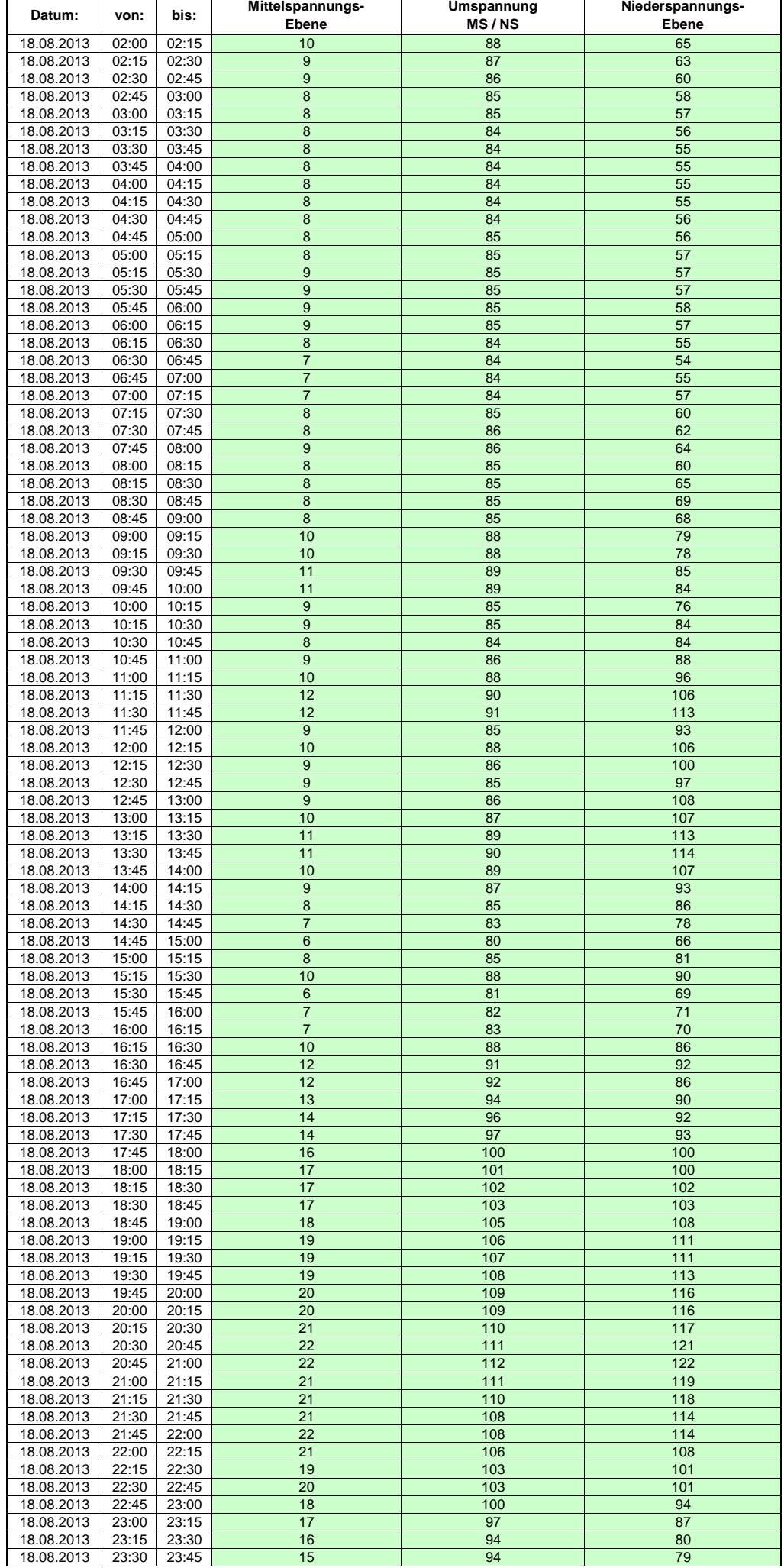

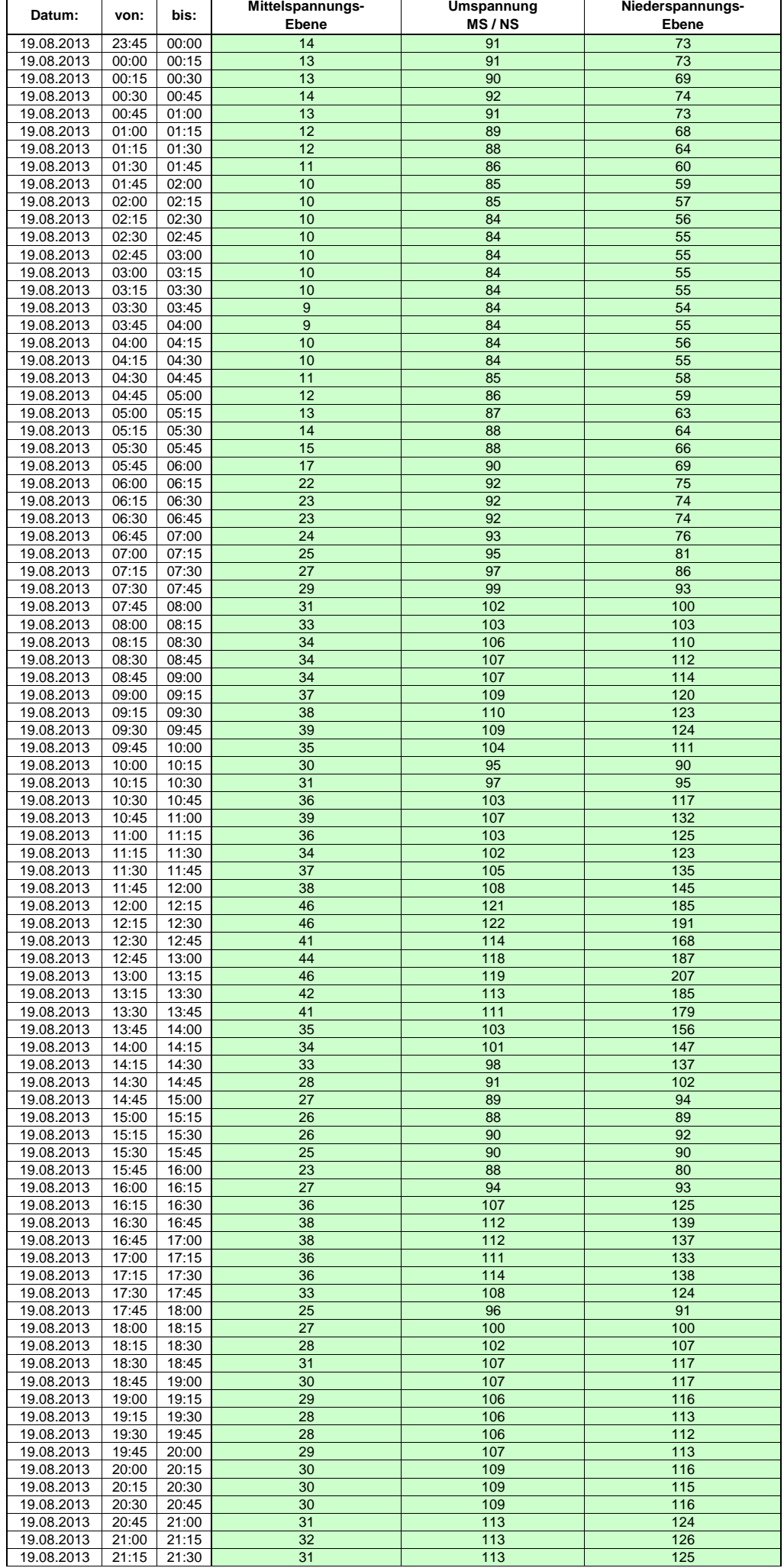

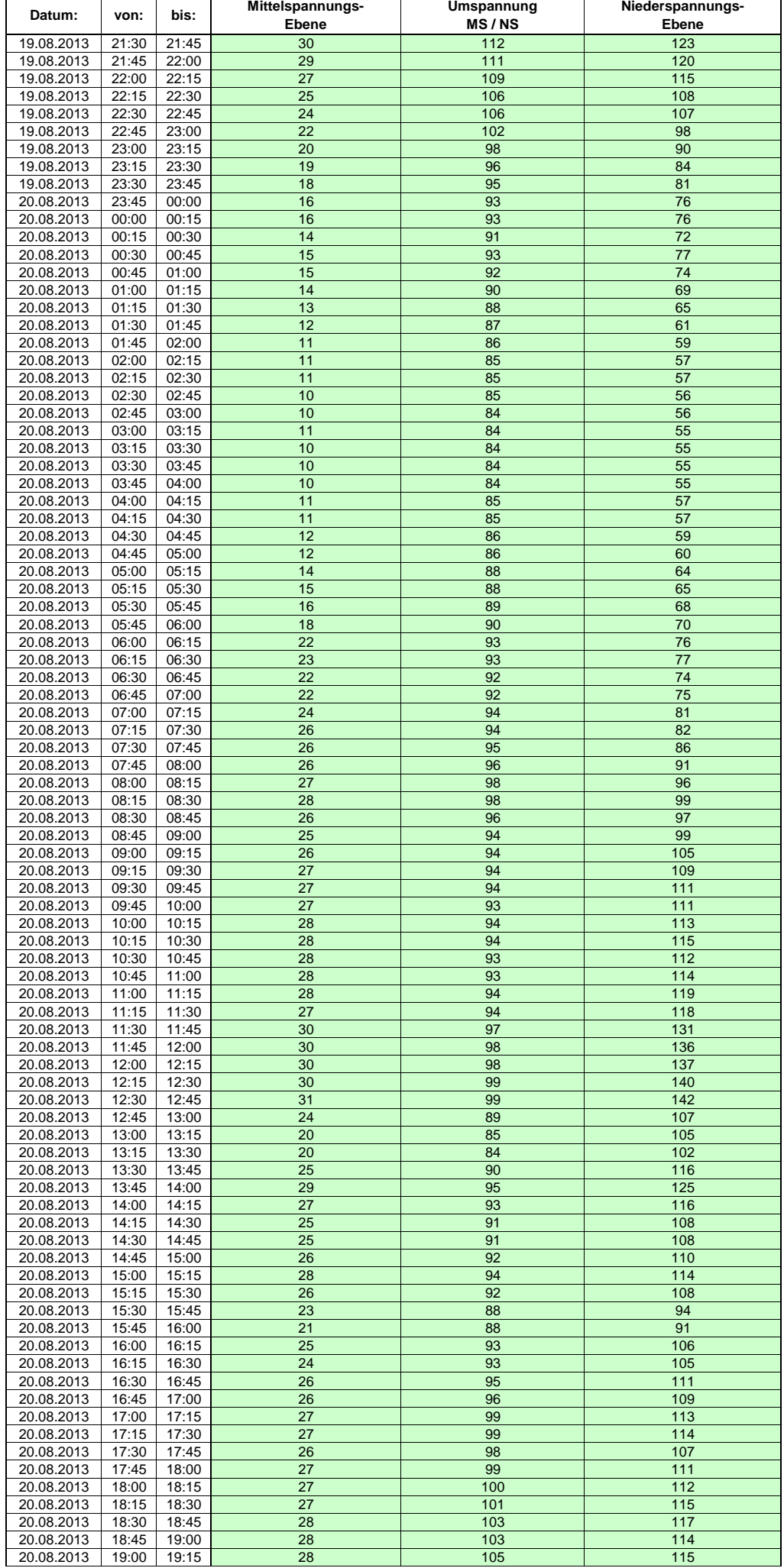

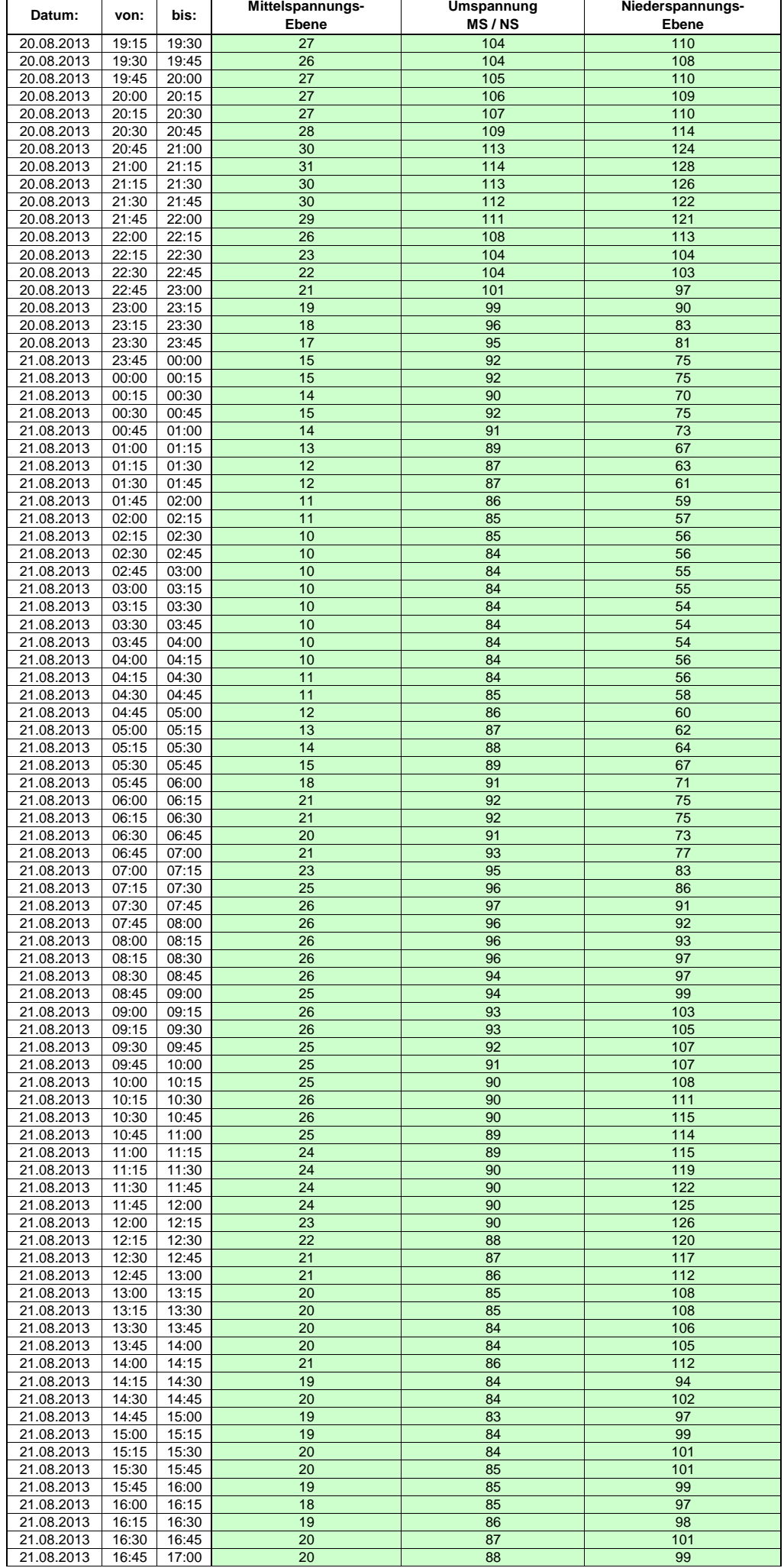

Hinweis: Im vorliegenden Fall handelt es sich um vorläufige Daten. Änderungen behält sich die Stromnetzgesellschaft Herrenberg mbH Co. KG ausdrücklich vor. Seite 257 von 404

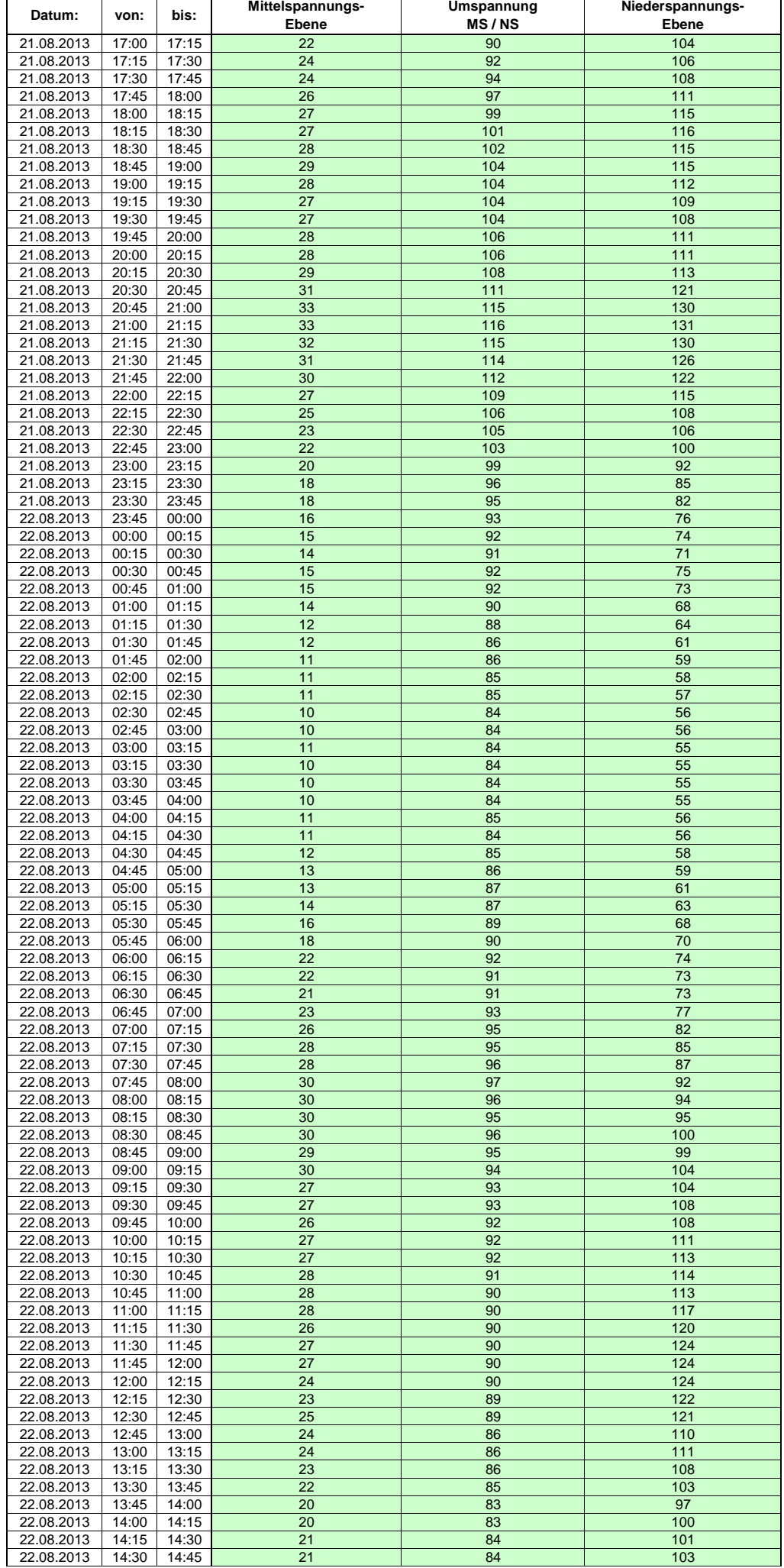

Hinweis: Im vorliegenden Fall handelt es sich um vorläufige Daten. Änderungen behält sich die Stromnetzgesellschaft Herrenberg mbH Co. KG ausdrücklich vor. Seite 258 von 404

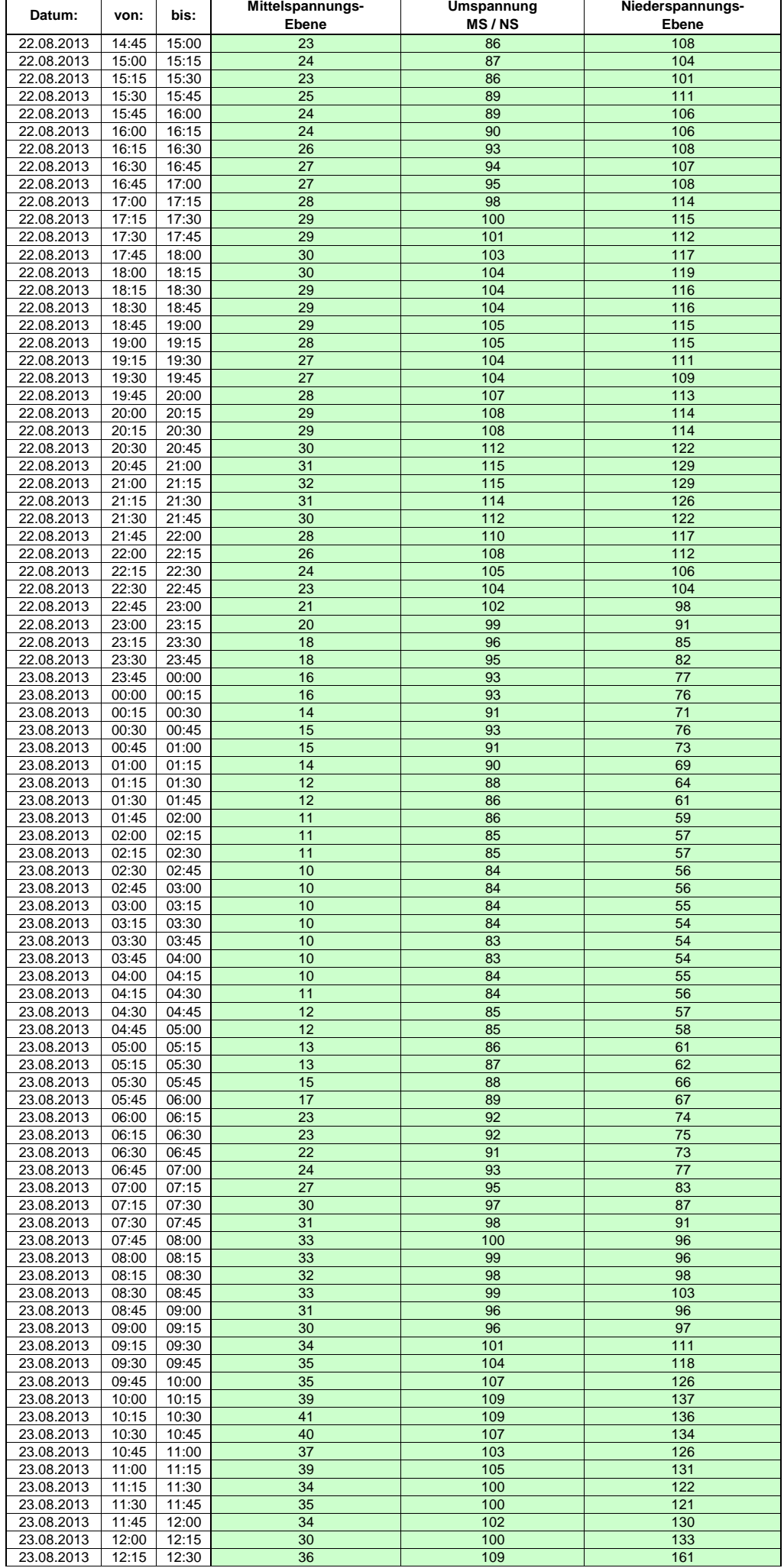

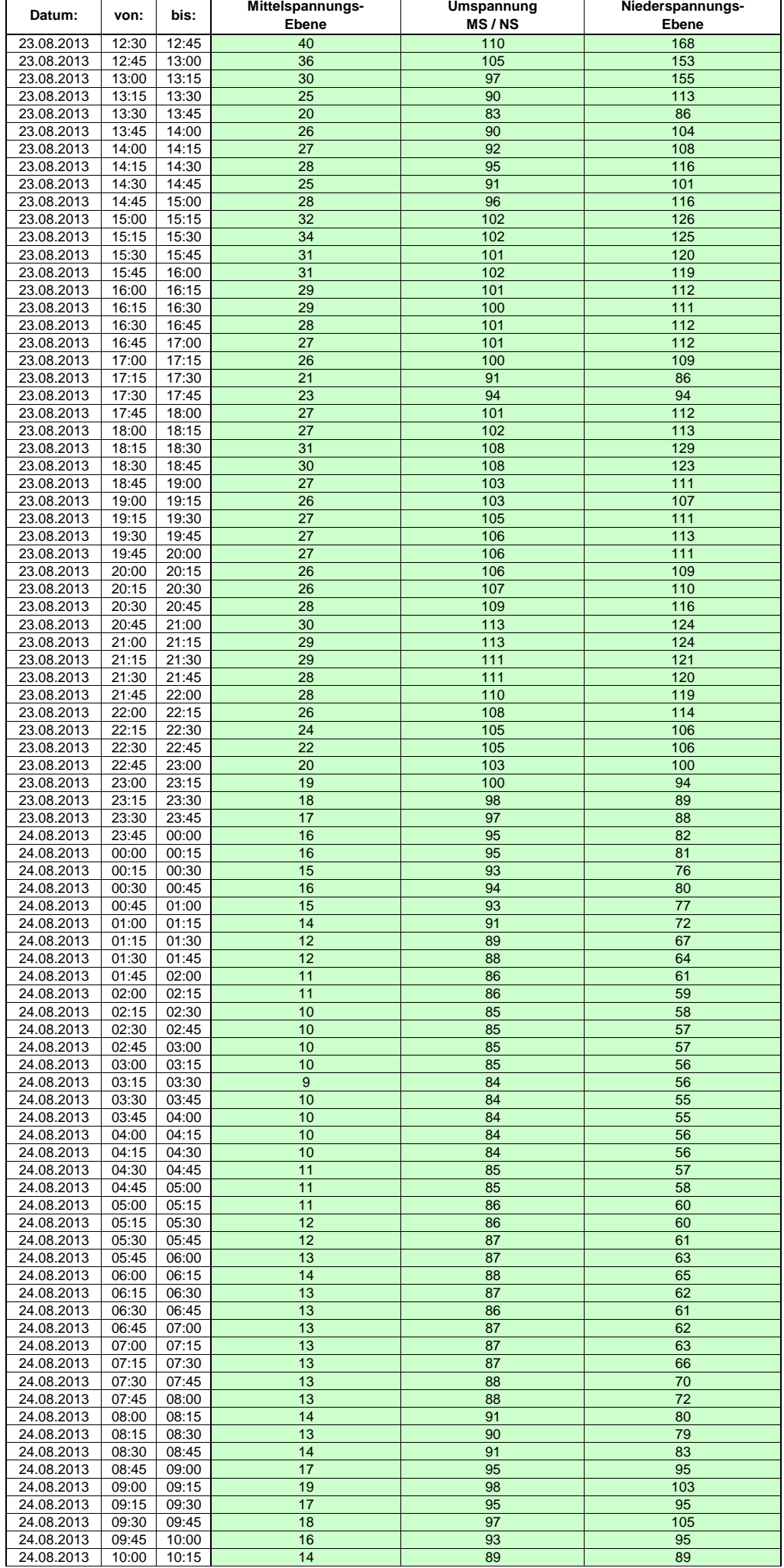

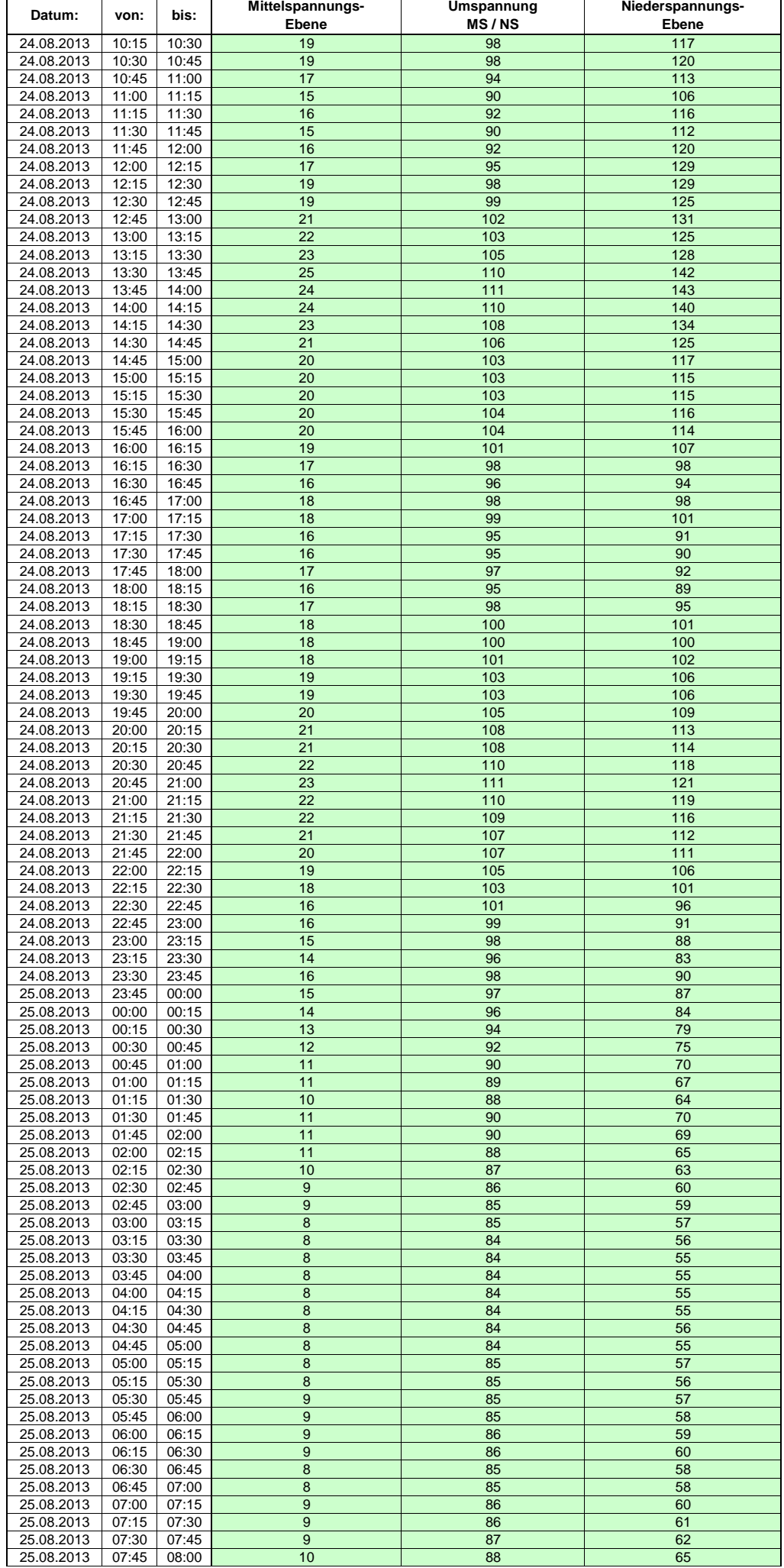

Hinweis: Im vorliegenden Fall handelt es sich um vorläufige Daten. Änderungen behält sich die Stromnetzgesellschaft Herrenberg mbH Co. KG ausdrücklich vor. Seite 261 von 404

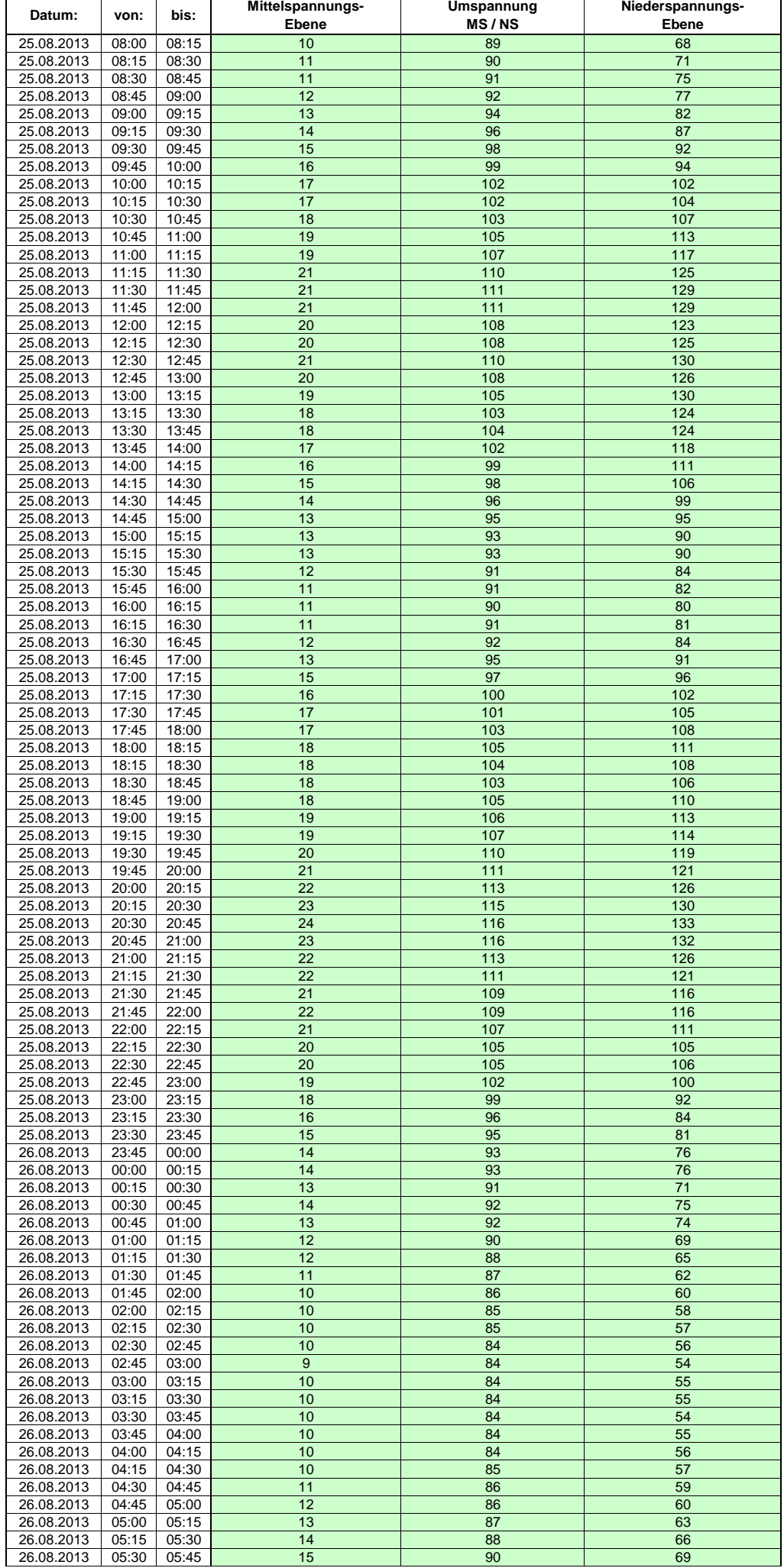

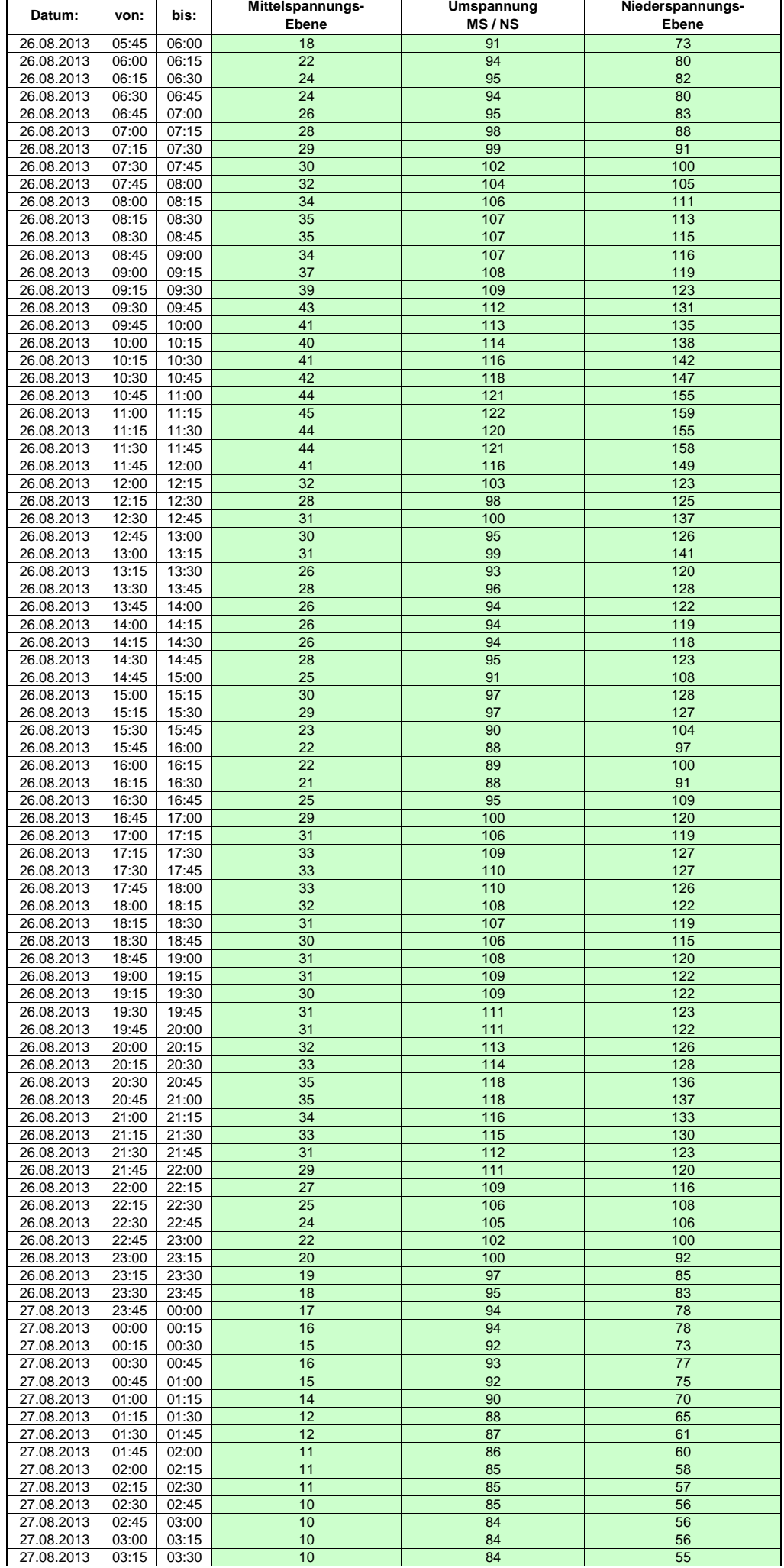

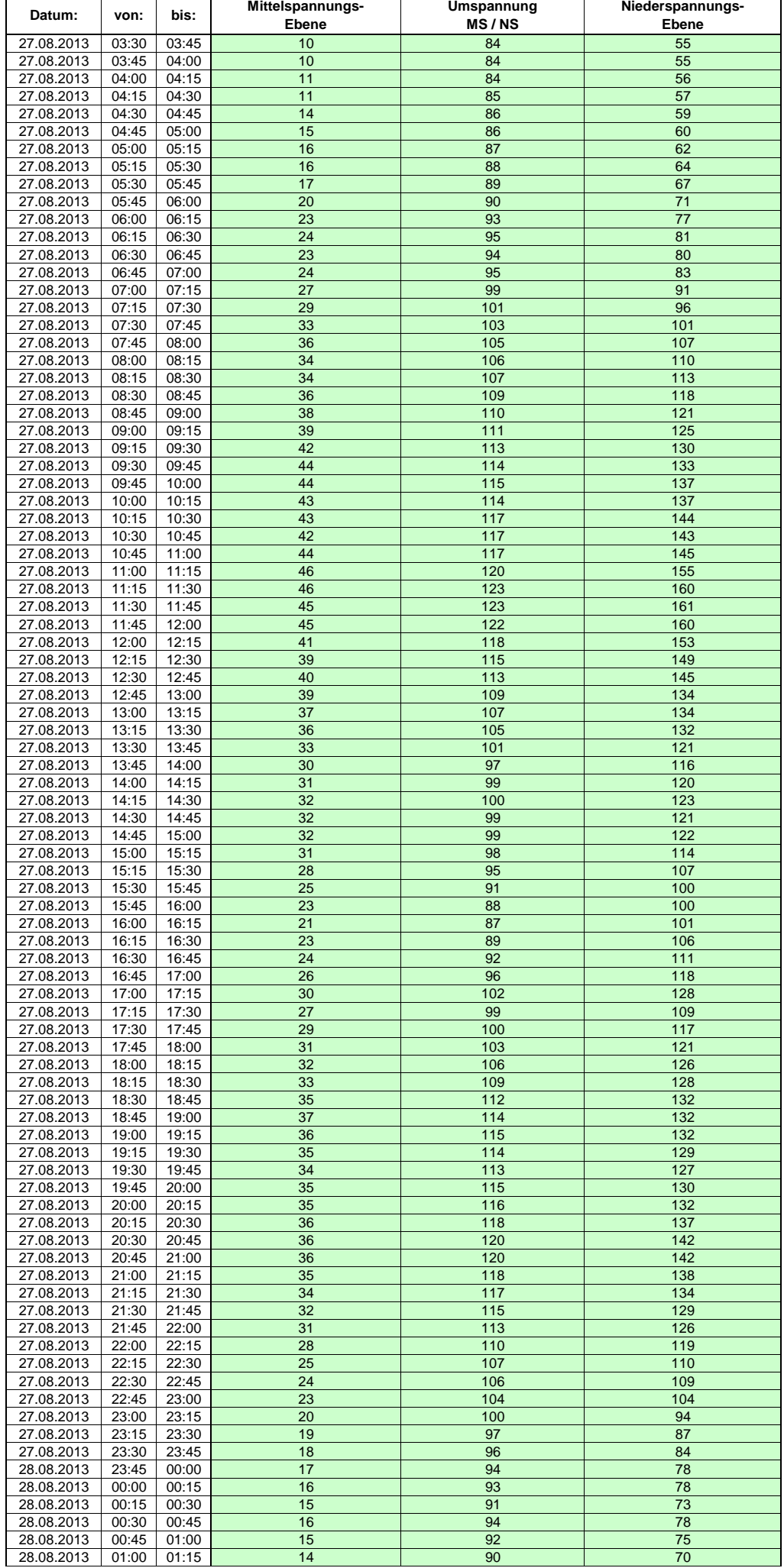

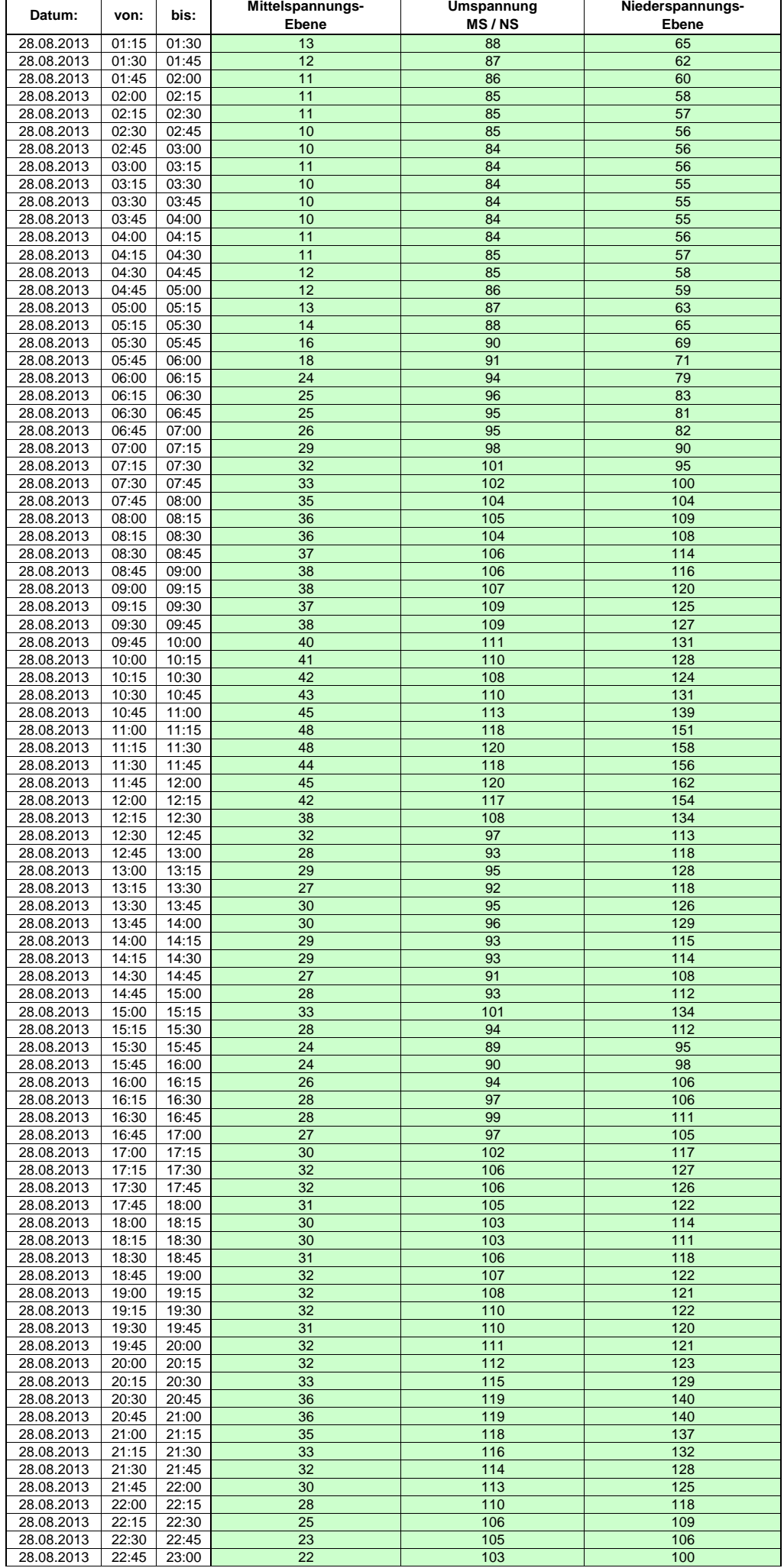

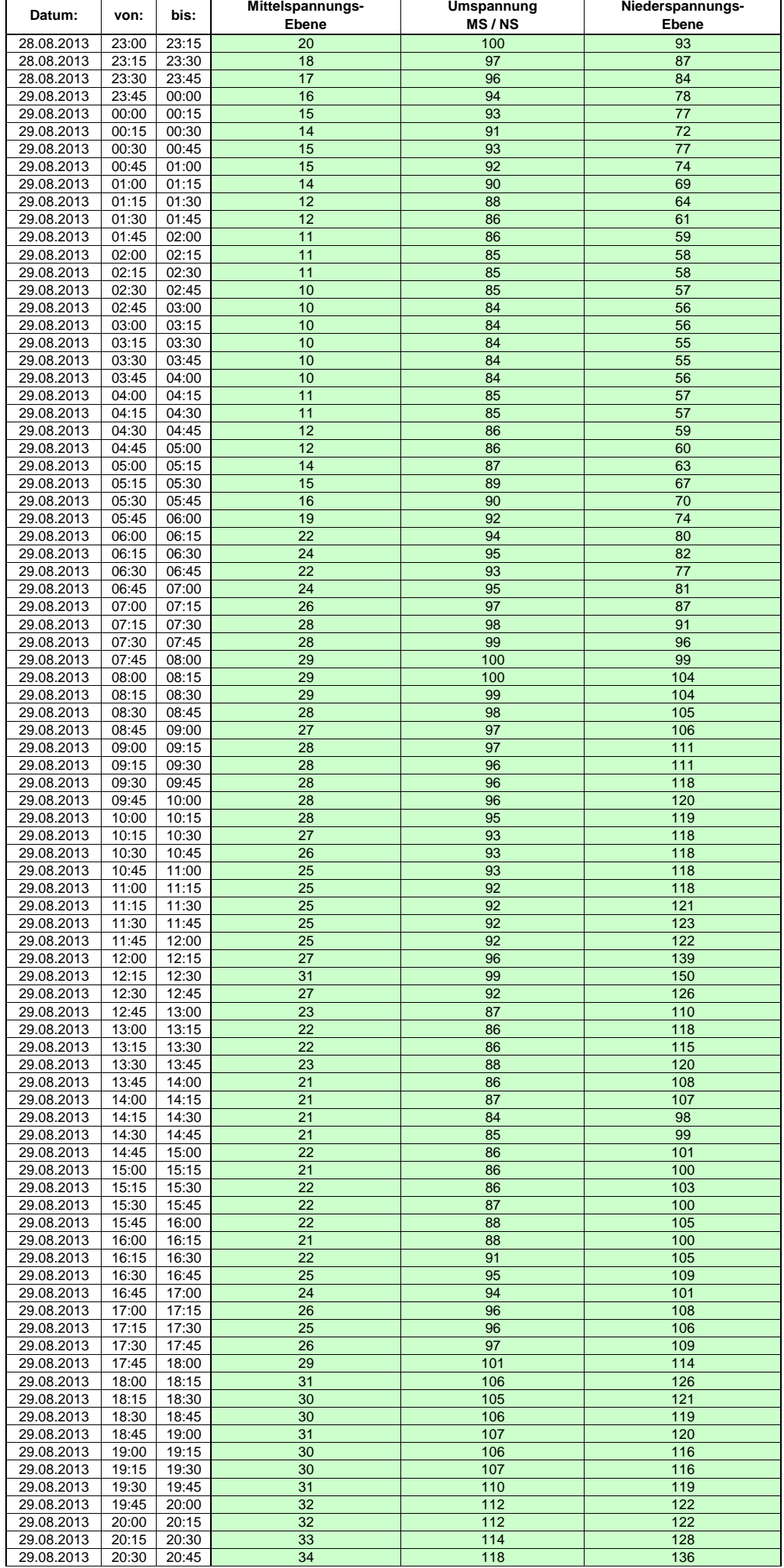

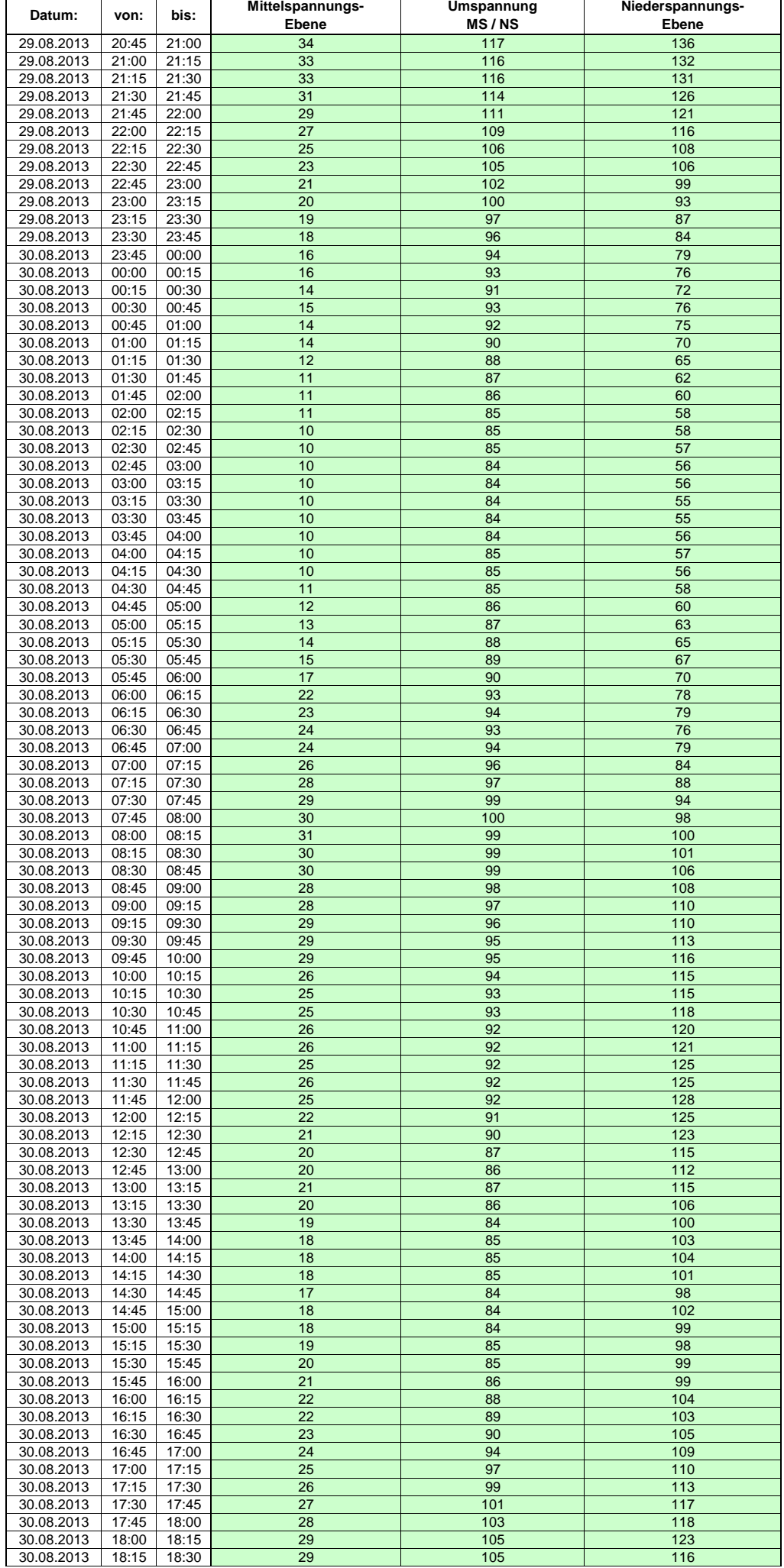

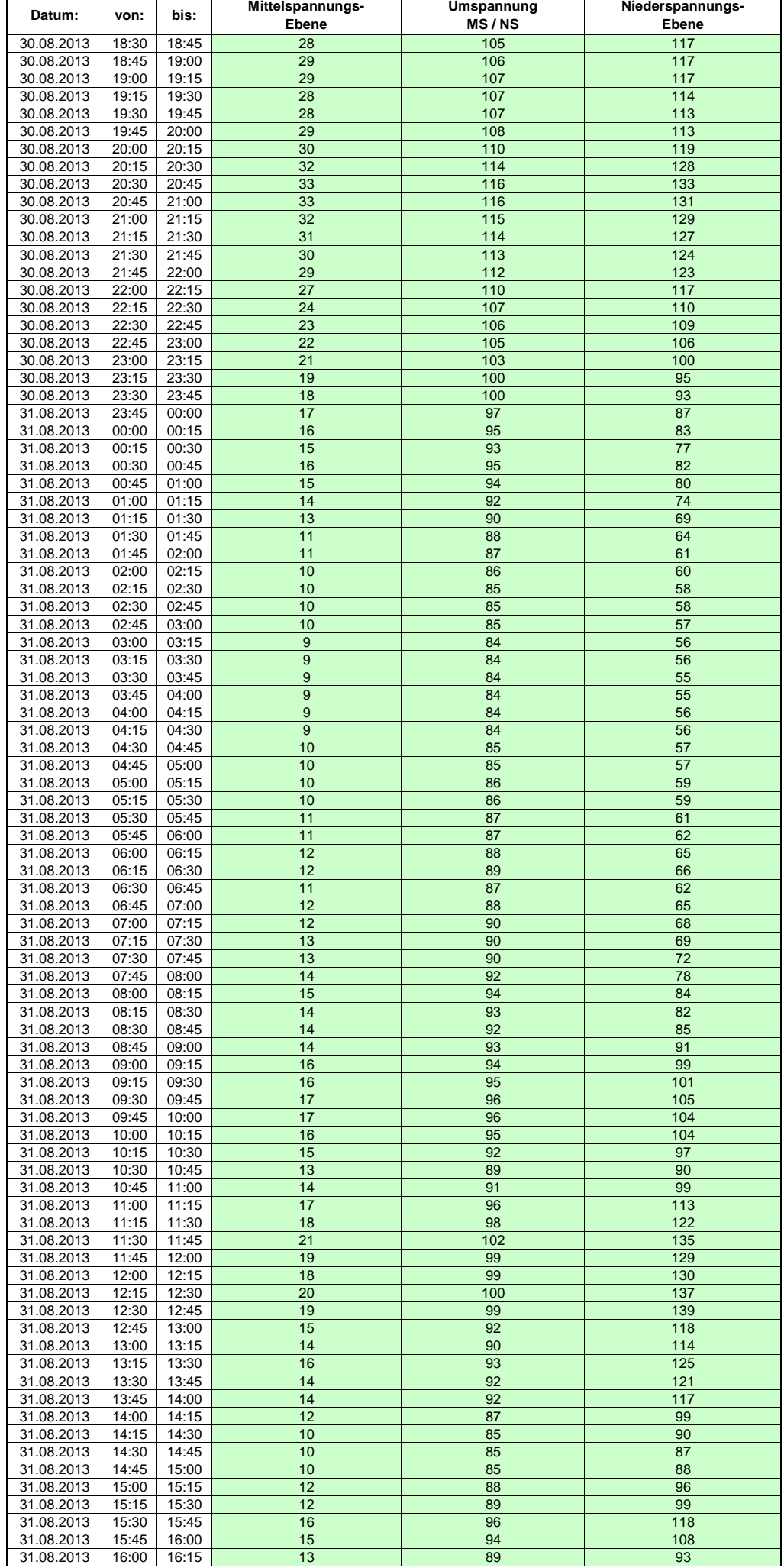

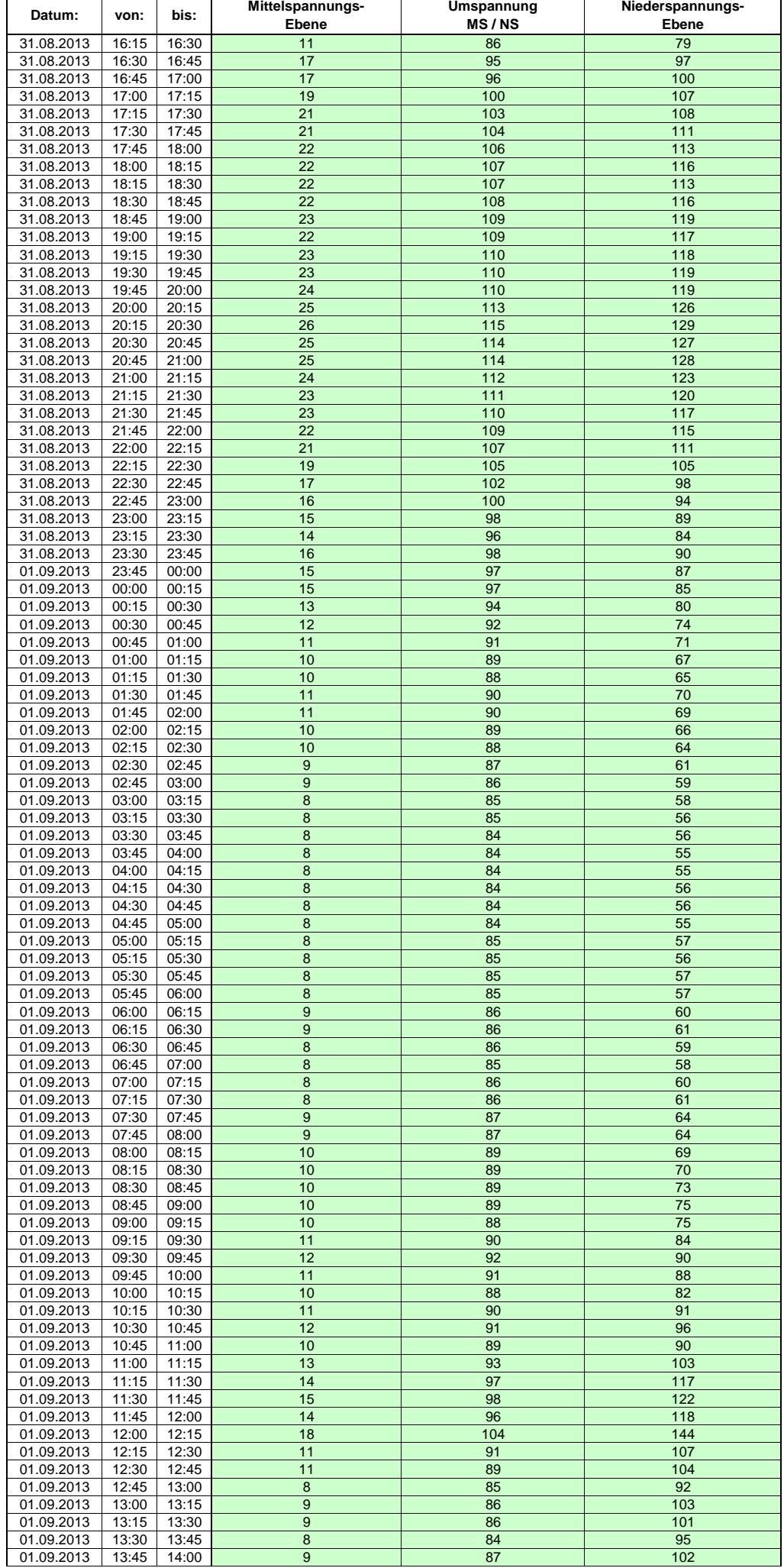

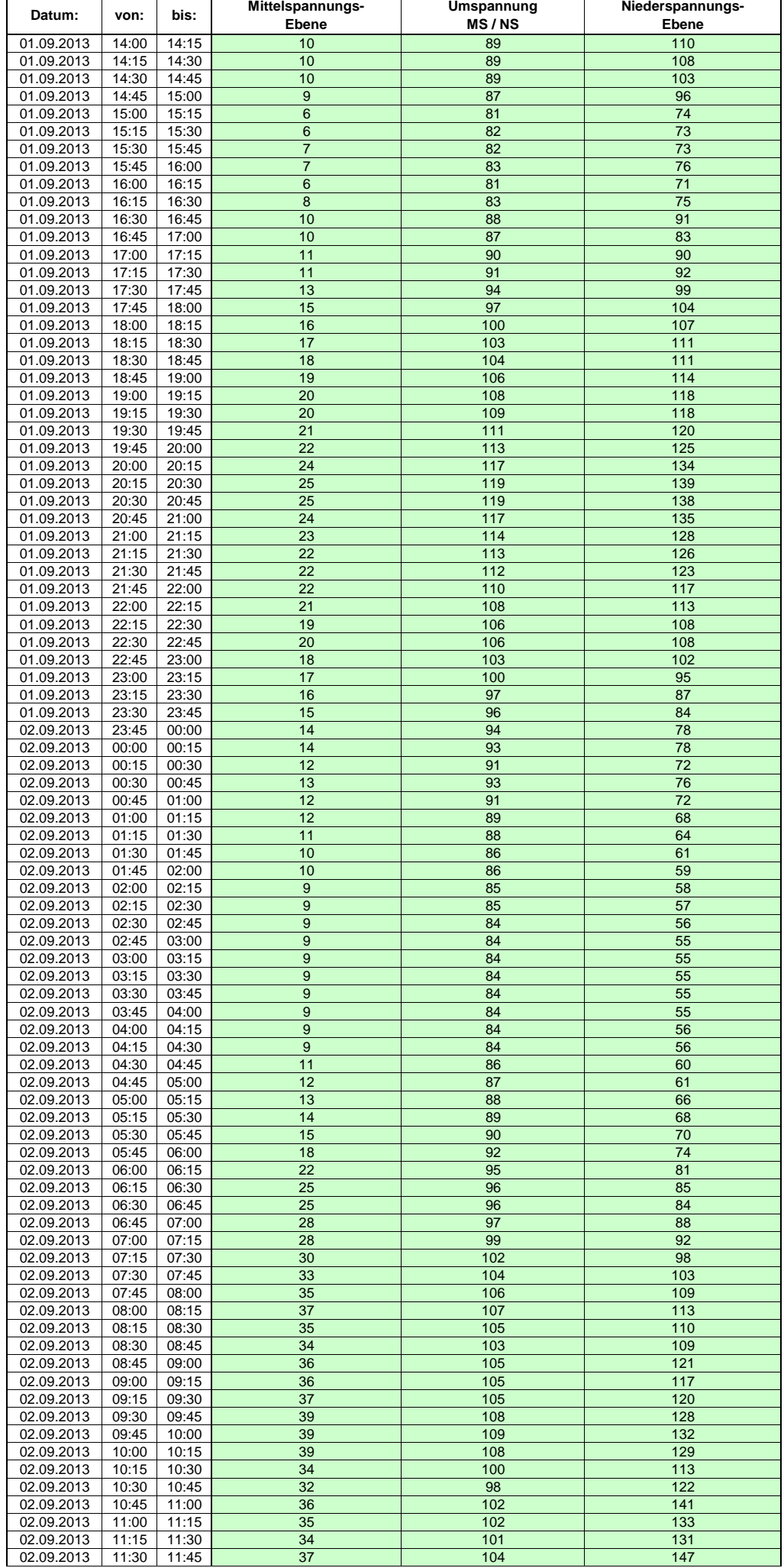

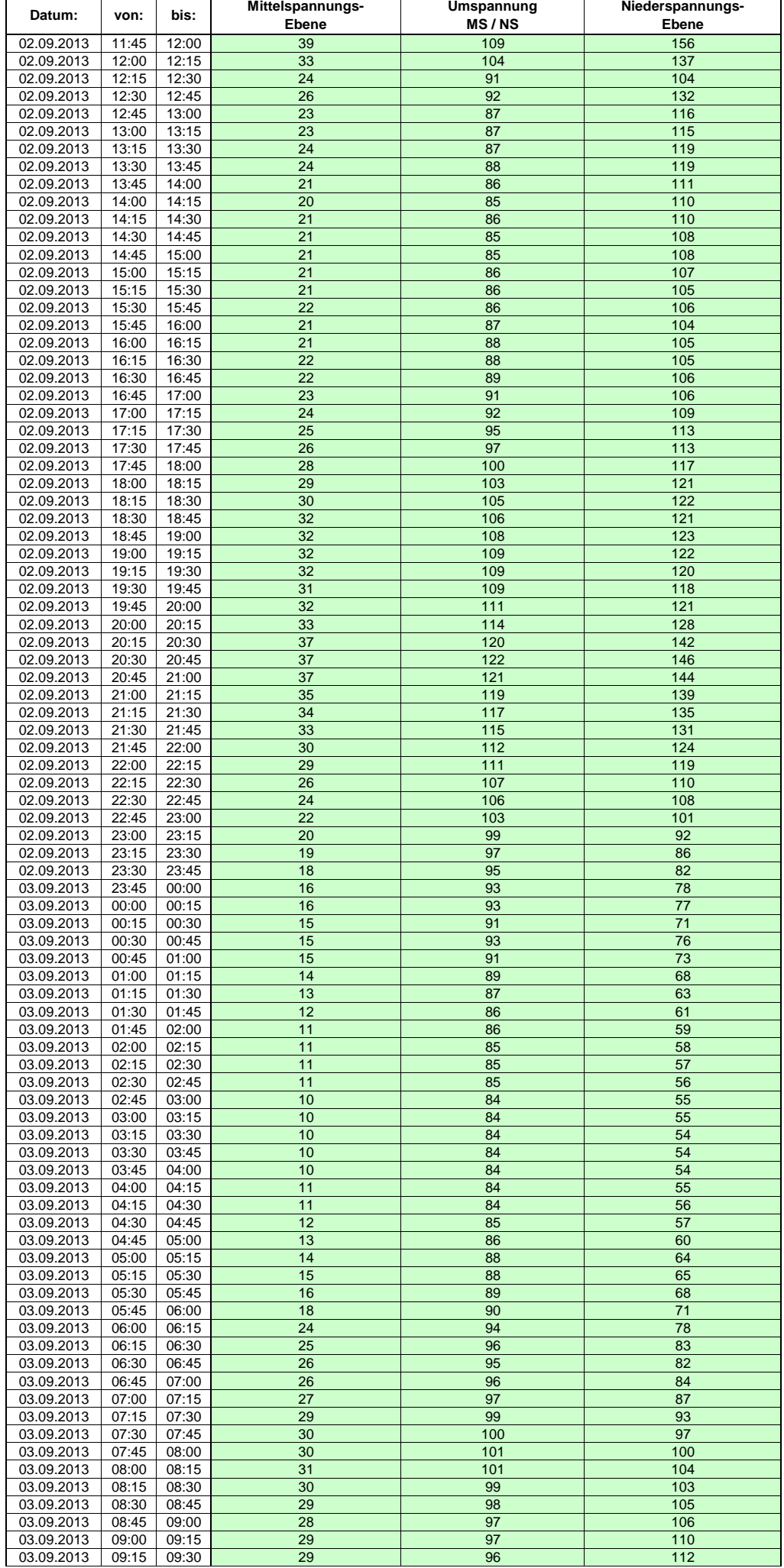

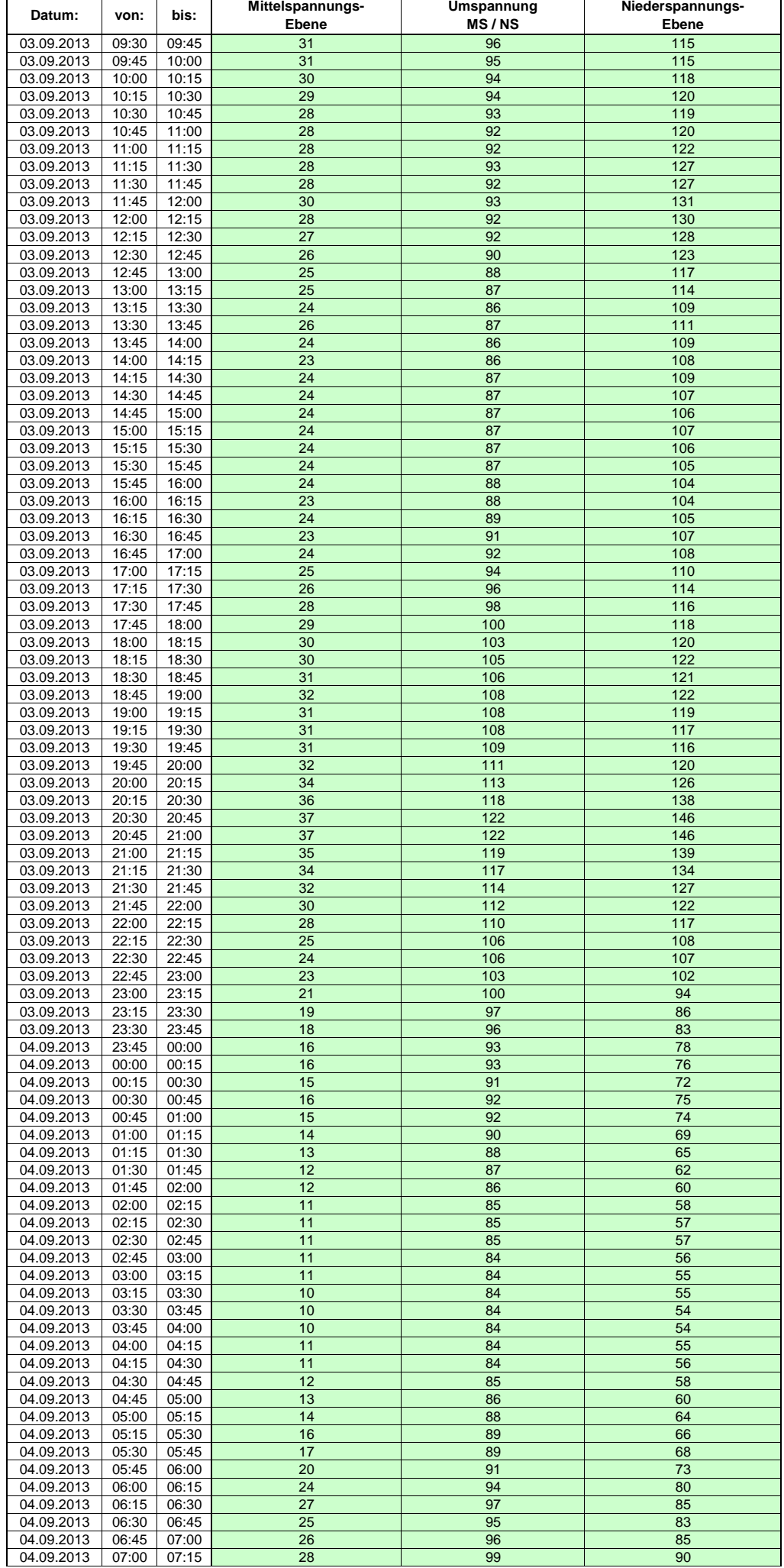

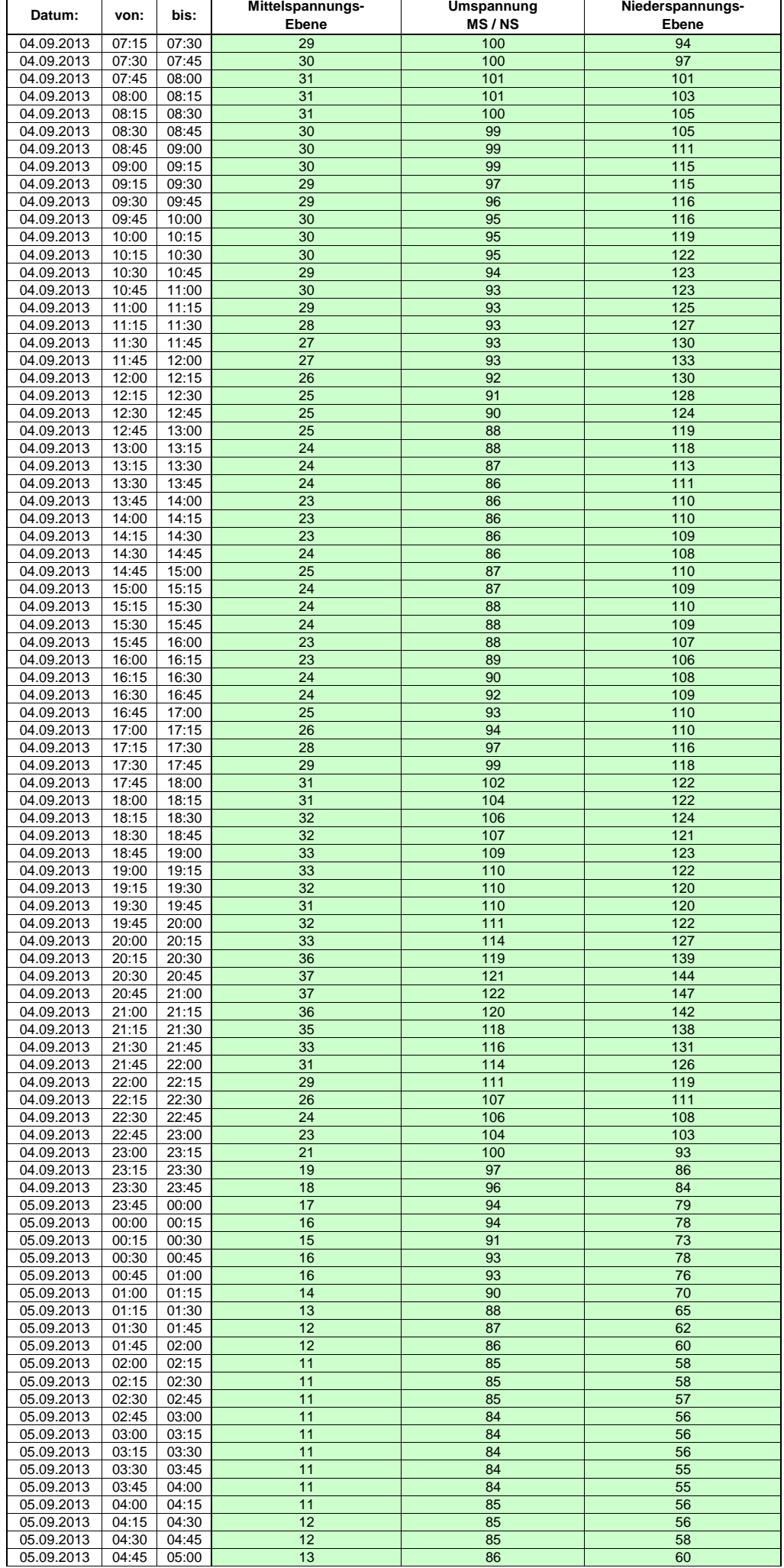

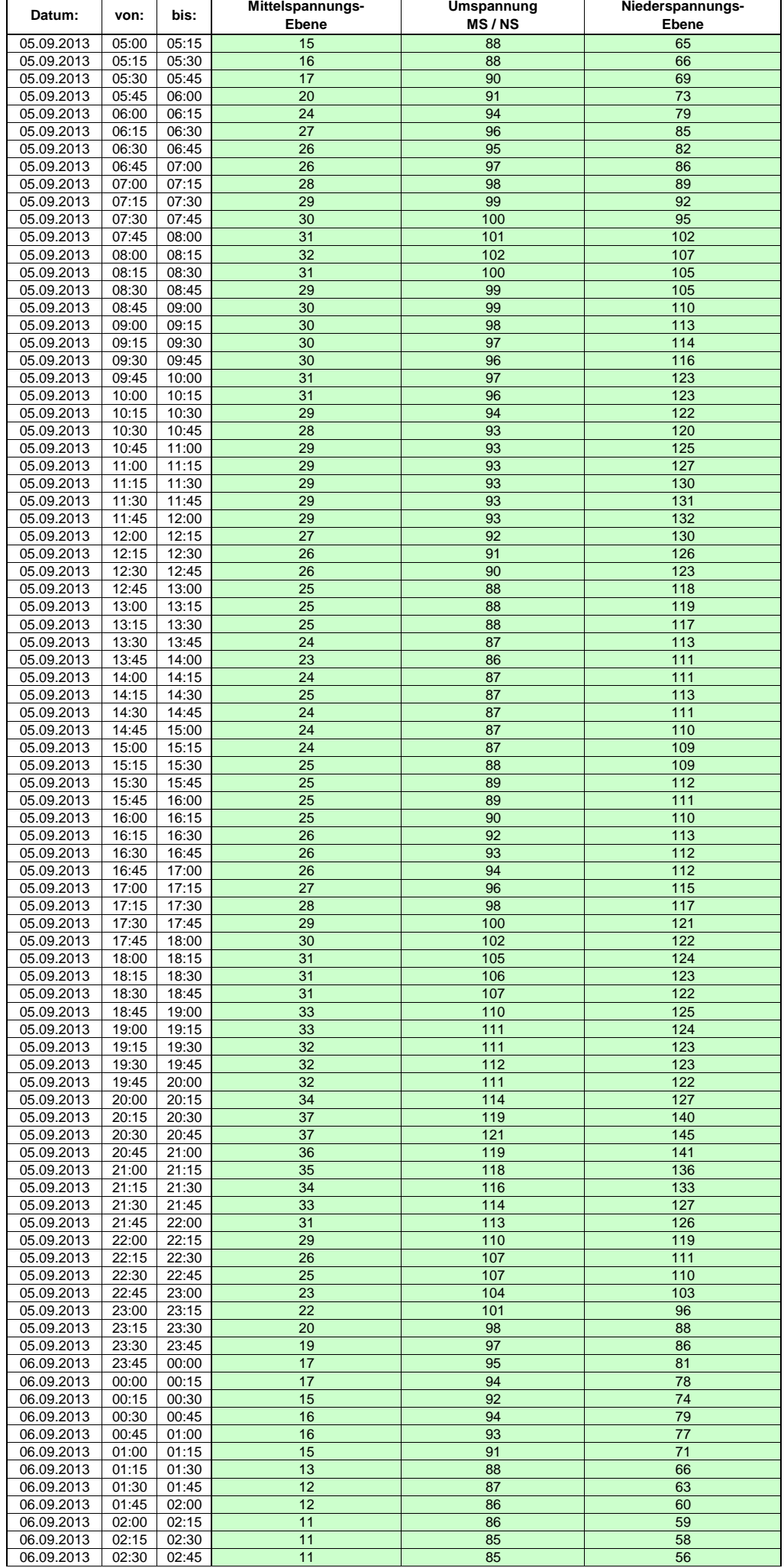

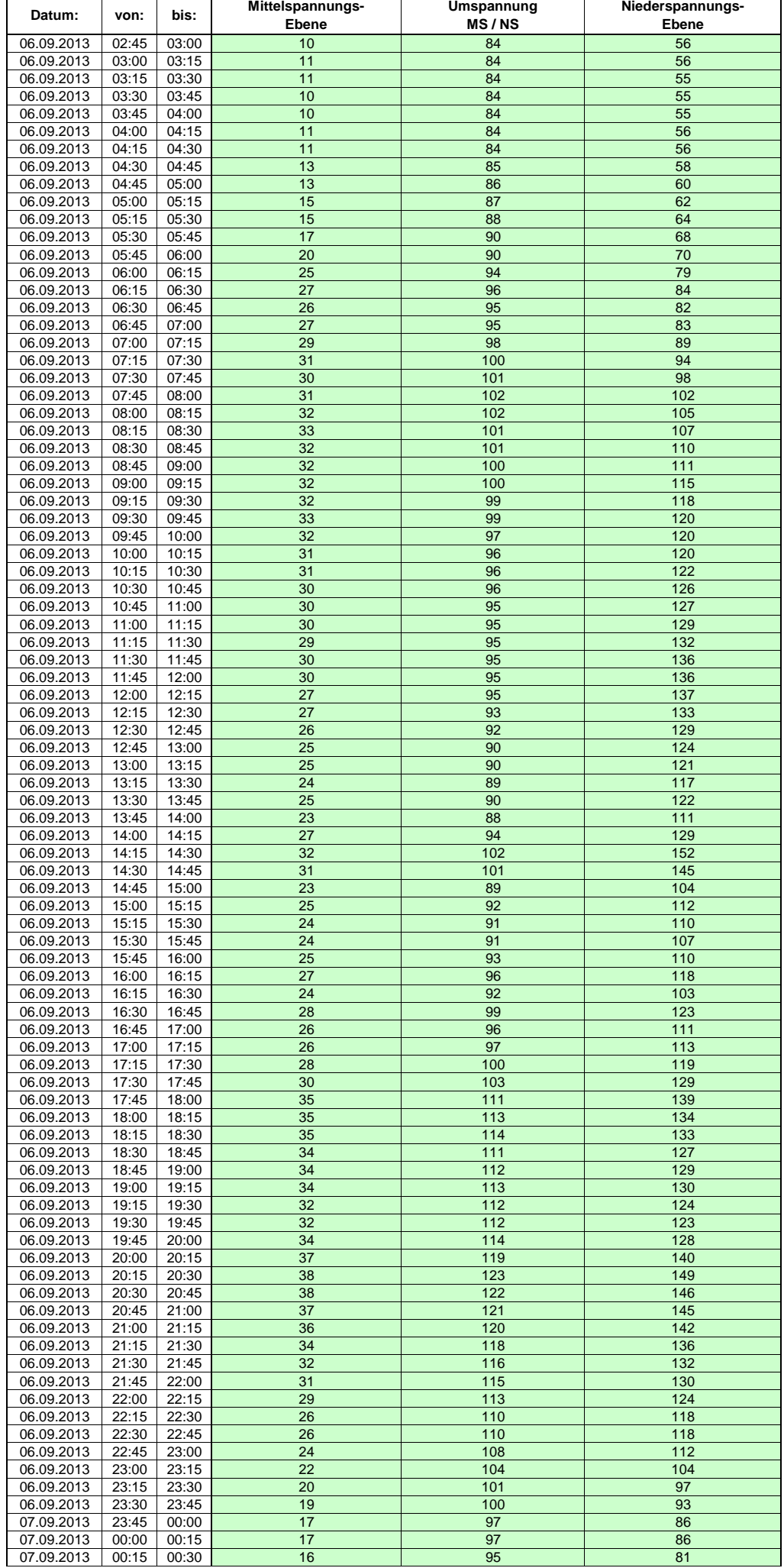

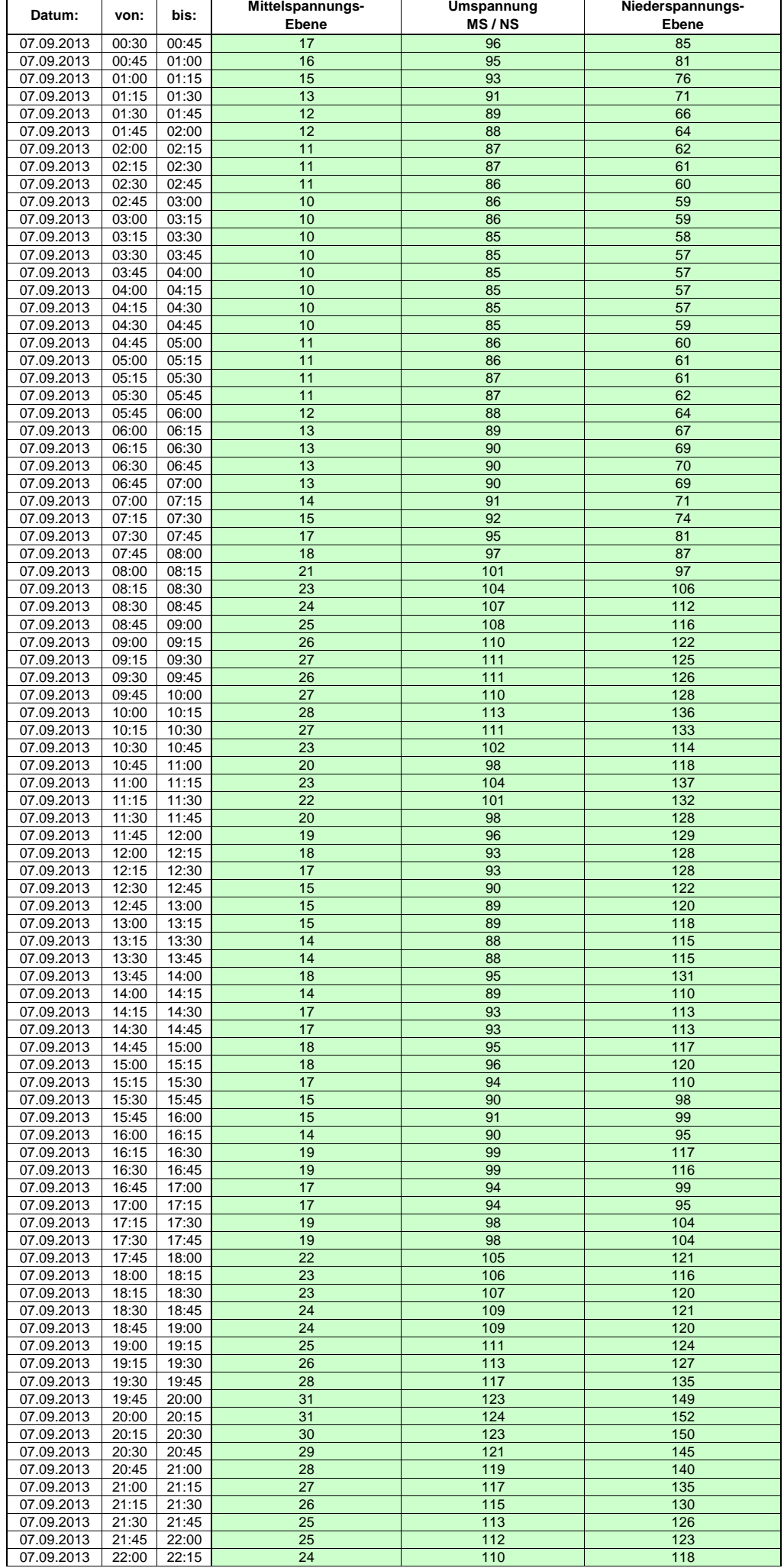

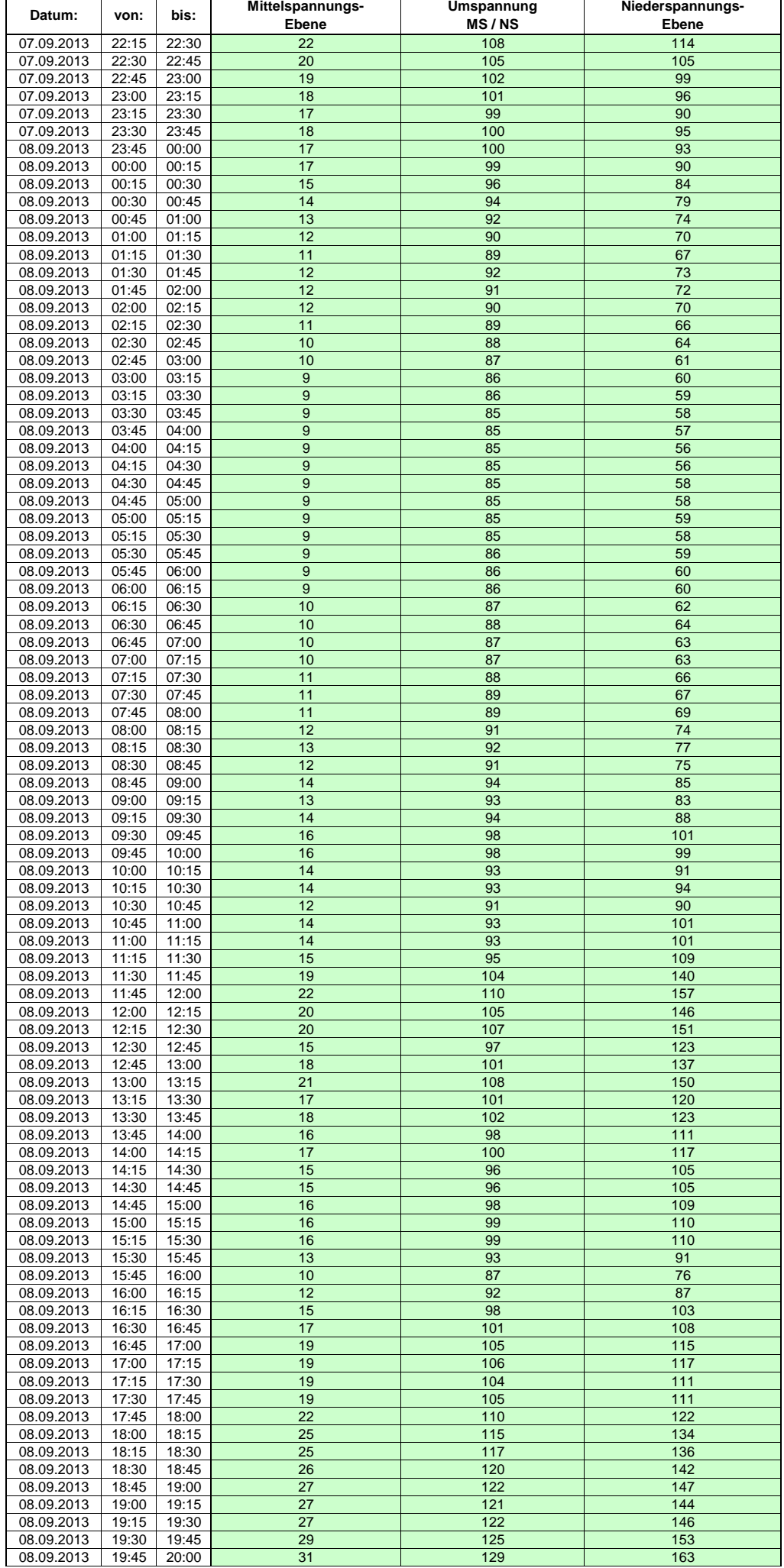

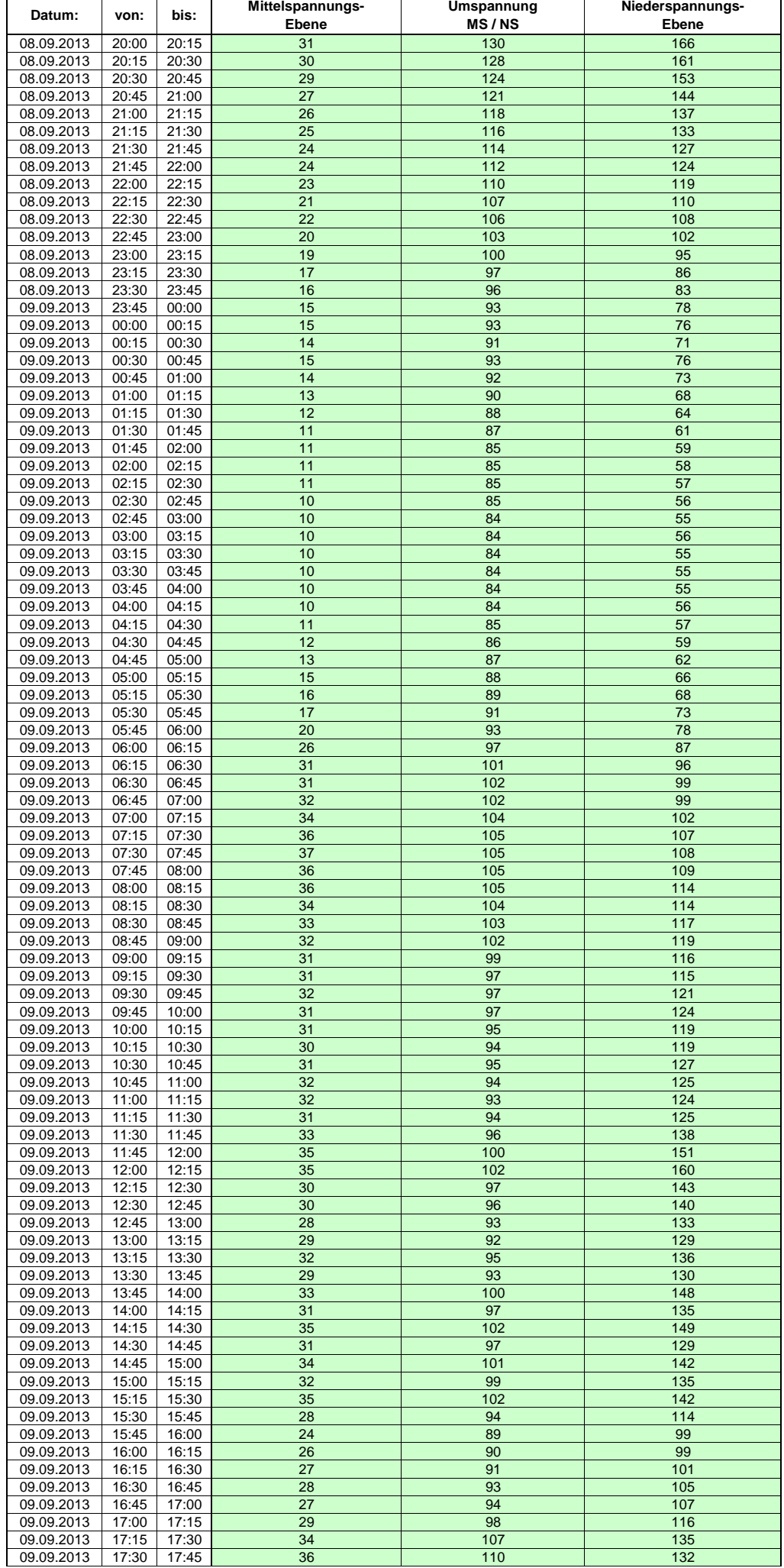

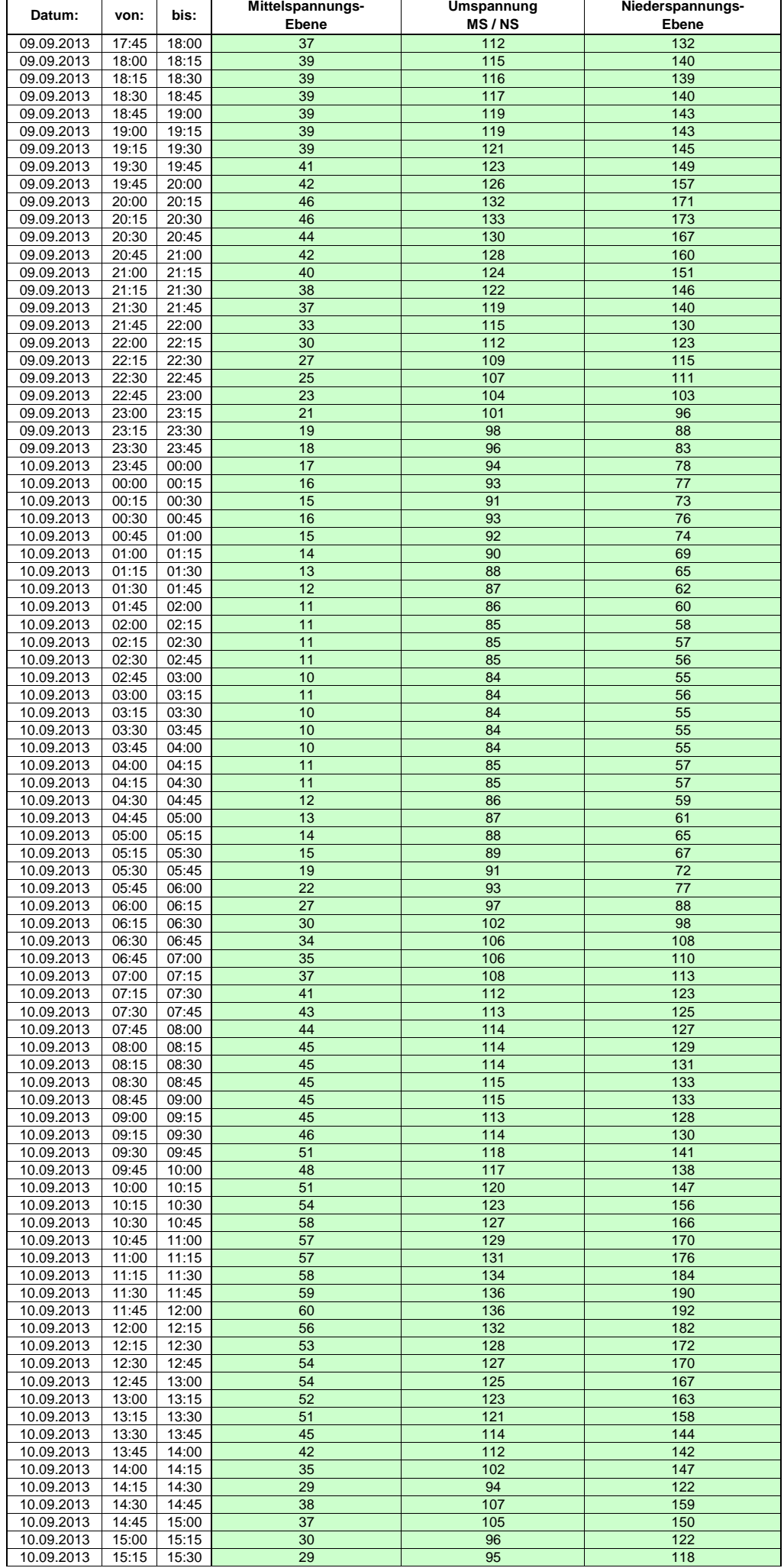

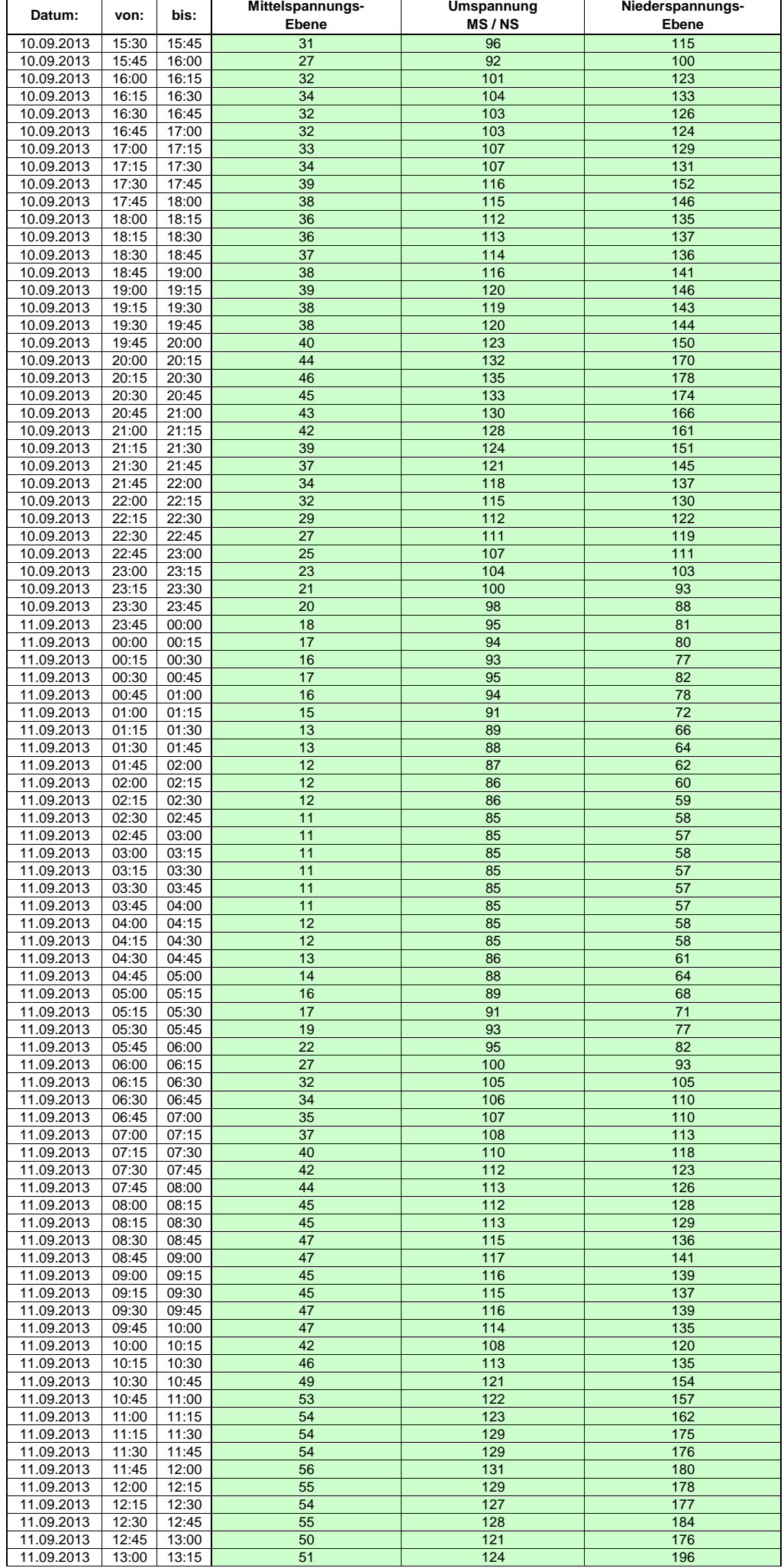

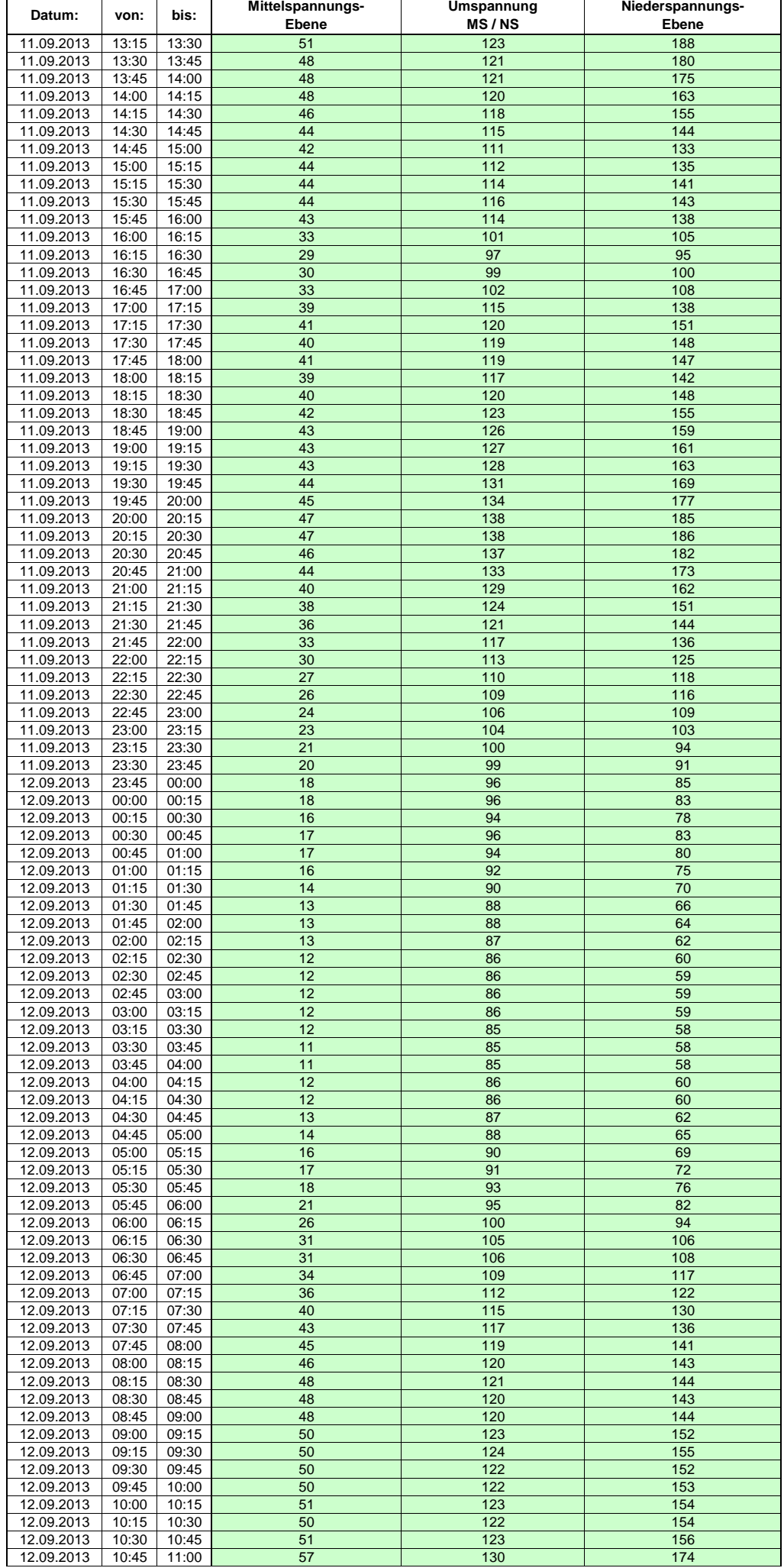

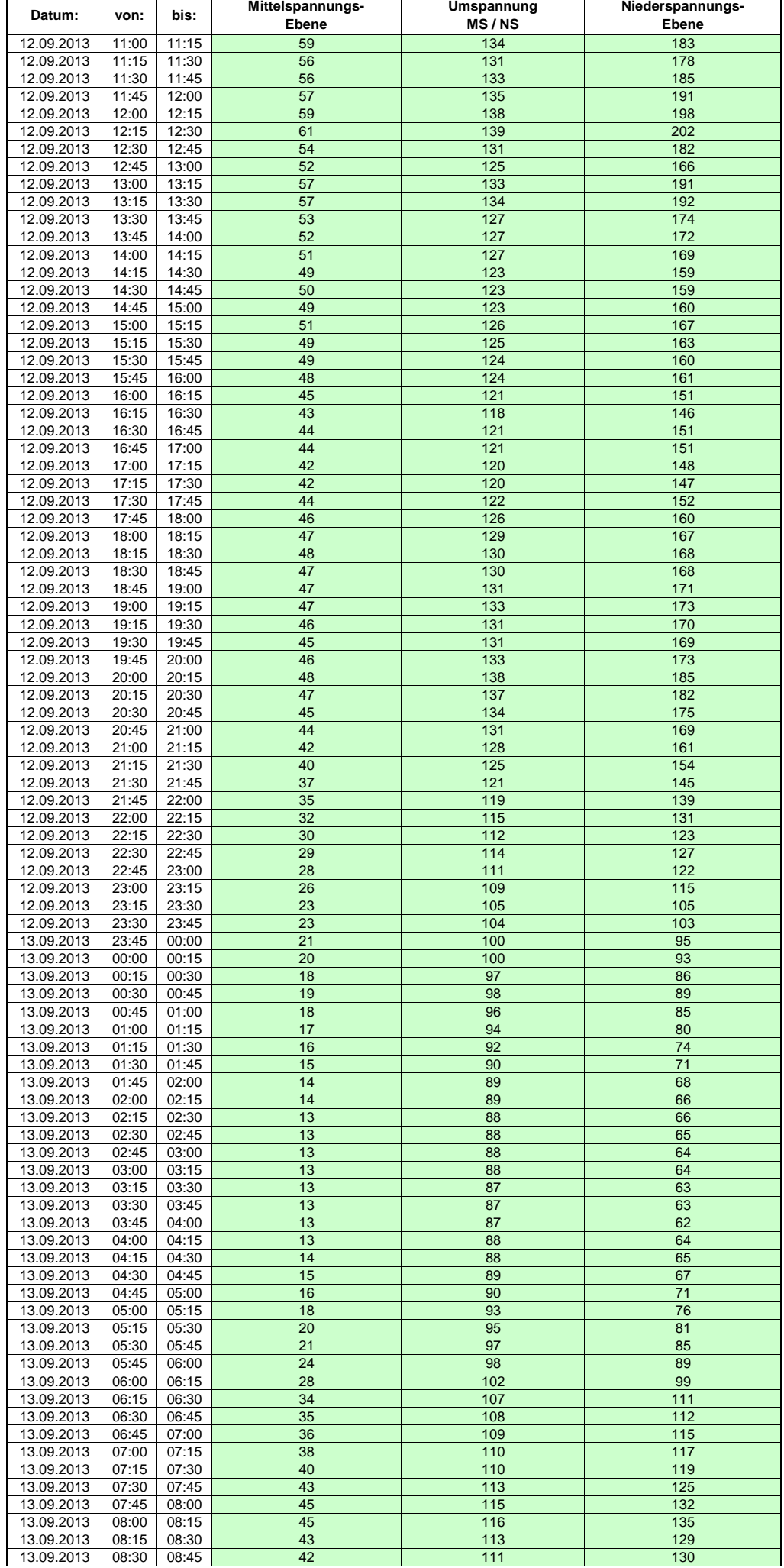

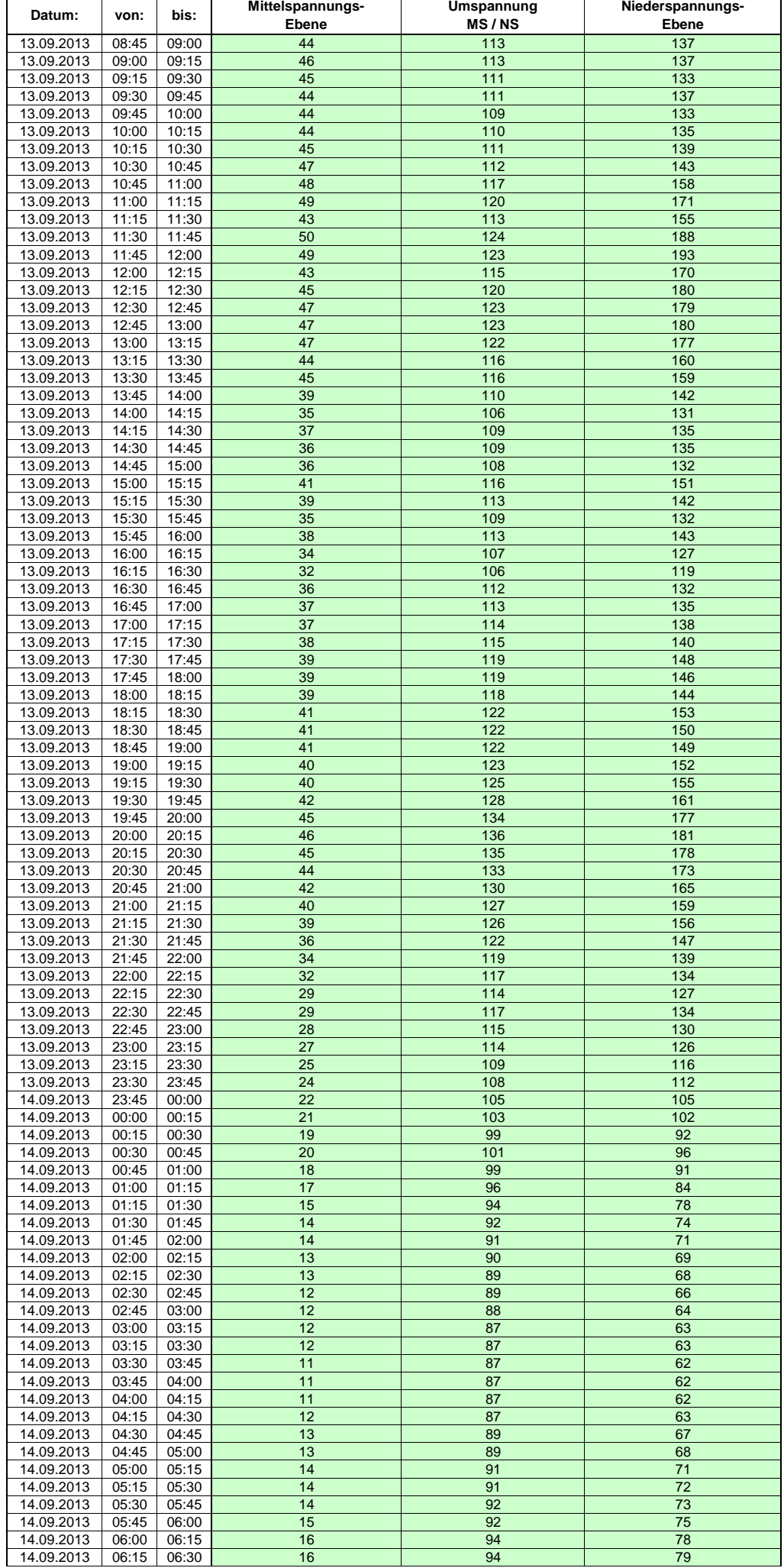

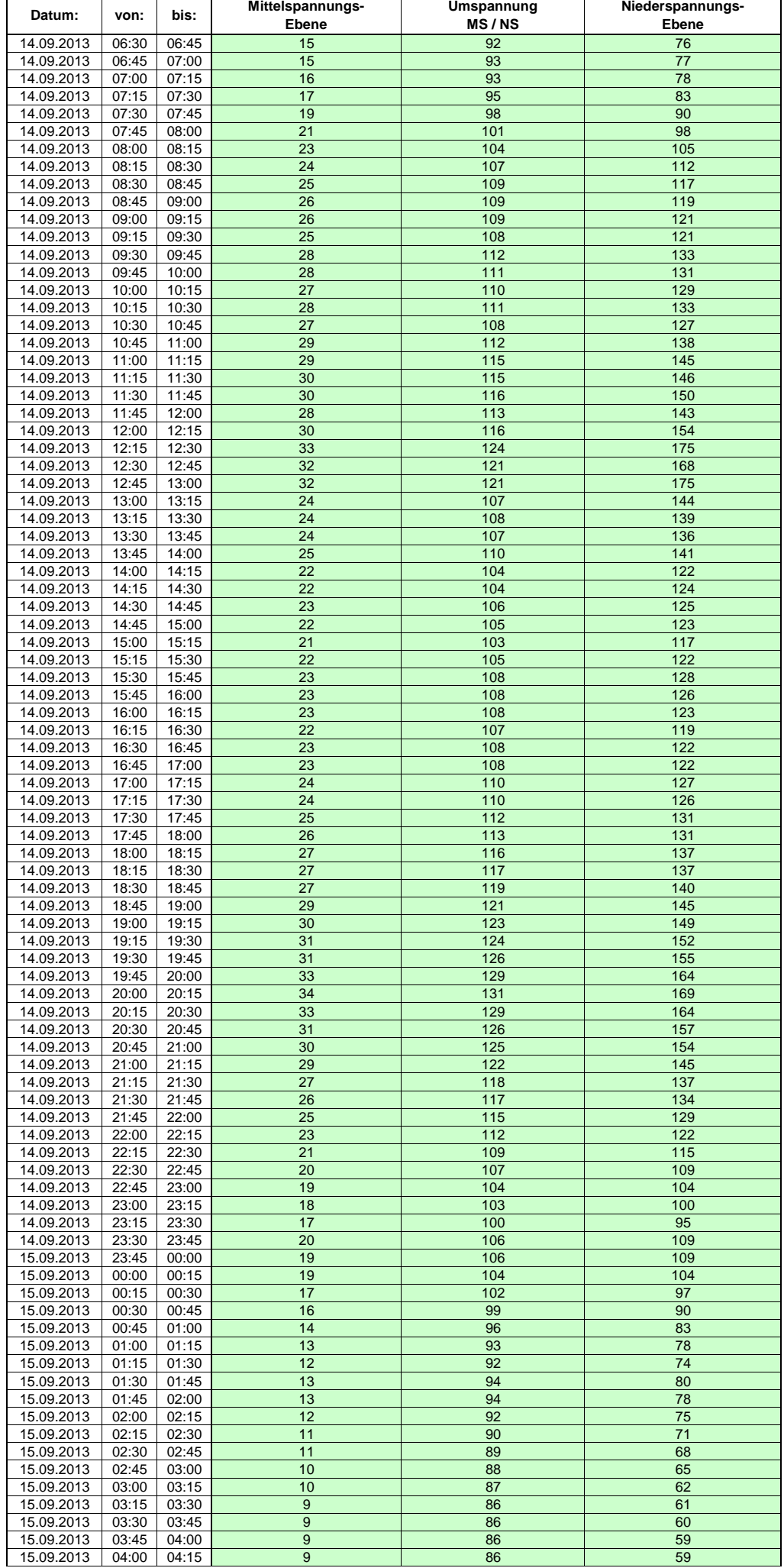

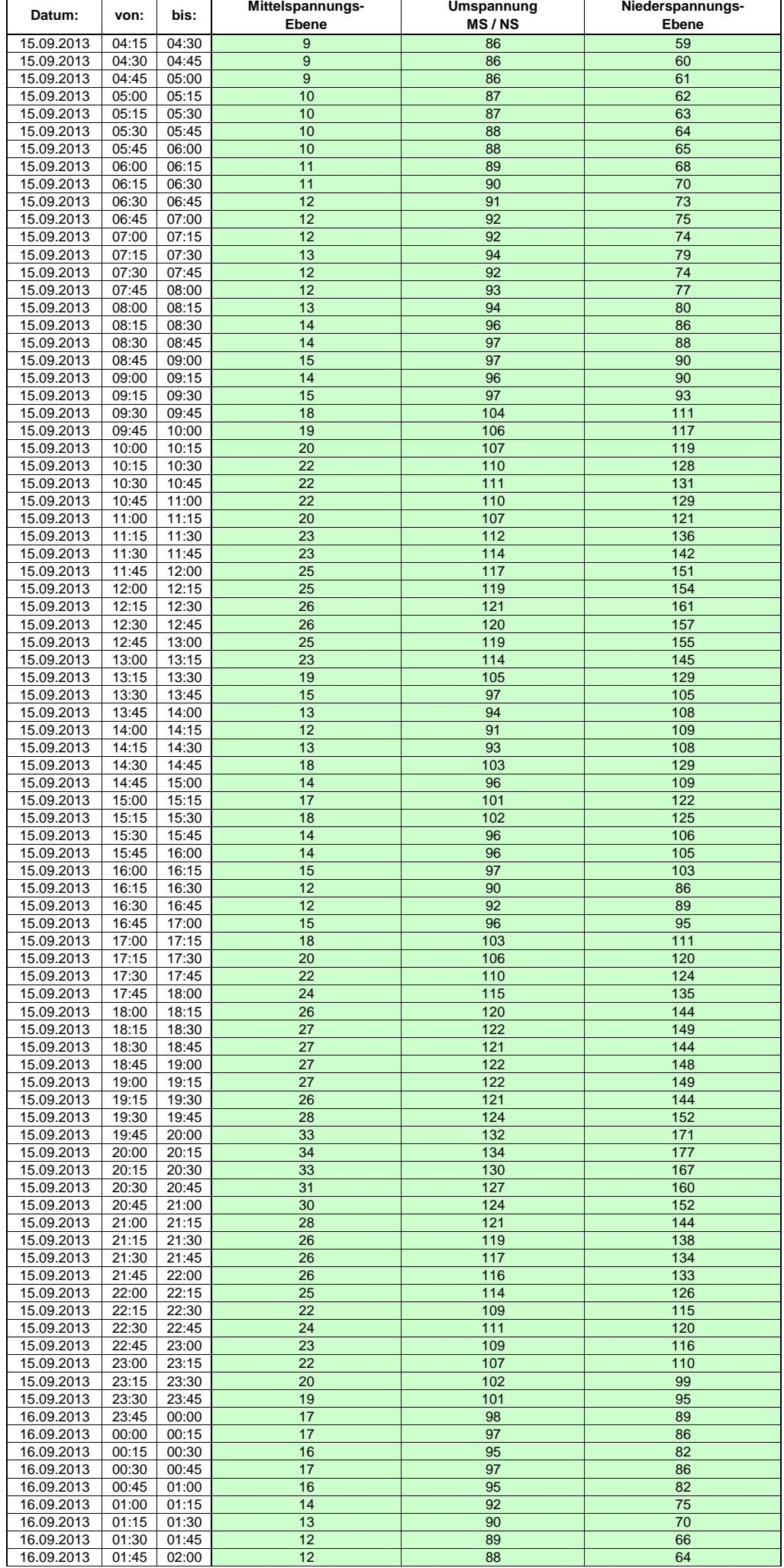

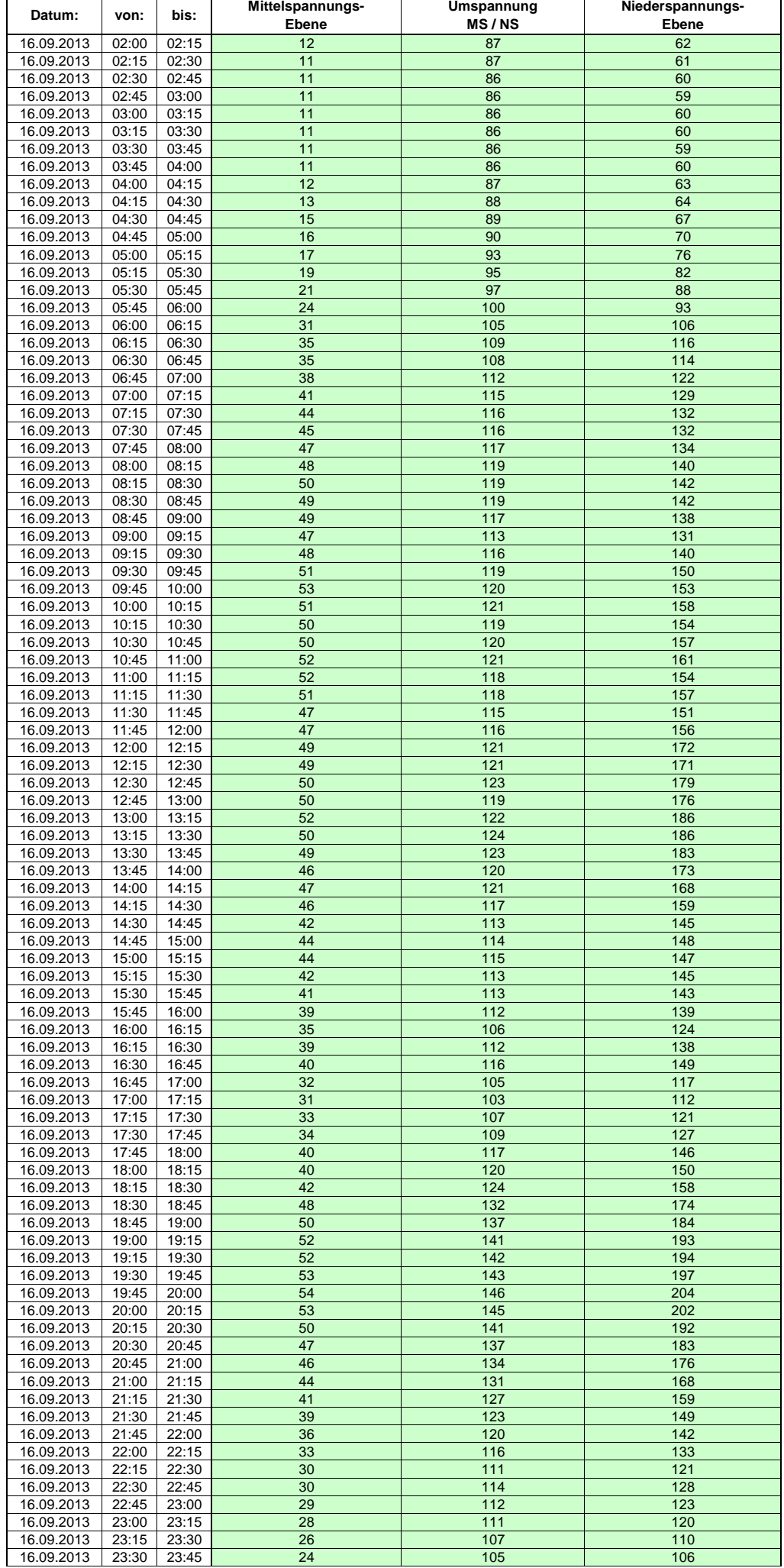

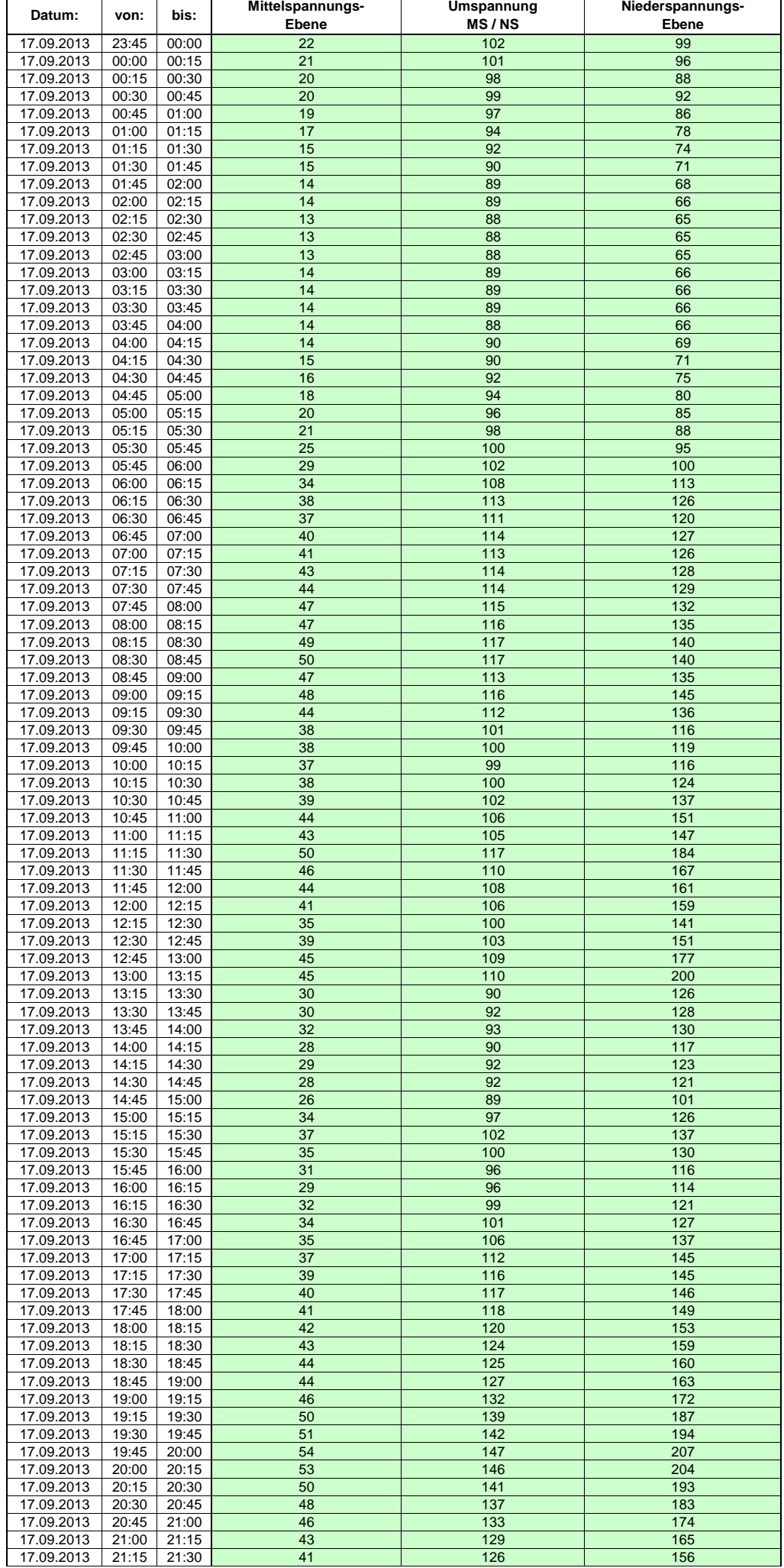

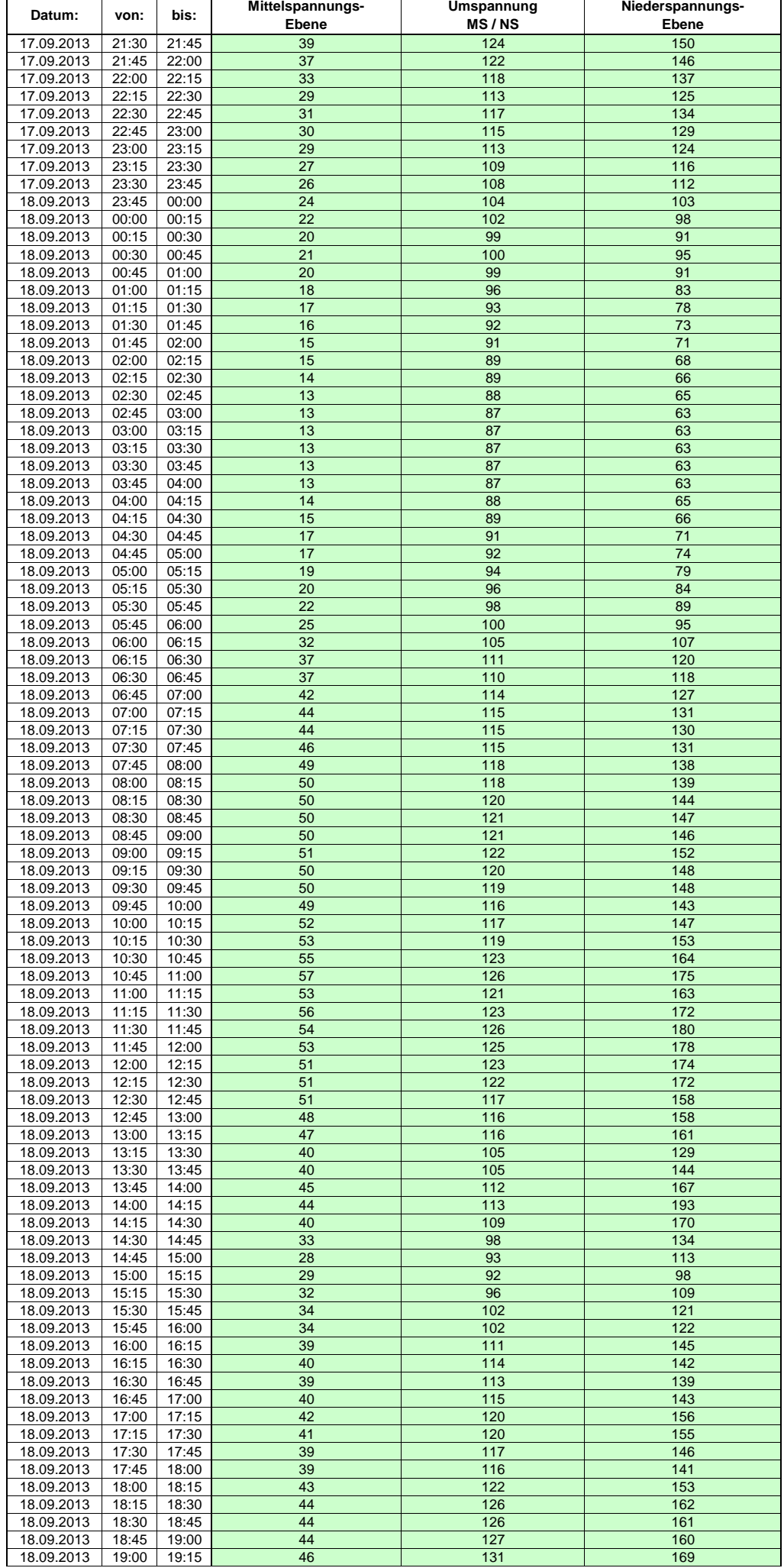
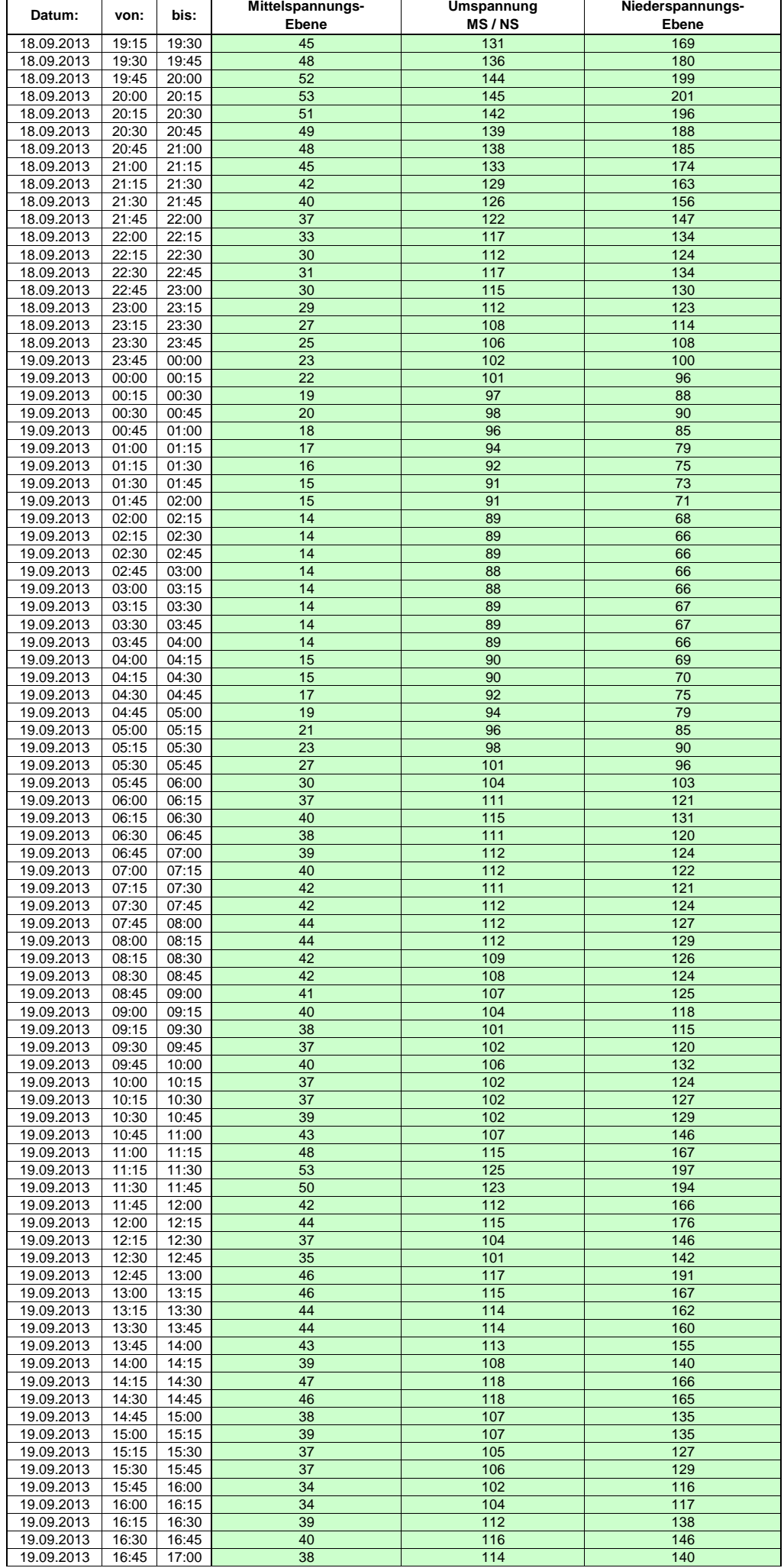

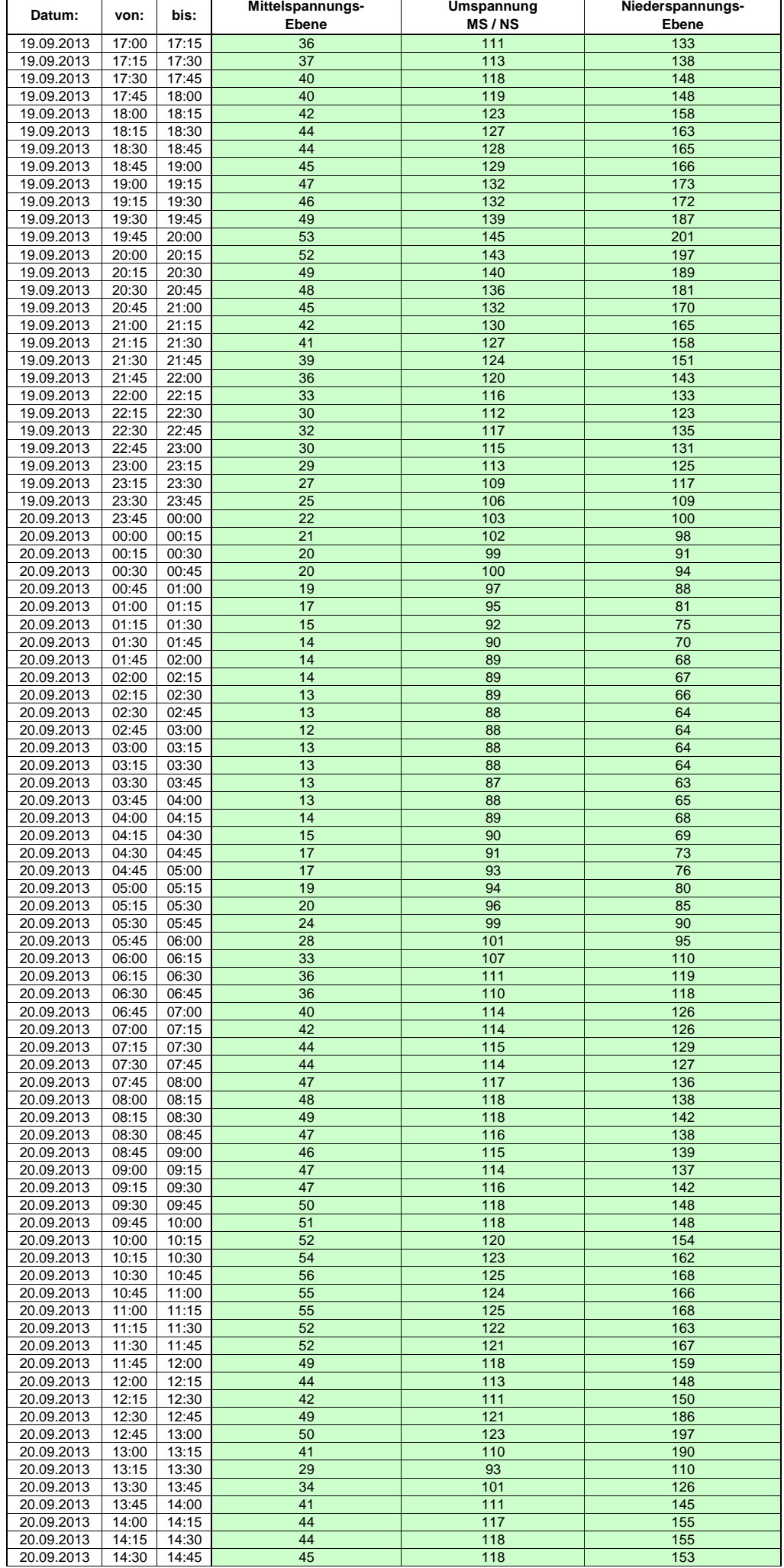

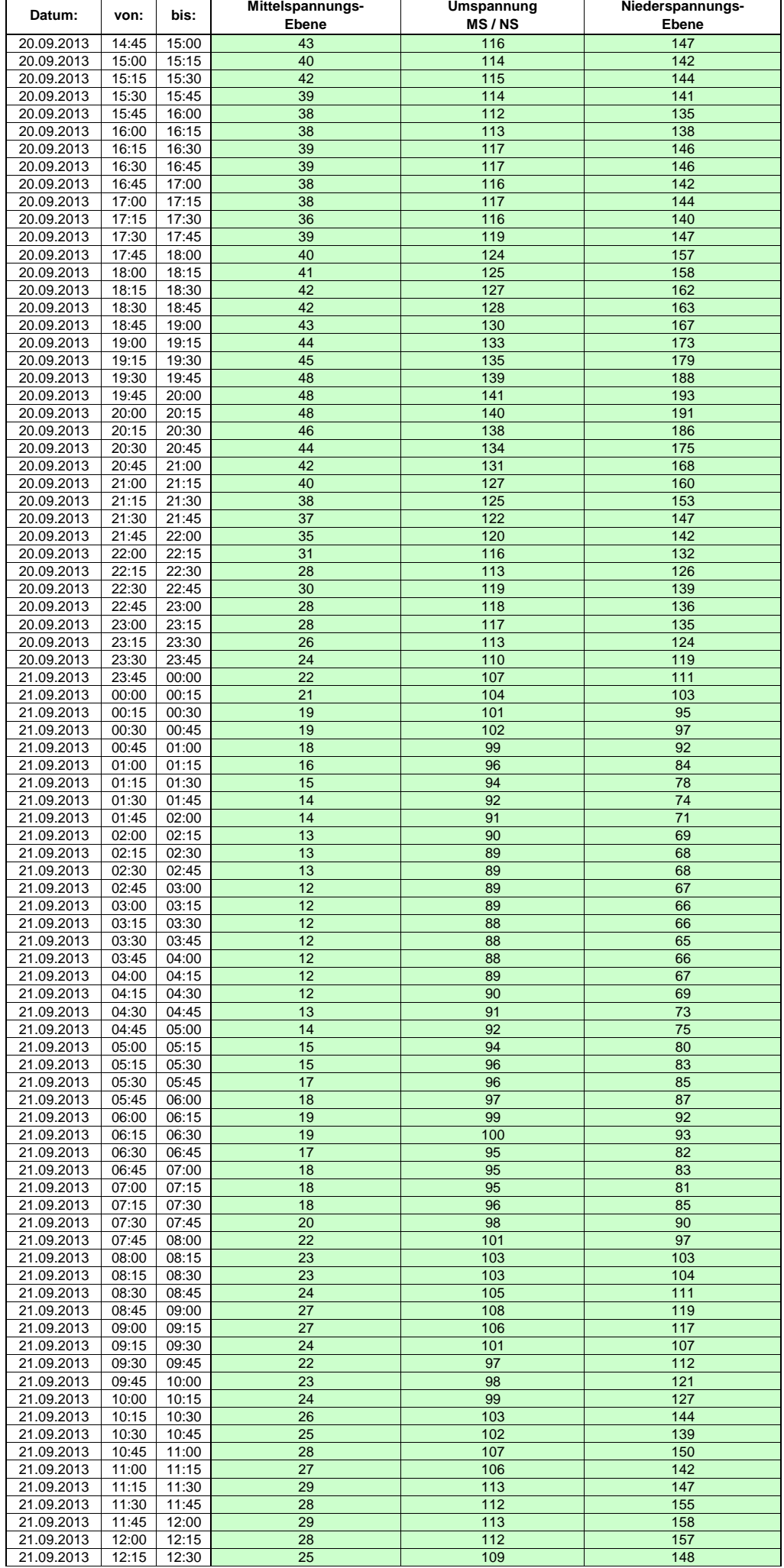

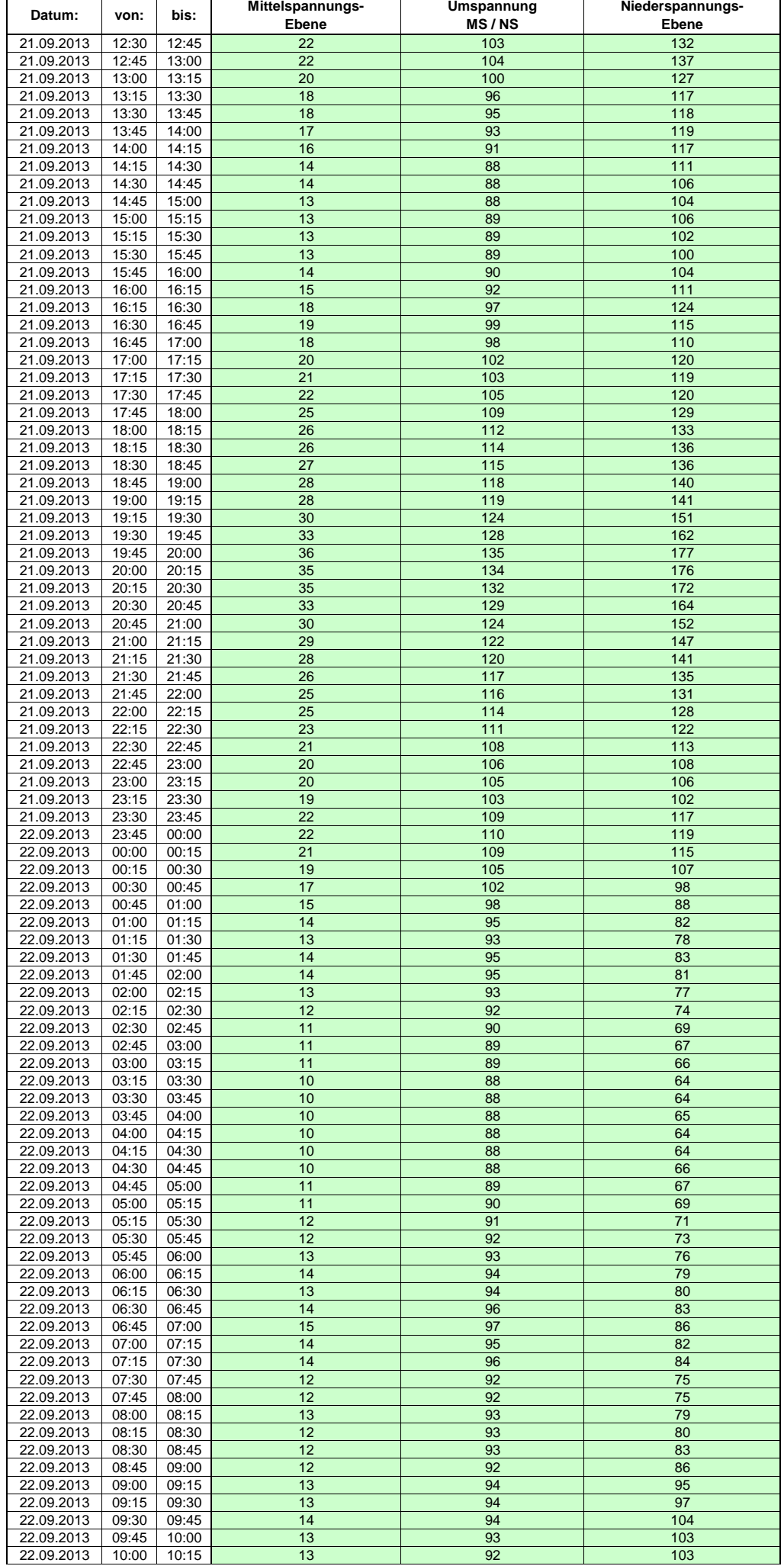

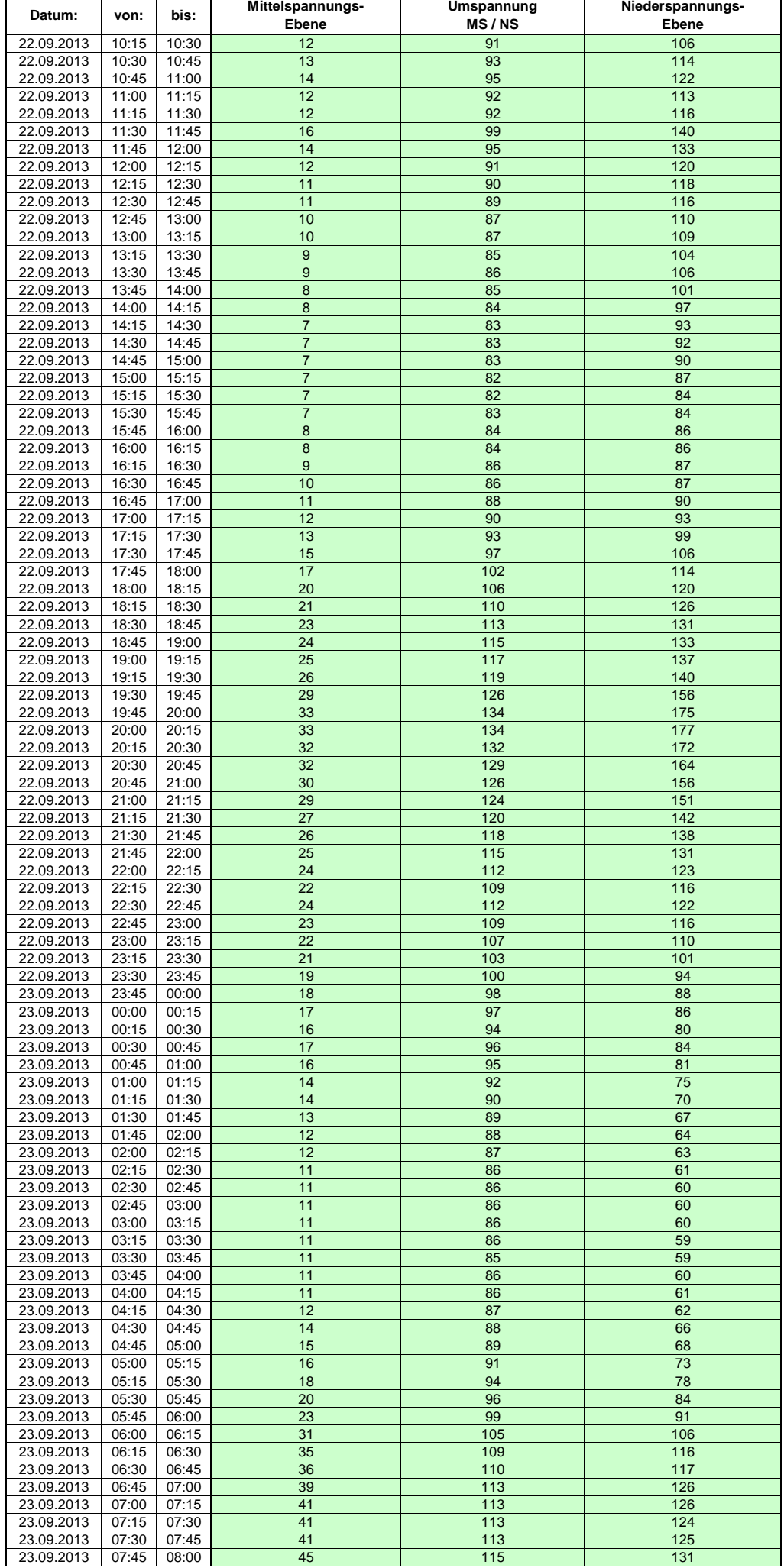

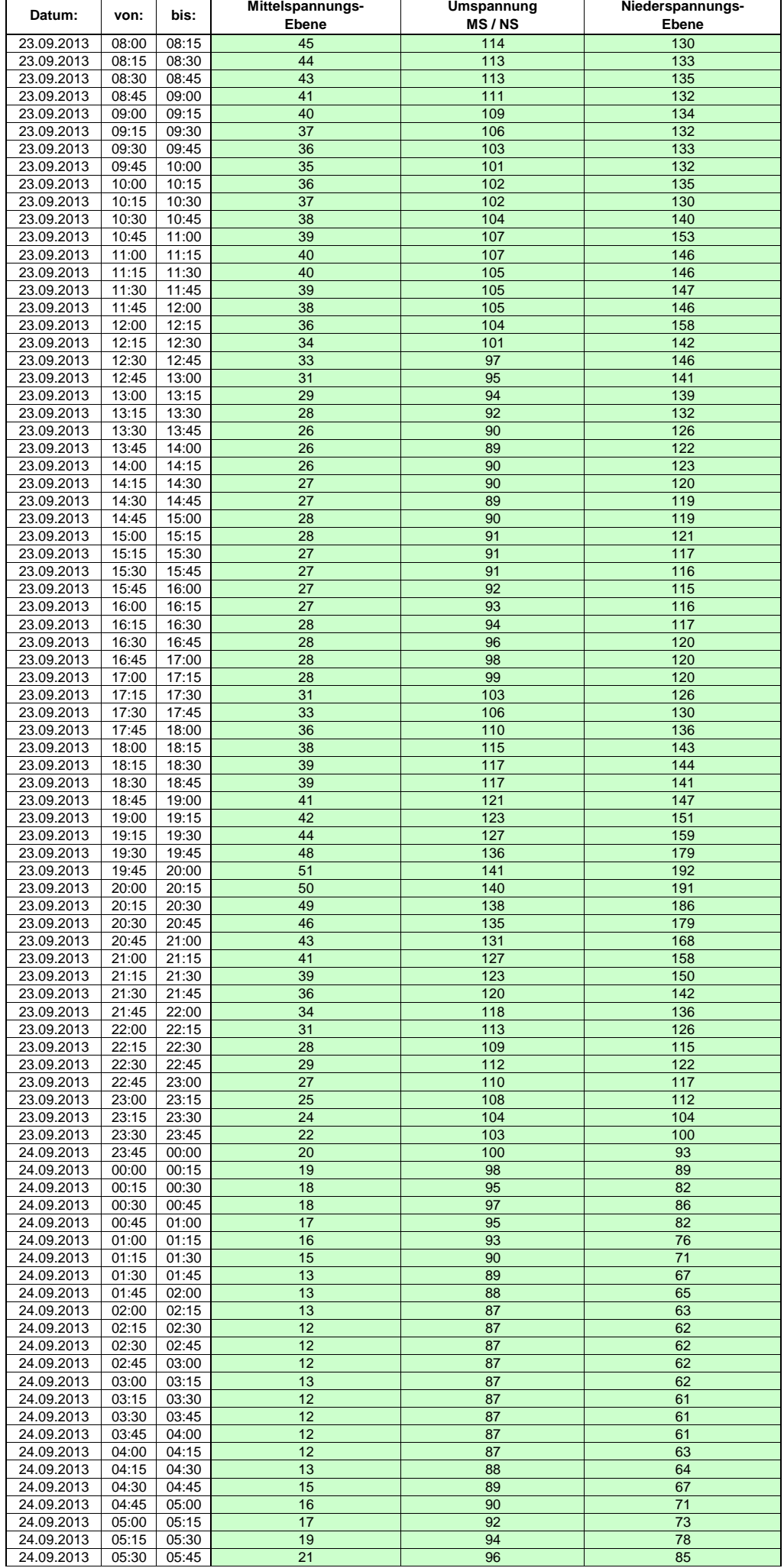

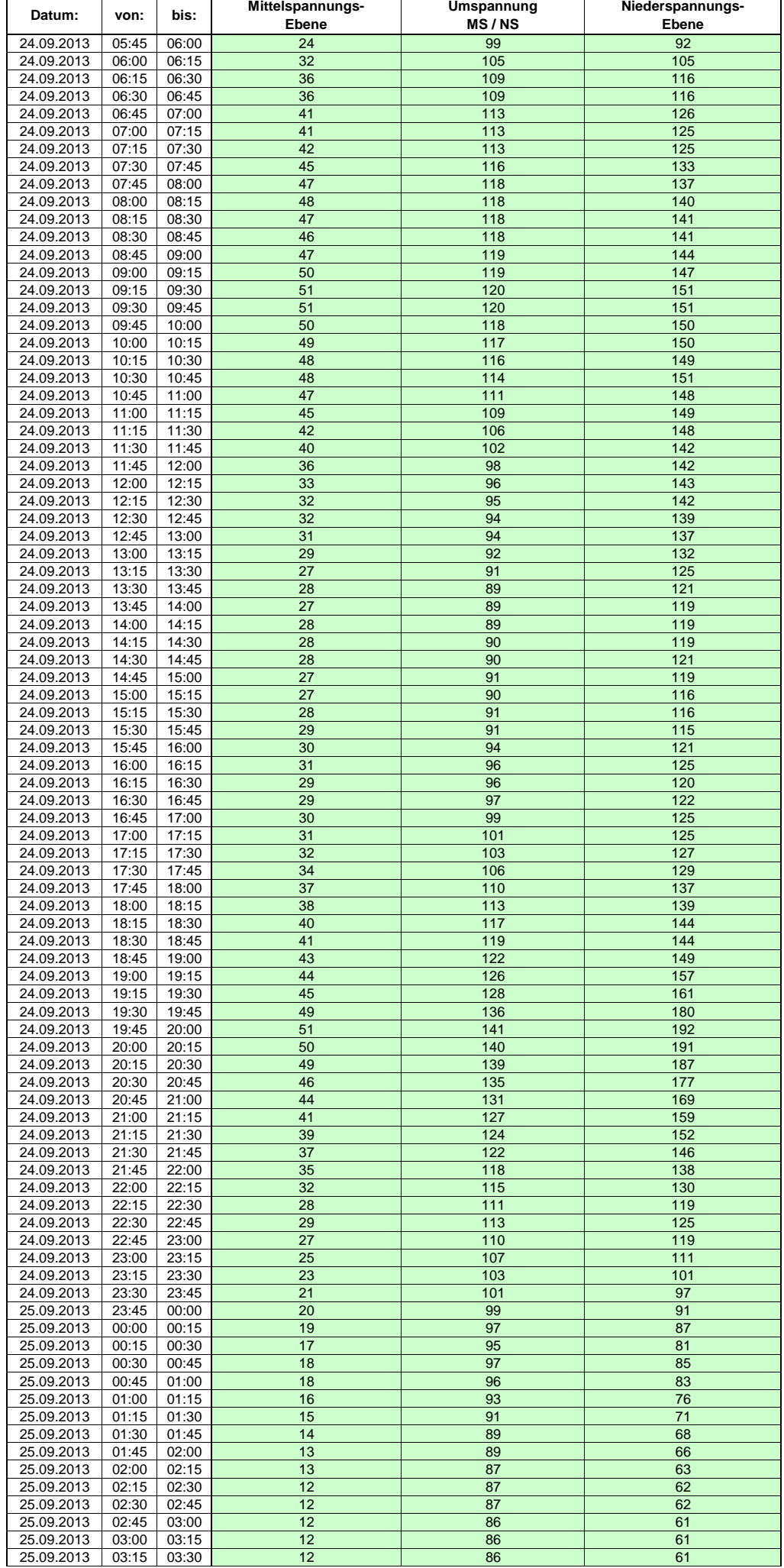

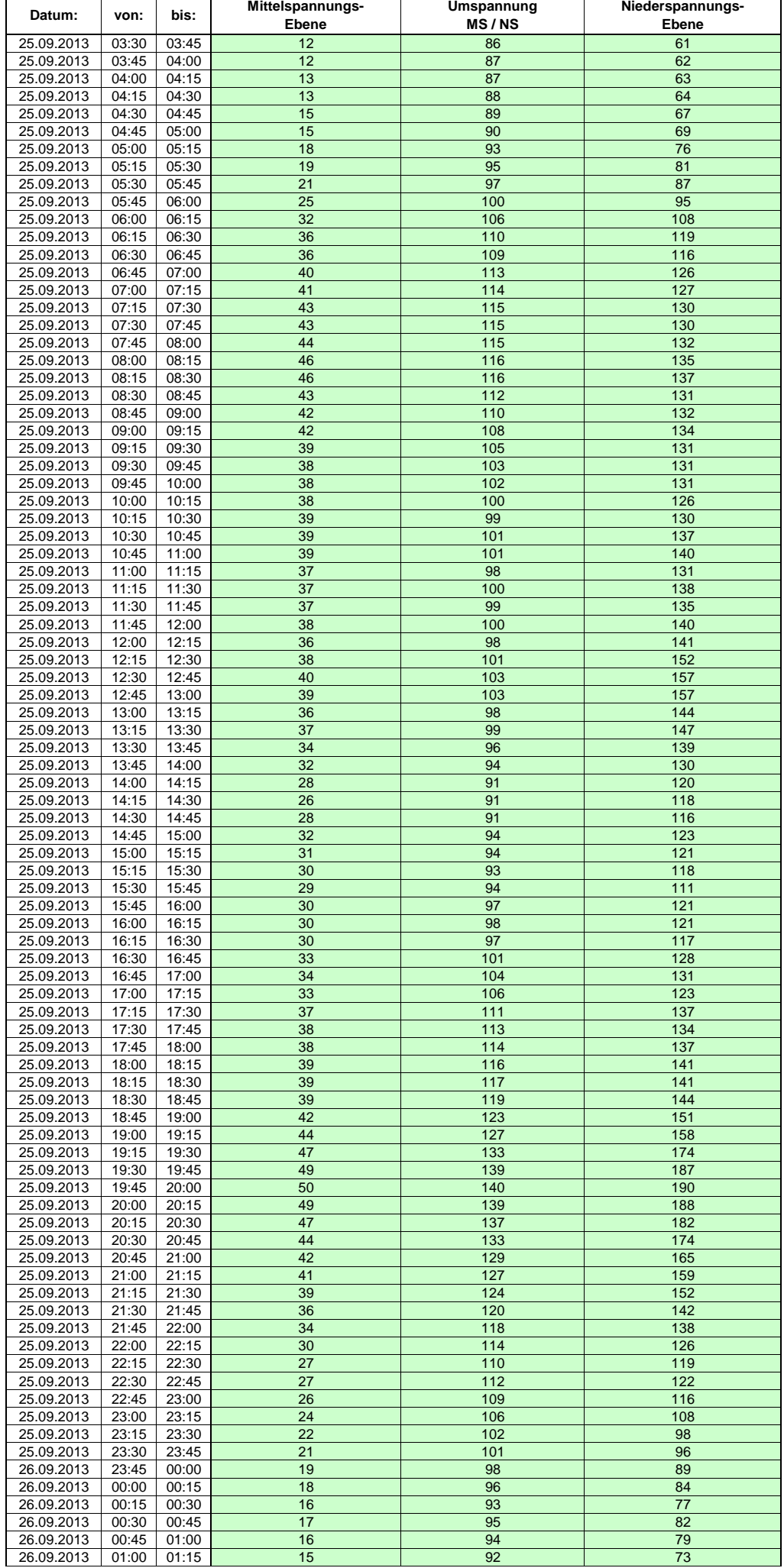

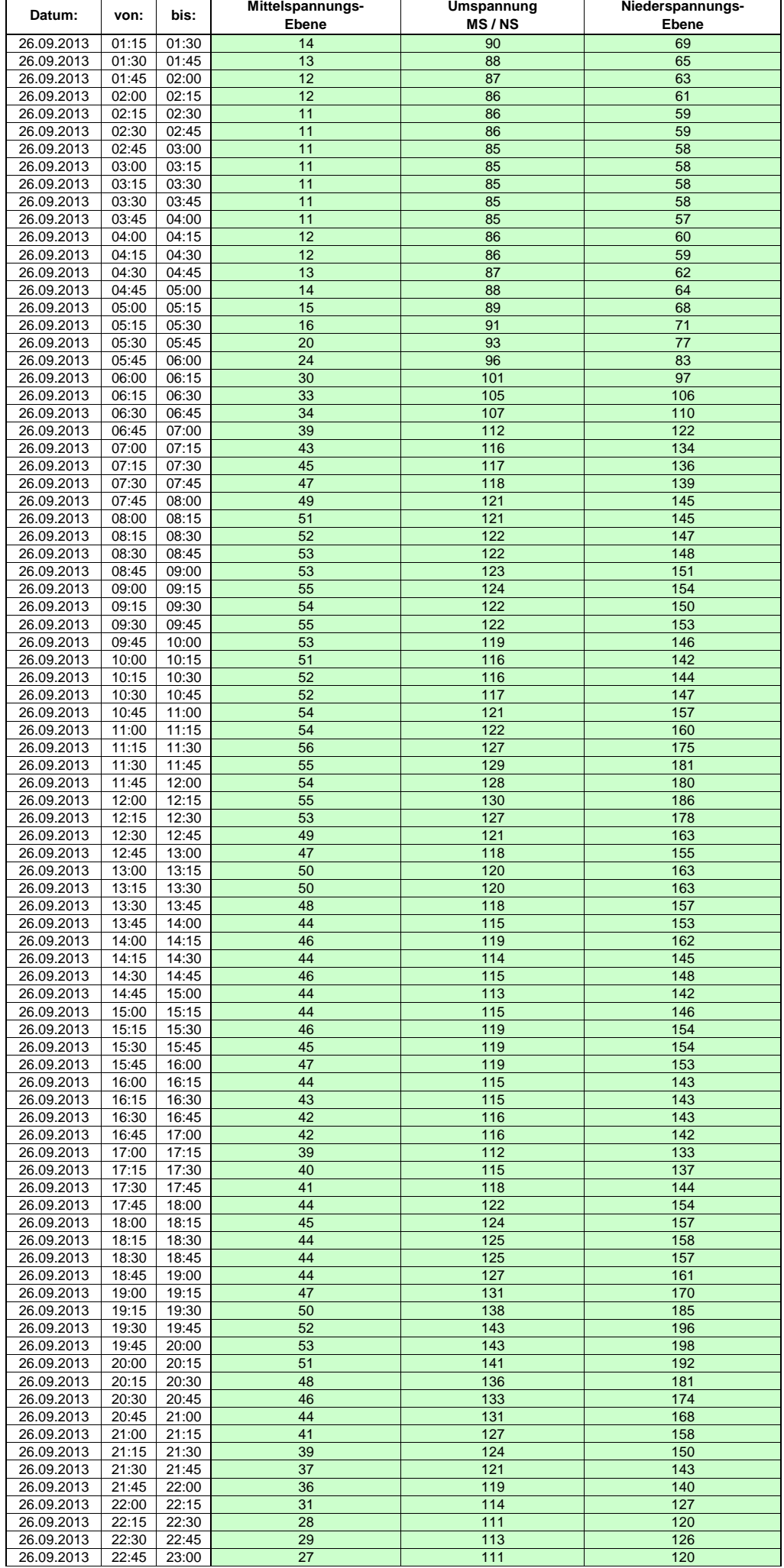

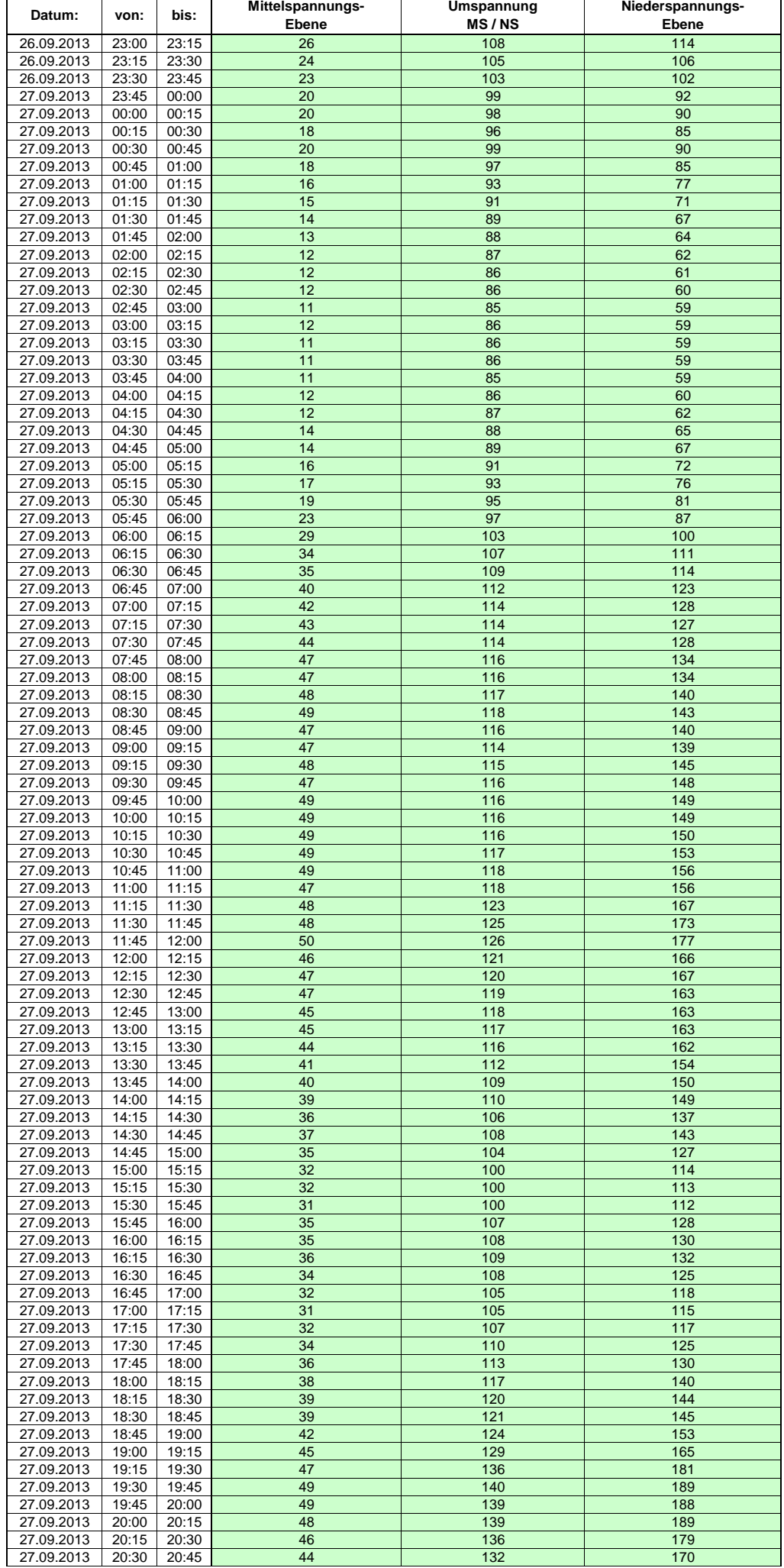

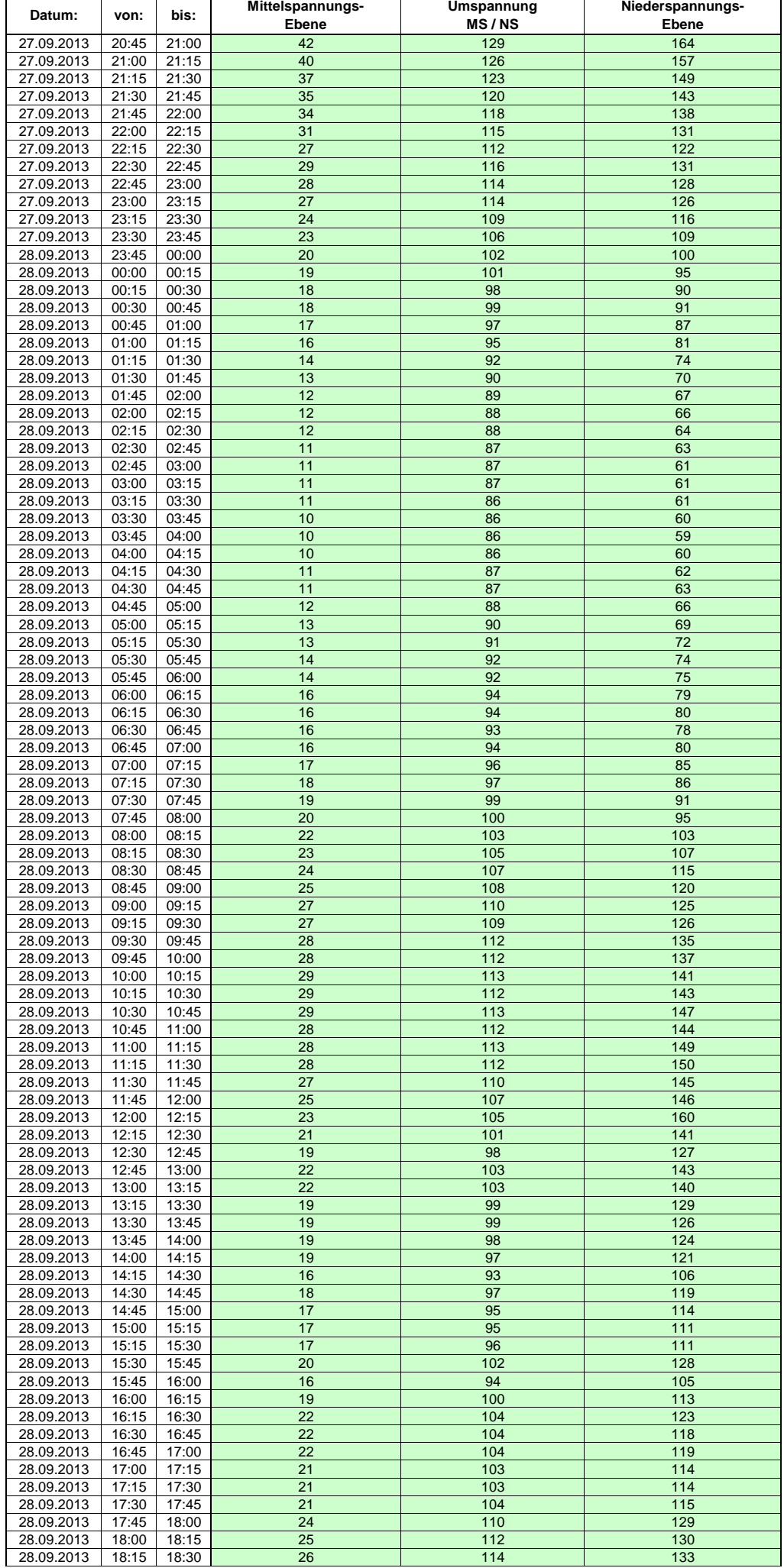

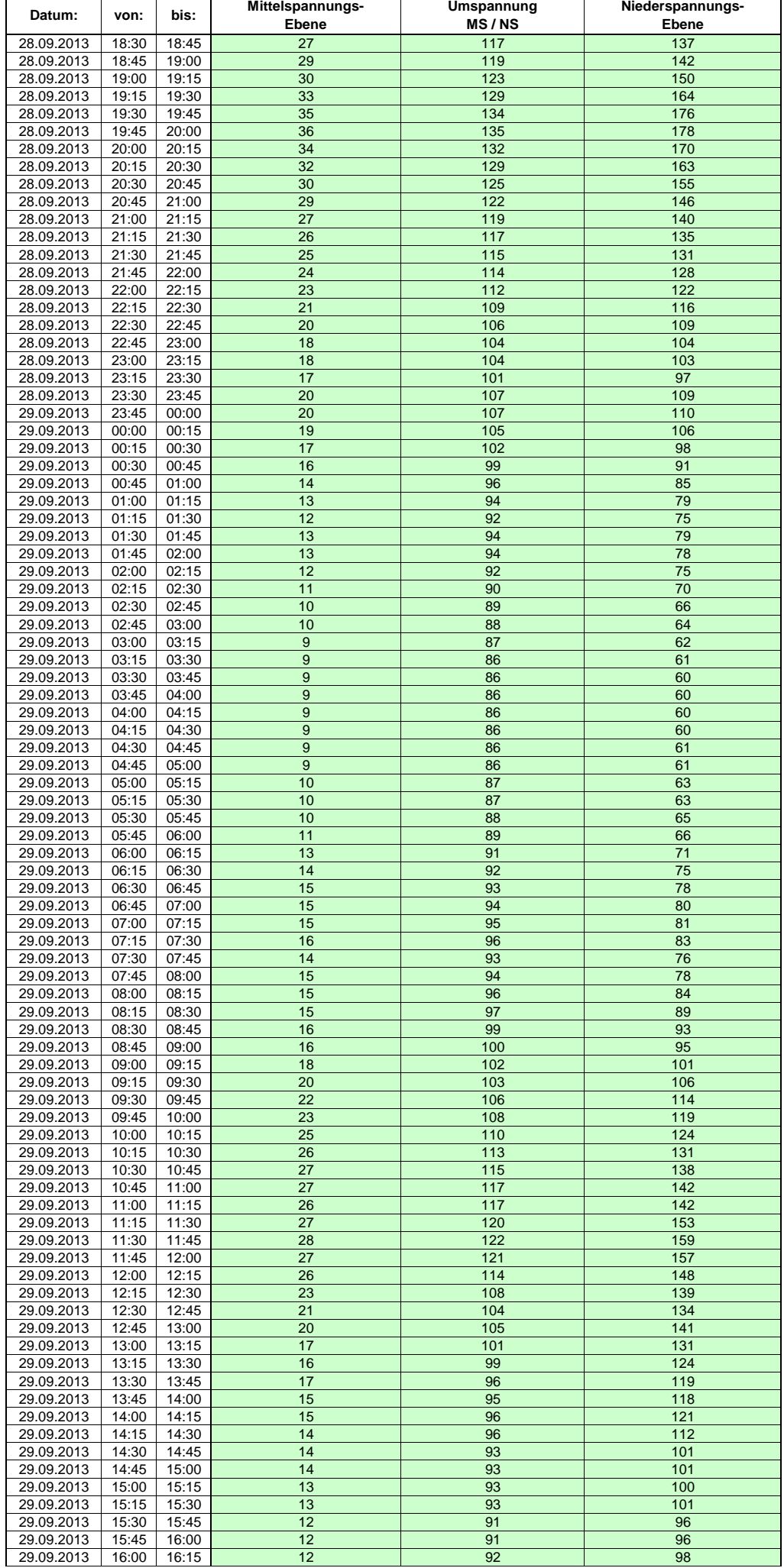

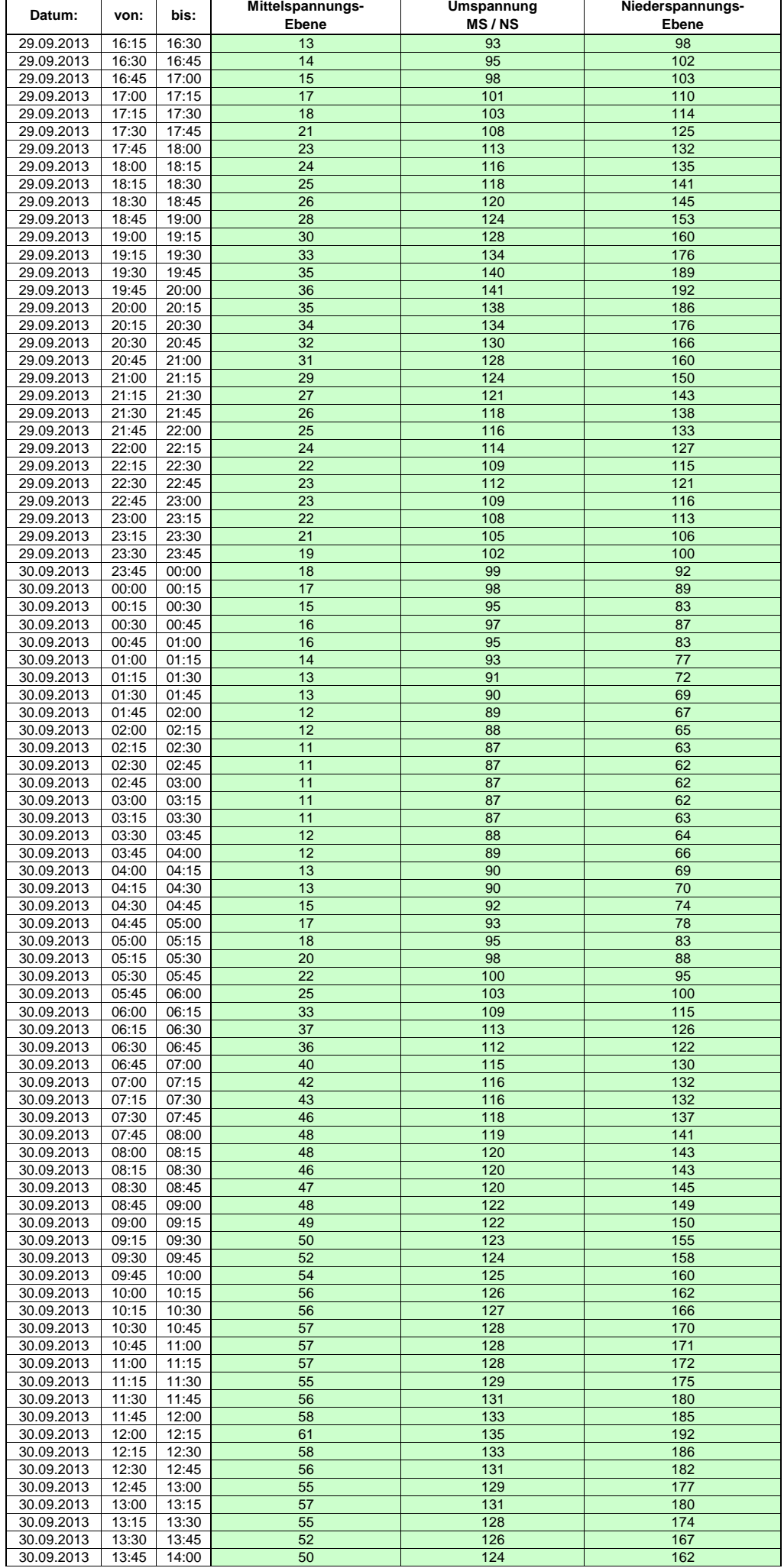

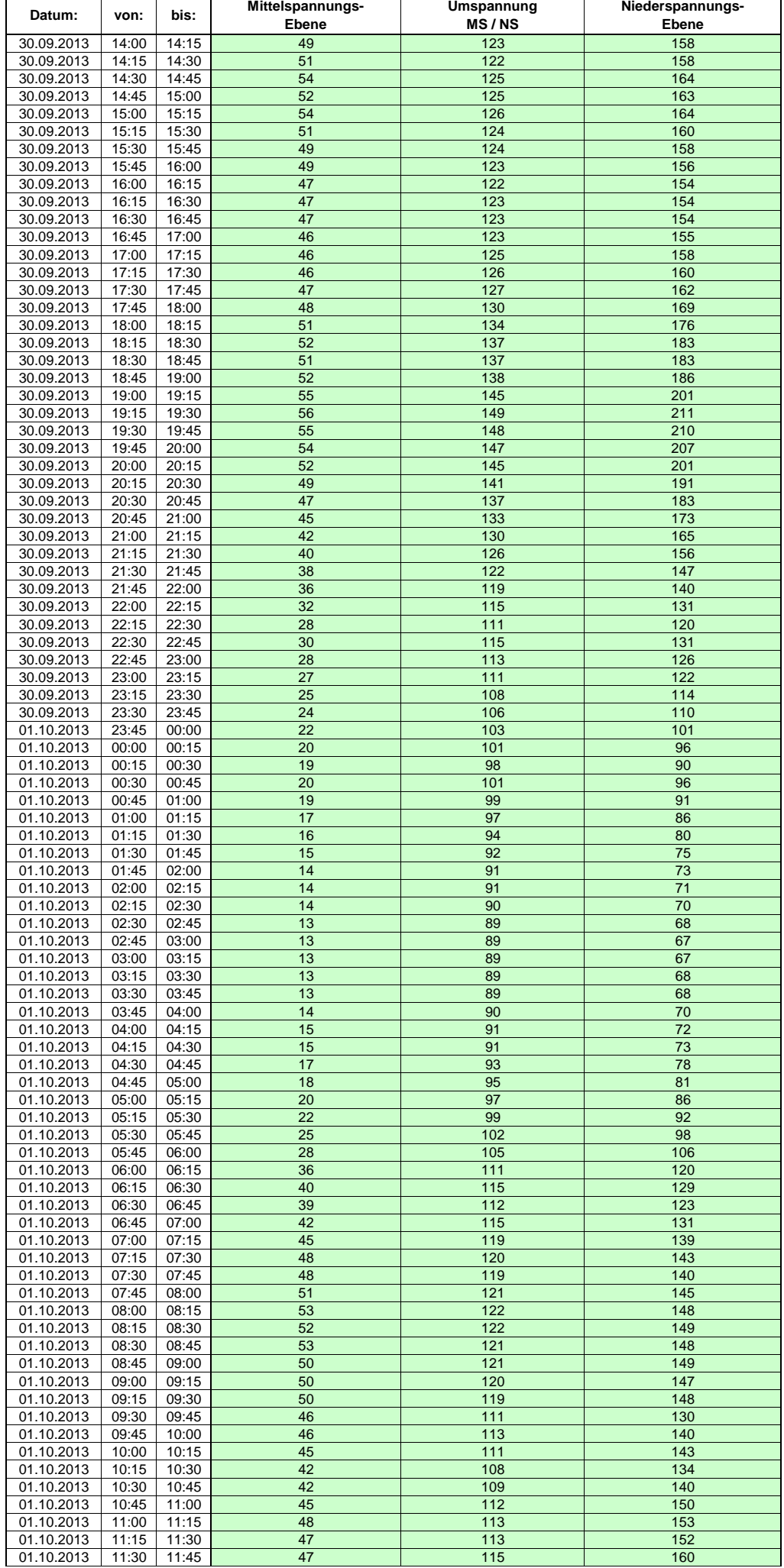

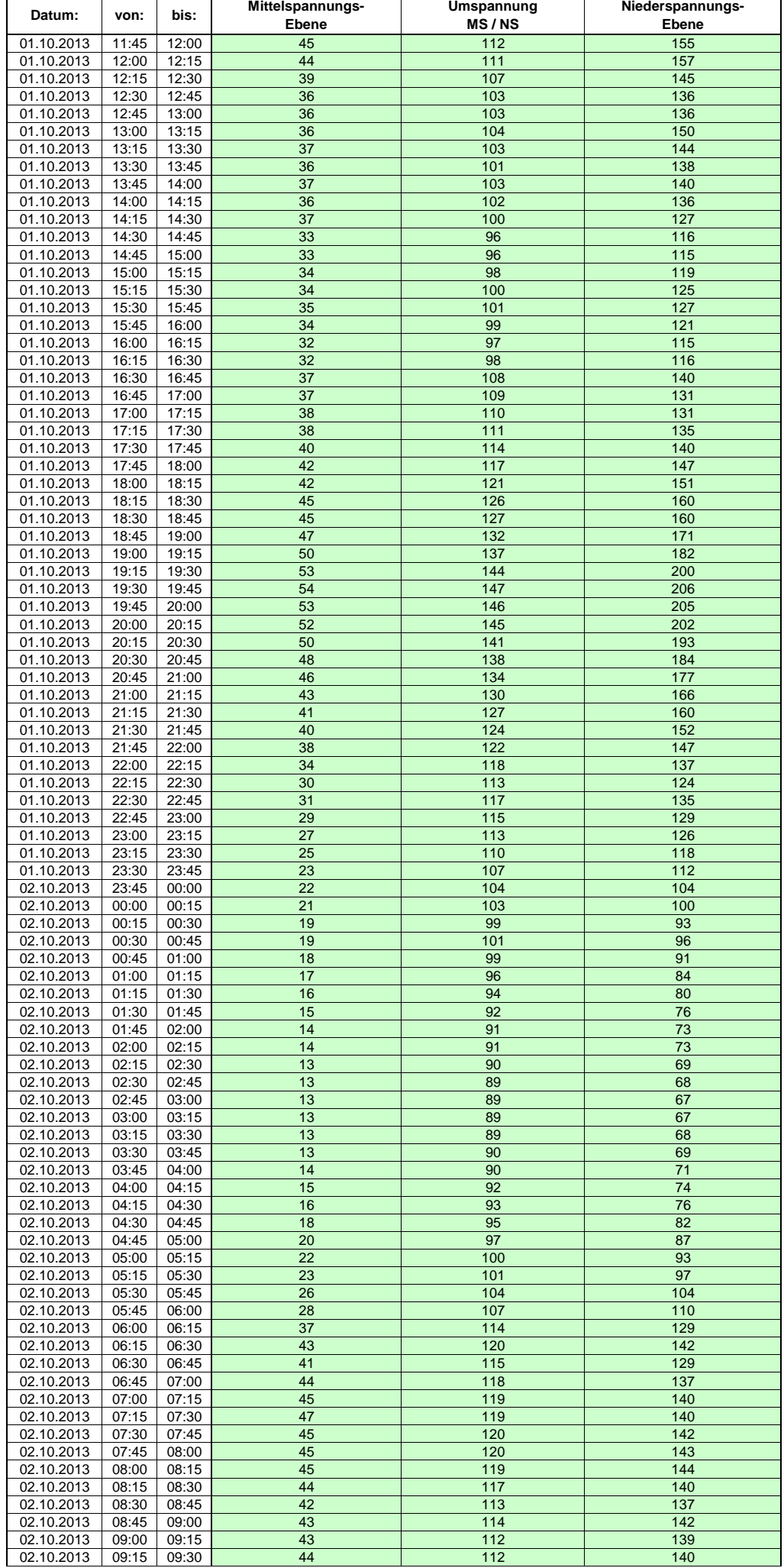

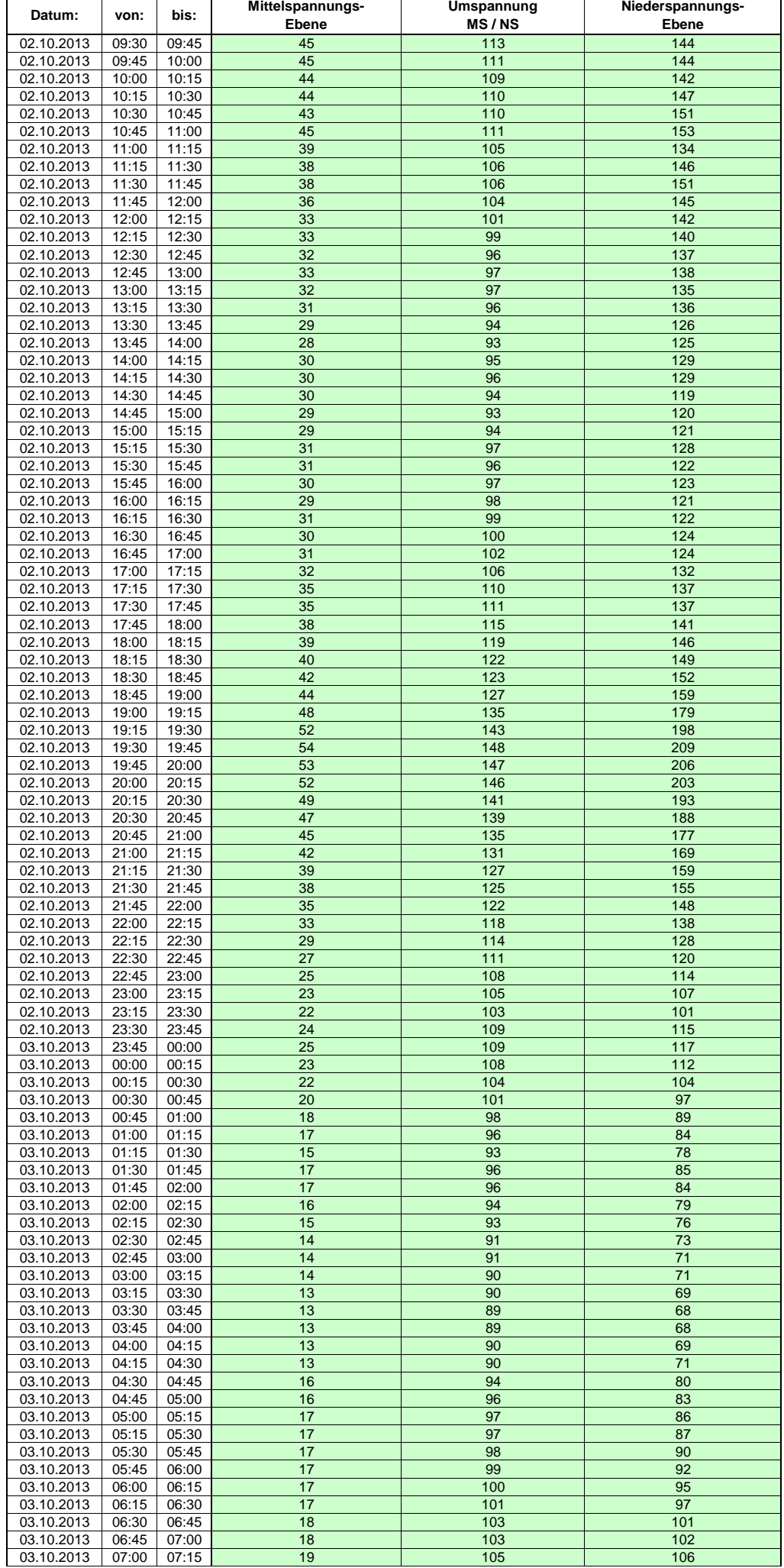

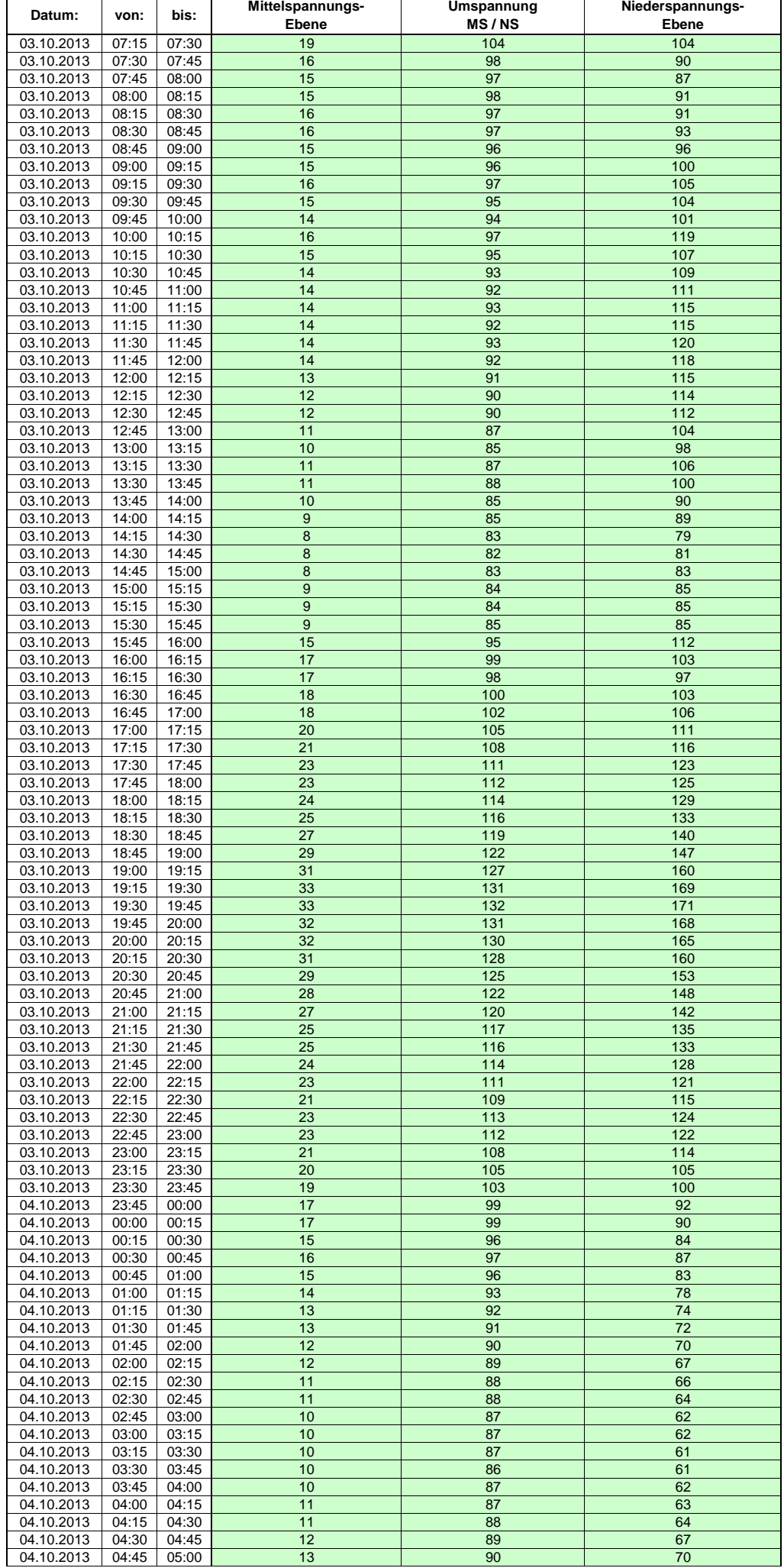

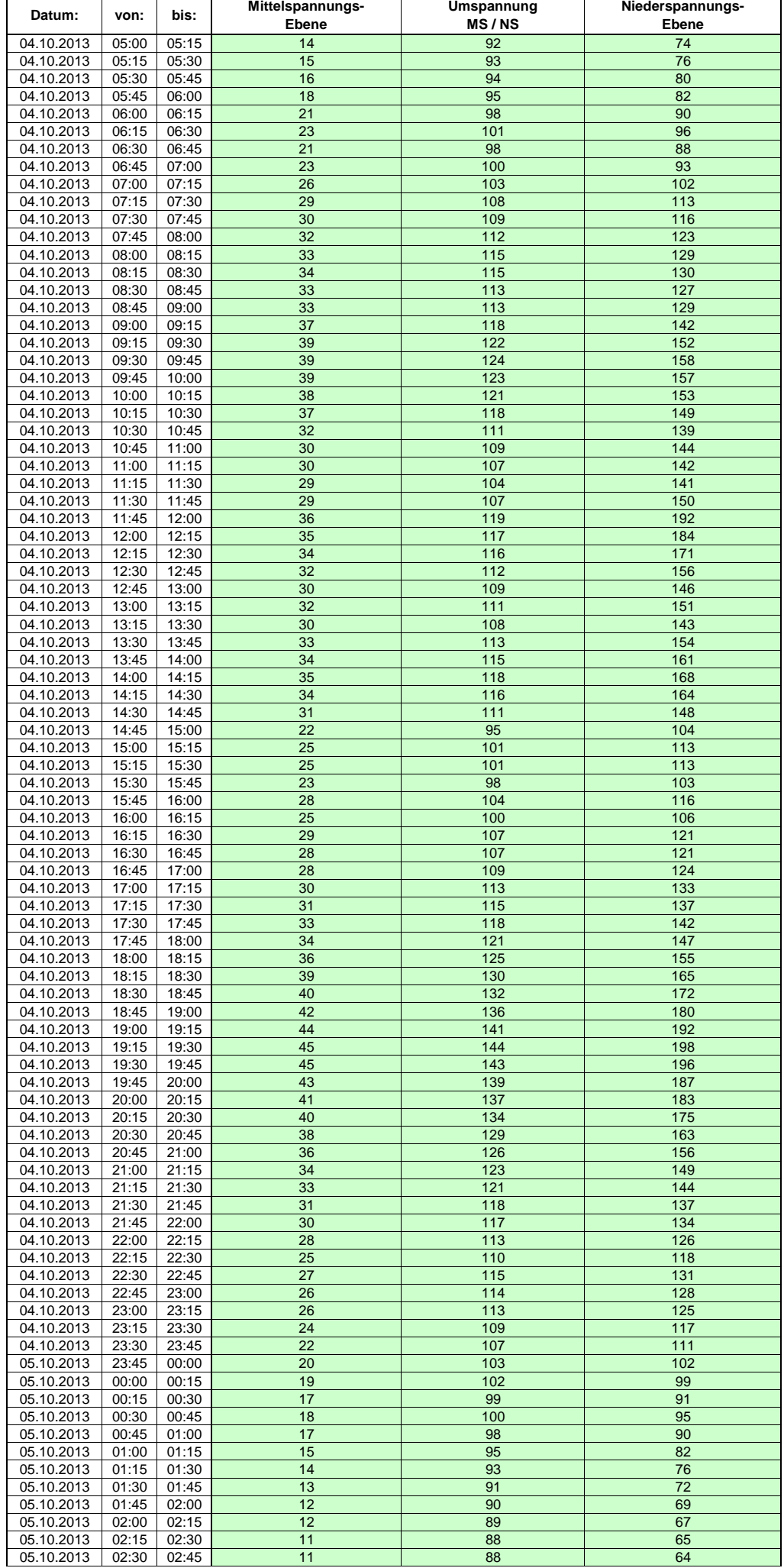

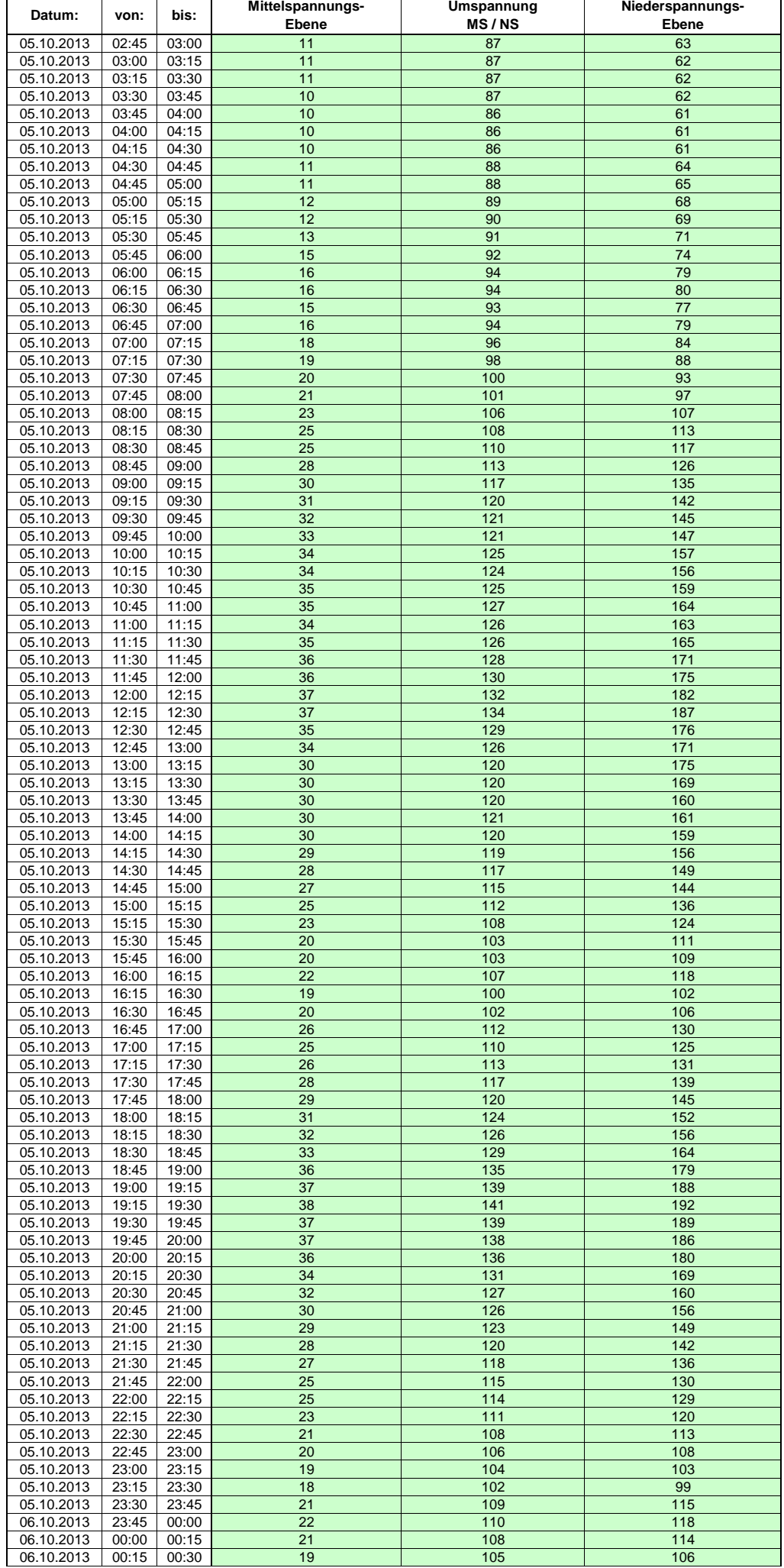

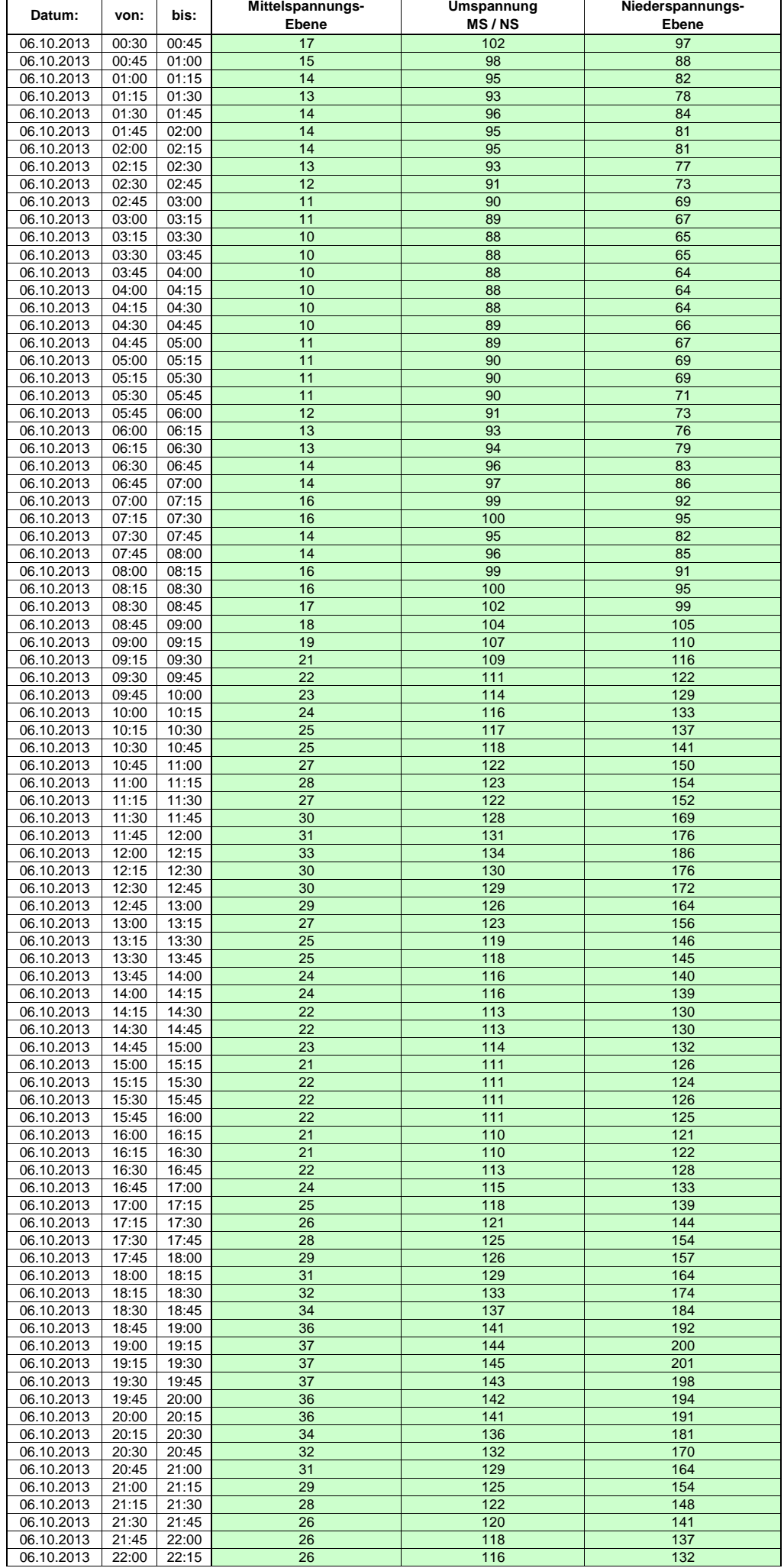

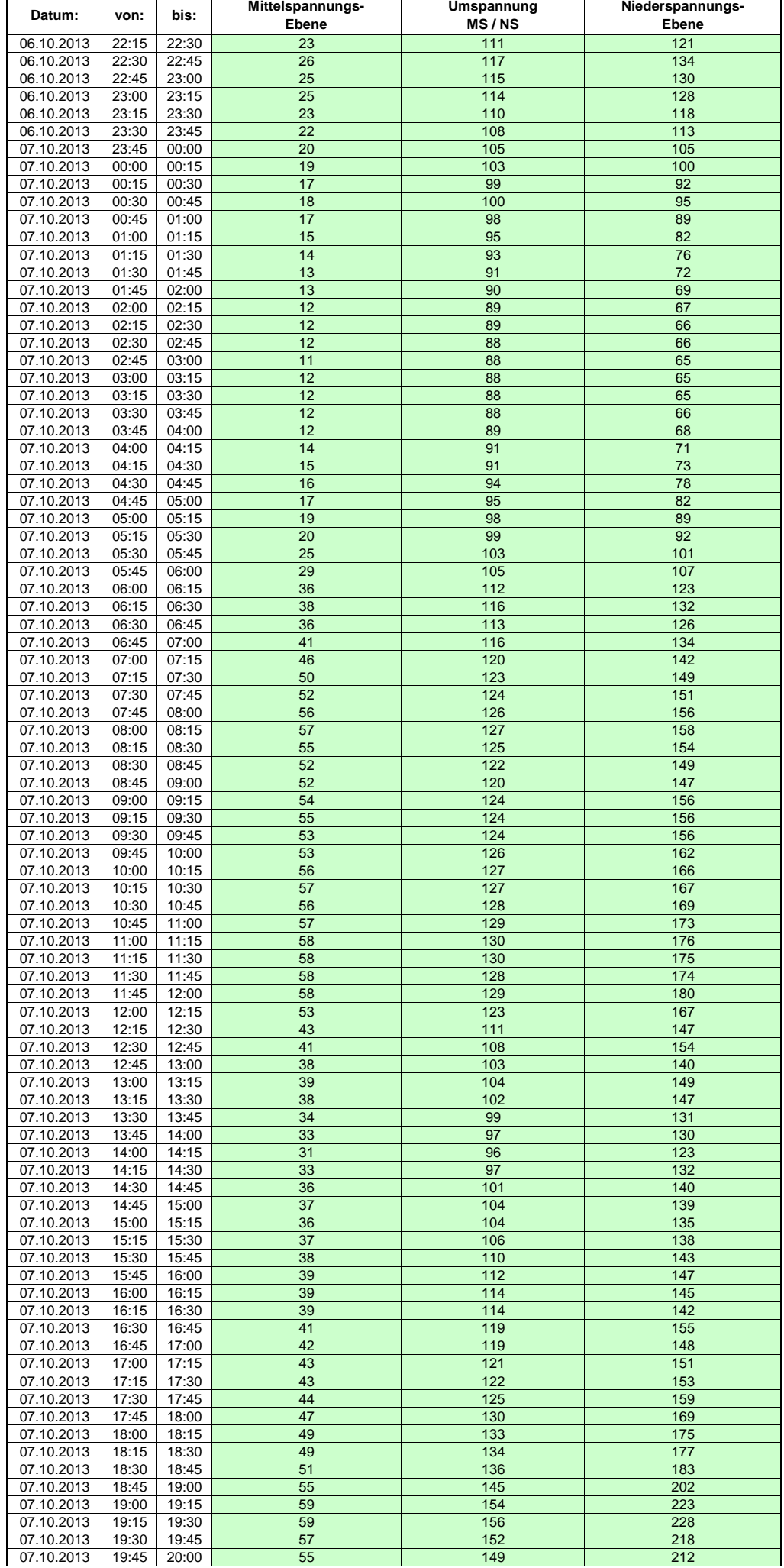

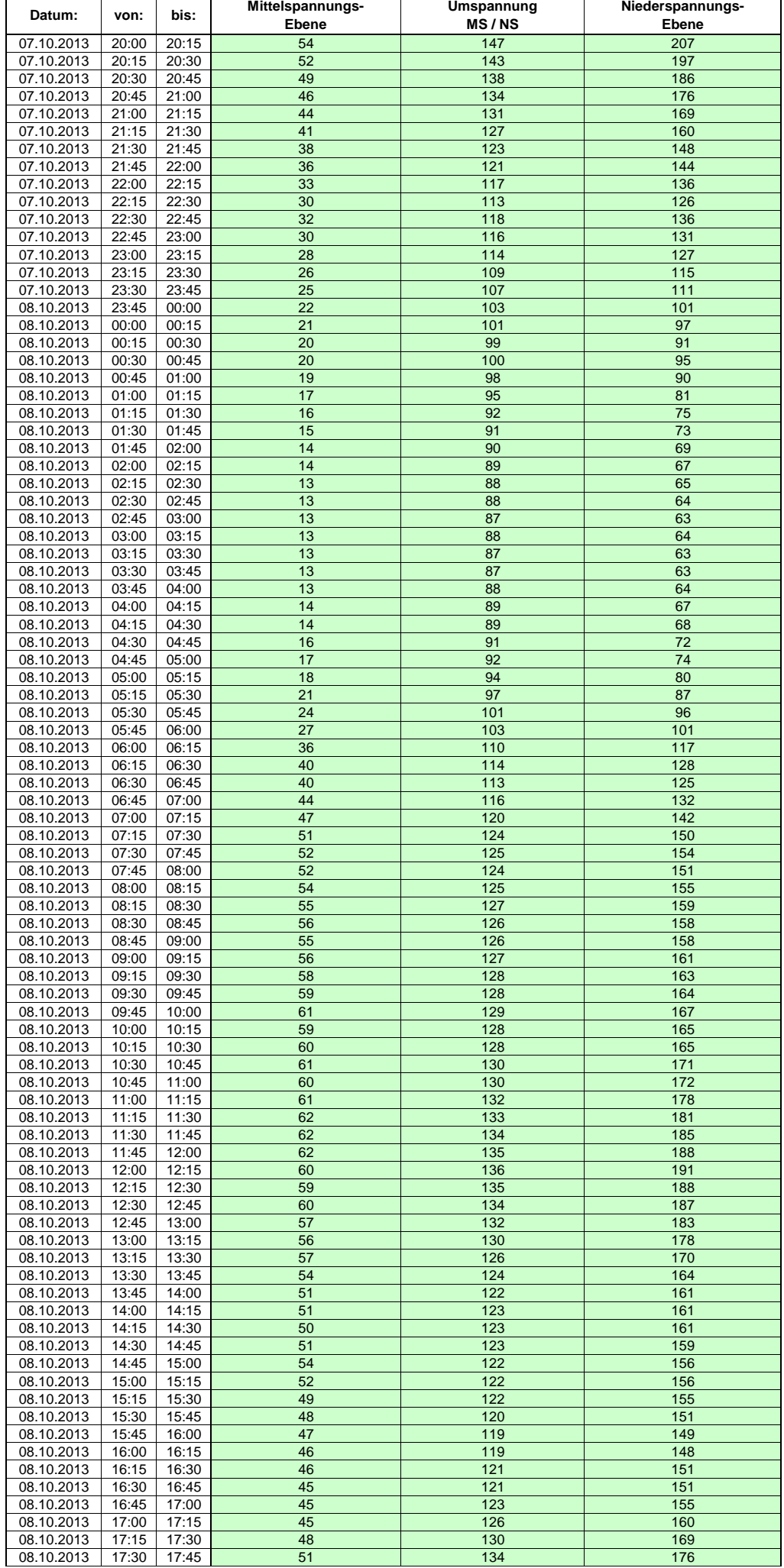

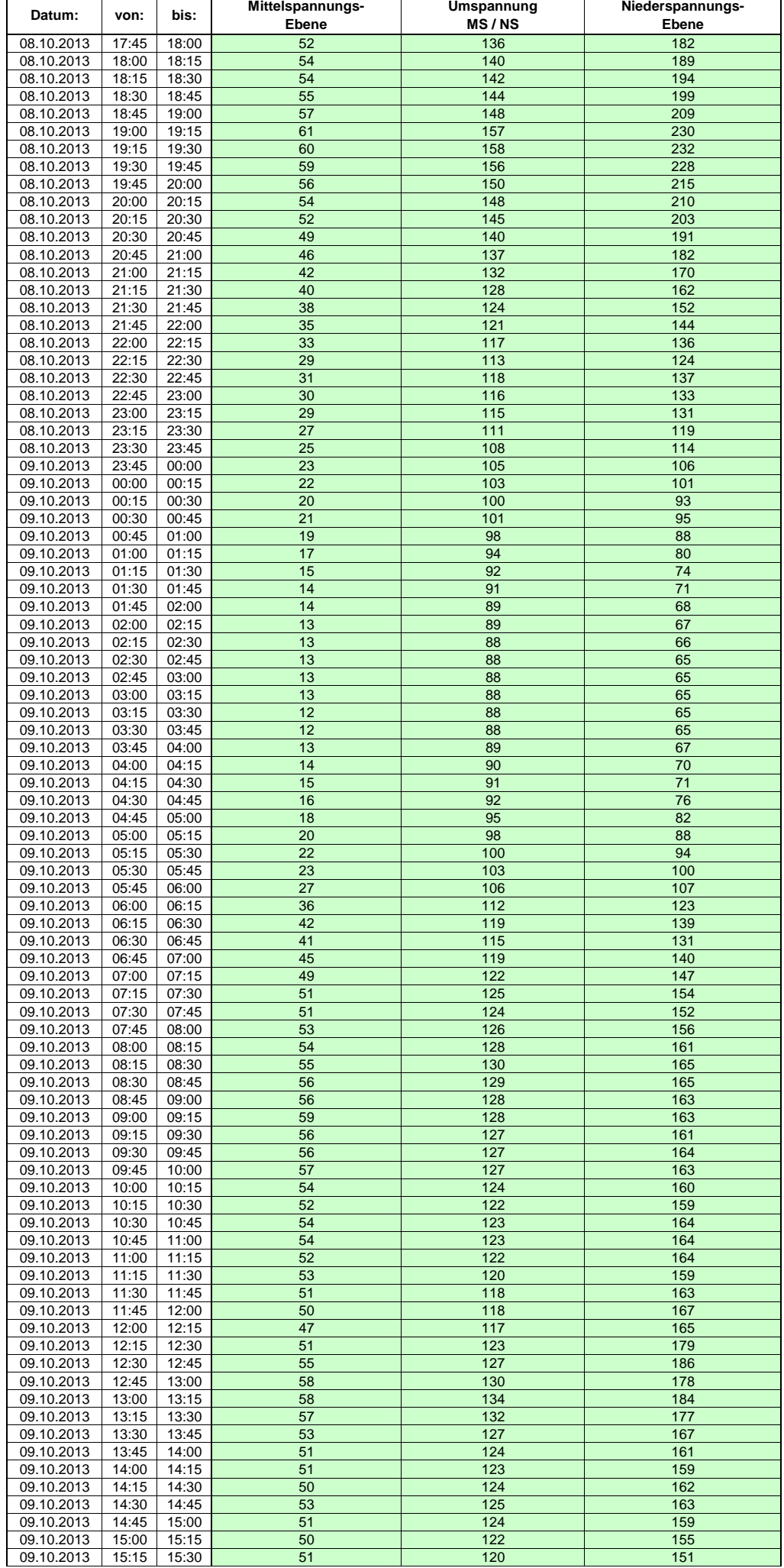

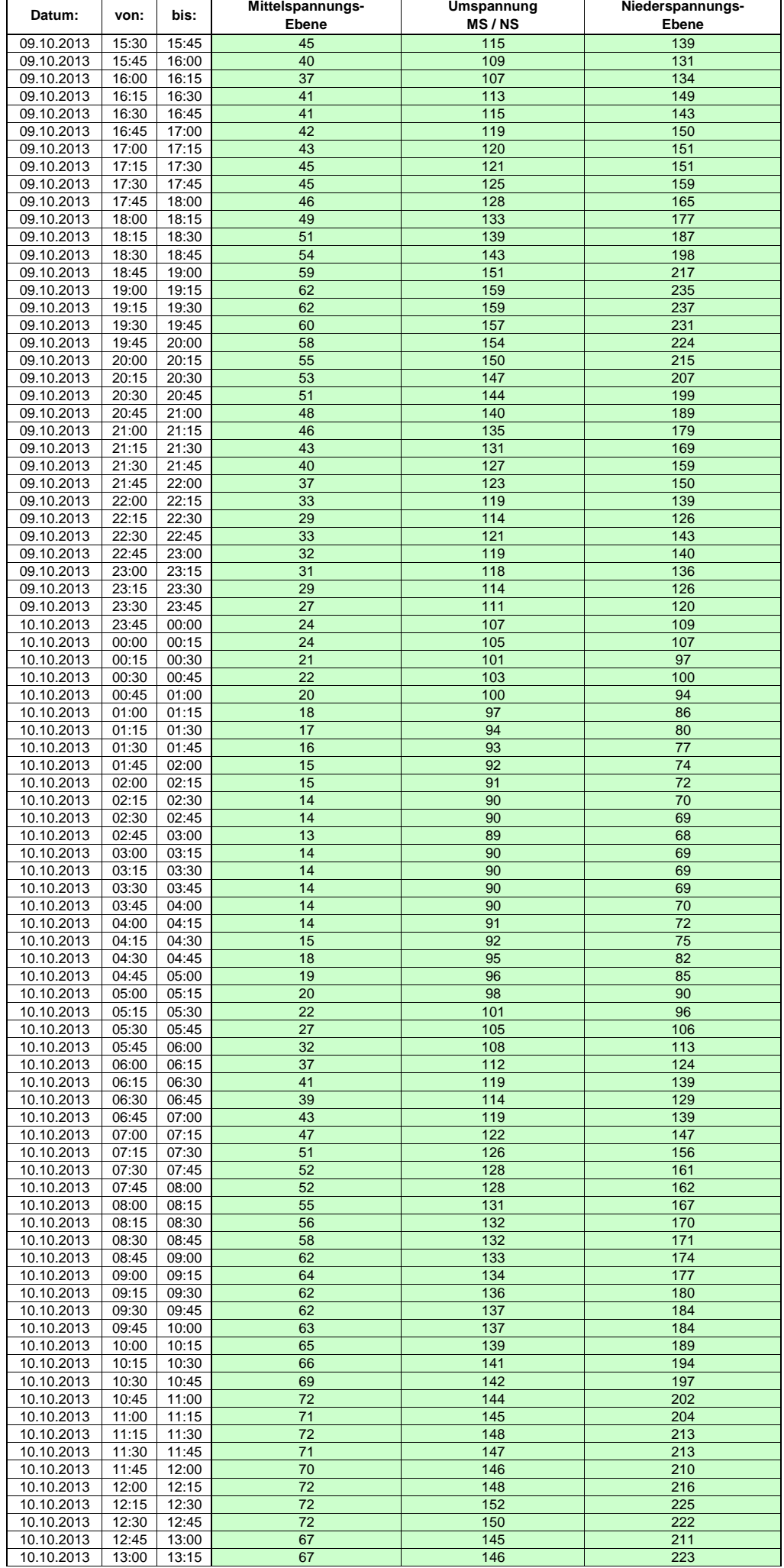

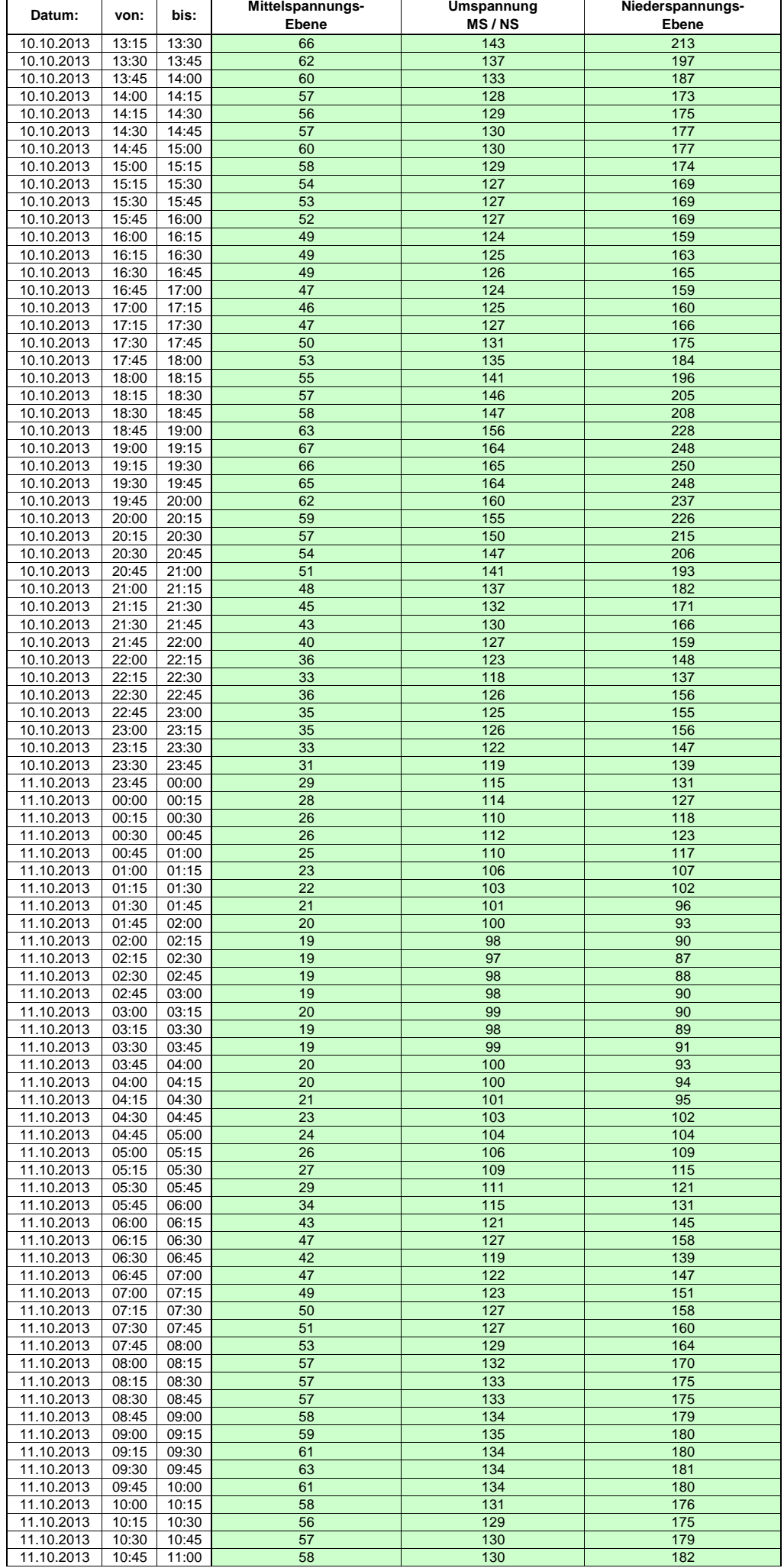

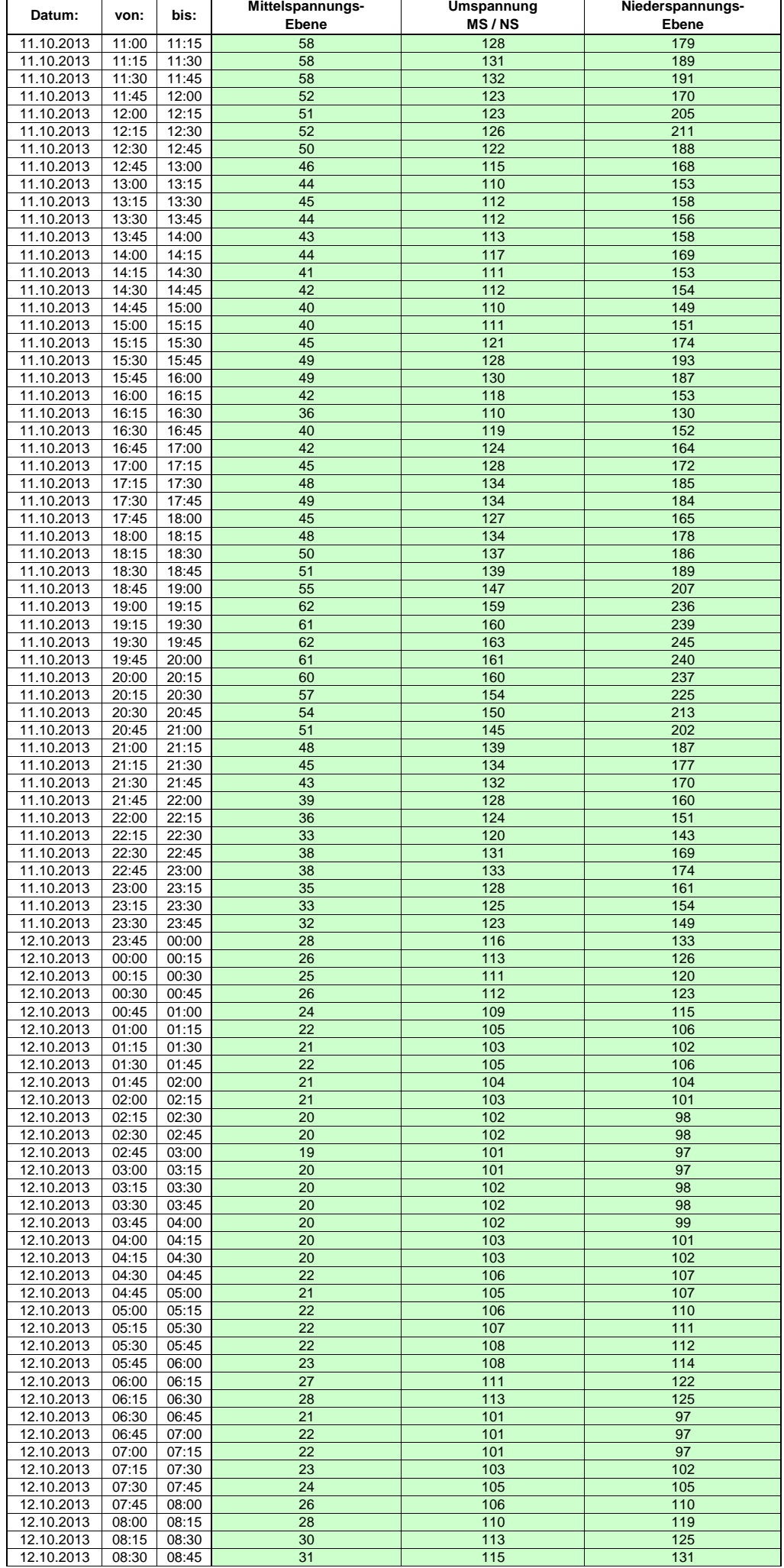

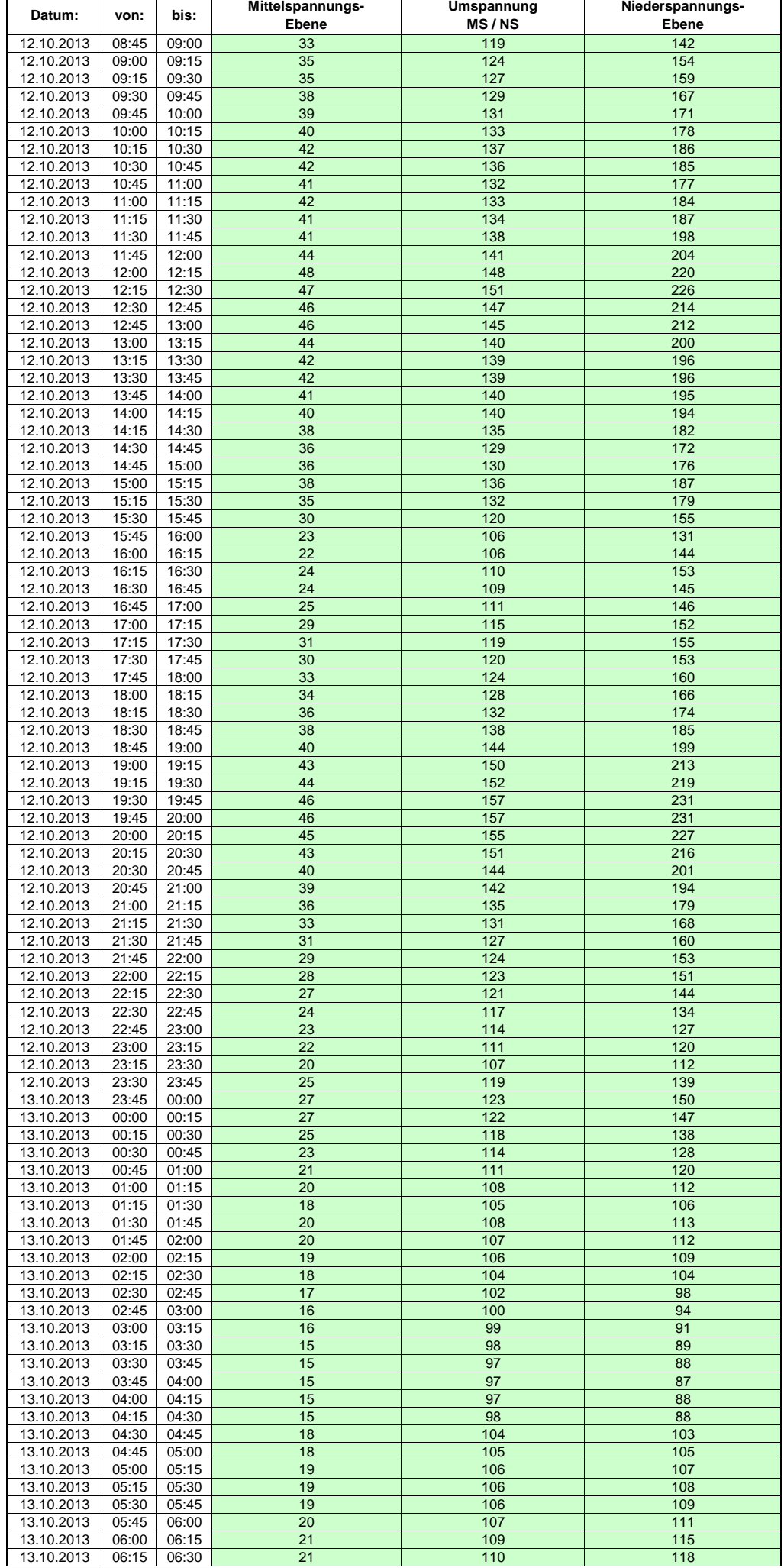

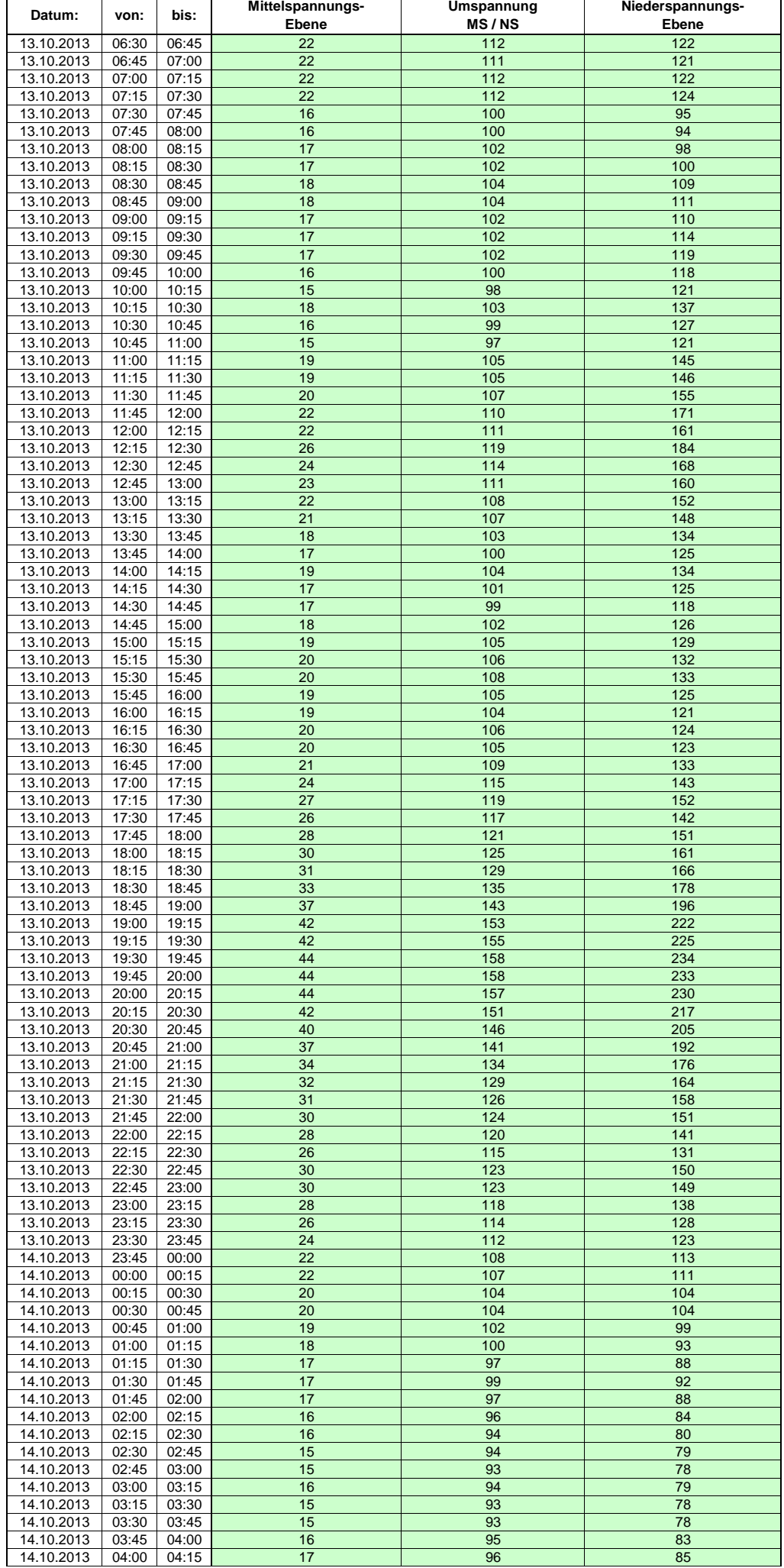

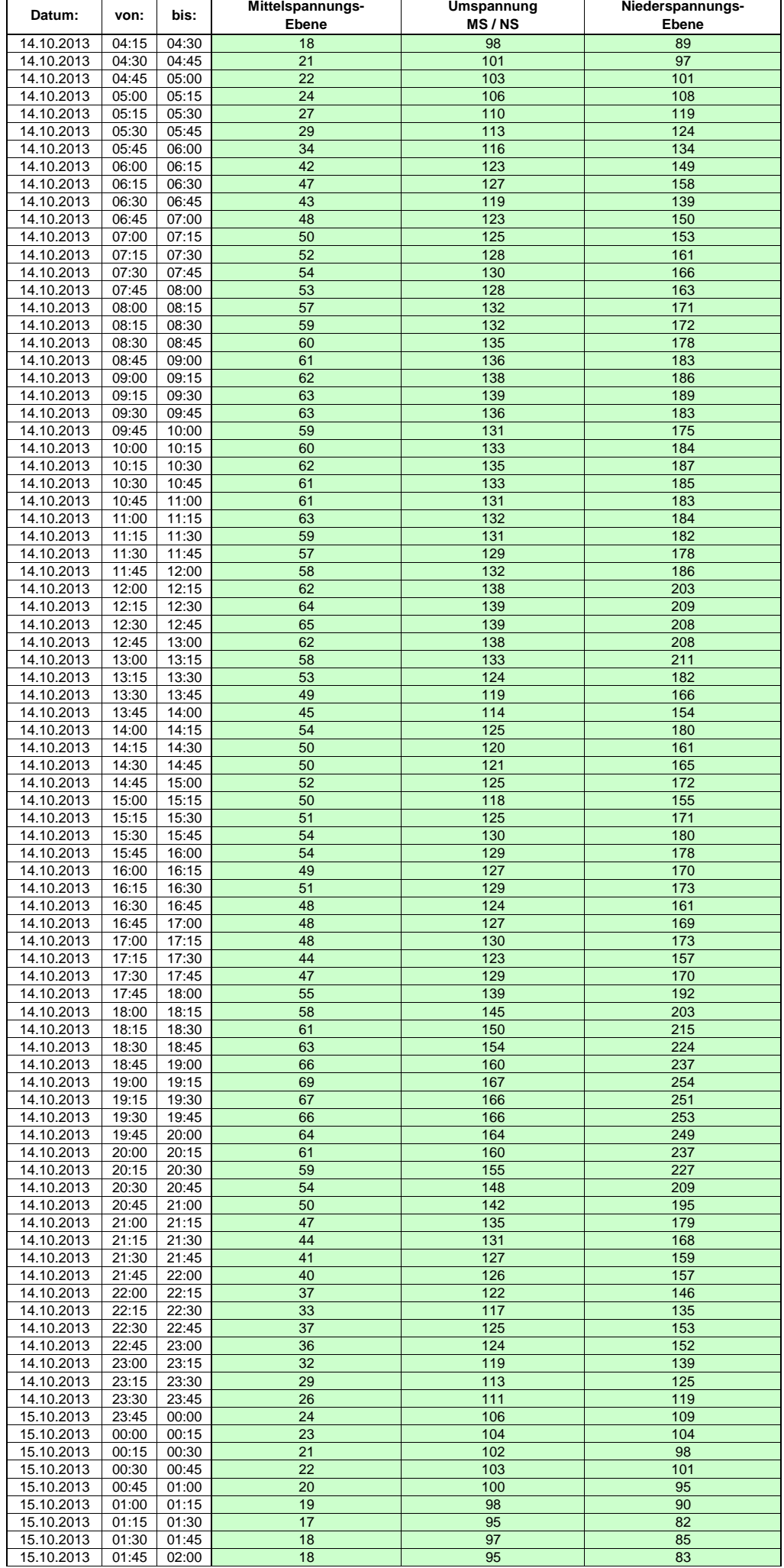

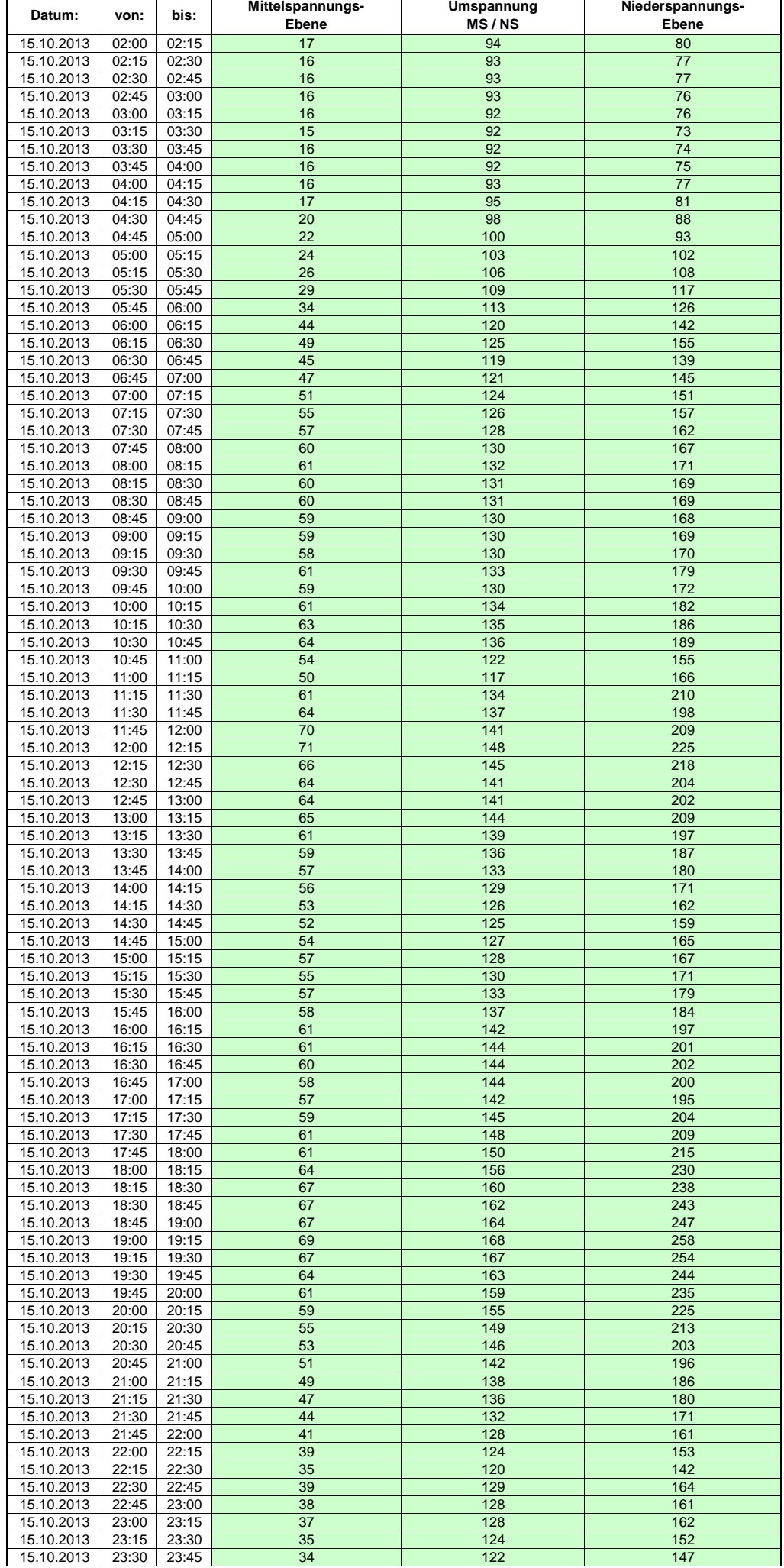

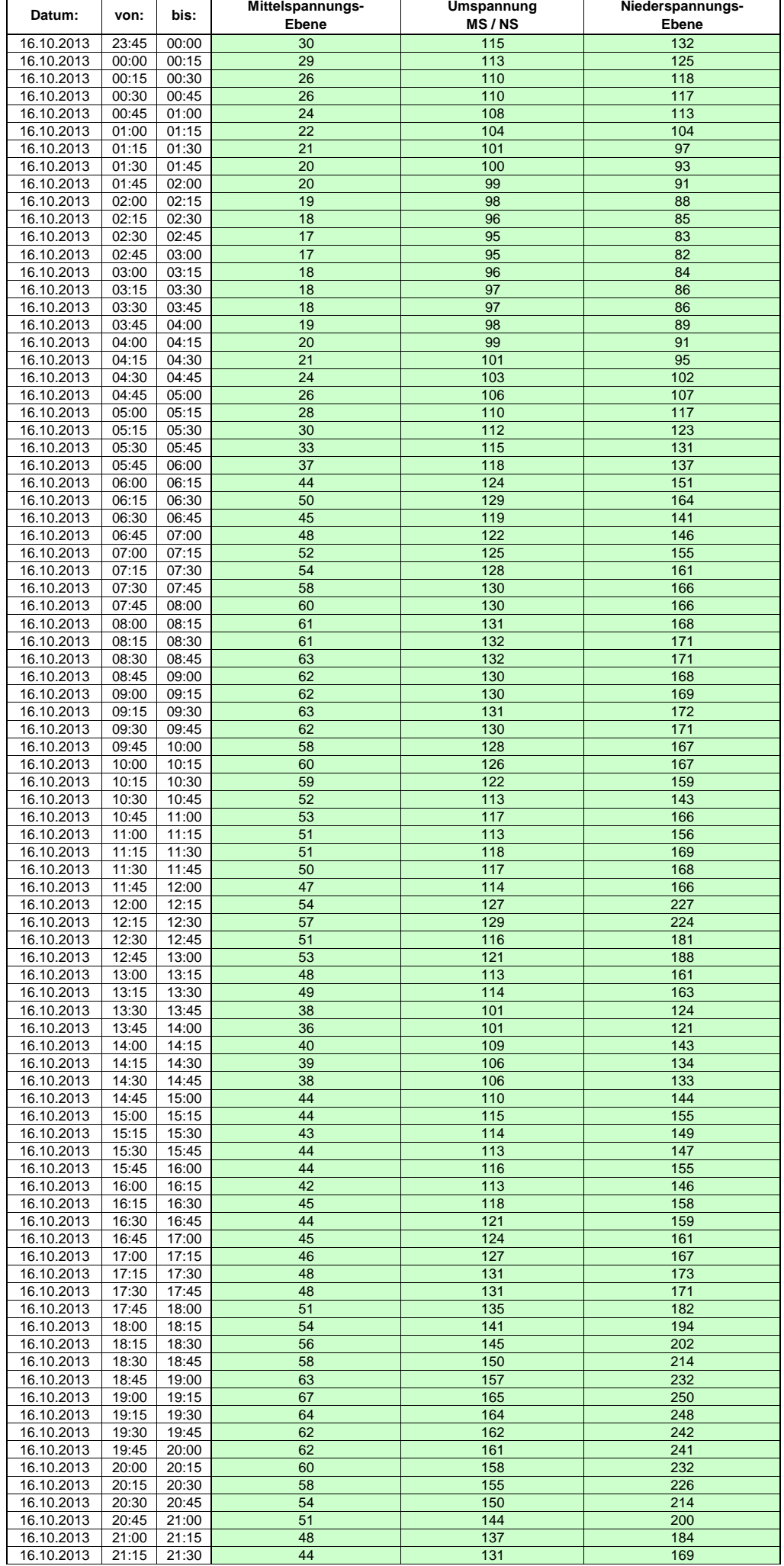

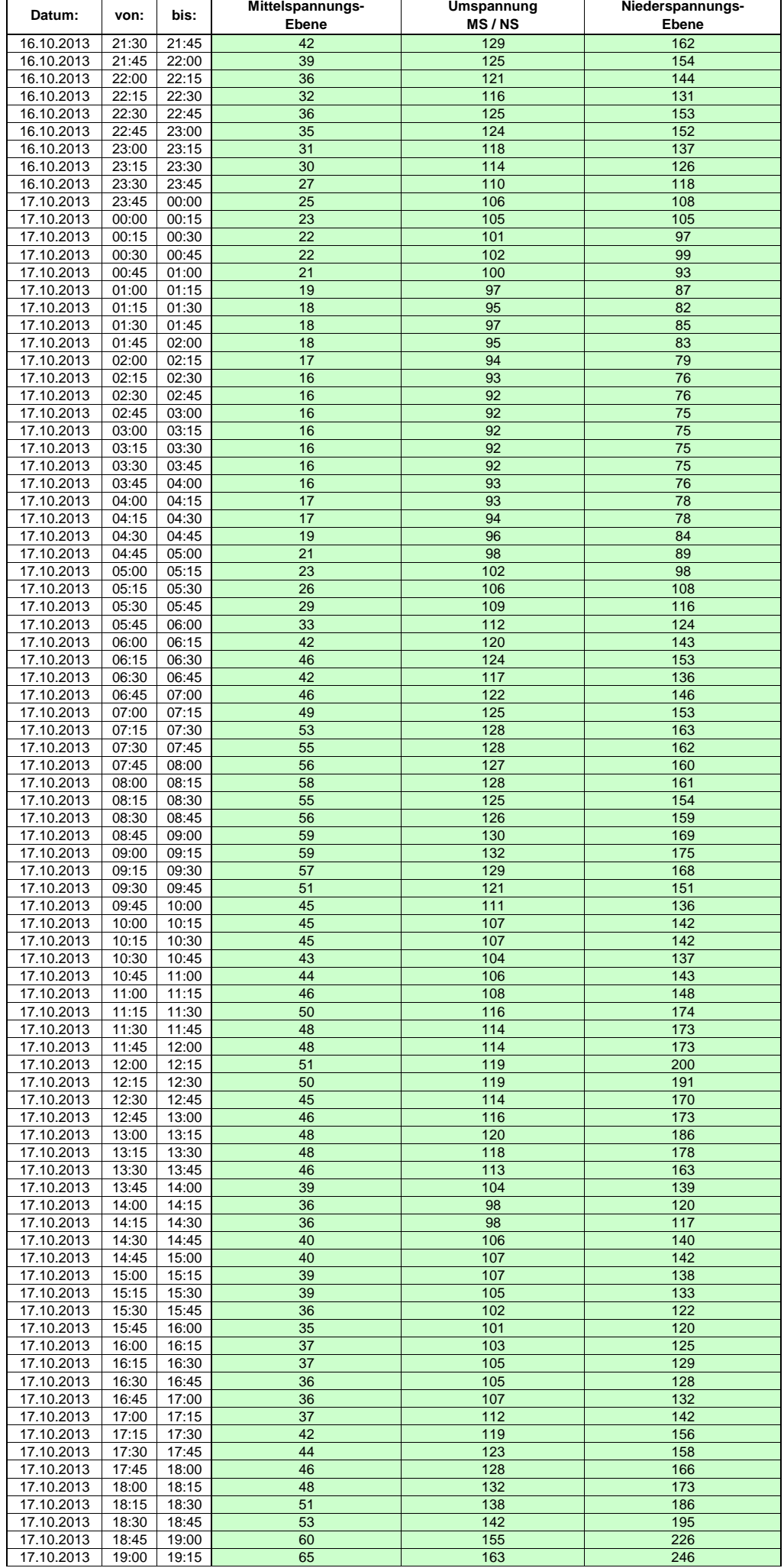

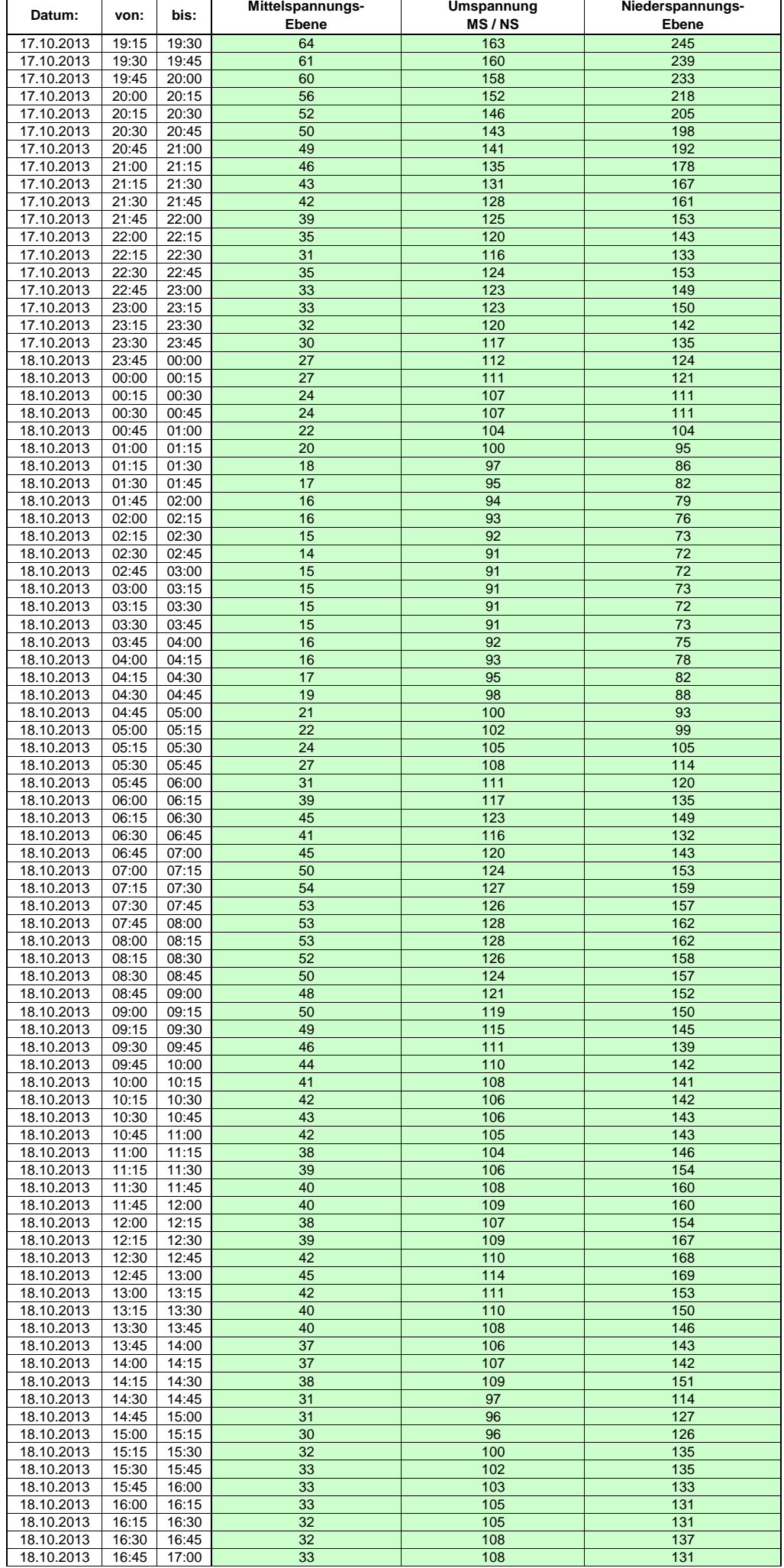

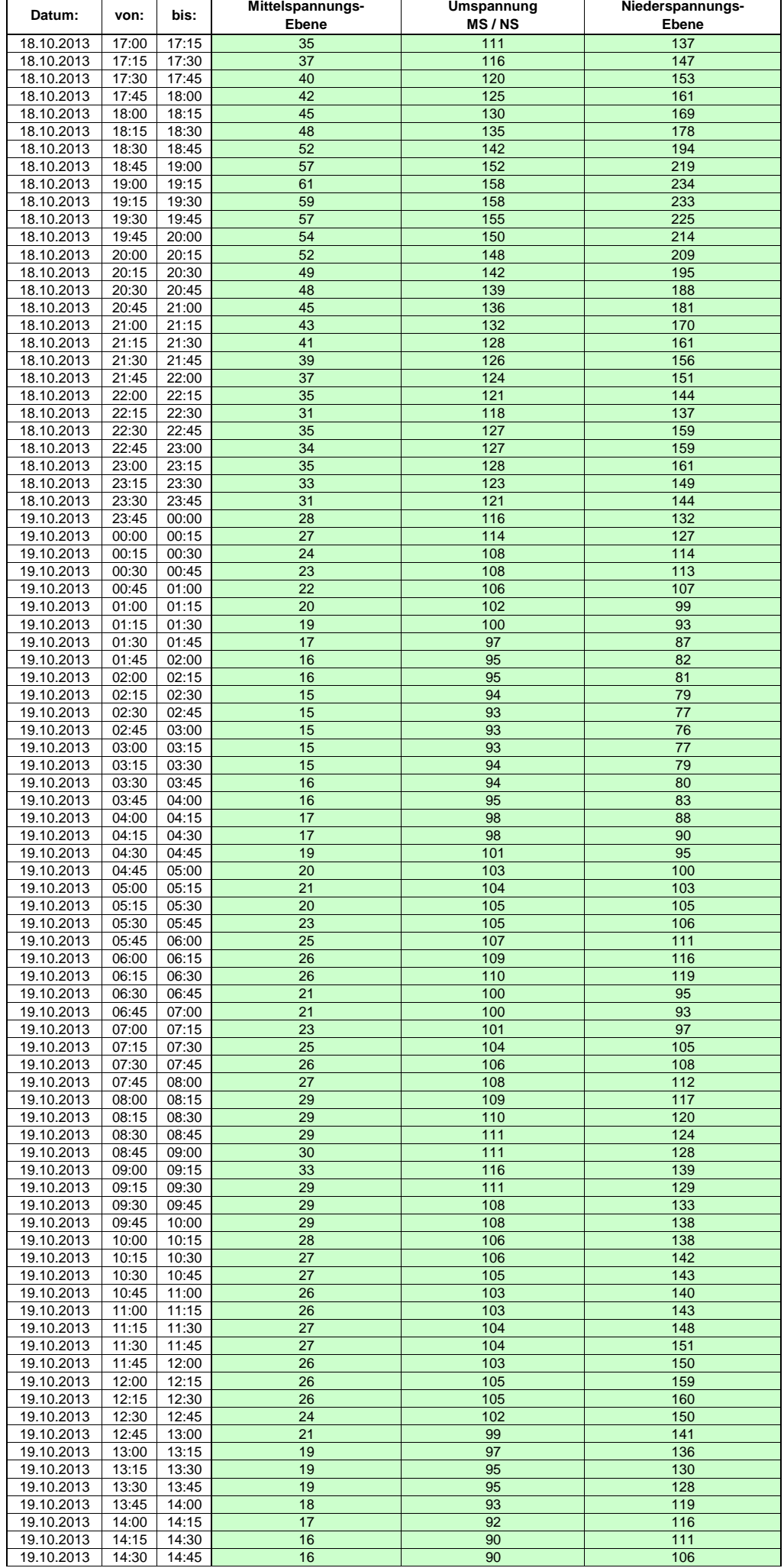

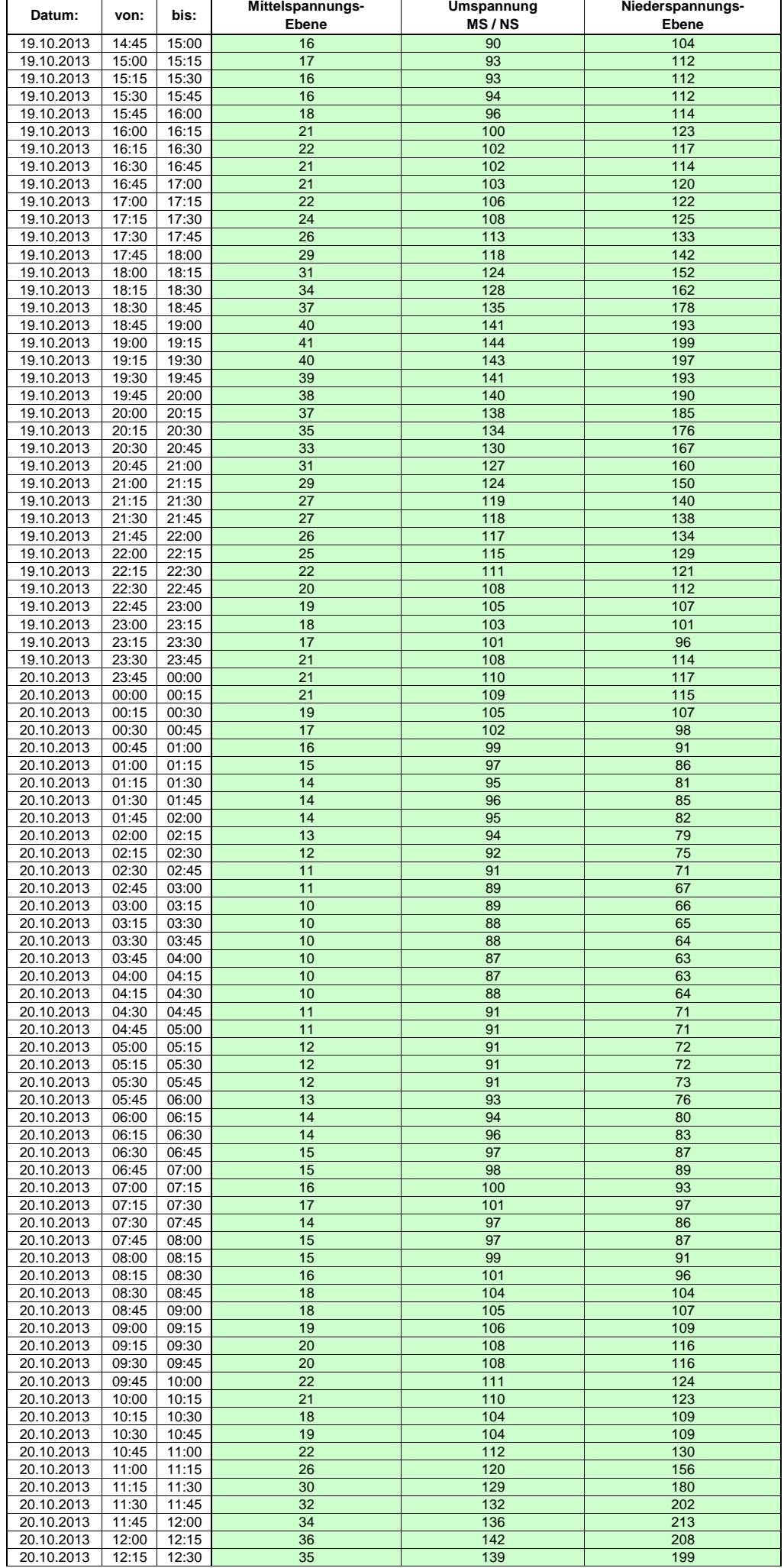

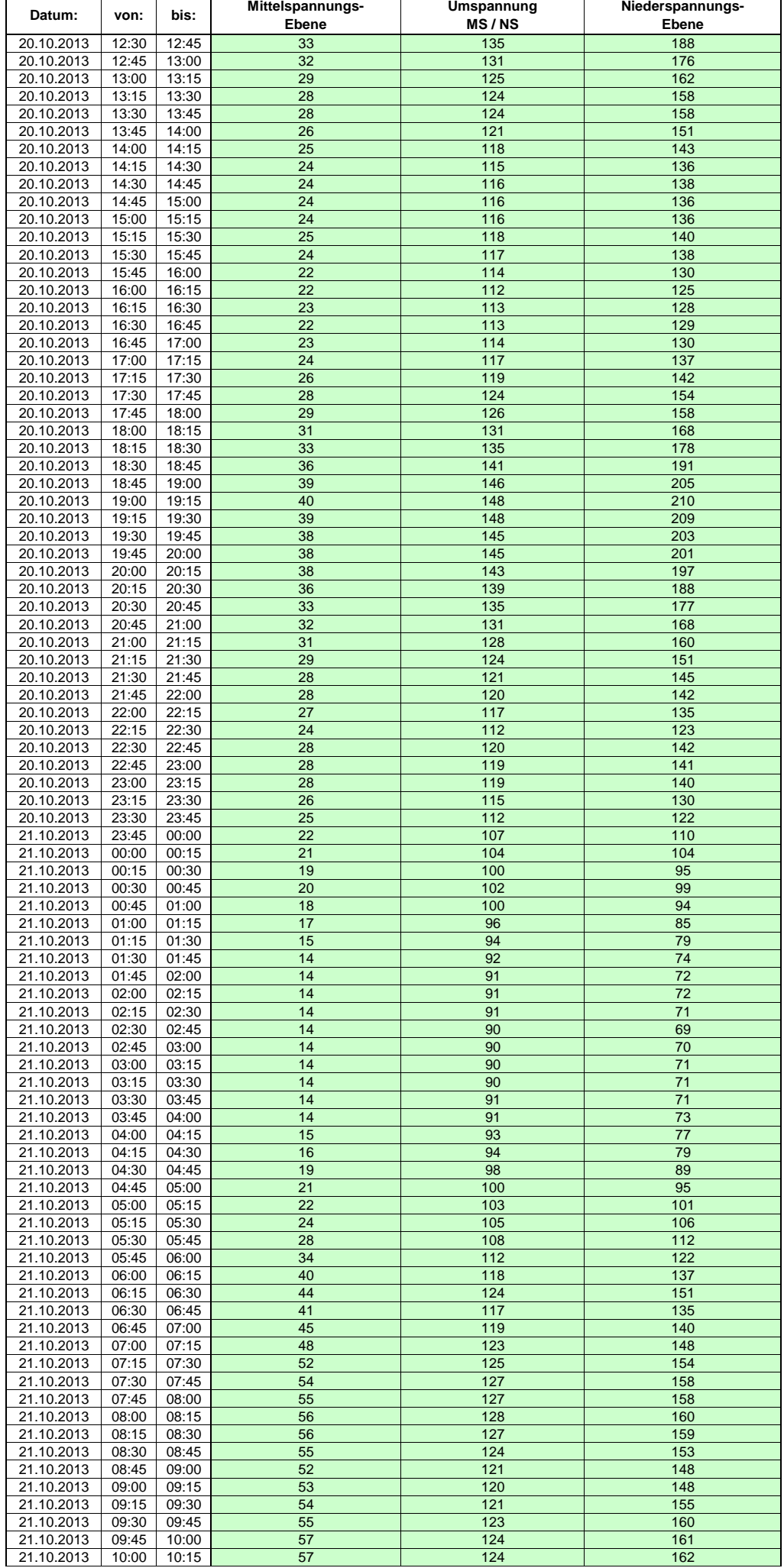
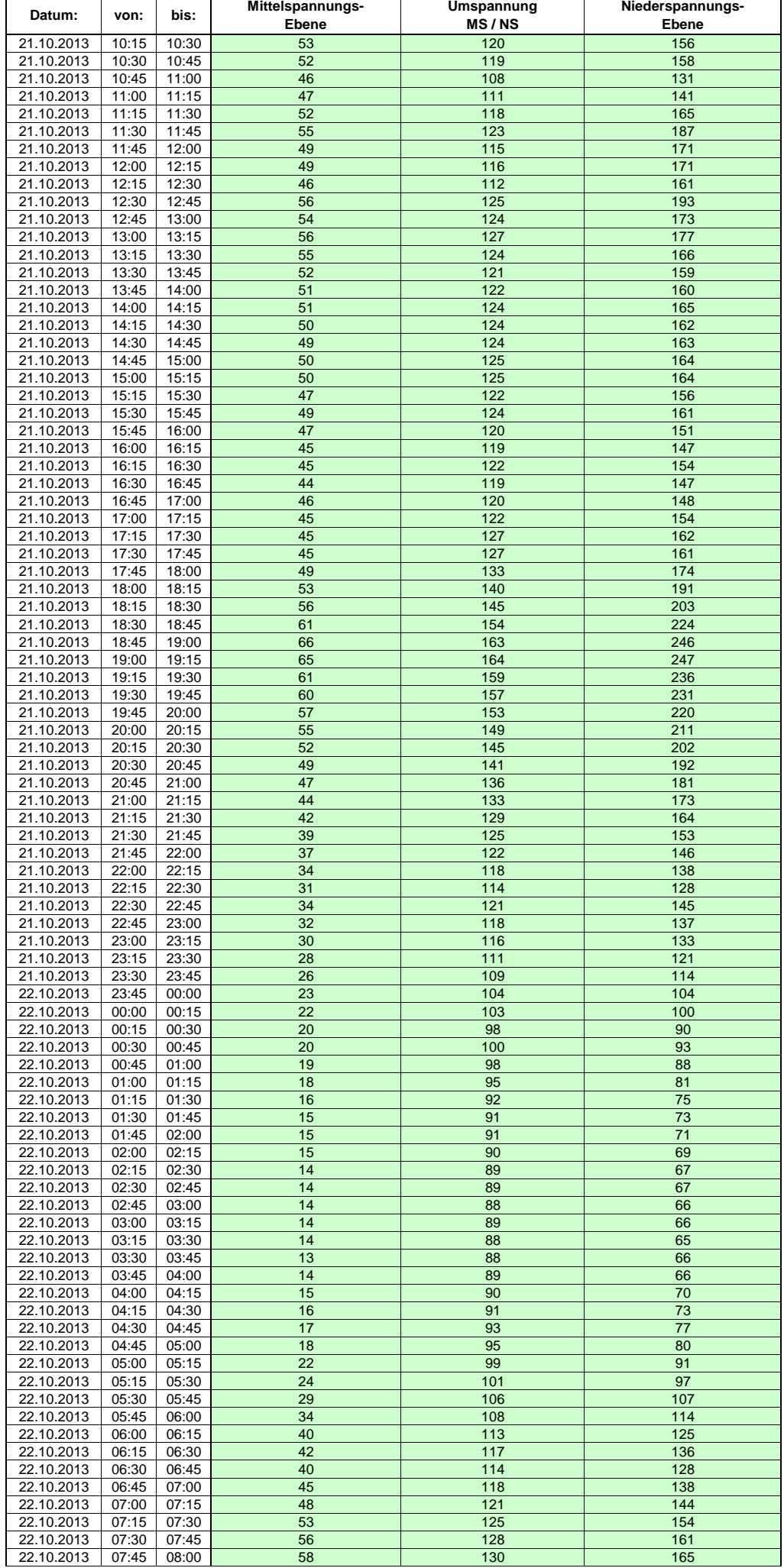

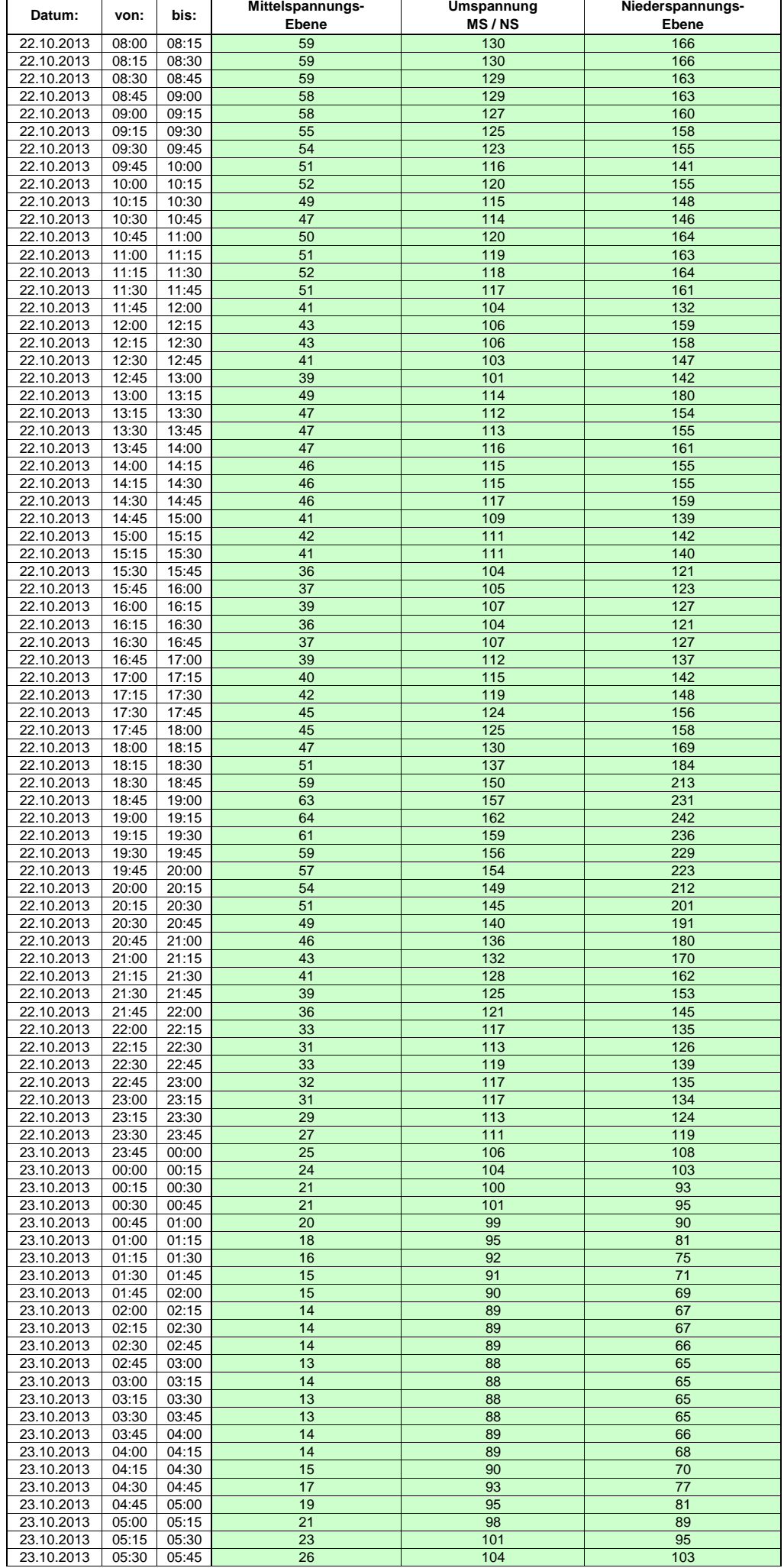

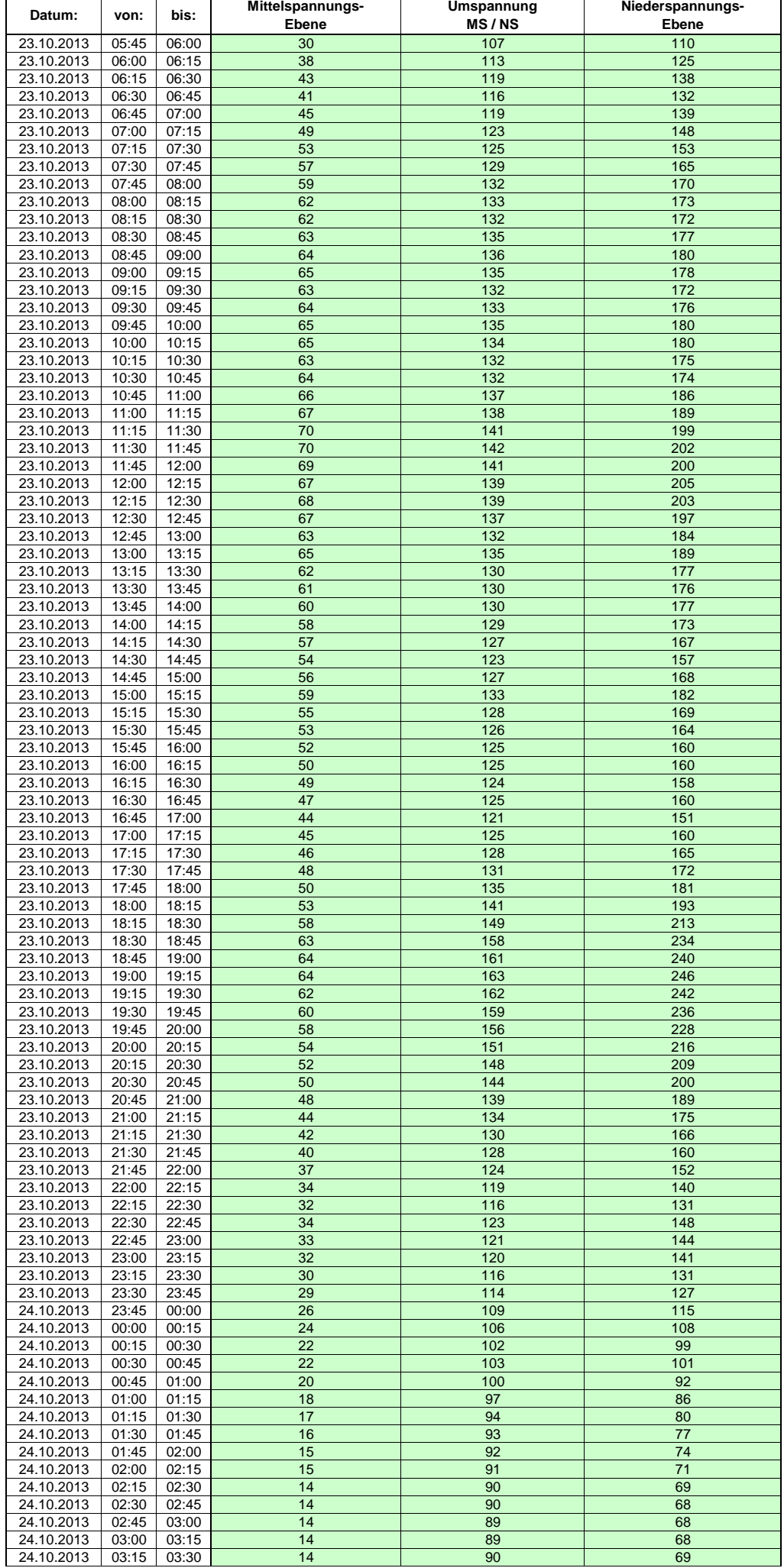

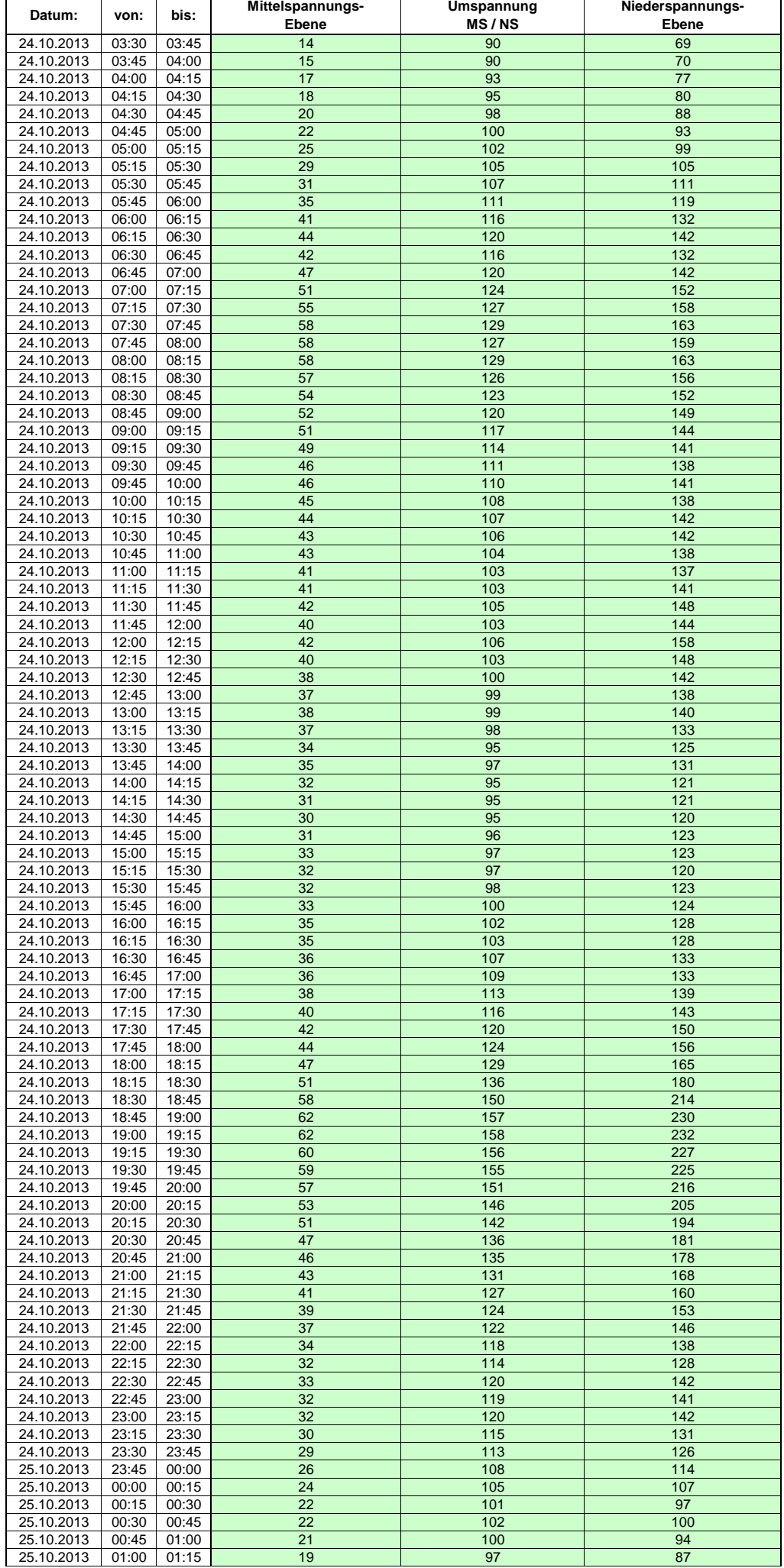

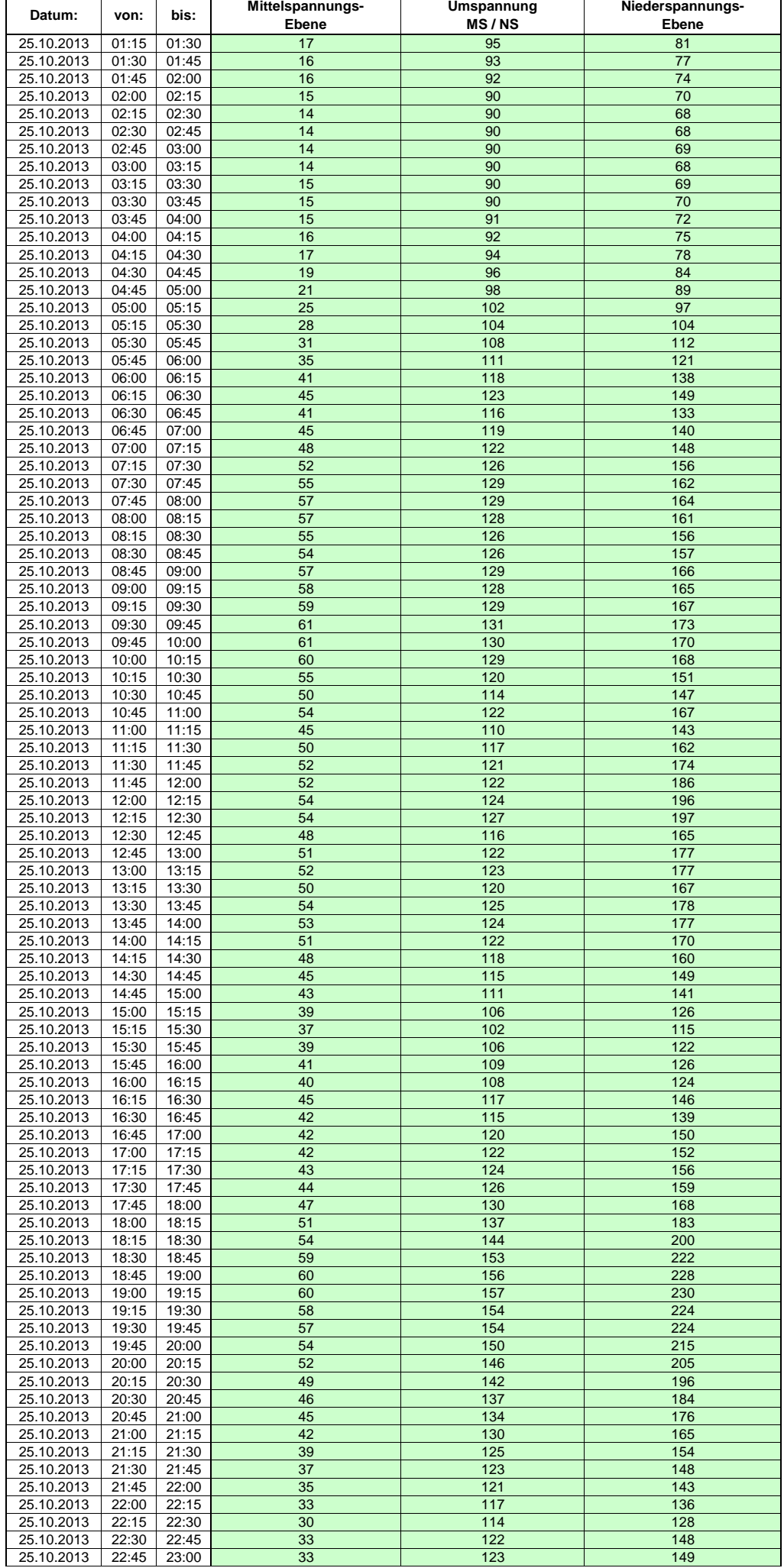

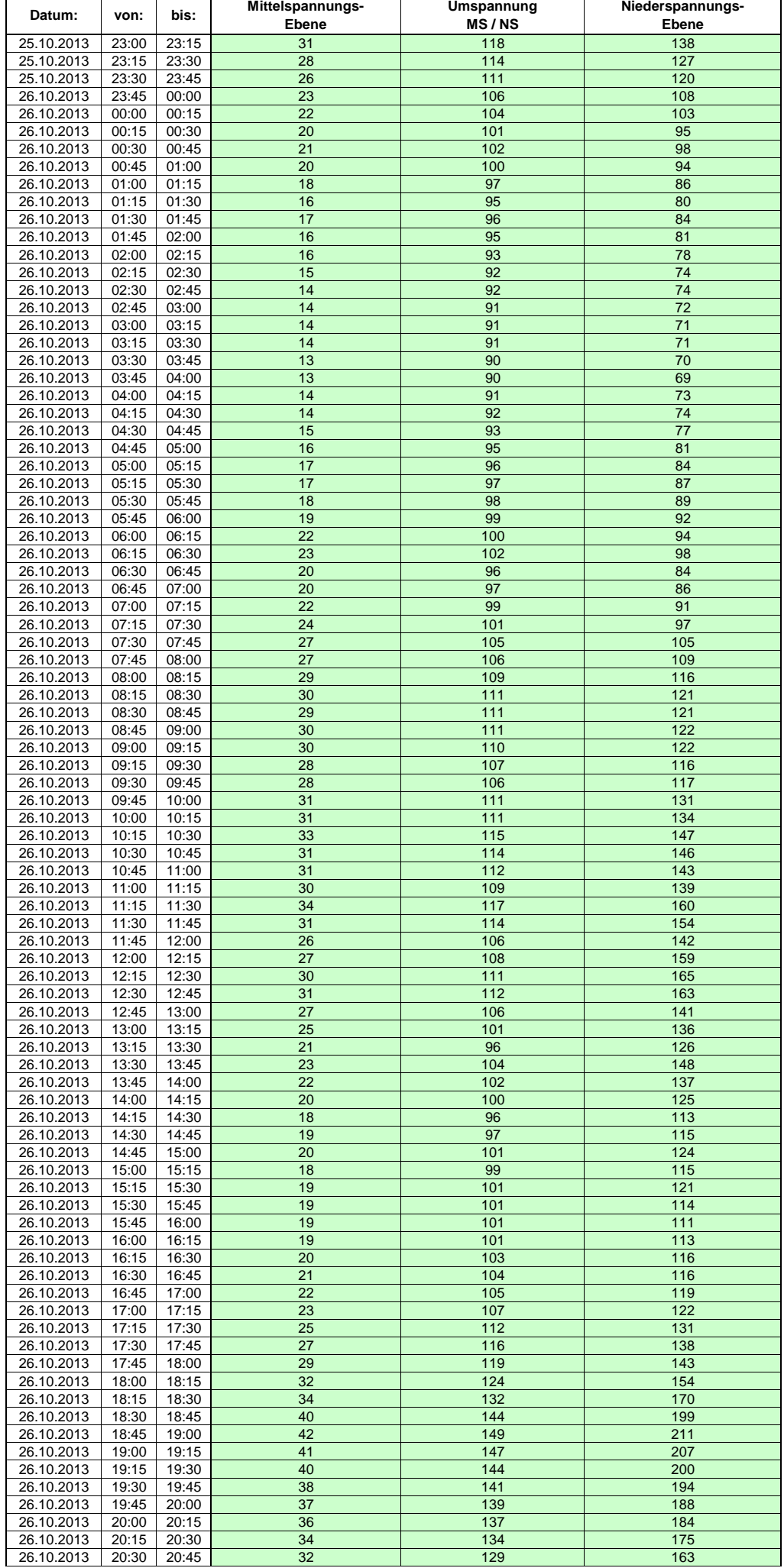

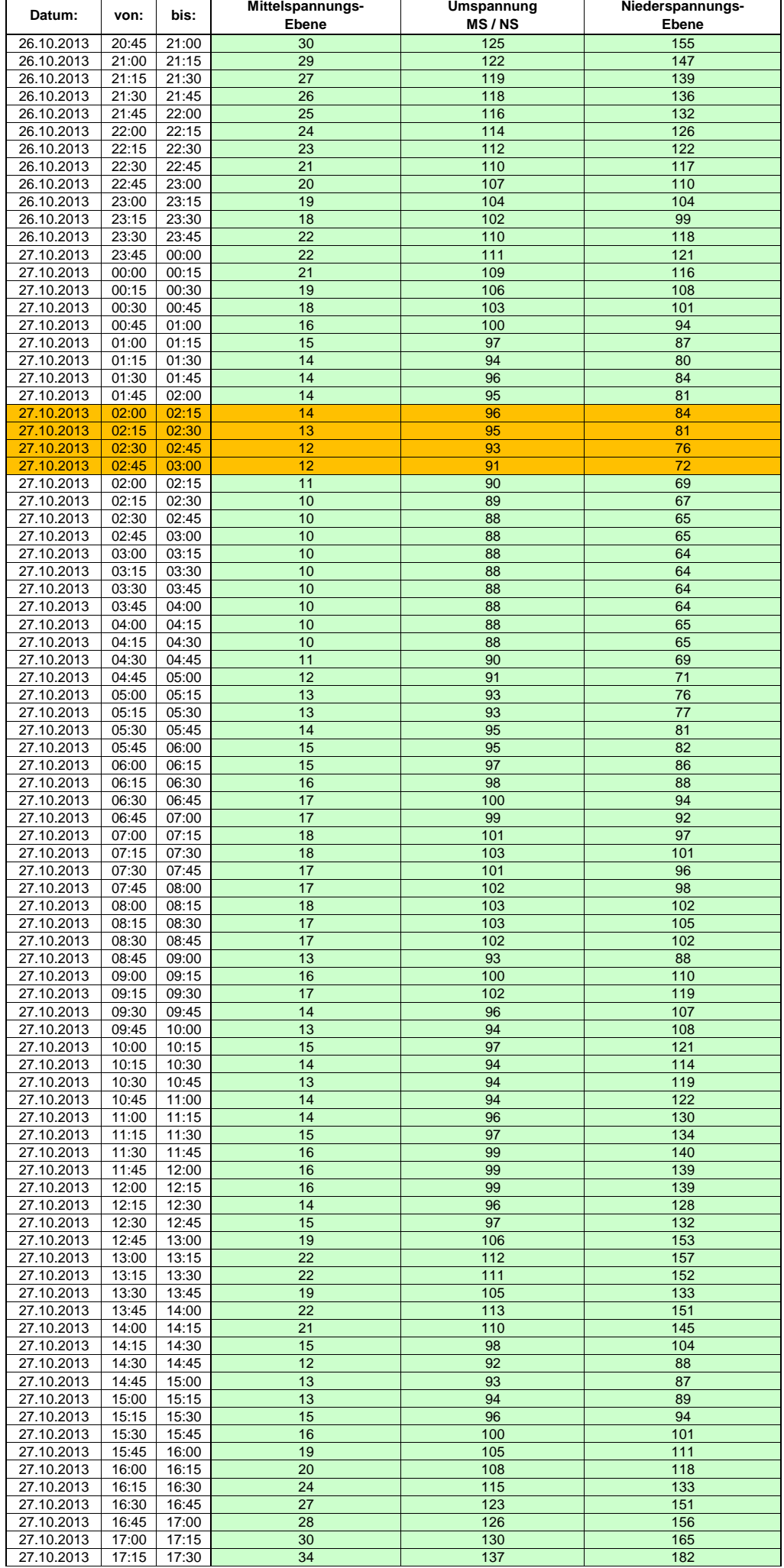

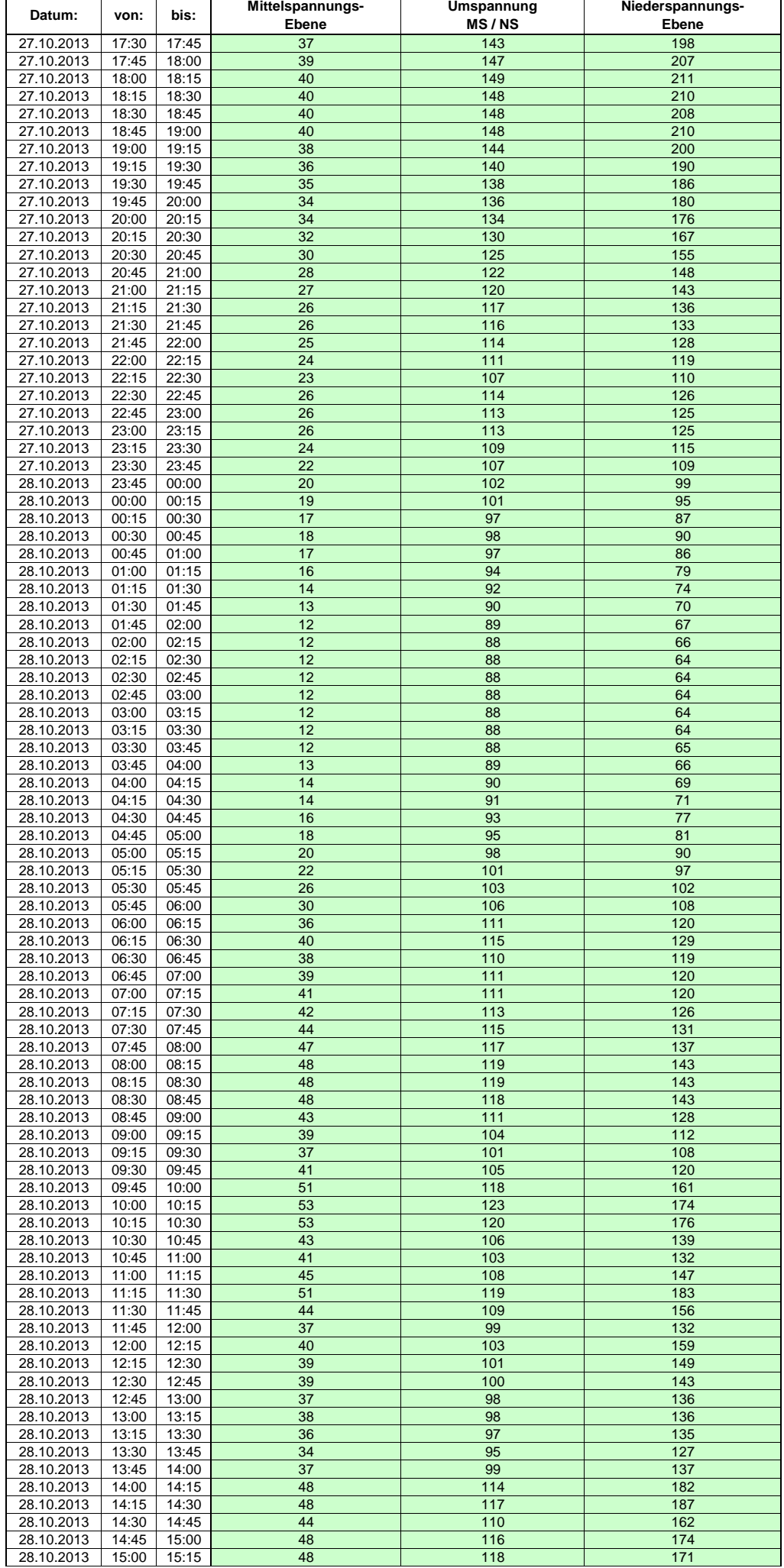

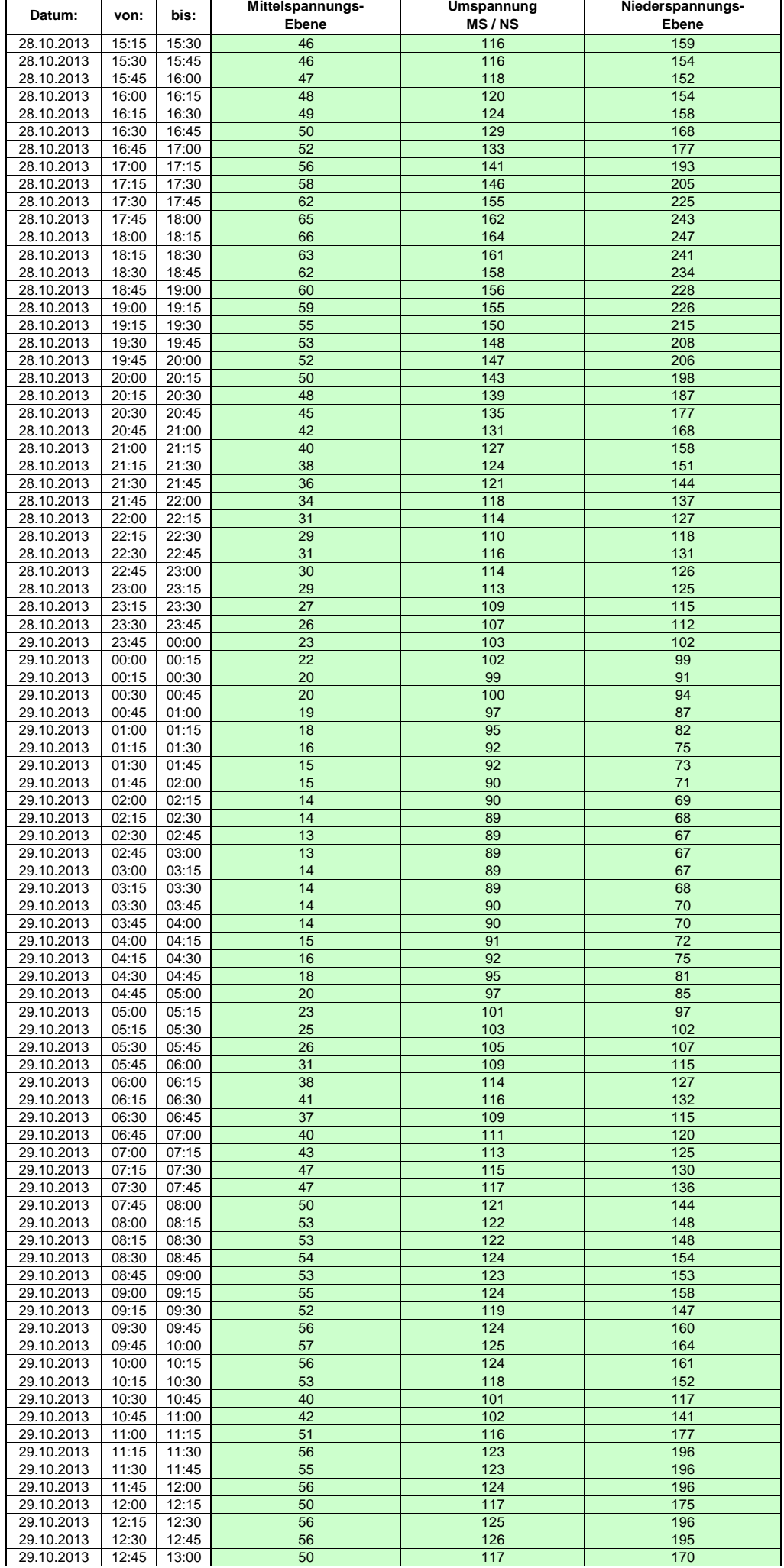

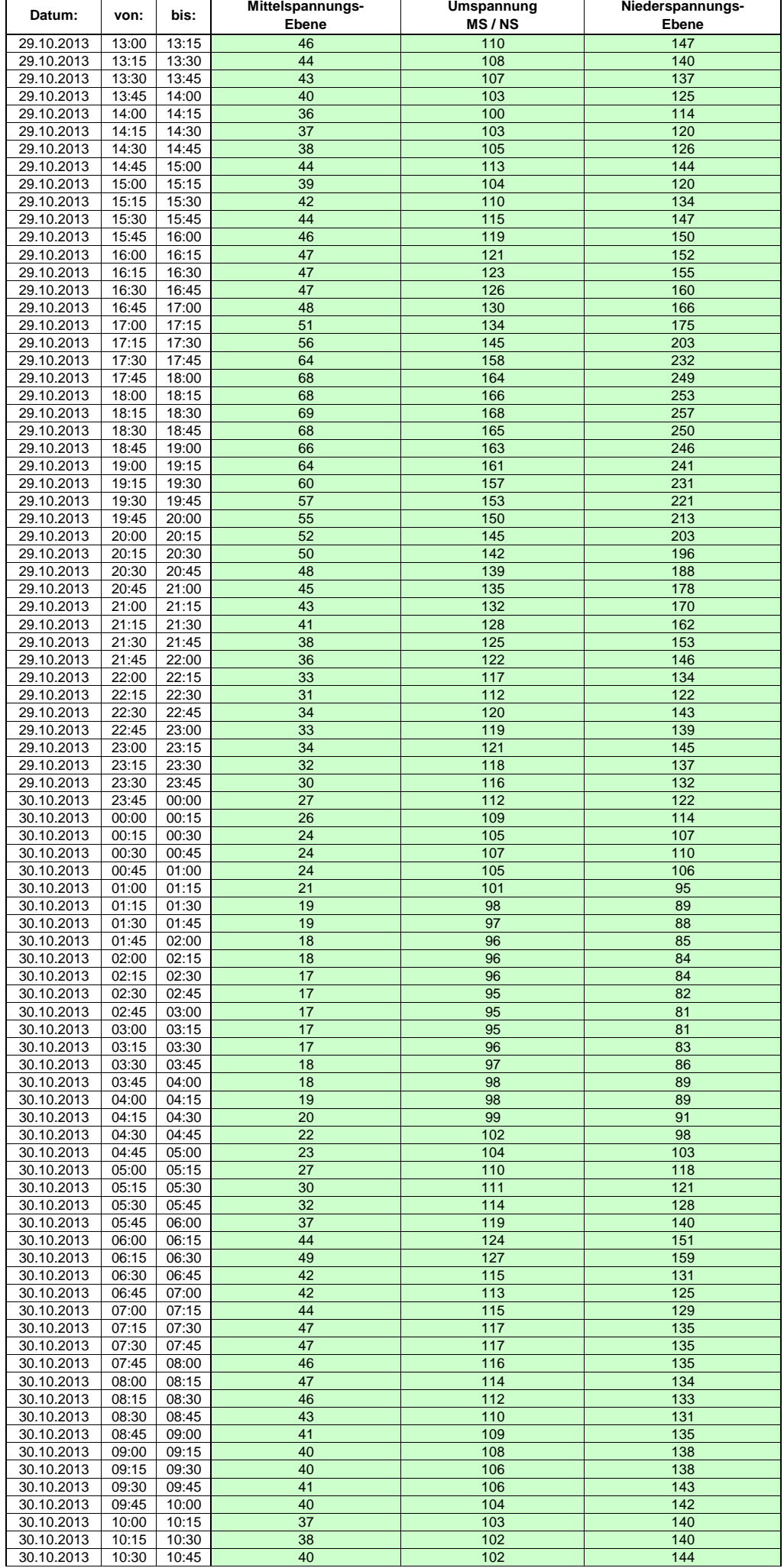

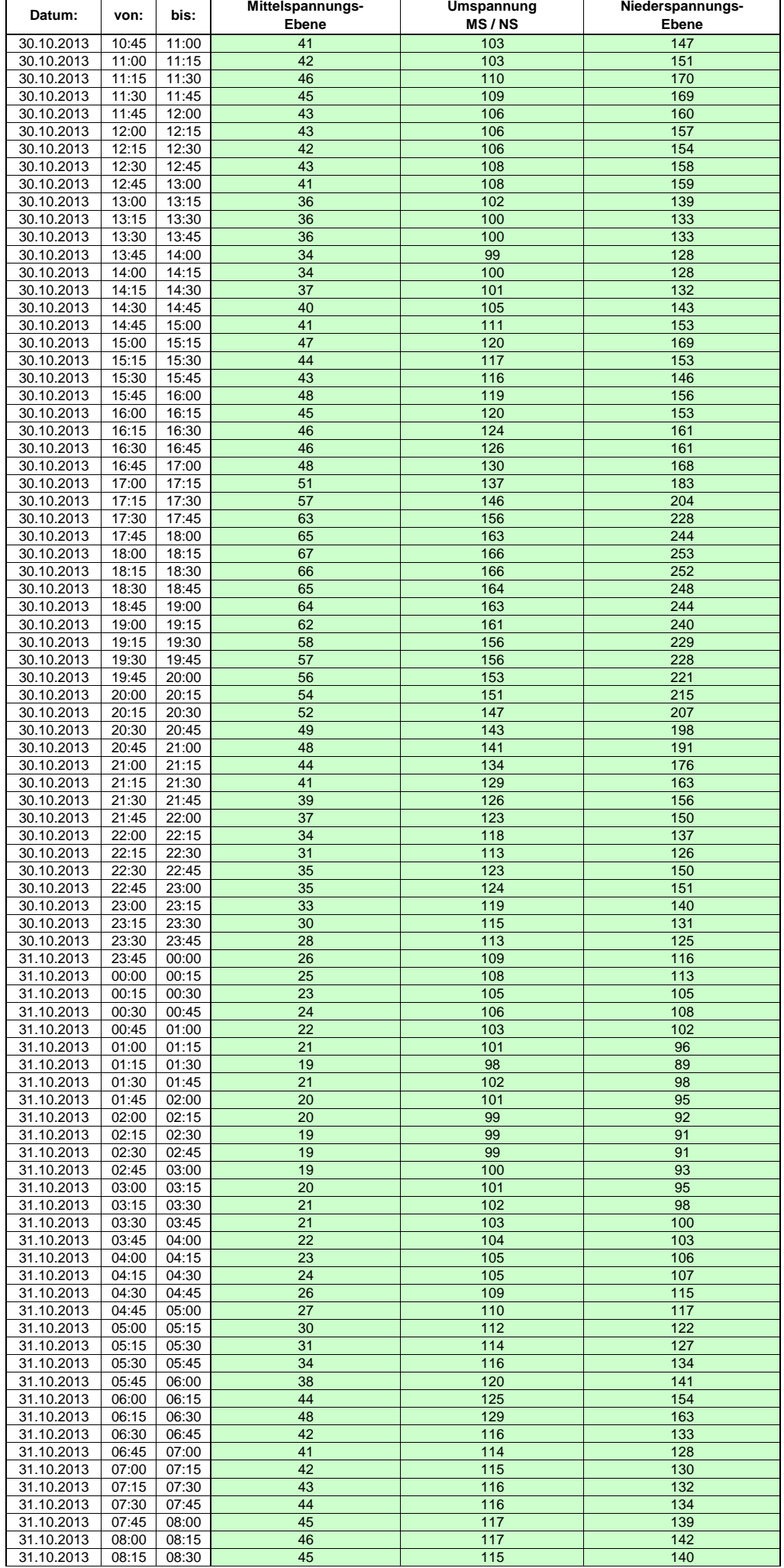

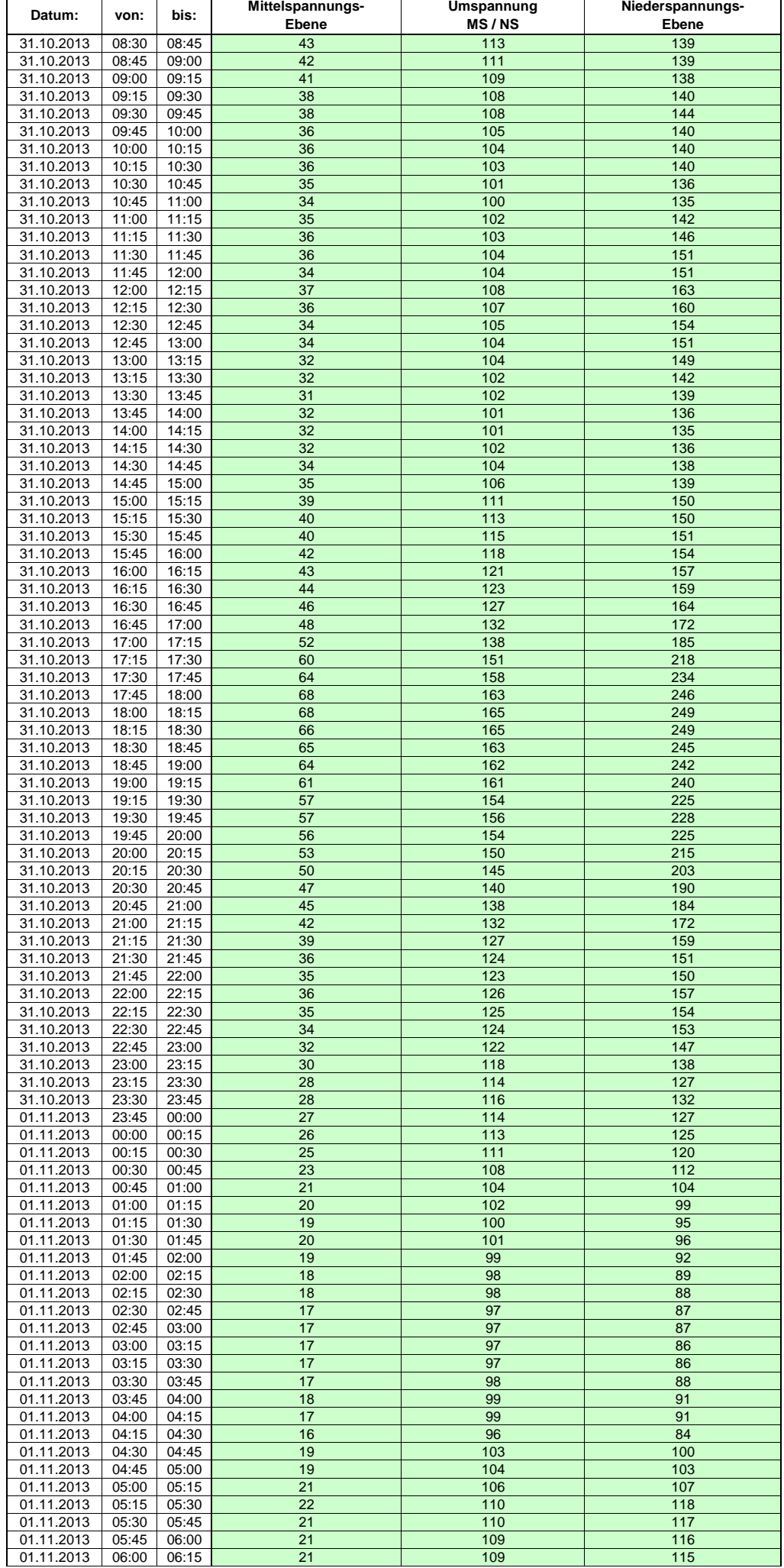

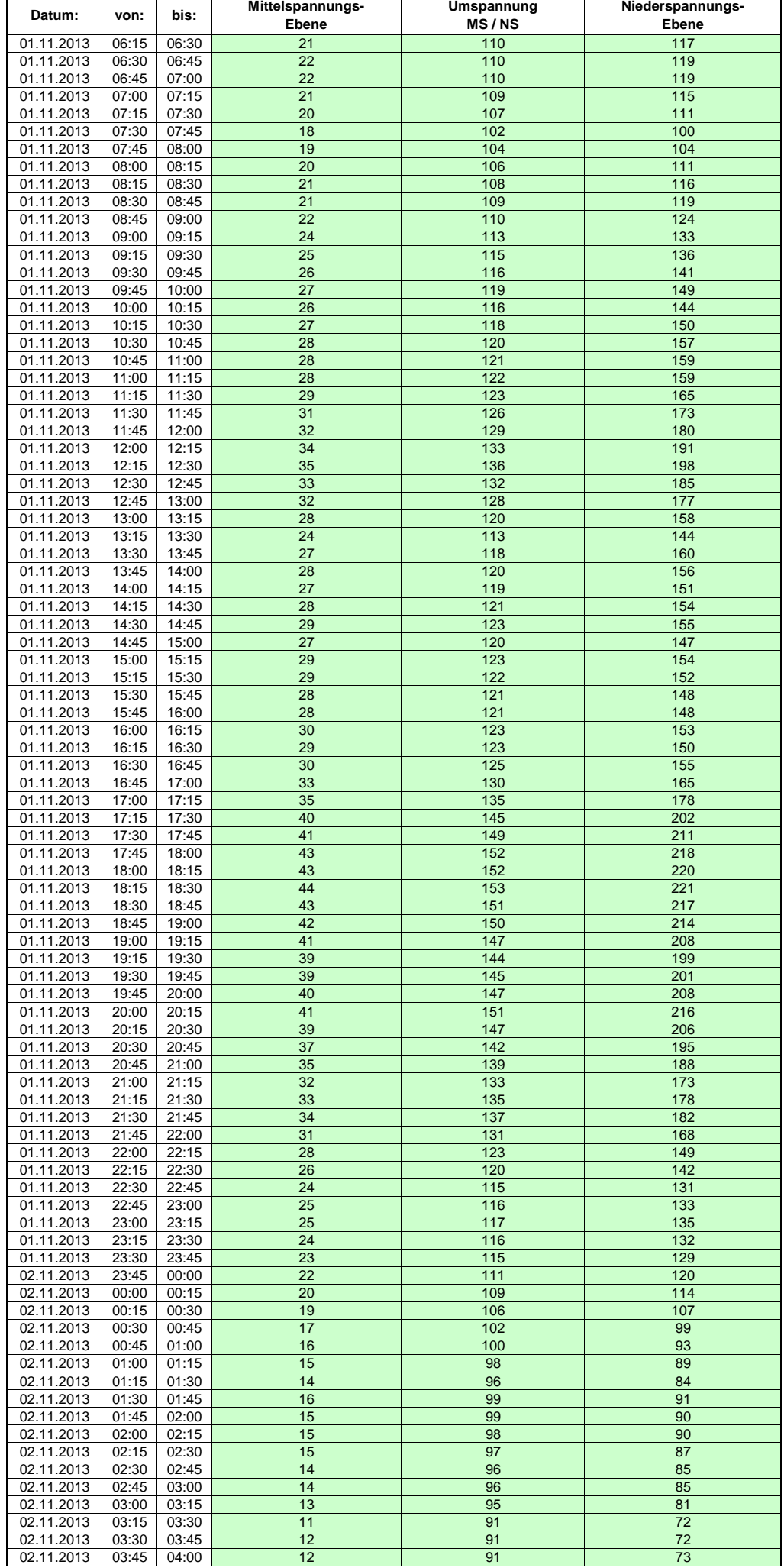

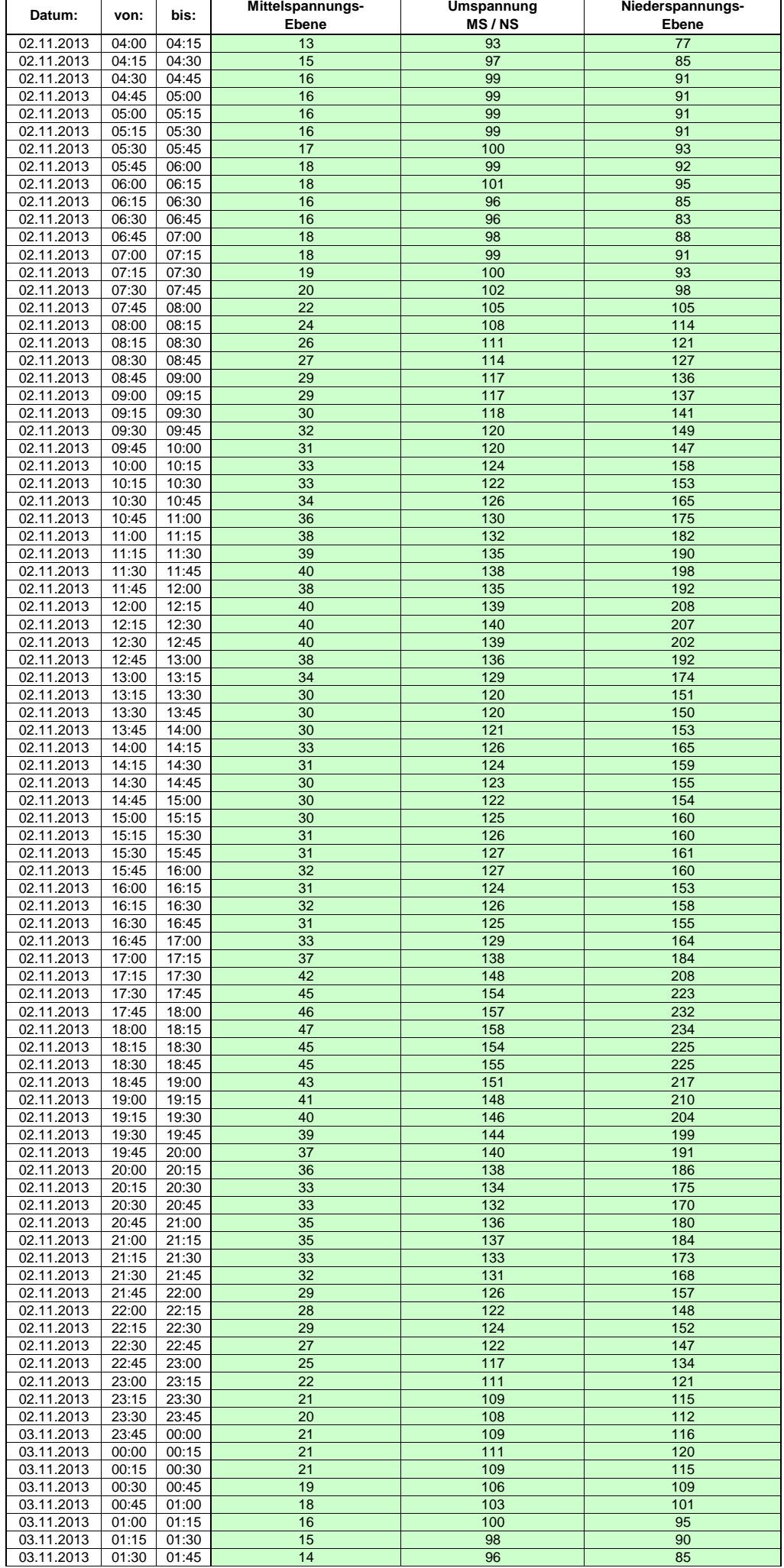

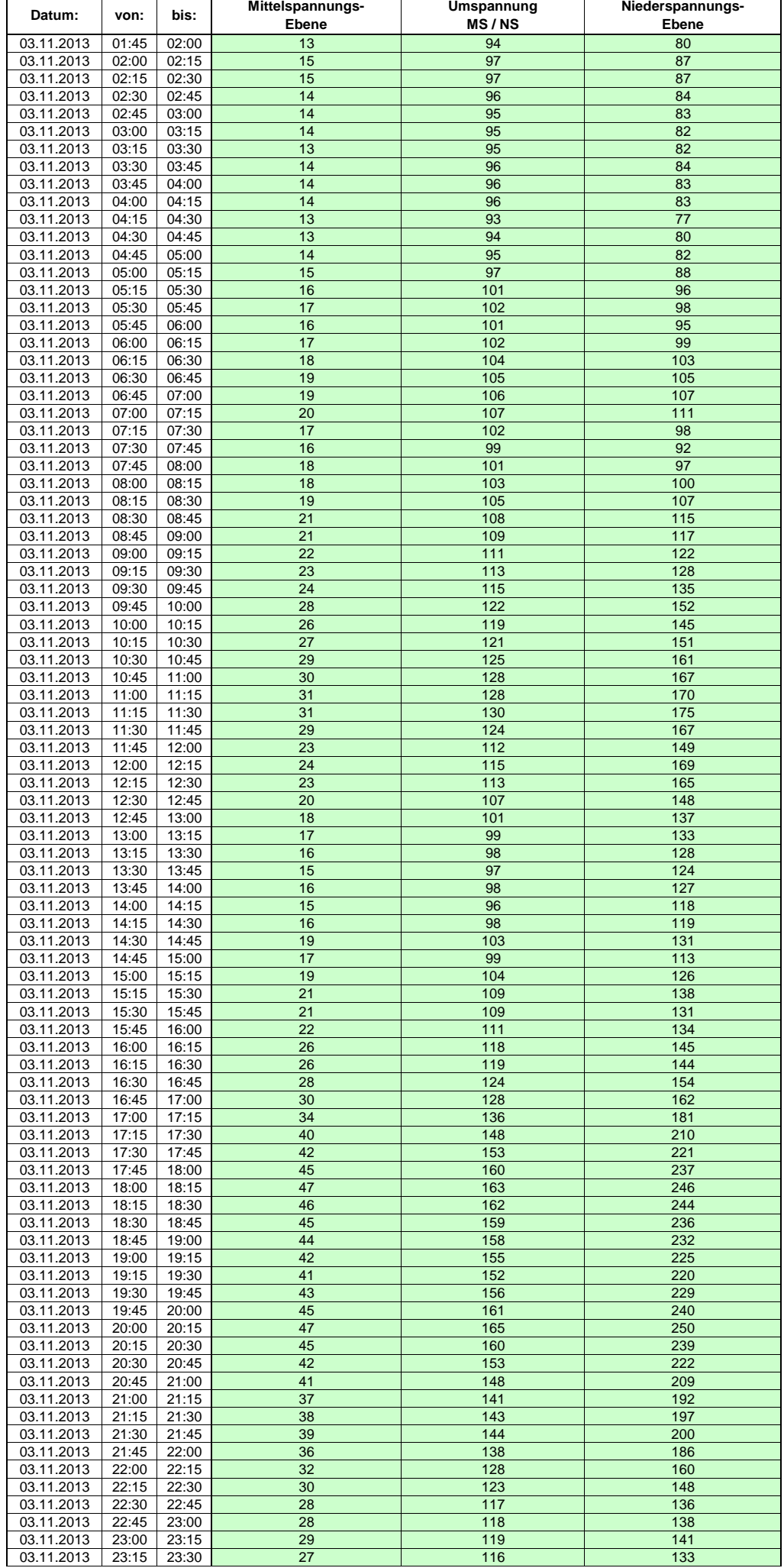

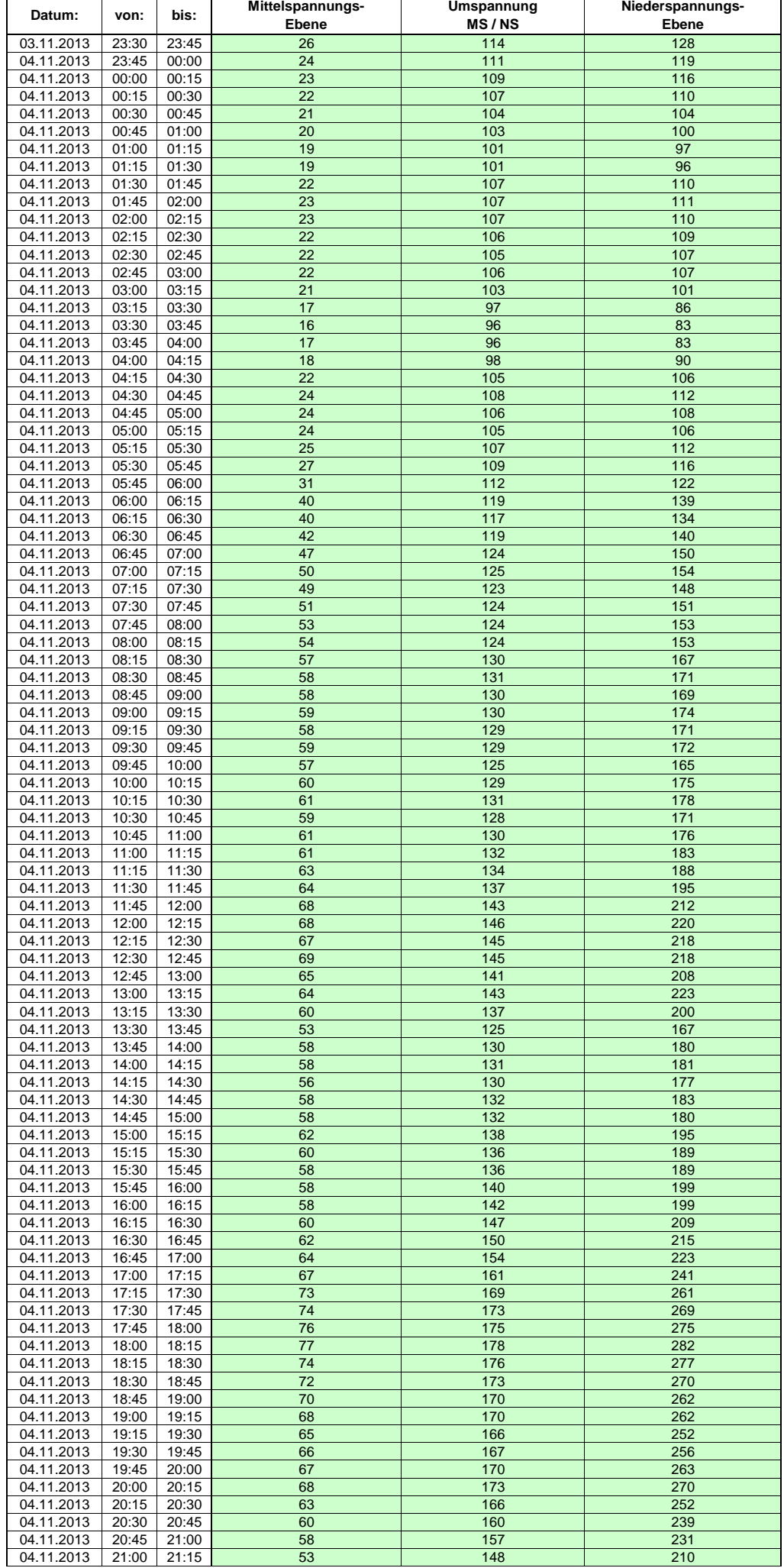

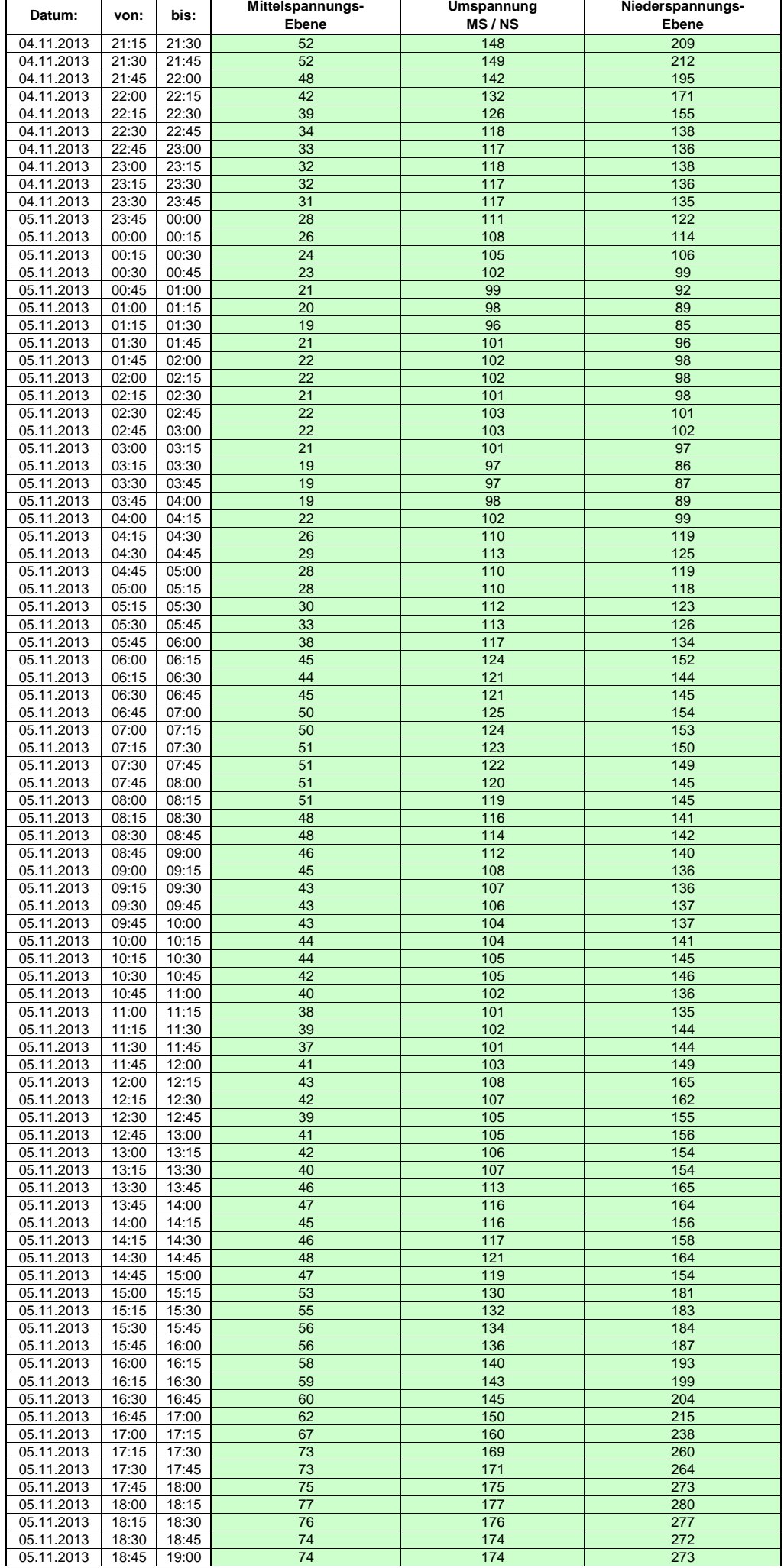

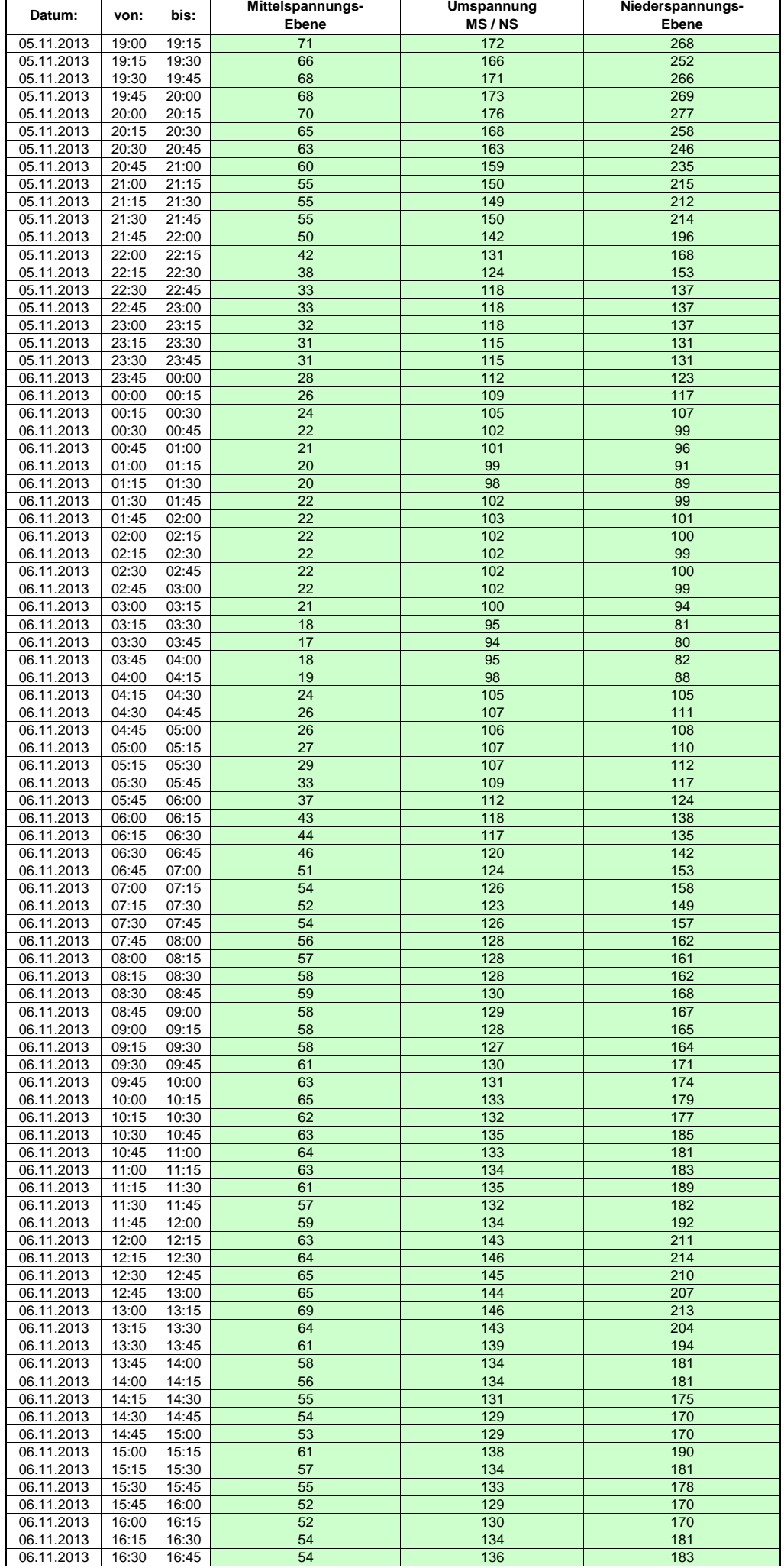

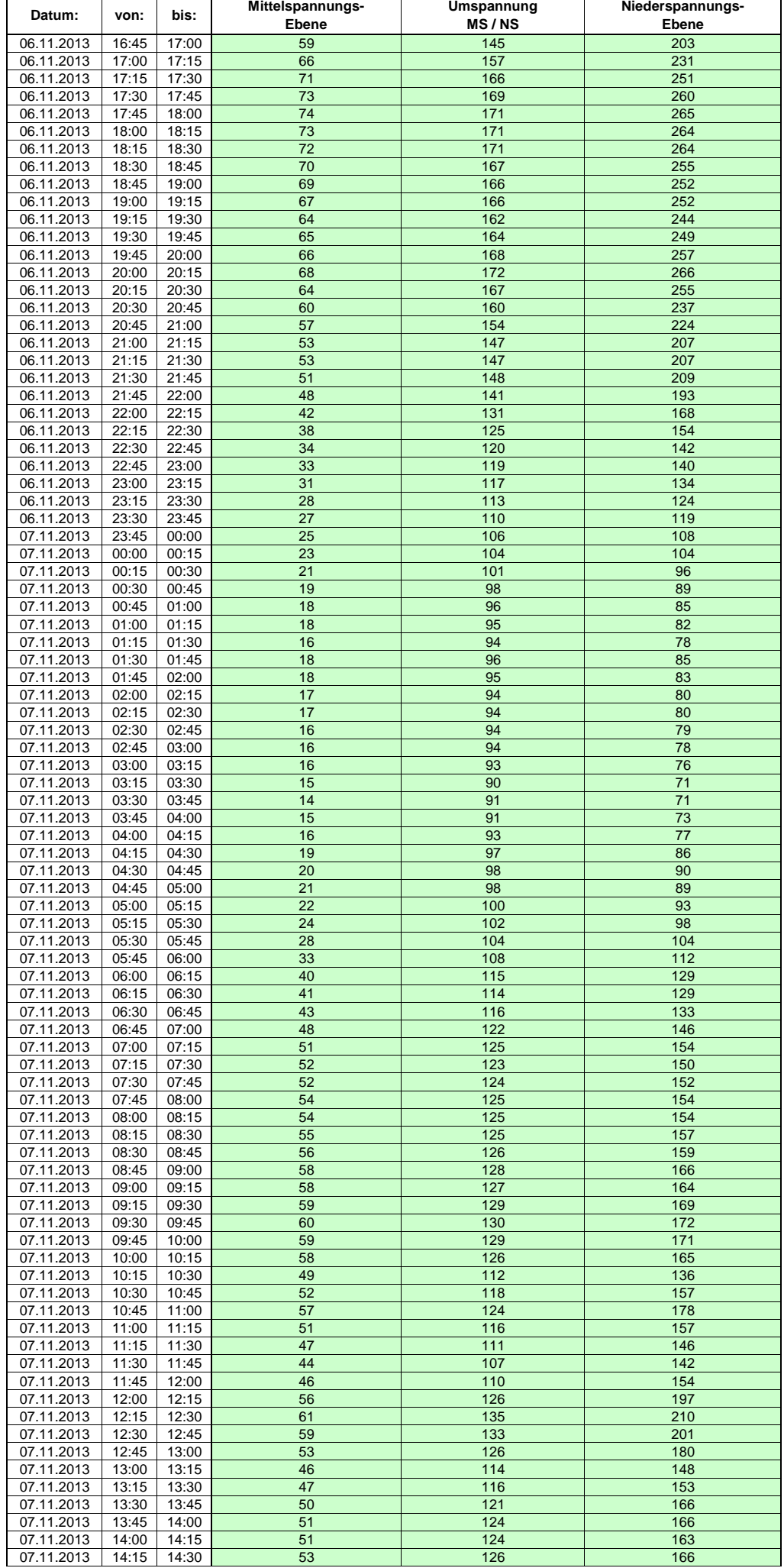

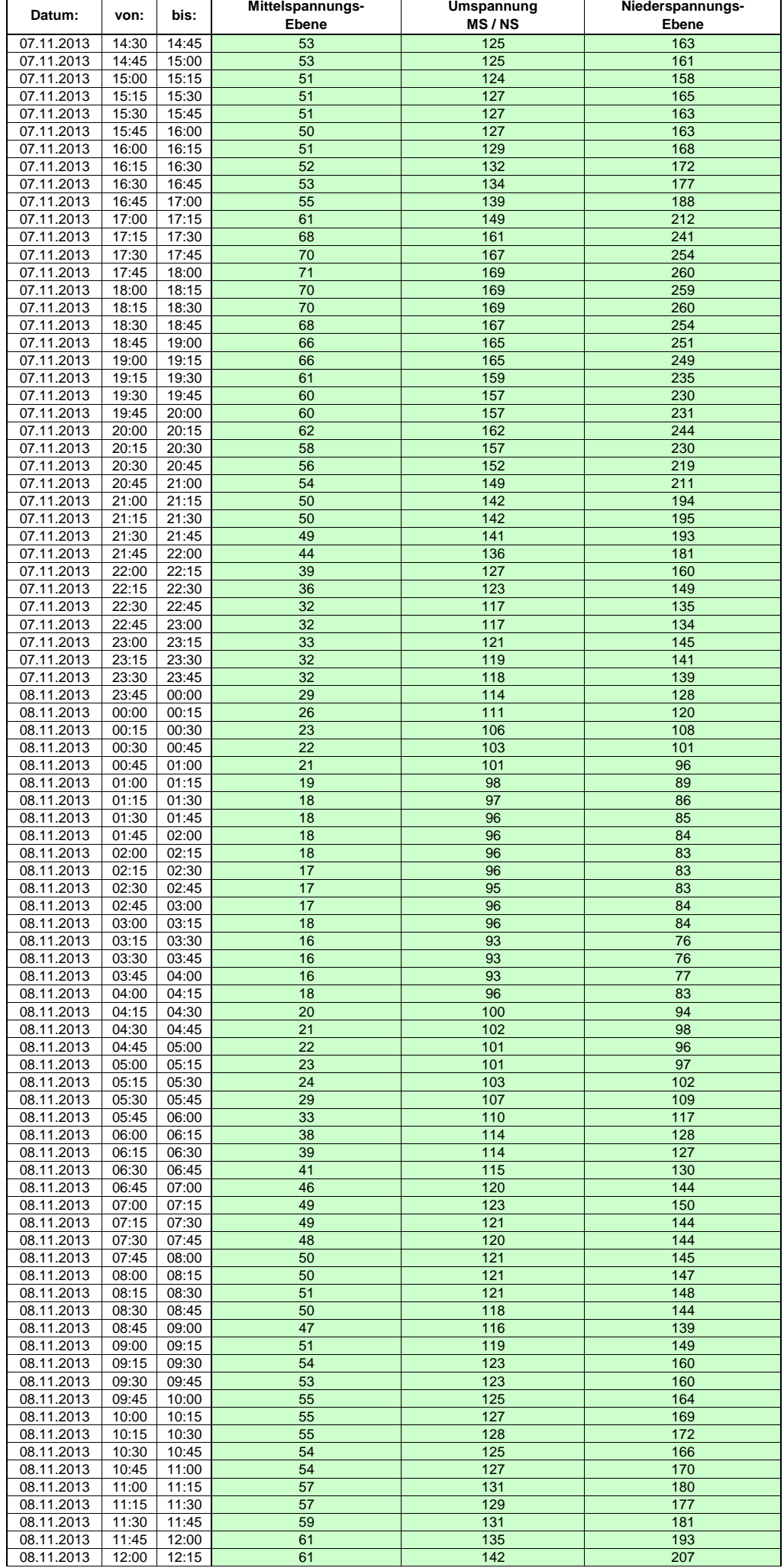

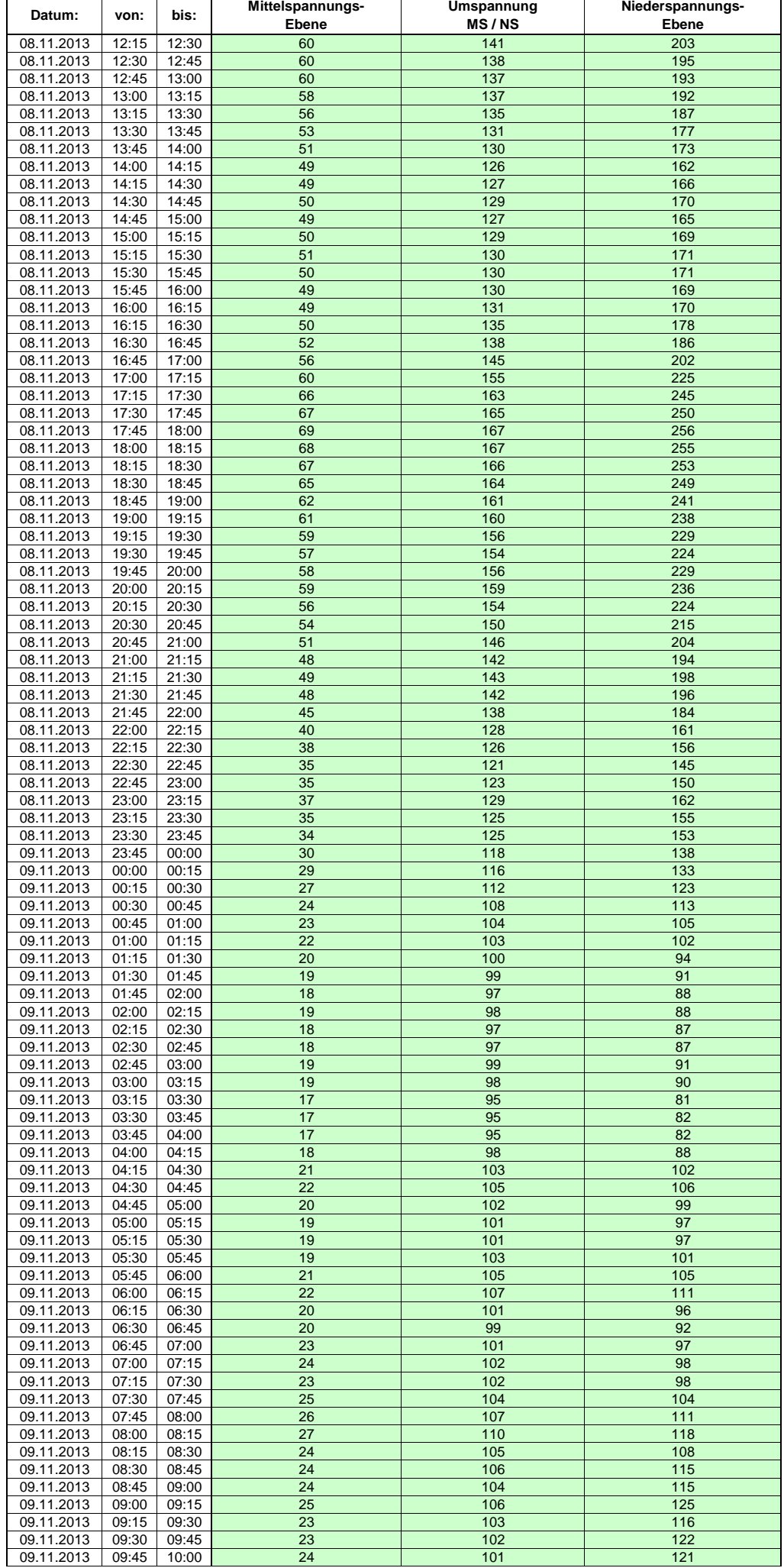

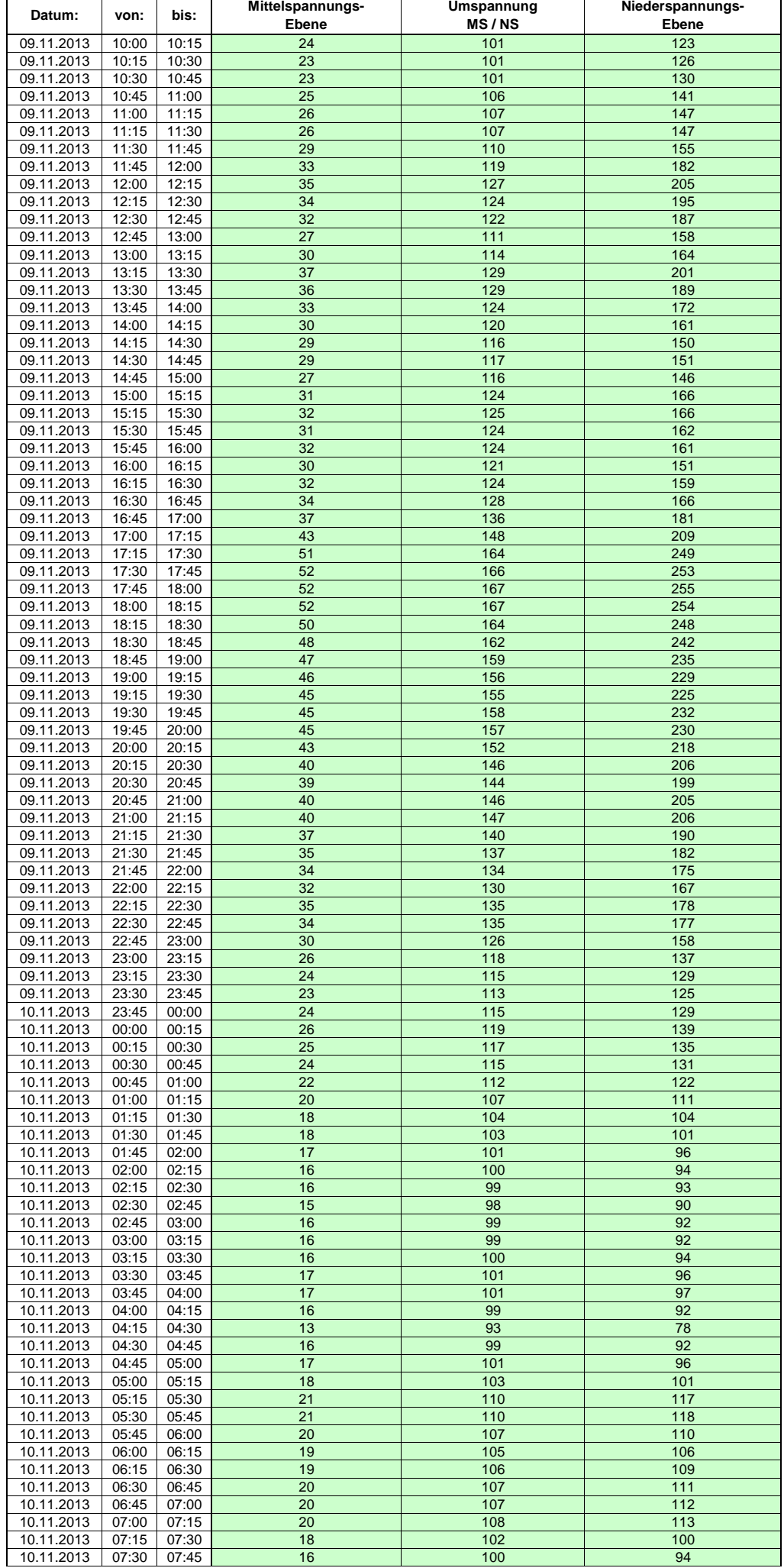

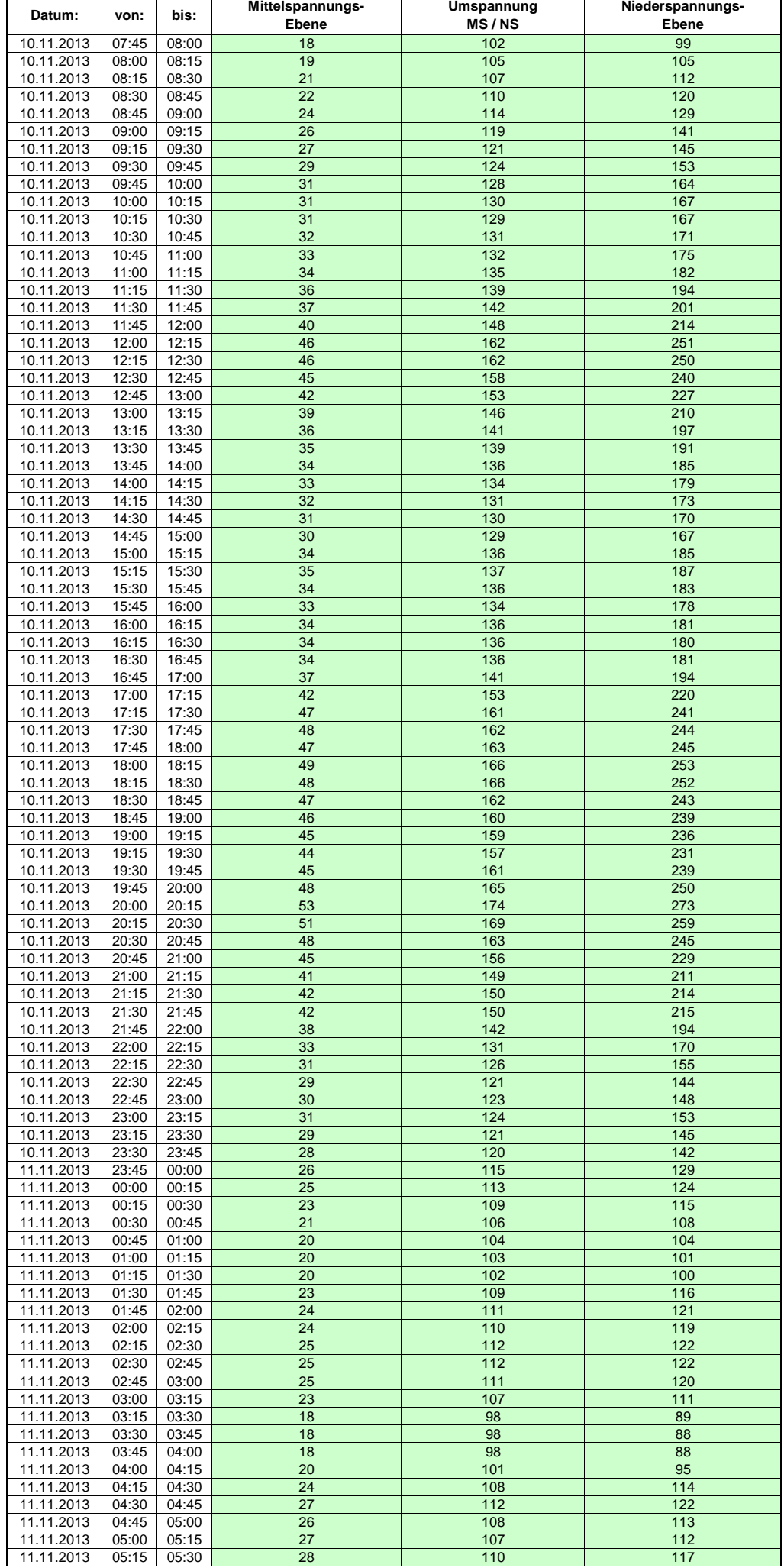

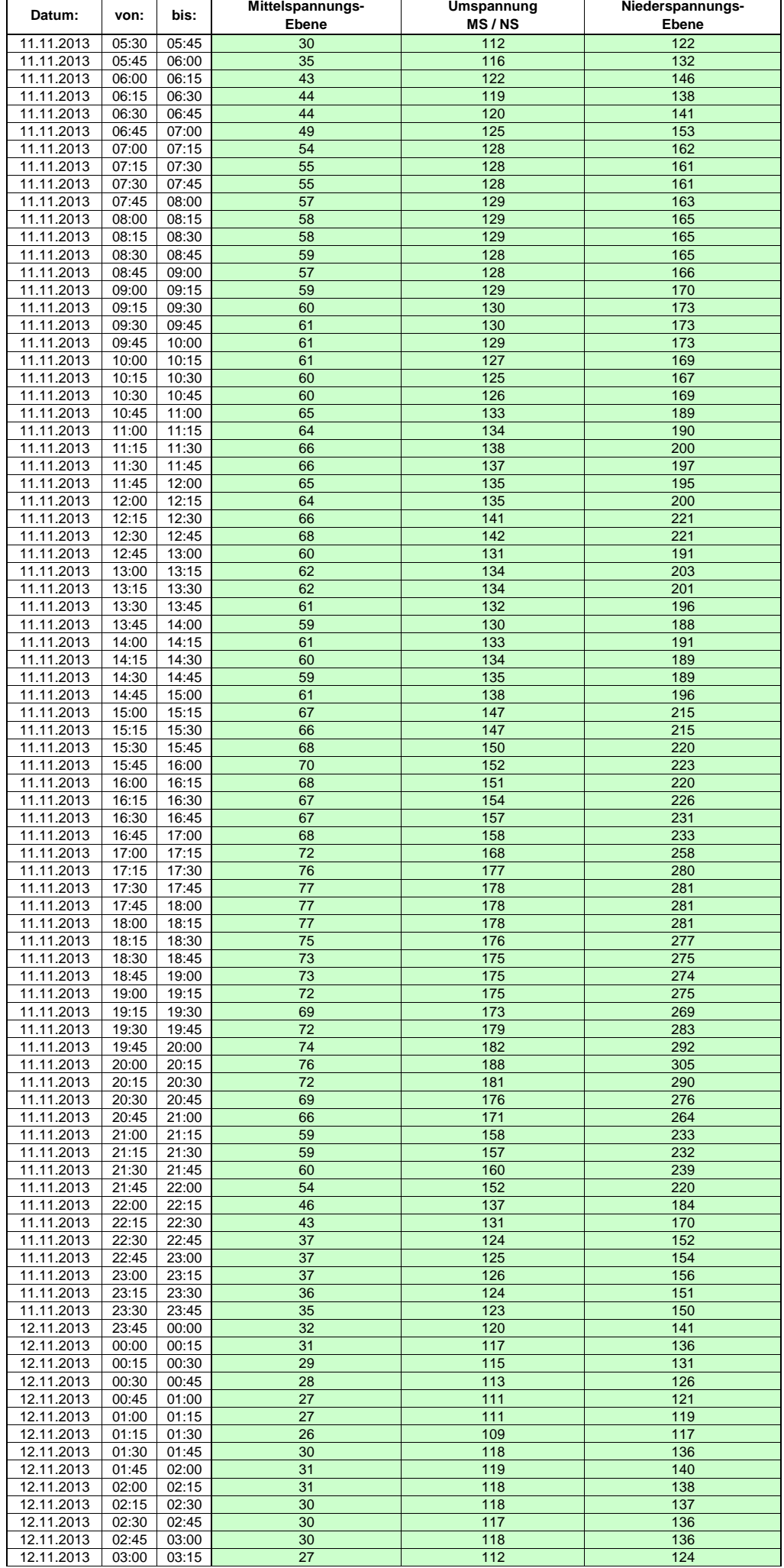

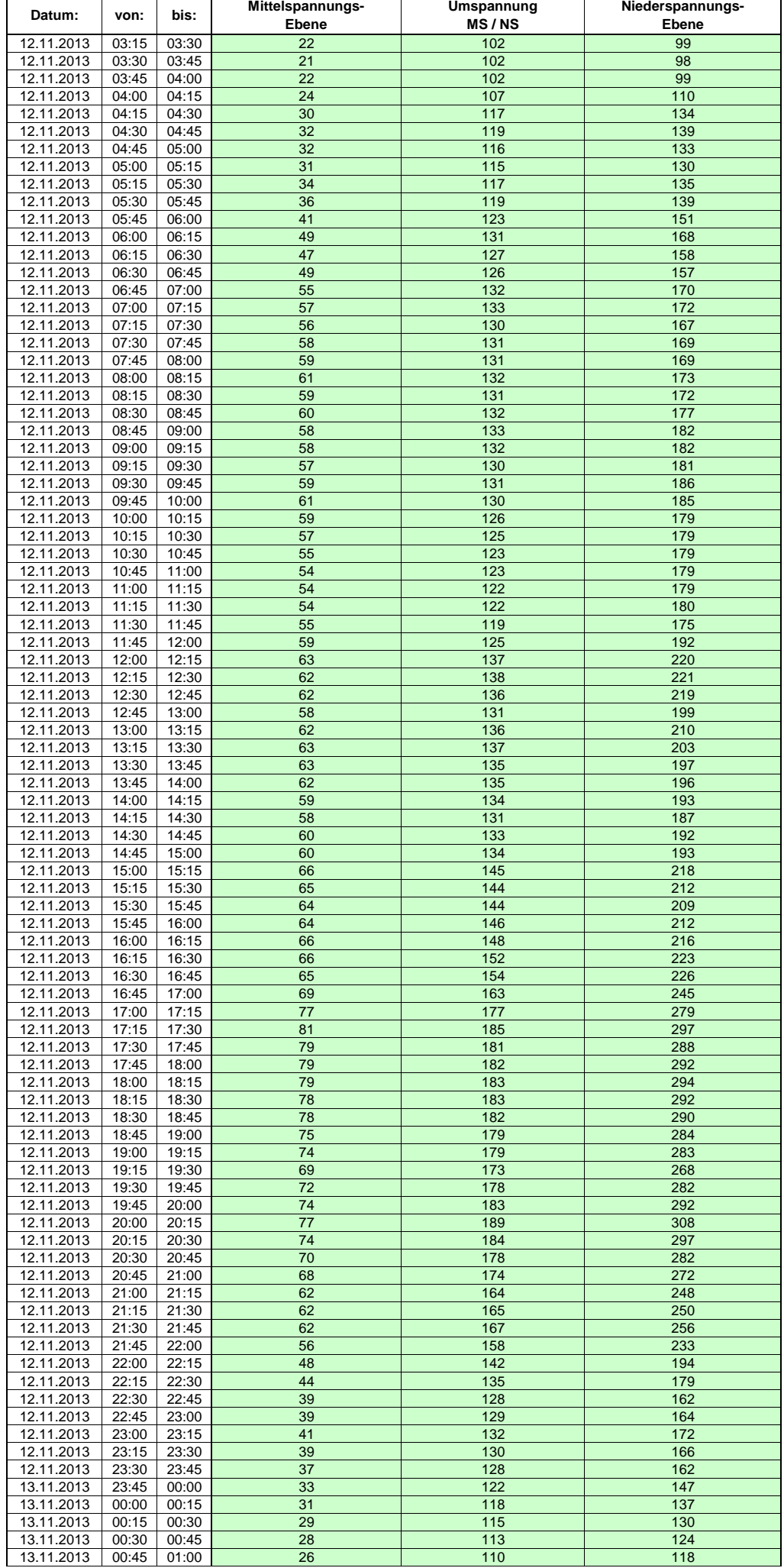

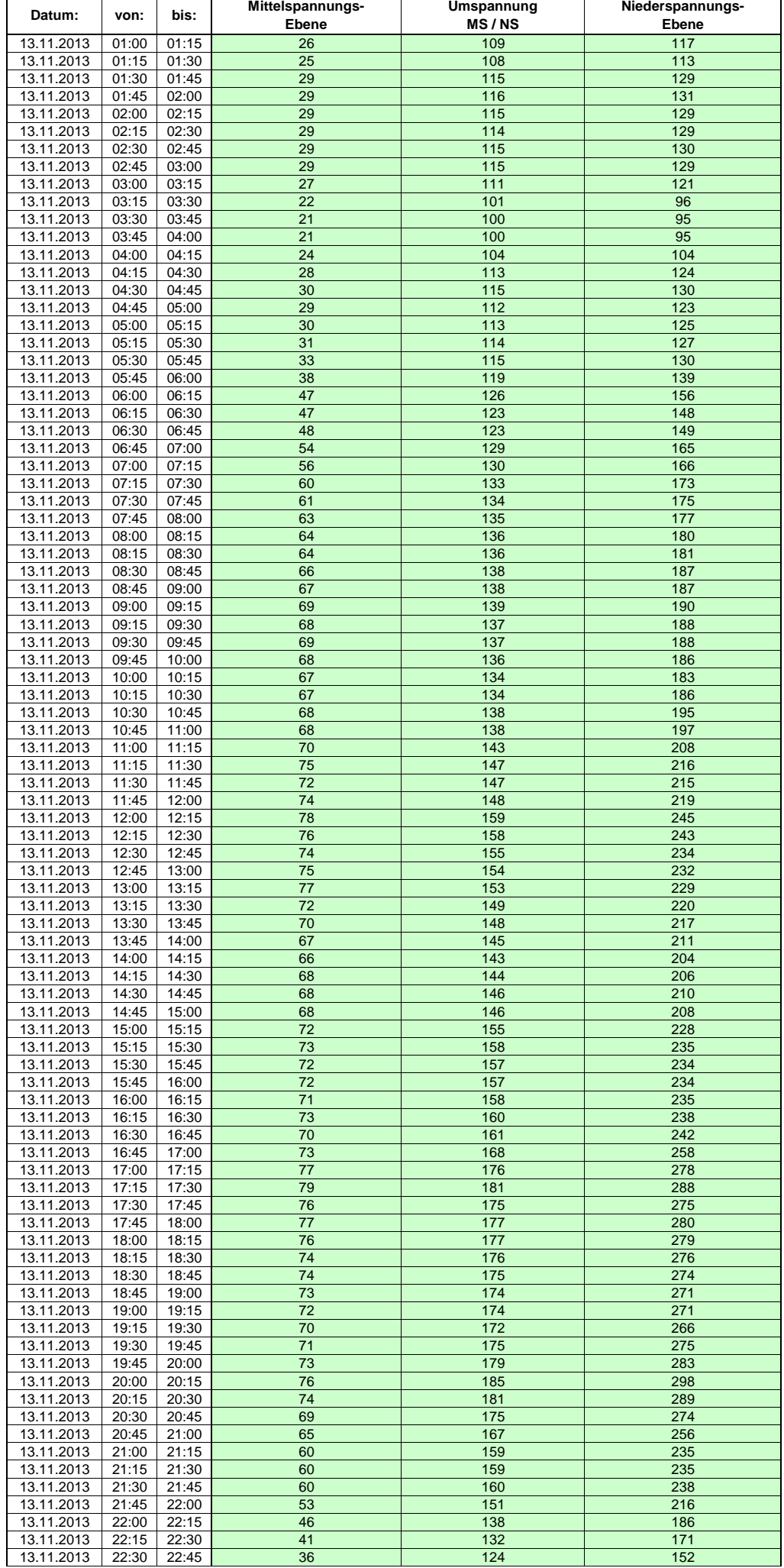

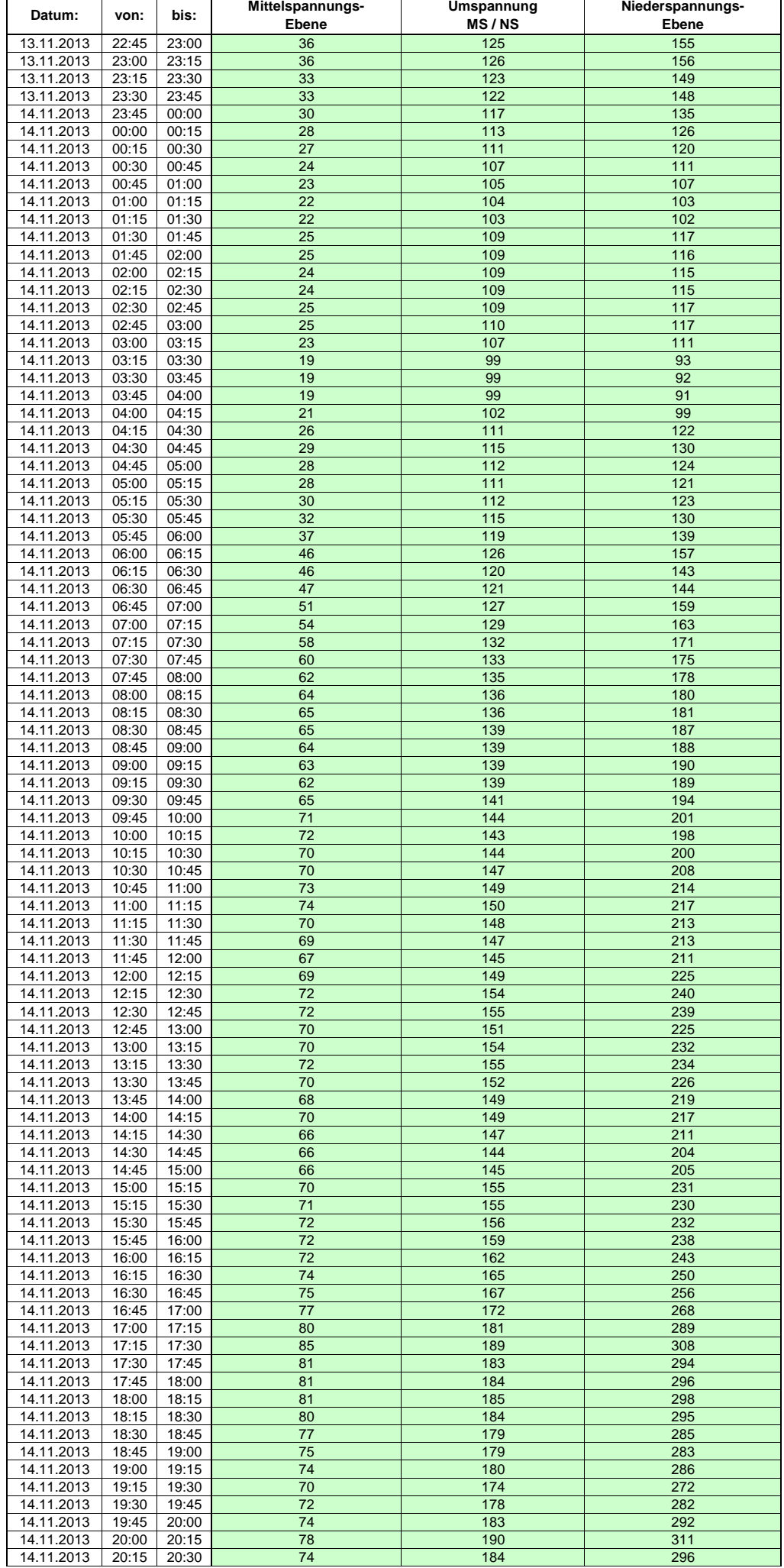

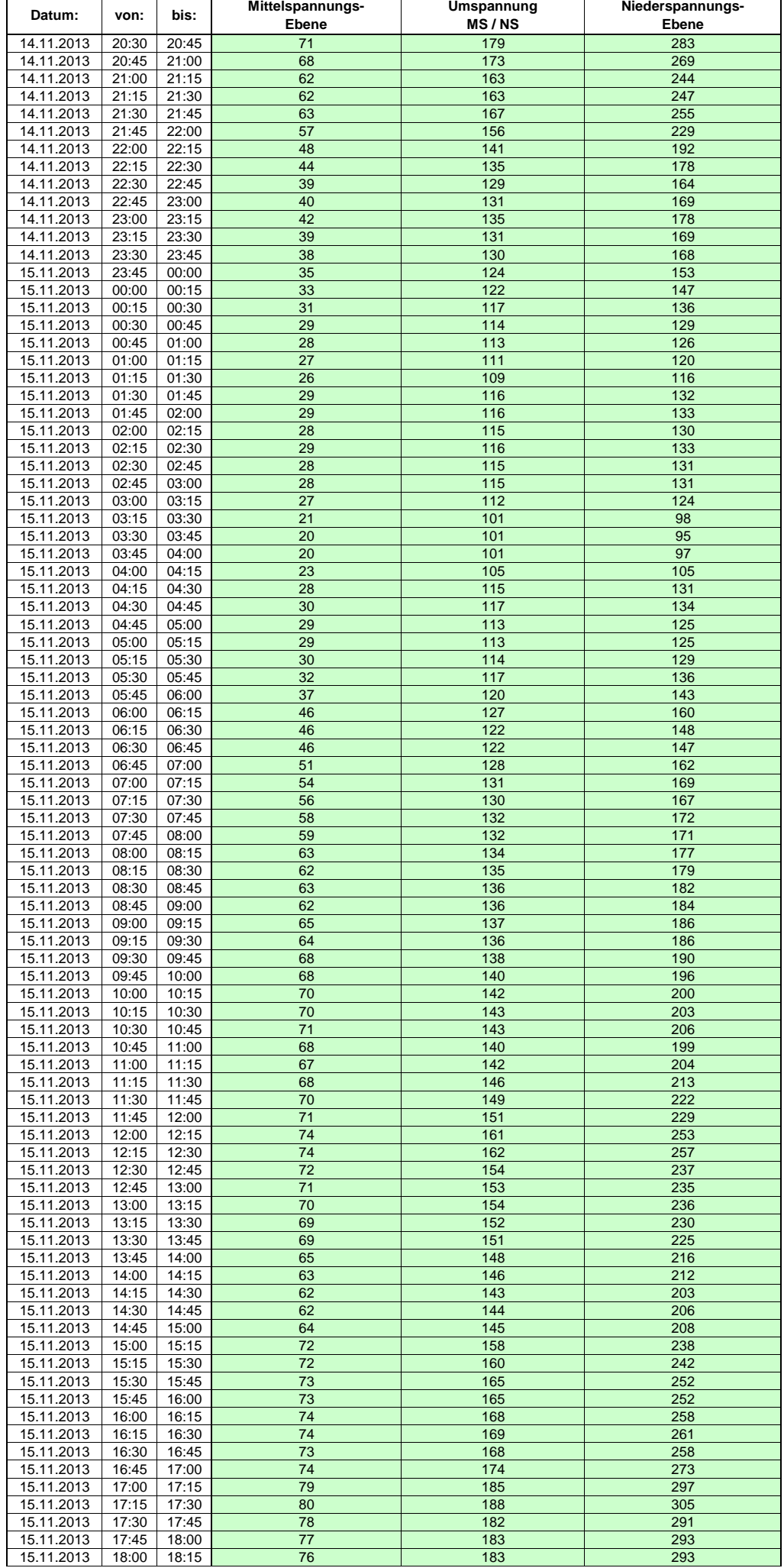

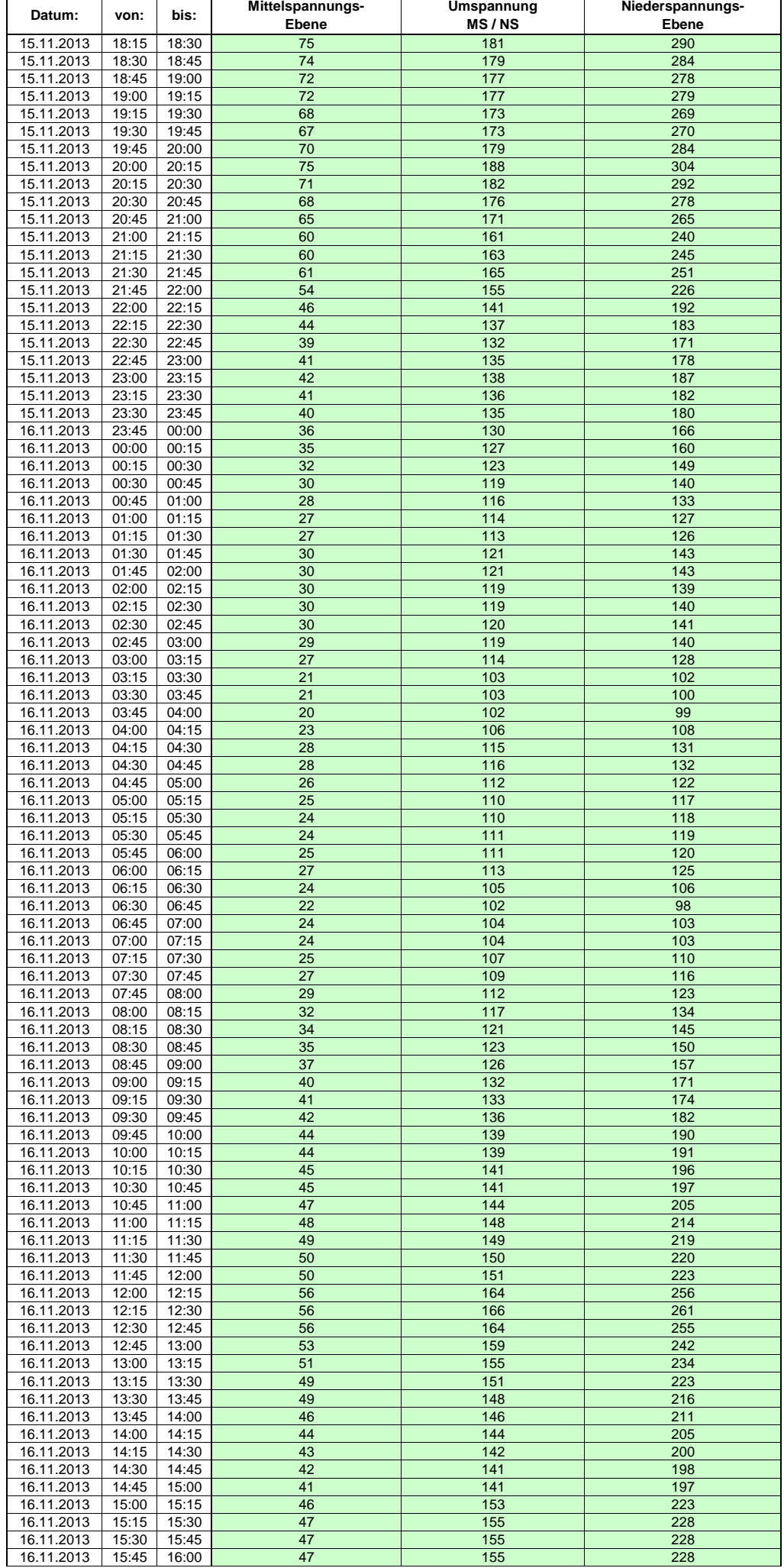

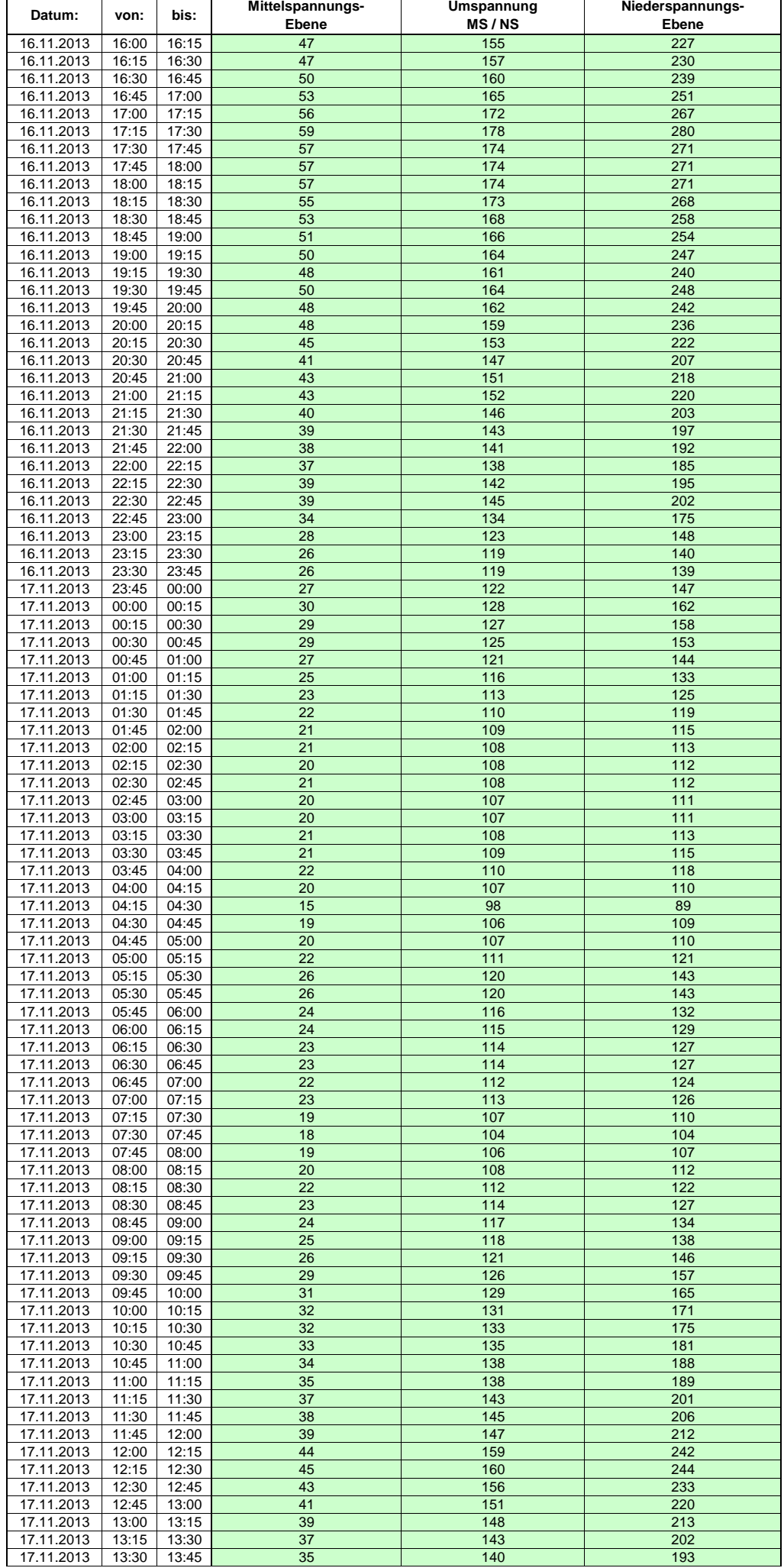

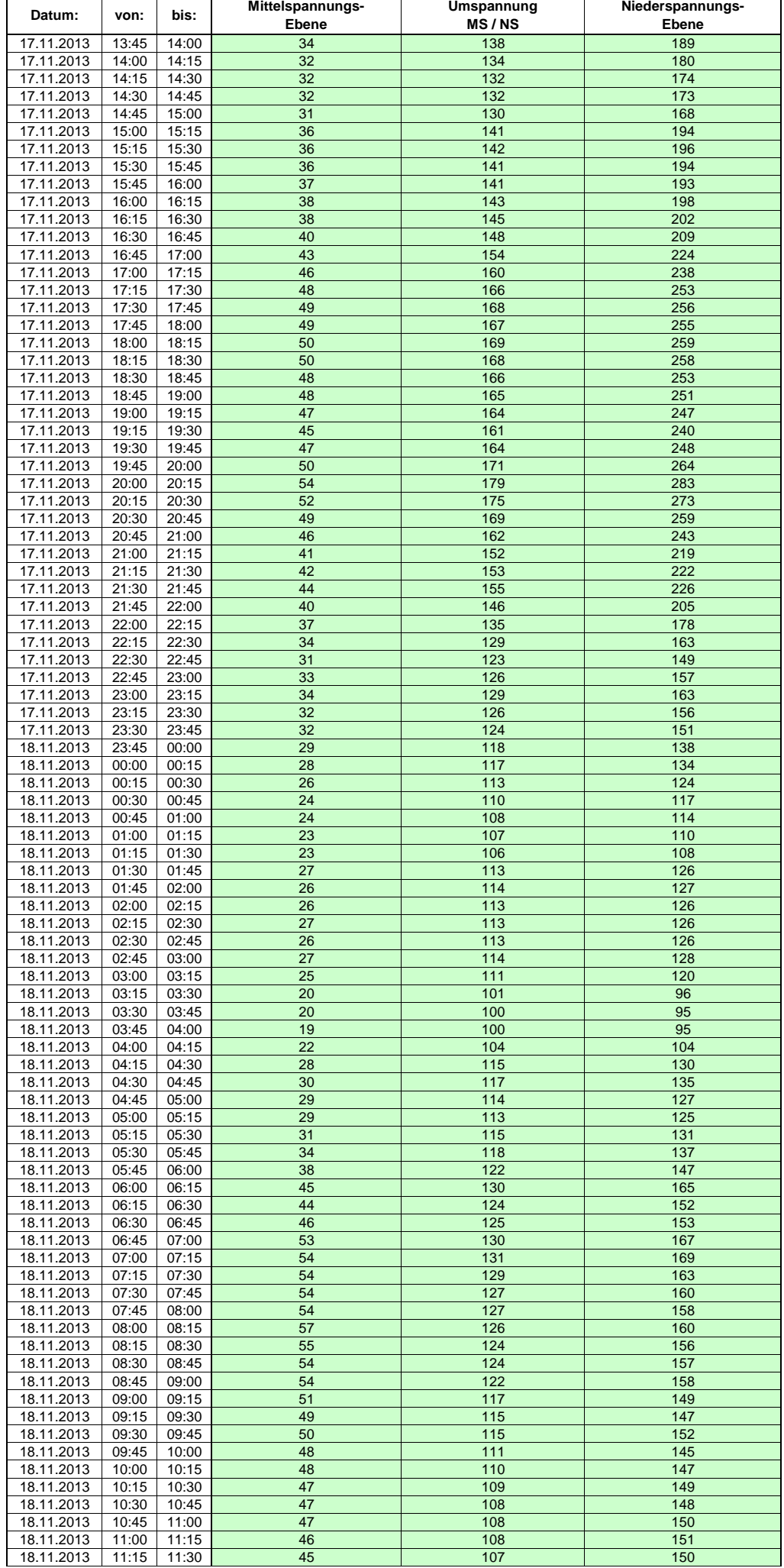

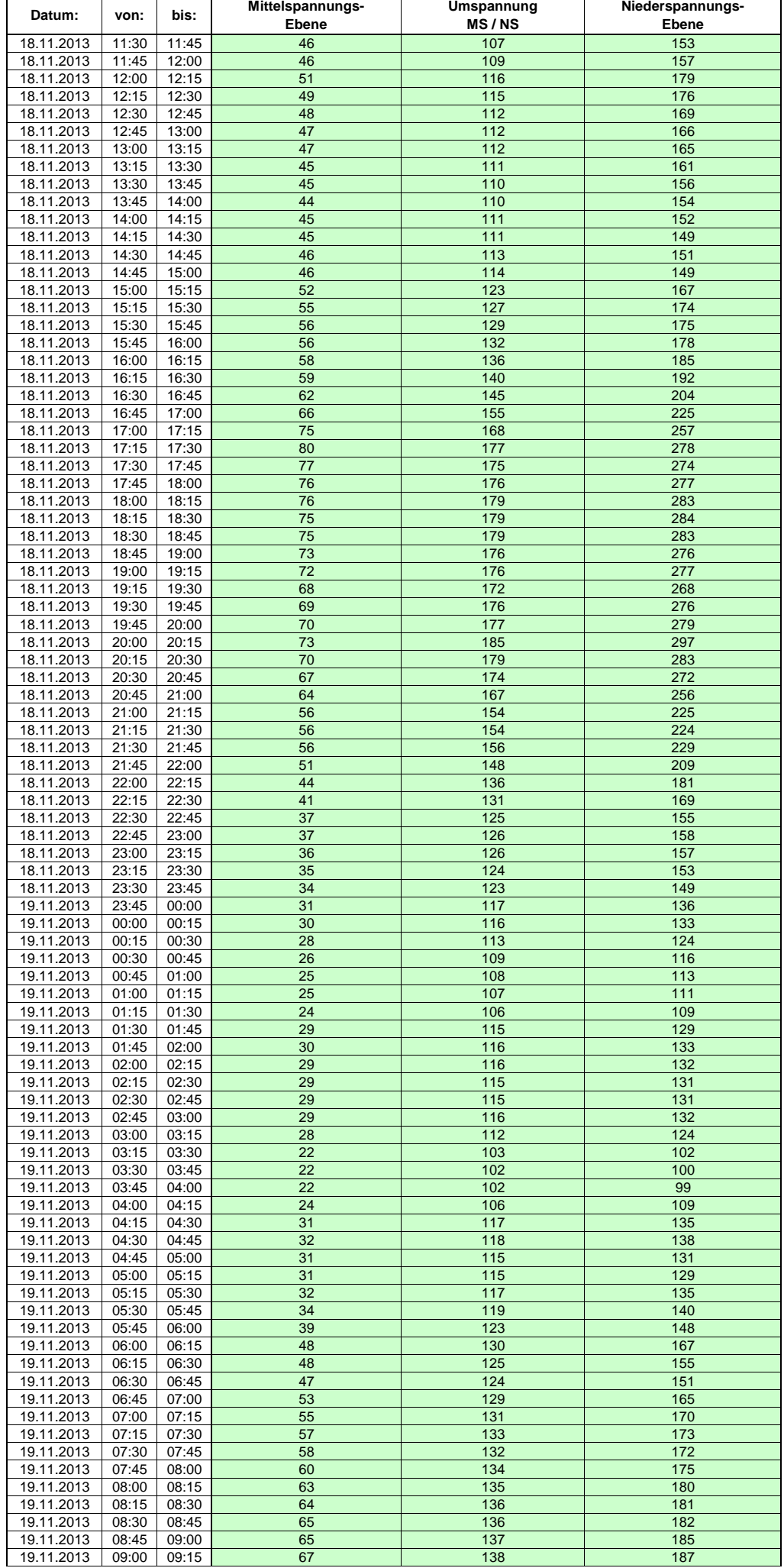

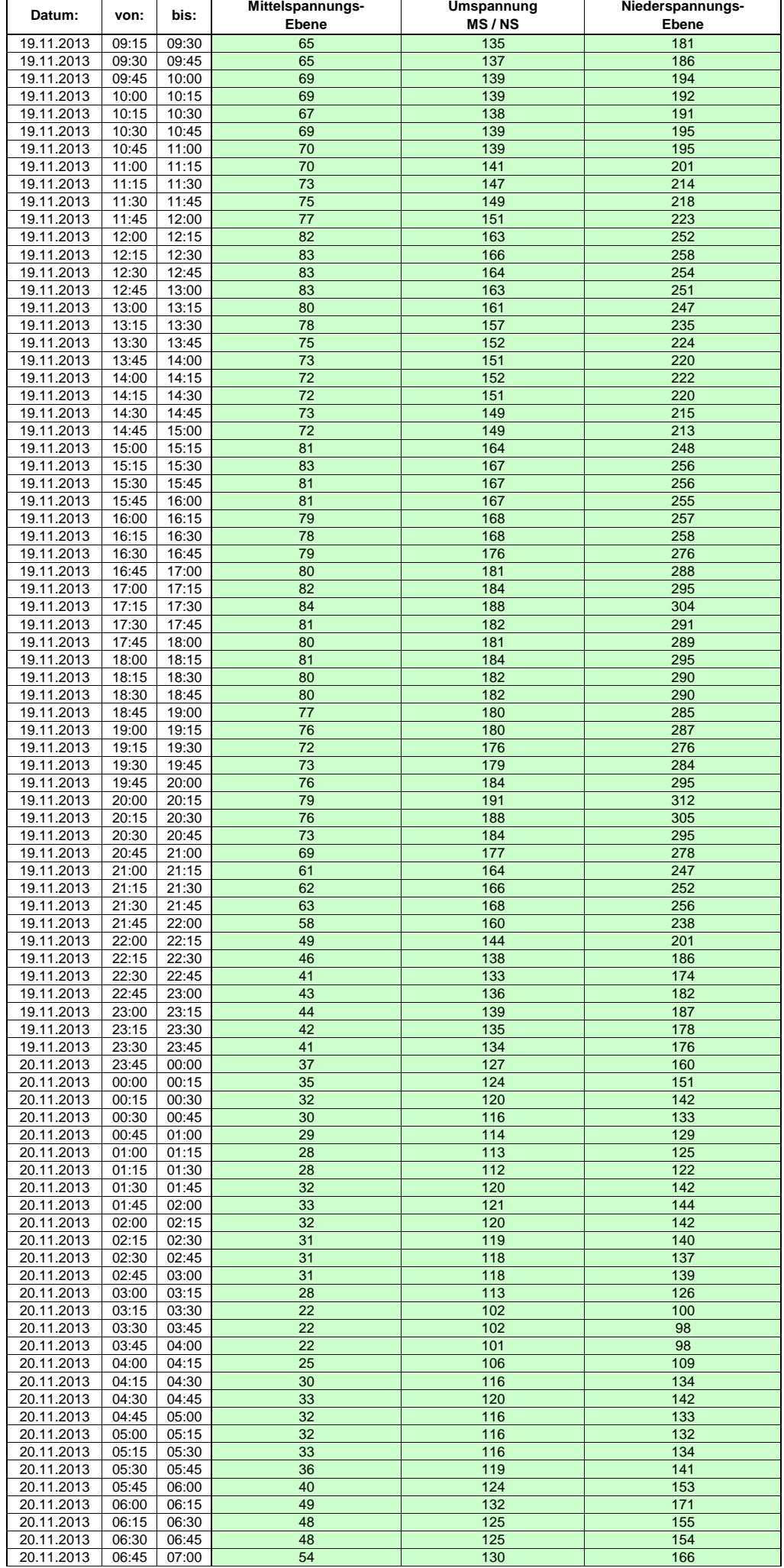

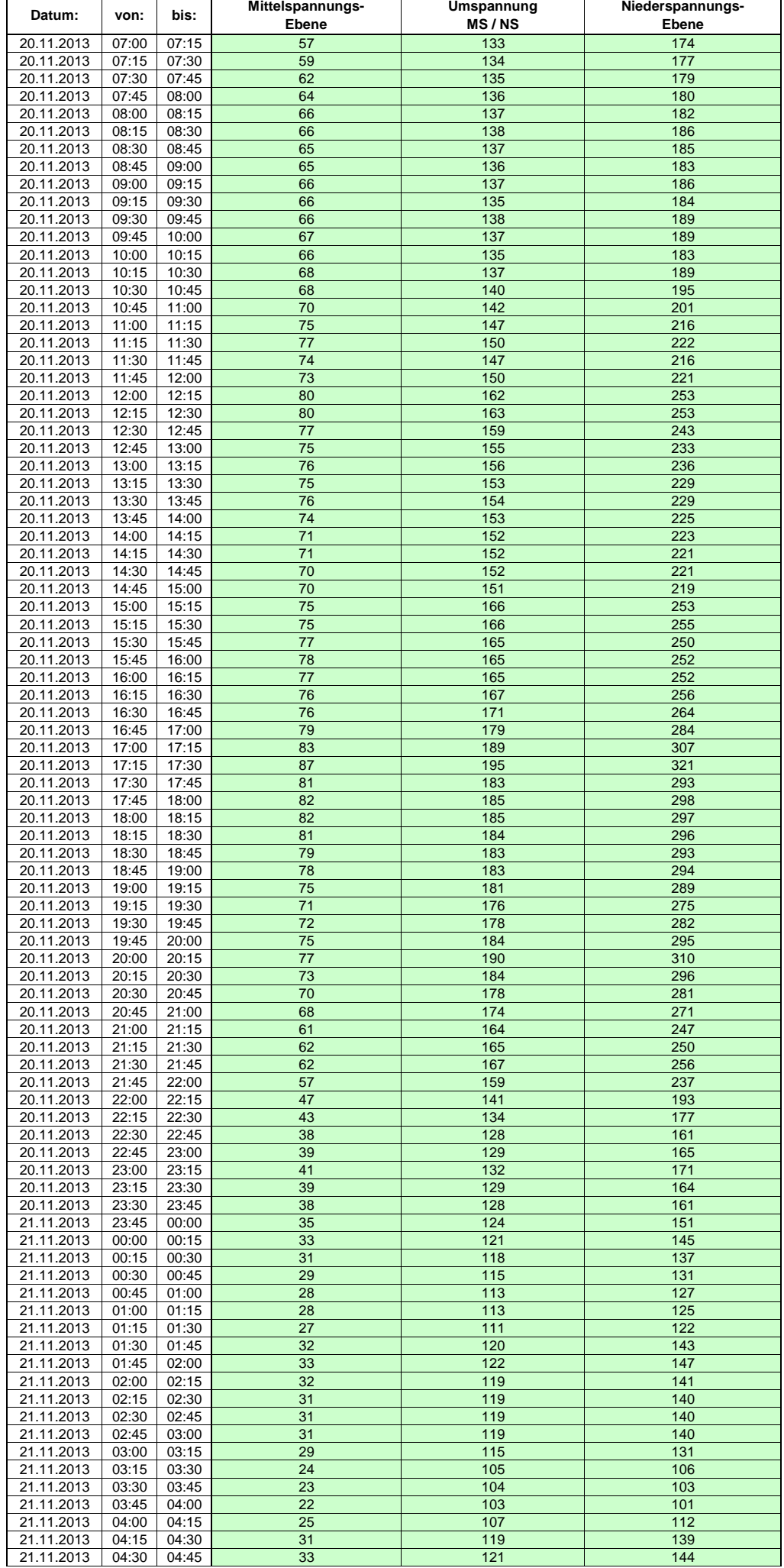

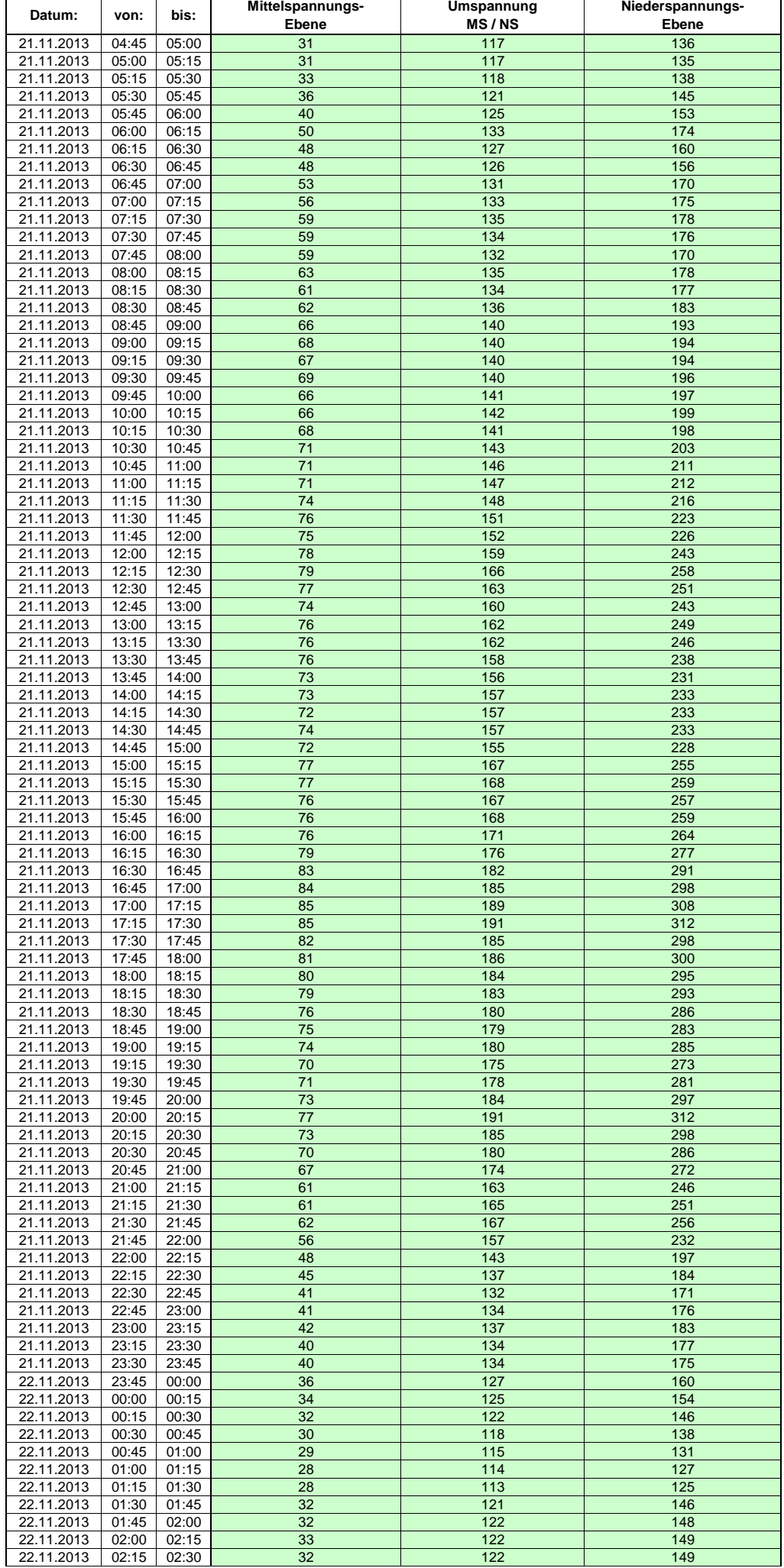

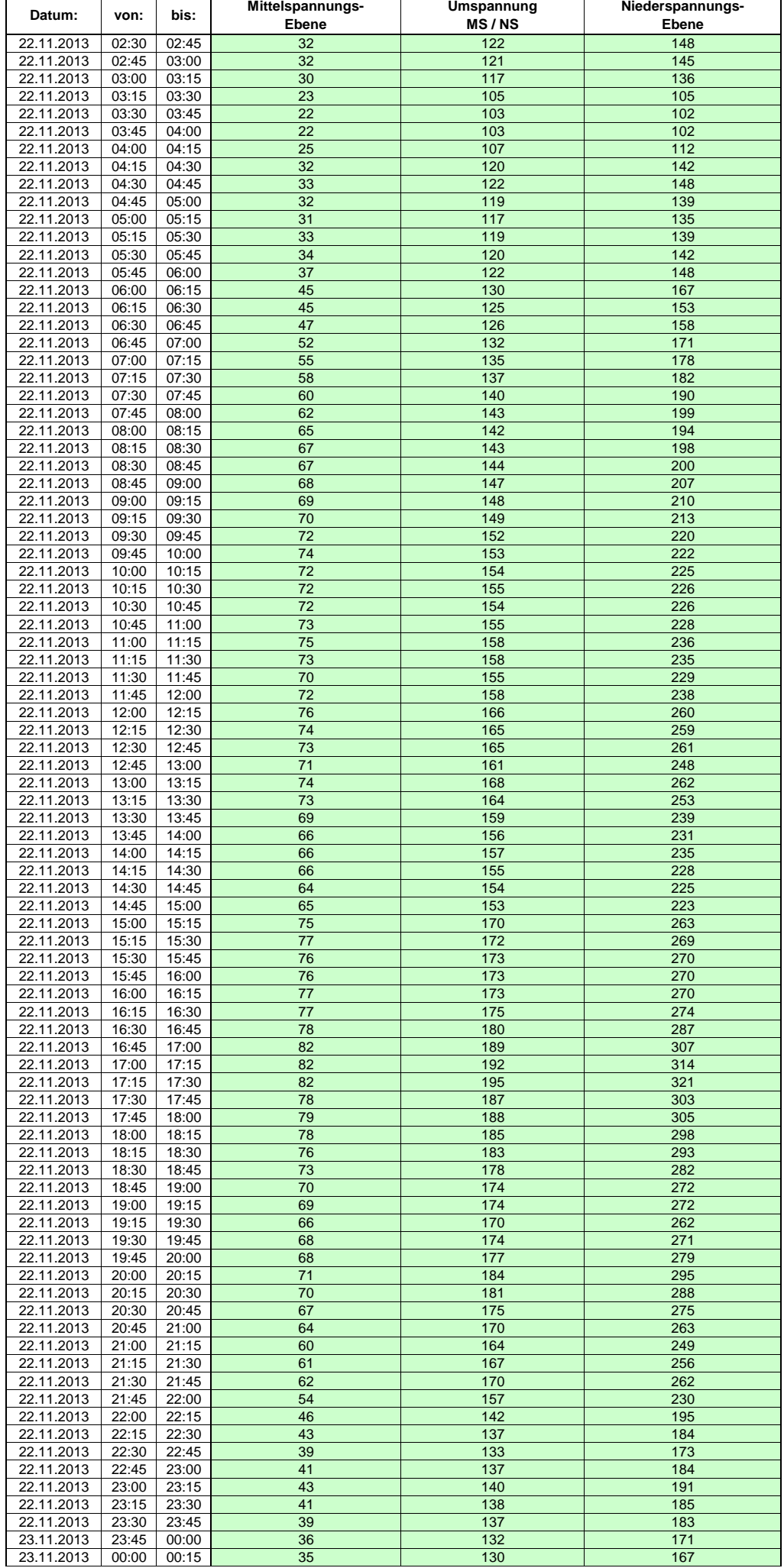
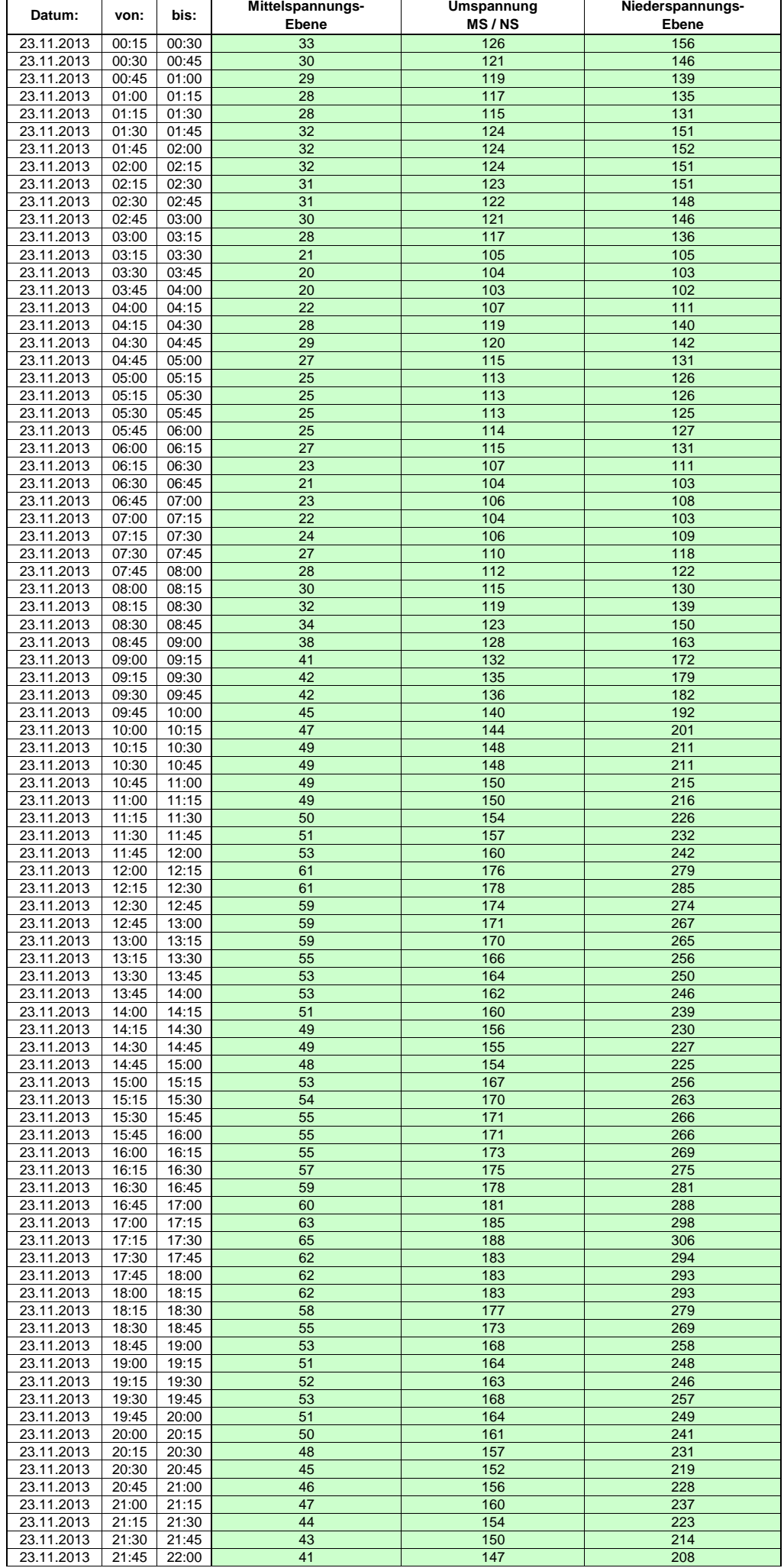

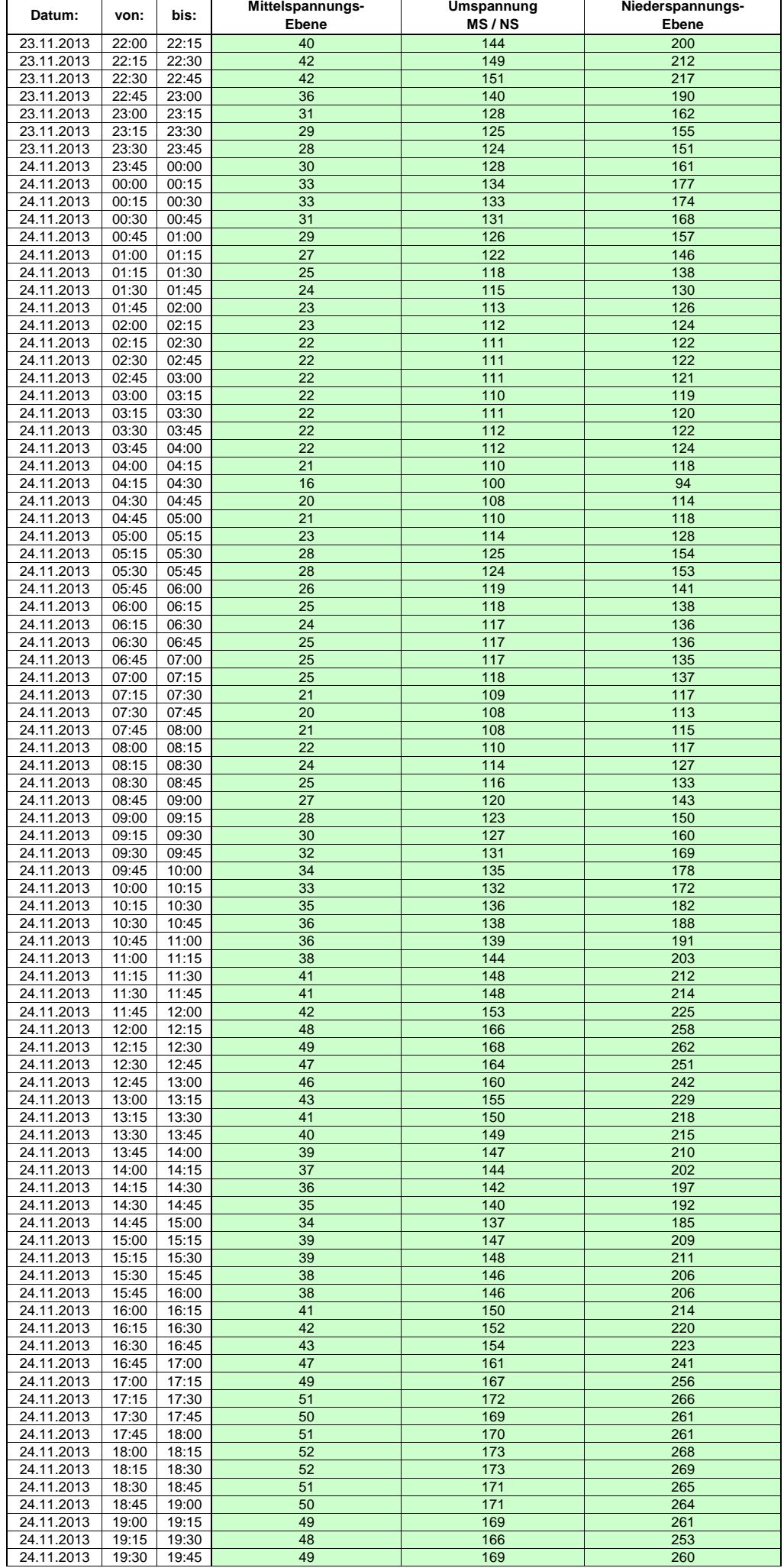

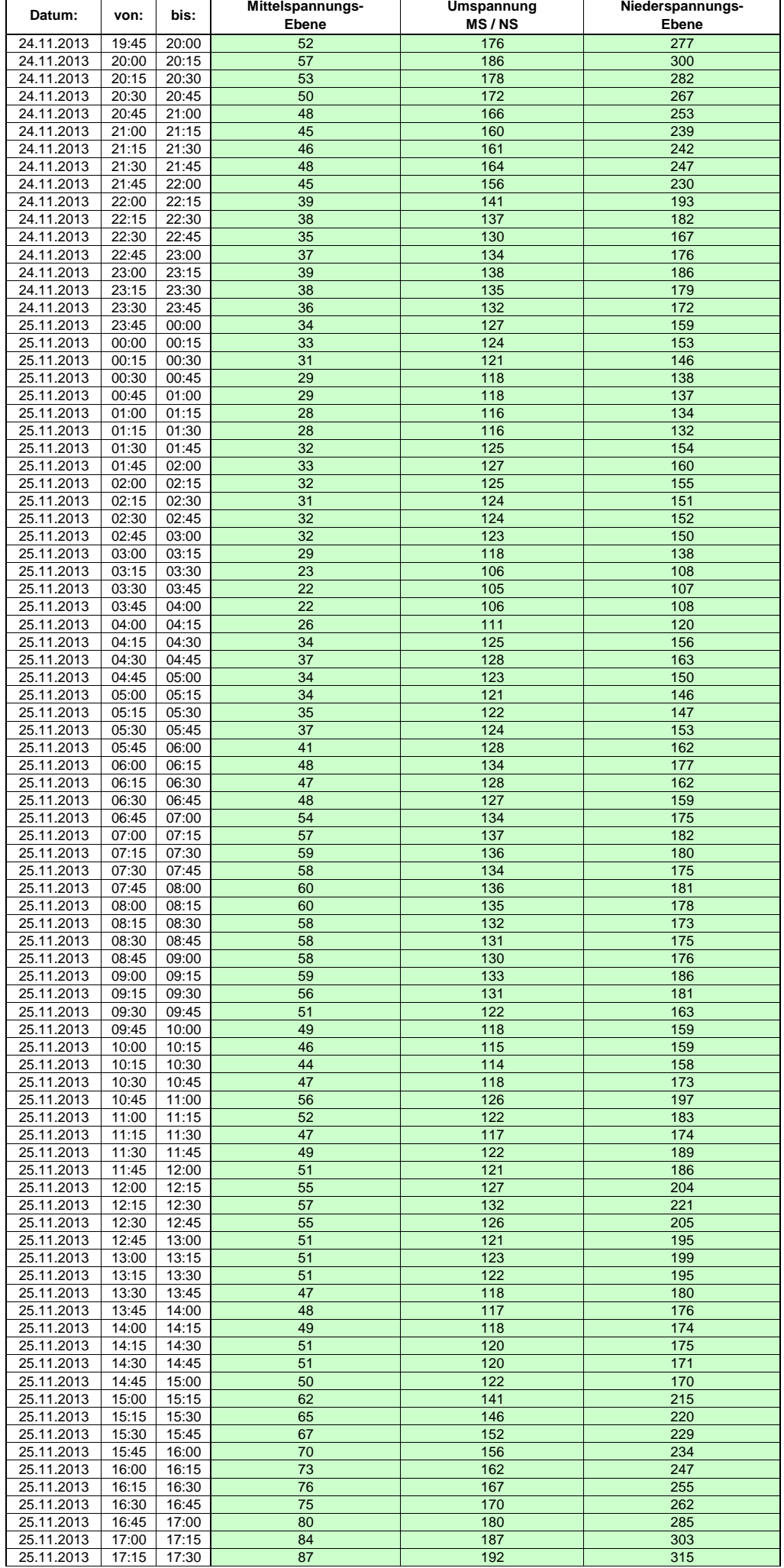

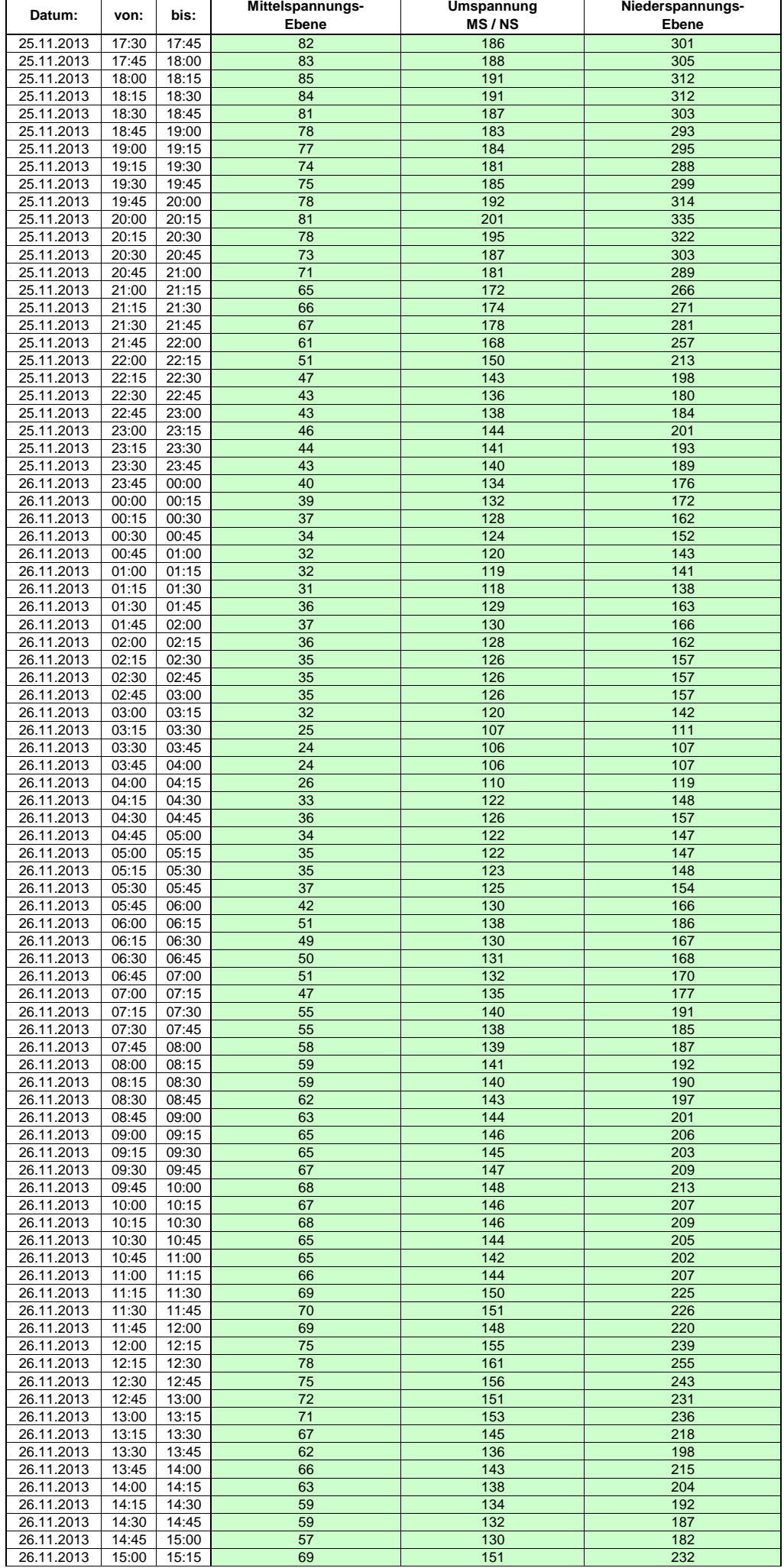

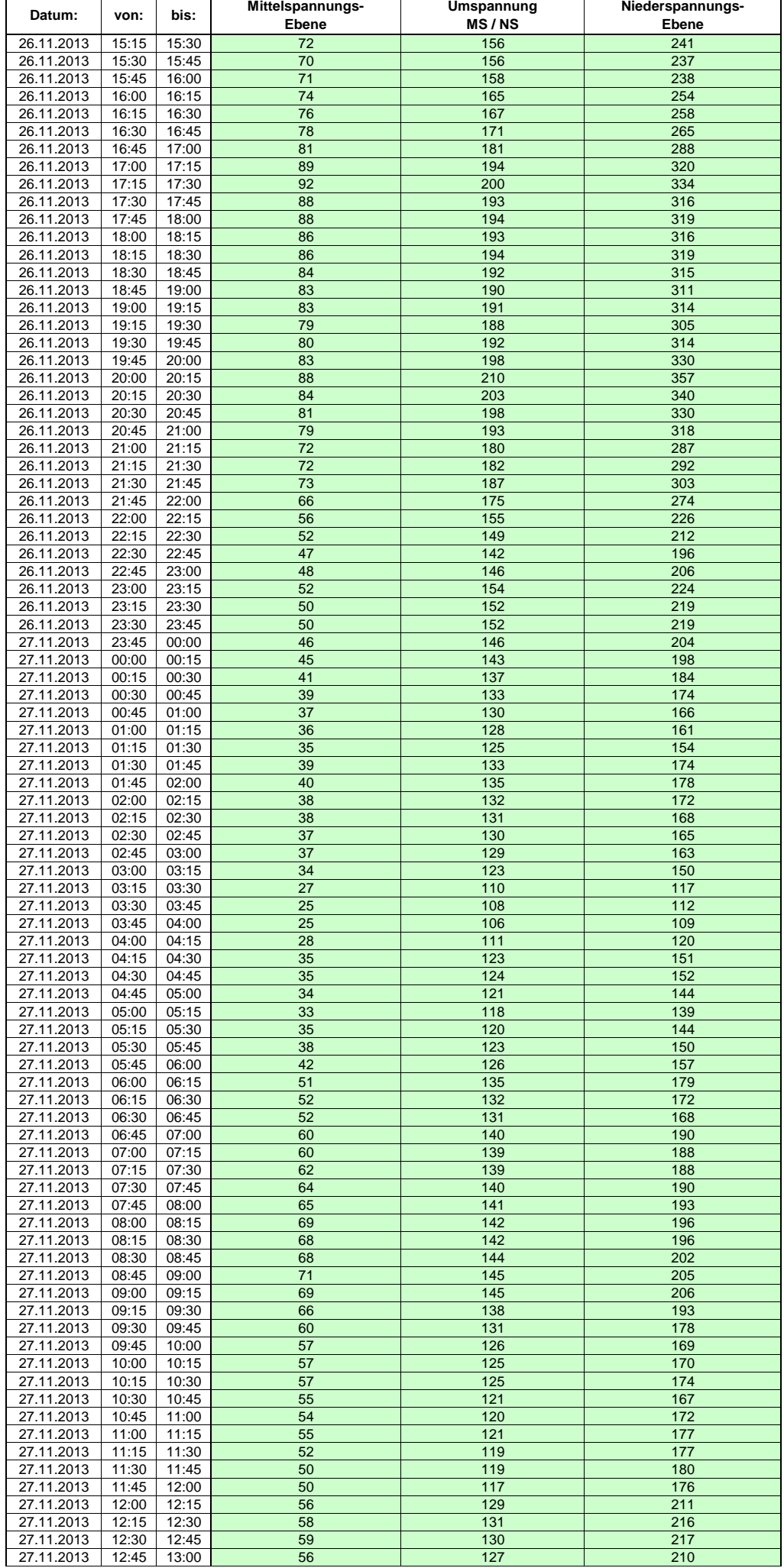

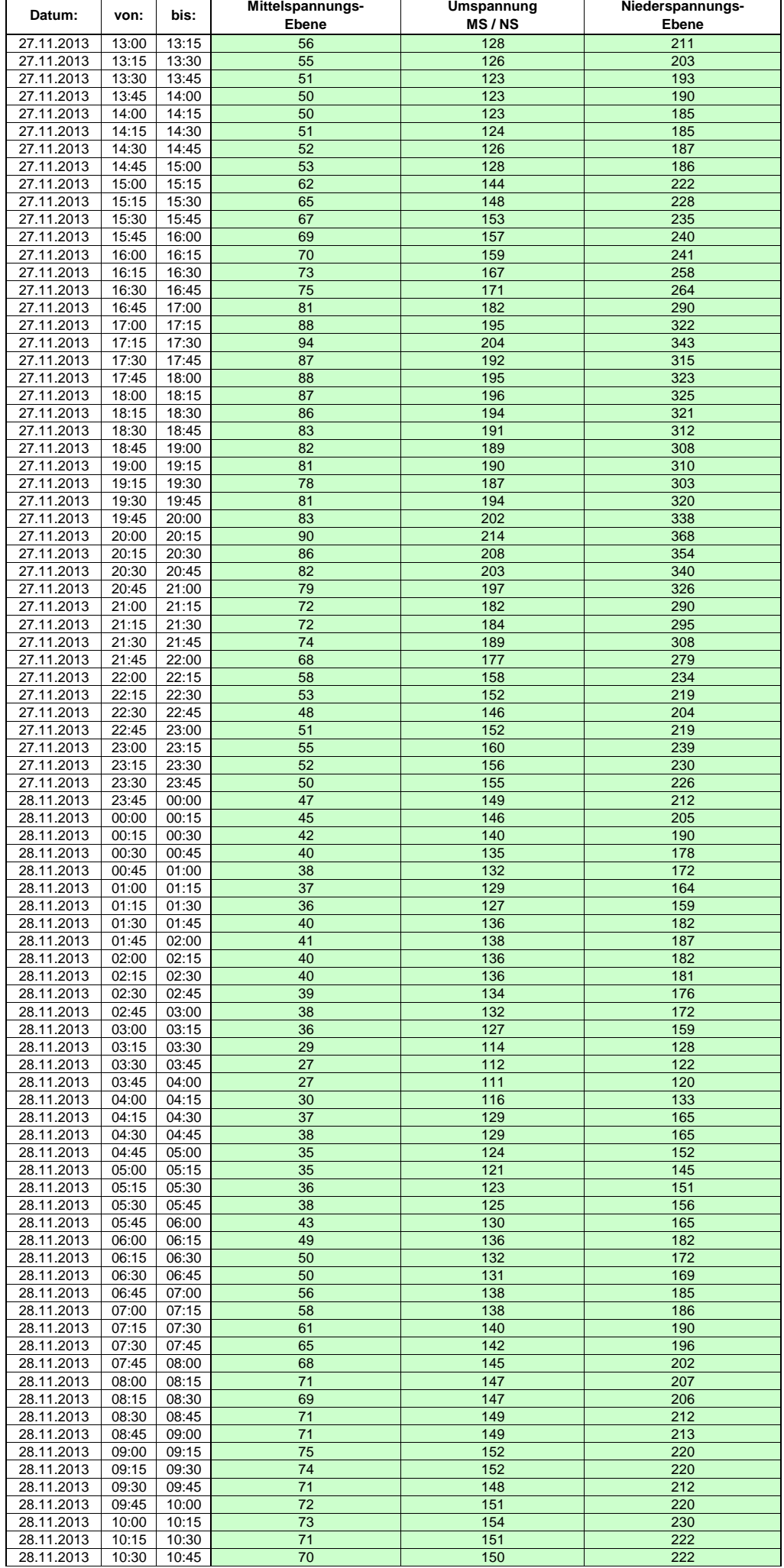

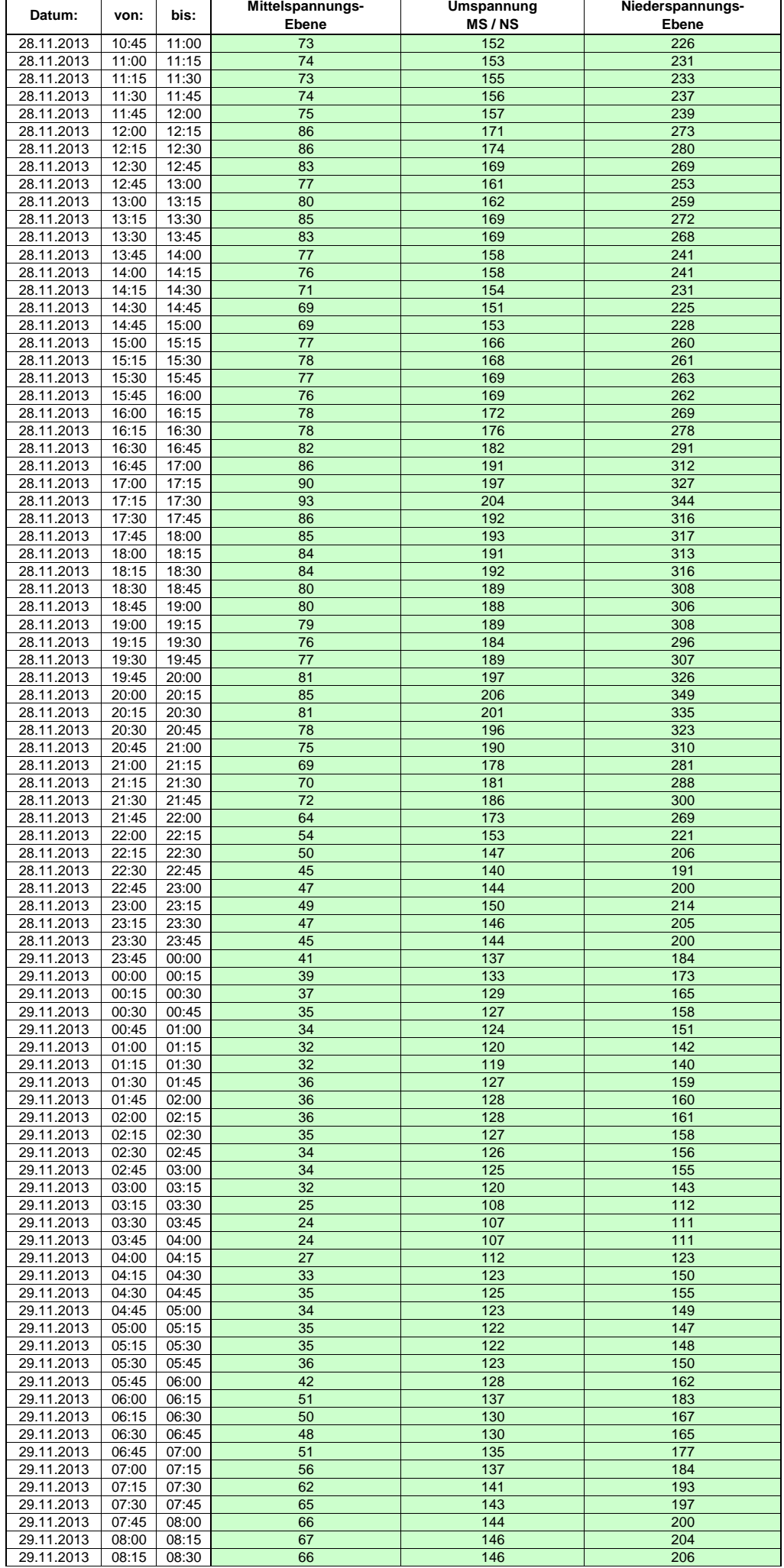

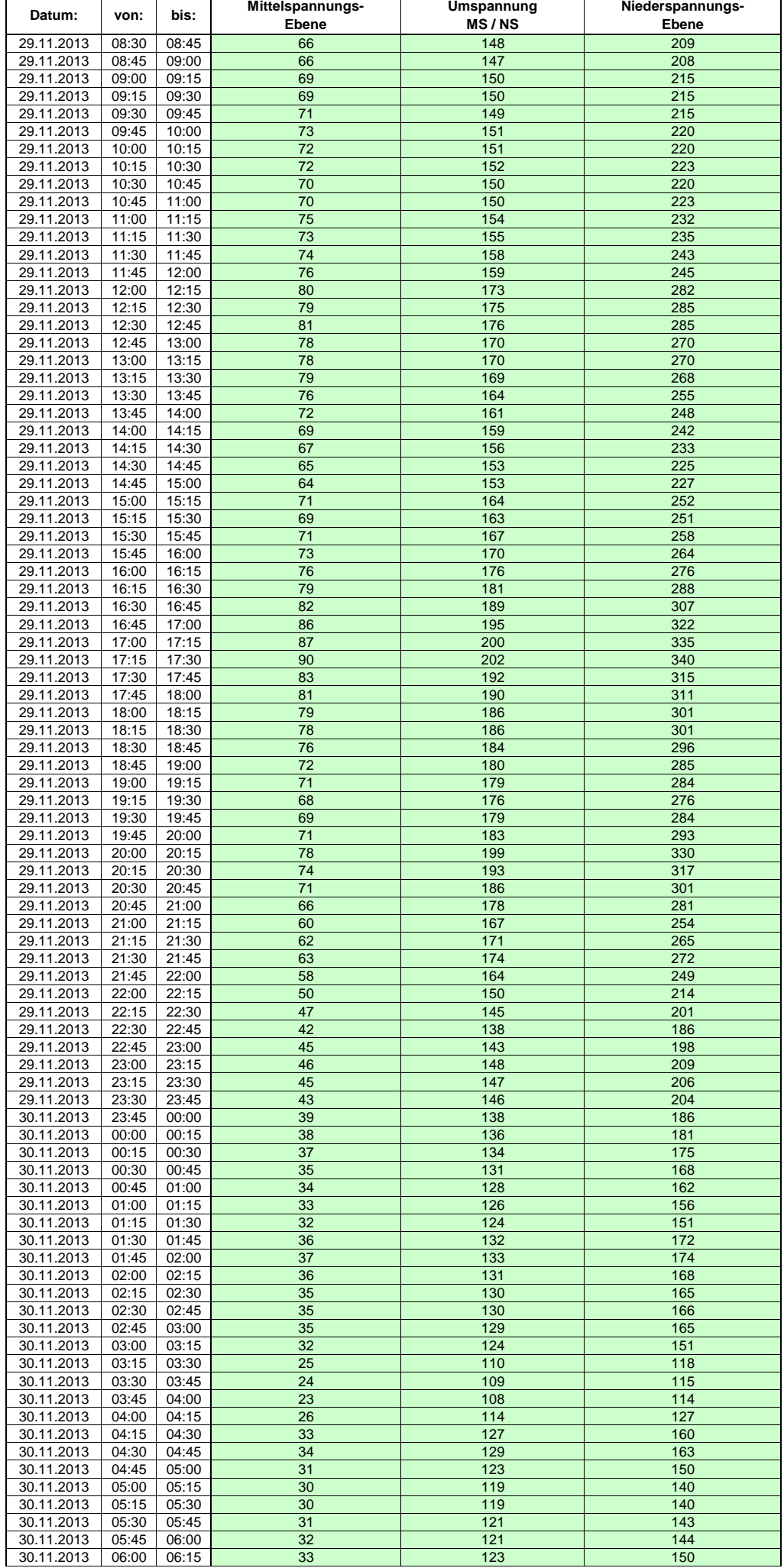

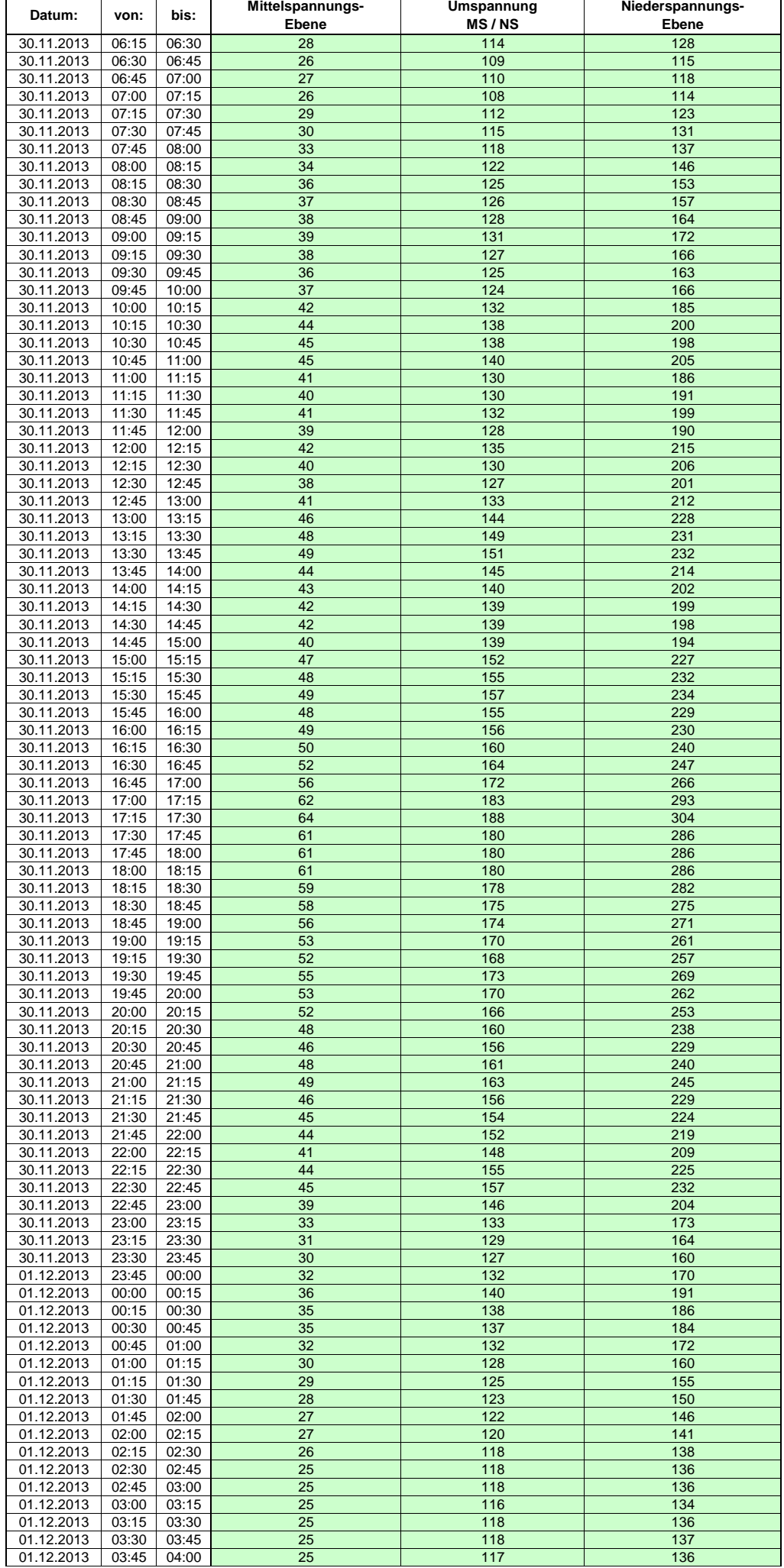

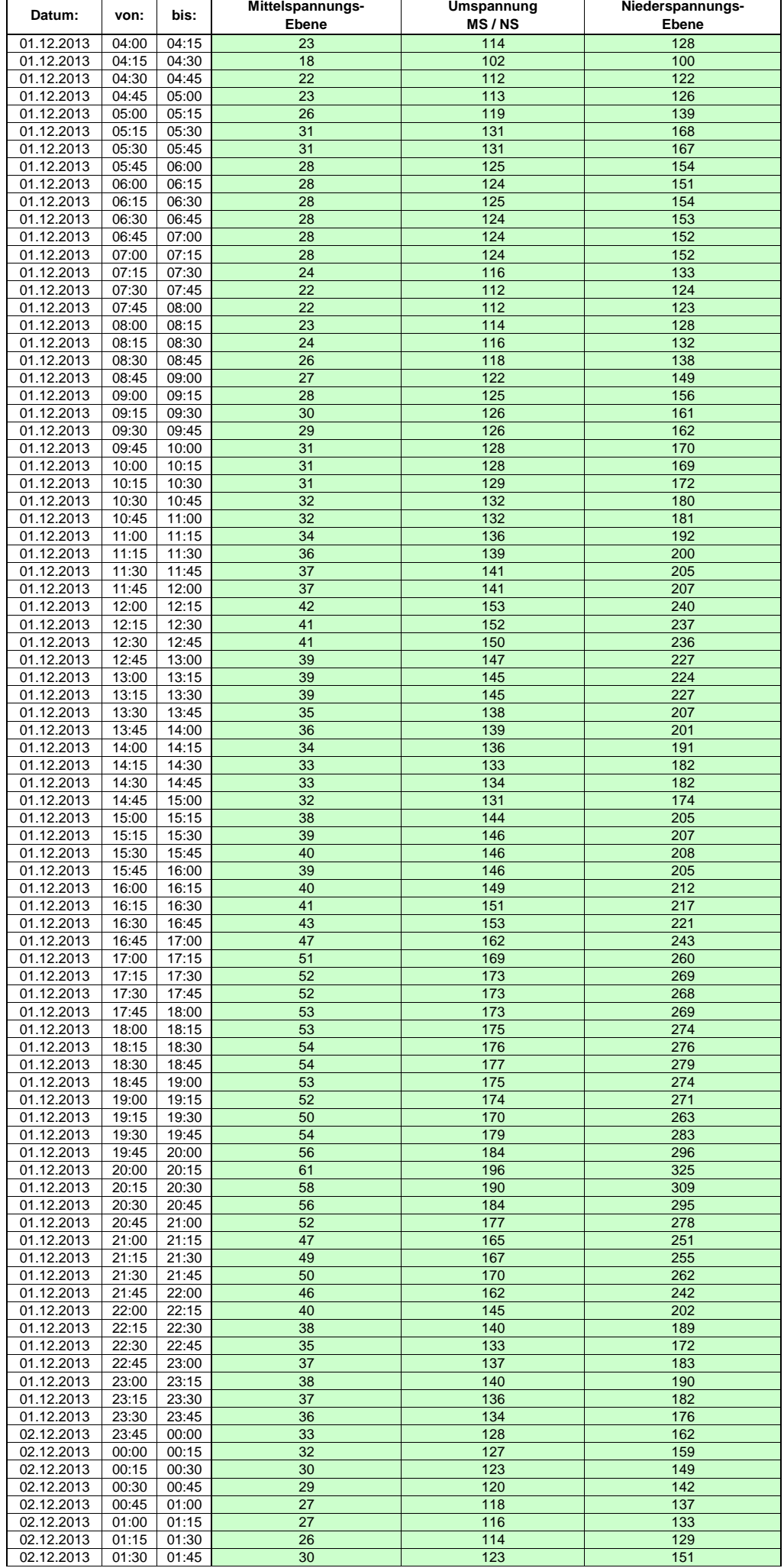

![](_page_370_Picture_289.jpeg)

![](_page_371_Picture_289.jpeg)

![](_page_372_Picture_288.jpeg)

![](_page_373_Picture_289.jpeg)

![](_page_374_Picture_288.jpeg)

![](_page_375_Picture_288.jpeg)

![](_page_376_Picture_289.jpeg)

![](_page_377_Picture_289.jpeg)

![](_page_378_Picture_289.jpeg)

![](_page_379_Picture_289.jpeg)

![](_page_380_Picture_289.jpeg)

![](_page_381_Picture_289.jpeg)

![](_page_382_Picture_289.jpeg)

Hinweis: Im vorliegenden Fall handelt es sich um vorläufige Daten. Änderungen behält sich die Stromnetzgesellschaft Herrenberg mbH Co. KG ausdrücklich vor. Seite 383 von 404

![](_page_383_Picture_289.jpeg)

![](_page_384_Picture_289.jpeg)

![](_page_385_Picture_289.jpeg)

![](_page_386_Picture_288.jpeg)

![](_page_387_Picture_288.jpeg)

![](_page_388_Picture_289.jpeg)

![](_page_389_Picture_289.jpeg)

![](_page_390_Picture_289.jpeg)

![](_page_391_Picture_289.jpeg)

![](_page_392_Picture_288.jpeg)

![](_page_393_Picture_289.jpeg)

![](_page_394_Picture_289.jpeg)

![](_page_395_Picture_289.jpeg)
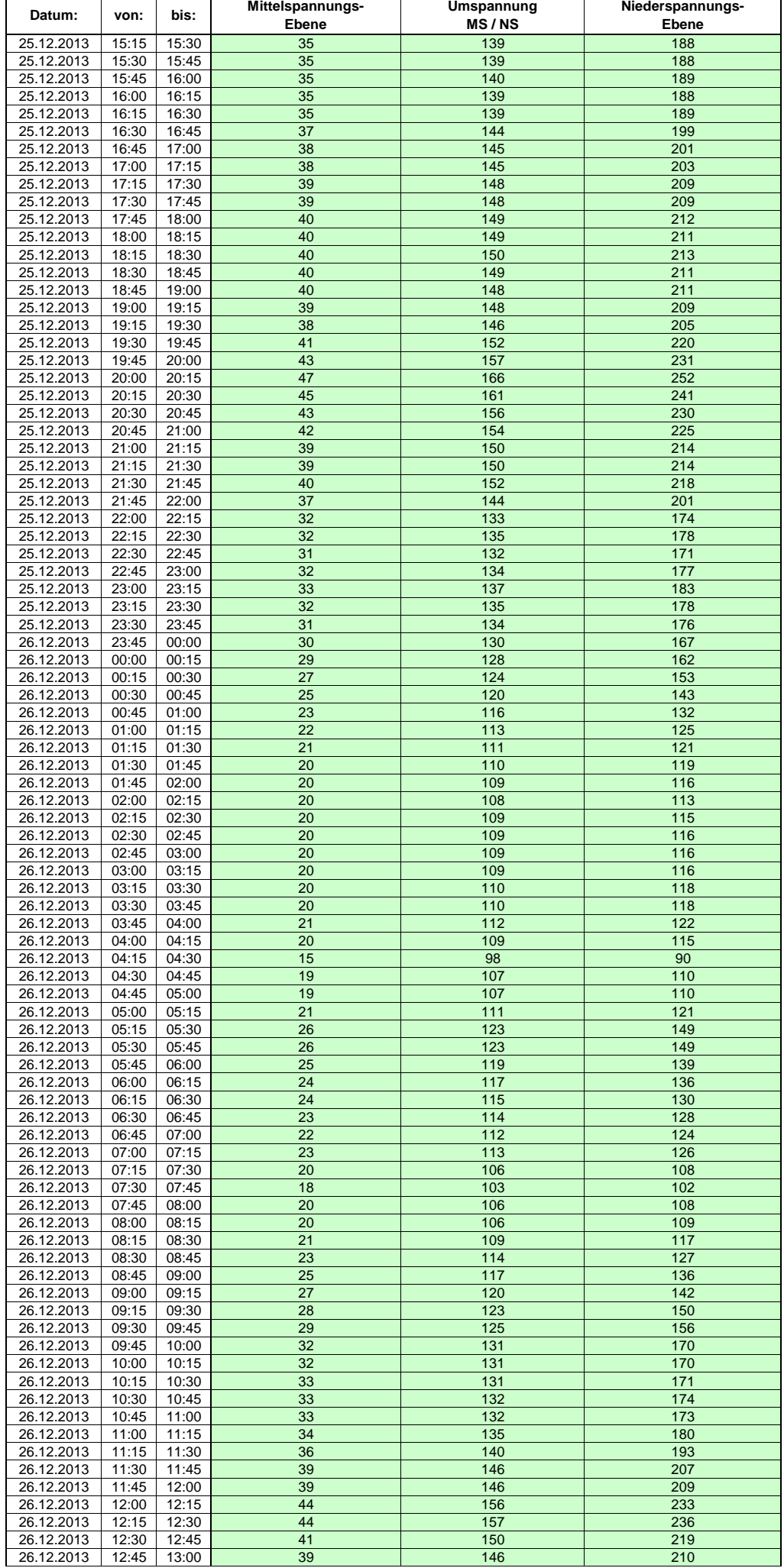

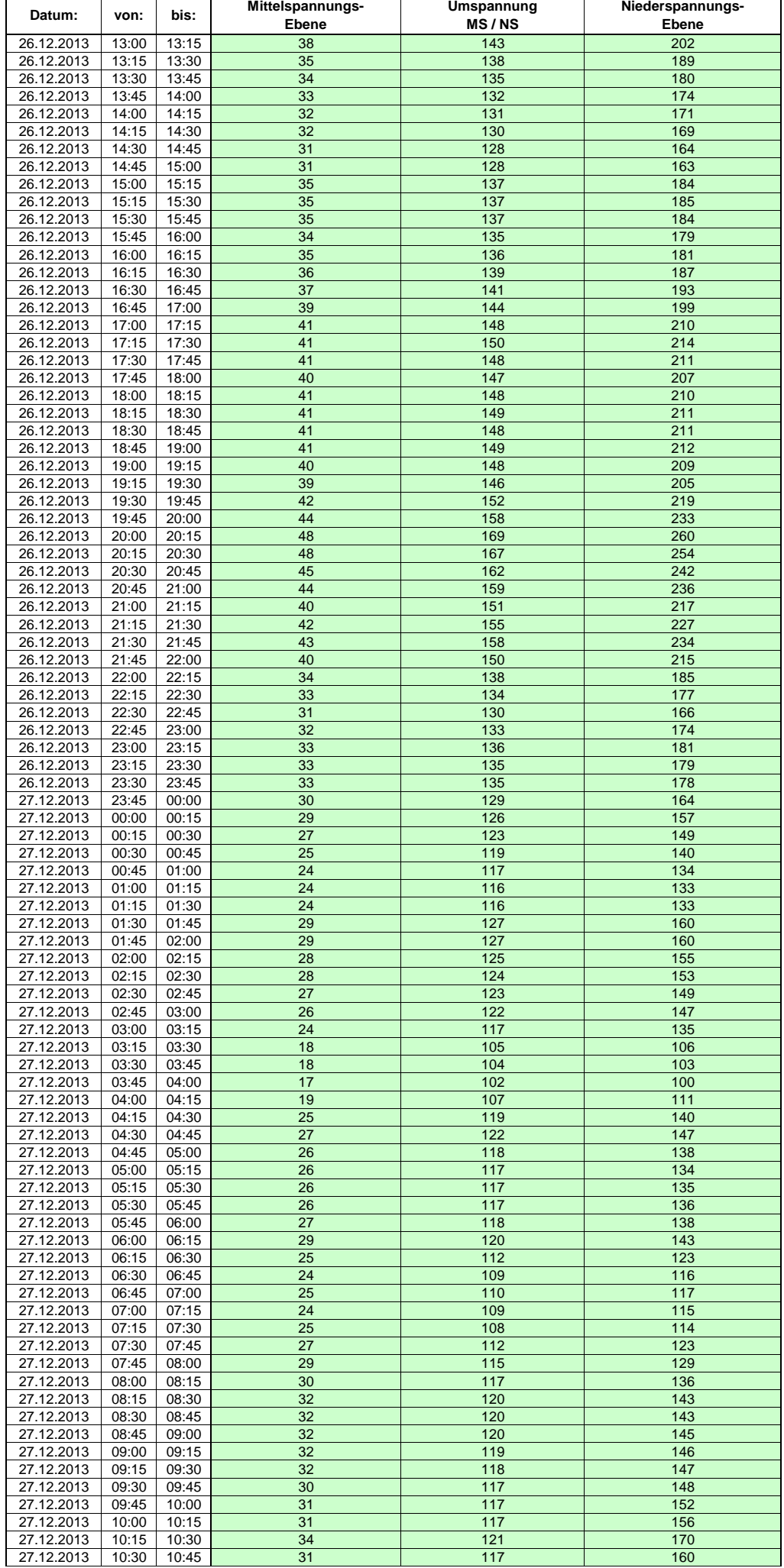

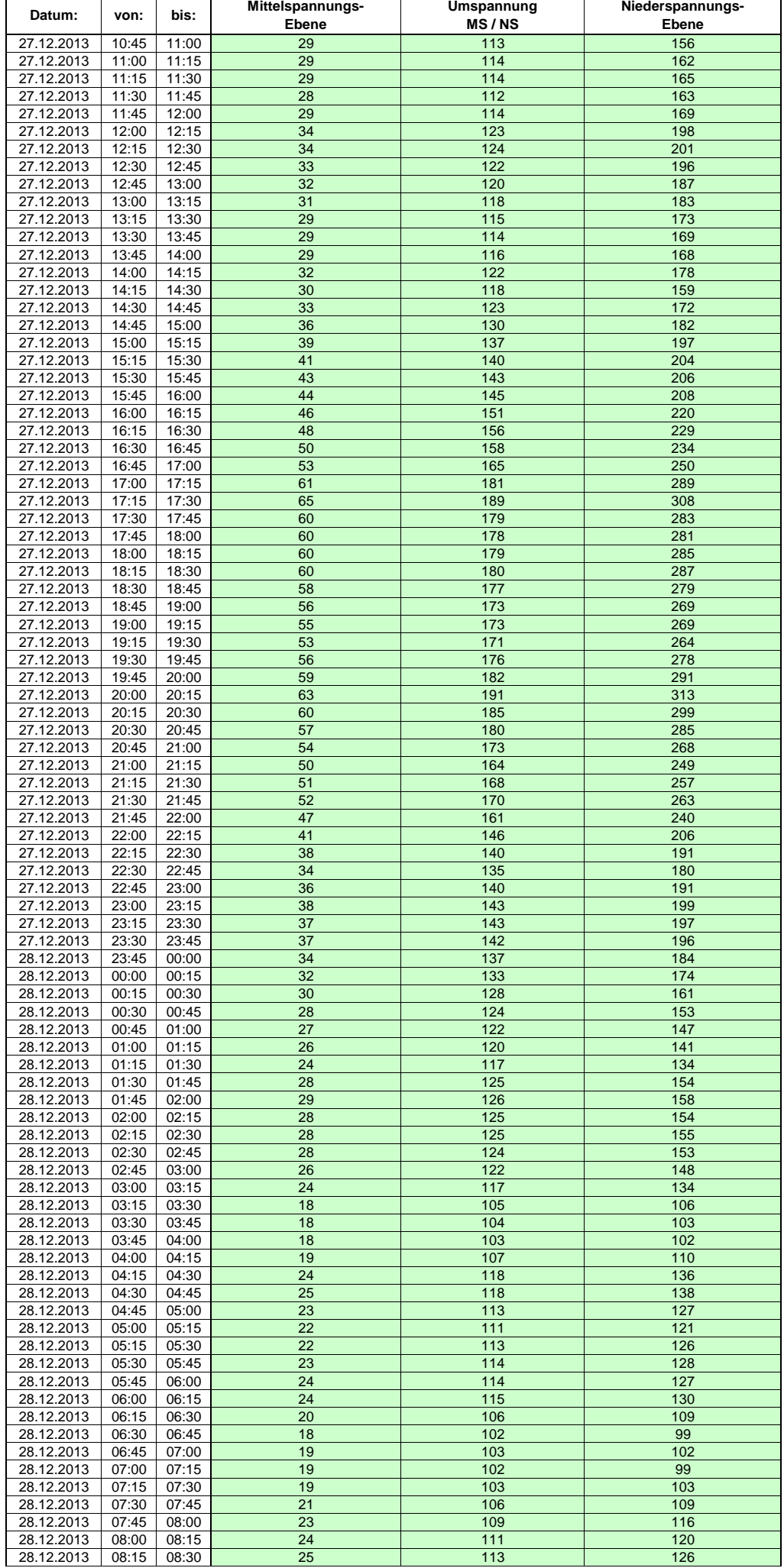

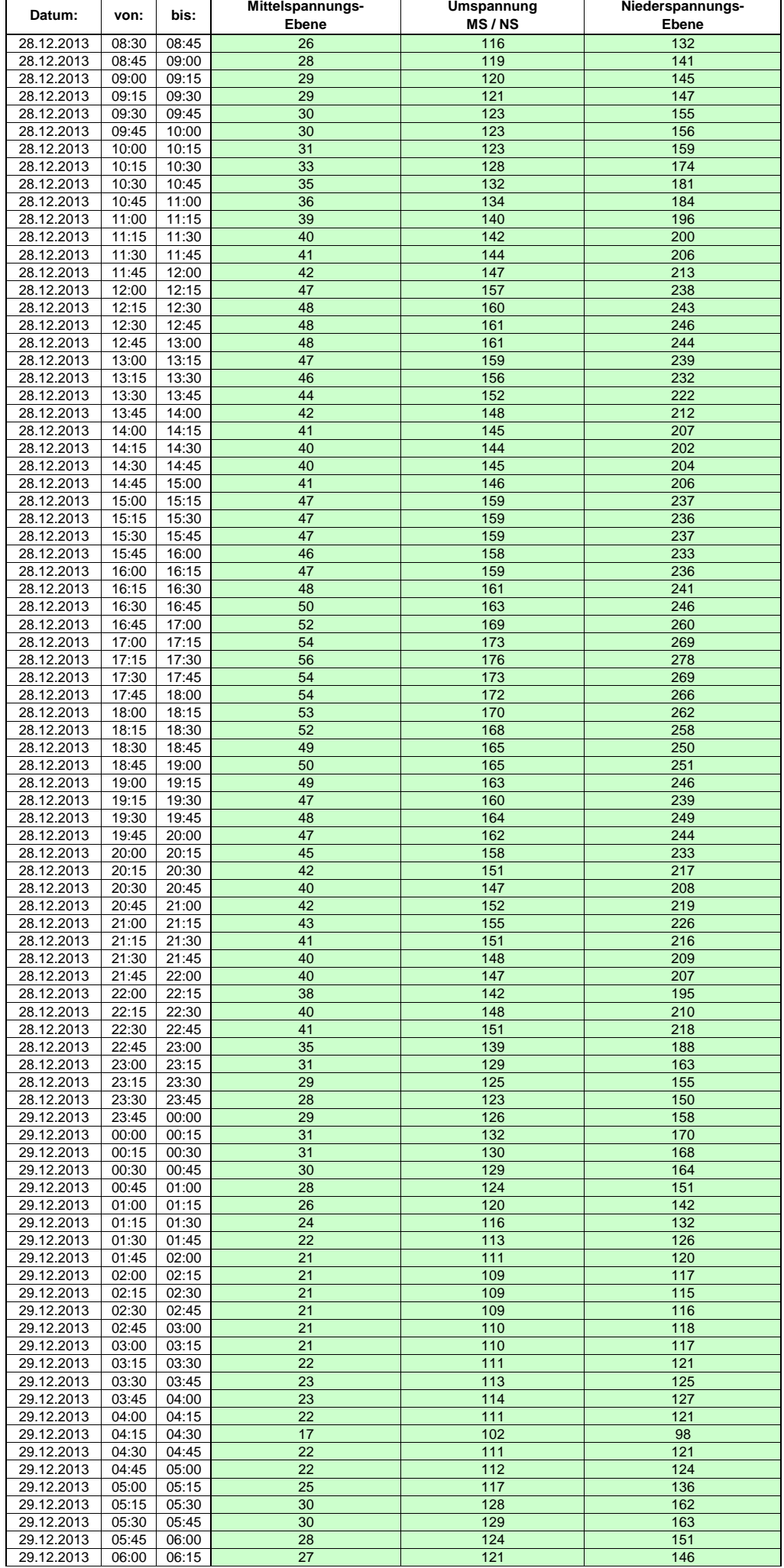

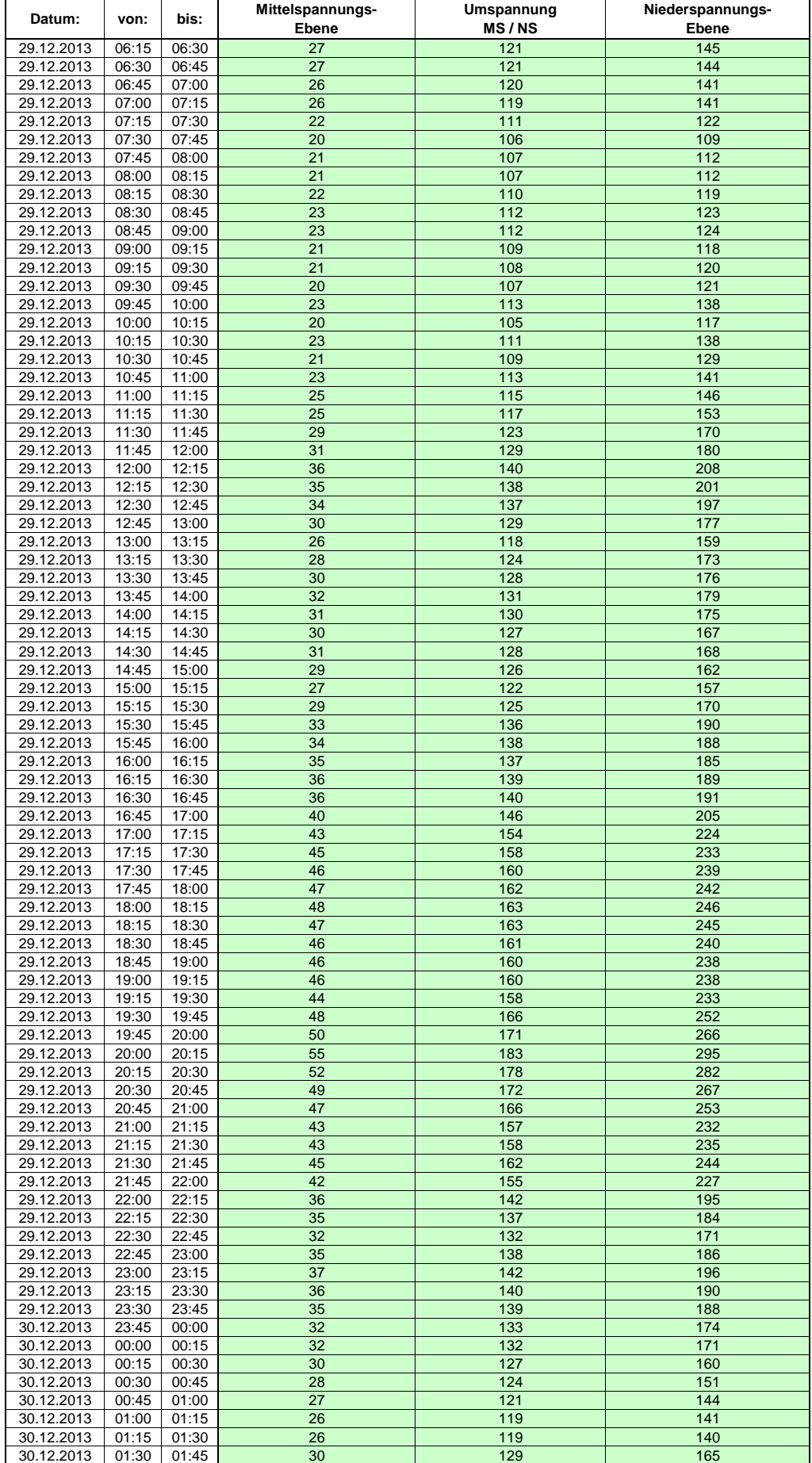

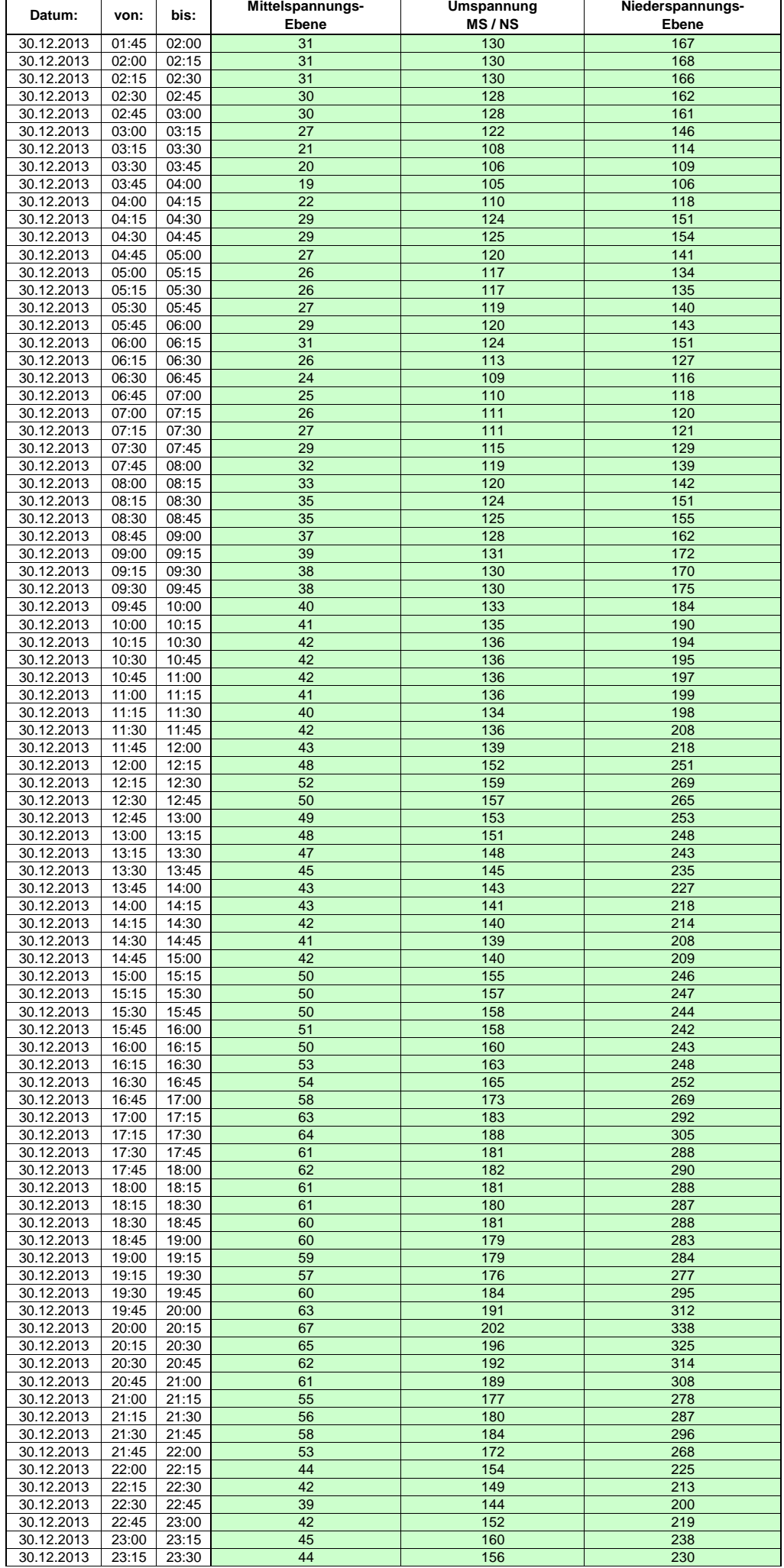

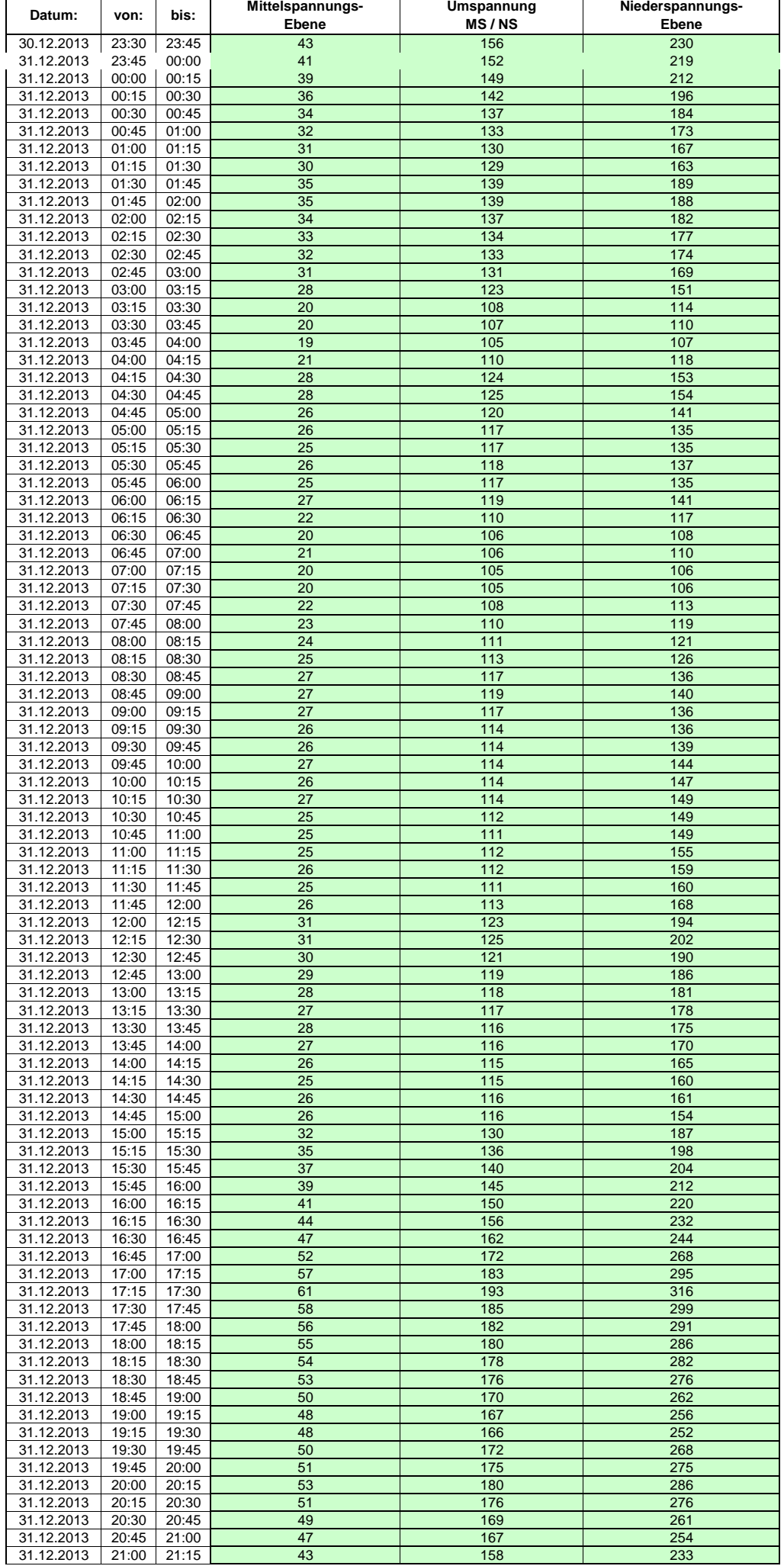

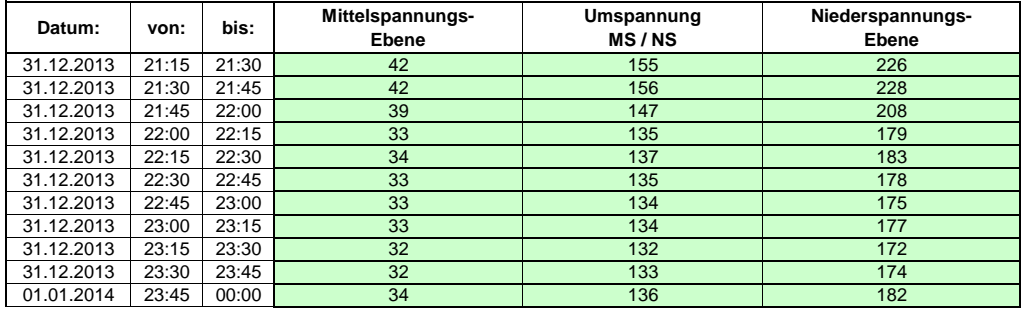